# **UNIVERSIDAD ALAS PERUANAS**

**FACULTAD DE INGENIERÍAS Y ARQUITECTURA**

**ESCUELA ACADÉMICO PROFESIONAL DE INGENIERÍA DE SISTEMAS E INFORMÁTICA**

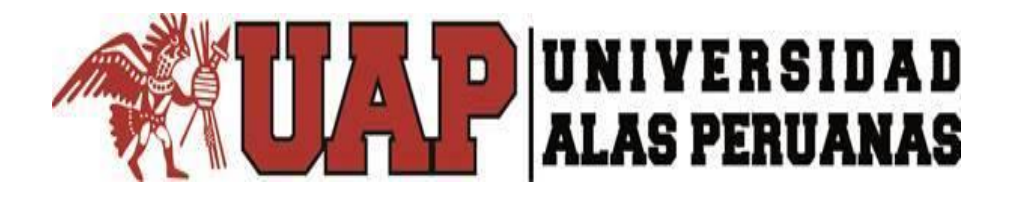

# **TESIS**

# **SISTEMA DE PEDIDOS Y LA ADMINISTRACIÓN DEL CHIFA PARAÍSO ORIENTAL SAC - 2017**

**PRESENTADO POR EL BACHILLER**

**JIMMY YOSHIO YSHIY MAGÑI**

**PARA OPTAR EL TÍTULO PROFESIONAL DE**

**INGENIERO DE SISTEMAS E INFORMÁTICA**

**LIMA – PERÚ 2018**

#### **DEDICATORIA**

 El presente trabajo está dedicado a mis padres Elizabeth Magñi García y Armando Yshiy Miguita que me han sido y seguirán siendo el motor que me impulsa a seguir adelante, a luchar por mis sueños, a no dar batalla por perdida en la pugna por conseguir mis metas, son ellos quien me han apoyado de manera incondicional. También expreso mi agradecimiento a mi hermana Keyli Ferreyros Magñi quien con su sabiduría y fortaleza me ha sabido aconsejar de la mejor manera en la formación de mi espíritu profesional.

A mi sobrino Piero Valentino que a pesar de su corta edad es uno de mis mayores motivos por el cual me despierto cada día con ganas de superarme y conseguir lo mejor, tanto de manera espiritual como material, él es una de las mayores alegrías que me ha impulsado para seguir adelante en momentos difíciles.

#### **AGRADECIMIENTOS**

En primer lugar, quiero agradecer a mis profesores ya que me han brindado su apoyo y me han facilitado sus conocimientos para formarme tanto personal como profesionalmente.

En segundo lugar, quiero agradecer a mis compañeros ya que junto a ellos asumimos este gran reto y que hemos culminado satisfactoriamente.

Y por último, mis más sinceros agradecimientos a ésta casa superior de estudios, Universidad Alas Peruanas, por brindarnos la oportunidad de formarnos como profesionales y brindarnos una adecuada calidad de formación profesional.

#### **RESUMEN**

El presente proyecto de tesis se ha desarrollado en la empresa Chifa Paraíso Oriental tomando como referencia sus procesos claves los cuales son la generación de pedidos y facturación de los mismos, estableciendo la solución frente a los problemas de demora de los pedidos, reducir los errores de toma de pedidos, tener un control en tiempo real de las ventas y del movimiento del flujo de caja, mediante la implementación de un Sistema de Pedidos.

El presente proyecto se ha realizado siguiendo la metodología de desarrollo de Proceso Unificado Racional (RUP), cumpliendo con sus cuatro etapas ya establecidas: Iniciación, Elaboración, Construcción, Transición. Así mismo se ha empleado el lenguaje unificado de modelado (UML) para representar y documentar los procesos.

El resultado del proyecto se resume en que el Sistema de Pedidos busca apoyar la administración del Chifa Paraíso Oriental para tener un mejor control e información en tiempo real.

#### **ABSTRACT**

The present thesis project has been developed in the company Chifa Paraíso Oriental taking as a reference its key processes which are the generation of orders and the invoicing of the same, solving the solution to the problems of the demand of the orders, reduce the errors take orders, have real-time control of sales and movement of cash flow, through the implementation of an Order System.

The present project was carried out following the methodology of development of Rational Unified Process (RUP), fulfilling its four stages and established: Initiation, Elaboration, Construction, Transition. Likewise, unified modeling language (UML) has been used to represent and document processes.

The result of the project is resumed in the Order System seeks to support the management of the Chifa Paraíso Oriental to have better control and information in real time.

#### **INTRODUCCIÓN**

El Chifa Paraíso Oriental es una empresa dedicada al rubro de comercio y servicio en comidas orientales que ha ganado mucho terreno en el distrito de Huaura, es por ello, que seguir realizando el control de sus pedidos, ventas y otros movimientos de caja de manera mental es perjudicial para la empresa porque genera pérdidas económicas e insatisfacción de los clientes. Es por ello que a lo largo de la carrera profesional he aprendido a dar soluciones tecnológicas a los problemas cotidianos que puedan suscitarse y son los mismos los que me ayudan a plantear una solución innovadora y de bajo costo la cual soluciona los problemas que hasta ahora presenta el negocio.

En el presente proyecto de investigación se propone realizar un sistema de pedidos con el cual se propone solucionar problemas de demora en atención y optimizar de manera sustancial el control de sus ventas y el manejo caja generando así una mejor administración del negocio.

Por ende, en el progreso de la presente, se explicará y desarrollará acerca de los tipos de sistemas de información y ubicaremos el sistema de pedidos dentro de dicha clasificación. Así mismo se explicará la metodología usada para el cumplimiento de los objetivos generales y específicos, la cual es el Proceso Unificado de Rational (RUP), el cual nos permite hacer un desarrollo del proyecto de manera iterativa e incremental permitiéndonos así subsanar errores durante el desarrollo de cualquiera de sus etapas.

### **TABLA DE CONTENIDO**

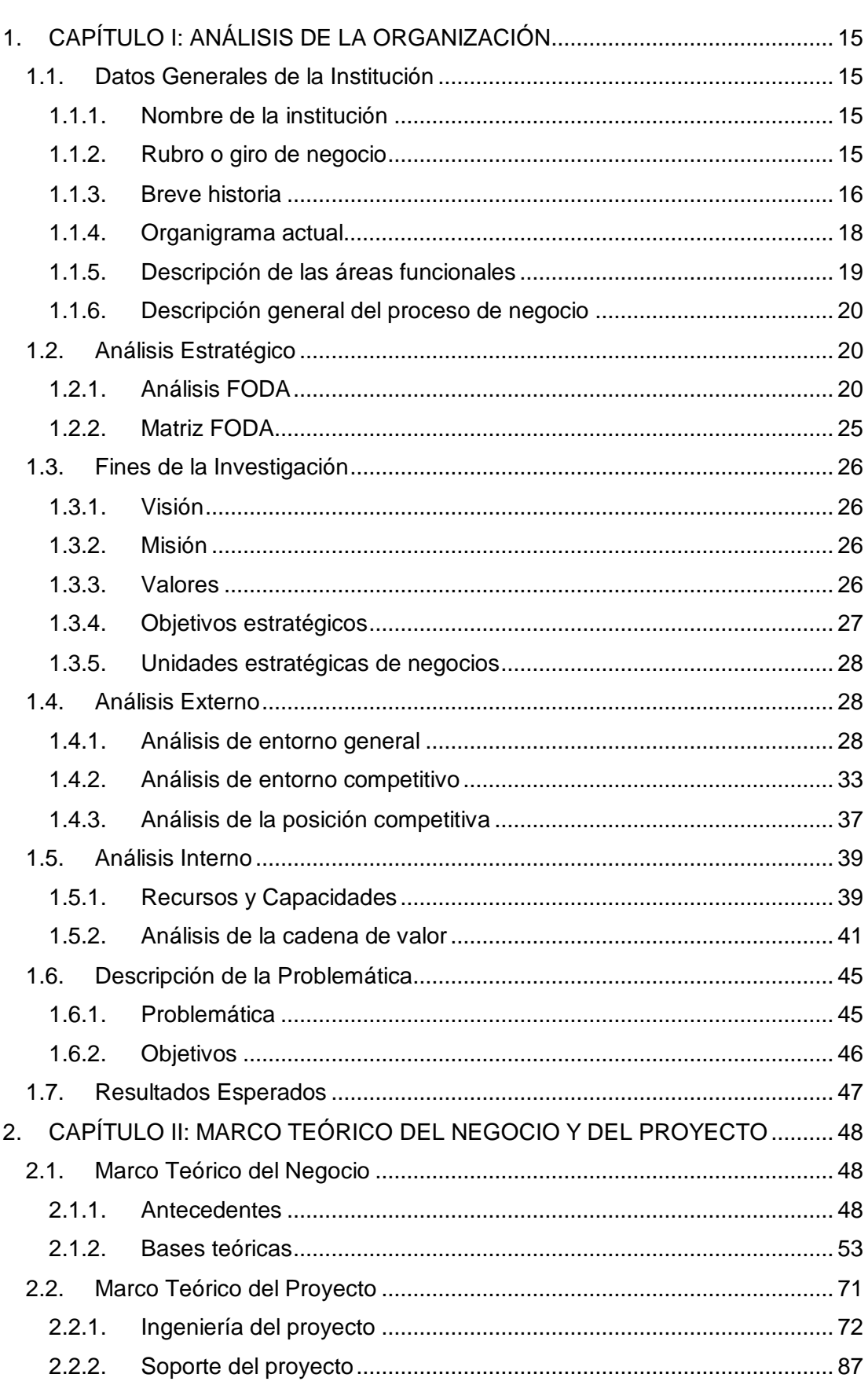

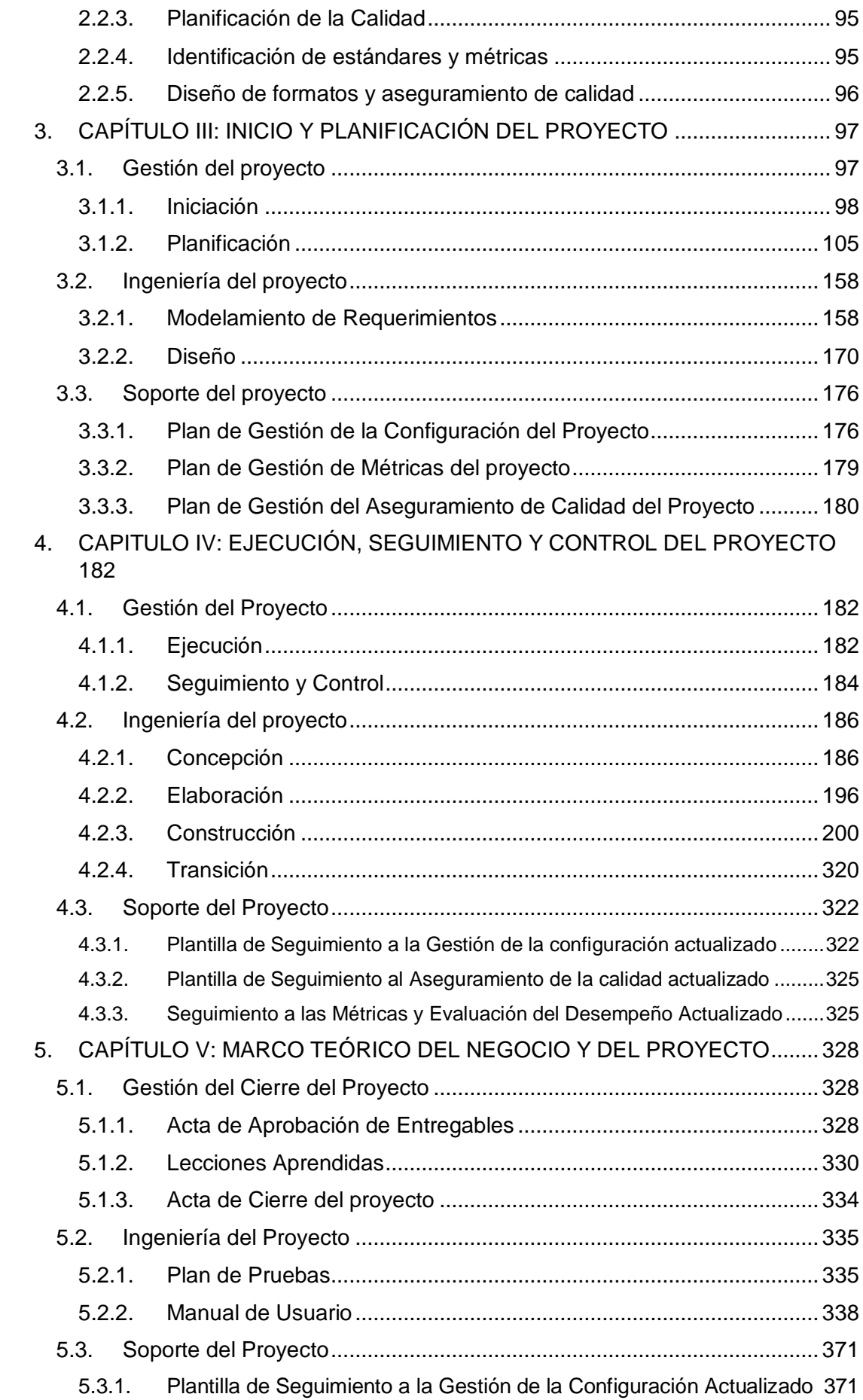

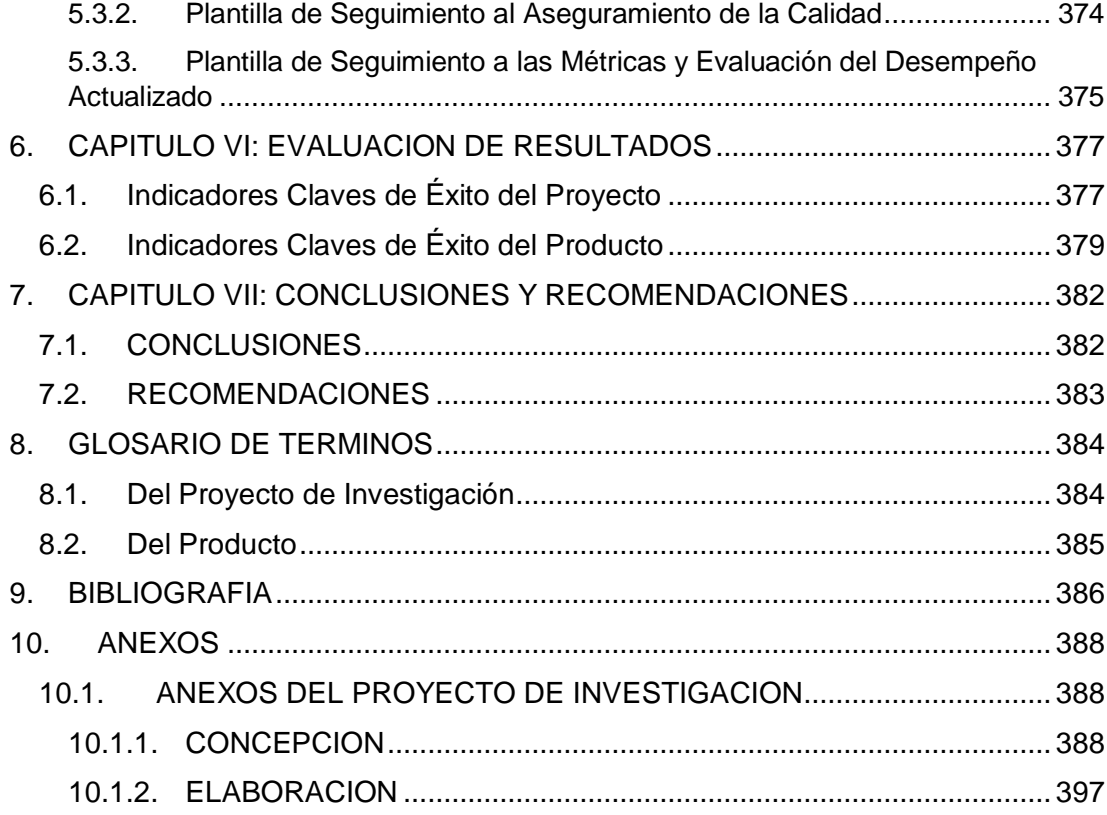

# **ÍNDICE DE GRÁFICOS**

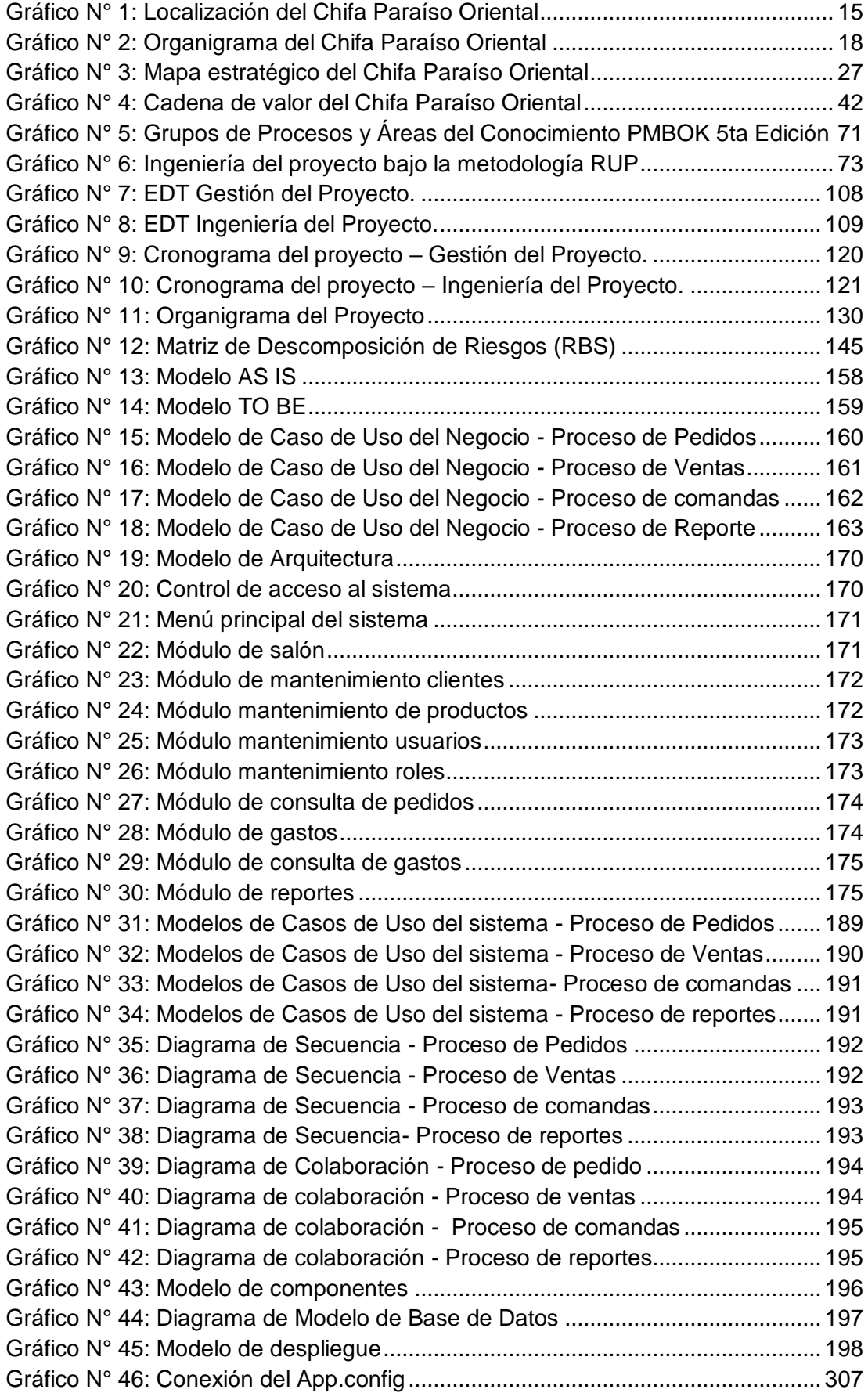

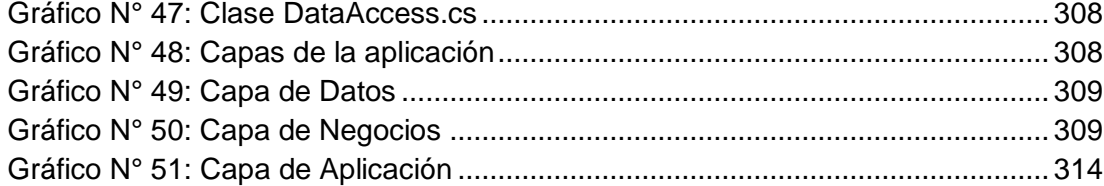

### **ÍNDICE DE TABLAS**

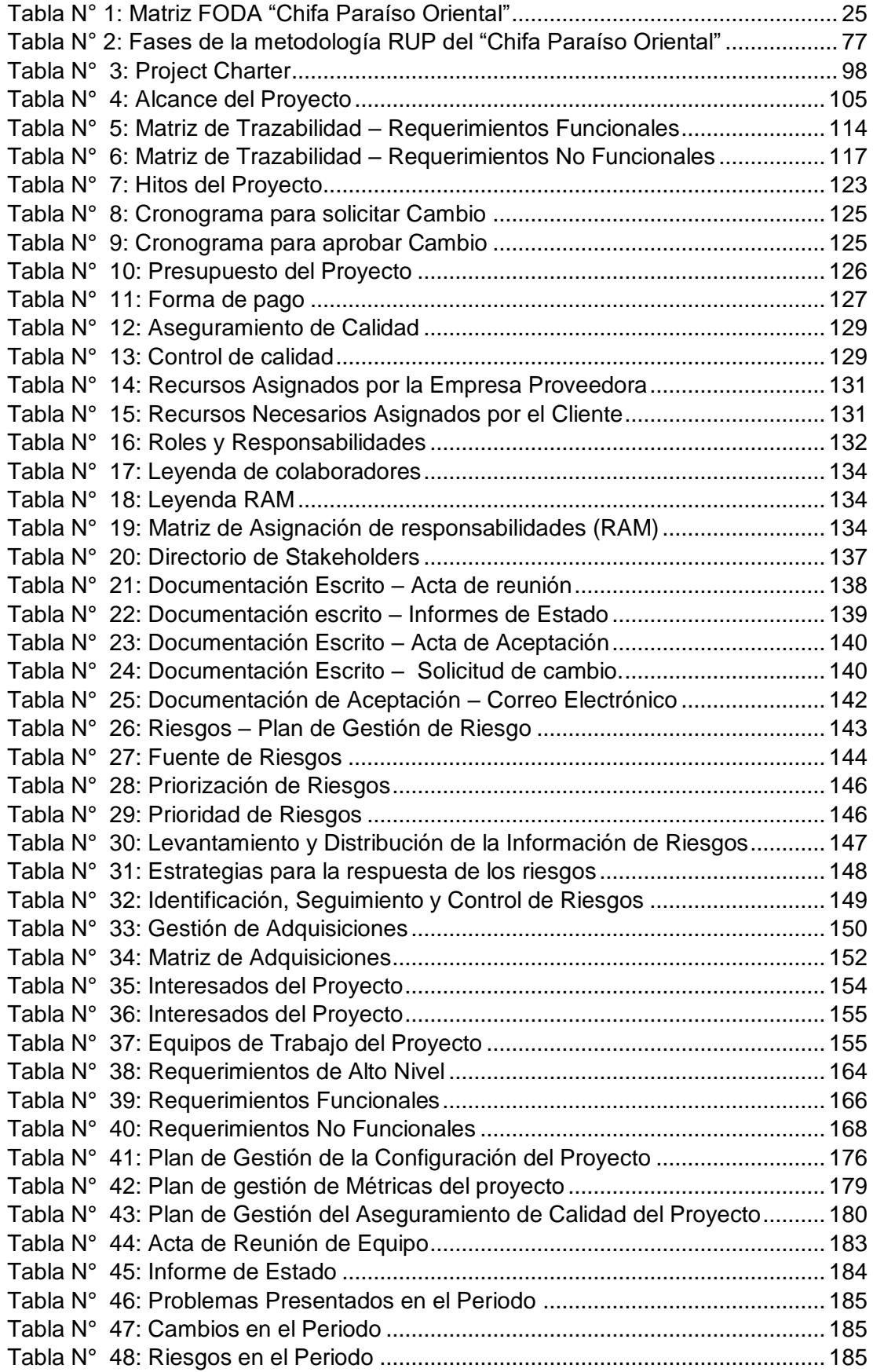

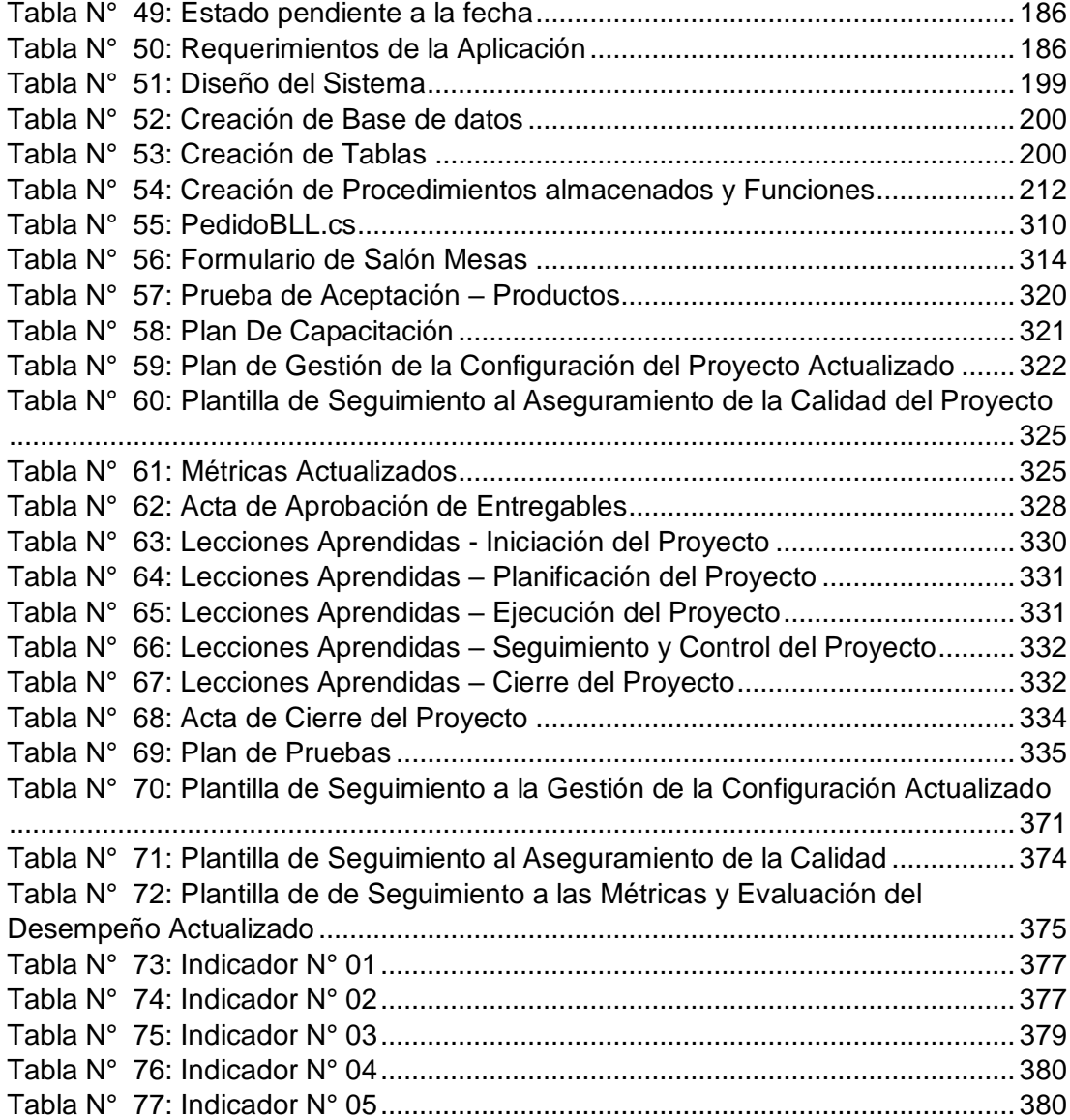

## **ÍNDICE DE FORMATOS DE LA GESTIÓN DEL PROYECTO**

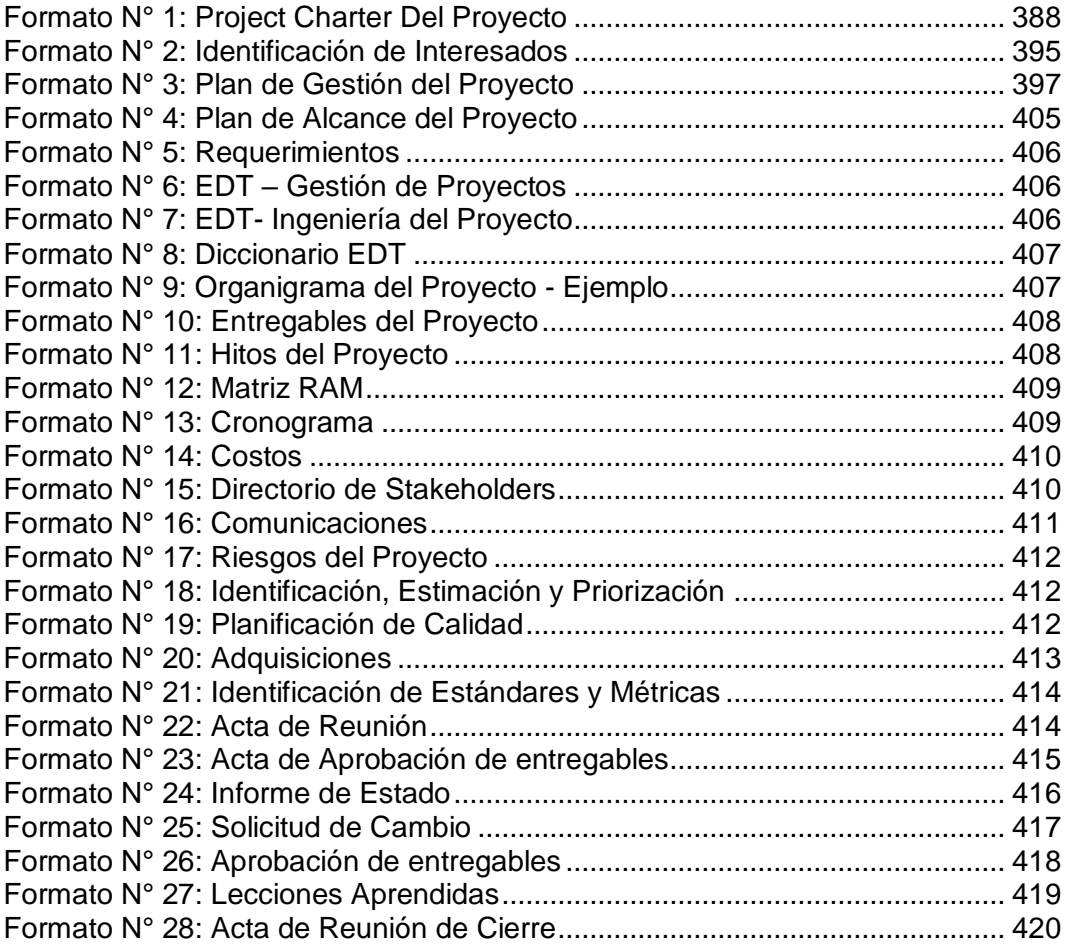

#### <span id="page-14-0"></span>**1. CAPÍTULO I: ANÁLISIS DE LA ORGANIZACIÓN**

#### <span id="page-14-1"></span>**1.1. Datos Generales de la Institución**

<span id="page-14-2"></span>1.1.1. Nombre de la institución

La empresa donde se desarrolla la presente investigación tiene como nombre comercial "Chifa Paraíso Oriental".

<span id="page-14-3"></span>1.1.2. Rubro o giro de negocio

El Chifa Paraíso Oriental es una emergente pequeña empresa que pertenece al rubro del servicio gastronómico y se encuentra inscrita en la Superintendencia Nacional de Aduanas y de Administración Tributaria (SUNAT) bajo el registro del contribuyente natural con negocio de Jimmy Yoshio Yshiy Magñi con número de Registro Único del Contribuyente (RUC) de 10469121386, comercialmente conocida en el mercado como Chifa Paraíso Oriental, ubicada en la avenida San Martin 320, en el distrito de Huaura.

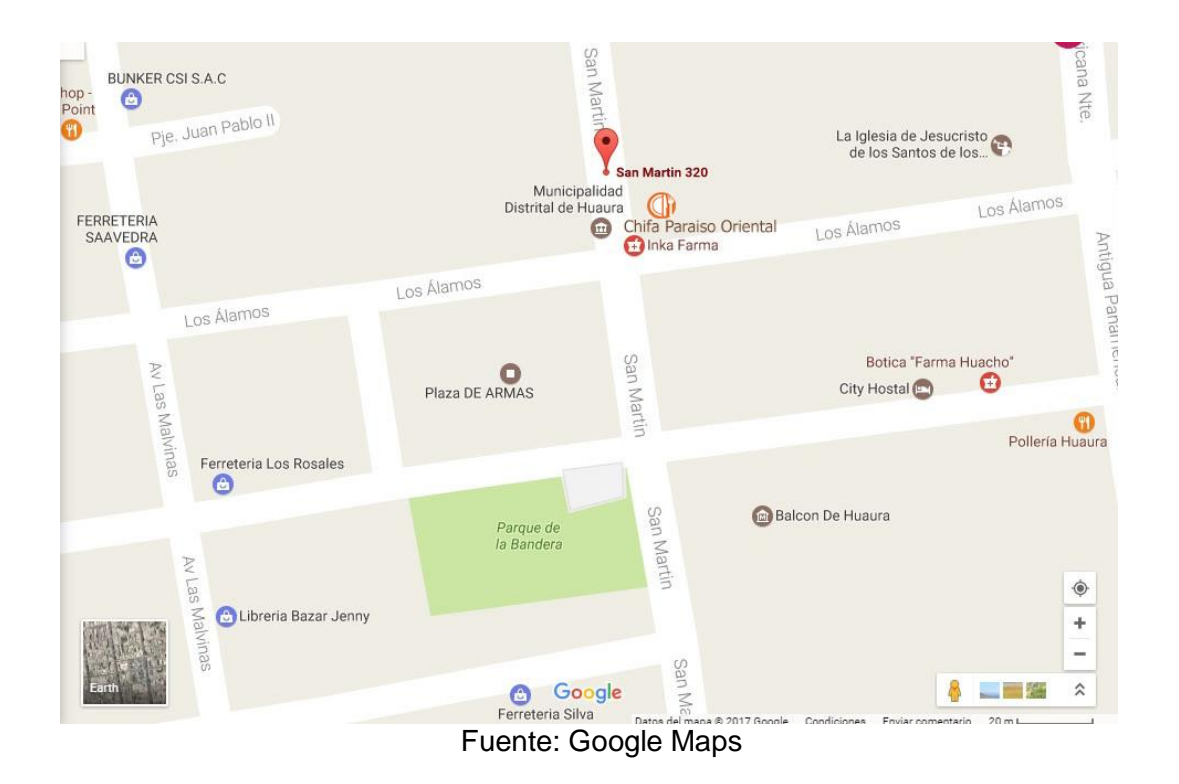

Gráfico N° 1: Localización del Chifa Paraíso Oriental

#### <span id="page-15-0"></span>1.1.3. Breve historia

Chifa Paraíso Oriental es una empresa dedicada a brindar servicio gastronómico especializado en comidas orientales. Inicia sus actividades en enero del 2012 en la calle La Unión 147 bajo la administración de la familia Yshiy. Se fundó con la idea de que fuera una empresa familiar en donde todos los miembros de la familia formaran parte de este gran reto con el fin de crecer económicamente y dar una estabilidad a la familia. Es así como empezaron a forjar sus sueños y bienestar familiar con el pasar de los días. La idea de crear una sociedad fue del señor Leonardo Yshiy Requena administrador actual del restaurante; y del señor Jimmy Yoshio Yshiy Magñi.

Se abrieron las puertas con un personal compuesto por cuatro colaboradores, un cocinero, un ayudante de cocina, un mozo y un cajero; el horario de atención era desde las 18:00 horas hasta la medianoche. La infraestructura del local no era la mejor, pero los deseos de realizar sus operaciones con esmero estaban innatos, el local comprendía de doce mesas ubicadas en el salón principal las cuales permitían atender a un máximo de cincuenta personas con ocupación plena. Surgieron una serie de limitaciones dentro del local de las que se pueden citar, el cableado eléctrico, la distribución del ambiente, acondicionamiento del local, entre otros. Todos los problemas mencionados fueron tomados como oportunidades de mejora que siempre estuvieron dispuestos a solucionar.

Los primeros meses estuvieron colmados de incertidumbre, ya que, como todo negocio nuevo, es difícil lograr captar la atención del público consumidor y peor aún si no se encuentra en una zona comercial para el rubro del negocio. Por un lado, las obligaciones financieras asumidas y por otro lado, la preocupación por lograr captar clientes para generar ingresos al negocio, estrategias de marketing, de ventas, de abastecimiento y demás que hacían pensar que el reto que habían asumido era una aventura imposible de conquistar. A tal punto que incluso se pensó en cerrar las puertas del negocio y emprender otro rumbo.

El esfuerzo diario desplegado con tesón y cariño en cada una de las actividades que realizaban, unido al apoyo sincero de verdaderos amigos, permitieron vislumbrar el horizonte hacia el cual dirigieron el rumbo de la empresa. Los amigos y conocidos de la empresa fueron los socios estratégicos que eligieron apostar por el negocio y que mediante el "boca a boca" lograron un marketing impensado para aquel entonces.

Es así como para inicios del año 2013 el negocio ya era un conocido y próspero local de comida oriental, el cual, no tenía inconvenientes en llenar el local los fines de semana y de tener una afluencia moderada los días particulares. Sin mayores sobresaltos pasaron así cerca de dos años, mejorando la cocina, el acondicionamiento, la seguridad, el servicio y todo aspecto que influya en la decisión de los clientes. A finales del año 2014 la empresa tuvo un descenso importante en sus ventas lo cual no mejoró a principios del siguiente año lo que conllevó a tomar decisiones para intentar realzar las ventas del negocio es así que se deciden ir a otro distrito y después de un análisis general del mercado en Huacho se observó que había muchas barreras de entrada para un nuevo negocio situación que era muy diferente en el distrito de Huaura, es así, que se decide de manera oportuna migrar la empresa hacia un nuevo lugar, Av. San Martín 320-A, Huaura.

Contando con un local el cual cuenta con una capacidad de 90 personas, haciéndose más cómoda, para nuestros clientes. Fue entonces que con una inversión significativa y muchas ganas de conquistar la tierra que escuchó el primer Grito de Libertad, se abrieron las puertas para el público del distrito de Huaura y alrededores desde el 29 de enero del 2015.

Con el transcurso del tiempo han ido conociendo más amigos que honran con su compañía en las reiteradas ocasiones que los visitan. Con grandes esfuerzos también se han venido realizando actividades de marketing ya que entrar a un nuevo distrito donde casi de la nada inicia sus actividades un nuevo negocio es difícil captar clientes, es como empezar desde cero, pero, con estrategias definidas y decisiones acertadas el negocio ha ido prosperando con el transcurrir de los meses.

Actualmente, la empresa cuenta con siete trabajadores permanentes que disfrutan el compromiso asumido de ofrecer el mejor servicio y la mejor atención posible a los clientes que brindan la oportunidad de ser atendidos como verdaderos invitados especiales.

Todas las comidas se elaboran en el momento en que el cliente las solicita garantizando la calidad de los platillos. Mantienen una relación cercana y un estricto control de nuestros clientes para ofrecer siempre platos de excelente calidad.

Algo muy importante que la empresa ha aprendido durante el desarrollo de sus actividades que no sólo es preocupación brindarle un plato de calidad, sino que el servicio complementa de excelente manera el buen gusto de los clientes. Así que en el Restaurant Chifa Paraíso Oriental se garantiza unos platos de la mejor calidad acompañada por la mejor atención por parte de nuestro equipo de colaboradores.

#### <span id="page-17-0"></span>1.1.4. Organigrama actual

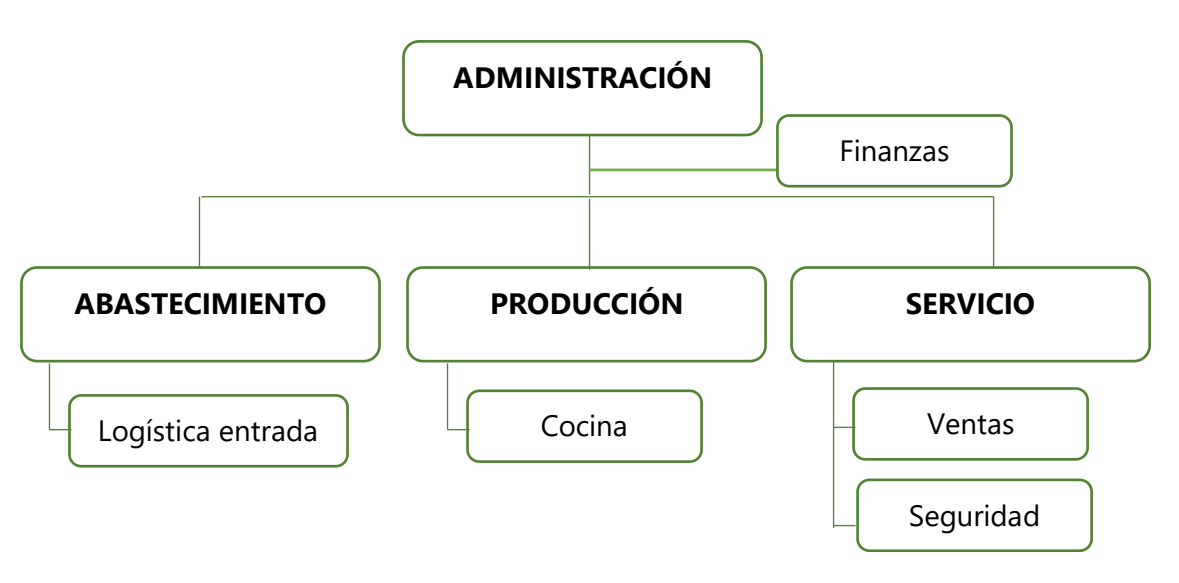

Gráfico N° 2: Organigrama del Chifa Paraíso Oriental

Fuente: Propia de autor.

#### <span id="page-18-0"></span>1.1.5. Descripción de las áreas funcionales

#### a. Administración

Es la dirección de la empresa, lugar donde se toman las decisiones, se planean las estrategias y se controlan las áreas dependientes como abastecimiento, producción y servicio.

El área de administración también se encarga de la parte financiera y económica la cual es de vital importancia para la conducción del negocio y la toma de decisiones. El Chifa Paraíso Oriental no cuenta con contador debido al sistema tributario al que pertenece no lo requiere.

#### b. Abastecimiento

El área de abastecimiento es la encargada de realizar las compras para reabastecer de insumos y equipos para la producción de los platos. Así como también es la encargada de realizar la adquisición de nuevos equipos que la empresa requiera para el correcto funcionamiento de la empresa, así como también brindar la mayor calidad de servicio.

c. Producción

El área de producción es la encargada de la preparación de los platos para el consumo de los clientes. Dentro del área de producción se considera al área de cocina ya que es directamente los responsables del proceso de producción, cumpliendo con estándares de salubridad y calidad que el estado y la empresa así lo establecen.

d. Servicio

Es el área encargada de interactuar directamente con los clientes, son la presencia de la empresa, dentro de ellos se considera al área de ventas y de seguridad. En el área funcional de ventas se puede encontrar a los mozos, cajeros y todo aquel personal que esté a cargo de interactuar directamente con el cliente y el área funcional de

seguridad cumple el rol de resguardar la integridad de los clientes y la empresa.

#### <span id="page-19-0"></span>1.1.6. Descripción general del proceso de negocio

El Chifa Paraíso Oriental tiene como flujo de su proceso principal el de ventas de platos orientales el cual inicia con la logística de entrada, el cual, realiza un reconteo de inventario para la adquisición insumos, materiales y equipos para la preparación de los platos, para ello utiliza a sus contactos de proveedores que también son pequeñas empresas mayoristas. Luego de ello la intervención es del área de producción que horas antes de la apertura de la empresa ellos preparan y dejan listo todos los insumos para la preparación inmediata de los platos, el área de ventas a través de los mozos es la encargada de generar las ordenes de pedido de los clientes y en comunicación con el cajero para el cobro respectivo por el consumo de los productos y/o platos. El flujo de negocio termina al final del día con un arqueo de caja.

#### <span id="page-19-1"></span>**1.2. Análisis Estratégico**

- <span id="page-19-2"></span>1.2.1. Análisis FODA
	- A. Fortalezas
		- $\checkmark$  Buen clima laboral

Dentro de la empresa existe un agradable clima laboral ya que se comprende que siempre que el colaborador se sienta a gusto con el ambiente, éste desempeñará de manera más eficiente su trabajo, causando así no sólo satisfacción propia del colaborador sino también en el cliente y por ende en la empresa.

 $\checkmark$  Higiene

La higiene cumple un papel muy importante dentro de la empresa ya que la higiene garantiza la salubridad de los alimentos. Proteger y mantener los alimentos a su debida temperatura constituyen para

la empresa también normas de higiene que siempre se deben cumplir.

 $\checkmark$  Objetivos definidos

El Chifa Paraíso Oriental tiene objetivos muy bien definidos y saben que es lo que quieren lograr, es muy importante definir metas a corto plazo ya que estas constituyen peldaños para lograr las grandes metas a largo plazo.

Compromiso

Los colaboradores son parte fundamental para lograr los objetivos diarios es por ello que se requiere un muy alto nivel de compromiso con la empresa.

- B. Oportunidades
	- $\checkmark$  Buena ubicación espacial y temporal

El Chifa paraíso Oriental está ubicado frente a la Plaza de Armas del distrito de Huaura lo que le da una inmejorable ubicación del local, teniendo una hermosa vista desde el salón que está ubicado en el segundo piso. El posicionamiento en el tiempo también es una oportunidad fundamental, ya que se encuentra en una situación en que la gastronomía es muy valorada.

 $\checkmark$  Auge de la gastronomía

Como bien sabemos hoy la gente tiene mucho más interés en la gastronomía lo que constituye una oportunidad importante para dar a conocer el negocio y aprovechar para aumentar la participación en el mercado, mostrando muchas estrategias de marketing para atraer la atención de los clientes.

Crecimiento económico del lugar

Huaura es un distrito que tiene un crecimiento económico considerable, se ve en sus habitantes, ya que el mercado está creciendo es una gran oportunidad para captar atención de los clientes, plantear estrategias para fidelizarlos y con ello poner barreras de entrada de otros competidores.

#### $\checkmark$  Generar ferias gastronómicas

Una importante situación para crecer y darse a conocer en el mercado es mediante exposición de platos en ferias gastronómicas, por ende, sería una importante decisión y oportunidad poder generar estrategias que incluyan la fomentación de estas ferias.

 $\checkmark$  Establecer alianzas

Debido a la ubicación de la empresa, se podría llegar a un acuerdo con la Municipalidad ya que por la cercanía se podría constituir como una empresa que brinde almuerzos por algunos días a la semana, ello no solo constituiría oportunidad de ventas en el mercado sino una oportunidad de marketing dentro del gobierno municipal.

- C. Debilidades
	- $\checkmark$  Bajo nivel de control

El Chifa Paraíso Oriental es una empresa que está creciendo y como tal necesita de ciertas herramientas para el control de sus procesos básicos lo cual no poseen, es un punto débil que la empresa debe evaluar y mejorar.

 $\checkmark$  No tiene herramientas de apoyo

La empresa a pesar de tener un equipo de cómputo no es aprovechada de la mejor manera ya que no utilizan ninguna herramienta de apoyo para facilitar sus tareas. Tampoco para llevar un historial de sus ventas en una hoja de cálculo, lo cual constituye una debilidad importante al no tener información acerca de la situación actual del negocio.

 $\checkmark$  No cuenta con cochera

La empresa no cuenta con un espacio para que los clientes puedan dejar sus vehículos por lo cual ellos tienen que buscar un lugar adecuado y cercano para su comodidad. Sin embargo, esto puede causar cierto nivel de incomodidad e incluso los clientes puedan preferir otro establecimiento que les brinda la tranquilidad de que sus vehículos están seguros.

 $\checkmark$  Marketing limitado

Debido a que la empresa no cuenta con personal especializado para dicha tarea el marketing a través de las redes sociales es muy esporádico e incluso la empresa no cuenta con una página web propia donde se podría desarrollar más las estrategias de marketing para los clientes.

 $\checkmark$  Demora en atención

Esta situación solo se da en horas de mucha afluencia del público consumidor ya que no se cuenta con herramientas de apoyo y todas las tareas se realizan de forma manual, lo que hace que el proceso sea lento y existan cuellos de botella en ciertos puntos.

 $\checkmark$  Incertidumbre financiera

Ya que la empresa no sabe con exactitud la ganancia real del día, por ende, solo se tiene información del registro de algunas órdenes de pedido y de la confianza que exista con el cajero ya que es la persona encargada de manejar las ventas del día.

D. Amenazas

#### $\checkmark$  Inseguridad ciudadana

La delincuencia hoy es un punto débil en todo el país y una amenaza constante para los locales y negocios, se ve a diario en las noticias los constantes asaltos a establecimientos de comida, lo cual genera temor para los clientes en ir a disfrutar en familia a estos locales.

#### $\checkmark$  Falta de apoyo por parte del municipio

La Municipalidad distrital de Huaura no genera eventos para apoyar la gastronomía algo muy diferente de lo que realiza la Municipalidad de Huacho los fines de semana, esto genera de que la gente siendo de Huaura viaje a Huacho a disfrutar de estos eventos y se corre el riesgo que un competidor directo fidelice a los clientes del distrito.

#### $\checkmark$  Falta de servicios básicos

La falta de suministro de agua es una amenaza para una empresa que utiliza de manera muy voraz este recurso, ya que se necesita constantemente lavar los trastes y herramientas de apoyo para la producción, así como también es utilizada para los servicios higiénicos puede llegar a constituir la peor amenaza de salubridad e higiene de la empresa.

#### <span id="page-24-0"></span>1.2.2. Matriz FODA

#### Tabla N° 1: Matriz FODA "Chifa Paraíso Oriental"

<span id="page-24-1"></span>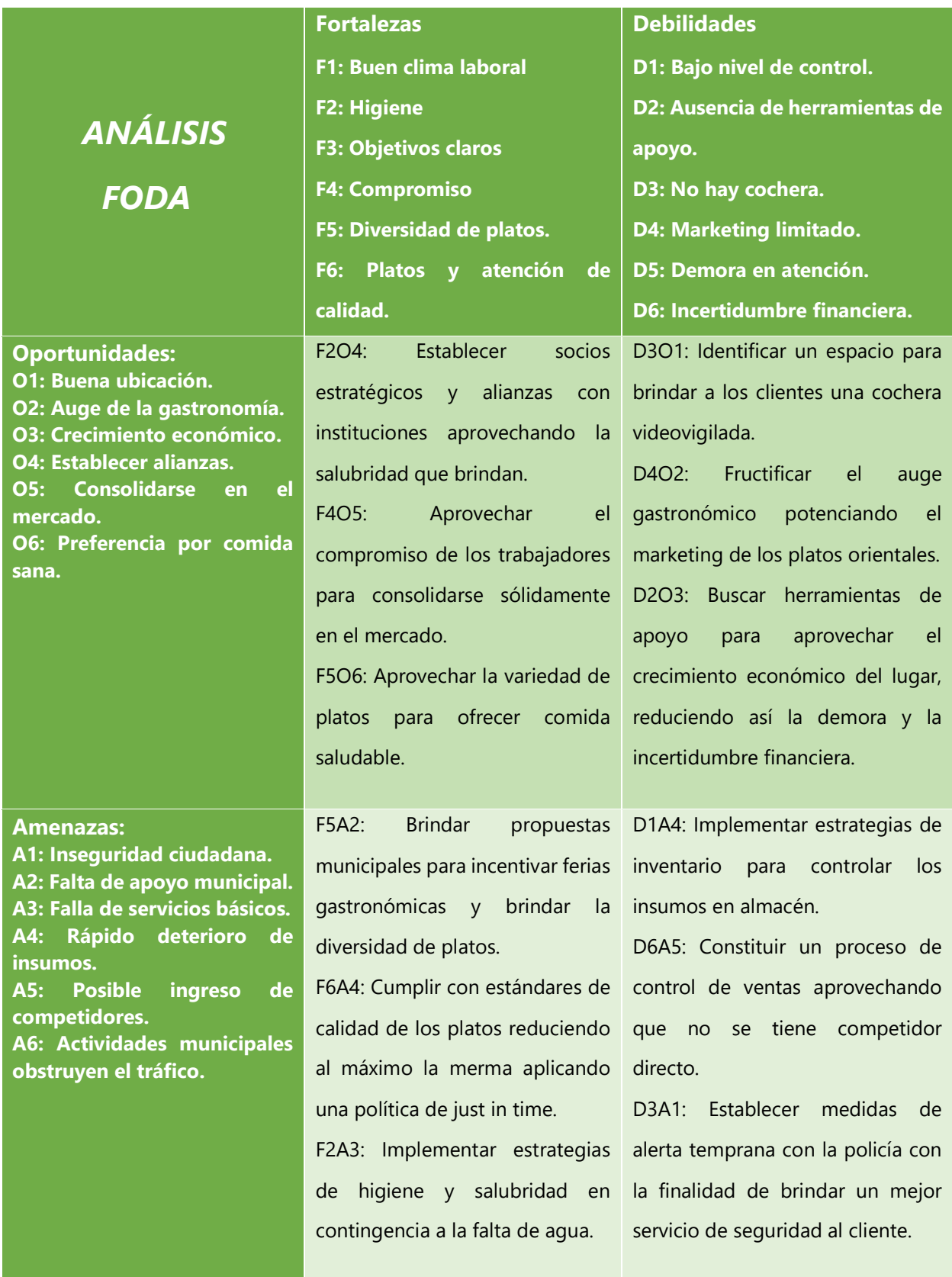

#### <span id="page-25-0"></span>**1.3. Fines de la Investigación**

#### <span id="page-25-1"></span>1.3.1. Visión

Ser el mejor chifa del norte chico en los próximos cinco años, obteniendo la satisfacción de los clientes no solo por nuestros platillos sino también por la excelente calidad del servicio.

#### <span id="page-25-2"></span>1.3.2. Misión

Brindar la más alta calidad expresada en nuestros platos orientales, así como también contar con el mejor equipo de trabajo que cubra las expectativas de nuestros clientes.

#### <span id="page-25-3"></span>1.3.3. Valores

Para lograr cumplir con los objetivos de la empresa se tiene una política muy rigurosa en cuanto a valores los cuales definen claramente:

- $\checkmark$  Responsabilidad: Ser una persona responsable es un valor muy importante para la empresa ya que se debe actuar de manera correcta frente a las funciones de la empresa. Hacerse cargo de ello y actuar con responsabilidad es la actitud que la empresa busca y premia en sus colaboradores.
- $\checkmark$  Respeto: El respeto para con los clientes y colaboradores es muy importante y fundamental ya que esto garantiza no solo ser una persona respetuosa sino también considerada como alguien que brinda una atención de calidad y en una empresa que brinda servicio es fundamental.
- $\checkmark$  Lealtad: La empresa no solo busca a personas capaces y responsables sino también que se comprometan con los objetivos estratégicos de la empresa ya que así se garantiza que los colaboradores den el máximo de sí para lograr los objetivos personales y empresariales.
- $\checkmark$  Confianza: La empresa le brinda la mayor confianza a los colaboradores para poder comunicar cualquier eventualidad que

se presente, así como también que puedan expresar sus ideas innovadoras para mejorar los procesos de negocio ya que los colaboradores son los que están directamente involucrados y pueden tener grandes soluciones que en la empresa son consideradas y tomadas en cuenta.

#### <span id="page-26-0"></span>1.3.4. Objetivos estratégicos

- $\checkmark$  Incrementar la participación en el mercado.
- $\checkmark$  Implementar diversos medios de pago para el cliente.
- $\checkmark$  Lograr la total satisfacción de nuestros clientes.
- $\checkmark$  Contar con certificaciones de calidad que permitan reflejar la salubridad de la empresa.
- $\checkmark$  Incluir tecnología de información en los procesos de negocio.

<span id="page-26-1"></span>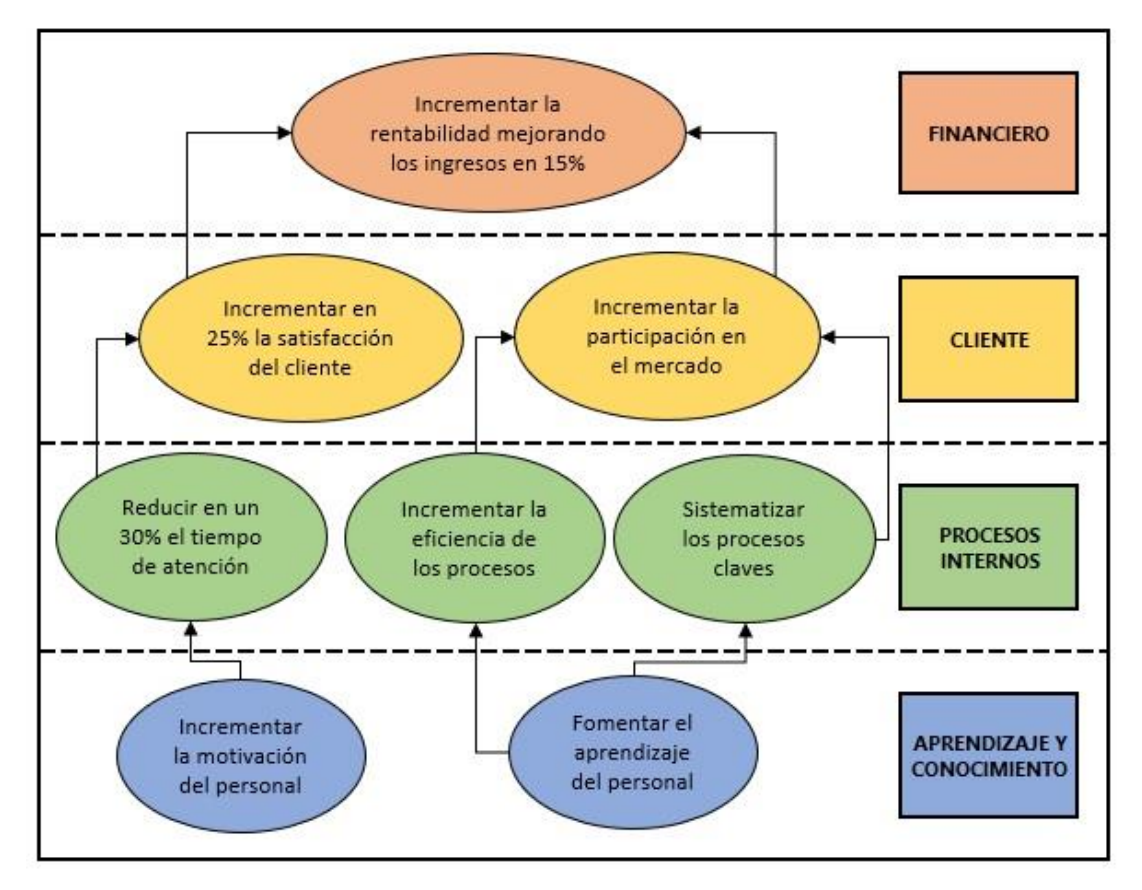

Gráfico N° 3: Mapa estratégico del Chifa Paraíso Oriental

Fuente: Propia del autor

#### <span id="page-27-0"></span>1.3.5. Unidades estratégicas de negocios

El Chifa Paraíso Oriental tiene como única función del negocio la venta de platos orientales, los cuales se ofrecen al público en general para su consumo en un grato ambiente, contando con el mejor staff de colaboradores dispuestos a cubrir todas sus expectativas.

Se planea en un futuro poder incluir la venta de artículos y souvenirs orientales para incrementar las ventas y brindar mayor importancia a los clientes, ofreciéndoles productos de calidad.

#### <span id="page-27-1"></span>**1.4. Análisis Externo**

- <span id="page-27-2"></span>1.4.1. Análisis de entorno general
	- 1. Variables económicas

El país presenta en la actualidad un crecimiento del 3,8 % PBI, por lo tanto, los consumidores tienen mayor ingreso para adquirir productos de mayor beneficio. El país presenta una estabilidad económica, jurídica y política atrayendo más inversionistas, y por ende más oportunidades de negocios. Las variables a considerar son las siguientes:

#### A. Producto Bruto Interno

Es la variable que nos permite medir el crecimiento de una economía durante un periodo determinado, ya que es el valor total de bienes y servicios producido por dicha economía en el periodo. Lo realmente interesante de esta variable no es tanto su valor como su evolución en el tiempo. De hecho, la tasa de crecimiento económico de un país se ha convertido en una variable clave, ya que, si la economía crece, afecta, por un lado, a las expectativas de inversión empresarial, a la mejora de la renta per cápita, y en definitiva a la capacidad de consumo en servicios. También afecta a la creación de empleo y a la reducción del déficit público puesto que cuanto mejor marcha la economía más recauda el estado. Por este motivo los restaurantes deben estar atentos a la evolución del PBI ya que es influyente sobre

la empresa porque genera más empleos por ende la economía de la gente también aumenta lo que constituye una oportunidad para el consumo de los productos que la empresa ofrece.

El PBI actual es de 4.2% pero se espera un incremento de 1.8% con respecto al 2014.

#### B. Inflación

Si nuestros precios suben más que los precios de los competidores estaremos perdiendo competitividad, puesto que los clientes nos percibirán como más caros. Esto es más crítico en aquellos restaurantes que trabajan en zonas turísticas, ya que, si los precios de nuestro país crecen en mayor proporción que los precios de los países, les resultemos cada vez más caros. Por ende, es fundamental constituir una serie de lazos con nuestros proveedores para combatir la inflación, buscando mejores precios de insumos para evitar elevar los precios de los platos. La tasa de inflación está en 3.2% con tendencia a seguir incrementando. Fuente BCRP.

#### C. Nivel de desempleo

No sólo es una variable económica a seguir, sino que además según sean sus cifras y su evolución se puede convertir en un problema social y económico. En definitiva, el desempleo afecta directamente al consumo evolucionando ambos de forma inversa, y a la vez a la disponibilidad de mano de obra, factor, por otro lado, muy crítico por su escasez y carácter inflacionista dentro de la estructura de costes del restaurante. Por ende, es muy acertado deducir que si las tasas de desempleo aumentan la economía de las familias no serán lo suficiente como para consumir en lugares públicos como es el caso del giro del negocio. La tasa de desempleo en el primer trimestre fue de 6.9% mientras que en lo que va del segundo ha subido a 7%. Fuente INEI.

#### 2. Variables políticas

Son las decisiones y definiciones políticas que se toman en el campo nacional departamental o municipal, y que influyen sobre las organizaciones, orientando las propias condiciones económicas. Algunas de las variables políticas que podemos tomar son las siguientes:

A. Proyecto de ley

El poder judicial presentó al congreso proyecto N° 4300 / 2014 pe para implementar mecanismos de alerta temprana y apoyo a policía para la lucha contra la inseguridad ciudadana. Lo cual en la actualidad está en proceso y es una oportunidad para la empresa ya que incrementará mecanismo de alerta y su impacto es alto porque el cliente al saber que se encuentra en un ambiente protegido le da más confianza para concurrir a él.

B. Cambio de gobierno

Si bien es cierto no estamos hoy por hoy en año electoral, pero las elecciones ya están muy cercas y con ellas las incertidumbres de las ideas que vengan con el nuevo gobernante, incluso hoy Huaura pasa por una crisis política la cual afecta de manera indirecta al negocio ya que provoca una sensación de inestabilidad a los pobladores causando así un pequeño déficit en las ventas de la empresa.

C. Elevación de impuestos

Es un factor político-legal que impacta de manera directa al desarrollo del negocio, ya que si en el poder legislativo incluye entre sus propuestas de ley alguna que regule o sugiera aumentar el impuesto a la renta los dividendos del negocio caerán lo que significa que su rentabilidad estará por debajo de lo normal.

#### D. Control de instituciones públicas

El control por parte de las instituciones del estado como SUNAT o DIRESA vienen realizando operativos buscando se cumpla con lo establecido por ley, la emisión y cumplimiento de impuestos y por otro lado servicios que se encuentren dentro de los estándares de calidad. Aumentar de manera más rigurosa los operativos afectaría de manera positiva al negocio ya que se considera que los competidores cercanos no cumplen con estándares ni con regulaciones de la ley lo cual constituiría el cierre temporal o definitivo de la competencia consiguiendo mayor solidez en el mercado.

#### 3. Variables demográficas

La demografía es un factor que debido al giro del negocio influye mucho en la participación en el mercado, en el distrito de Huaura es un factor que está siendo conveniente para la empresa, es por ello que a continuación detallamos algunos de esos factores:

#### A. Crecimiento demográfico

Huaura en los últimos años ha empezado a incrementar el número de habitantes. Lo cual en la actualidad es una ganancia como terreno poblacional por lo cual en un futuro incrementará el número de habitantes y por lo tanto habrá más consumidores en la zona siendo una oportunidad para la empresa, pero a la vez se muestra como amenaza ya que pueda que se abran más empresas del mismo rubro. Siendo de impacto alto.

#### B. Ubicación del local

Tener el posicionamiento central en el mercado hace que las ventas del negocio aumenten de manera notable y que la rentabilidad del negocio sea mayor, por otro lado, si apareciese un nuevo restaurante incluso que no sea del mismo tipo afecta en la decisión del cliente.

#### C. Tasas de natalidad, mortalidad y esperanza de vida

Las tasas de natalidad, mortalidad y esperanza de vida de un determinado sector se puede predecir la pirámide demográfica dentro de los próximos años y preparar un plan estratégico para equiparar el riesgo si es que hubiese o estar preparados para abordar a más clientes si fuese el caso.

#### D. Migración

La llegada de inmigrantes, turistas y visitadores eleva las posibilidades de abarcar otro sector y es muy probable que esto suceda ya que el distrito de Huaura, como tal, es histórico para el país. Y la ubicación demográfica del distrito es buena ya que tiene mucha variedad de paisajes cercanos, sin duda, factores que atraen a turistas curiosos.

#### 4. Variables sociales

La propia cultura de un pueblo penetra en las organizaciones a través de las expectativas de sus participantes y de sus consumidores. El comportamiento de la sociedad influye de manera directa ya que son ellos los que proporcionan rentabilidad al negocio. Dentro de las variables de tipo social podríamos incluir las siguientes:

#### A. Contexto social

Son los referentes que se encuentran ubicados cerca de la empresa. En la actualidad se encuentra ubicado en una zona donde los turistas llegarán por las referencias de la Plaza de Armas, la Municipalidad y a su vez el balcón de Huaura, siendo una oportunidad para el negocio ya que habrá más visita de consumidores teniendo como resultado un impacto alto.

#### B. Delincuencia

La delincuencia en la sociedad es un factor que afecta a los negocios de este tipo, los asaltos, robos, extorsiones son comunes ya en

nuestros tiempos y lidiar con ello es un factor que no sólo pone en peligro la rentabilidad del negocio sino también la integridad de los dueños, trabajadores e incluso los propios clientes.

Ha incrementado el porcentaje en la actualidad y en un futuro si no se hace nada incrementará el porcentaje lo cual se presenta como una amenaza debido a extorsiones, pago de cupos, entre otros, lo cual genera en la empresa un impacto alto.

#### C. Factores psicosociales

Se han erigido en los últimos años como uno de los grupos de factores externos a vigilar por las empresas. En el caso de los restaurantes está influyendo de manera significativa en la última década, donde se ha desarrollado la tendencia social enfocada a tener una estética cuidada y a vigilar la salud de forma más intensa. Ello ha conllevado unos importantes cambios en los hábitos alimentarios y en las composiciones de las dietas, lo cual ha obligado a los restaurantes no sólo a cambiar su oferta, sino a incluir información nutricional y de origen en las cartas.

#### D. Aspectos medioambientales

Otro de los factores influyentes son los éticos y dentro de él, el que más ha impactado en la conciencia social son todos los comportamientos que hacen referencia a la conservación del medioambiente y de los recursos naturales del planeta. En este sentido los restaurantes ya están aplicando sistemas de discriminación de residuos enfocados a facilitar el reciclaje. También está siendo duramente perseguida la comercialización de platos realizados con animales que están protegidos, como es el caso de peces que no han alcanzado un cierto tamaño.

#### <span id="page-32-0"></span>1.4.2. Análisis de entorno competitivo

Para el análisis del entorno competitivo se ha realizado un análisis de las cinco fuerzas de Michael Porter el cual determinan las consecuencias de rentabilidad a largo plazo del negocio, ello nos permite planear estrategias de negocio frente a las mencionadas cinco fuerzas.

La posibilidad y facilidad con la que pueden entrar nuevos competidores es un elemento importante para medir la rentabilidad de un mercado. Esta facilidad o dificultad está determinada por las barreras de entrada.

Las barreras pueden ser de muchos tipos y pueden dificultar o impedir la entrada de nuevos competidores. Estas barreras pueden ser naturales o creadas.

Las estrategias para no dejar entrar nuevos competidores son:

A. Mejorar la innovación en los productos y servicios

La empresa Restaurante Chifa Paraíso Oriental, ofrece platos orientales, hechos con las distintas carnes, frutas y verduras de calidad. Con la mejor atención personalizada de nuestros colaboradores.

B. Posicionar la imagen del Chifa Paraíso Oriental

Hacer spots publicitarios en las redes sociales y sobre todo consintiendo a nuestros clientes ofreciéndoles promociones y descuentos especiales.

También es importante establecer una marca en el mercado, brindarle al cliente la idea de que la empresa debe estar presente en muchas de sus actividades, creado así en el subconsciente de los clientes un posicionamiento de la empresa.

C. Realizar una inversión en mejora del servicio

En la empresa Chifa Paraíso Oriental, está haciendo inversiones para mejorar el proceso de administración de pedidos de los platos y reducir el tiempo de espera de los clientes.

Así como también la empresa está en coordinaciones con las entidades y personas pertinentes para realizar capacitaciones a cerca de servicio de calidad y buenas prácticas de manipulación de alimentos.

#### 1.4.2.1. Poder de negociación de los proveedores

La empresa Restaurante Chifa Paraíso Oriental se mantiene una buena comunicación constante con los proveedores que están constituidos por pequeñas empresas o mayoristas que distribuyen sus productos al mercado, ya que la empresa ha visto por conveniente tener un acceso directo con los proveedores generales evitándose así ciertos costos del mercado. Es de vital importancia mantener una constante comunicación con los proveedores ya que si se tiene escasez del producto en almacén mediante una llamada telefónica poder contar con disponibilidad del producto para seguir con la atención al público consumidor.

#### 1.4.2.2. Poder de negociación de los clientes

El cliente busca en todo momento confiabilidad del servicio que se brinda en la empresa Restaurante Chifa Paraíso Oriental.

La empresa ofrece diversos platos de acuerdo al requerimiento de los clientes, por ello con la finalidad de aumentar la cantidad de los clientes con la que se cuenta y poder disminuir su poder de negociación (que en este caso es menor que el de nosotros), pues en el mercado existe un número considerable de competidores, lo que le permite al cliente elegir el que mejor le convenga.

#### A. Dar confianza y satisfacción a los clientes

El cliente siempre busca la satisfacción de sus requerimientos por lo cual la empresa Restaurante Chifa Paraíso Oriental ofrece platos de calidad además teniéndolos incentivados mediante promociones y descuentos, constituyendo así una importante atracción para el cliente ya que sabe que la empresa siempre recompensa su fidelidad y lo premia de la manera que ellos esperan.

#### 1.4.2.3. Rivalidad entre los competidores

La Empresa Restaurante Chifa Paraíso Oriental tiene un alto número de competidores, pero nosotros tenemos una ventaja ya que nosotros ofrecemos precios más accesibles, contamos con una extensa variedad de platos y así mismo el ambiente que ofrecemos es más cómodo.

La empresa como tal, en el mismo rubro del negocio el cual es venta de platos orientales, tiene competidores directo pero los otros negocios solo ofrecen la venta, pero no un lugar agradable en donde poder consumirlos. Por otro lado, también se puede considerar como competidores a las pollerías y restaurantes criollos que si bien es cierto no son especialistas en el mismo servicio, giran en el mismo rubro del negocio, el cual es el consumo de platos en sus propios establecimientos ofreciendo así el servicio completo.

#### A. Diferenciar nuestros productos

La Empresa Restaurante Chifa Paraíso Oriental, busca mejorar el producto, ofrecer nuevos productos, evaluar el producto, ver qué es lo que la gente quiere, es fundamental para una empresa seguir siendo competitiva o llegar serlo, dando un excelente servicio y con precios económicos.

#### B. Expandir el mercado

Para que la empresa obtenga un crecimiento sostenible en el corto plazo se desarrollara una investigación de mercado, también depende del talento humano ya que es la base fundamental para el crecimiento y así las estrategias vayan hacia lo más alto.

El Chifa Paraíso Oriental ha establecido las siguientes estrategias:

- Espacios Publicitarios (Televisión, cuñas radiales), promociones, spot publicitario, hojas volantes.
- $\checkmark$  Estrategias de comunicación, mediante sugerencias.
- $\checkmark$  Lanzamientos de nuevos platos.
- $\checkmark$  Realizar investigación de mercado lo cual los permite tener un conocimiento amplio de las necesidades y expectativas del cliente.
- $\checkmark$  Incrementar el servicio a domicilio: esto a través de la contratación de personal que se dedique exclusivamente a entregar durante las horas del almuerzo y merienda.
- $\checkmark$  Elaborar planes para una mejor planificación estratégica.

# 1.4.2.4. Productos sustitutos

En la actualidad existen muchas variedades para poder sustituir una cena o un almuerzo, sin duda podríamos considerar a productos sustitutos a las empresas dedicadas a vender pollo a la brasa, platos criollos, entre otros.

Para ello el Chifa Paraíso Oriental debe generar estrategias de negocio para contrarrestar estos productos sustitutos.

# A. Mejorar las ofertas

Constituir ofertas de manera estratégica podría favorecer la decisión del cliente, pero para ello se debe reducir al máximo los costos de producción de un plato, la empresa debe decidir si ser líder en costos es lo que más le conviene.

# B. Diferenciación de los productos

Diferenciar y dejar la marca propia del negocio en los platos podría llegar a ser una estrategia importante para fidelizar a los clientes, muy aparte del precio, si la empresa busca ofrecer un producto o servicio diferente el cliente podría inclinarse por la preferencia del negocio. Para ello es importante decidir si quieren ser líder en costos o en diferenciación.

# 1.4.3. Análisis de la posición competitiva

En la presente se realizará un análisis de la posición competitiva dividido en cinco etapas:

A. Definir el mercado objetivo

El mercado objetivo es el mercado relevante o la parte de éste que la empresa está interesada en servir. En nuestro caso el negocio se interesa por un público objetivo de todas las edades, sin distinción de género o de cualquier otro tipo.

B. Identificar los competidores directos

La empresa Chifa Paraíso Oriental no cuenta con competidores directos ya que es el único local dedicado especialmente a la preparación de platos orientales. Hay competencia indirecta las cuales son los restaurantes de comida criolla y algunas pollerías que se encuentran a los alrededores. Como bien se sabe, algunos restaurantes y pollerías preparan algunos platos orientales, pero no son de su especialidad.

C. Examinar las fuerzas competitivas

Como bien ya se ha explicado en el análisis de las cinco fuerzas de Michael Porter, no se cuenta con un rival directo en el distrito de Huaura con quien se pueda examinar la fuerza competitiva, sino que, por el contrario, las competencias vienen a ser restaurantes y pollerías de los alrededores, esta es una oportunidad que la empresa debe aprovechar para fidelizar a los clientes y establecerse como una empresa sólida con miras a crecer en la provincia.

D. Evaluar la ventaja competitiva

En el Chifa Paraíso Oriental se ofrece ciertos criterios que podrían tomarse como ventaja competitiva, por ejemplo:

- $\checkmark$  Productos frescos.
- $\checkmark$  Total calidad en los platos.
- $\checkmark$  Servicios superiores a las expectativas del mercado.
- $\checkmark$  Establecimiento de una marca o un producto marca.
- $\checkmark$  Disponibilidad de espacio.
- Localización del establecimiento.
- $\checkmark$  Ser una empresa innovadora.
- E. Factores críticos de éxito

Los factores críticos de éxito considerados para lograr los objetivos de la empresa son:

- $\checkmark$  Mantener y asegurar la higiene del establecimiento.
- $\checkmark$  Cumplir a cabalidad las expectativas de los clientes.
- $\checkmark$  Asegurar la seguridad y salud de nuestros clientes internos y externos.
- $\checkmark$  Tener un inventario sobre los activos de la empresa.
- $\checkmark$  Llevar a cabo controles de salubridad y sanidad.
- $\checkmark$  Registrar y controlar las ventas.
- $\checkmark$  Generar nuevas estrategias de marketing.

# **1.5. Análisis Interno**

- 1.5.1. Recursos y Capacidades
	- A. Recursos tangibles
		- a. Físicos

La empresa cuenta con un local arrendado en pleno centro del distrito de Huaura, justo al frente de la Municipalidad del distrito, lo cual otorga una ventaja ya que es accesible al mercado y demás establecimientos donde se puede estar en contacto con negocio que apoyen al giro del negocio.

El inmueble de la empresa se encuentra acorde a las exigencias del mercado ya que es de material noble y tiene un diseño muy vistoso para el gusto del cliente. También al encontrarse en un segundo piso se puede tener una hermosa vista sobre la Plaza de Armas de Huaura.

También cuenta con equipos de video vigilancia, el cual consta con cuatro cámaras que graban las veinticuatro horas del día y un grabador DVR de una buena capacidad de almacenamiento. Adicionalmente a ello cuenta con un ordenador que no tiene relevancia en el negocio. Se cuenta con equipos propios en la cocina como mesas de acero inoxidable, cocinas industriales, refrigeradora, congelador, estantes, etc.

b. Financieros

Las ventas mensuales de la empresa promedian los veinte mil nuevos soles. De acuerdo a la información proporcionada por el administrador del negocio, actualmente no se encuentra ningún activo de la empresa financiado por alguna entidad bancaria.

- B. Recursos intangibles
	- a. Humanos

El equipo de trabajo del Chifa Paraíso Oriental está constituido por un administrador, dos cocineros, un ayudante de cocina, dos mozos, un cajero, un auxiliar administrativo y un personal de soporte.

Independientemente del área donde se desempeñen todos los colaboradores, éstos son capacitados según su área lo que permite mantenerse actualizados respecto a los cambios y garantiza calidad de servicio.

b. Organizacionales

La empresa posee un manejo administrativo informal, no siguen ninguna guía o algún plan estratégico, sino que la empresa responde de acuerdo a las necesidades diarias del mercado. Dentro de la organización un punto importante es que se tiene los objetivos definidos y claros el punto débil es que no se tiene una estrategia para cómo llegar a cumplir dichos objetivos.

### C. Capacidades organizativas

La empresa no cuenta con sus procesos administrativos detallados en documento, sino que se reacciona diariamente, ello apoyado en la capacidad y experiencia de los colaboradores que están preparados y capacitados para tomar la mejor decisión.

En otro caso la administración ha decidido por apoyarse con herramientas tecnológicas que lo ayuden a mejorar su administración.

### D. Análisis de recursos y capacidades

La empresa Chifa Paraíso Oriental posee dos tipos de recursos anteriormente mencionados, los cuales son, los recursos tangibles e intangibles. Dentro de los recursos tangibles consideramos a los recursos físicos, es decir, el inventario de activos de la empresa y también consideramos los financieros, que están expresados en dinero, cuentas por cobras, etc. Por otro lado, en los recursos intangibles tenemos a los recursos humanos con sus conocimientos, habilidades, etc. Y los recursos no humanos, considerando dentro de los mismos a recursos tecnológicos y organizativos.

# 1.5.2. Análisis de la cadena de valor

El análisis de la cadena de valor nos permite examinar las actividades que se realizan en la empresa y en base a ello poder clasificarlas en actividades primarias o principales y actividades de apoyo. Descomponer de esta forma las áreas y/o procesos también nos permite generar estrategias para agregar valor en cada eslabón desde la logística de entrada hasta llegar al cliente final y realizar un debido proceso post venta.

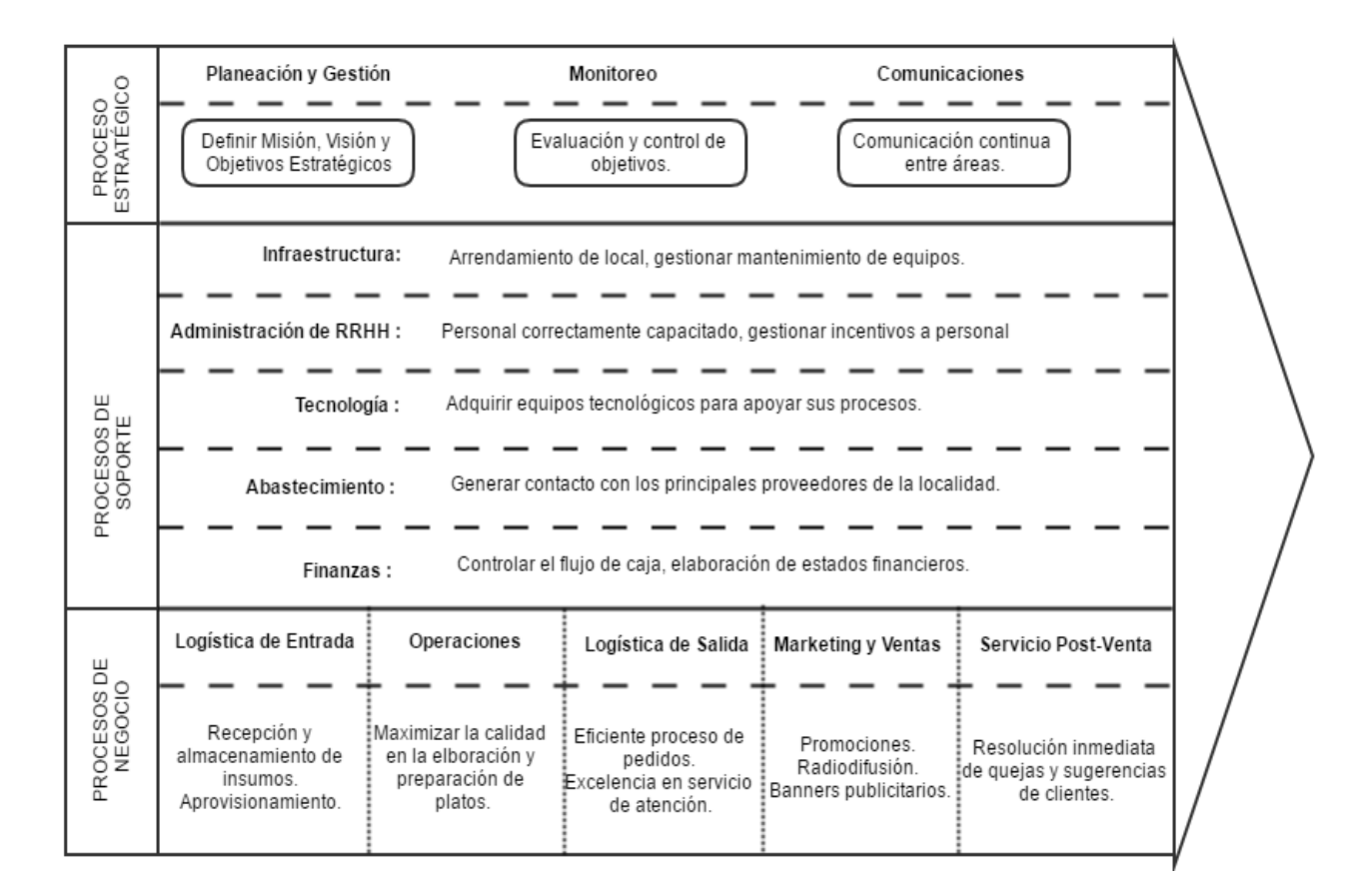

Gráfico N° 4: Cadena de valor del Chifa Paraíso Oriental

Fuente: Propia del autor.

#### 1.5.2.1. Actividades primarias

### A. Logística de entrada

El Chifa Paraíso Oriental realiza las actividades de logística de entrada la cual es la encarga de planear y ejecutar el aprovisionamiento de insumos, materiales, equipos, etc. Para el correcto desarrollo de las actividades de la empresa.

# B. Operaciones

Las operaciones de la empresa constituyen la preparación de los platos orientales a gusto del consumidor. También se podría considerar como parte de las operaciones a toda actividad que se realice con fin de dar una atención y productos de calidad al consumidor, como la previa cocción de algunos alimentos, el picado, selección, acondicionamiento del salón, etc.

# C. Logística de salida

Parte de la logística de salida comprende en la empresa los platos preparados por el área de cocina los cuales están realizados a gusto del cliente expresado en la orden de pedido previamente recepcionada. La logística de salida en el caso de la empresa es importante ya que debe cumplir un estándar de calidad que el propio cliente aprueba y es difícil mantener un estándar ya que cada cliente tiene sus propios gustos.

### D. Marketing y ventas

Las operaciones de ventas de la empresa Chifa Paraíso Oriental están constituidas por el cobro al cliente sobre el consumo que realiza en el establecimiento y que por ende se le emite un comprobante de venta. Así mismo se planea vender souvenirs que también constituirían parte de las ventas. Por otro lado el marketing es una actividad que se realiza en un

bajo nivel por la empresa con la repartición de algunos volantes de manera muy esporádica y la publicación de la empresa en una página de una conocida red social.

E. Servicio post venta

El servicio de post-venta en el Chifa Paraíso Oriental es una actividad que no se explota más allá de que para su rubro sea una actividad muy necesaria poder seguir y fidelizar al cliente, así como también atender de manera oportuna sus consultas y/o reclamos.

# 1.5.2.2. Actividades de apoyo

A. Infraestructura

La empresa arrienda un local en donde realiza sus actividades comerciales por lo cual no desarrolla una infraestructura. Se está planeando expandir la empresa y poder aperturar un segundo local, pero la visión de ello también es arrendar dicho local.

B. Recursos humanos

La empresa cuenta con un gran equipo de colaboradores que no solo aportan al negocio con su trabajo sino también con sus nuevas e innovadoras ideas para mejorar los procesos de negocio. Todos los colaboradores cuentan con la confianza suficiente lo cual la empresa fomenta para tener una mayor comunicación.

C. Desarrollo tecnológico

La empresa no realiza desarrollo de tecnologías porque no es el giro del negocio hacerlas, por el contrario, todo requerimiento de ella es realizado mediante outsourcing ya que

ello brinda que otras empresas especialistas puedan garantizar el correcto funcionamiento de las tecnologías de información.

D. Adquisiciones

La empresa Chifa Paraíso Oriental constantemente está realizando adquisiciones de equipos, materiales, etc. que ayuden al desempeño de las labores del equipo del trabajo por ello es una actividad que se realiza de manera constante dentro de la empresa.

## **1.6. Descripción de la Problemática**

1.6.1. Problemática

En el Chifa Paraíso Oriental se puede observar la insatisfacción de los consumidores debido a la demora de sus pedidos, constantemente está la inquietud de saber si su pedido se tomó de manera correcta y si demorará. Así como también se sabe que el administrador de la empresa no sabe con certeza cuantas ventas tiene al día y no lleva un control sobre los insumos, gastos y demás movimientos de caja que realizan para preparar y acondicionar los platos que ofrecen. Otro problema que se puede observar es al momento de hacer el cobro respectivo muchas veces se confunden los pedidos.

Estos problemas se suscitan en muchas ocasiones porque los mozos están ocupados en otras labores de trabajo en momentos en que la afluencia del público consumidor es constante, son momentos en donde se necesita agilidad para no perder así pedidos que generan utilidad al negocio sino la satisfacción y fidelidad del cliente. Otra de las causas es que muchas veces las órdenes de pedido se traspapelan y se pierden, causando así un caos ya que no se tiene un registro de respaldo de los pedidos de las mesas. El administrador no cuenta tampoco con una herramienta que lo pueda apoyar en el registro de sus gastos y movimientos de flujo de caja. Con respecto a la confusión del cobro de los pedidos, se debe a que los clientes hacen sus pedidos a los mozos y por la prisa del caso se olvidan anotarlo en la orden de pedido incurriendo muchas veces en no cobrar productos que el cliente consumió por error

de los trabajadores del establecimiento, originando así pérdidas que se quieren y pueden evitar.

De seguir así la empresa podría perder la fidelidad de sus clientes originando así que ellos busquen otro establecimiento y en consecuencia bajar la productividad del negocio. También podrían producirse robos o sustracción de parte del dinero de caja, ya que si no se sabe cuánto dinero ingresa, no se sabrá cuánto dinero tiene que haber en caja. Esto podría agravarse en el caso de que no sepa cuál es su margen de utilidad semanal, quincenal o mensual. Por otro lado, el cobro excesivo que se pueda realizar a los clientes por confusiones podría ocasionar molestias en los mismos, perdiendo la fidelidad y concurrencia de los clientes.

- 1.6.2. Objetivos
	- A. Objetivo General

Determinar la influencia del Sistema de pedidos en la administración del Chifa Paraíso Oriental – 2017.

B. Objetivos Específicos

Mejorar el tiempo de atención en la toma de pedidos, así como brindar un mejor servicio de atención al cliente durante toda su permanencia en nuestras instalaciones.

Implementar un método de control de caja, así como de movimientos de flujo de dinero y otros que afectan de manera directa a la rentabilidad del negocio.

Implementar un método que permita a los clientes a estar tranquilos con respecto a sus pedidos.

Mejorar el control y tiempo de respuesta de los procesos que realiza la empresa.

# **1.7. Resultados Esperados**

La gran demanda de los consumidores en la empresa ha obligado a la administración de llevar un control desorganizado en cuanto al registro de sus pedidos y ventas, incluso el dinero de caja no está bajo control causando así un caos al momento de realizar el arqueo de caja.

El Sistema de pedidos permitirá:

- $\checkmark$  Controlar los pedidos y/o ventas de la empresa.
- $\checkmark$  Predecir las compras de la empresa.
- $\checkmark$  Registrar los movimientos de caja de la empresa.
- $\checkmark$  Brindar información íntegra en cualquier momento que el usuario lo requiera.
- $\checkmark$  Reducir el volumen de pérdidas de dinero de caja.
- $\checkmark$  Reducir los tiempos de atención al cliente.
- $\checkmark$  Aumentar la calidad de atención hacia los clientes.
- $\checkmark$  Incrementar la satisfacción del cliente.
- $\checkmark$  Detallará los platos más vendidos durante el periodo que el usuario especifique.

Como relevancia social tenemos como principal beneficiario al:

- $\checkmark$  Dueño y/o administrador: El sistema generará reportes de manera rápida teniendo un impacto de mayor satisfacción y comodidad para él.
- $\checkmark$  Trabajadores: El sistema permitirá hacer sus labores mucho más sencillas ya que tendrán la información necesaria siempre a la vista, causando así satisfacción en ellos y generando un grato ambiente laboral.
- $\checkmark$  Clientes: El impacto a nivel social en los clientes es brindarle una mayor satisfacción, sintiendo que se les brinda una atención de mayor calidad debido a la influencia del sistema.

# **2. CAPÍTULO II: MARCO TEÓRICO DEL NEGOCIO Y DEL PROYECTO**

## **2.1. Marco Teórico del Negocio**

2.1.1. Antecedentes

En la investigación titulada **"***Diseño e implementación de una Aplicación Android para la Gestión de pedidos en restaurantes***" (2013)**, presentado por **Fuentes, C.**, en la **Universidad Carlos III de Madrid – España**, tuvo como objetivo general la creación de un entorno que permita a un usuario hacer de forma autónoma un pedido en un restaurante a través de un dispositivo móvil y que sea recibido y accedido en tiempo real por el responsable de gestión de pedidos del restaurante. Teniendo como principales objetivos específicos lo siguiente:

- Desarrollo de la aplicación para el rol *cliente* que permita ver la carta del restaurante y realizar su pedido.
- Desarrollo de la aplicación para el rol *manager* que muestre la información de los pedidos realizados en el restaurante.
- $\checkmark$  Tratamiento y almacenamiento de toda la información intercambiada para poder ser accedida en cualquier momento.
- $\checkmark$  Ambas interfaces deben ser intuitivas, de fácil manejo para los clientes y el manager.
- $\checkmark$  Ambas aplicaciones deben ser tolerantes a errores y deben estar preparadas para responder correctamente a cualquier error sin interferir el funcionamiento normal de la misma.

La investigación concluye en que el principio fundamental que se ha querido realizar para la presentación del prototipo ha sido, por un lado el establecimiento de comunicación Cliente-Servidor para el intercambio de la información entre las dos aplicaciones, y por otro, mostrar una interfaz amigable, intuitiva y atractiva para ambos cliente que permita resolver el problema inicialmente planteado. Toda la información intercambiada entre las aplicaciones se trata y almacena para poder ser consultada en cualquier momento.

Aporta en mi investigación en la innovación de nuevas ideas y adoptar éstas como nuevos retos profesionales ya que con la ayuda de nuevas tecnologías aplicadas en tendencias tecnológicas no sólo se puede desarrollar una aplicación completa que cumpla con las expectativas del cliente, sino que también podemos proponerle nuevas ideas que beneficien al usuario y que se vea como opciones de marketing para su negocio.

En la investigación titulada **"***Automatización del Sistema del Control de Pedidos y Cuentas por Cobrar La Fuente***" (2008)**, presentado por **Moreno, G.; Moreno, J.**, en la **Universidad Nacional de Ingeniería – Nicaragua**, tuvo como objetivo general implementar un Sistema de Información que agilice el proceso de pedidos permitiendo así brindar una mejor atención al cliente y un control más eficiente sobre el manejo de cuentas por cobrar. Teniendo como principales objetivos específicos lo siguiente:

- $\checkmark$  Efectuar un estudio de requerimientos que permita verificar la viabilidad del proyecto.
- $\checkmark$  Realizar el correspondiente análisis orientado a objetos que permita conocer con precisión el comportamiento del sistema, auxiliándonos del lenguaje UML (Lenguaje Unificado de Modelado) y haciendo uso de la metodología RUP (Proceso Unificado de Rational).
- $\checkmark$  Diseñar la entrada efectiva, la salida efectiva y la base de datos de forma pertinente.

La investigación concluye que el estudio realizado a la panadería La Fuente, se identificó la necesidad de crear e implementar un nuevo sistema el cual permita llevar los registros de todos sus cliente y pedidos solicitados al crédito o al contado; dicho sistema será instalado en la computadora de Operaciones Financieras y Ventas, ya que son las personas encargadas de ejecutar las operaciones de los pedidos y cobranzas de la panadería. Este sistema tiene como nombre "Automatización del Sistema del Control de Pedidos y Cuentas por Cobrar La Fuente". Para la creación del nuevo sistema "SAPYC" se utilizaron los siguientes programas: Visual Basic 6.0 para la creación de las entradas efectivas (por ejemplo: orden de pedido, facturación, nota de crédito, entre otros), Active Reports para las salidas efectivas (reportes) y Access 2003 para la Base de Datos.

Para desarrollar este sistema se hizo uso del Lenguaje UML y de la Metodología RUP, para conocer con precisión las actividades que se realizan en los procesos del control de pedidos y cuentas por cobrar y así aplicarlo al sistema automatizado.

Según el estudio económico realizado en la Panadería se puede determinar que la empresa está económicamente estable y por lo tanto se encuentra en la capacidad de adquirir dicho sistema.

Los autores nos recomiendan capacitar a las personas que harán uso del nuevo sistema para obtener mejores resultados. Así como también dar mantenimiento a las computadoras por lo menos una vez al mes y seguir las instrucciones del plan de contingencia para un mejor funcionamiento del sistema.

Aporta a mi investigación en la fase de concepción en los puntos clave de la toma de requerimientos, que es la primera fase de mi desarrollo de sistema la cual permite establecer con claridad el alcance del proyecto. Así mismo, en la decisión de realizar mantenimientos a las computadoras donde se encuentre el sistema ya que ello garantizará la operatividad de éste, que es un punto clave en el éxito y calidad del proyecto a realizar.

En la investigación titulada *"Diseño e Implementación del Sistema de facturación y Ventas para el Restaurante Metro Café"* **(2006)**, presentado por **Guijarro, R.; Aguilar, O.**, en la **Escuela Politécnica Nacional – Ecuador**, tuvo como objetivo general Desarrollar e implementar un sistema de facturación y ventas para ayudar en el mejoramiento del servicio y que el proceso de administración sea más sencillo. Teniendo como principales objetivos específicos lo siguiente:

- $\checkmark$  Llevar a cabo un módulo de adquisiciones la cual controlaremos todos los productos que ingresan a bodega organizando cada uno de ellos y verificando fechas de caducidad, calidad y estado del producto.
- $\checkmark$  Establecer un módulo para controlar las ventas de los productos para que al momento de ingresar generen facturas.
- $\checkmark$  Implantar un módulo para administrar a los proveedores haciendo pedido del producto que se necesita y verificando la bodega y su stock.
- $\checkmark$  Desarrollar un módulo para crear los diferentes perfiles de usuarios, con lo cual se le proveerá uno de estos a los empleados, para que les permita a cada uno de ellos ingresar al sistema con su nombre de usuario, para que registren la hora de entrada y salida.
- $\checkmark$  Crear un módulo de generación de reportes, en lo cual se tendría diferentes clases de consultas, de acuerdo a la información que necesite el usuario, estos reportes serán diseñados a la vez para imprimir.

La investigación concluye en que la metodología OMT (Técnica de Modelado de Objetos) es sumamente necesaria para poder ir identificando los diferentes problemas que se van descubriendo en el desarrollo del sistema. Así como también nos da a conocer que es imprescindible ofrecer toda la información que tengamos acerca del manejo del sistema a los usuarios y que el paradigma espiral incremental permitió que el usuario evalúe el desarrollo del sistema en todas sus etapas y con ello ir entregando productos betas que se modifican hasta llegar a un producto final que satisfaga las necesidades del usuario.

Los autores nos recomiendan que las personas a cargo del sistema tengan conocimientos de computación y pueda utilizar las ayudas que le permitirán un mejor manejo. También nos indican que el sistema deberá trabajar con contraseñas para que los usuarios no accedan a información que sólo deben ver los supervisores. Todos los usuarios que vayan a manipular el sistema deben antes revisar y leer todo el manual de usuario el cual debe entregarse junto con el producto final del sistema.

Aporta en mi investigación en la fase de transición en la cual nos brinda importante información sobre ir entregando productos betas ya que de esta manera nos retroalimentamos de más información que las partes interesadas nos brindaran al interactuar con el sistema.

En la investigación titulada **"***Sistema de Control de Inventario, Venta y Generación de Datos Comerciales de Restaurante***" (2005)**,

presentado por **Lerou, P.**, en la **Universidad Austral de Chile – Chile**, tuvo como objetivo general Desarrollar un Sistema para el Control de Inventario, Venta y Generación de Datos Comerciales para el Restaurante OK Corral. Teniendo como principales objetivos específicos lo siguiente:

- $\checkmark$  Control de ventas.
- $\checkmark$  Desplegar información útil para la toma de decisiones.
- $\checkmark$  Almacenar información relevante.
- $\checkmark$  Se podrá hacer consultas, ingresar y modificar datos.
- $\checkmark$  Llevar un registro exacto de los insumos que entran y salen del restaurante.
- $\checkmark$  Agilizar los procesos de venta, tanto en el estado de recibir los pedidos como en el pago del mismo.

La investigación concluye en que el objetivo general se cumplió a cabalidad mediante el cumplimiento de los objetivos específicos planteados en un comienzo.

Mediante las metodologías realizadas a cada uno de los elementos involucrados se pudo verificar el éxito y aceptación de las pruebas individuales y globales, tanto para la base de datos como para la aplicación.

El autor recomienda hacer un seguimiento anual de los datos ingresados al sistema para verificar que los usuarios ingresen la totalidad de la información. Además, se recomienda implementar en el sistema la impresión de documentos, tales como boletas, guías, con lo cual permitirá un desligamiento del usuario, generando un mayor agrado de certeza en las acciones.

También se sugiere que cada vez que ingrese un nuevo operario del sistema sea guiado y entrenado en forma acuciosa, con lo cual permitirá un mayor grado de seguridad en los datos ingresados.

Aporta en mi investigación en la fase de transición en la postimplementación del sistema, donde nos dice que tenemos que hacer un seguimiento anual para verificar los datos que son ingresados al sistema,

para corregir errores y de esta manera tener una base de datos con información consistente. También nos brinda un panorama acerca de poder hacer que el sistema pueda extenderse e imprimir los comprobantes lo cual sería un desligamiento por parte del usuario a tener que hacer los documentos de forma manual facilitando así su labor.

### 2.1.2. Bases teóricas

- A. Sistemas de pedidos
	- a. Definición de sistemas de información

Un sistema de información lo define Peña (2008) que es un conjunto de elementos interrelacionados con el propósito de prestar atención a las demandas de información de una organización, para elevar el nivel de conocimientos que permitan un mejor apoyo a la toma de decisiones y [desarrollo](http://www.econlink.com.ar/que-es-desarrollo) de acciones.

Otros autores como Peralta (2008), de una manera más acertada define sistema de información como: conjunto de elementos que interactúan entre sí con el fin de apoyar las actividades de una empresa o negocio. Teniendo muy en cuenta el equipo computacional necesario para que el sistema de información pueda operar y el recurso humano que interactúa con el Sistema de Información, el cual está formado por las personas que utilizan el sistema.

b. Características de los sistemas de información

Un sistema de información realiza cuatro actividades básicas: *entrada, almacenamiento, procesamiento y salida de información*. (Peralta, 2008)

 $\checkmark$  *Entrada de Información*: Es el proceso mediante el cual el Sistema de Información toma los datos que requiere para procesar la información. Las entradas pueden ser manuales o automáticas. Las manuales son aquellas que se proporcionan en forma directa por el usuario, mientras que las automáticas son datos o

información que provienen o son tomados de otros sistemas o módulos. Esto último se denomina interfaces automáticas. Las unidades típicas de entrada de datos a las computadoras son las terminales, las cintas magnéticas, las unidades de diskette, los códigos de barras, los escáneres, la voz, los monitores sensibles al tacto, el teclado y el mouse, entre otras.

 *Almacenamiento de información*: Es una de las actividades o capacidades más importantes que tiene una computadora, ya que a través de esta propiedad el sistema puede recordar la información guardada en la sección o proceso anterior. Esta información suele ser almacenada en estructuras de información denominadas archivos. La unidad típica de almacenamiento son los discos magnéticos o discos duros, los discos flexibles o diskettes y los discos compactos (CD-ROM).

 *Procesamiento de Información*: Es la capacidad del Sistema de Información para efectuar cálculos de acuerdo con una secuencia de operaciones preestablecida. Estos cálculos pueden efectuarse con datos introducidos recientemente en el sistema o bien con datos que están almacenados. Esta característica de los sistemas permite la transformación de datos fuente en información que puede ser utilizada para la toma de decisiones, lo que hace posible, entre otras cosas, que un tomador de decisiones genere una proyección financiera a partir de los datos que contiene un estado de resultados o un balance general de un año base.

 $\checkmark$  *Salida de Información*: La salida es la capacidad de un Sistema de Información para sacar la información procesada o bien datos de entrada al exterior. Las unidades típicas de salida son las impresoras, terminales, diskettes, cintas magnéticas, la voz y los plotters, entre otros. Es importante aclarar que la salida de un Sistema de Información puede constituir la entrada a otro Sistema de Información o módulo. En este caso, también existe una interface automática de salida.

c. Importancia de los sistemas de información

Debido a los enormes cambios sufridos por el mercado en los últimos años con la incorporación de tecnologías informáticas que facilitarán la administración de los datos con el fin de ofrecer mejoras en la toma de decisiones gerenciales, en la actualidad todas las empresas, incluso las Pymes, requieren de la implementación de un sistema de información que colabore con los procesos de gestiones empresariales.

Con el fin de mejorar la productividad y el rendimiento de una organización competitiva, es fundamental evaluar las técnicas actuales y la tecnología disponible para desarrollar sistemas que brinden eficiencia y eficacia de la gestión de la información relevante. La implementación de sistemas de información en una compañía, brindan la posibilidad de obtener grandes ventajas, incrementar la capacidad de organización de la empresa, y tornar de esta manera los procesos a una verdadera competitividad.

Para ello, es necesario un sistema eficaz que ofrezca múltiples posibilidades, permitiendo acceder a los datos relevantes de manera frecuente y oportuna.

Por eso, quienes deseen convertir su emprendimiento en una verdadera empresa competitiva insertada en el mercado actual, deberán analizar detalladamente la implementación necesaria de sistemas de información precisos.

Este concepto ha invadido en los despachos de los encargados de la gerencia de compañías en los últimos años, ya que hace un par de décadas atrás la información no era considerada un bien tan útil dentro de los procesos productivos y las tomas de decisiones.

Sin embargo, a raíz de los cambios en la economía mundial y la globalización, los datos relativos a todo el proceso productivo de una compañía se han vuelto uno de los elementos fundamentales para lograr el éxito comercial.

De esta manera, con los años se han ido incorporando los avances de la tecnología informática para brindar las herramientas necesarias en la creación de sistemas de información confiable y eficaz.

No obstante, en la actualidad aún existen empresas que observan con recelo la posible implementación de sistemas de información en sus procesos, debido a que implican un enorme cambio en las estructuras organizativas e institucionales de las compañías. Es por ello, que muchas veces los sistemas de información pueden llegar a fallar, no por errores tecnológicos originados en el aspecto informático, sino por visiones culturales opuestas a la incorporación de este tipo de herramientas.

Cabe destacar, que los sistemas de información ofrecen una gran cantidad de ventajas subyacentes, más allá del rédito que significa para la toma de decisiones y los procesos productivos.

Un sistema de información adecuado además ofrece una importante y notable satisfacción en los usuarios que lo operan, debido a su facilidad de uso y su acceso constante, que puede resultar en que los empleados logren alcanzar los objetivos planteados por la compañía.

Por todo ello, es importante destacar que la implementación de un sistema de información implica un cambio organizativo, ya que no sólo afecta a la administración de la empresa, sino también a sus empleados y habilidades, con el fin de crear una plataforma acorde a las responsabilidades que se deben tener frente a este tipo de sistema.

Por otra parte, es de vital importancia utilizar tecnologías de información y comunicación adecuadas para el procesamiento y transmisión de los datos que se gestionarán en el sistema de información.

d. Elementos de un sistema de información

Los elementos según Fuentes (2003) son cinco que a continuación definimos.

- $\checkmark$  Recursos humanos: constituidos por personas que interactúan con el Sistema de Información. Éstos pueden ser a su vez:
	- a) Operadores de computadoras, personas encargadas de conseguir la información y llenarla al sistema.
	- b) Especialistas en Sistemas de Información, lo constituyen los analistas y programadores de sistemas que desarrollan y operan los Sistemas de información.
	- c) Usuarios finales, llamados también clientes, que usan un sistema de información ya generado, generalmente son trabajadores de oficina, clientes o gerentes.
- $\checkmark$  Hardware: constituidos por los dispositivos físicos utilizados en el procesamiento de información. Los equipos se subdividen en los siguientes elementos:
	- a) Unidades Centrales de Proceso (CPU): conocidas como procesadores centrales, contienen microprocesadores y se constituyen en el cerebro de la computadora.
	- b) Memoria Principal: lugar donde se almacenan datos y programas que luego serán procesados por el CPU. Se divide en dos tipos de memoria, Memoria de Acceso Aleatorio (RAM) y ROM. La memoria RAM, es el espacio donde están los programas y datos antes de ejecutarse o procesarse y por otro lado la memoria ROM abarca área donde la información guardada, contiene información y programas ejecutados con frecuencia y cuyo contenido no varía con el tiempo.
- $\checkmark$  Dispositivos periféricos: son los elementos conectados al CPU y sirve como vía de comunicación entre la computadora y el usuario, dentro de ellos podemos diferenciarlos en tres tipos:
	- a) Dispositivos de entrada, usados para introducir datos y dar órdenes a la computadora, ejemplo de ello tenemos a los teclados, ratones, escáner, etc.
	- b) Dispositivos de salida, usados para comunicar la información obtenida hacia al exterior. Por ejemplo, los monitores, impresoras, parlantes, etc.
	- c) Dispositivos de almacenamiento, son los utilizados para guarda información, son denominados mixtos también, ya que son de entrada y salida a la vez, tenemos por ejemplo a los discos duros externos, discos compactos, diskettes, Bus Universal en Serie (USB), etc.
- $\checkmark$  Software, son programas desarrollados para comunicar las instrucciones del usuario con los pulsos que entiende el computador, pueden ser software del sistema o software de aplicación.

Datos, pueden estar de muchas formas, incluyendo datos alfanuméricos, pueden ser solo texto, oraciones o párrafos, imágenes, audio, video.

e. Tipos de sistemas de información

Los sistemas de información, de manera general según Peralta (2008) se pueden clasificar de tres formas según sus propósitos generales:

*a) Sistemas transaccionales*: Son Sistemas de Información que logran la automatización de procesos operativos dentro de una organización ya que su función primordial consiste en

procesar transacciones tales como pagos, cobros, entradas, salidas, etc.

- *b) Sistemas de Soporte a la Toma de Decisiones*: Sistemas para la Toma de Decisión de Grupo, Sistemas Expertos de Soporte a la Toma de Decisiones y Sistema de Información para Ejecutivos, son Sistemas de Información que apoyan el proceso de toma de decisiones.
- *c) Sistemas Estratégicos*: Son sistemas de información desarrollados en las organizaciones con el fin de lograr ventajas competitivas, a través del uso de la tecnología de información.

De acuerdo al elemento principal de proceso de la información, los sistemas de información pueden ser:

- *d) Manuales:* cuando el hombre auxiliado por cierto equipo (máquinas de escribir, sumadoras, archivos, etc.) realiza las principales funciones de recopilación, registro, almacenamiento, cálculo y generación de información.
- *e) Mecanizadas:* cuando cierta maquinaria realiza las principales funciones de procesamiento. Para los sistemas mecanizados que hacen uso de un computador, de acuerdo al tipo de interacción Hombre-Máquina, los sistemas de información pueden ser de dos tipos (Batch y en Línea): *Batch*: el usuario proporciona los datos necesarios para la ejecución de un proceso y espera a que el computador termine la tarea para recibir los resultados; *En Línea*: existe un diálogo directo entre el usuario y el computador durante la ejecución de un proceso.

En cuanto a la organización física de los principales [recursos](http://www.econlink.com.ar/definicion/recursos.shtml) de procesamiento de datos, los sistemas de información pueden ser de tipo:

- *f) Procesos centralizados*: los recursos se encuentran ubicados en un área física determinada, por lo que su acceso se realiza en las mismas instalaciones o desde lugares retirados, mediante líneas de comunicación de datos (telefónicas, microondas, satélite, etc.).
- *g) Proceso distribuido*: los recursos se encuentran diseminados en diversos lugares de una zona territorial (ciudad, país, continente, etc.), por lo que el procesamiento se realiza en el propio lugar donde se originan los datos, existiendo la posibilidad de compartir información entre las diversas instalaciones, mediante la información de una "Red de Comunicación".
- f. Historia de los sistemas de información

Sin pretender hacer un análisis exhaustivo de las teorías de administración (materia propia de otros ramos), es necesario observar algunos hitos importantes que han influido en el acercamiento al término: "informática" y su importante relación con las organizaciones.

Es fácil imaginar que, en las primeras empresas, aquellas llevadas a cabo por nuestros ancestros prehistóricos, simplemente se lanzaban con la finalidad de un objetivo (posiblemente una pieza de cacería que les diera de comer) de la misma manera que funcionan las manadas de animales salvajes: todos al ataque en forma instintiva. En esos muy primitivos tiempos, el éxito o fracaso de las empresas se medían directamente según la sobrevivencia o muerte de la tribu.

Con los primeros atisbos de inteligencia, ellos deben haber descubierto que era una muy buena idea seleccionar a los mejores cazadores y enviarlos a ellos a cazar, mientras que los miembros restantes de la tribu se dedicaban a otras labores. Se descubrió entonces que era necesario tomar algunas decisiones (¿cuánto cazar?; ¿dónde hacerlo?) y que para ello se necesitaba información (a cuántos debemos alimentar, dónde está la tribu); sin embargo, en

una tribu de tamaño reducido, era relativamente fácil poder manejar esos datos. Al igual que con los ancestros menos iluminados, la medición del éxito o fracaso en la gestión tribal, se hacía en función de la sobrevivencia.

Un importante problema surgió cuando la tribu alcanzó un tamaño tal, que ya no era tan claro, para quienes tomaban las decisiones, cuántos eran los miembros, a quiénes se les dio de comer (y quiénes faltan). En ese momento, la necesidad, actuó como *madre de la inventiva* y generó los medios necesarios para poder mantener actualizada esta información. Desde los "nudos" incaicos hasta los papiros egipcios, cumplieron la misma función. La idea era contar y si se llevaba bien la cuenta, entonces se tenía cierta certeza respecto del éxito de la empresa que se emprendiera. Desde cuidar ovejas hasta construir pirámides o imperios. Dependiendo de la empresa, se necesitaría de más o menos "contadores" que asegurarán que todo estaba bien.

Esto debe haber funcionado bien por varios siglos, hasta que las empresas crecieron tanto que ya no bastaba con los medios antes indicados. La segunda guerra mundial marcó el inicio de la era de las empresas multinacionales (los "aliados" son la primera gran empresa multinacional), donde la distribución de los recursos la mayoría de las veces escasos a distintas partes del mundo, era la clave fundamental para presumir el éxito o fracaso de la misión. En este estado de las cosas, fue necesario sistematizar a fondo el proceso de control de recursos y con ello se definieron una serie de tareas repetitivas que eran necesarias para mantener este control. Es en este momento en que queda claro que una empresa no sobrevive sólo en función de su producto o servicio, sino que tanto la supervivencia como el éxito de la empresa dependen en buena

parte del soporte administrativo de la organización. Surge entonces la sección "Administración y Finanzas", que en muchas organizaciones consume casi el 60% de los recursos que se han invertido en la empresa. Y no es raro que, a la hora de aumentar la inversión, sea esta área la que obtiene los mayores recursos.

### g. Sistemas de información en la actualidad

No obstante, lo anterior, no se debe perder de vista el objetivo principal de las organizaciones, que es "vender" su producto o servicio.

Para ello, las empresas buscan otorgar un soporte adecuado al proceso productivo, el cual se caracteriza (en la mayoría de los casos) por la repetición de tareas específicas y muy bien especificadas. Es decir, no sólo con pocos objetivos muy bien definidos, sino que con una definición muy precisa de la metodología a seguir para alcanzar el objetivo.

Desde esta perspectiva, fue claro que ciertas empresas de gran volumen, consideraron la inclusión de mecanismos computarizados, para que tomaran el control de algunas de estas tareas altamente repetitivas y de mínimo nivel de necesidad de usar "intelecto". Otras, consideraron el uso de elementos computarizados para el control y registro de volúmenes de producción.

La aparición de estos elementos, que en su mayoría eran simples contadores mecanizados, trajo consigo un efecto que no se puede olvidar. Hasta antes que llegara la "máquina", había un ser humano haciendo ese trabajo (que por muy embrutecedor que fuera, igual era una fuente de trabajo).

Esta situación generó el primer antecedente histórico que se debe tener en cuenta: El miedo a perder el empleo luego de la incorporación tecnológica (situación muchas veces utilizada por jefaturas mediocres, para justificar ciertos despidos que la empresa requiere por otras razones, pero que no se atreven a enfrentar). Lo anterior, se debe analizar con cuidado y, al momento de analizar la incorporación de tecnología en los Sistemas de Información (fundamentalmente computacional), se debe recordar que el efecto de pérdida de empleos, se produce principalmente entre los "blue collar" ("cuellos azules" que es la forma en la que se denomina al trabajador de producción, debido al uso de overoles de ese color), que debido a la naturaleza repetitiva de su trabajo son "reemplazables" por la máquina; Muy diferente es la situación de los

"White collar", ("cuellos blancos", que es la forma en que se denomina al personal de administración y finanzas, así como a los gerentes, pues usan camisas, habitualmente blancas), quienes tienen un trabajo dual, por una parte la repetitiva recopilación y actualización de información ("reemplazable" computacionalmente) y por otra de análisis e interpretación de la información para la toma de decisiones (que no es tan "reemplazable", al menos no sólo con Sistemas de Información, ni siquiera con Sistemas Expertos).

# B. Administración

a. Definición de administración

Es la coordinación de todos los recursos a través del proceso de planeación, organización dirección, y control, a fin de lograr los objetivos establecidos.

Es una ciencia social que persigue la satisfacción de objetivos institucionales por medio de una estructura y a través del esfuerzo coordinado.

Es una ciencia social que estudia la organización de las empresas y la manera como se gestionan los recursos, procesos y resultados de sus actividades.

# b. Objetivos de la administración

El objeto de estudio de la administración es: las organizaciones, su dirección, las técnicas de dirección, la transformación y adaptación de las organizaciones, la teoría de la organización y de la administración.

Para que exista un sentido de satisfacción debe existir un objetivo, lo que da un propósito al esfuerzo; además el objetivo debe tener un significado y valor; así que la definición de objetivo es: "Un objetivo administrativo es una meta que se fija, que requiere de un campo de acción definido y que sugiera la orientación para los esfuerzos de un dirigente", en esta definición hay cuatro elementos que son:

- o Meta.
- o Campo de acción.
- o Definición de la acción.
- o Orientación.

Los Objetivos son importantes para llegar a los resultados deseados; la falta de objetivos hace que la administración sea innecesariamente difícil, si es que se puede hablar en rigor de administración; así que, los objetivos básicos son un prerrequisito para determinar cualquier curso de acción y deben ser definidos con claridad para que los comprendan todos los miembros de la empresa.

A la administración por objetivos también se le llama Administración de Resultados, y administración de metas, estimula la toma de decisiones, aumenta la productividad y mejora la eficiencia administrativa, los resultados determinan el éxito del administrador en el análisis final de la empresa. La clasificación de objetivos en una empresa puede ser la siguiente:

- o Obtener Utilidades (Económicos).
- o Proporcionar buenos productos o servicios.
- o Mantener a la cabeza de los competidores.
- o Bienestar de los empleados (Sociales).
- o Ser eficiente.
- o Progresar.
- c. Importancia de la administración

Desde los comienzos de la humanidad que el hombre se ha acostumbrado a vivir en sociedad, aprendiendo que por sí solo no podía obtener los mismos recursos y bienes que si se unía a otros individuos, dando lugar a la formación de grupos de trabajo que a su vez formaban parte de otros más numerosos, como fueron las sociedades primitivas, siendo la vida en comunidad una de las formas de poder relacionarnos con el medio y obtener beneficios y cuidados.

En el mundo actual, esto está conformado por las empresas y compañías, que tienen una [organización](http://www.importancia.org/organizacion.php) en particular que permite definir distintas áreas de trabajo en las que se dividen las tareas de acuerdo a especializaciones, teniendo los distintos empleados un rol en particular dependiendo no solo de su formación profesional, sino también de su eficiencia para lo cual han sido contratados.

Una de estas áreas está justamente ligada a la administración de empresas, siendo básicamente la organización de los recursos disponibles a fin de lograr el mayor rendimiento posible ante el planteo de un objetivo particular como también de actuar como una especie de organismo de control hacia todos los sectores o áreas que estén funcionando dentro de una compañía.

Para garantizar ello es necesario no solo del trabajo de equipo, sino que exista un planteamiento de las distintas metodologías y pautas dentro del ámbito de trabajo para poder lograr el objetivo con la mayor eficacia y rendimiento posible.

En algunos países es además una carrera universitaria que apunta justamente a ello, a la elaboración de objetivos empresariales y a la profesionalización de los distintos recursos que debemos utilizar en el mundo de los negocios para poder triunfar y salir adelante ante las distintas situaciones que se nos plantee a la hora de comandar una compañía u ocupar un cargo jerárquico dentro de la misma.

## d. Características de la administración

Se ha indicado que la administración proporciona los principios mediante cuya aplicación es factible alcanzar éxito en la dirección de individuos organizados en un grupo formal que tiene propósitos comunes.

Es necesario ahora agregar a tales conceptos las características de la administración y que son:

- o Universalidad: El fenómeno administrativo se da donde quiera que existe un organismo social, porque en él tiene siempre que existir coordinación sistemática de medios. La administración se da por lo mismo en el estado, en el ejército, en la empresa, en las instituciones educativas, en una sociedad religiosa, etc. Y los elementos esenciales en todas esas clases de administración serán los mismos, aunque lógicamente existan variantes accidentales.
- o Su especificidad: Aunque la administración va siempre acompañada de otros fenómenos de índole distinta, el fenómeno administrativo es específico y distinto a los que acompaña. Se puede ser un magnífico ingeniero de producción y un pésimo administrador.
- o Su unidad temporal: Aunque se distingan etapas, fases y elementos del fenómeno administrativo, éste es único y, por lo mismo, en todo momento de la vida de una empresa se están dando, en mayor o menor grado, todos o la mayor parte de los elementos administrativos. Así, al hacer los planes, no por eso se deja de mandar, de controlar, de organizar, etc.
- o Su unidad jerárquica: Todos cuantos tienen carácter de jefes en un organismo social, participan en distintos grados y modalidades, de la misma administración. Así, en una empresa forman un solo cuerpo administrativo, desde el Administrador General, hasta el último mayordomo.
- e. Elementos de la administración

Según Geli, A. hace referencia a seis elementos muy importantes dentro de la administración, los cuales detallamos a continuación:

- o Eficiencia: Es la capacidad de reducir al mínimo la cantidad de recursos usados para alcanzar los objetivos a fines de la organización. Es decir, es hacer las cosas bien, lograr los objetivos utilizando los recursos necesarios al mínimo costo y con la máxima calidad.
- o Eficacia: Nos hace referencia en lograr los objetivos satisfaciendo los requerimientos del producto o servicio en términos de cantidad y tiempo.
- o Grupo social: es necesario que exista un grupo social para que se dé la administración.
- o Coordinación de recursos: en la administración se requiere combinar, sistematizar y analizar los diferentes recursos que intervienen en el logro de un fin común.
- o Productividad: es la relación entre la cantidad de insumos necesarios para producir un determinado bien o servicio. Es la obtención de los máximos resultados con el mínimo de recursos, en términos de eficiencia y eficacia.
- f. Tipos de administración

Según Henry Fayol define siete tipos de administración:

o La Administración Internacional: Se centra en la operación de empresas internacionales en países extranjeros. Trata temas administrativos que se relacionan con el flujo de personas, mercancías y dinero con el propósito final de administrar mejor en situaciones allende las fronteras nacionales estadounidenses.

- o La Administración Comparativa: Se define como el estudio y el análisis de la administración en diferentes ambientes y de las razones por las cuales las empresas obtienen resultados diferentes en diversos países. La administración es un elemento importante para el crecimiento económico y el mejoramiento de la productividad.
- o La Administración Por Objetivos: Se practica en todo el mundo. Sin embargo, a pesar de sus extensas aplicaciones, no siempre resulta claro lo que significa. Algunos siguen considerándola con una herramienta de evaluación; otros la contemplan como una técnica de motivación; por ultimo hay quienes la consideran como un dispositivo de planeación y control. En otras palabras, las definiciones y aplicaciones de la administración por objetivos varían ampliamente y, por consiguiente es importante destacar los conceptos desarrollados por lo tanto se puede definir como un sistema administrativo completo que integra muchas actividades administrativas fundamentales de manera sistemática , dirigido conscientemente hacia el logro eficaz y eficiente de los objetivos organizacionales e individuales.
- o Administración En La Tecnología: En el interior de cada empresa coexisten la tarea ejecutada, la teoría que establece el flujo de trabajo los métodos y procesos operacionales y toda la maquinaria utilizada para desempeñar la tarea. Esta puede ser muy variada (fabricar juguetes, procesar información y noticias para divulgar a través de periódicos o televisión, transportar cargas o personas, fabricar piezas y componentes, ejecutar operaciones quirúrgicas en las personas, enseñar a los alumnos y un centenar de actividades o combinaciones de estas). Sin embargo, cuando una empresa desempeña algunas tareas particulares y aplica una manera de ejecutarla, la tecnología afecta a todas las personas elementos y eventos en la persona. La tecnología configura todas las especies y niveles de cargo de la empresa así como las oportunidades resultantes para los empleados y

su satisfacción en el trabajo. La tecnología preestablece los estándares de comportamiento que los grupos humanos desarrollan y condiciona los tipos de prácticas administrativas que deberán aplicarse en situaciones particulares de la empresa. Por todo esto, comprender los efectos de la tecnología y sus implicaciones organizacionales constituye un efecto esencial para la adecuación de la administración empresarial.

o Administración De La Estrategia: La estrategia representa aquello que "la empresa desea realizar, cual es el negocio que pretende llevar a cabo, cual es el rumbo que va a seguir. El núcleo de la administración estratégica es la preparación para el mañana: busca oriental a la empresa frente al futuro no para anticipar todos los acontecimientos, si no para que la empresa pueda dirigirse hacia sus objetivos consientes sistemáticamente basados en análisis reales y metódicos de sus propias condiciones y posibilidades, y del contexto ambiental donde opera. En otros términos, el futuro de la empresa no puede ser previsto, sino que debe ser creado.

La administración de la estrategia puede definirse como la función de la administración de la cúpula –pues se aborda en el nivel institucional de la empresa-, que analiza, desarrolla y modifica los procesos internos y externos de la empresa para que sea eficiente y eficaz en condiciones constantemente variables. La administración estratégica formula e implementa la estrategia empresarial como un conjunto de decisiones unificado, amplio e integrado que intenta conseguir los objetivos de la empresa.

o Administración De La Producción Y De Operaciones: Una de las principales áreas en cualquier tipo de empresa, tanto si se trata de negocios, gobiernos u otros, es la administración de la producción y las operaciones.

g. Administración según algunos autores

El Dr. George R. Terry la define así: "La administración consiste en lograr que se hagan las cosas mediante otras personas". Koontz y O'Donnell nos da la siguiente definición: "La dirección de un organismo social y su efectividad en alcanzar objetivos, fundada en la habilidad de conducir a sus integrantes es la administración".

V. Clushkov: "Es un dispositivo que organiza y realiza la trasformación ordenada de la información, recibe la información del objeto de dirección, la procesa y la transmite bajo la forma necesaria para la gestión, realizando este proceso continuamente".

E. F. L. Brech: "Es un proceso social que lleva consigo la responsabilidad de planear y regular en forma eficiente las operaciones de una empresa, para lograr un propósito dado". J. D. Mooney: "Es el arte o técnica de dirigir e inspirar a los demás, con base en un profundo y claro conocimiento de la naturaleza humana". Y contrapone esta definición con la que da sobre la organización como: "la técnica de relacionar los deberes o funciones específicas en un todo coordinado".

Peterson and Plowman: "Una técnica por medio de la cual se determinan, clarifican y realizan los propósitos y objetivos de un grupo humano particular".

F. Tannenbaum: "El empleo de la autoridad para organizar, dirigir, y controlara a subordinados responsables (y consiguientemente, a los grupos que ellos comandan), con el fin de que todos los servicios que se prestan sean debidamente coordinados en el logro del fin de la empresa".

Henry Fayol (considerado como el verdadero padre de la moderna Administración), dice que "administrar es prever, organizar, mandar, coordinar y controlar".

F. Morstein Marx la concibe como: "Toda acción encaminada a convertir un propósito en realidad positiva"…"es un ordenamiento sistemático de medios y el uso calculado de recursos aplicados a la realización de un propósito".

Brook Adams. La capacidad de coordinar hábilmente muchas energías sociales con frecuencia conflictivas, en un solo organismo, para que ellas puedan operar como una sola unidad. Es el proceso de planificación, organización, dirección y control del trabajo de los miembros de la organización y de usar los recursos disponibles de la organización para alcanzar las metas establecidas.

# **2.2. Marco Teórico del Proyecto**

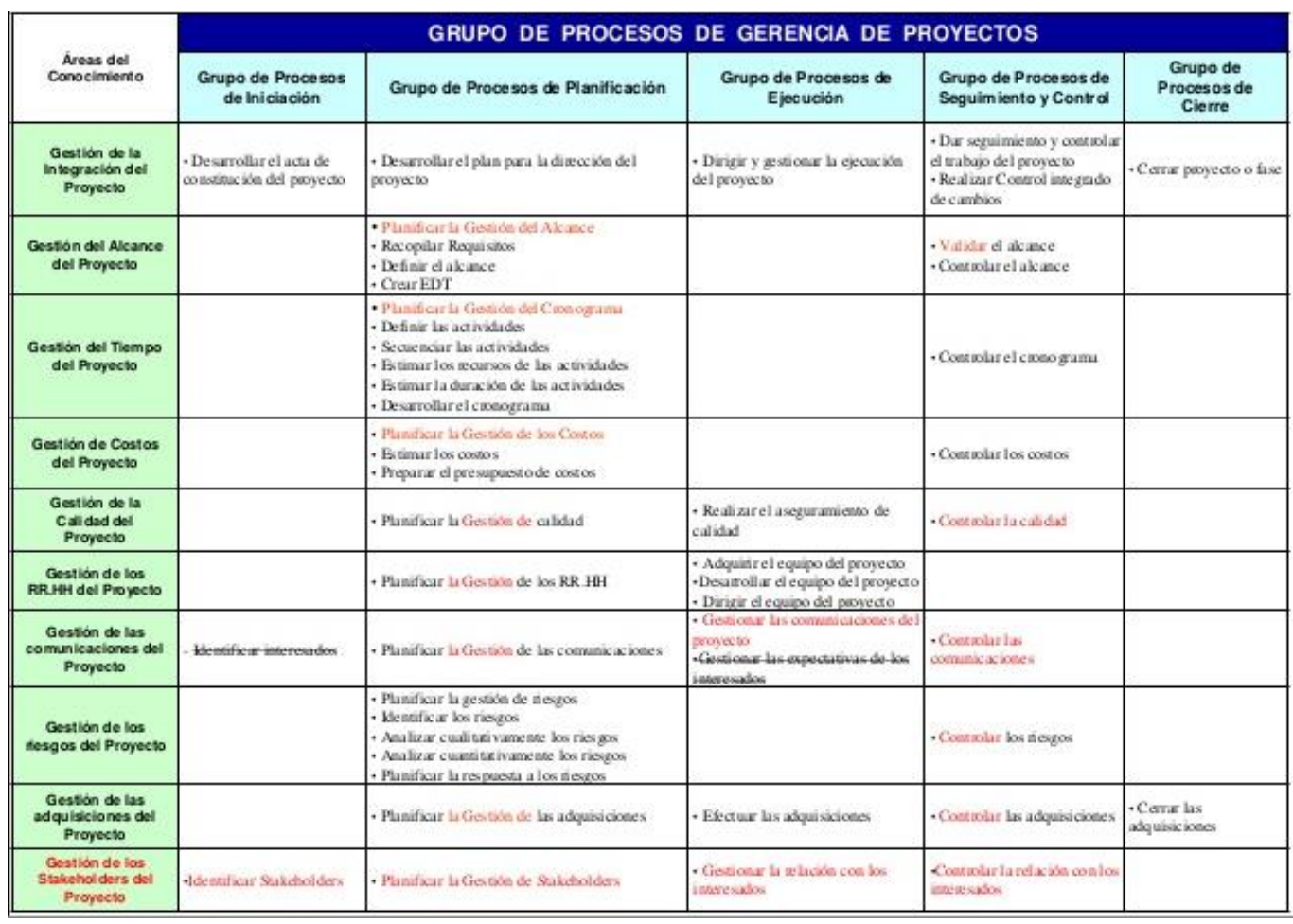

Gráfico N° 5: Grupos de Procesos y Áreas del Conocimiento PMBOK 5ta Edición

Fuente: Guía PMBOK

## 2.2.1. Ingeniería del proyecto

Proceso Unificado de Rational (RUP)

A. Características de RUP

RUP es una metodología sólida, con documentación que apoya el ciclo de vida evolutivo incremental, además de orientarse al desarrollo de componentes secundando el desarrollo orientado a objetos. RUP es un proceso de ingeniería de software que provee un enfoque disciplinado para la asignación de tareas y responsabilidades dentro de una organización. Su principal objetivo es asegurar la producción de software de alta calidad que satisfaga las necesidades de sus usuarios finales dentro de un presupuesto y tiempo predecibles Debido a las características que posee de ser una herramienta flexible, le permite un marco de trabajo más amplio el cual puede ser adaptado tanto a empresas grandes como pequeñas y puede ser modificada para ajustarse a la forma de trabajo de una compañía.

El Proceso Unificado tiene dos dimensiones:

- Un eje horizontal que representa el tiempo y muestra los aspectos del ciclo de vida del proceso a lo largo de su desenvolvimiento
- Un eje vertical que representa las disciplinas, las cuales agrupan actividades de una manera lógica de acuerdo a su naturaleza. La primera dimensión representa el aspecto dinámico del proceso conforme se va desarrollando, se expresa en términos de fases, iteraciones e hitos (milestones).

La segunda dimensión representa el aspecto estático del proceso: cómo es descrito en términos de componentes del proceso, disciplinas, actividades, flujos de trabajo, artefactos y roles.
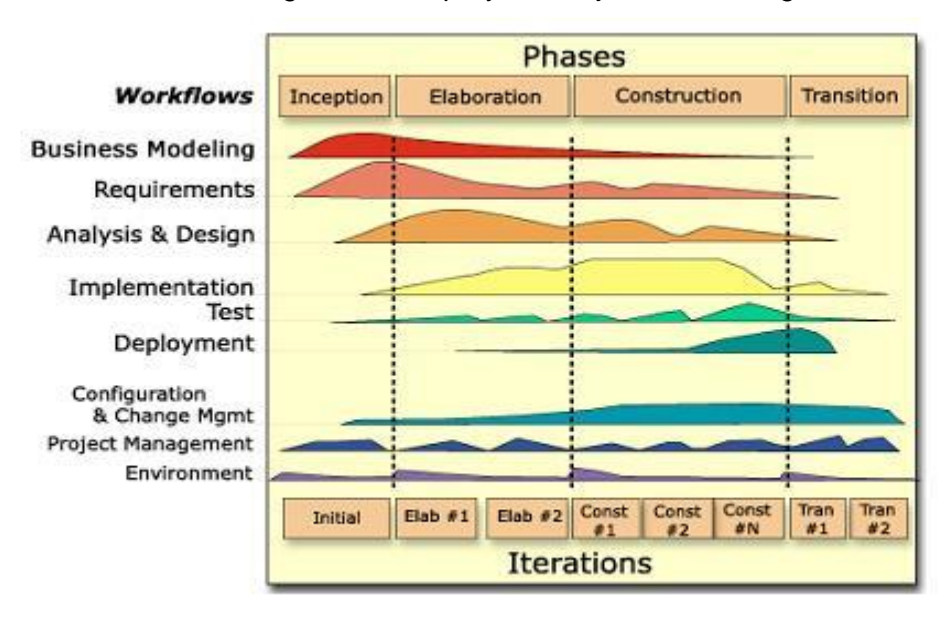

Gráfico N° 6: Ingeniería del proyecto bajo la metodología RUP

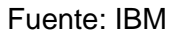

- B. Características
	- $\checkmark$  Interactivo. Refinamiento sucesivo
	- $\checkmark$  Controlado. Gestión de requisitos y control de cambios
	- $\checkmark$  Construcción de modelos
	- $\checkmark$  Centrado en arquitectura
	- $\checkmark$  Desarrollo de software basado en componentes
	- $\checkmark$  Conducido por los casos de uso
	- $\checkmark$  Soporta técnicas OO (Orientadas a objetos) uso del UML
	- $\checkmark$  Configurable
	- $\checkmark$  Fomenta al control de calidad del software
	- $\checkmark$  Soportado por herramientas
	- $\checkmark$  Reconoce que las necesidades del usuario y sus requerimientos no se pueden definir completamente al principio
- $\checkmark$  Permite evaluar tempranamente los riesgos en lugar de descubrir problemas en la integración final del sistema. Reduce el costo del riesgo a los costos de un solo incremento.
- $\checkmark$  Acelera el ritmo del esfuerzo de desarrollo en su totalidad debido a que los desarrolladores trabajan para obtener resultados claros a corto plazo.
- $\checkmark$  Distribuye la carga de trabajo a lo largo del tiempo del proyecto ya que todas las disciplinas colaboran en cada iteración. Facilita la reutilización del código teniendo en cuenta que se realizan revisiones en las primeras iteraciones lo cual además permite que se aprecien oportunidades de mejoras en el diseño
- $\checkmark$  El proceso de desarrollo está dividido en Fases a lo largo del tiempo cada una de las cuales tiene objetivos específicos y un conjunto de "artefactos" definidos que deben alcanzarse. La duración de cada fase depende del equipo y del producto a generar. A su vez, cada fase puede tener una o más iteraciones y cada iteración sigue el modelo en cascada pasando por las distintas disciplinas. Cada iteración termina con una liberación del producto.
- C. Principio de desarrollo

Basado en cinco principios:

a. . Adaptar el proceso:

El proceso deberá adaptarse a las características propias del proyecto u organización, El tamaño del mismo, así como su tipo o las regulaciones que lo condicionen, influirán en su diseño específico. También se deberá tener en cuenta el alcance del proyecto.

#### b. Balancear prioridades

Los requerimientos de los diversos participantes pueden ser diferentes, contradictorios o disputarse recursos limitados. Debe encontrarse un balance que satisfaga los deseos de todos.

## c. Demostrar valor iterativamente

Los proyectos se entregan, aunque sea de un modo interno, en etapas iteradas. En cada iteración se analiza la opinión de los inversores, la estabilidad y calidad del producto, y se refina la dirección del proyecto, así como también los riesgos involucrados.

## d. Elevar el nivel de abstracción

Este principio dominante motiva el uso de conceptos reutilizables tales como patrón del software, lenguajes 4GL7 o marcos de referencia (frameworks) por nombrar algunos. Esto evita que los ingenieros de software vayan directamente de los requisitos a la codificación de software a la medida del cliente, sin saber con certeza qué codificar para satisfacer de la mejor manera los requerimientos y sin comenzar desde un principio pensando en la reutilización del código. Un alto nivel de abstracción también permite discusiones sobre diversos niveles y soluciones arquitectónicas. Éstas se pueden acompañar por las representaciones visuales de la arquitectura, por ejemplo con el lenguaje UML.

## e. Enfocarse en la calidad

El control de calidad no debe realizarse al final de cada iteración, sino en todos los aspectos de la producción. El aseguramiento de la calidad forma parte del proceso de desarrollo y no de un grupo independiente.

### D. Ciclo de vida

El ciclo de vida RUP es una implementación del Desarrollo en espiral. Fue creado ensamblando los elementos en secuencias semi-ordenadas. El ciclo de vida organiza las tareas en fases e iteraciones.

RUP divide el proceso en cuatro fases, dentro de las cuales se realizan varias iteraciones en número variable según el proyecto y en las que se hace un mayor o menor hincapié en las distintas actividades. En la Figura muestra cómo varía el esfuerzo asociado a las disciplinas según la fase en la que se encuentre el proyecto RUP.

Las primeras iteraciones (en las fases de Inicio y Elaboración) se enfocan hacia la comprensión del problema y la tecnología, la delimitación del ámbito del proyecto, la eliminación de los riesgos críticos, y al establecimiento de una base line (Línea Base) de la arquitectura.

Durante la fase de inicio las iteraciones hacen mayor énfasis en actividades de modelado del negocio y de requisitos.

En la fase de elaboración, las iteraciones se orientan al desarrollo de la base line de la arquitectura, abarcan más los flujos de trabajo de requisitos, modelo de negocios (refinamiento), análisis, diseño y una parte de implementación orientado a la base line de la arquitectura.

En la fase de construcción, se lleva a cabo la construcción del producto por medio de una serie de iteraciones.

Para cada iteración se seleccionan algunos Casos de Uso, se refinan su análisis y diseño y se procede a su implementación y pruebas. Se realiza una pequeña cascada para cada ciclo. Se realizan iteraciones hasta que se termine la implementación de la nueva versión del producto.

En la fase de transición se pretende garantizar que se tiene un producto preparado para su entrega a la comunidad de usuarios. Como se puede observar en cada fase participan todas las disciplinas, pero dependiendo de la fase el esfuerzo dedicado a una disciplina varía.

E. Proceso

El Proceso Unificado es un proceso porque "define quién está haciendo qué, cuándo lo hace y cómo alcanzar cierto objetivo, en este caso el desarrollo de software". Según, los conceptos clave del Proceso Unificado son:

Fase e iteraciones ¿Cuándo se hace? Flujo de trabajo (actividades) ¿Qué se está haciendo? Artefactos (modelos, reportes, documentos) ¿Qué se produjo? Trabajador: un arquitecto ¿Quién lo hace?

F. Fases

La metodología RUP, llamada así por sus siglas en inglés Rational Unified Process, divide en 4 fases el desarrollo del software. Cada Fase tiene definido un conjunto de objetivos y un punto de control especifico.

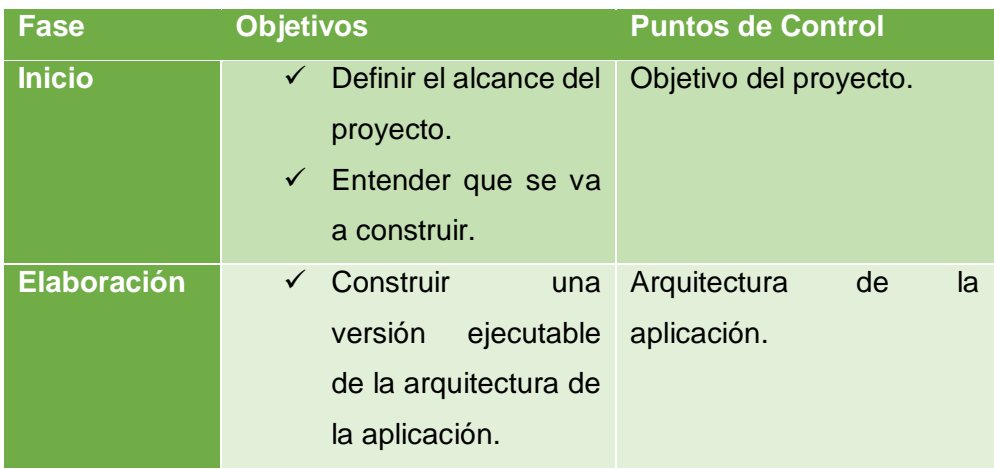

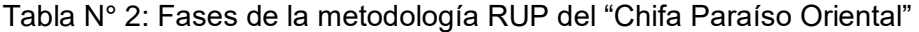

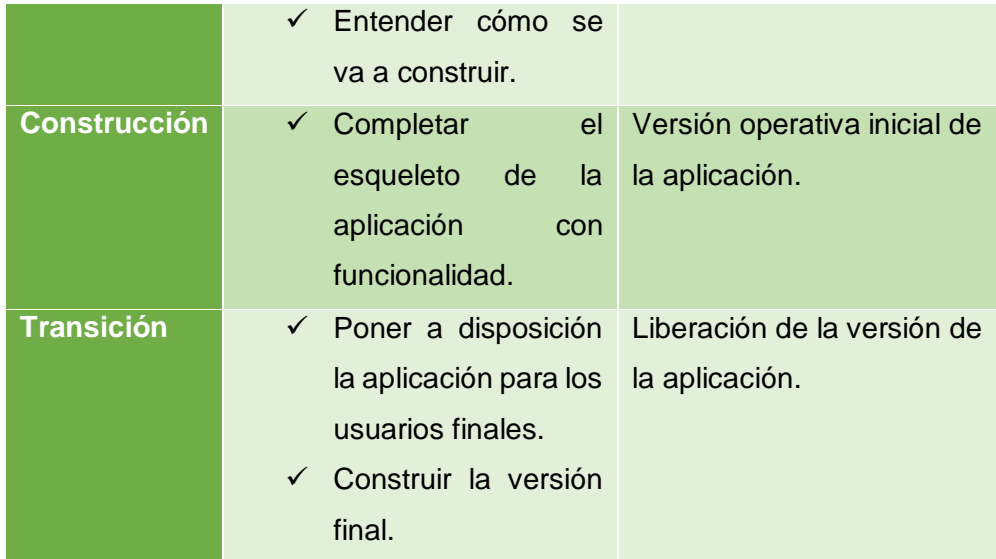

Fuente: Propia del autor.

Cada una de estas etapas es desarrollada mediante el ciclo de iteraciones, la cual consiste en reproducir el ciclo de vida en cascada a menor escala. Los Objetivos de una iteración se establecen en función de la evaluación de las iteraciones precedentes.

a. Fase de inicio

Durante la fase reinicio se desarrolla una descripción del producto final, y se presenta el análisis del negocio. Esta fase responde las siguientes preguntas:

¿Cuáles son las principales funciones del sistema para los usuarios más importantes?

¿Cuáles podría ser la mejor arquitectura del sistema?

En estas fases se identifican y priorizan los riesgos más importantes artefactos que típicamente sobreviven en esta fase:

 $\checkmark$  Un enunciado de los mayores requerimientos planteados generalmente como casos de uso

- $\checkmark$  Un boceto inicial de la arquitectura
- $\checkmark$  Una descripción de los objetivos del proyecto
- $\checkmark$  Una versión muy preliminar del plan del proyecto
- $\checkmark$  Un modelo de negocio
- $\checkmark$  Se establece caso de negocio y alcance de proyecto.
- $\checkmark$  Un documento de visión general
- $\checkmark$  Plan de provecto.
- $\checkmark$  Modelo inicial de casos de uso
- $\checkmark$  Identificación inicial de riesgos.
- Uno o más prototipos.
- $\checkmark$  Marca de Objetivos.
- $\checkmark$  Se establece el alcance y la estimación de tiempo y costo.
- b. Fase de elaboración

Durante la fase de elaboración se especifican en detalle la mayoría de los casos de uso del producto y se diseña la arquitectura. Las iteraciones en la fase de elaboración:

- $\checkmark$  Establecen una firme comprensión del problema a solucionar.
- Establece la fundación arquitectural para el software.
- $\checkmark$  Elimina los mayores riesgos.
- $\checkmark$  El resultado de esta fase es la línea base de la arquitectura.

En esta fase se construyen típicamente los siguientes artefactos:

- $\checkmark$  El cuerpo básico del software en la forma de un prototipo arquitectural.
- $\checkmark$  Casos de prueba.
- $\checkmark$  La mayoría de los casos de uso (80%) que describen la funcionalidad del sistema.
- $\checkmark$  Analizar el dominio del problema.
- $\checkmark$  Eliminar los elementos de mayor riesgo para el desarrollo exitoso del proyecto.
- $\checkmark$  Se realizan pruebas de riesgos.
- $\checkmark$  Analizar el dominio del problema.
- $\checkmark$  Eliminar los elementos de mayor riesgo para el desarrollo exitoso del proyecto.
- $\checkmark$  Marca de Arquitectura.
- $\checkmark$  Se realizan pruebas de riesgos.

Un plan detallado para las siguientes iteraciones:

La fase de elaboración finaliza con el hito de la arquitectura del ciclo de vida, este hito se alcanza cuando el equipo de desarrollo y los stakeholders llegan a un acuerdo sobre:

- $\checkmark$  Los casos de uso que describen la funcionalidad del sistema.
- $\checkmark$  La línea base de la arquitectura.
- $\checkmark$  Los mayores riesgos han sido mitigados.
- $\checkmark$  El plan de proyecto.
- c. Fase de construcción

Durante la fase de construcción se crea el producto. La línea base de la arquitectura crece hasta convertirse en el sistema completo. Al final de esta fase, el producto contiene todos los casos de uso implementados, sin embargo puede que no esté libre de defectos.

Los artefactos producidos en esta fase son:

- $\checkmark$  El sistema software.
- $\checkmark$  Los casos de prueba.
- $\checkmark$  Los manuales de usuario.
- Los componentes se desarrollan e incorporan al producto.
- $\checkmark$  Todo es probado para eliminar posibles errores y riesgos.
- $\checkmark$  Marca de capacidad.
- $\checkmark$  Se obtiene un producto Beta que debe ser puesto en ejecución para que los usuarios den retroalimentación.

La fase de construcción finaliza con el hito de capacidad operativa inicial, este hito se alcanza cuando el equipo de desarrollo y los stakeholders llagan a un acuerdo sobre

- $\checkmark$  El producto es estable para ser usado.
- $\checkmark$  El producto provee alguna funcionalidad de valor.
- Todas las partes están listas para comenzar la transición.
- d. Fase de transición

La fase de transición cubre el período durante el cual el producto se convierte en la versión beta Sin embargo las características se agregan a un sistema que el usuario se encuentra utilizando activamente (ambiente de desarrollo).

Los artefactos construidos en esta fase son el mismo que en la fase de construcción. El equipo se encuentra ocupando fundamentalmente en corregir y extender la funcionalidad del sistema desarrollado en la fase anterior.

- $\checkmark$  El objetivo es realizar el lanzamiento del software desarrollado a los usuarios.
- $\checkmark$  Pruebas Beta para validar el producto con la retroalimentación del usuario.
- Conversión de bases de datos.
- $\checkmark$  Enviar el producto a otros lados donde también se va a usar el producto.
- $\checkmark$  Marca de Producto.
- $\checkmark$  Usuarios satisfechos.

 $\checkmark$  Verificación de gastos.

La fase de transición finaliza con el hito de lanzamiento del producto Este hito se alcanza cuando el equipo de desarrollo y los stakeholders llagan a un acuerdo sobre:

- $\checkmark$  Se han alcanzado los objetivos fijados en la fase de inicio
- $\checkmark$  El usuario está satisfecho
- G. Elementos

Los elementos del RUP son:

b. Actividades

Los trabajadores realizan actividades. Una actividad es algo que se realiza para proveer un resultado de valor en el contexto de un proyecto. Una actividad puede ser constituida por una serie de tareas.

c. Trabajadores

Un trabajador o rol, define un comportamiento o responsabilidades de un individuo o grupo de individuos trabajando en equipo, en el contexto de una organización de ingeniería de software.

Es importante resaltar para identificar adecuadamente a los trabajadores o roles del negocio:

- $\checkmark$  Son roles (humanos, software o hardware) no personas con nombres propios.
- $\checkmark$  Se encuentran dentro de las fronteras del negocio o campo de acción.
- $\checkmark$  No deben representar áreas, departamentos o parte de una organización sino roles de ejecución.
- $\checkmark$  Cada trabajador debe participar en al menos un caso de uso del negocio. Si no participa en ninguno debe ser eliminado del modelo.
- d. Artefactos

Las actividades tienen artefactos de entrada y de salida, un artefacto es un producto de trabajo de un proceso: los trabajadores utilizan artefactos para realizar actividades y producen artefactos como resultado de sus actividades. Los artefactos son responsabilidad de un único trabajador y promueven la idea de que toda pieza de información en el proceso debe ser responsabilidad de un rol especifico, un trabajador es el propietario de un artefacto, pero otros trabajadores pueden usarlo y tal vez modificarlo si tienen permisos para ello.

e. Disciplinas primarias y secundarias

Una disciplina es una colección de actividades relacionadas con un área de atención dentro de todo el proyecto. El grupo de actividades que se encuentran dentro de una disciplina principalmente son una ayuda para entender el proyecto desde la perspectiva clásica de cascada.

1) Modelado de negocios.

Los propósitos que tiene el Modelo de Negocios son:

- $\checkmark$  Entender los problemas que la organización desea solucionar e identificar mejoras potenciales.
- $\checkmark$  Medir el impacto del cambio organizacional.
- $\checkmark$  Asegurar que clientes, usuarios finales, desarrolladores y los otros participantes tengan un entendimiento compartido del problema.
- $\checkmark$  Derivar los requerimientos del sistema de software, necesarios para dar soporte a los objetivos de la organización.
- $\checkmark$  Entender como el sistema a ser desarrollado entra dentro de la organización.
- 2) Requerimientos.

Esta disciplina tiene el propósito de:

- $\checkmark$  Establecer y mantener un acuerdo con los clientes y los otros interesados acerca de que debe hacer el sistema.
- $\checkmark$  Proveer a los desarrolladores del sistema de un mejor entendimiento de los requerimientos del sistema.
- $\checkmark$  Definir los límites (o delimitar) del sistema.
- $\checkmark$  Proveer una base para la planeación de los contenidos técnicos de las iteraciones.
- $\checkmark$  Proveer una base para la estimación de costo y tiempo necesarios para desarrollar el sistema.
- $\checkmark$  Definir una interfaz de usuario para el sistema, enfocada en las necesidades y objetivos del usuario.
- 3) Análisis y diseño.

El propósito del análisis y diseño es:

- $\checkmark$  Transformar los requerimientos a diseños del sistema.
- $\checkmark$  Desarrollar una arquitectura robusta para el sistema.
- $\checkmark$  Adaptar el diseño para hacerlo corresponder con el ambiente de implementación y ajustarla para un desempeño esperado.

4) Implementación.

El propósito de la implementación es:

- $\checkmark$  Definir la organización del código, en términos de la implementación de los subsistemas organizados en capas.
- $\checkmark$  Implementar el diseño de elementos en términos de los elementos (archivos fuente, binarios, ejecutables y otros)
- $\checkmark$  Probar los componentes desarrollados como unidades.
- $\checkmark$  Integrar los resultados de los implementadores individuales en un sistema ejecutable.

La disciplina de implementación limita su alcance a como las clases individuales serán probadas. Las pruebas del sistema son descritas en futuras disciplinas.

5) Pruebas.

Esta disciplina actúa como un proveedor de servicios a las otras disciplinas en muchos aspectos. Pruebas se enfoca principalmente en la evaluación y aseguramiento de la calidad del producto, desarrollado a través de las siguientes prácticas:

- Encontrar fallas de calidad en el software y documentarlas.
- $\checkmark$  Recomendar sobre la calidad percibida en el software.
- $\checkmark$  Validar y probar las suposiciones hechas durante el diseño y la especificación de requerimientos de forma concreta.
- $\checkmark$  Validar que el software trabaja como fue diseñado.
- $\checkmark$  Validar que los requerimientos son implementados apropiadamente.

6) Transición.

Esta disciplina describe las actividades asociadas con el aseguramiento de la entrega y disponibilidad del producto de software hacia el usuario final.

Existe un énfasis en probar el software en el sitio de desarrollo, realización de pruebas beta del sistema antes de su entrega final al cliente.

7) Administración y configuración del cambio.

Consiste en controlar los cambios y mantener la integridad de los productos que incluye el proyecto. Incluye:

- $\checkmark$  Identificar los elementos configurables.
- $\checkmark$  Restringir los cambios en los elementos configurables.
- $\checkmark$  Auditar los cambios hechos a estos elementos.
- $\checkmark$  Definir y mantener las configuraciones de estos elementos.
- $\checkmark$  Los métodos, procesos y herramientas usadas para proveer la administración y configuración del cambio pueden ser consideradas como el sistema de administración de la configuración.
- 8) Administración de proyectos.

El propósito de la Administración de Proyectos es:

- $\checkmark$  Proveer un marco de trabajo para administrar los proyectos intensivos de software.
- $\checkmark$  Proveer guías prácticas para la planeación, soporte, ejecución y monitoreo de proyectos.
- Proveer un marco de trabajo para la administración del riesgo.

#### 9) Ambiente

Se enfoca en las actividades necesarias para configurar el proceso al proyecto. Describe las actividades requeridas para desarrollar las líneas guías de apoyo al proyecto. El propósito de las actividades de ambiente es proveer a las organizaciones de desarrollo de software del ambiente necesario (herramientas y procesos) que den soporte al equipo de desarrollo.

### 2.2.2. Soporte del proyecto

El soporte del proyecto se basa en un conjunto de procesos que proporciona la seguridad necesaria para que los productos y procesos implicados en el mismo sean conformes a los requisitos especificados y se ajusten a los planes establecidos. Para ello debemos cumplir con algunos parámetros estándares de calidad para el desarrollo de software:

# A. ISO 9001

### a. Definición

El estándar, que ha sido adoptado por más de 130 países para su uso, se está convirtiendo en el medio principal con el que los clientes pueden juzgar la competencia de un desarrollador de software. Uno de los problemas con el estándar ISO 9001 está en que no es específico de la industria: está expresado en términos generales, y puede ser interpretado por los desarrolladores de diversos productos como cojinetes, secadores de pelo, automóviles, equipamiento deportivo, televisores, así como por los desarrolladores de software. Se han realzado muchos documentos que relacionan el estándar con la industria del software, pero no entran en una gran cantidad de detalles.

Para la industria del software los estándares relevantes son:

- o ISO 9001: este es un estándar que describe el sistema de calidad utilizado para mantener el desarrollo de un producto que implique diseño.
- o ISO 9000-3: este es un documento específico que interpreta el ISO 9001 para el desarrollador de software.
- o ISO 9004-2: este documento proporciona las directrices para el servicio de facilidades del software como soporte de usuarios.
- b. Requisitos

Los requisitos se agrupan bajo 20 títulos:

- $\checkmark$  Responsabilidad de la gestión.
- $\checkmark$  Inspección, medición y equipo de pruebas.
- $\checkmark$  Sistema de calidad.
- $\checkmark$  Inspección y estado de pruebas.
- $\checkmark$  Revisión de contrato.
- Acción correctiva.
- Control de diseño.
- $\checkmark$  Control de producto no aceptado.
- $\checkmark$  Control de documento.
- $\checkmark$  Tratamiento, almacenamiento, empaquetamiento y entrega.
- $\checkmark$  Compras.
- $\checkmark$  Producto proporcionado al comprador.
- $\checkmark$  Registros de calidad.
- $\checkmark$  Identificación y posibilidad de seguimiento del producto.
- $\checkmark$  Auditorías internas de calidad.
- Formación.
- $\checkmark$  Control de proceso.
- $\checkmark$  Servicios.
- $\checkmark$  Inspección y estado de pruebas.

#### c. Estructura de ISO 9001:2008

La norma ISO 9001:2008 está estructurada en ocho capítulos, refiriéndose los tres primeros a declaraciones de principios, estructura y descripción de la empresa, requisitos generales, etc., es decir, son de carácter introductorio. Los capítulos cuatro a ocho están orientados a procesos y en ellos se agrupan los requisitos para la implantación del sistema de calidad.

Los ocho capítulos que comprende la ISO son:

- 1) Guías y descripciones generales.
- 2) Normativas de referencia
- 3) Términos y definiciones
- 4) Sistema de gestión
- 5) Responsabilidad de la dirección
- 6) Gestión de los recursos
- 7) Realización del producto
- 8) Medición, análisis y mejora.
- d. Beneficios
- a) Ventaja competitiva

Según la ISO 9001, debería ser la Dirección General la que se asegure de que los directores de los distintos departamentos se están acercando a un sistema de gestión. Nuestra evaluación y el proceso de certificación aseguran que los objetivos del negocio se alimentan del sistema día a día, favoreciendo las mejores prácticas de los trabajadores y de los procesos.

b) Mejora del funcionamiento del negocio y gestión del riesgo

La ISO 9001 ayuda a sus gerentes a mejorar el funcionamiento de la organización y a diferenciarse de aquellos competidores que no usan el sistema. La certificación también hace más fácil medir el funcionamiento y gestionar los posibles riesgos.

c) Atrae la inversión, realza la reputación de marca y elimina las barreras al comercio

La certificación ISO 9001 mejorará su reputación de marca y puede ser utilizada como una herramienta de marketing. Manda un mensaje claro a todos los accionistas de que la compañía está comprometida con las normas y la mejora continua.

d) Ahorro de costes

La experiencia nos enseña que los beneficios financieros de las compañías que han invertido en un sistema de gestión de calidad ISO 9001 han sido los siguientes: una mayor eficiencia operacional, incrementando sus ventas, con un retorno en la inversión de los activos y una mayor rentabilidad.

e) Mejora la operación y reduce gastos

La auditoría del sistema de gestión de calidad está focalizada en el proceso operativo. Esto anima a las organizaciones a mejorar la calidad de los productos y de los servicios prestados, ayuda a reducir el gasto, así como las devoluciones y reclamaciones de los clientes.

f) Aumenta la comunicación interna y eleva la moral

La ISO 9001 permite que los empleados se sientan más involucrados a través de una mejora en las comunicaciones. Las visitas de evaluación continua pueden destacar cualquier deficiencia en las habilidades de los empleados y destacar cualquier problema en el desarrollo del trabajo en equipo.

g) Incrementa la satisfacción del cliente

La estructura "planear, realizar, revisar y actuar" (plan, do, check, act) de la ISO 9001 asegura que las necesidades de los clientes van a seguir siendo consideradas y conocidas.

#### B. ISO 9126

ISO/IEC 9126 es un estándar de calidad de productos compuesto por 4 partes. ISO/IEC 9126-1 describe un modelo de dos partes para calidad de productos de software:

- a) Calidad interna y externa.
- b) Calidad en uso.

El objetivo es abarcar todos los aspectos que pueden afectar a la calidad de los productos de software. El estándar internacional posee otras tres partes con carácter de reportes técnicos (aún no son estándares propiamente tales):

- o ISO/IEC TR 9126-2 Software engineering Product quality Part 2: External metrics.
- o ISO/IEC TR 9126-3 Software engineering Product quality Part 3: Internal metrics
- o ISO/IEC TR 9126-4 Software engineering Product quality Part 4: Quality in use metrics

Un producto software está definido en un sentido amplio como: los ejecutables, código fuente, descripciones de arquitectura, y así. Como resultado, la noción de usuario se amplía tanto a operadores como a programadores, los cuales son usuarios de componentes como son bibliotecas software.

ISO/IEC 9126 distingue entre fallo y no conformidad. Un fallo es el incumplimiento de los requisitos previos, mientras que la no

conformidad es el incumplimiento de los requisitos especificados. Una distinción similar es la que se establece entre validación y verificación.

## Ámbitos de uso

- o Validar la integridad de una definición de requisitos.
- o Identificar los requisitos del software.
- o Identificar los objetivos del diseño del software.
- o Identificar los objetivos de la prueba de software.
- o Identificar el criterio de aseguramiento de calidad.
- o Identificar el criterio de aceptación para un producto de software completo.
- o Priorizar los recursos en los aspectos más importantes en términos de calidad.

Atributos de la norma para calidad interna y externa

1. Funcionalidad

Adecuación: Capacidad del producto software para proporcionar un conjunto apropiado de funciones para tareas y objetivos de usuario especificados.

Exactitud: Capacidad del producto software para proporcionar los resultados o efectos correctos o acordados, con el grado necesario de precisión.

Interoperabilidad: Capacidad del producto software para interactuar con uno o más sistemas especificados.

Seguridad de acceso: Capacidad del producto software para proteger información y datos de manera que las personas o sistemas no autorizados no puedan leerlos o modificarlos, al tiempo que no se deniega el acceso a las personas o sistemas autorizados

Cumplimiento funcional: Capacidad del producto software para adherirse a normas, convenciones o regulaciones en leyes y prescripciones similares relacionadas con funcionalidad.

2. Confiabilidad (fiabilidad)

Madurez: Capacidad del producto software para evitar fallar como resultado de fallos en el software.

Tolerancia a fallos: Capacidad del software para mantener un nivel especificado de prestaciones en caso de fallos software o de infringir sus interfaces especificados.

Capacidad de recuperación: Capacidad del producto software para reestablecer un nivel de prestaciones especificado y de recuperar los datos directamente afectados en caso de fallo.

Cumplimiento de la fiabilidad: Capacidad del producto software para adherirse a normas, convenciones o regulaciones relacionadas con a la fiabilidad.

3. Factibilidad de uso (usabilidad)

Capacidad para ser entendido: Capacidad del producto software que permite al usuario entender si el software es adecuado y cómo puede ser usado para unas tareas o condiciones de uso particulares.

Capacidad para ser aprendido: Capacidad del producto software que permite al usuario aprender sobre su aplicación.

Capacidad para ser operado: Capacidad del producto software que permite al usuario operarlo y controlarlo.

Capacidad de atracción: Capacidad del producto software para ser atractivo al usuario.

Cumplimiento de la usabilidad: Capacidad del producto software para adherirse a normas, convenciones, guías de estilo o regulaciones relacionadas con la usabilidad.

4. Eficiencia

Comportamiento temporal: Capacidad del producto software para proporcionar tiempos de respuesta, tiempos de proceso y potencia apropiados, bajo condiciones determinadas.

Utilización de recursos: Capacidad del producto software para usar las cantidades y tipos de recursos adecuados cuando el software lleva a cabo su función bajo condiciones determinadas.

Cumplimiento de la eficiencia: Capacidad del producto software para adherirse a normas o convenciones relacionadas con la eficiencia.

5. Mantenibilidad

Capacidad para ser analizado: Es la capacidad del producto software para serle diagnosticadas deficiencias o causas de los fallos en el software, o para identificar las partes que han de ser modificadas.

Capacidad para ser cambiado: Capacidad del producto software que permite que una determinada modificación sea implementada.

Estabilidad: Capacidad del producto software para evitar efectos inesperados debidos a modificaciones del software.

Capacidad para ser probado: Capacidad del producto software que permite que el software modificado sea validado.

Cumplimiento de la mantenibilidad: Capacidad del producto

software para adherirse a normas o convenciones relacionadas con la mantenibilidad.

## 8. Portabilidad

Adaptabilidad: Capacidad del producto software para ser adaptado a diferentes entornos especificados, sin aplicar acciones o mecanismos distintos de aquellos proporcionados para este propósito por el propio software considerado.

Instabilidad: Capacidad del producto software para ser instalado en un entorno especificado.

Coexistencia: Capacidad del producto software para coexistir con otro software independiente, en un entorno común, compartiendo recursos comunes.

Capacidad para reemplazar: Capacidad del producto software para ser usado en lugar de otro producto software, para el mismo propósito, en el mismo entorno.

Cumplimiento de la portabilidad: Capacidad del producto software para adherirse a normas o convenciones relacionadas con la portabilidad.

#### 2.2.3. Planificación de la Calidad

La planificación de la calidad es particularmente útil para limitar los objetivos de calidad para cada etapa de desarrollo y procesos del proyecto, siendo así la forma más fácil de integrar e involucrar a todos los grupos que participan en el mismo.

#### 2.2.4. Identificación de estándares y métricas

Con la identificación de estándares de calidad y métricas nos permite comparar los resultados reales contra los esperados y descritos en los estándares para poder así obtener resultados que nos permitan:

a) Hacer predicciones generales acerca del sistema.

b) Identificar componentes anómalos en el proyecto.

## 2.2.5. Diseño de formatos y aseguramiento de calidad

El aseguramiento de la calidad es un factor importante dentro del impacto y continuidad esperada del proyecto, para ello se deben manejar los siguientes puntos:

- a) Se manejará el control de cambios que nos provee la guía del PMBOOK.
- b) Se realizará un monitoreo continuo del trabajo con la finalidad de descubrir cualquier necesidad de corrección o mejora durante el desarrollo del proyecto.
- c) Se desarrollará un check list con el cumplimiento de los estándares y métricas de calidad.

## **3. CAPÍTULO III: INICIO Y PLANIFICACIÓN DEL PROYECTO**

#### **3.1. Gestión del proyecto**

La herramienta que se aplica en esta investigación ha sido desarrollada en utilizando la metodología del Proceso Unificado de Rational (RUP); como también se da el uso del Lenguaje de Modelamiento Unificado (UML), cabe mencionar que cada una de las fases es soportada por la herramienta IBM Rational Rose.

Teniendo en cuenta la metodología RUP, el proceso que se debe seguir para el desarrollo del software está constituido por las fases: iniciación, elaboración, construcción y transacción, de esta manera se divide cada una de las fases en interacciones para su desarrollo.

El objetivo principal de la Fase de Iniciación, es "establecer el análisis del negocio, no significando esto un estudio completo del sistema propuesto, sino solo la búsqueda de un porcentaje de casos de uso necesarios para lograr fundamentar el análisis del negocio inicial". En esta fase se desarrollan cuatro pasos: delimitación del ámbito del sistema propuesto, descripción de una propuesta de la arquitectura del sistema, identificación de los riesgos críticos y demostración a los usuarios o clientes potenciales que el sistema propuesto tiene la capacidad de solucionar sus problemas o lograr alcanzar los objetivos propuestos por el negocio.

El resultado principal de la Fase de Elaboración "es lograr crear una arquitectura estable, con el fin de poder guiar al sistema a obtener una larga vida a futuro. Aquí se desarrollan cinco pasos: crear una línea base para la arquitectura, lograr identificar riesgos significativos, especificar los niveles a alcanzar por atributos de calidad, como la fiabilidad y los tiempos de respuesta, recopilar casos de uso teniendo en cuenta los requisitos funcionales y preparar una propuesta para la planificación.

El objetivo principal de la Fase de Construcción, "es la de lograr desarrollar u obtener un producto listo para ser distribuido como versión de prueba". Aquí se desarrollan cuatro pasos: Extensión de la identificación, descripción y realización de casos de uso, finalización del análisis, del

diseño, de la implementación y de la prueba, mantenimiento de la integridad de la arquitectura y la monitorización de los riesgos críticos

La Fase de Transición comienza a menudo con la entrega de una versión de prueba a los usuarios. Aquí se desarrollan varios pasos, como vendrían a ser: Preparar las actividades, como el lugar de realización de las pruebas, aconsejar al usuario sobre la actualización del entorno en que funcionará la aplicación, preparar manuales para el entendimiento del usuario con el sistema y otros documentos para la entrega del producto, ajustar el software para que funcione con los parámetros actuales del entorno del usuario, modificar el software al detectar problemas no previstos. Esta fase termina con la entrega del producto ya finalizado.

Como se precisó en párrafos anteriores cada una de estas fases se divide en iteraciones. Cada iteración consiste de cinco flujos de trabajo iterativos: requisitos, análisis, diseño, implementación y prueba, incluyéndose también la planificación y evaluación.

## 3.1.1. Iniciación

A. Acta de constitución del proyecto

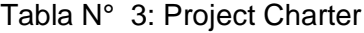

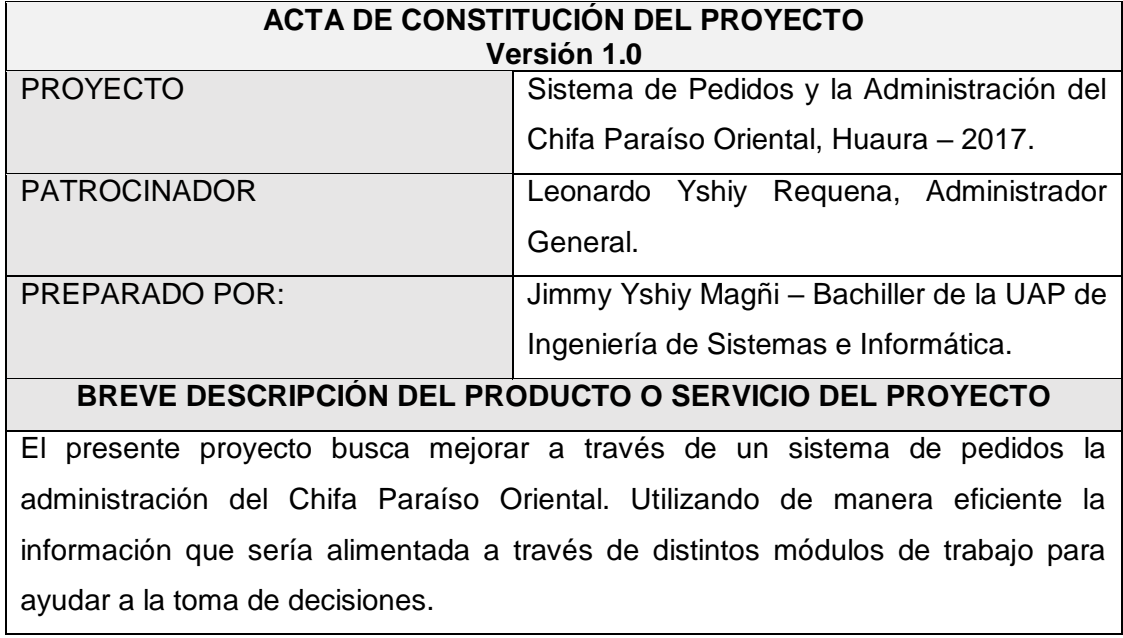

Al finalizar el proyecto la empresa contará con 03 módulos, integrando de manera efectiva las áreas funcionales del negocio, Administración, Cocina y Servicio. Utilizando 03 monitores (01 monitor par cada módulo) centralizados en una estación de trabajo (PC).

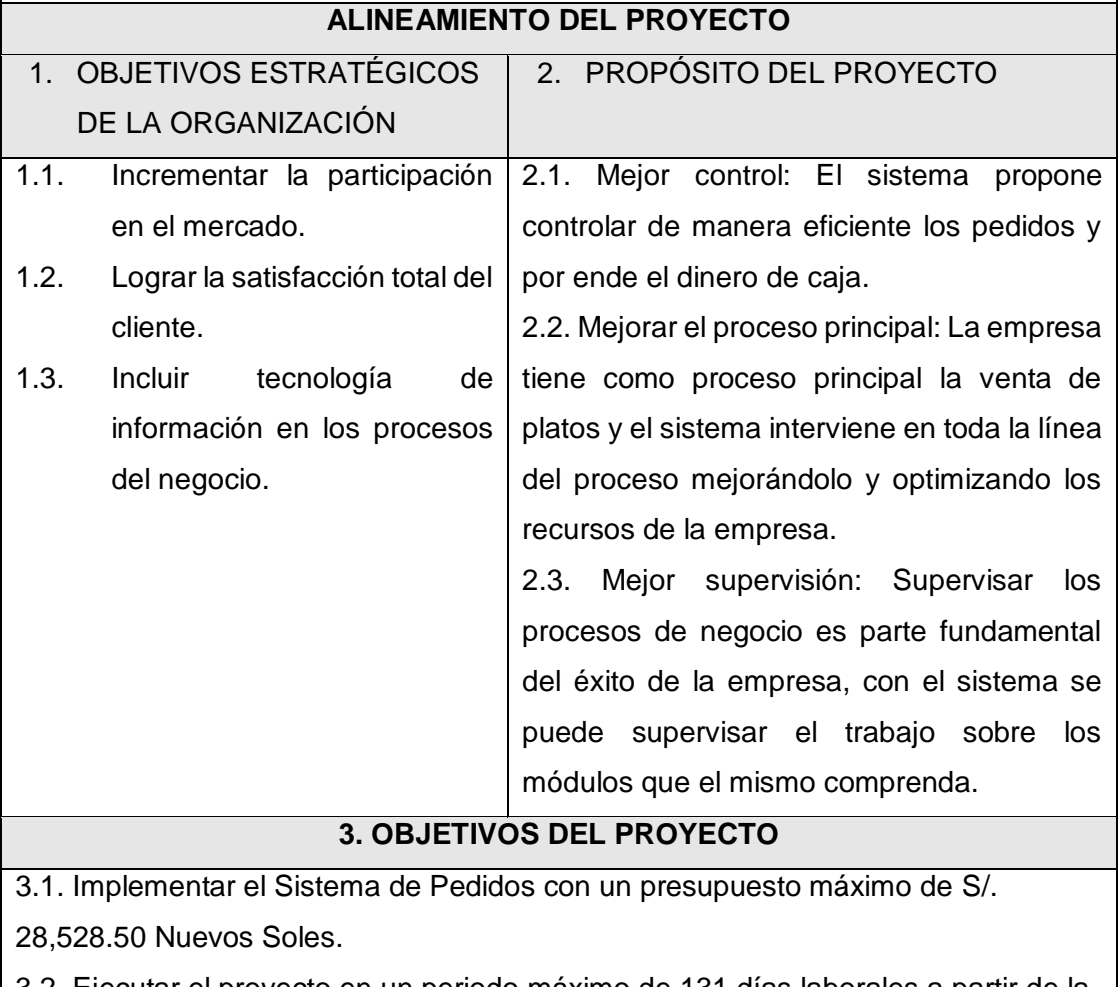

3.2. Ejecutar el proyecto en un periodo máximo de 131 días laborales a partir de la fecha del Acta de Constitución del Proyecto.

3.3. Adquirir y configurar tres (03) monitores LCD, un (01) CPU y una (01) impresora de tipo ticketera.

3.4. Entregar el proyecto finalizado cumpliendo con todos los estándares de calidad considerados en factores de alcance, tiempo y costo.

**4. FACTORES CRÍTICOS DE ÉXITO DEL PROYECTO**

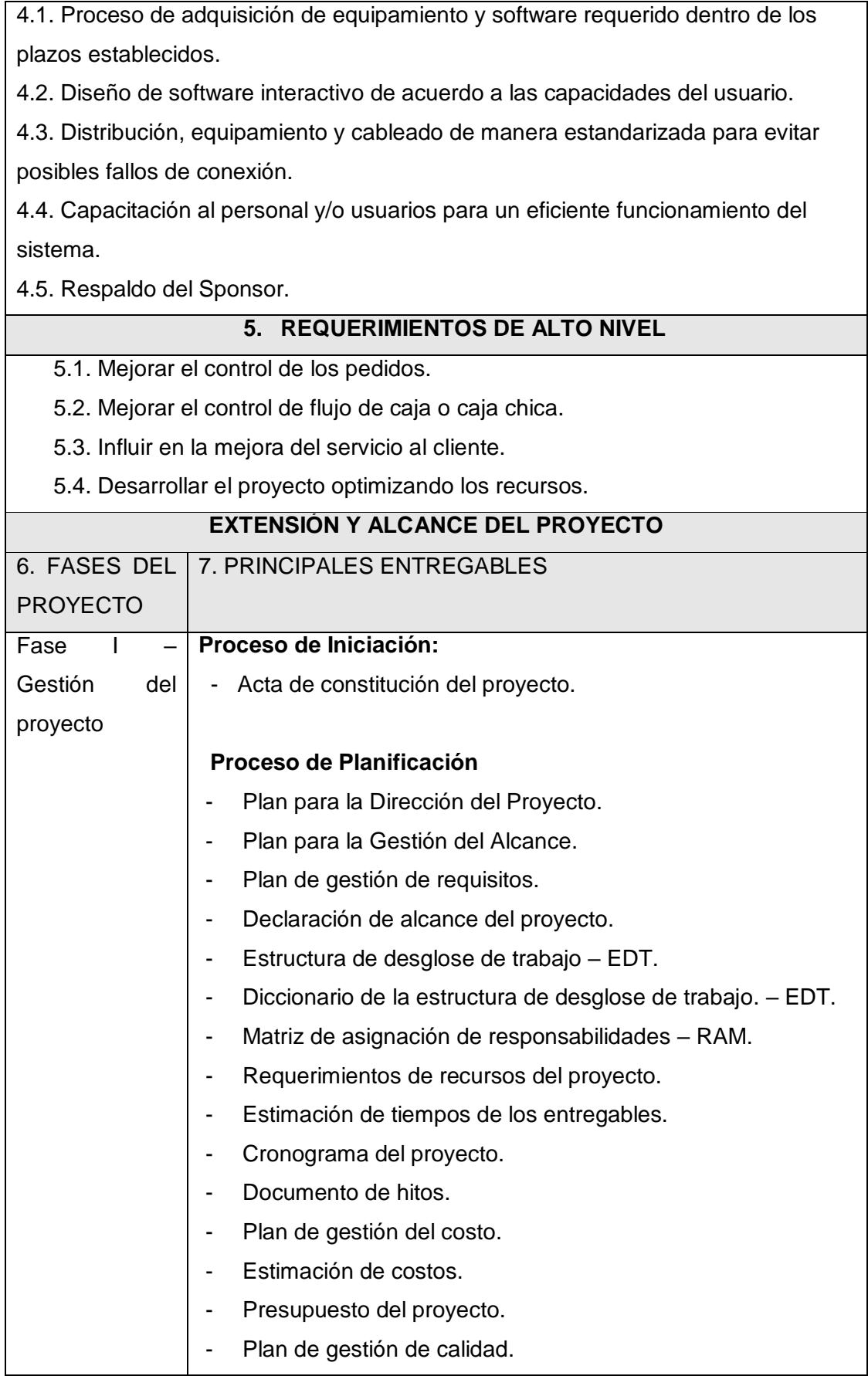

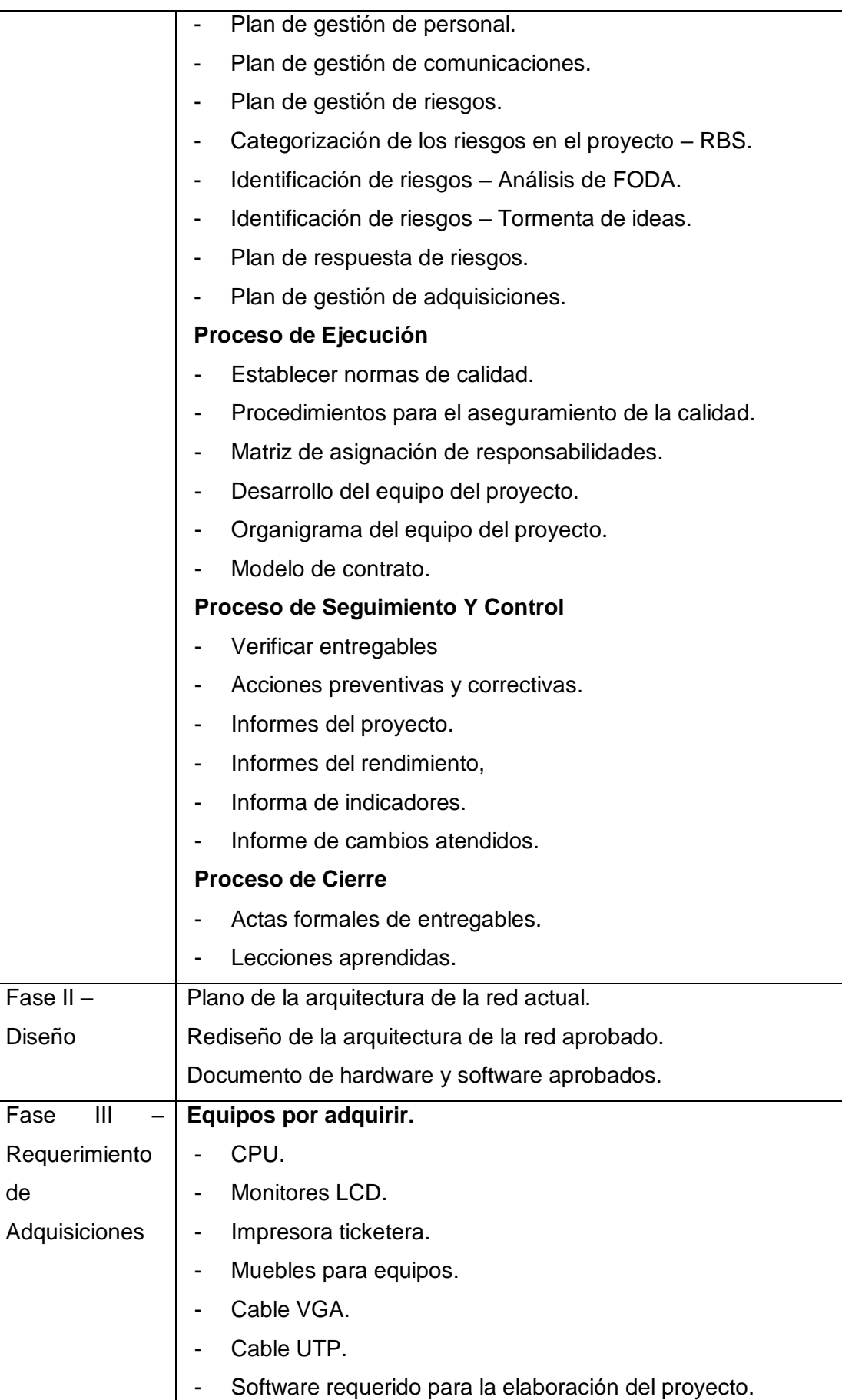

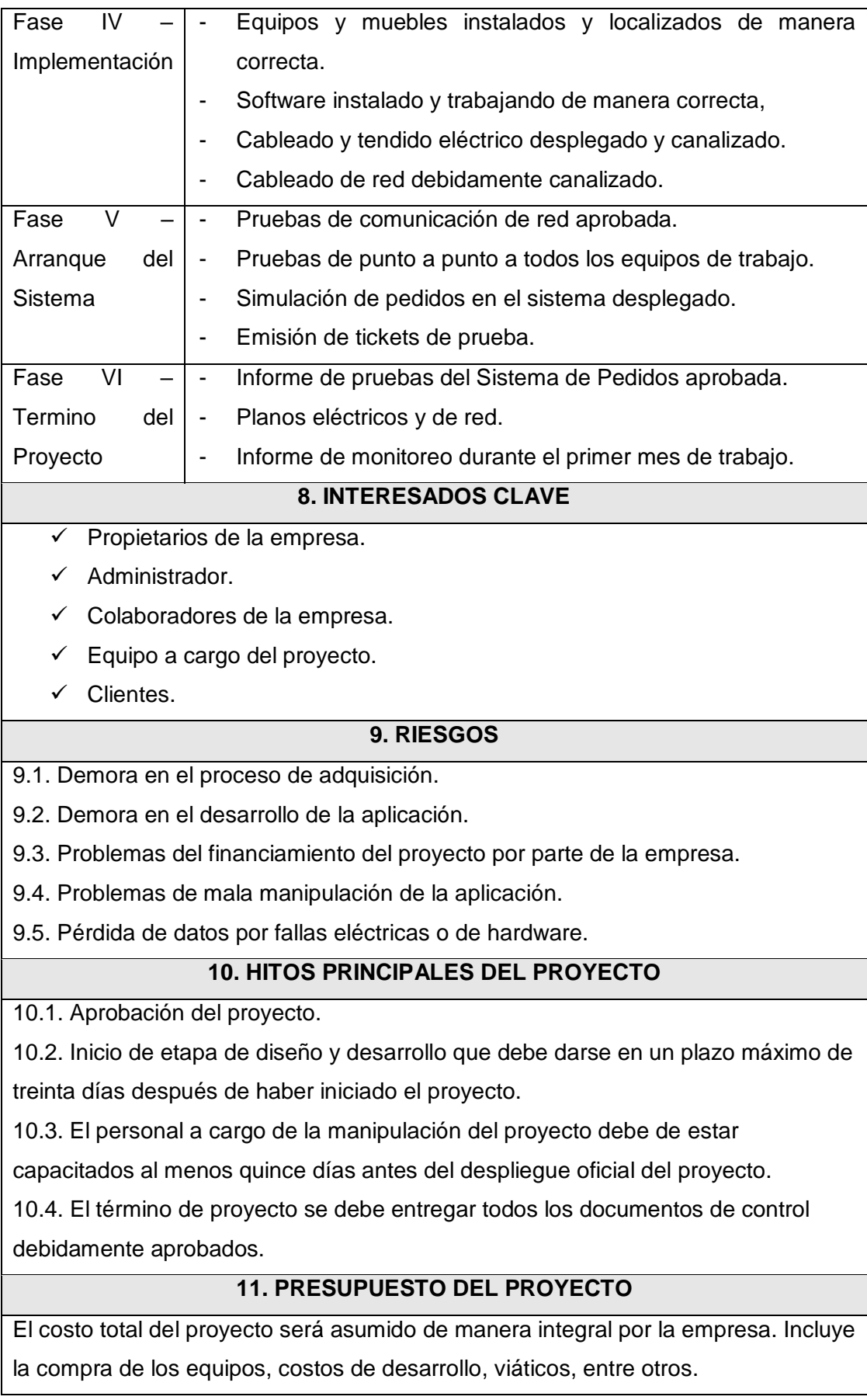

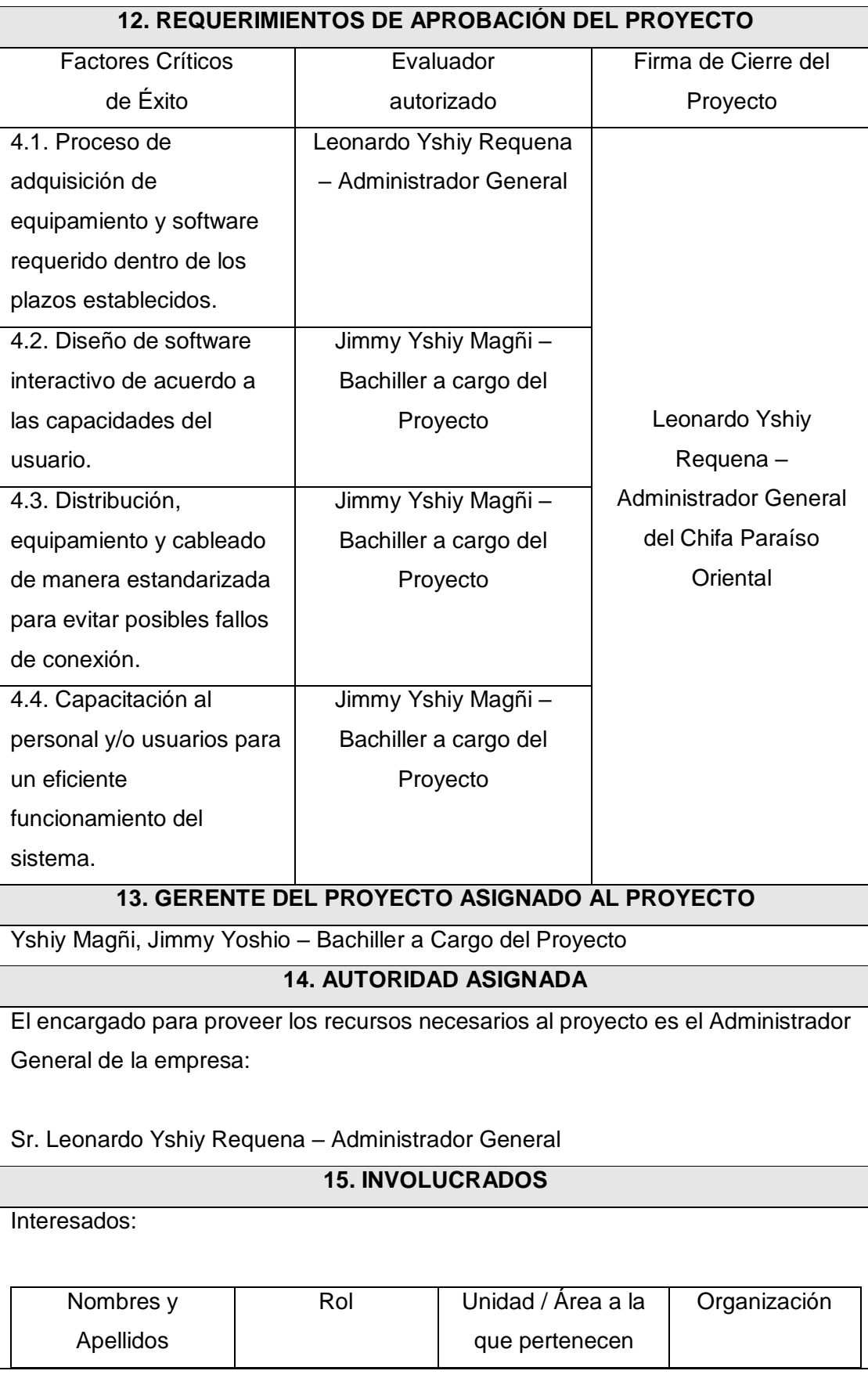

103

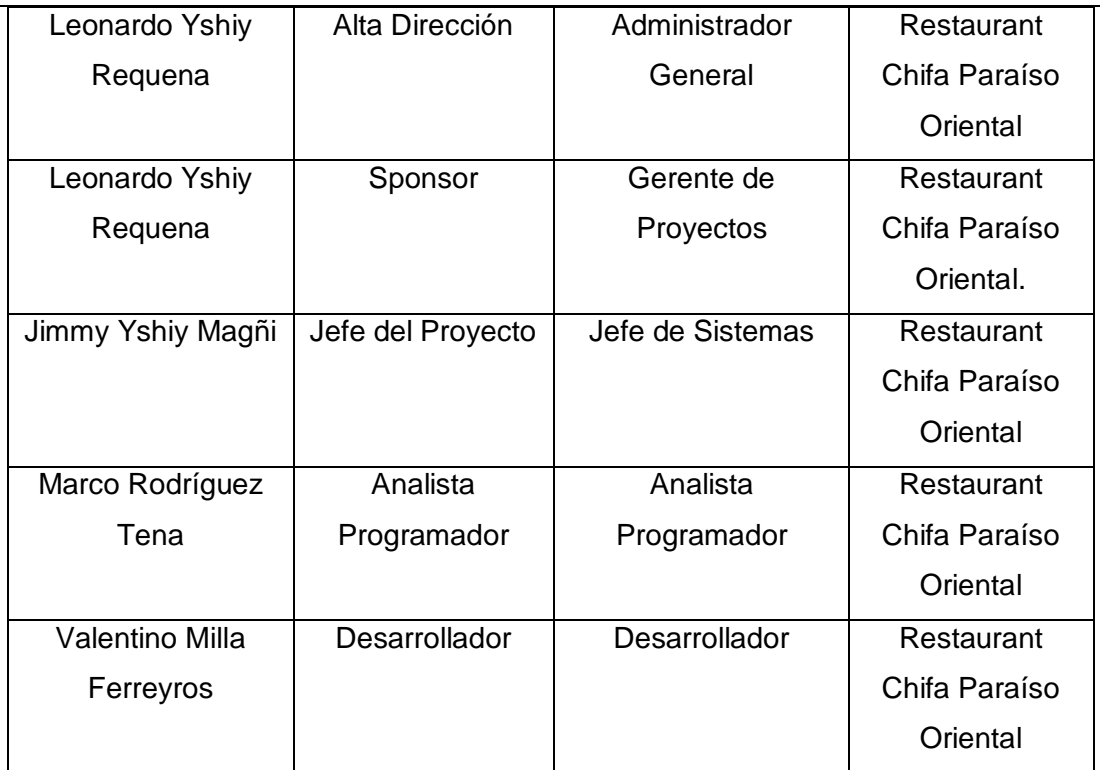

# **16. RESTRICCIONES DEL PROYECTO**

- El presupuesto no podrá exceder al monto inicial establecido, cualquier cambio modificaran las cifras financieras.
- $\checkmark$  Sólo se manejará en el sistema los requerimientos previamente establecidos.
- $\checkmark$  Se mantendrá la confidencialidad de la información recibida.
- $\checkmark$  El sistema de pedidos en la administración del Chifa Paraíso Oriental, no emitirá comprobante de venta con valor fiscal, sólo emitirá tickets para las gestiones administrativas.
- En el presente proyecto no habrá inversiones en equipos adicionales.

# 17. SUPUESTOS DEL PROYECTO

La gerencia general está involucrada en el desarrollo del sistema.

- $\checkmark$  El presente proyecto cumplirá con todos los requerimientos establecidos por la empresa.
- Durante el desarrollo del proyecto se llevará a cabo reuniones con el gerente de la empresa para las revisiones correspondientes.
- $\checkmark$  El proyecto contemplara todo el proceso de desarrollo desde el inicio hasta el fin de la misma.

# 18. FIRMA DE AUTORIZACION

Para dar la conformidad al inicio del Proyecto, se requiere las firmas de las personas indicadas a continuación:

\_\_\_\_\_\_\_\_\_\_\_\_\_\_\_\_\_\_\_\_\_\_\_\_\_\_\_\_\_ \_\_\_\_\_\_\_\_\_\_\_\_\_\_\_\_\_\_\_\_\_\_\_\_\_\_\_\_

Jimmy Yshiy Magñi **Leonardo Yshiy Requena** Jefe del Proyecto **Administrador General** 

## Fuente: Propia del autor.

- 3.1.2. Planificación
	- A. Alcance Plan de Gestión del Alcance
		- 1) Alcances del Producto

# Tabla N° 4: Alcance del Proyecto

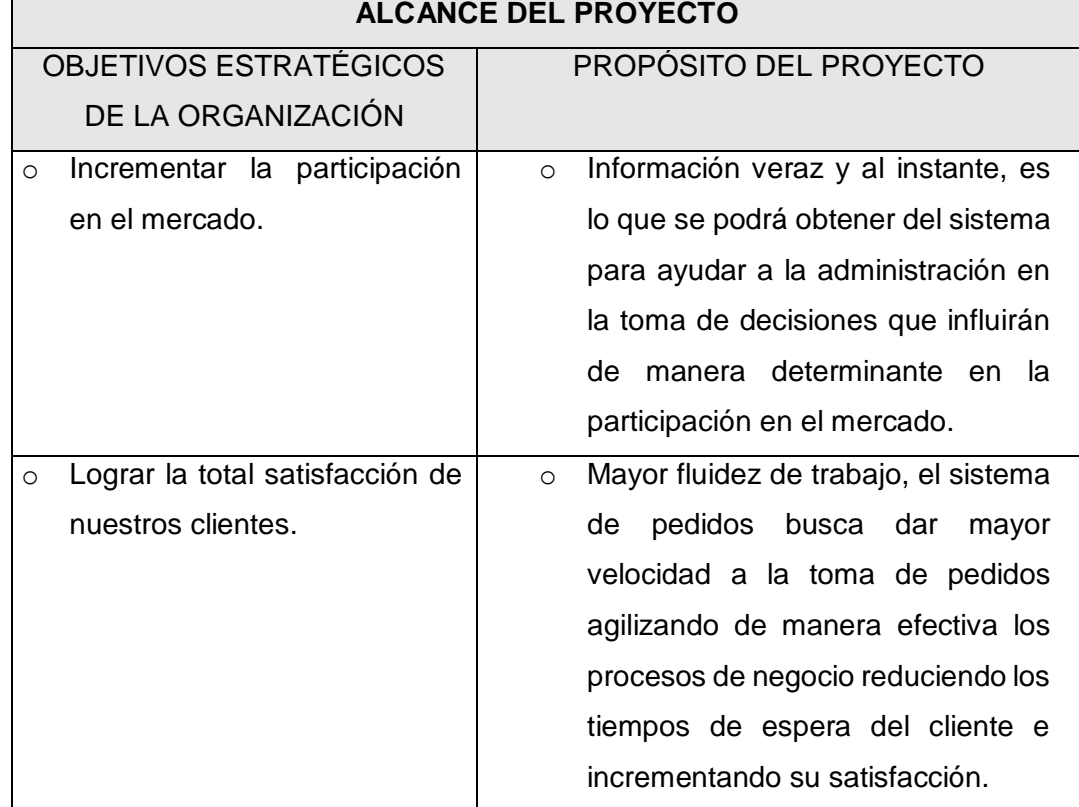

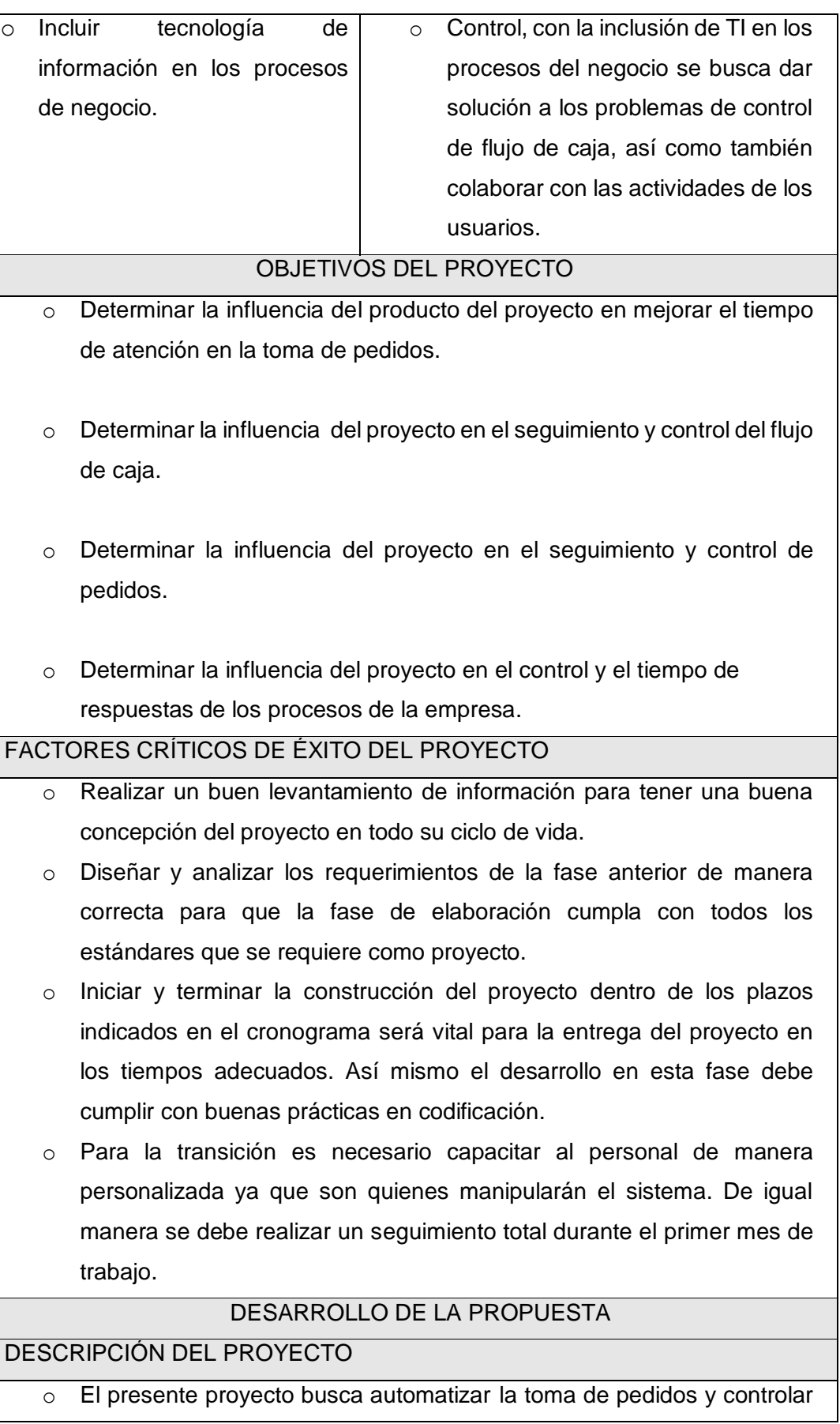

de manera eficiente los mismos para recopilar información de las ventas diarias y ayudar con ello a la toma de decisiones de la administración brindando de manera efectiva, íntegra y rápida los reportes necesarios para dicho trabajo.

o Para ello el sistema contará con un módulo especial donde tendrá las mesas que cuente en sala, así mismo el usuario podrá agregar o eliminar mesas según la realidad del negocio. Así mismo el sistema permitirá su configuración de clientes, proveedores, los tickets boleta y factura que se imprimirán, accesos por roles y usuarios, platos, etc.

# CONTEXTO DEL PROYECTO

LÍMITES O EXCLUSIONES DEL PROYECTO

El proyecto no incluye realizar los trámites respectivos para la emisión de comprobantes electrónicos, los tickets que se emitan son simplemente para control interno de la empresa.

El proyecto abarca las áreas funcionales anteriormente mencionadas y no recorre el proceso de compras, simplemente muestra información como parte de apoyo a dicho proceso.

RESTRICCIONES

Los proveedores de los equipos deben tener algún tipo de certificación y/o garantía que avale la calidad de sus productos ya que soportarán grandes cargas de data y es imprescindible el buen funcionamiento de los mismos.

El proyecto se ejecutará mientras la empresa realice sus acciones con total normalidad por lo que es indispensable el apoyo por parte de la administración y los colaboradores.

El tiempo máximo de ejecución del proyecto no debe exceder los ciento ochenta días hábiles a partir del acta de constitución.

El costo máximo del proyecto no debe exceder los doce mil soles para que se pueda reflejar el retorno de su inversión en un plazo máximo de un año calendario.

3. ASUNCIONES

La versión del Sistema de Pedidos será la 1.0.

Para el desarrollo del sistema se usará repositorios en la nube y copias de seguridad en un equipo que será el servidor dedicado.

Fuente: Propia del autor

- 2) Alcances del Proyecto
	- a. Entregables

Entregables de la gestión del proyecto:

- $\checkmark$  Acta de constitución del proyecto.
- $\checkmark$  Plan de gestión de alcance.
- $\checkmark$  Plan de gestión de tiempo.
- $\checkmark$  Plan de gestión del costo.
- $\checkmark$  Plan de gestión de calidad.
- $\checkmark$  Acta de reunión.
- $\checkmark$  Informe de estado del proyecto.
- $\checkmark$  Manual del sistema.
- $\checkmark$  Solicitud de cambio.
- $\checkmark$  Informe de lecciones aprendidas.
- $\checkmark$  Acta de cierre del proyecto.
- b. EDT

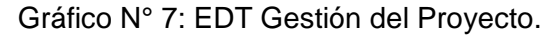

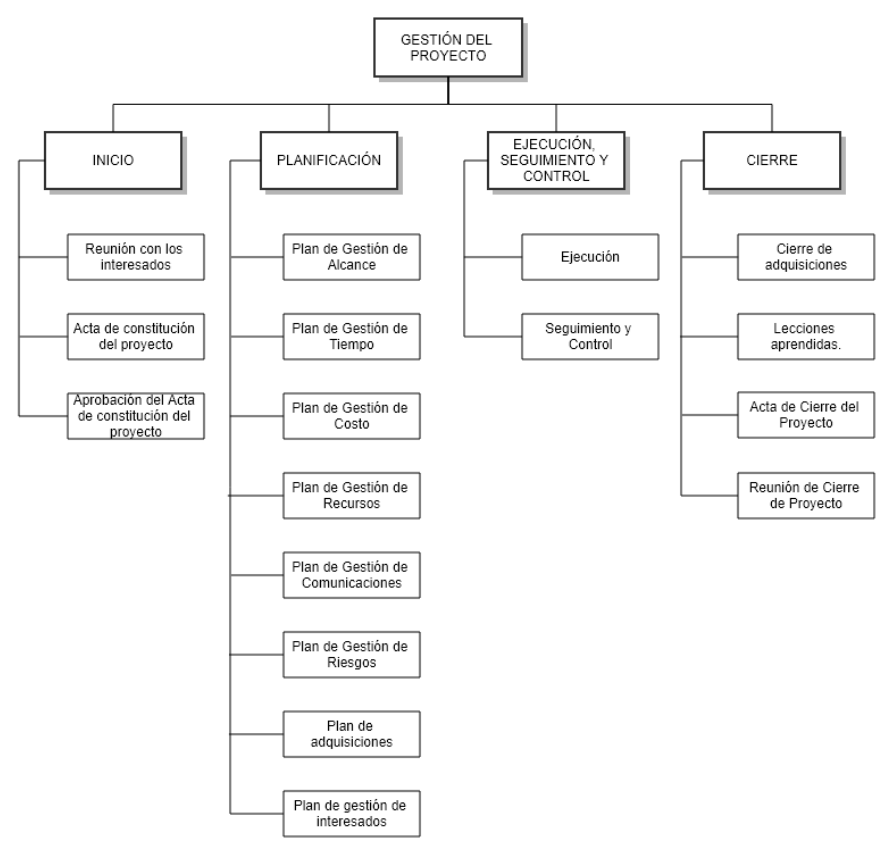

Fuente: Propia del autor.
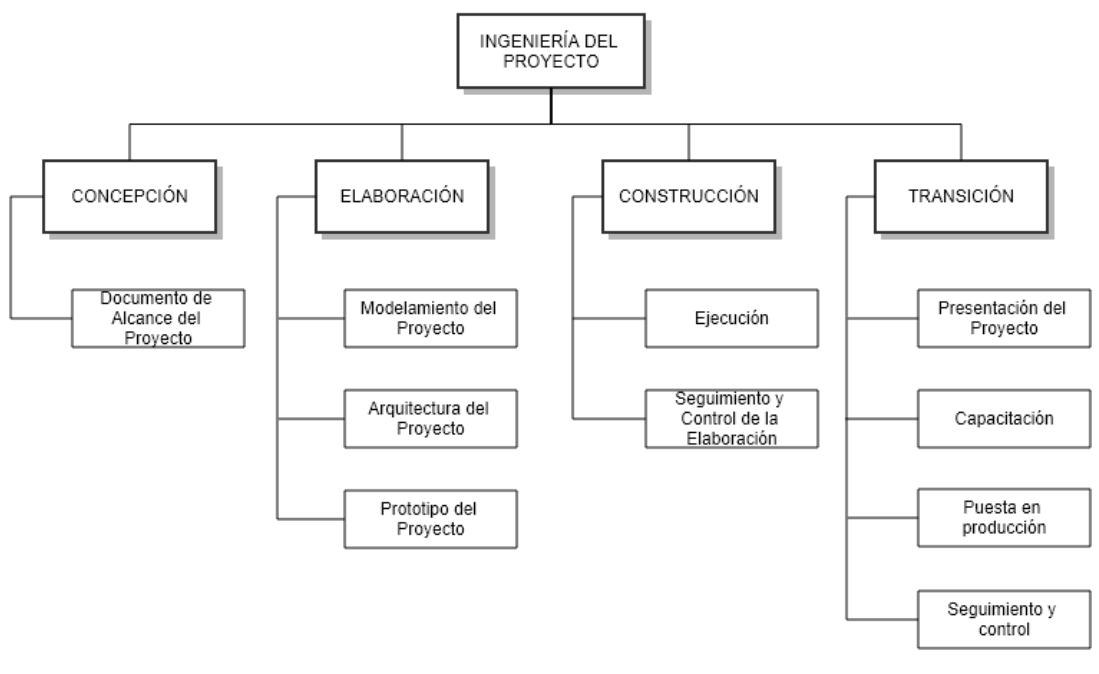

#### Gráfico N° 8: EDT Ingeniería del Proyecto.

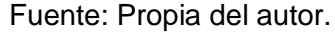

c. Diccionario de la EDT

#### Gestión del Proyecto

- Inicio

Reunión con los Interesados: La reunión con los interesados son las citas y/o juntas que se mantengan con el fin de establecer los requerimientos y lineamientos del proyecto.

Acta de Constitución del Proyecto: Es el documento que contiene formalmente los datos esenciales de un proyecto, tales como: los involucrados, los requisitos, lineamientos, objetivos y alcance del mismo.

Aprobación del Acta de Constitución del Proyecto: Es el documento del Acta de Constitución del Proyecto debidamente autorizado (firmado y/o sellado) que faculta la iniciación o ejecución del proyecto.

**Planificación** 

Plan de Gestión del Alcance: Es un componente del plan para la dirección del proyecto en el cual se define el alcance, cómo lograrlo, cómo será desarrollado y cómo se debe controlar para lograr el objetivo.

Plan de Gestión del Tiempo: Es la estimación del tiempo en la ejecución de las tareas del proyecto previamente identificadas, la estimación debe darse de acuerdo a los niveles de esfuerzo que requiera cada actividad o tarea.

Plan de Gestión del Costo: Es el documento que nos permite tener el panorama claro del proyecto en cuanto a costos, el cual está definido en base al costo de recursos necesarios para la realización del proyecto.

Plan de Gestión de Recursos: Es el componente de la guía donde tenemos los Recursos necesarios para la ejecución del proyecto, estos recursos deben estar basados en la metodología y el lineamiento del proyecto.

Plan de Gestión de Riesgos: Se plantea el enfoque estructurado para manejar una incertidumbre relativa que pueda afectar de manera directa o indirecta el desempeño del proyecto. Se deben plantear un conjunto de procedimientos y/o actividades para controlar o mitigar los riesgos.

Plan de Gestión de Comunicaciones: Incluye procesos requeridos para la generación, recopilación, distribución, almacenamiento, recuperación y la disposición final de la información. Es la descripción precisa donde los interesados deben actuar de manera verbal o escrita.

Plan de Gestión de Adquisiciones: Incluye la adquisición de alguna compra o servicio fuera del alcance del equipo del proyecto, el cual debe ser ejecutada por una persona autorizada del mismo equipo.

Plan de Gestión de Interesados: Se establecen estrategias para mantener a los stakeholders involucrados de manera permanente en el proyecto. Trata del mantenimiento de las relaciones entre el equipo del proyecto y los interesados.

Ejecución, Seguimiento y Control.

Ejecución: Es el desarrollo de la documentación propiamente del proyecto a cargo del equipo y las responsabilidades previamente definidas.

Seguimiento y Control: Denominamos así a los check list que podamos establecer dentro del margen documentario para poder tener controlada los aspectos teóricos y lineamientos del proyecto.

**Cierre** 

Cierre de adquisiciones: Es el documento que establece o determina que las adquisiciones de equipos o servicios han sido completadas por lo cual se puede continuar con el flujo normal del proyecto.

Lecciones aprendidas: Es el documento donde se plasma los conocimientos y lecciones que vamos aprendiendo a medida que vamos desarrollando el proyecto, con la finalidad de dejar evidencia de dichas lecciones.

Acta de Cierre del Proyecto: Es el documento que da por finalizado el proyecto, se puede manejar un acta por cada fase o etapa del proyecto, o un acta final englobando la culminación total del proyecto.

Reunión de Cierre del Proyecto: Es la junta que se tiene con el equipo y los stakeholders del proyecto con el fin de disponer de todos los entregables incluyendo el acta de cierre.

#### Ingeniería del Proyecto

Concepción:

Documento de Alcance del Proyecto: Establece hasta donde se necesita llegar con la solución planteada, así mismo, establece los requerimientos funcionales y no funcionales.

Elaboración

Modelamiento del Proyecto: Contiene el modelamiento lógico y físico del proyecto. Es el diagrama de entidad relación.

Arquitectura del Proyecto: Es el diagrama de arquitectura a través de equipos, refiere a cómo va a estar estructurado y comunicado el proyecto.

Prototipo del Proyecto: Son los bosquejos de las pantallas del proyecto, las cuales deben pasar por un filtro de aprobación de los stakeholders.

#### **Construcción**

Ejecución o Desarrollo: Es el desarrollo o programación del proyecto en todos sus módulos y reportes, definidos desde el acta de constitución del proyecto.

Seguimiento y Control: Son los hitos de control que se deben establecer dentro del desarrollo del proyecto con el fin de dar revisión y aprobación de cada módulo.

- Transición

Presentación del Proyecto: Es la presentación del proyecto en modo beta con datos reales a los stakeholders, en el cual se levantan observaciones que los interesados realicen.

Capacitación: Es la junta que el equipo debe tener con cada involucrado en el proyecto a fin de que cada usuario final sepa utilizar cada módulo del proyecto según sus roles establecidos.

Puesta en Producción: Es el lanzamiento final del proyecto en el cual será lanzado en producción bajo aprobación del jefe del proyecto.

Seguimiento y Control: Se debe establecer un seguimiento del proyecto durante un periodo establecido a fin de detectar cualquier mala manipulación del software y dar soporte inmediato al mismo.

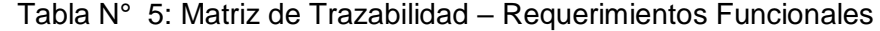

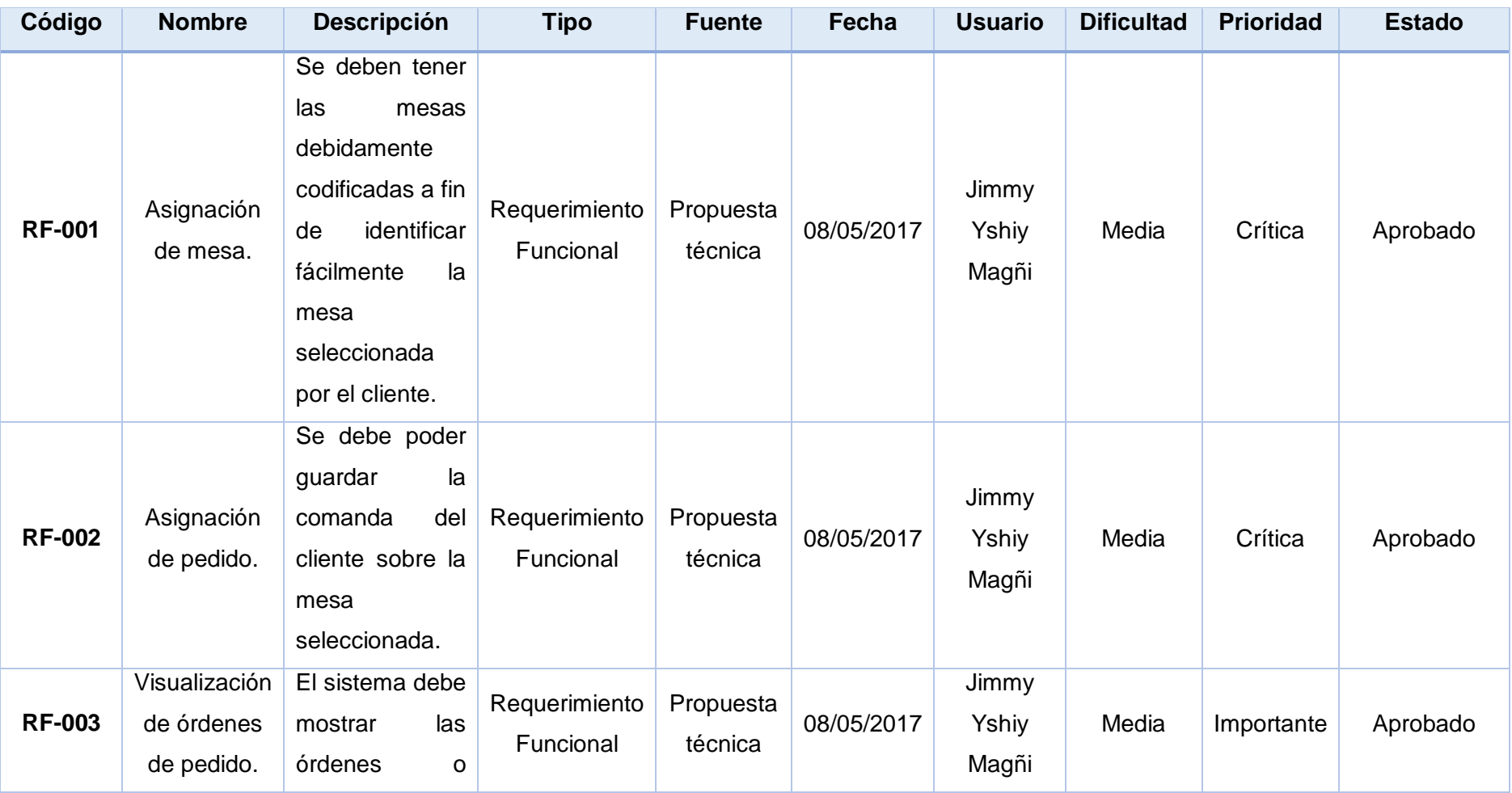

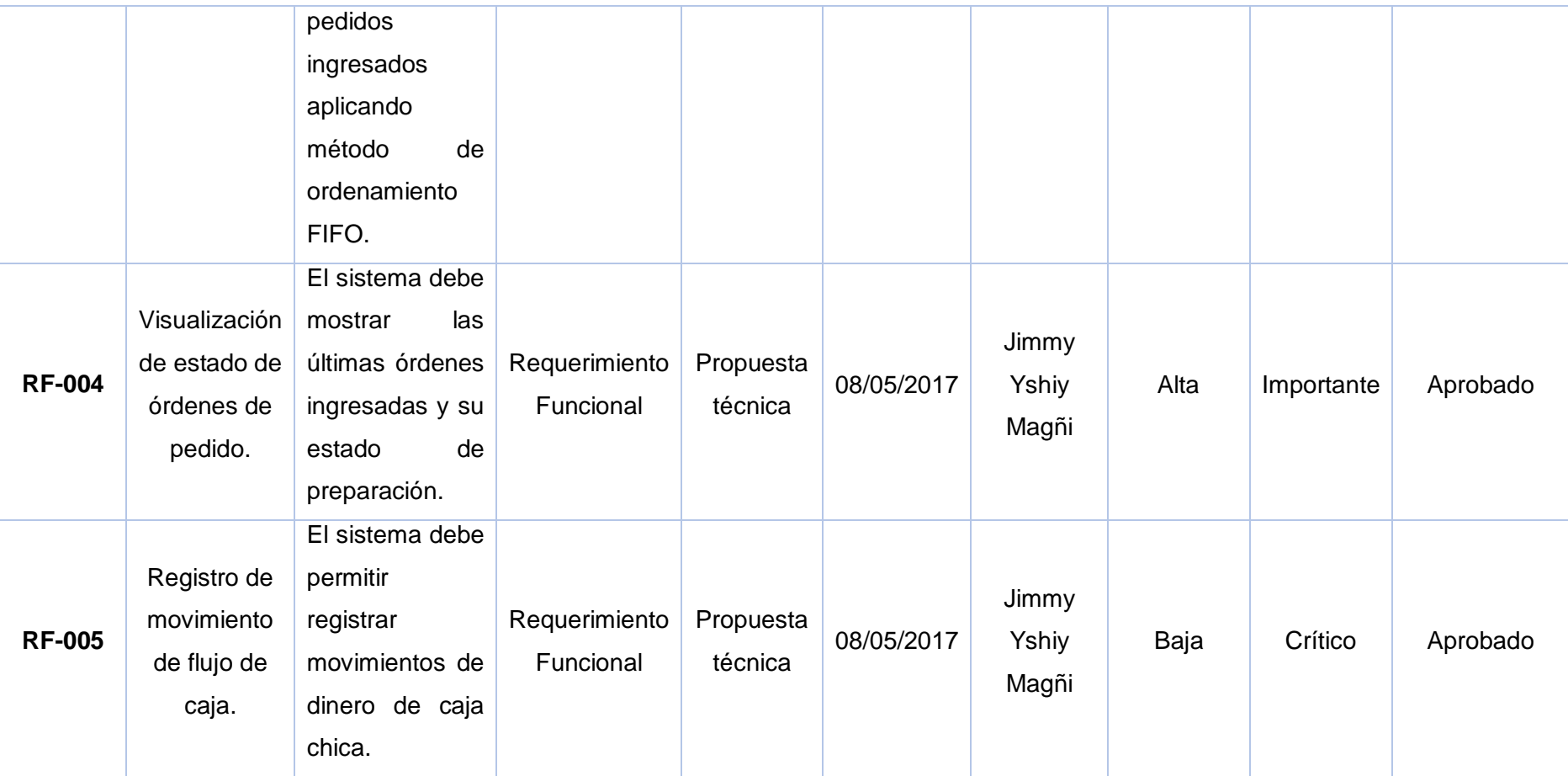

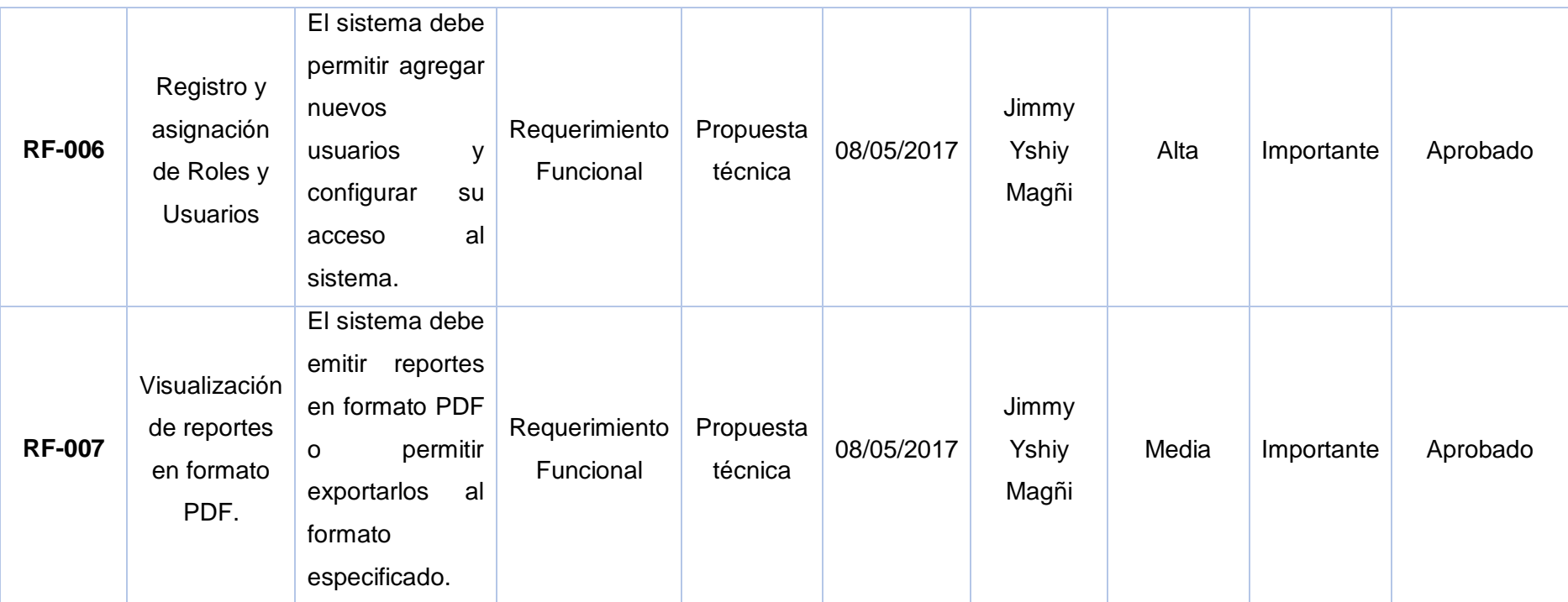

| Código         | <b>Nombre</b>                                                                                                    | <b>Descripción</b>                                                                                                    | <b>Tipo</b>                   | <b>Fuente</b> | Fecha      | <b>Usuario</b>          | <b>Dificultad</b> | <b>Prioridad</b> | <b>Estado</b> |
|----------------|----------------------------------------------------------------------------------------------------|----------------------------------------------------------------------------------------------------|-------------------------------|---------------|------------|-------------------------|-------------------|------------------|---------------|
| <b>RNF-001</b> | El sistema<br>debe contar<br>con el logo<br>de la<br>empresa.                                                                              | Para lograr una<br>mayor<br>identificación<br>con la empresa.                                                                                       | Requerimiento<br>No Funcional | Reuniones     | 08/05/2017 | Jimmy<br>Yshiy<br>Magñi | Baja              | Importante       | Aprobado      |
| <b>RNF-002</b> | El sistema se<br>desarrollará<br>bajo<br>plataforma<br>Net en<br>lenguaje C# y<br>utilizando<br>SQL como<br>gestor de<br>base de<br>datos. | Debido<br>al<br>conocimiento<br>del equipo de<br>así<br>desarrollo<br>la<br>como<br>interacción<br>sencilla y sólida<br>ambos<br>entre<br>entornos. | Requerimiento<br>No Funcional | Reuniones     | 08/05/2017 | Jimmy<br>Yshiy<br>Magñi | Baja              | Importante       | Aprobado      |

Tabla N° 6: Matriz de Trazabilidad – Requerimientos No Funcionales

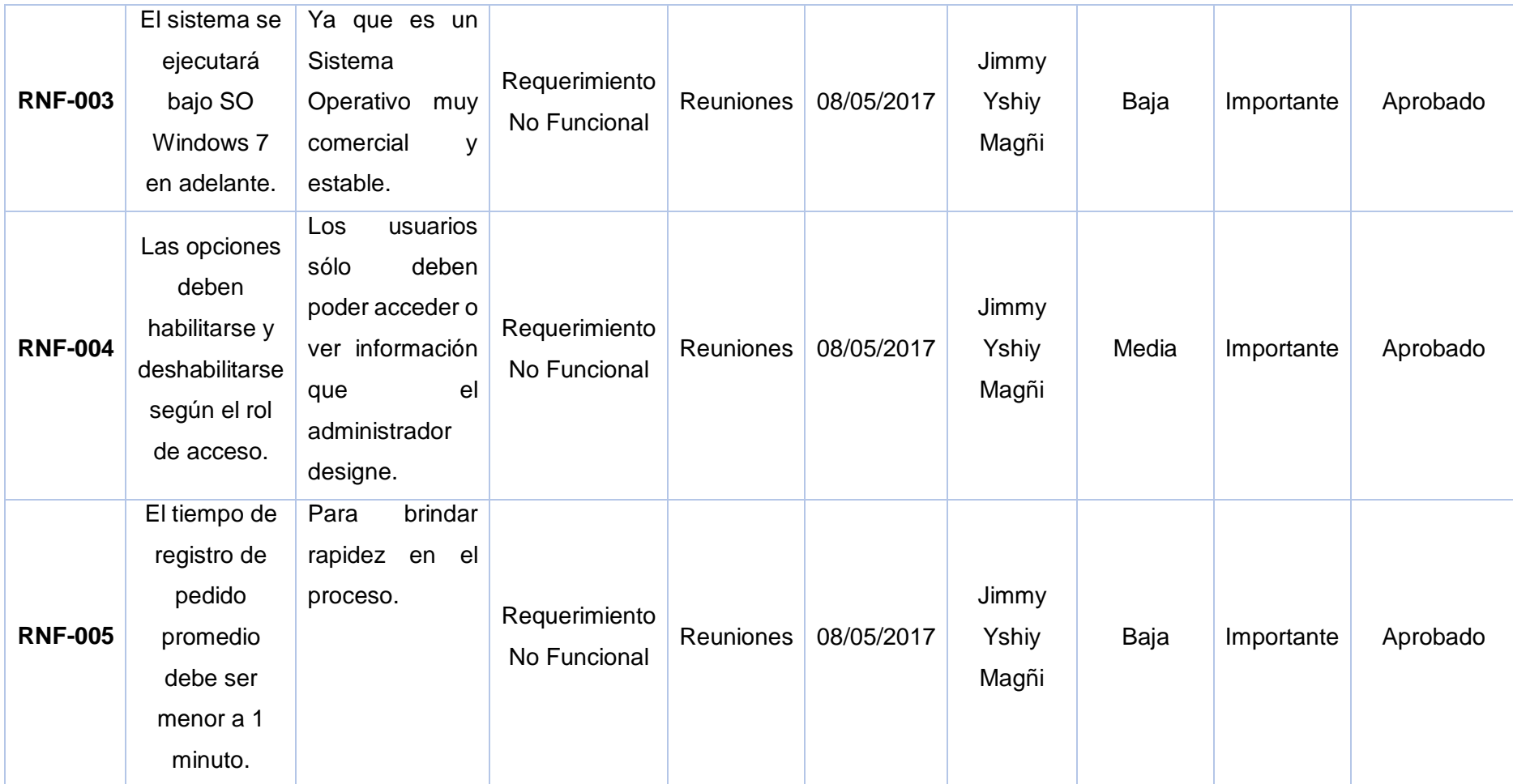

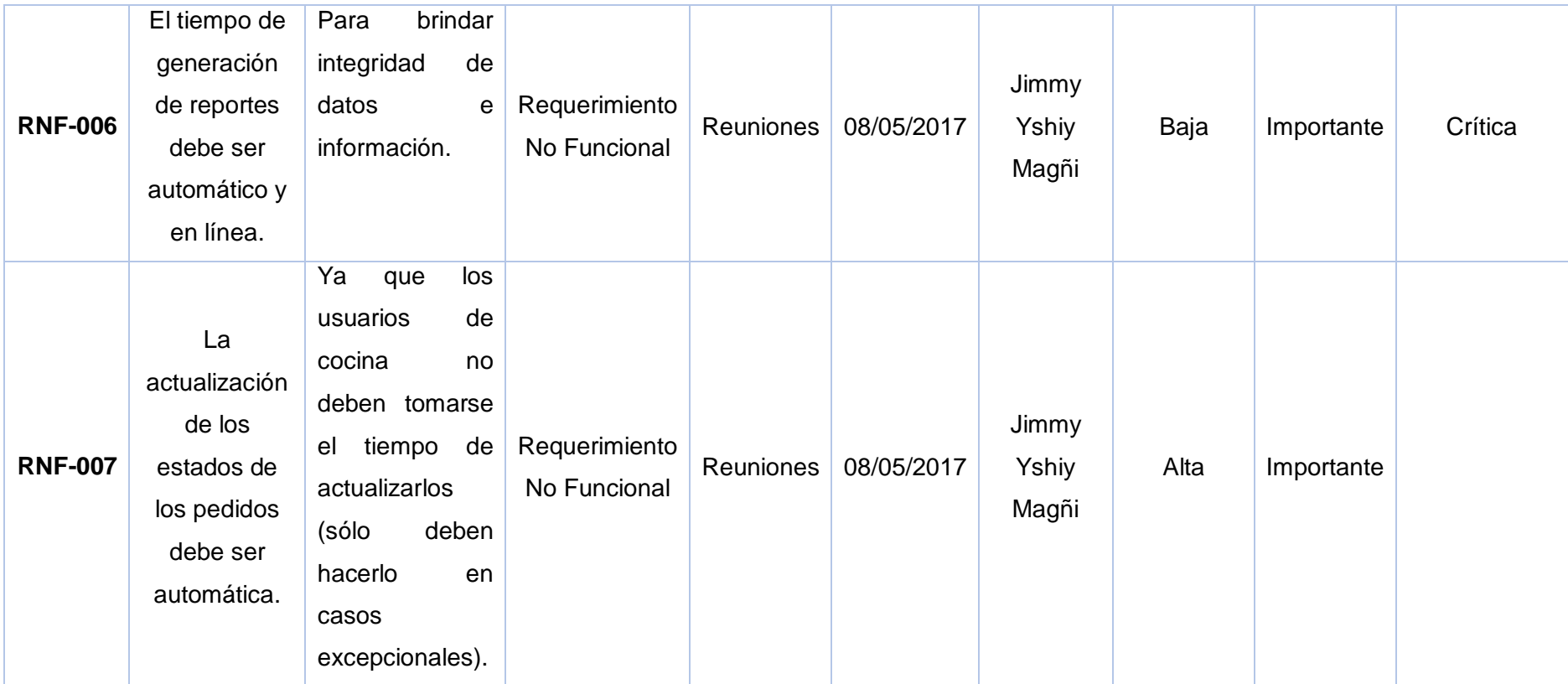

1) Cronograma del Proyecto

Para realizar el cronograma se tuvo que definir y secuenciar las actividades y luego se realizó la estimación de recursos y duración, se puede observar el Cronograma del proyecto SGH.

| PROYECTO SISTEMA DE PEDIDOS                     | 131 días | lun 08/05/17 | vie 06/10/17 |
|-------------------------------------------------|----------|--------------|--------------|
| <sup>4</sup> Gestión del Proyecto               | 131 días | lun 08/05/17 | vie 06/10/17 |
| ⊿ Inicio                                        | 4 días   | lun 08/05/17 | jue 11/05/17 |
| Reunión con los interesados                     | 1 día    | lun 08/05/17 | lun 08/05/17 |
| Acta de constitución del proyecto               | 2 días   | mar 09/05/17 | mié 10/05/17 |
| Aprobación del acta de consitución del proyecto | 1 día    | jue 11/05/17 | jue 11/05/17 |
| ▲ Planificación                                 | 32 días  | vie 12/05/17 | sáb 17/06/17 |
| Elaborar plan de gestión de alcance             | 3 días   | vie 12/05/17 | lun 15/05/17 |
| Elaborar plan de gestión de tiempo              | 10 días  | mar 16/05/17 | vie 26/05/17 |
| Elaborar plan de gestión de costo               | 10 días  | mar 16/05/17 | vie 26/05/17 |
| Elaborar plan de gestión de recursos            | 3 días   | sáb 27/05/17 | mar 30/05/17 |
| Plan de gestión de comunicaciones               | 3 días   | mié 31/05/17 | vie 02/06/17 |
| Plan de gestión de riesgos                      | 5 días   | sáb 03/06/17 | jue 08/06/17 |
| Plan de adquisiciones                           | 3 días   | vie 09/06/17 | lun 12/06/17 |
| Plan de gestión de interesados                  | 5 días   | mar 13/06/17 | sáb 17/06/17 |
| ▲ Ejecución, seguimiento y control              | 84 días  | lun 19/06/17 | sáb 23/09/17 |
| Ejecución                                       | 84 días  | lun 19/06/17 | sáb 23/09/17 |
| Seguimiento y control                           | 15 días  | jue 07/09/17 | sáb 23/09/17 |
| ⊿ Cierre                                        | 11 días  | lun 25/09/17 | vie 06/10/17 |
| Cierre de adquisiciones                         | 3 días   | lun 25/09/17 | mié 27/09/17 |
| Lecciones aprendidas                            | 5 días   | jue 28/09/17 | mar 03/10/17 |
| Acta de cierre del proyecto                     | 2 días   | mié 04/10/17 | jue 05/10/17 |
| Reunión de cierre del proyecto                  | 1 día    | vie 06/10/17 | vie 06/10/17 |
|                                                 |          |              |              |

Gráfico N° 9: Cronograma del proyecto – Gestión del Proyecto.

| <sup>4</sup> Ingeniería del Proyecto          | 127 días | vie 12/05/17 | vie 06/10/17 |
|-----------------------------------------------|----------|--------------|--------------|
| ▲ Concepción                                  | 11 días  | vie 12/05/17 | mié 24/05/17 |
| Definir modelo de negocio                     | 3 días   | vie 12/05/17 | lun 15/05/17 |
| Desarrollar casos de uso de negocio           | 3 días   | mar 16/05/17 | jue 18/05/17 |
| Definir requerimientos de usuario             | 3 días   | vie 19/05/17 | lun 22/05/17 |
| Definir documento de alcance                  | 2 días   | mar 23/05/17 | mié 24/05/17 |
| ▲ Elaboración                                 | 45 días  | jue 25/05/17 | sáb 15/07/17 |
| Elaborar diagramas de actores                 | 2 días   | jue 25/05/17 | vie 26/05/17 |
| Elaborar diagramas de paquetes                | 3 días   | sáb 27/05/17 | mar 30/05/17 |
| Elaborar diagramas de casos de uso            | 6 días   | mié 31/05/17 | mar 06/06/17 |
| Elaborar diagrama de actividades              | 5 días   | mié 07/06/17 | lun 12/06/17 |
| Elaborar diagramas de secuencia               | 5 días   | mar 13/06/17 | sáb 17/06/17 |
| Elaborar diagrama entidad relación            | 5 días   | lun 19/06/17 | vie 23/06/17 |
| Elaborar diccionario de datos                 | 2 días   | sáb 24/06/17 | lun 26/06/17 |
| Diseñar arquitectura de trabajo               | 2 días   | mar 27/06/17 | mié 28/06/17 |
| Elaborar prototipo del proyecto               | 15 días  | jue 29/06/17 | sáb 15/07/17 |
| ▲ Construcción                                | 60 días  | lun 17/07/17 | sáb 23/09/17 |
| Ejecución y desarrollo                        | 45 días  | lun 17/07/17 | mié 06/09/17 |
| Crear ambiente de pruebas                     | 5 días   | jue 07/09/17 | mar 12/09/17 |
| Realizar el control de calidad                | 5 días   | mié 13/09/17 | lun 18/09/17 |
| Realizar seguminento y control del desarrollo | 5 días   | mar 19/09/17 | sáb 23/09/17 |
| ▲ Transición                                  | 11 días  | lun 25/09/17 | vie 06/10/17 |
| Presentación del proyecto                     | 1 día    | lun 25/09/17 | lun 25/09/17 |
| Capacitación                                  | 5 días   | mar 26/09/17 | sáb 30/09/17 |
| Puesta en producción                          | 1 día    | lun 02/10/17 | lun 02/10/17 |
| Seguimiento y control                         | 4 días   | mar 03/10/17 | vie 06/10/17 |
| Final                                         | 0 días   | vie 06/10/17 | vie 06/10/17 |

Gráfico N° 10: Cronograma del proyecto – Ingeniería del Proyecto.

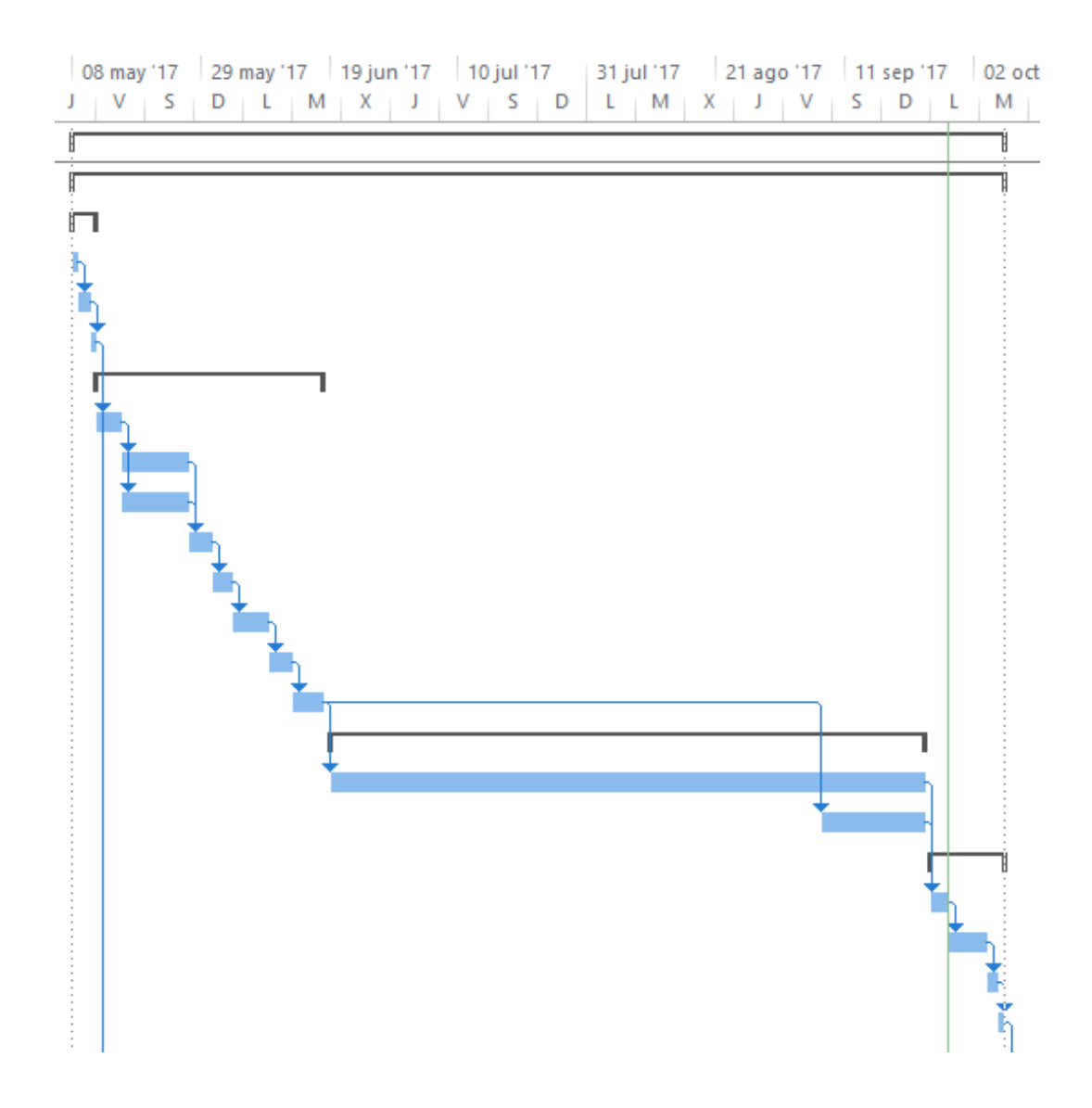

**Gráfico 10: Diagrama de Gantt**

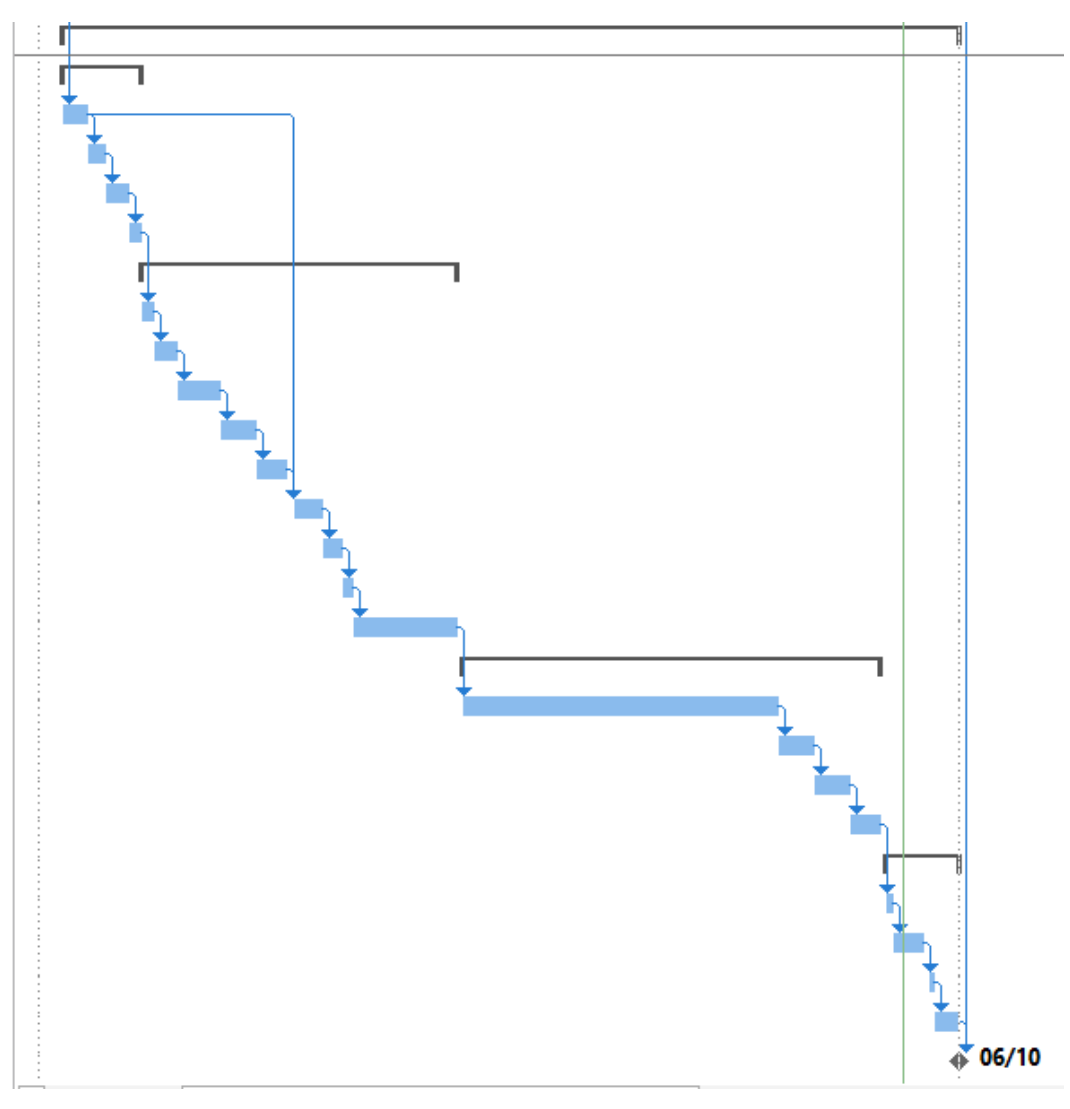

Fuente: Propia del autor.

2) Hitos del Proyecto

| <b>HITO</b>                                     | <b>FECHA</b> |
|-------------------------------------------------|--------------|
| Inicio del Proyecto                             | 08/05/2017   |
| Reuniones con los interesados                   | 08/05/2017   |
| Acta de Constitución del Proyecto               | 09/05/2017   |
| Aprobación de Acta de constitución del proyecto | 11/05/2017   |
| Gestión de alcance                              | 12/05/2017   |
| Gestión de Tiempo                               | 16/05/2017   |
| Gestión de Costo                                | 16/05/2017   |
| Gestión de Recursos                             | 27/05/2017   |

Tabla N° 7: Hitos del Proyecto

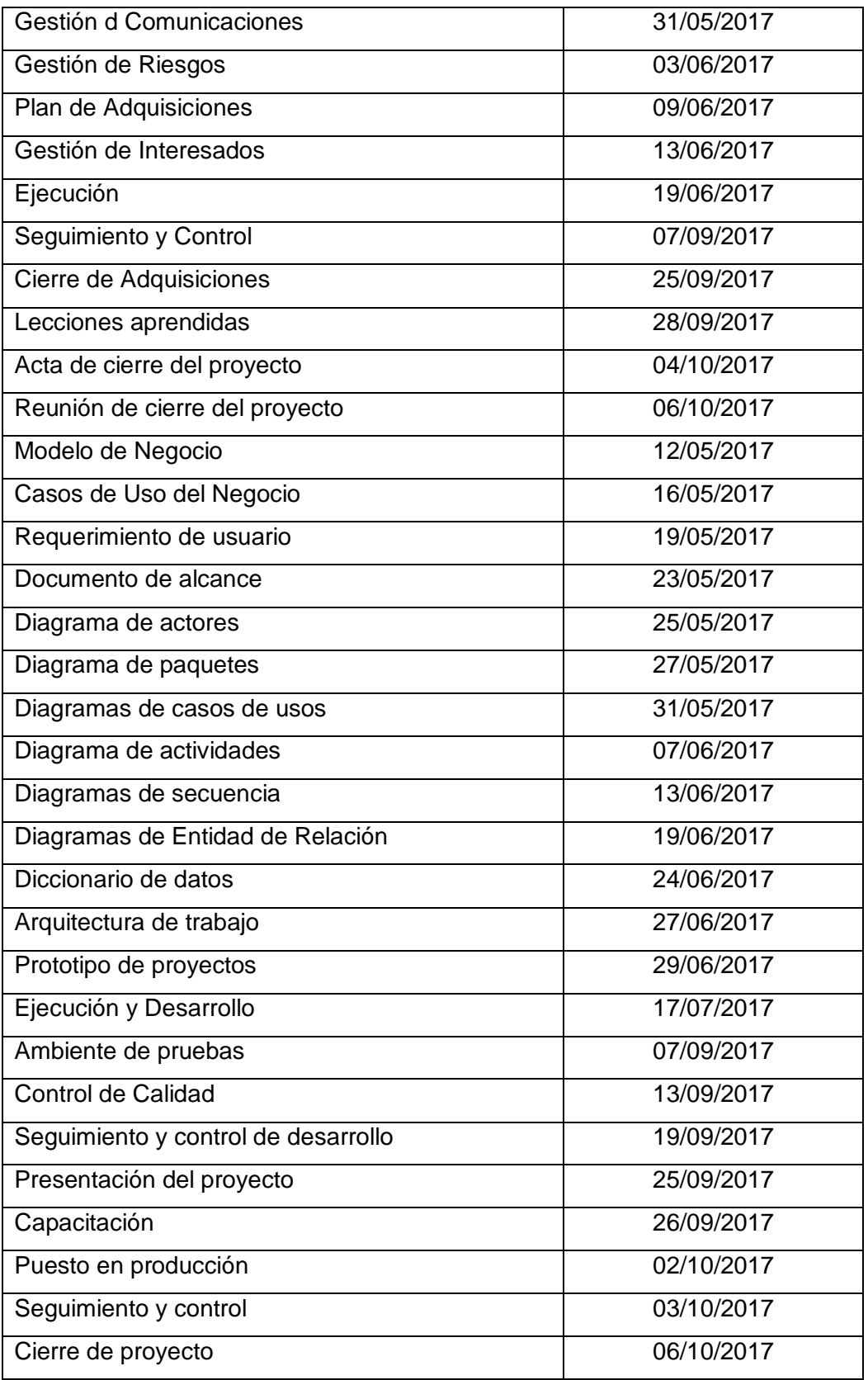

3) Gestión de Cambio en el Cronograma

En el momento no se han establecido cambios en el cronograma definido inicialmente, los avances hasta el momento han seguido su curso normal según su planificación.

El Cronograma del Sistema de pedidos en la administración del Chifa Paraíso Oriental está dividido en Gestión e Ingeniería del Proyecto.

Personas autorizadas para solicitar cambios al cronograma:

Personas autorizadas para solicitar cambios al cronograma

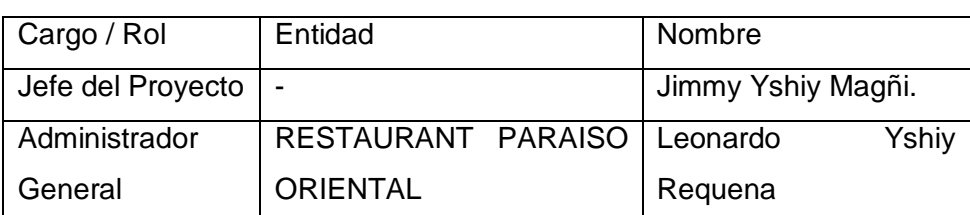

Tabla N° 8: Cronograma para solicitar Cambio

Fuente: Propia del autor.

Personas autorizadas para aprobar cambios en el cronograma

Tabla N° 9: Cronograma para aprobar Cambio

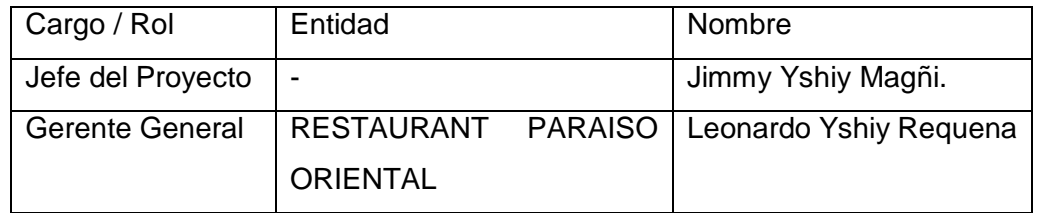

Costo – Plan de Gestión del Costo

En la Gestión de los Costos del Proyecto incluiré los procesos involucrados en estimar, presupuestar y controlar los costos de modo que se complete el proyecto dentro del presupuesto aprobado.

1) Cuadro de Costos

A través de siguiente análisis se establece el costo del proyecto generado por el uso de los recursos a lo largo del tiempo planificado, los costos que se tienen en cuenta son los siguientes:

Tabla N° 10: Presupuesto del Proyecto

| <b>GESTIÓN DEL PROYECTO</b> |                  |               |       |                |              |
|-----------------------------|------------------|---------------|-------|----------------|--------------|
| <b>ITEM</b>                 | <b>CONCEPTO</b>  | <b>SUELDO</b> | CANT  | <b>COSTO</b>   | COSTO        |
|                             | (DESCRIPCIÓN)    | $(S/\lambda)$ | / UNI | <b>MENSUAL</b> | <b>TOTAL</b> |
|                             | Jefe de Proyecto | 1,800.00      |       | 1,800.00       | 9,000.00     |
|                             | 9,000.00         |               |       |                |              |

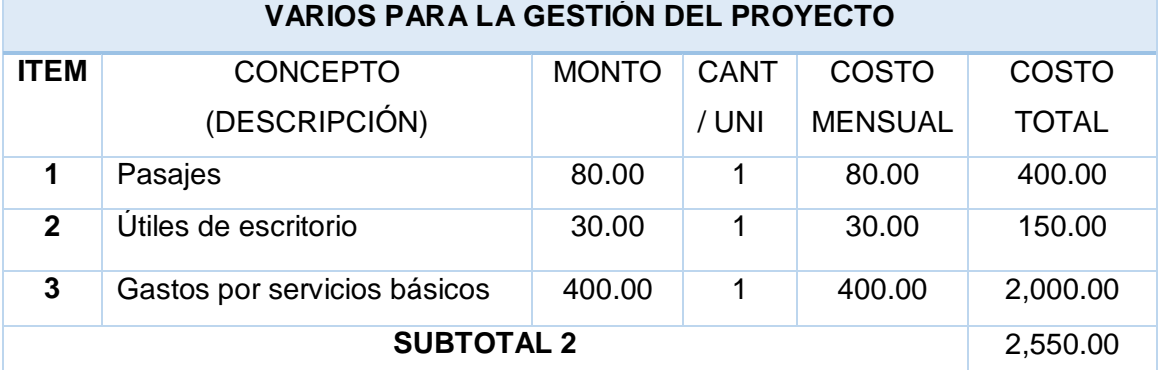

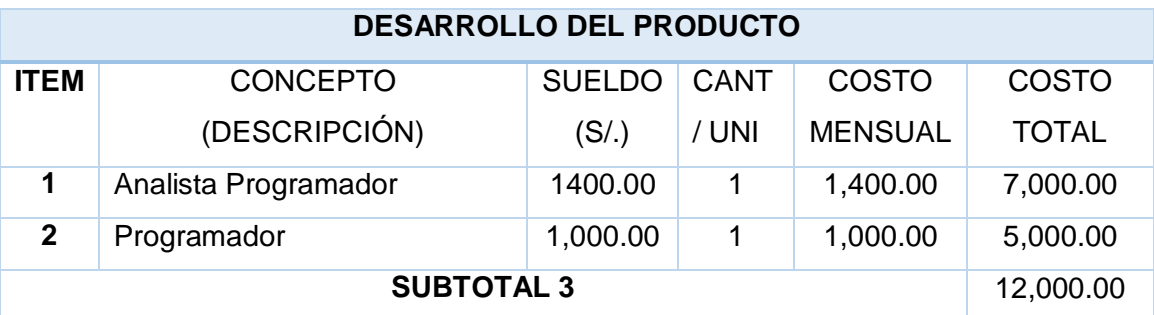

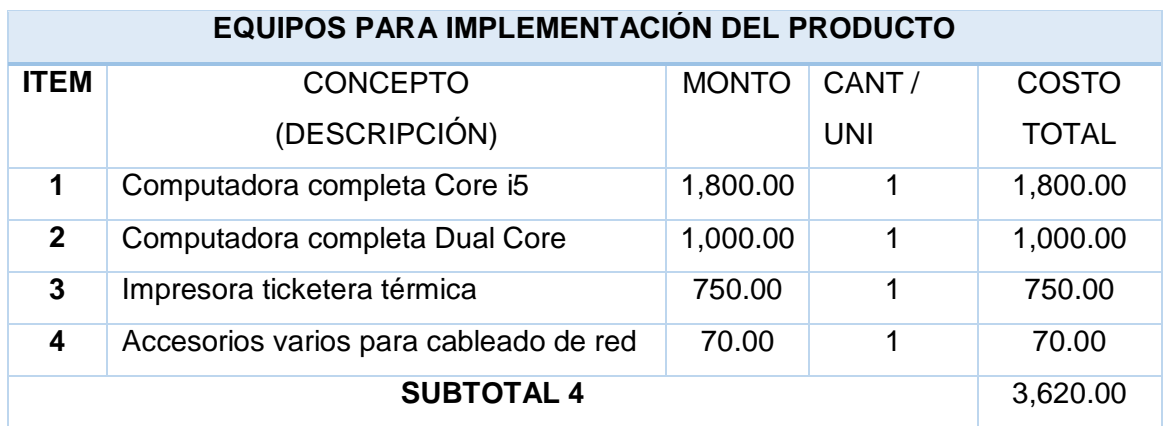

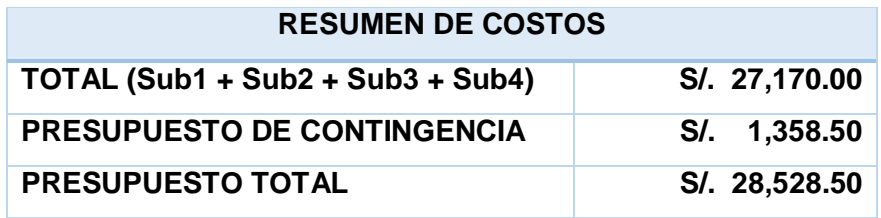

# 2) Forma de Pago

La forma de pago del proyecto, será definido por mutuo acuerdo, tanto de la empresa solicitante del proyecto como de la consultoría. El pago del proyecto será conforme a los siguientes avances:

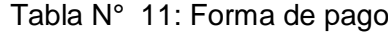

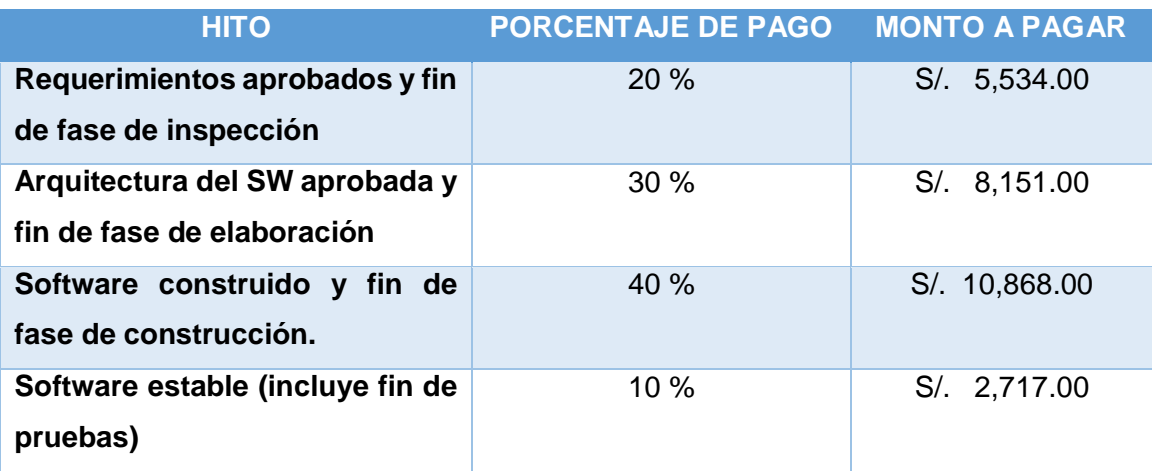

Todo pago será mediante depósitos bancarios, en las fechas aprobadas por ambas partes y con el monto acordado.

3) Gestión de Cambio en los Costos

En el momento no se ha producido una modificación en los costos de las actividades del proyecto, los costos definidos en su momento siguen hasta ahora su curso normal. Sin embargo, se ha definido un presupuesto de contingencia por un total de S/. 1,358.50 soles, que representa el 5% del total del proyecto, el cual podrá ser desembolsado por el cliente siempre y cuando se sustente mediante comprobantes fiscales la necesidad imperativa de utilizar el mismo.

C. Calidad – Plan de Gestión de la Calidad

El producto del proyecto debe ser un sistema donde los procesos sean fiables y amigables para los usuarios, cumpliendo con las facilidades necesarias para un fácil uso bajo los estándares de desarrollo exigidos por el ISO, además de cumplir con los controles necesarios para dar soporte a las transacciones realizadas por los usuarios. Los criterios de calidad son listados de acuerdo a su importancia:

- $\checkmark$  Funcionalidad (alto).
- $\checkmark$  Fiabilidad (alto).
- $\checkmark$  Mantenibilidad (alto).
- $\checkmark$  Flexibilidad / escalabilidad (alto).
- $\checkmark$  Amigabilidad (alto).
- 1) Aseguramiento de la Calidad

Mediante este proceso, la consultoría persigue construir confianza en que las salidas futuras o incompletas, también conocidas como trabajo en curso, se completarán de tal manera que se cumplan los requisitos y expectativas establecidos.

Este proceso contribuye al estado de certeza sobre la calidad, mediante la prevención de defectos a través de procesos de planificación o de inspección de defectos durante la etapa de implementación del trabajo en curso, por tal motivo definimos responsabilidades en el equipo.

Tabla N° 12: Aseguramiento de Calidad

### ASEGURAMIENTO DE CALIDAD

Se realizará monitoreando continuamente el trabajo, con el fin de descubrir tempranamente cualquier necesidad de mejora de procesos.

Los resultados se formalizarán como solicitudes de cambio o acciones correctivas - preventivas.

Se verificará que dichas solicitudes de cambio o acciones correctivas - preventivas se hayan ejecutado y hayan sido efectivas.

Fuente: Propia del autor.

2) Control de Calidad

El control de calidad se llevará a cabo mediante inspecciones a las actividades que se están desarrollando, también a las revisiones de solicitudes de cambios aprobadas con el fin de evitar incidencias y minimizar las fallas o errores en los entregables agilizando así su conformidad, garantizando el éxito del proyecto.

Tabla N° 13: Control de calidad

### CONTROL DE CALIDAD

Se revisará los entregables para ver si están conformes o no. Asi mismo, en este proceso se hará la medición de las métricas y se informarán al proceso de aseguramiento de calidad

Los entregables que han sido reprocesados se volverán a revisar para verificar si ya se han vuelto conformes.

Se detectará las causas de los inconvenientes presentados con el fin de eliminar la fuente de defectuosa y los resultados se formalizarán como solicitudes de cambio o acciones correctivas – preventivas

Fuente: Propia del autor.

- D. Recursos Humanos Plan de gestión de los Recursos Humanos
	- 1) Organigrama del Proyecto

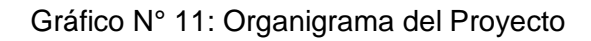

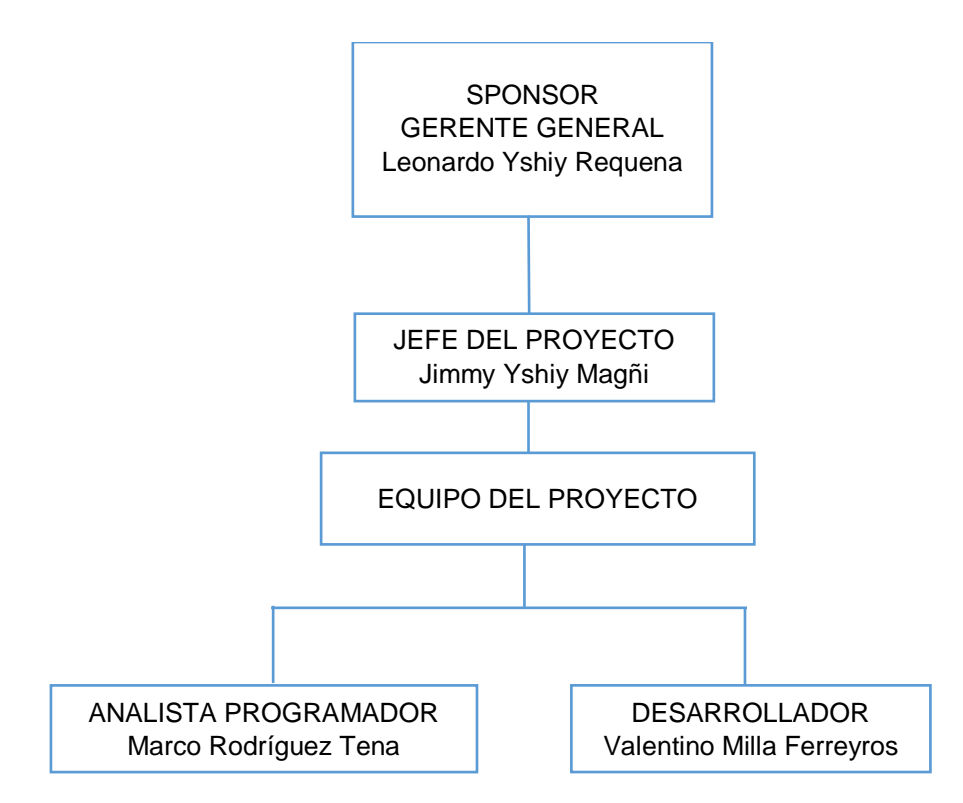

# RECURSOS ASIGNADOS POR LA EMPRESA PROVEEDORA

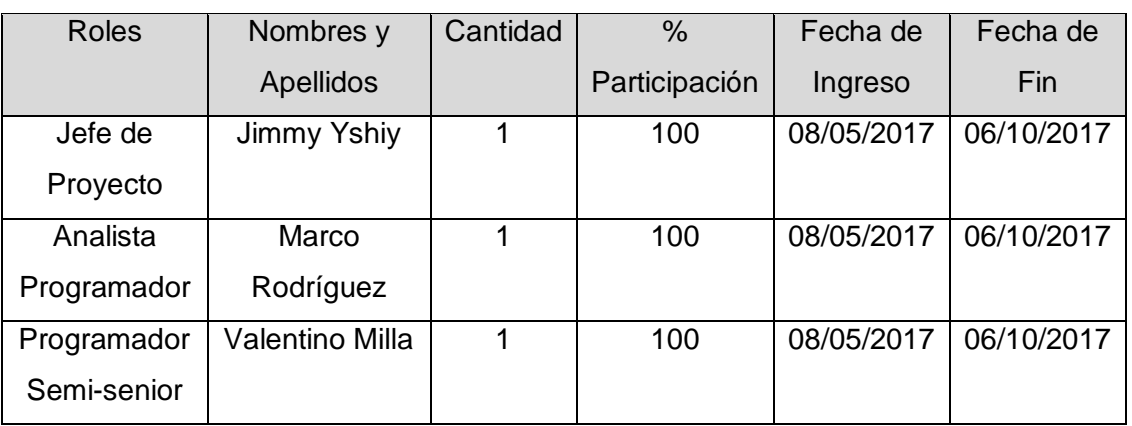

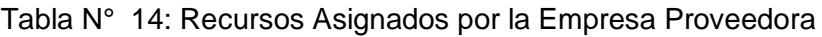

Fuente: Propia del autor.

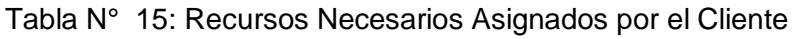

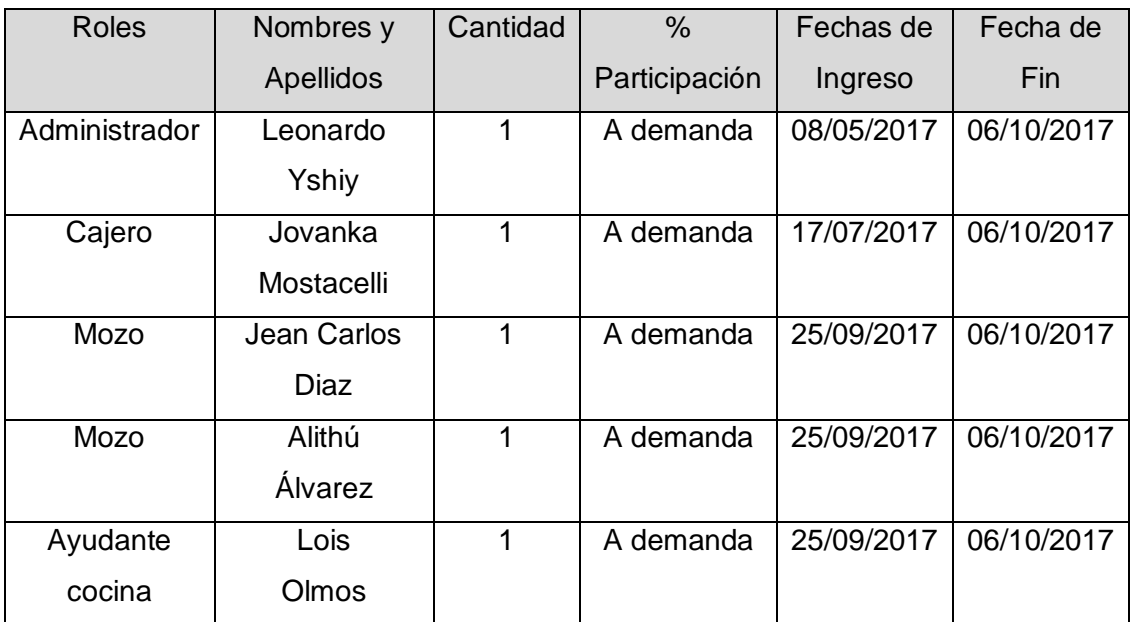

# 2) Roles y Responsabilidades

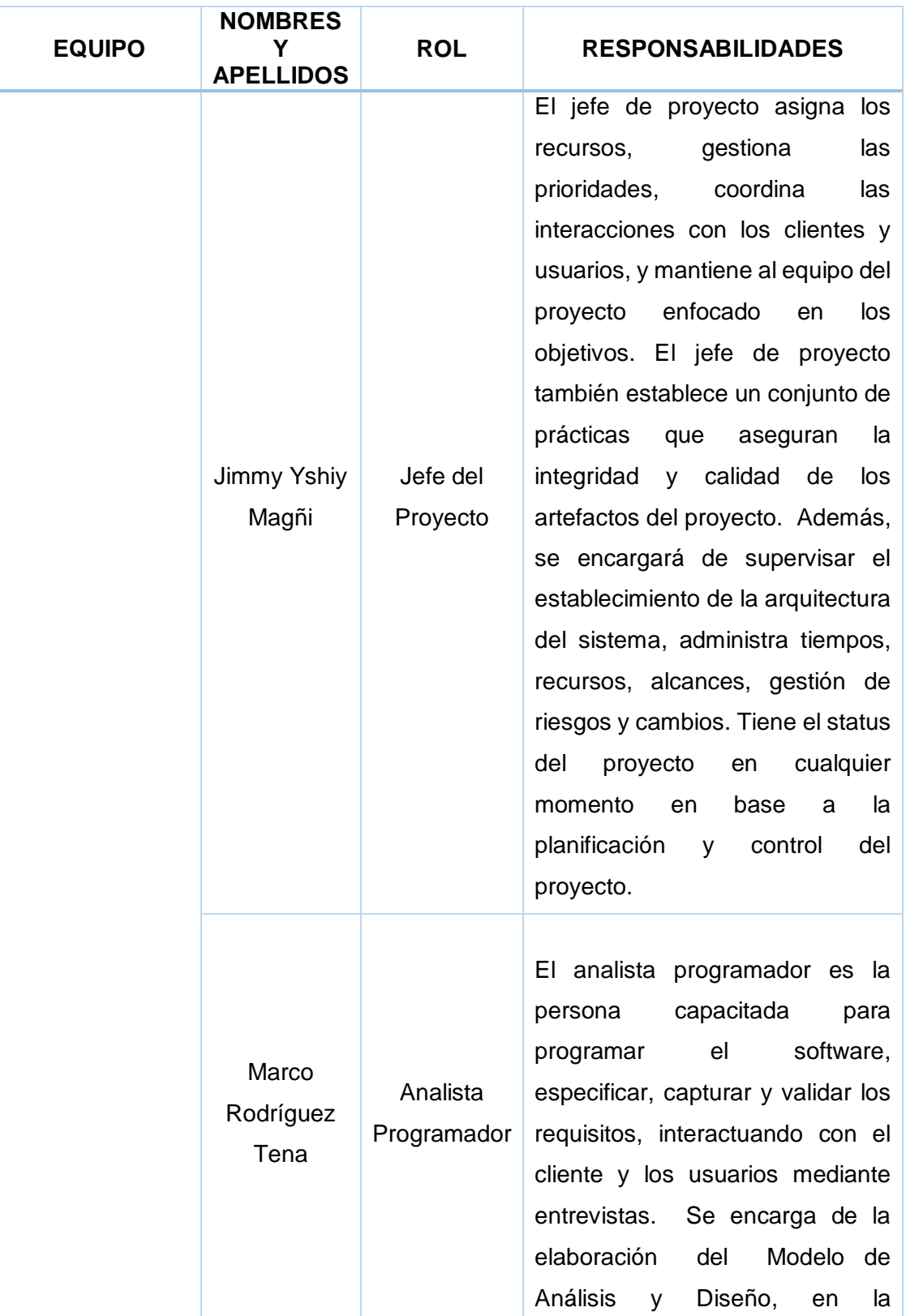

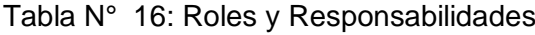

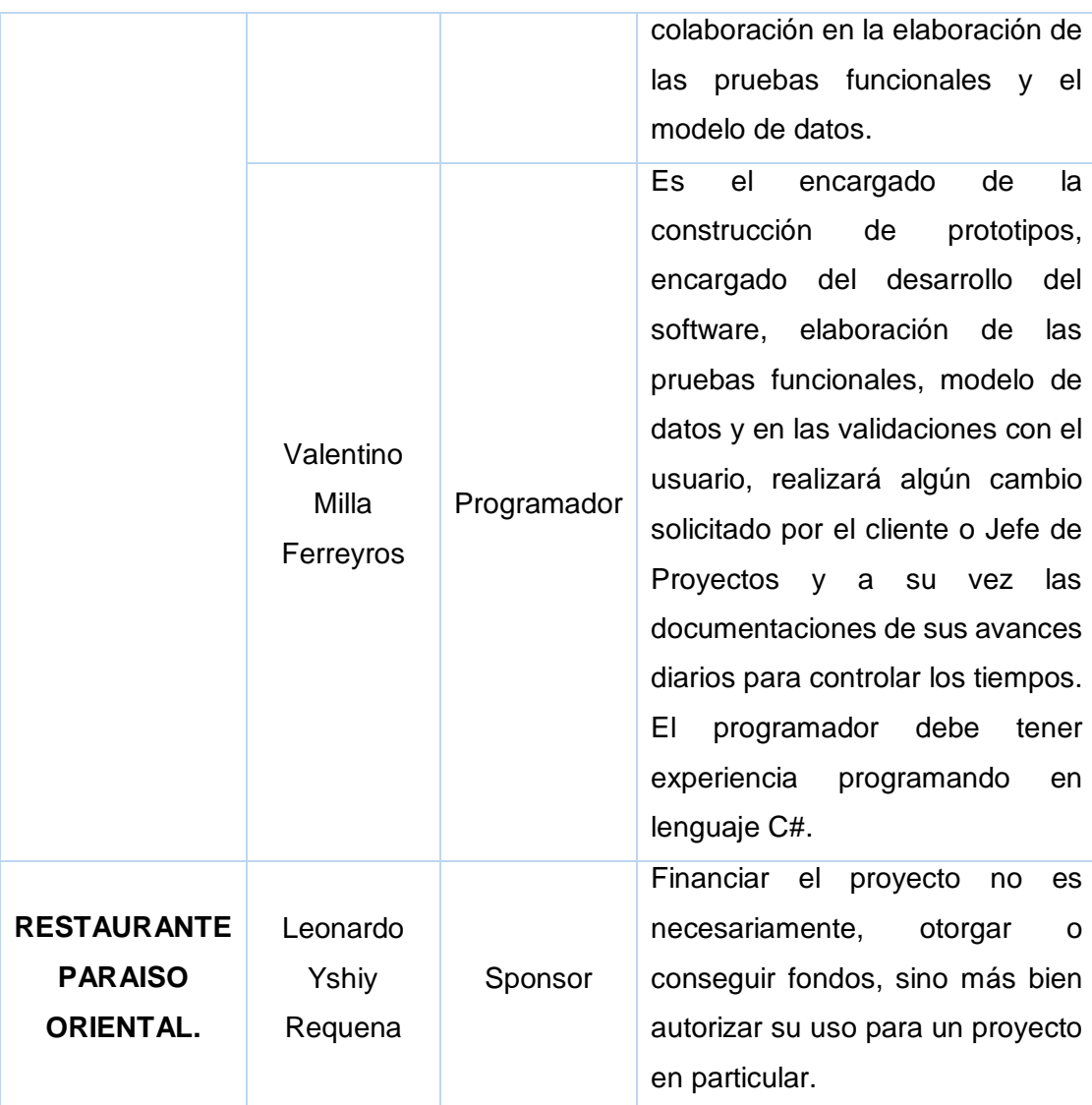

3) Matriz de asignación de responsabilidades (RAM)

Describimos las tareas asignadas y el trabajo que se espera que realice un miembro del equipo del proyecto a fin de completar las actividades del mismo. A continuación, mencionaremos al equipo responsable de la realización del proyecto en mención a la RAM.

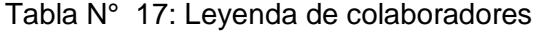

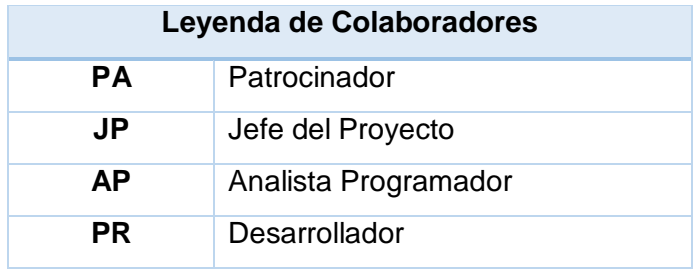

Tabla N° 18: Leyenda RAM

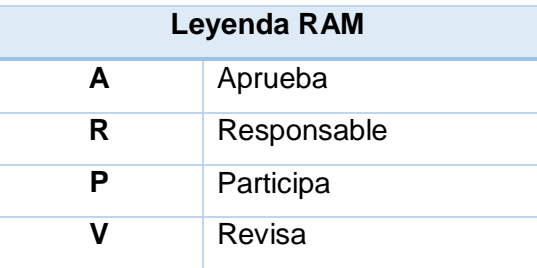

Fuente: Propia del autor.

Tabla N° 19: Matriz de Asignación de responsabilidades (RAM)

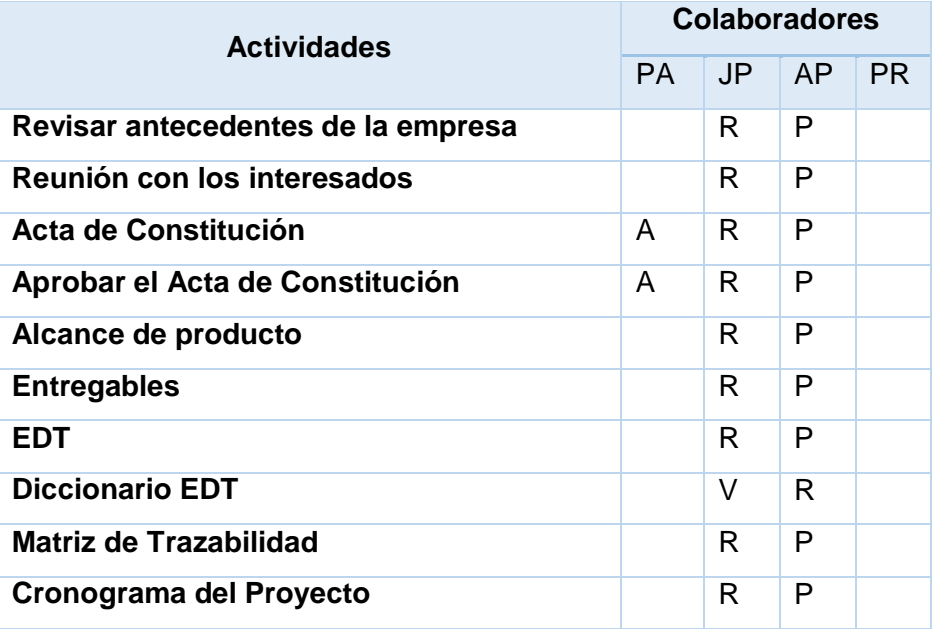

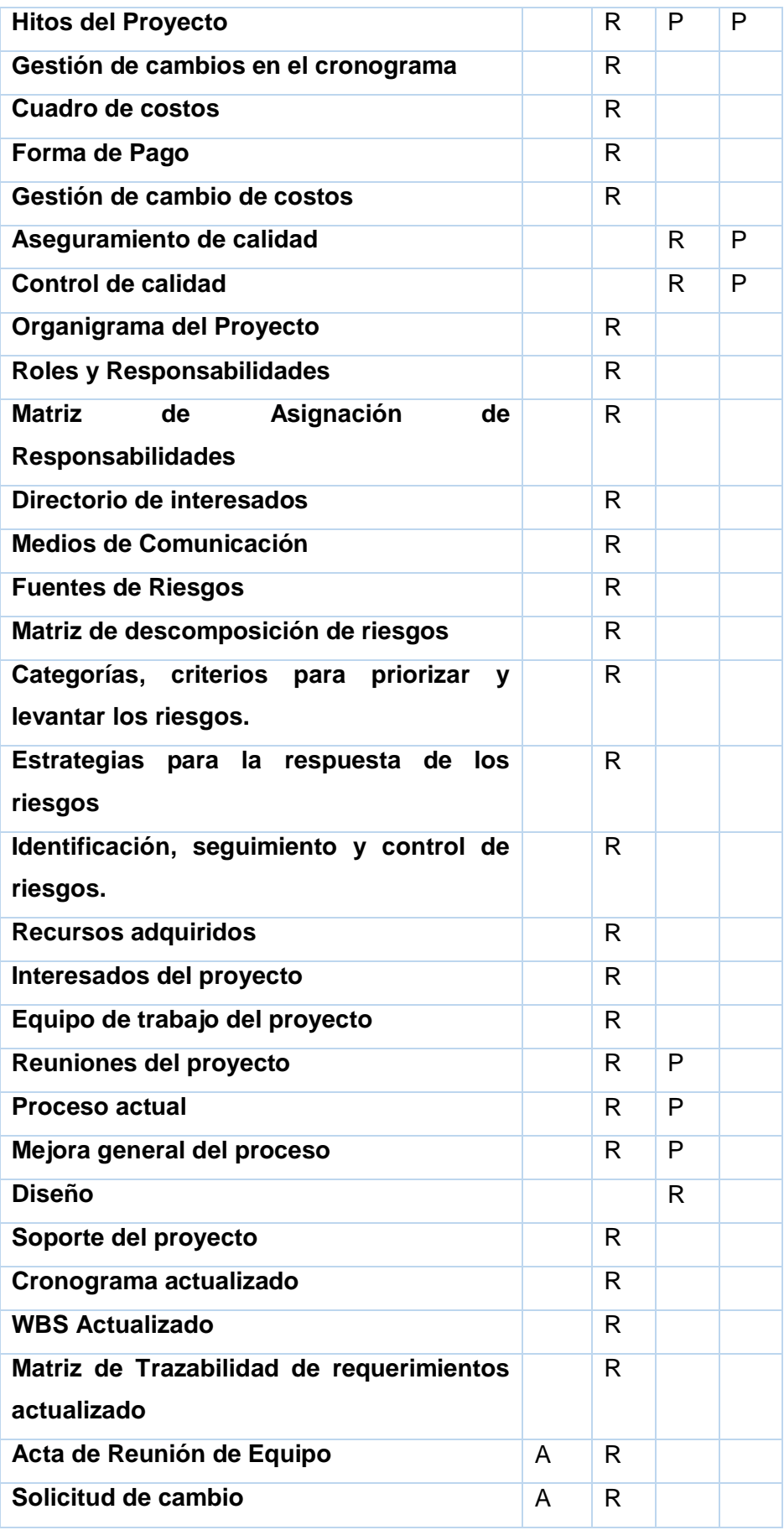

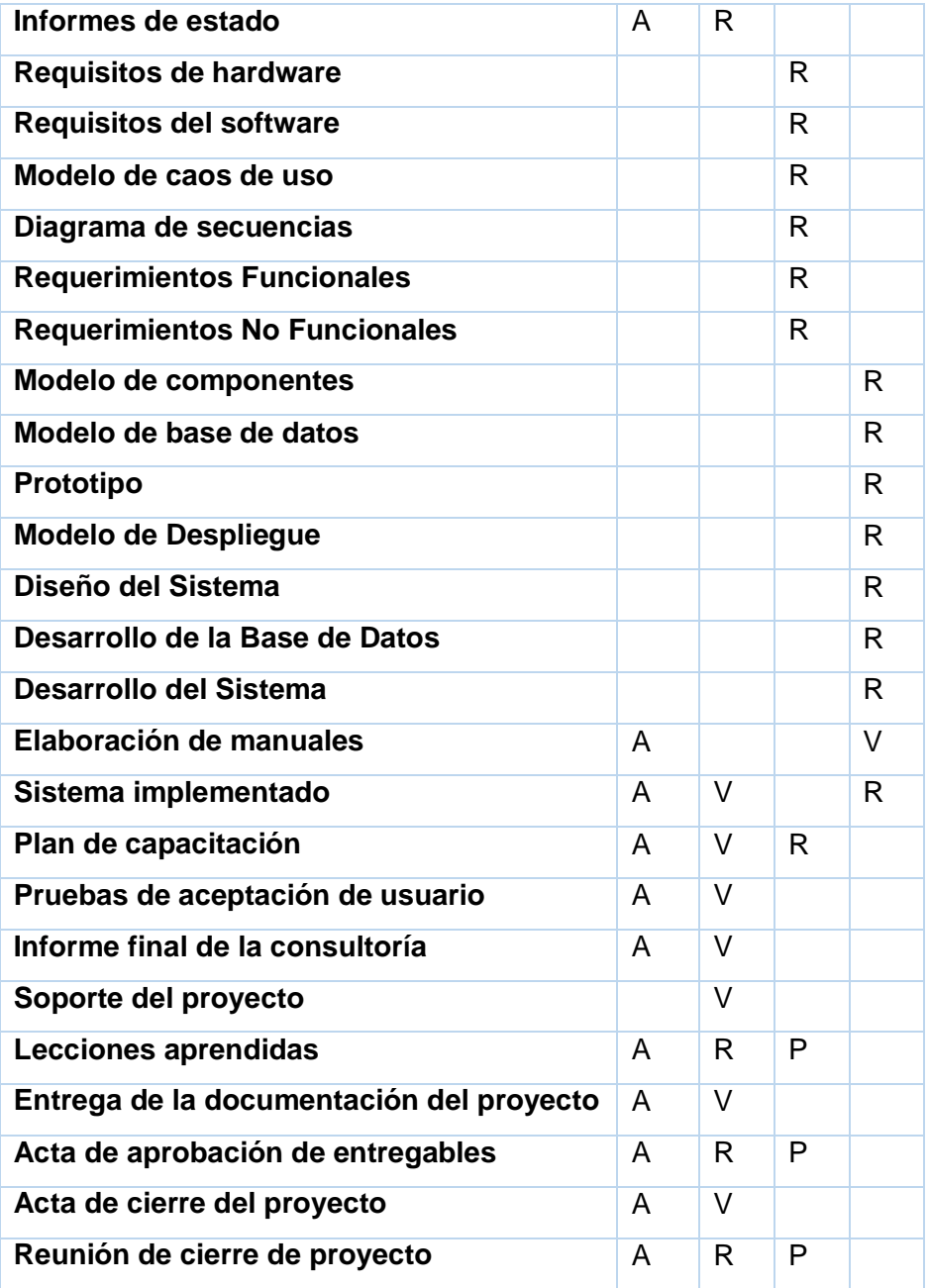

### E. Comunicaciones – Plan de Gestión de Comunicaciones

Desarrollamos un enfoque y un plan adecuados para las comunicaciones del proyecto sobre la base de las necesidades y los requisitos de información de los interesados y de los activos de la organización disponibles. Identificamos y documentamos el enfoque a utilizar para comunicarse con los interesados de la manera más eficaz y eficiente.

1) Directorio de Stakeholders

A través del directorio del equipo del proyecto permitirá la comunicación de los mismos en el momento que sea necesario para los acuerdos del proyecto. Asimismo, el beneficio clave de este proceso es asegurar en cualquier momento, un flujo óptimo de información entre todos los participantes de la comunicación.

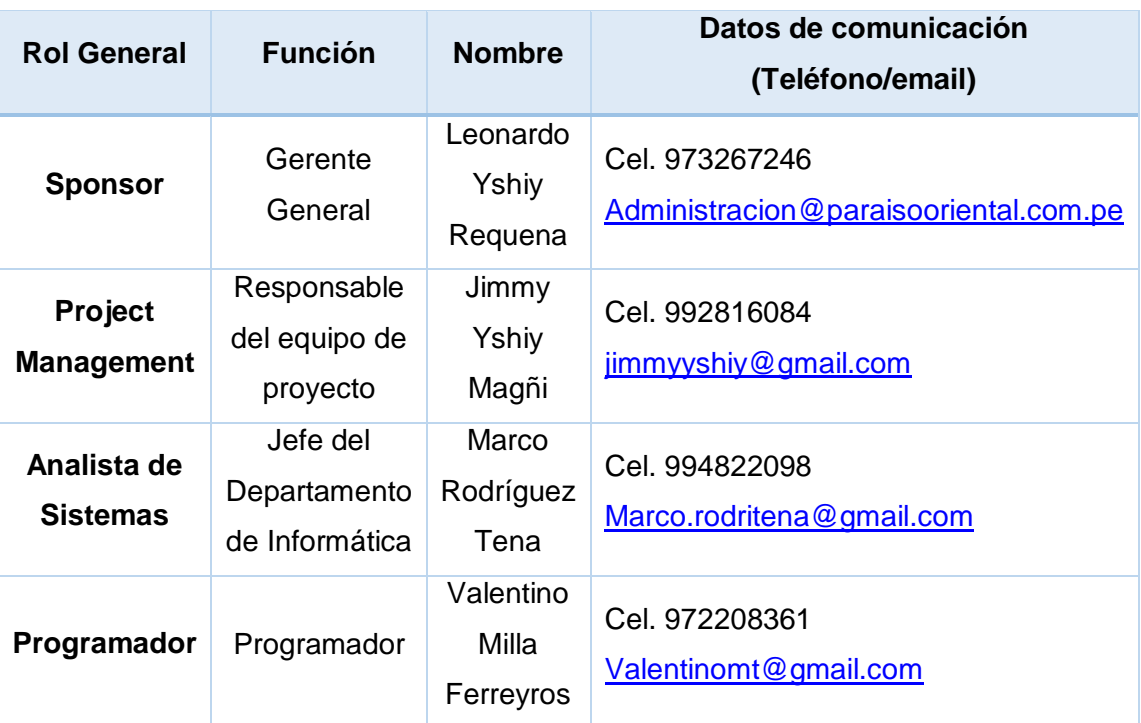

Tabla N° 20: Directorio de Stakeholders

Fuente: Propia del autor.

2) Medios de Comunicación

Para un manejo y control óptimo del proyecto en cada una de sus fases de desarrollo se ha considerado mantener permanentemente informados sobre el estado de los entregables, avances del proyecto, problemas identificados y soluciones propuestas considerando los siguientes medios:

- a. Documentación Escrita
- Tabla N° 21: Documentación Escrito Acta de reunión

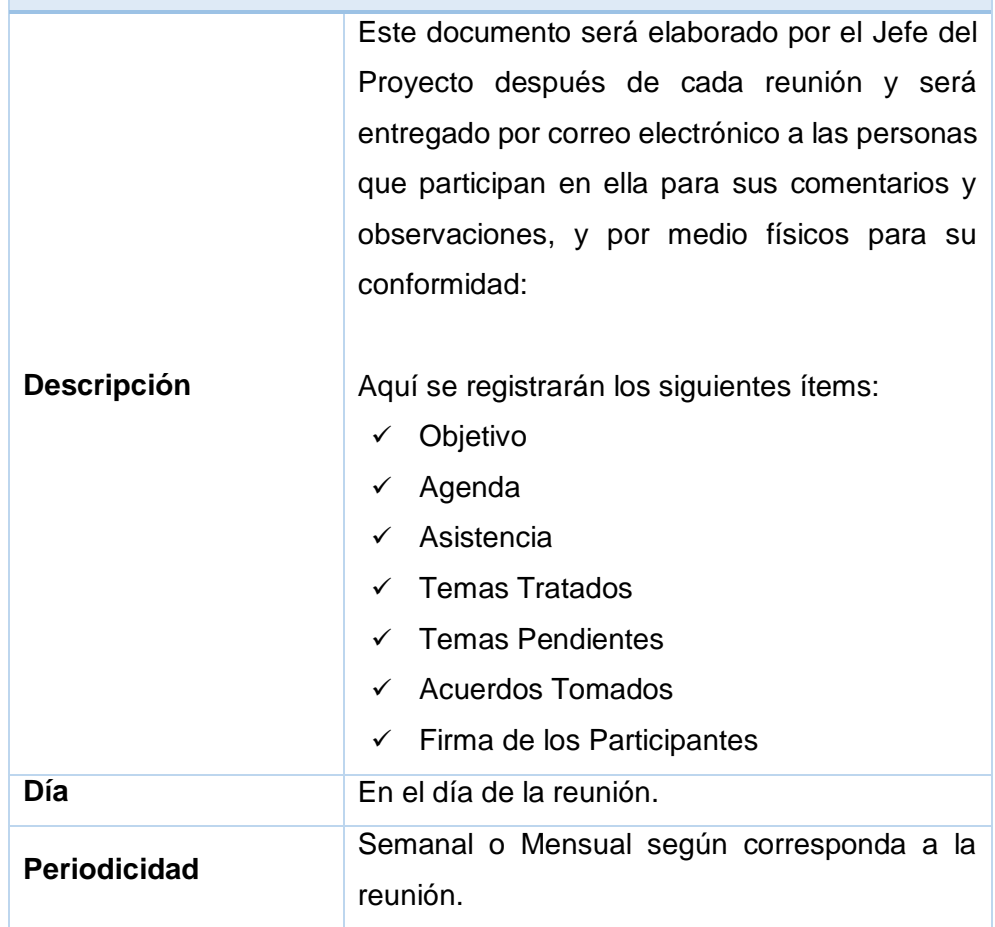

# **ACTA DE REUNIÓN SEMANAL O MENSUAL**

| <b>INFORME DE ESTADO SEMANAL O MENSUAL</b> |                                                                                                    |  |  |  |  |  |
|--------------------------------------------|----------------------------------------------------------------------------------------------------|--|--|--|--|--|
| Descripción                                | Aquí se registrarán los siguientes<br>ítems:<br>$\checkmark$ Estado del proyecto.<br>$\checkmark$ Estado del proyecto – Métricas<br>$\checkmark$ Tipo de gestión del proyecto<br>$\checkmark$ Estado del cronograma<br>$\checkmark$ Seguimiento<br>$\checkmark$ Entregables contractuales<br>$\checkmark$ Situación actual del proyecto<br>Avance del periodo |  |  |  |  |  |
|                                            | $\checkmark$ Actividades principales realizadas<br>durante el periodo.<br>$\checkmark$ Problemas presentados en<br>el<br>periodo.<br>$\checkmark$ Cambios en el periodo.<br>Riesgos del proyecto<br>$\checkmark$<br>en<br>el<br>periodo.<br>$\checkmark$ Pendientes a la fecha.<br>$\checkmark$ Próximas actividades.                                         |  |  |  |  |  |
| Día                                        | Al cierre de actividades el lunes.                                                                                                    |  |  |  |  |  |
| <b>Periodicidad</b>                        | Semanal<br>según<br>al<br>corresponda<br>informe.                                                                                                    |  |  |  |  |  |

Tabla N° 22: Documentación escrito – Informes de Estado

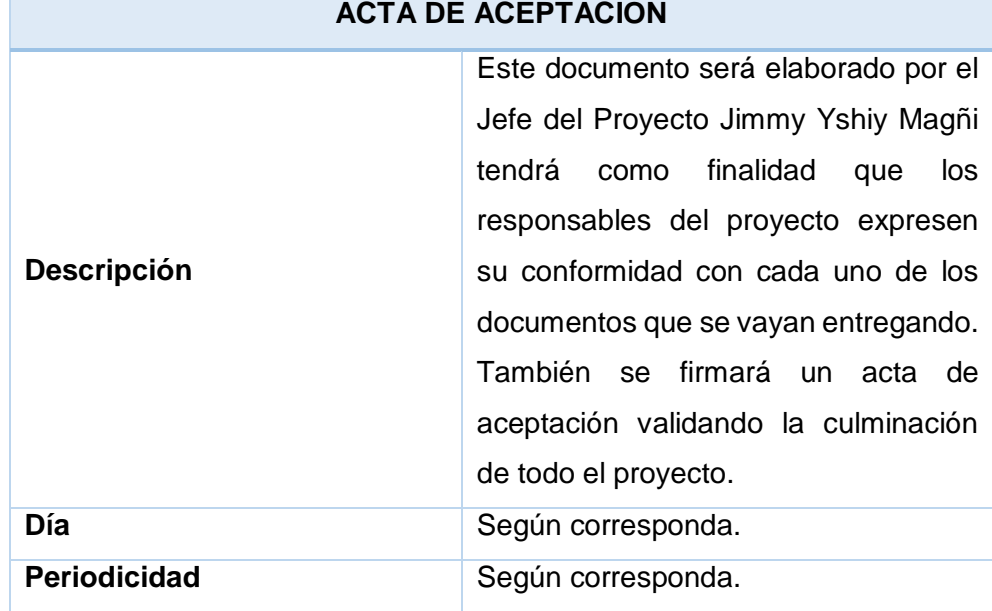

Tabla N° 23: Documentación Escrito – Acta de Aceptación

Fuente: Propia del autor.

Tabla N° 24: Documentación Escrito – Solicitud de cambio.

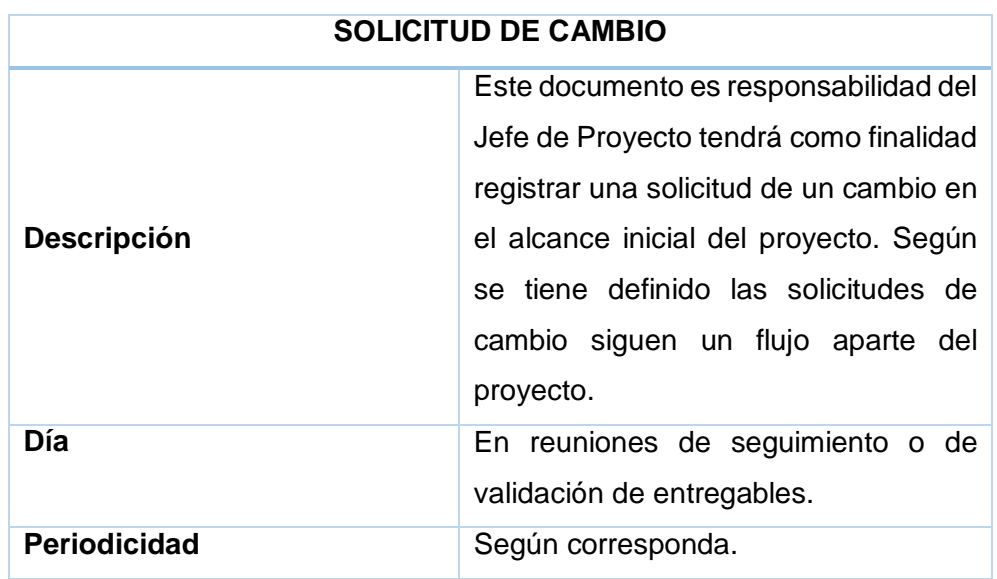

Fuente: Propia del autor.

Los documentos que se generan en la Gestión de Comunicaciones para mantener informado a los interesados del proyecto son:

- $\checkmark$  Informe detallado del Presupuesto para el desarrollo del Proyecto.
- $\checkmark$  Informe de Hitos del Proyecto.
- $\checkmark$  Informe detallado del Cronograma de Proyectos.
- $\checkmark$  Informe del Plan del Proyecto.
- Informe de las Actas de Reuniones sostenidas.
- $\checkmark$  Informe de las Especificaciones Funcionales.
- $\checkmark$  Informe de Especificaciones Técnicas.
- $\checkmark$  Informe de Especificaciones del Modelo de Base de Datos.
- $\checkmark$  Informe de las Especificaciones de Interfaces.
- $\checkmark$  Informe de las Especificaciones del Ambiente de Desarrollo.
- Especificaciones del Plan de Distribución de Recursos por Actividad.
- $\checkmark$  Informe de Especificaciones de Hardware.
- $\checkmark$  Informe de Especificaciones de la Aplicación.
- $\checkmark$  Informe de Documentos de Solicitud de Cambios.
- $\checkmark$  Informe de las Pruebas de Calidad.
- $\checkmark$  Informe de las Pruebas de Stress.
- $\checkmark$  Informe del Manual de Usuario.
- $\checkmark$  Informe del Manual de Configuración.
- $\checkmark$  Informe del Manual de Capacitación a los Usuarios.
- $\checkmark$  Informe del Plan de Desarrollo de la Aplicación.
- $\checkmark$  Informe del Plan de Pruebas del Proyecto.
- $\checkmark$  Informa del Plan de Implementación.
- b. Procedimiento para aceptación formal de la documentación

Para toda documentación escrita (Entregable del Proyecto, Acta de reunión, Informe de Estado), el procedimiento a seguir para su aceptación formal es el siguiente:

- Enviar correo electrónico de las últimas versiones de documentos a entregar al Jefe de Proyecto.
- El equipo de trabajo deberá dar conformidad de los documentos enviados por correo electrónico.
- $\checkmark$  Se deberá imprimir los documentos respectivamente y entregar en la mesa de partes.
- 1. Correo Electrónico

Tabla N° 25: Documentación de Aceptación – Correo Electrónico

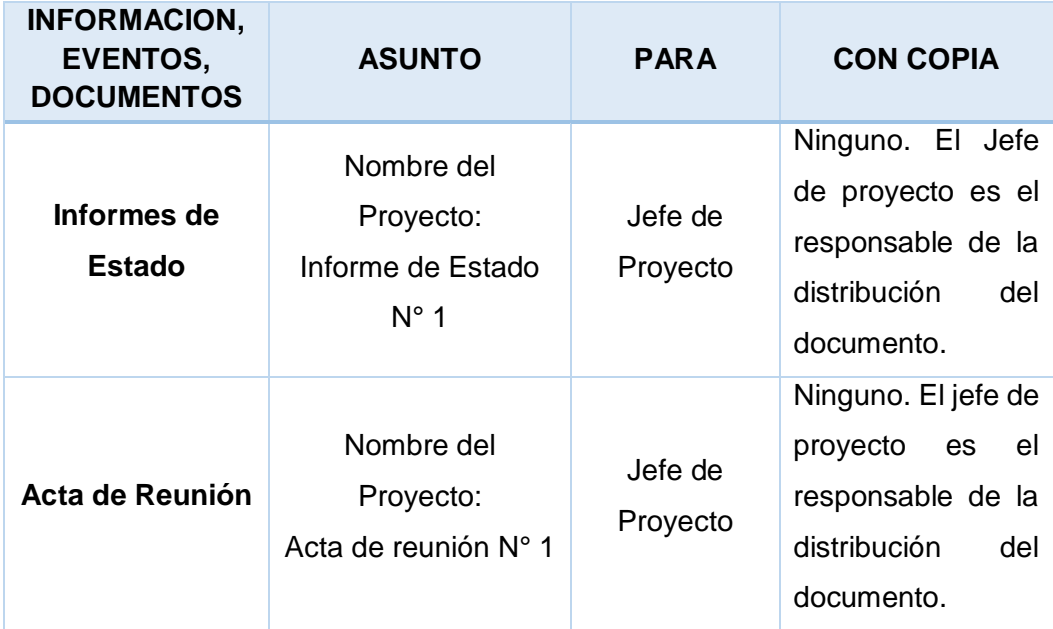

Fuente: Propia del autor.

2. Documentación del Proyecto

Toda información generada durante el desarrollo del proyecto será comunicada por el Jefe del Proyecto y enviada a la Gerencia.

Ambos interesados tendrán la responsabilidad de generar, en sus organizaciones, los repositorios de los documentos del proyecto.

En el Plan de Gestión de la Configuración se detalla el directorio del proyecto donde se almacena la documentación generada del proyecto, además se detalla el contenido de los subdirectorios y los accesos.

F. Riesgos – Plan de Gestión de Riesgos

La gestión de los riesgos del proyecto incluye los procesos relacionados con llevar a cabo la planificación de la gestión, la identificación, el análisis, la planificación de respuesta a los riesgos, así como su monitoreo y control en un proyecto. Los objetivos de la gestión de los riesgos del proyecto son aumentar la probabilidad y el impacto de eventos positivos, y disminuir la probabilidad y el impacto de eventos negativos para el proyecto.

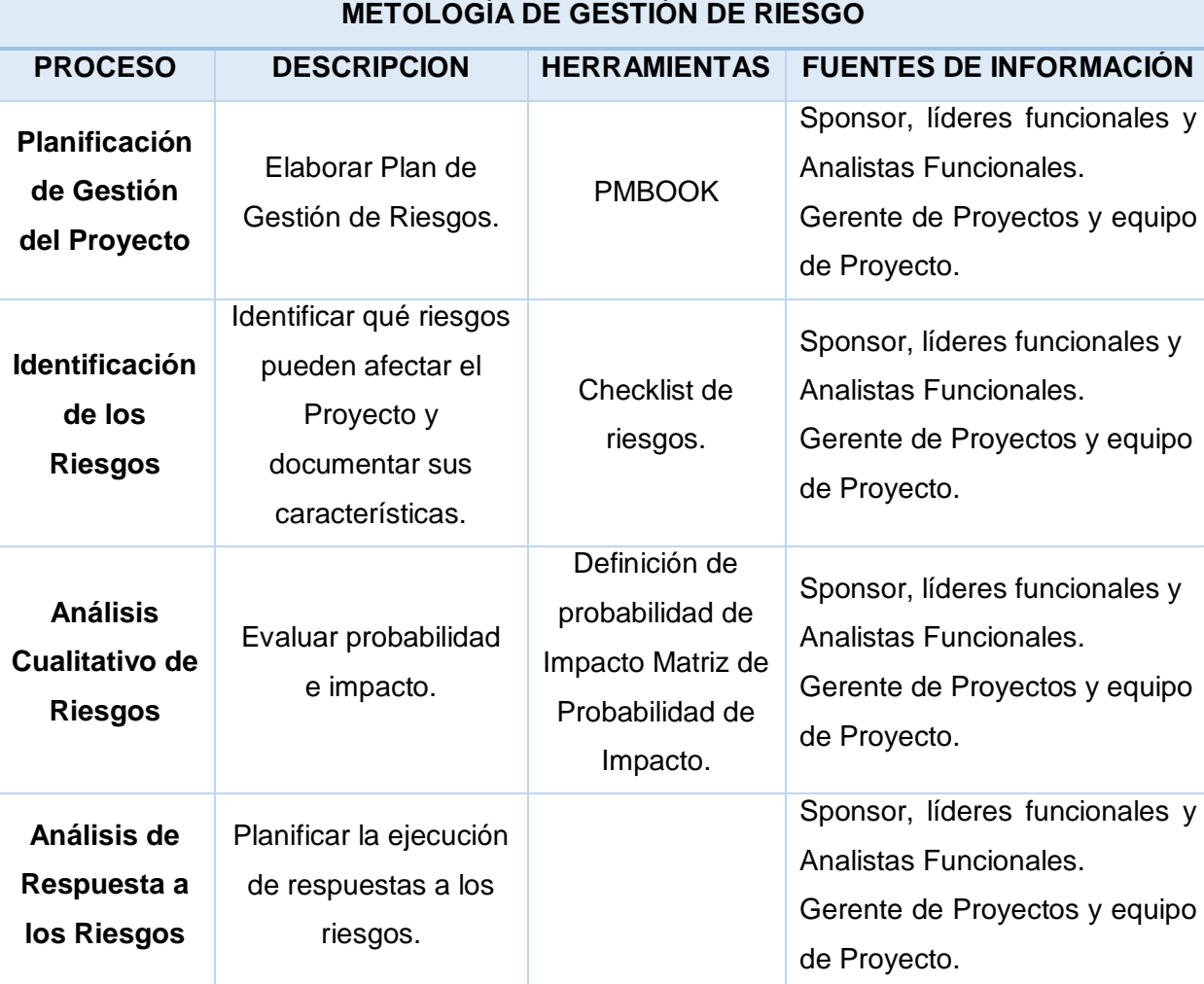

### Tabla N° 26: Riesgos – Plan de Gestión de Riesgo

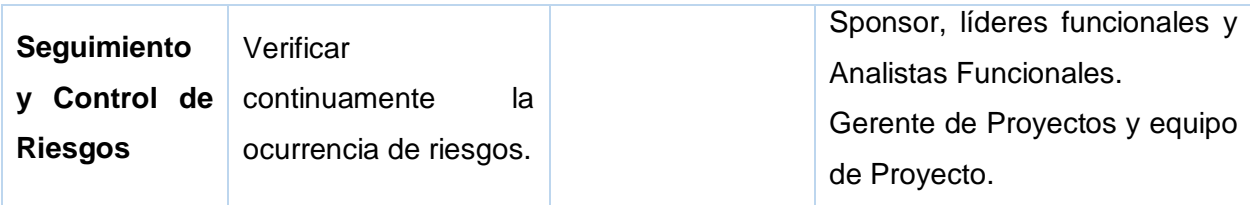

1) Fuentes de Riesgos

Tabla N° 27: Fuente de Riesgos

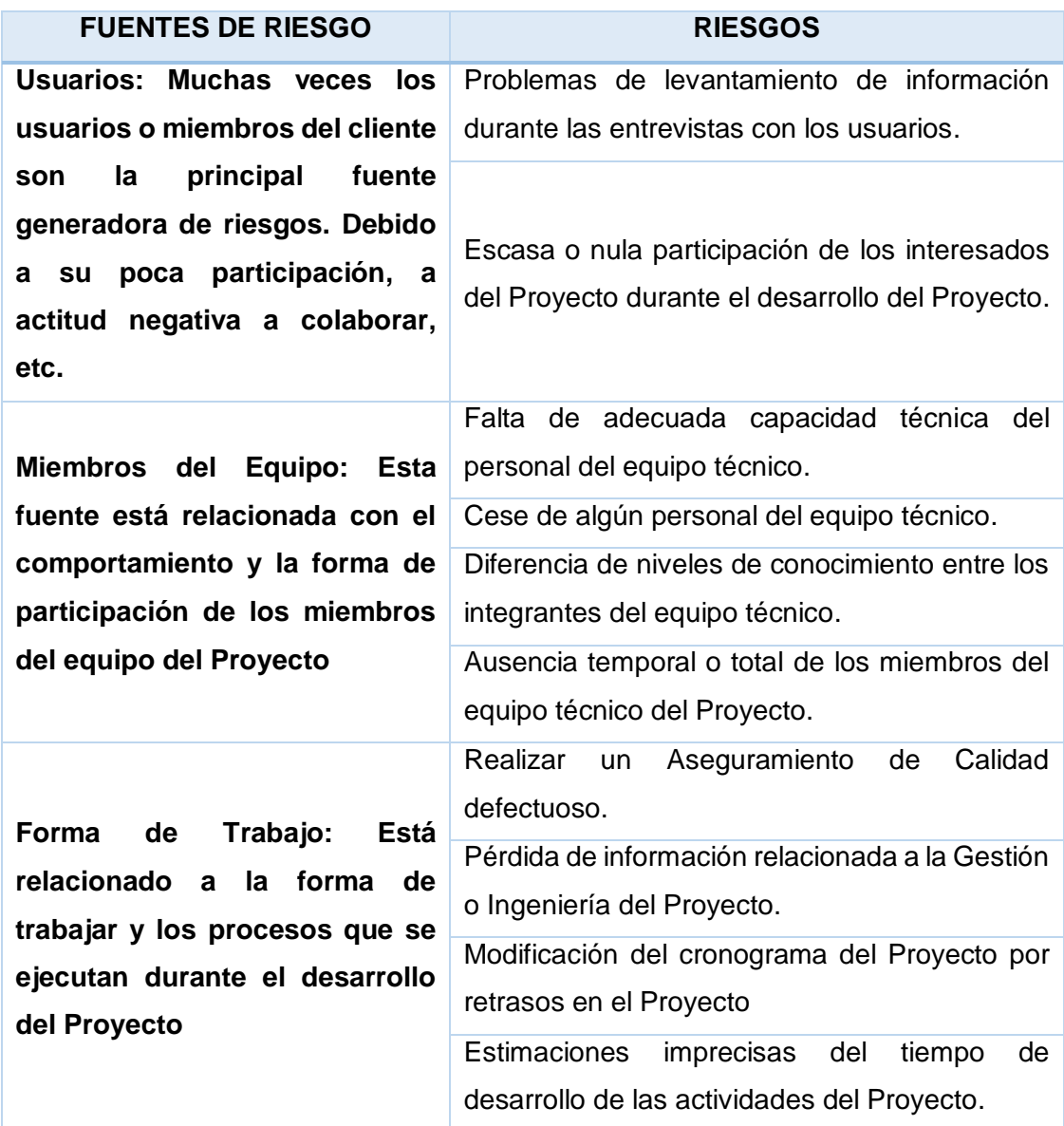
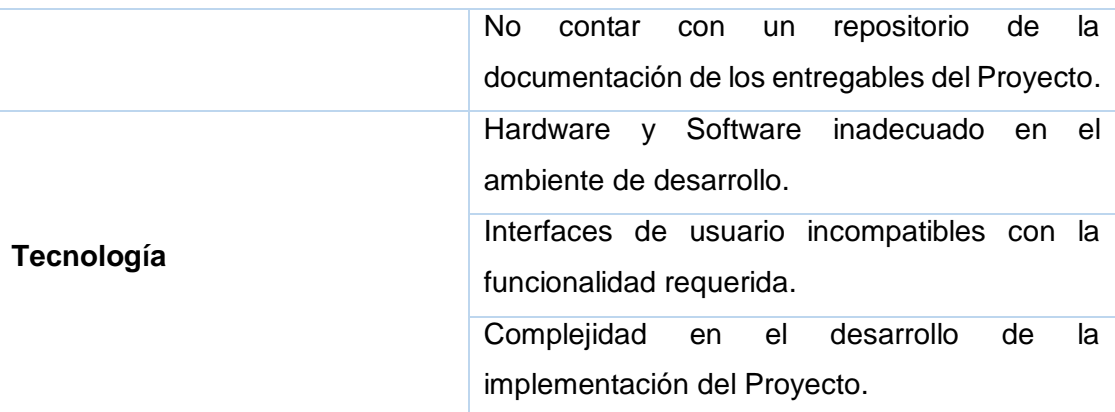

2) Matriz de descomposición de Riesgos (RBS)

Incluye los procesos relacionados con la planificación de la gestión de riesgos, la identificación y el análisis de los riesgos, las respuestas a los riesgos, y el seguimiento y control de riesgos de un proyecto.

Gráfico N° 12: Matriz de Descomposición de Riesgos (RBS)

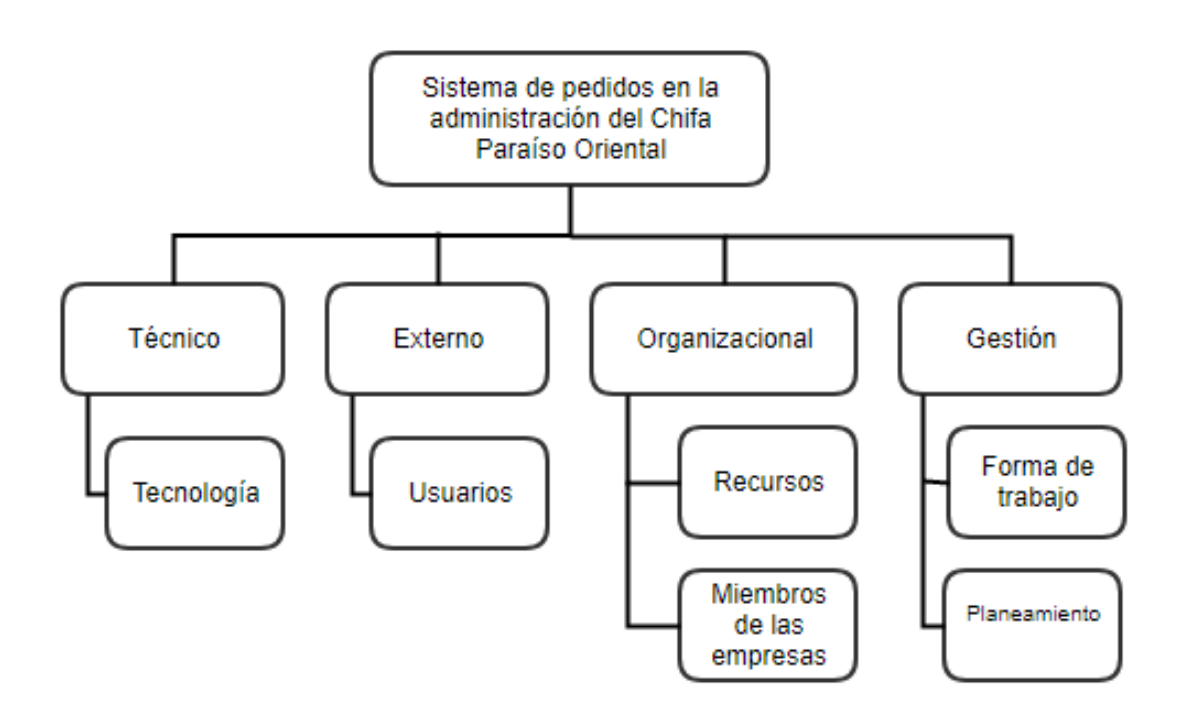

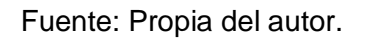

3) Categorías, Criterios para priorizar y levantar los riesgos

Durante el seguimiento de los riesgos, se llevará a cabo la categorización de los riesgos la cual estará basada en las fases del ciclo de vida. Para esta categorización se asignará a cada riesgo identificado la fase del ciclo de vida del proyecto en la cual se identificó.

| Probabilidad | <b>Amenazas</b> |    |    |  |  |  |
|--------------|-----------------|----|----|--|--|--|
| 0.25         | 2.5             | 10 | 20 |  |  |  |
| 0.50         | 5               | 20 | 40 |  |  |  |
| 0.75         | 7.5             | 30 | 60 |  |  |  |
|              | 10              | 40 | 80 |  |  |  |
|              | Impacto         |    |    |  |  |  |

Tabla N° 28: Priorización de Riesgos

Fuente: Propia del autor.

### Tabla N° 29: Prioridad de Riesgos

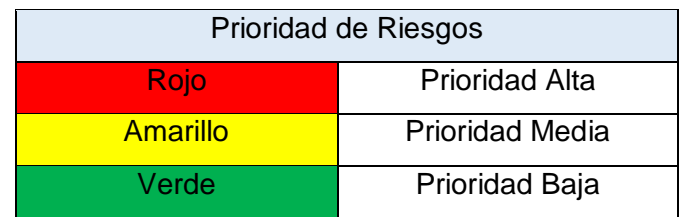

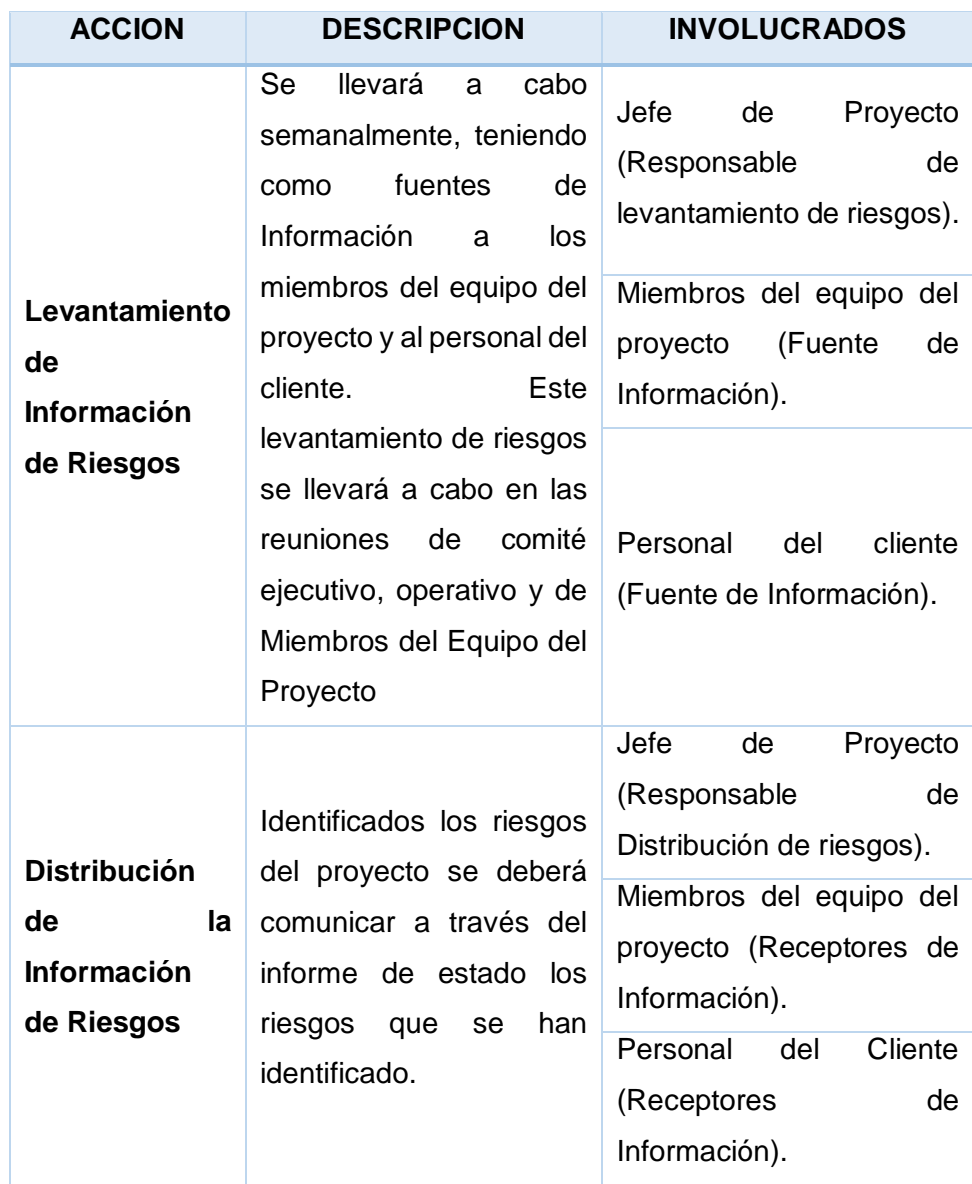

Tabla N° 30: Levantamiento y Distribución de la Información de Riesgos

# 4) Estrategias para la respuesta de los riesgos

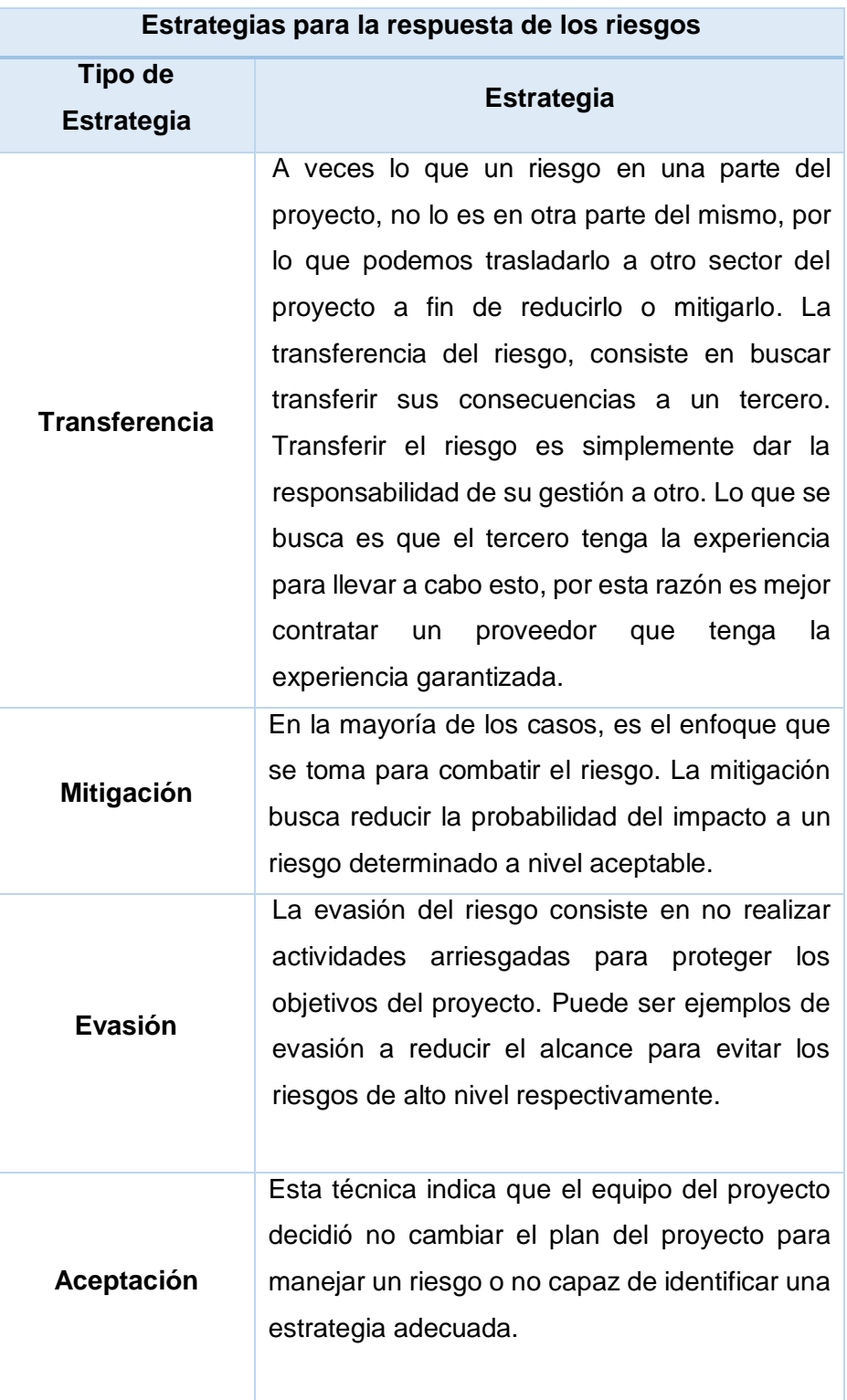

Tabla N° 31: Estrategias para la respuesta de los riesgos

# 5) Identificación, Seguimiento y Control de Riesgos

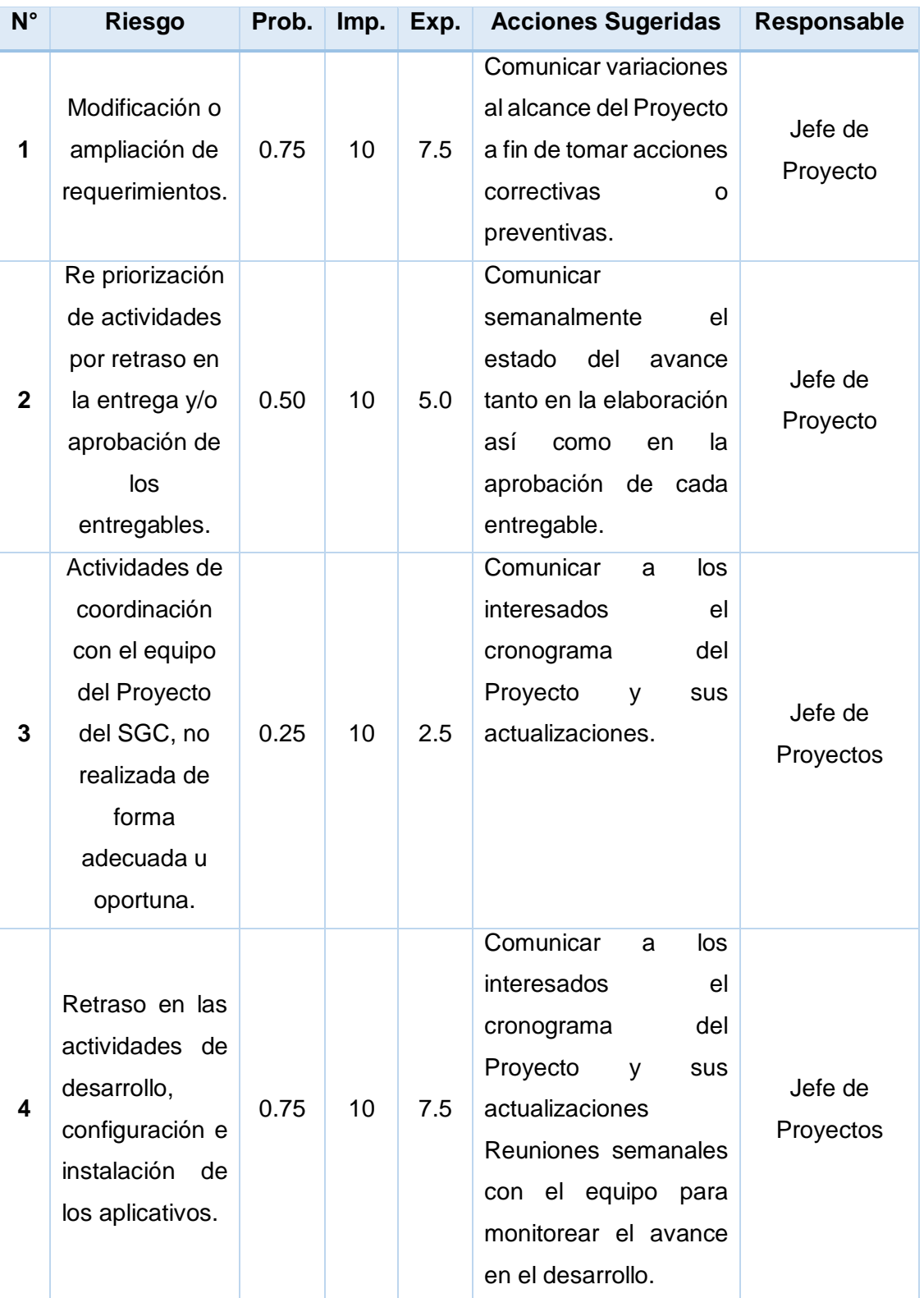

# Tabla N° 32: Identificación, Seguimiento y Control de Riesgos

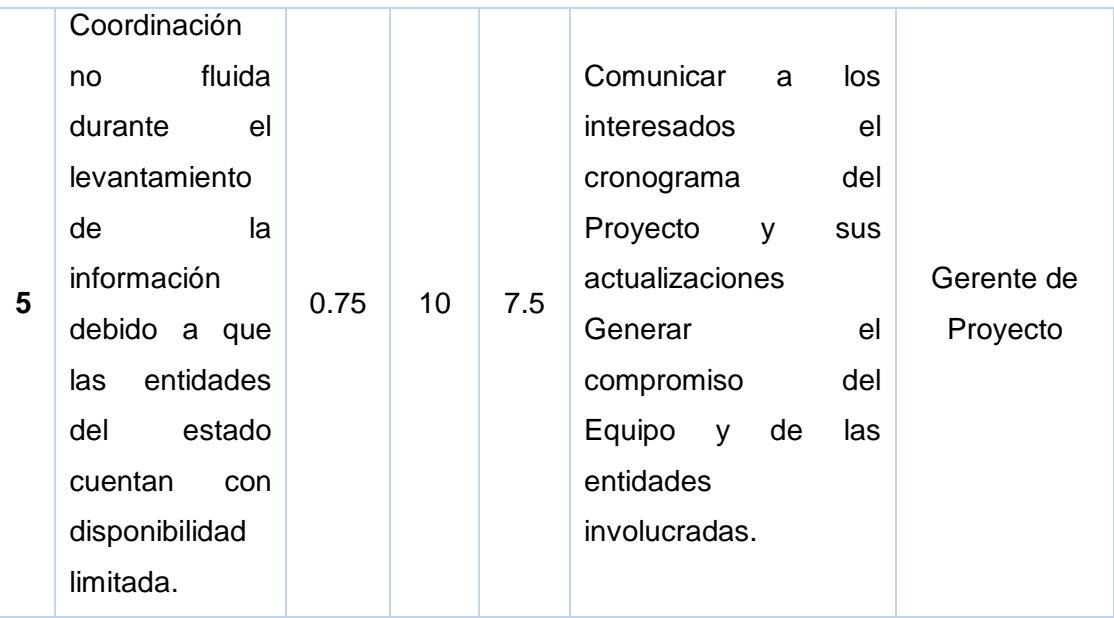

G. Adquisiciones – Plan de gestión de Adquisiciones

Durante este proyecto no se aplicaron procesos de adquisición, debido a que la empresa cuenta con los equipos, materiales para la ejecución de este proyecto.

1) Plan de Gestión de Adquisiciones

Tabla N° 33: Gestión de Adquisiciones

**Adquisiciones – Plan de gestión de Adquisiciones**

**Para los contratos de los Project Operators que colaboran en el desarrollo del proyecto y del producto se realizarán los siguientes pasos:**

- **Se comunicará al responsable el inicio del proyecto.**
- **Se le indica los días que debe estar en las instalaciones y horarios para el desarrollo del proyecto.**
- **Se confirma mediante correo electrónico los horarios.**
- **Se firma el contrato de servicios.**

**Para el procedimiento de compra de recursos requeridos para el soporte en el transcurso de proyecto, se realizarán mediante correo electrónico a los proveedores el requerimiento.**

- **Se efectúa comparación de precios y tiempos de entrega.**
- **Se escoge cotización ganadora.**
- **Se confirma mediante correo la compra adjuntada la Orden de compra.**
- **Se recibe guía y factura.**

#### **Formatos estándar a utilizar:**

**Se tiene un modelo definido de contrato el cual es personalizado, de acuerdo a los requerimientos, el periodo en que se realizará y monto a pagar.**

**Para el contrato debe emitirse en dos copias, los cuales serán revisadas por las partes interesadas (empresa-colaborador) de presentarse alguna observación se realiza la evaluación y modificación del caso, y finalmente se firma el contrato entre la empresa y el colaborador, quedándose una copia con cada interesado.**

**Coordinación con otros aspectos de la Gestión del proyecto No aplica.**

**Restricciones y Supuestos**

**Las restricciones y/o supuestos que han sido identificados y que pueden afectar las adquisiciones del proyecto son las siguientes:**

**Solicitudes de cambio en el presupuesto del proyecto, debido a la modificación en la cotización. Dándose este caso si aún no se ha solicitado la cotización ha sido emitido por un periodo de validez el cual concluyó.**

#### **Riesgos y Respuestas**

**Según el plan de respuesta a riesgos se tiene lo siguiente:**

### **Métricas**

**Se tomarán como referencia la medición de métricas de Satisfacción de Cliente que se obtienen de las encuestas de Evaluación de Sesión con relación a los diversos factores involucrados con los proveedores.**

Fuente: Propia del autor.

### 2) Matriz de Adquisiciones

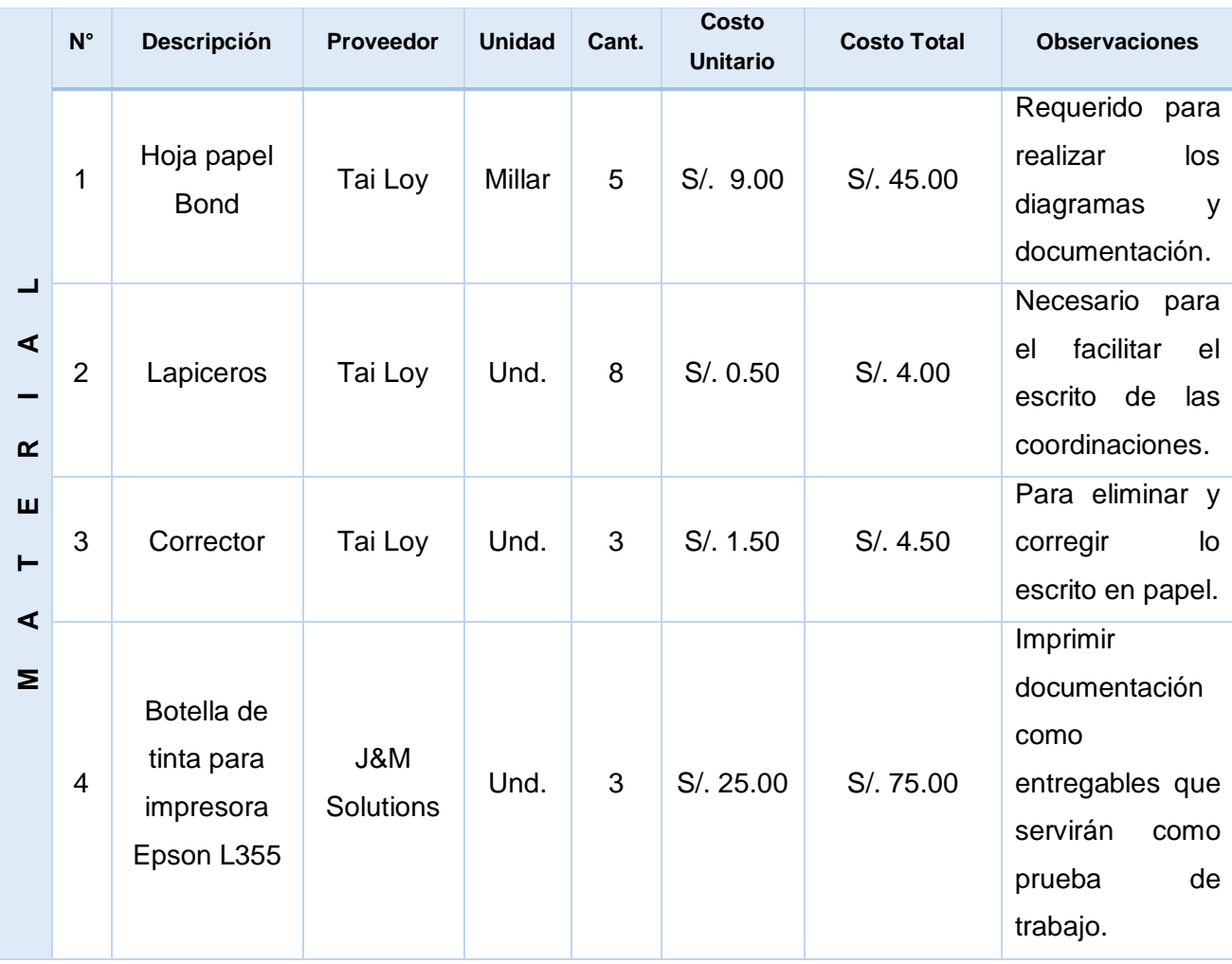

### Tabla N° 34: Matriz de Adquisiciones

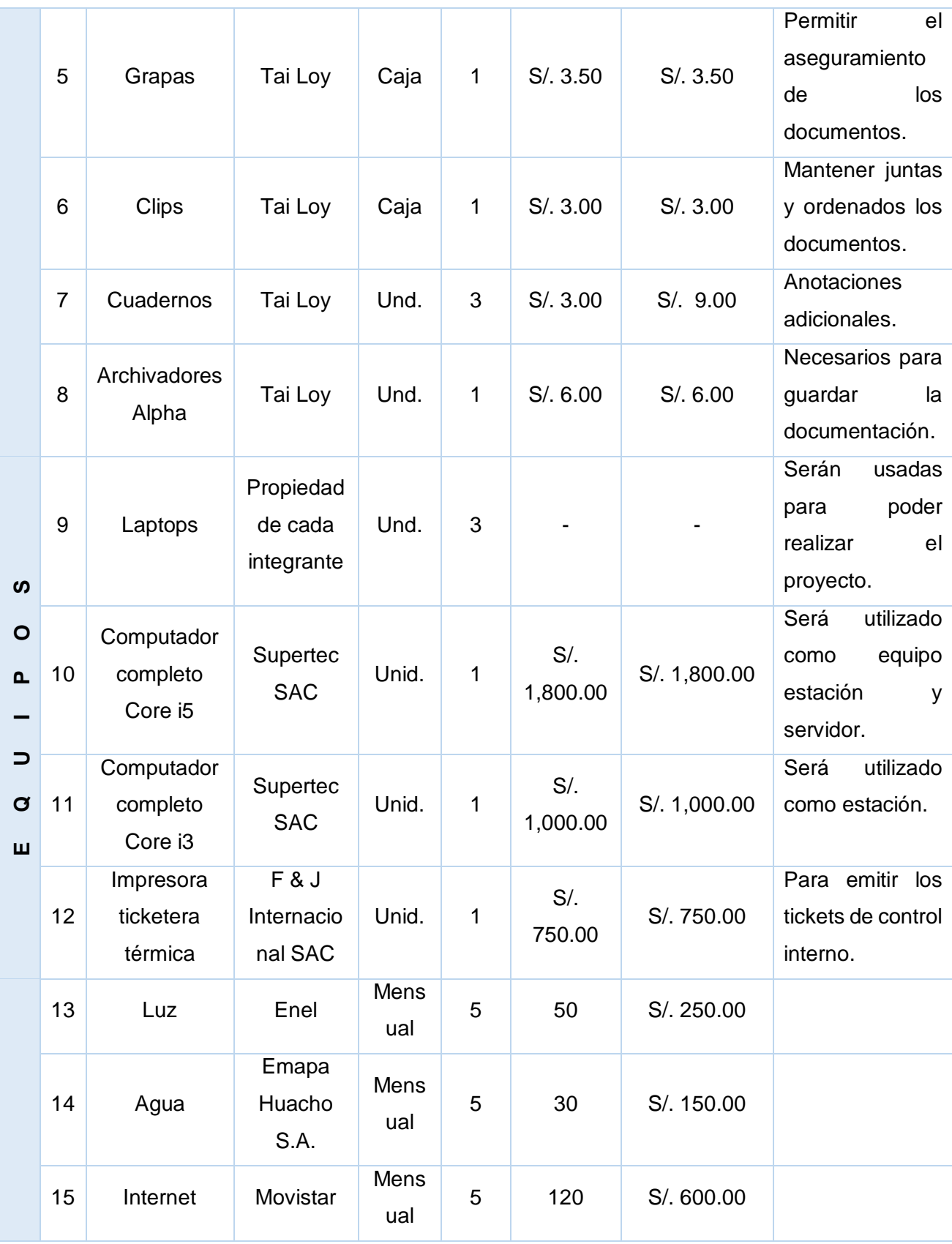

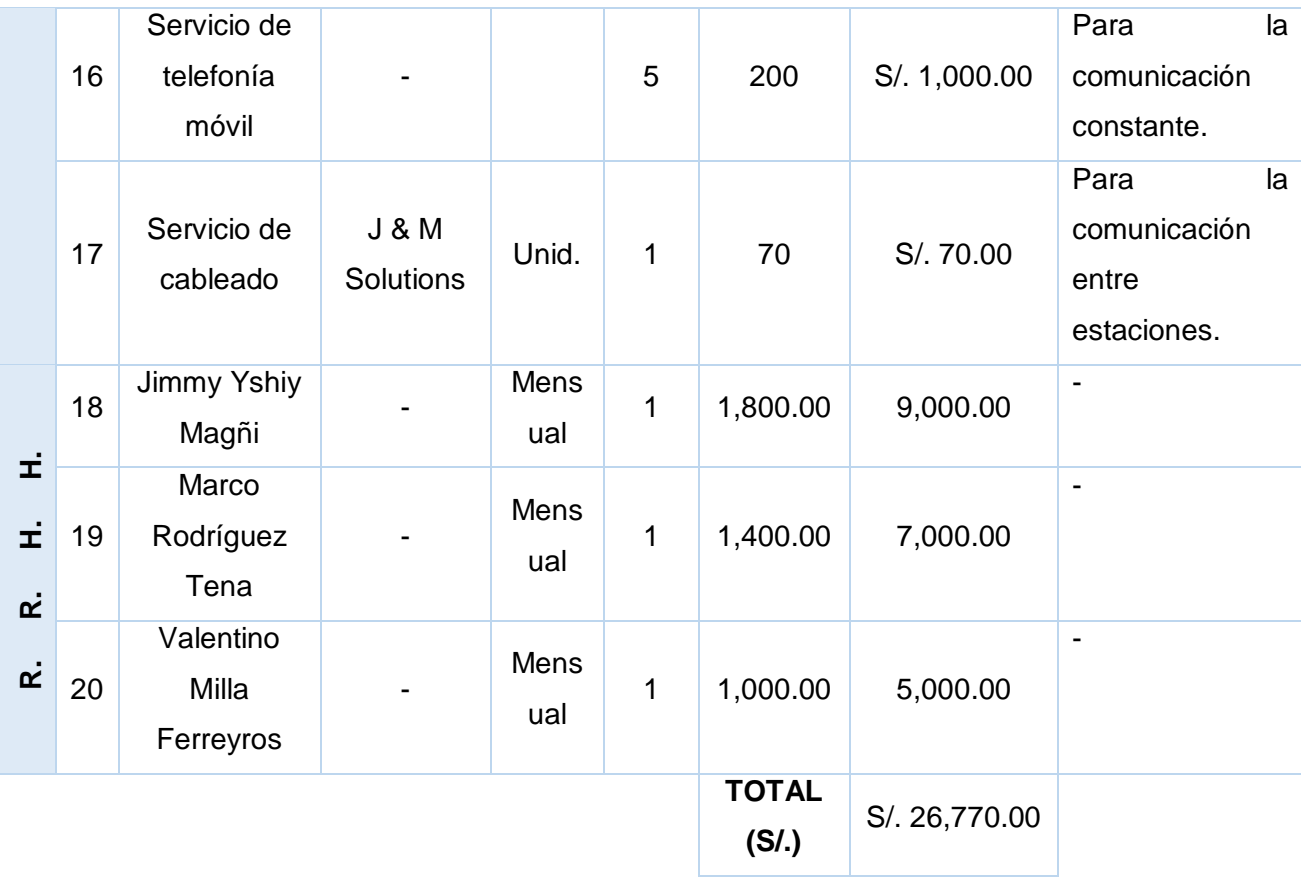

H. Interesados del Proyecto – Plan de Gestión de los Interesados

Tabla N° 35: Interesados del Proyecto

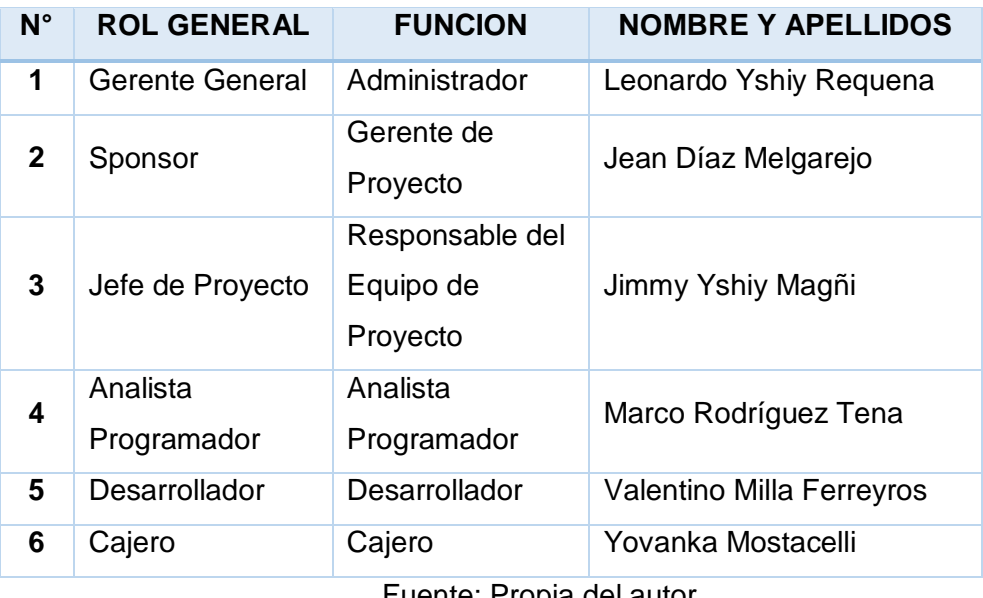

# 1) Interesados del Proyecto

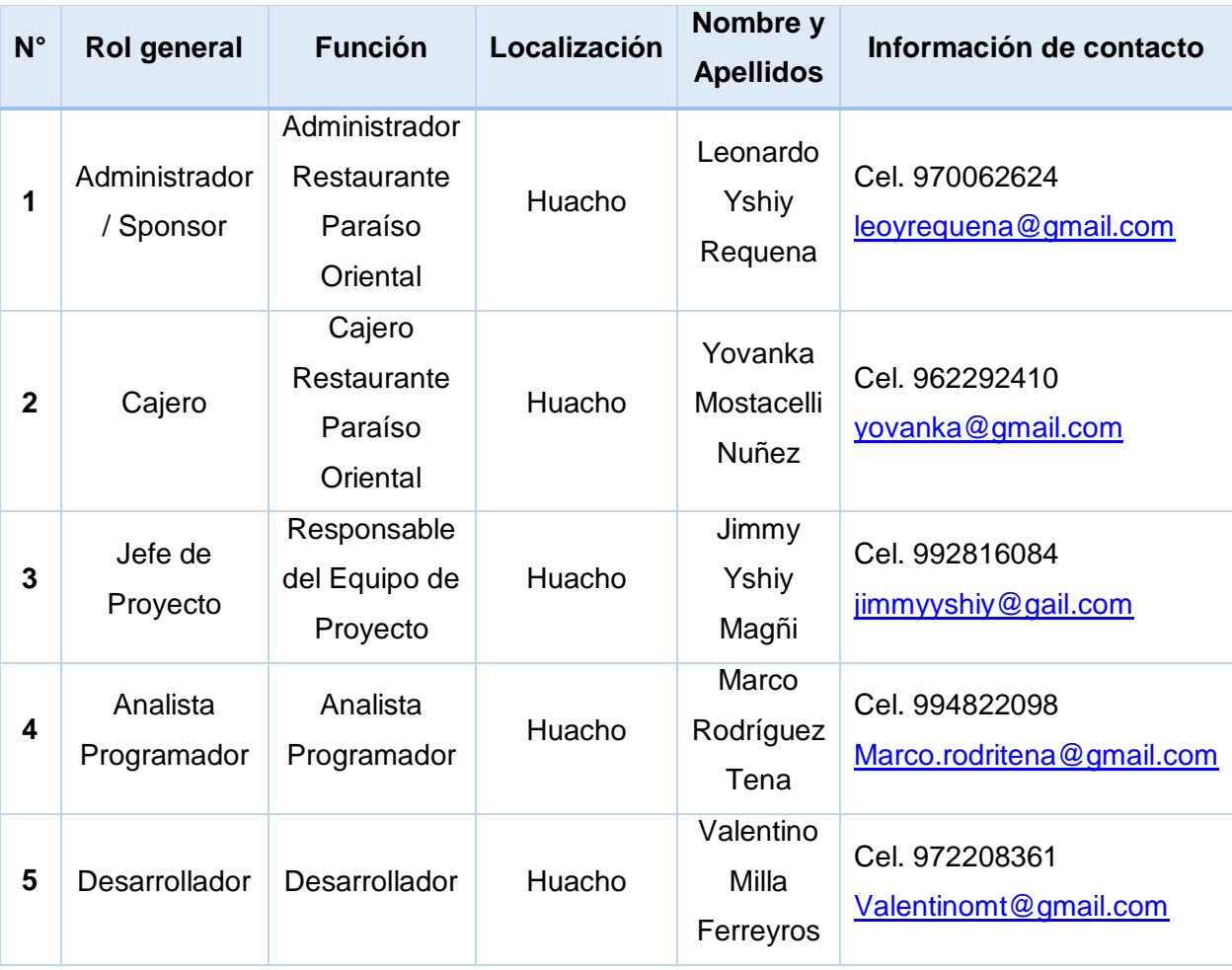

# Tabla N° 36: Interesados del Proyecto

Fuente: Propio del autor.

2) Equipos de Trabajo del Proyecto

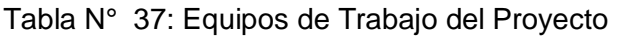

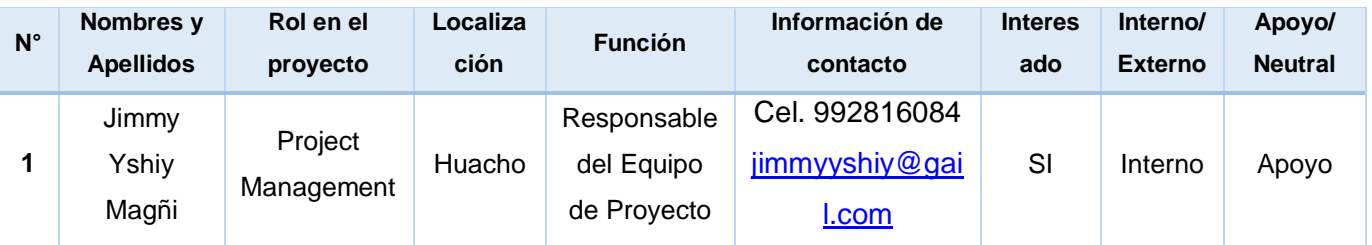

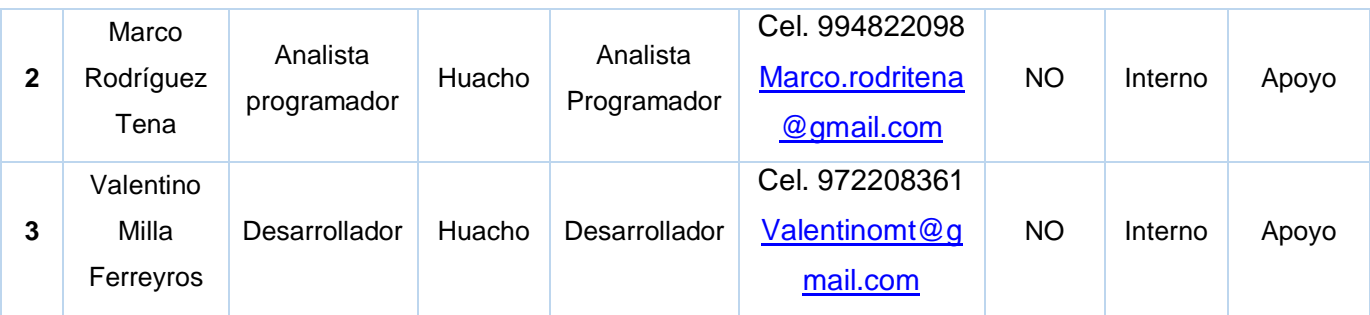

3) Reuniones del Proyecto

Tabla N° 37: Reuniones del Proyecto

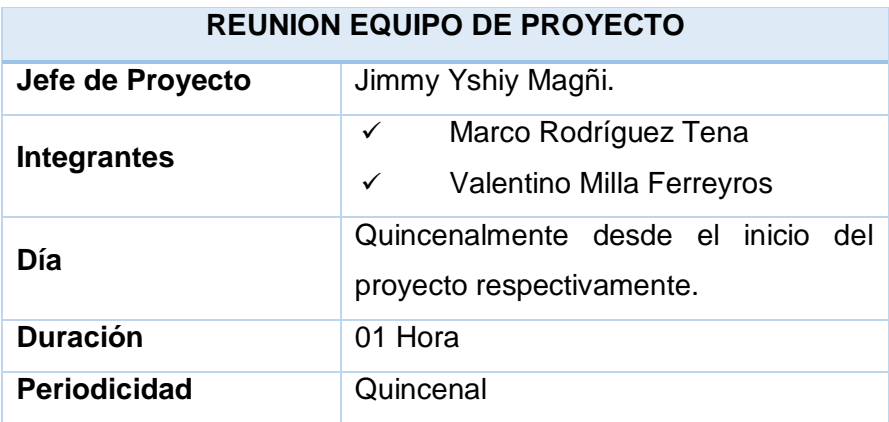

En el Chifa Paraíso Oriental se puede observar la insatisfacción de los consumidores debido a la demora de sus pedidos, en la administración de la empresa no se sabe con certeza cuantas ventas tiene al día y no lleva un control sobre los insumos, gastos y demás movimientos de caja que realizan para preparar y acondicionar los platos que ofrecen. Otro problema que se puede observar es al momento de hacer el cobro respectivo muchas veces se confunden los pedidos.

Ante esta problemática la gerencia ha optado por el desarrollo e implementación de un Sistema de pedidos en la administración del Chifa Paraíso Oriental, para llevar el control más efectivo de las actividades de la organización, optimizando el tiempo y la mejora de atención al cliente con información en tiempo real y la disminución de errores.

### **3.2. Ingeniería del proyecto**

## 3.2.1. Modelamiento de Requerimientos

## A. Modelo AS IS

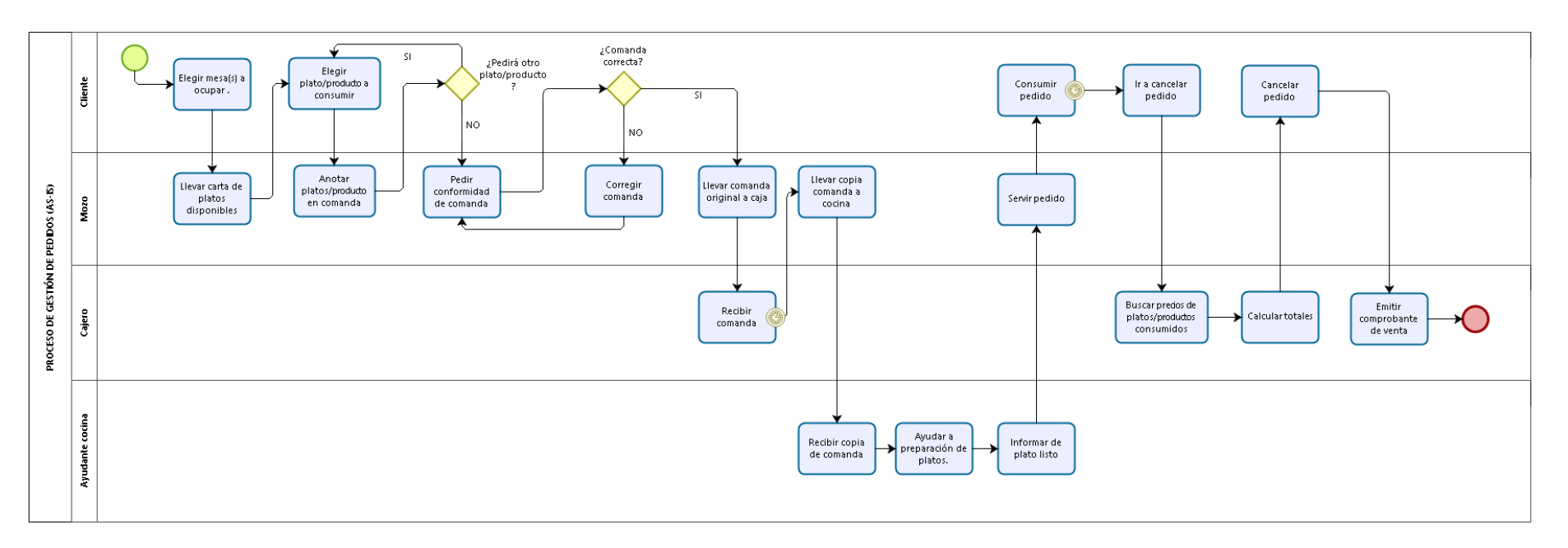

Gráfico N° 13: Modelo AS IS

## B. Modelo TO BE

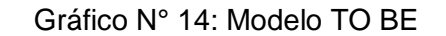

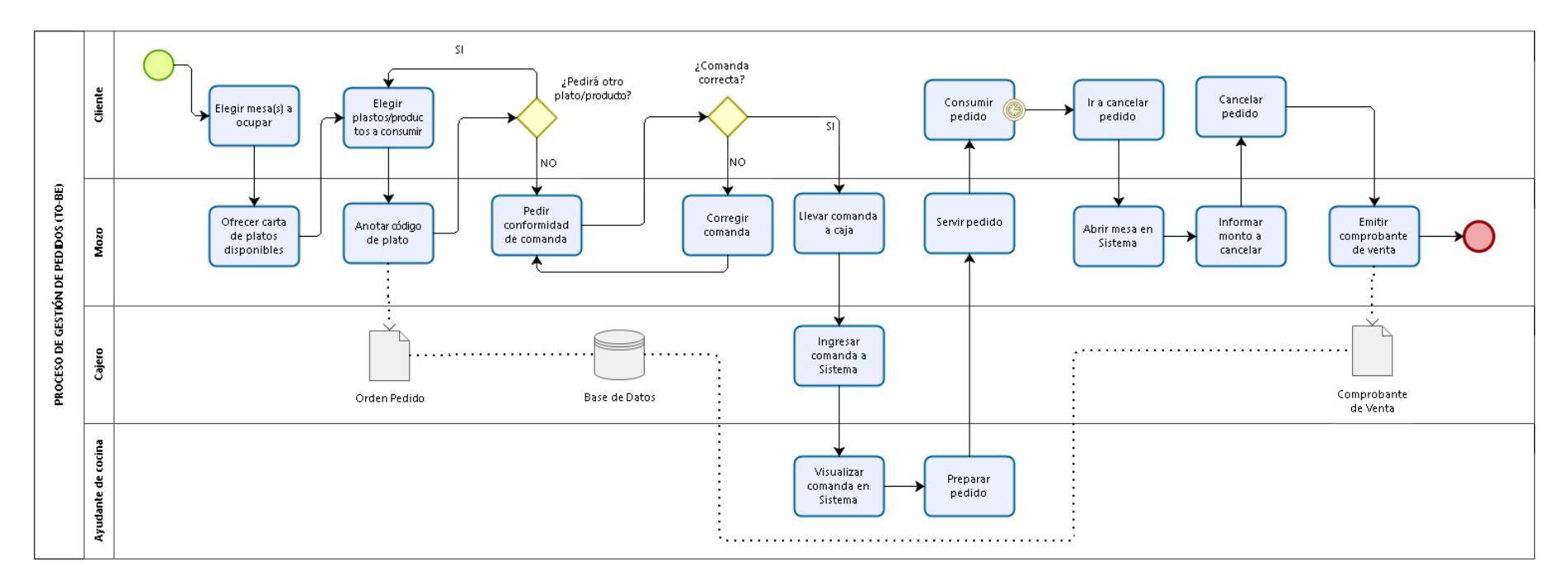

#### **DOCUMENTOS DE CASOS DE USO DEL NEGOCIO**

### **Modelo de Casos de Uso del Negocio**

 Proceso de Pedidos: El actor *cliente* llega al establecimiento y se ubica en una mesa, el actor *mozo* le ofrece la carta con los productos. El *cliente* elige los productos a consumir y se el *mozo*  toma nota en una comanda de los productos y su observación. Una vez terminado el pedido el *mozo* pide confirmar la comanda. Una vez confirmada la comanda el *mozo* lleva la misma al actor *cajero* y luego al actor *ayudante de cocina.*

Gráfico N° 15: Modelo de Caso de Uso del Negocio - Proceso de Pedidos

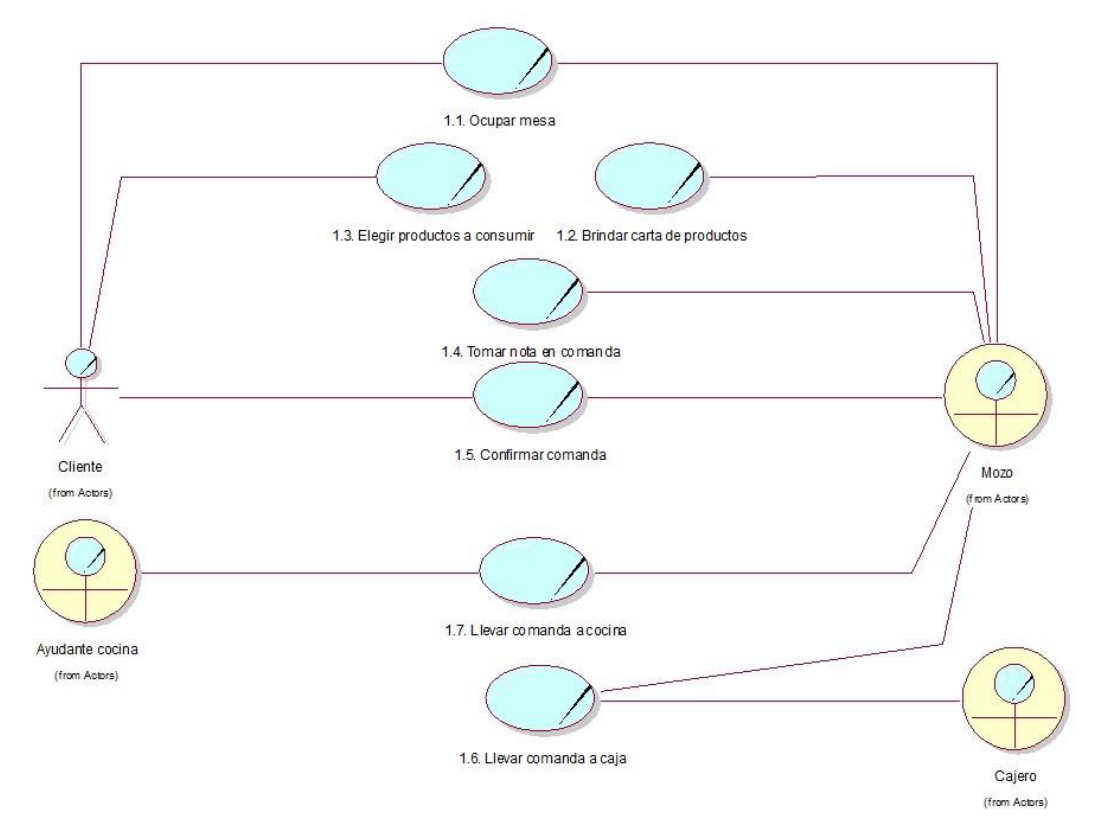

Fuente: Propia del autor.

 Proceso de Ventas: El actor *cliente* se dirige hacia la caja a solicitar la cuenta de su consumo, el actor *cajero* toma la comanda y busca en la cartilla los precios de los productos para finalmente totalizar y obtener el total a pagar. Comunica el total a cancelar al *cliente*, el *cliente* verifica la cuenta y paga su consumo. El *cajero* procede a realizar el cobro respectivo y a emitir el comprobante de venta. Finalmente, el *cajero* completa la hoja de kardex, llenando todos los productos que están en la comanda.

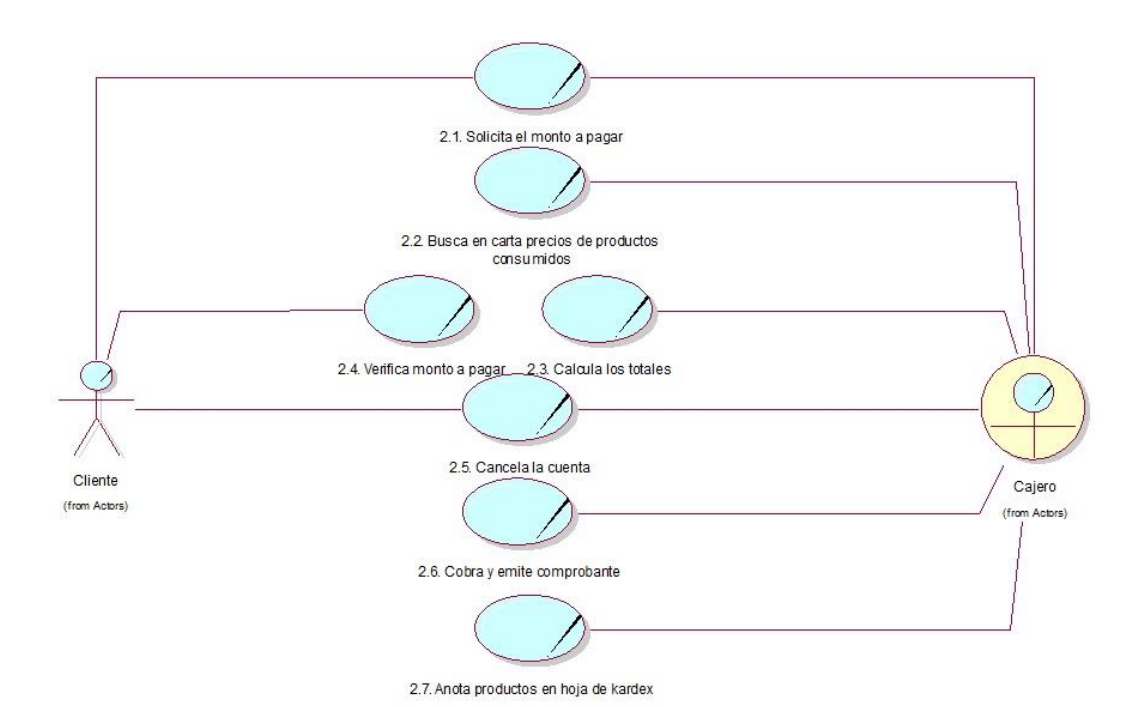

Gráfico N° 16: Modelo de Caso de Uso del Negocio - Proceso de Ventas

Fuente: Propia del autor.

 Proceso de Comandas: El actor *ayudante de cocina* recibe la comanda y la pone en la fila de atención, ayuda a preparar el pedido. El actor *mozo* constantemente consulta sobre el estado de los pedidos lo que causa interrupción por parte del área de cocina. Cuando el pedido está listo el *ayudante de cocina*  informa al *mozo* para que proceda a servir el plato.

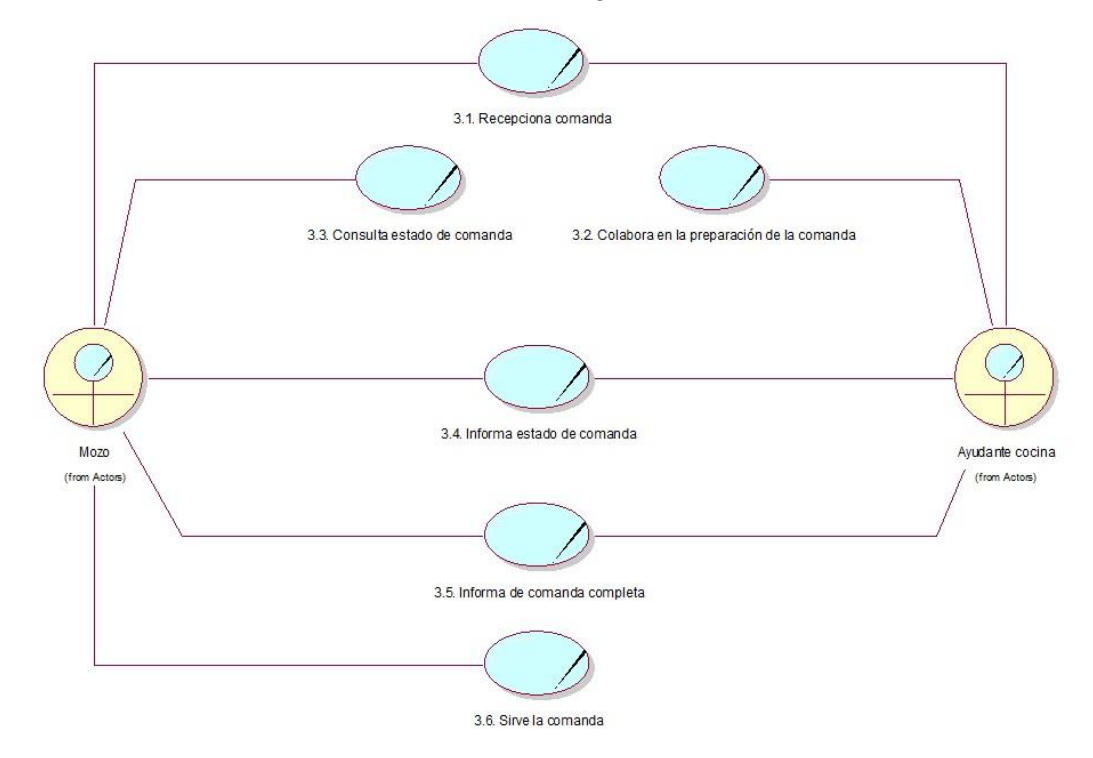

Gráfico N° 17: Modelo de Caso de Uso del Negocio - Proceso de comandas

 Proceso de Reporte: El actor *administrador* solicita al *cajero* el reporte de ventas, el *cajero* procede a sumar todos los comprobantes de ventas del día para sumar las cantidades totales, así mismo suma las cantidades de su hoja de kardex para totalizar y comparar. El *administrador* y el *cajero* analizan la información en caso de que exista diferencias, finalmente el *cajero* genera el reporte final solicitado inicialmente.

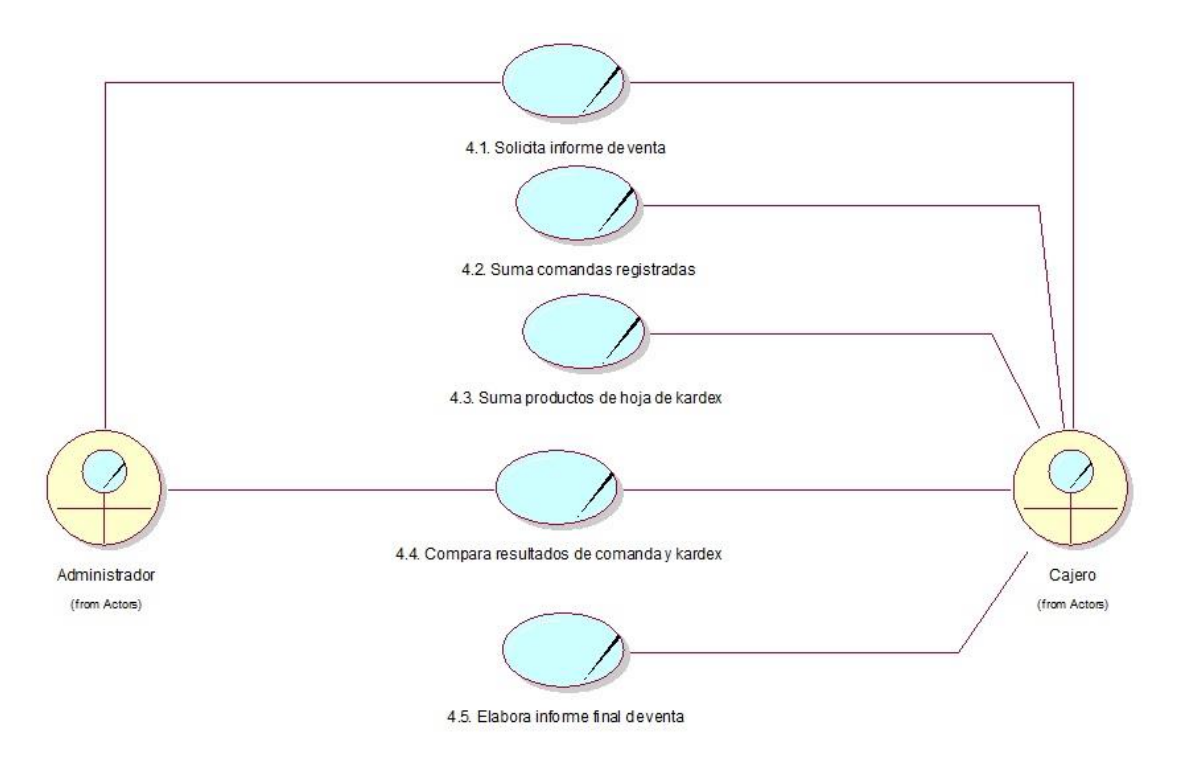

Gráfico N° 18: Modelo de Caso de Uso del Negocio - Proceso de Reporte

# C. Requerimiento de Alto Nivel

| Código        | <b>Nombre</b>              | <b>Usuario</b>        | <b>Tipo</b> | <b>Fuente</b>        | <b>Descripción</b>                                                                                                    | <b>Identificado</b>  | <b>Prioridad</b> | <b>Estado</b> |
|---------------|----------------------------|-----------------------|-------------|----------------------|----------------------------------------------------------------------------------------------------|----------------------|------------------|---------------|
| <b>RAN-01</b> | Inicio Sesión              | Centro de<br>Servicio | Funcional   | Propuesta<br>Técnica | El Módulo deberá validar el<br>acceso al sistema a través<br>de<br>credenciales<br>administradas<br>desde<br>el<br>sistema.                                                                                  | Jimmy Yshiy<br>Magñi | Importante       | Aprobado      |
| <b>RAN-02</b> | Módulo de<br>Mantenimiento | Centro de<br>Servicio | Funcional   | Propuesta<br>Técnica | El módulo permitirá realizar<br>el ingreso, actualización o<br>eliminación de registro de<br>clientes,<br>proveedores,<br>categorías,<br>mesas,<br>subcategorías,<br>usuarios,<br>roles, productos y platos. | Jimmy Yshiy<br>Magñi | Importante       | Aprobado      |
| <b>RAN-03</b> | Módulo de<br>Salón         | Centro de<br>Servicio | Funcional   | Propuesta<br>Técnica | El Módulo deberá permitir<br>administrar<br>las<br>mesas,<br>visualizar el estado de las<br>y poder ver el<br>mismas<br>pedido actual de las mesas<br>ocupadas.                                              | Jimmy Yshiy<br>Magñi | Importante       | Aprobado      |

Tabla N° 38: Requerimientos de Alto Nivel

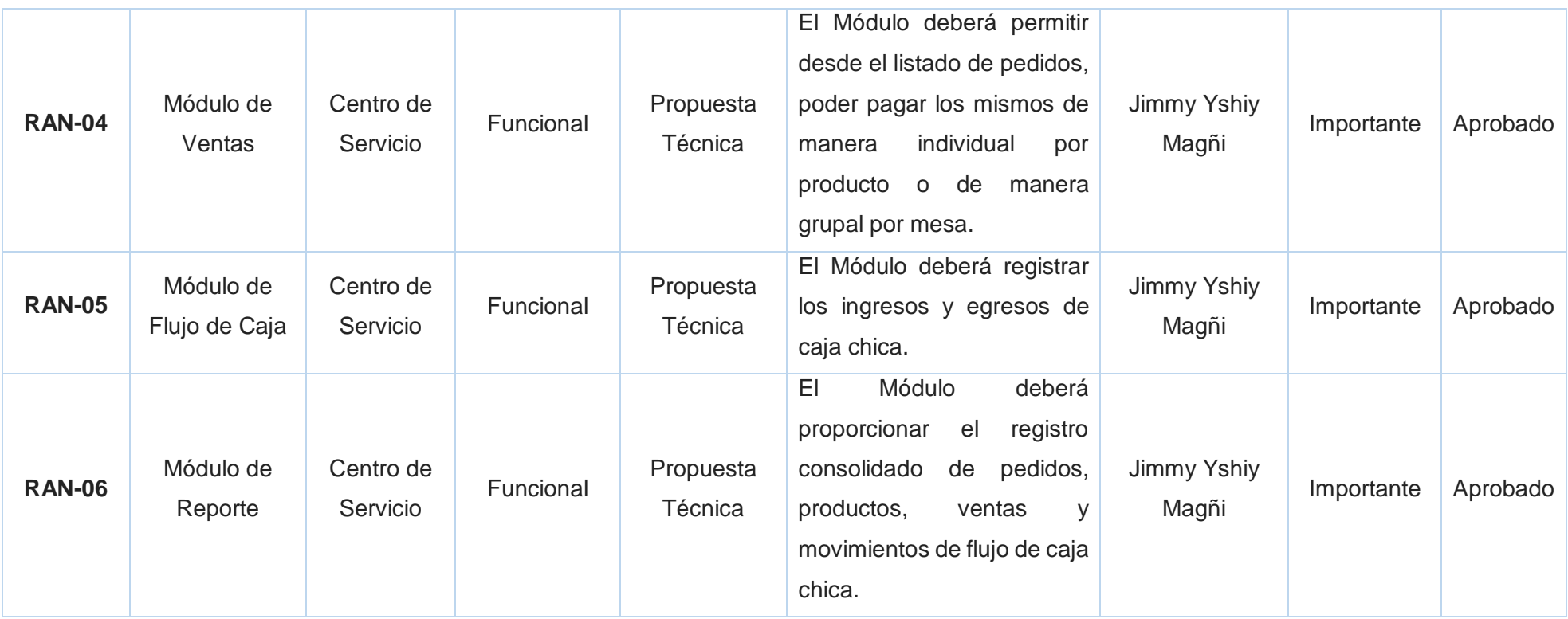

# D. Requerimientos Funcionales

# Tabla N° 39: Requerimientos Funcionales

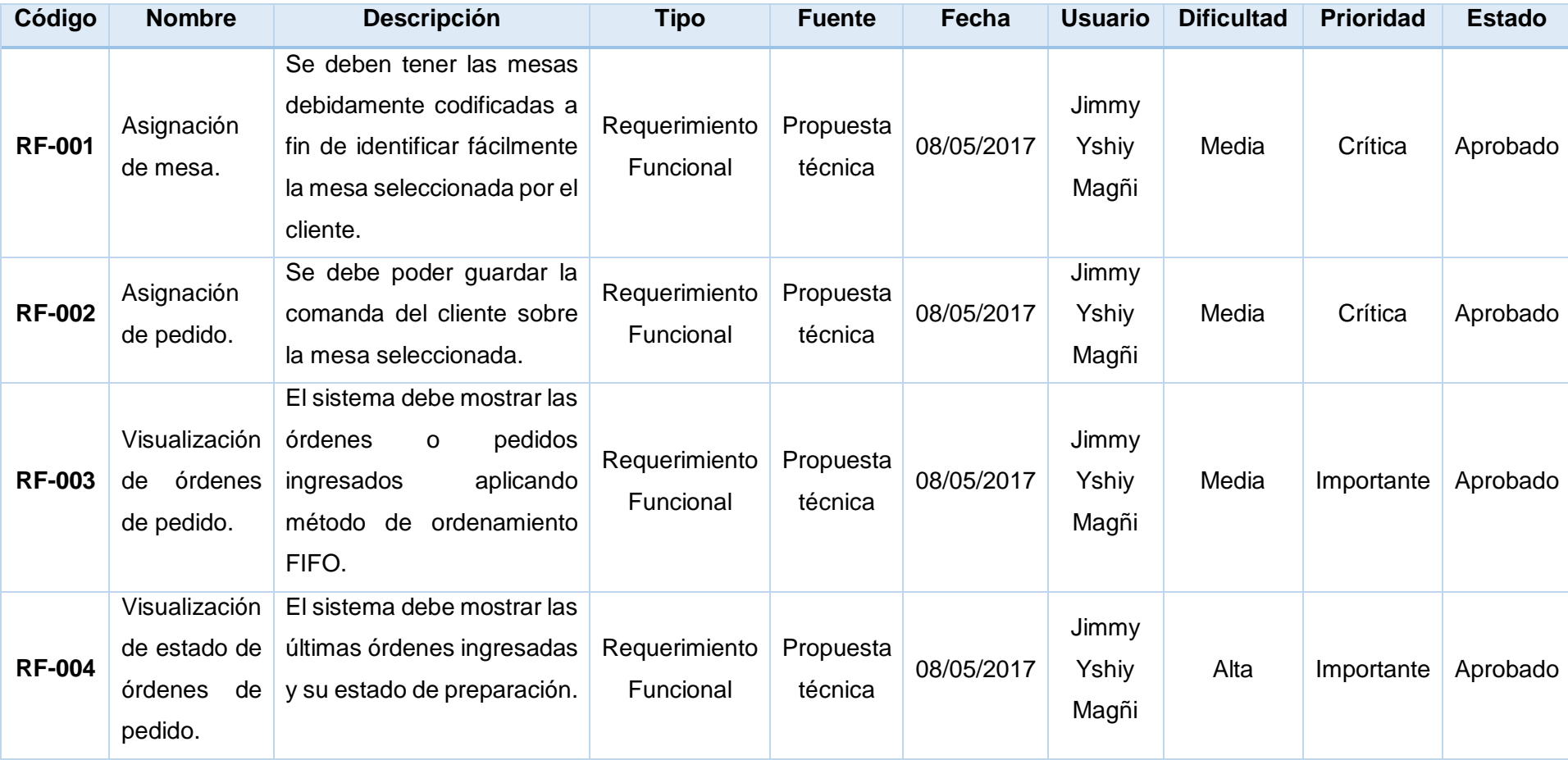

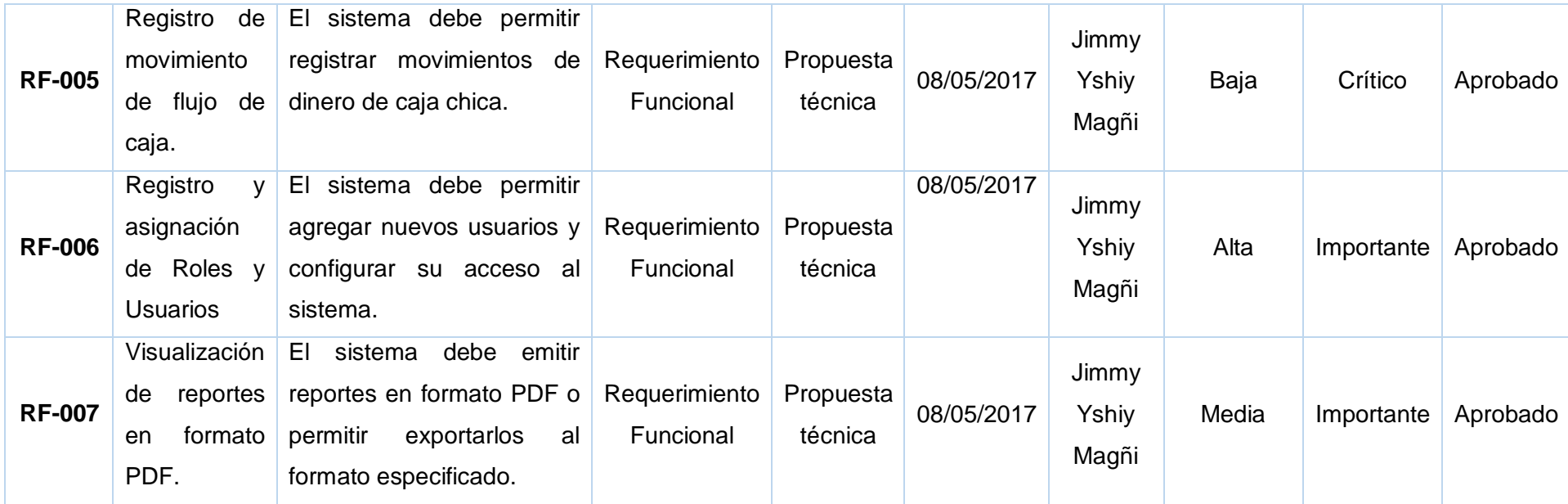

# E. Requerimientos No Funcionales

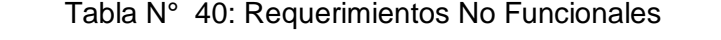

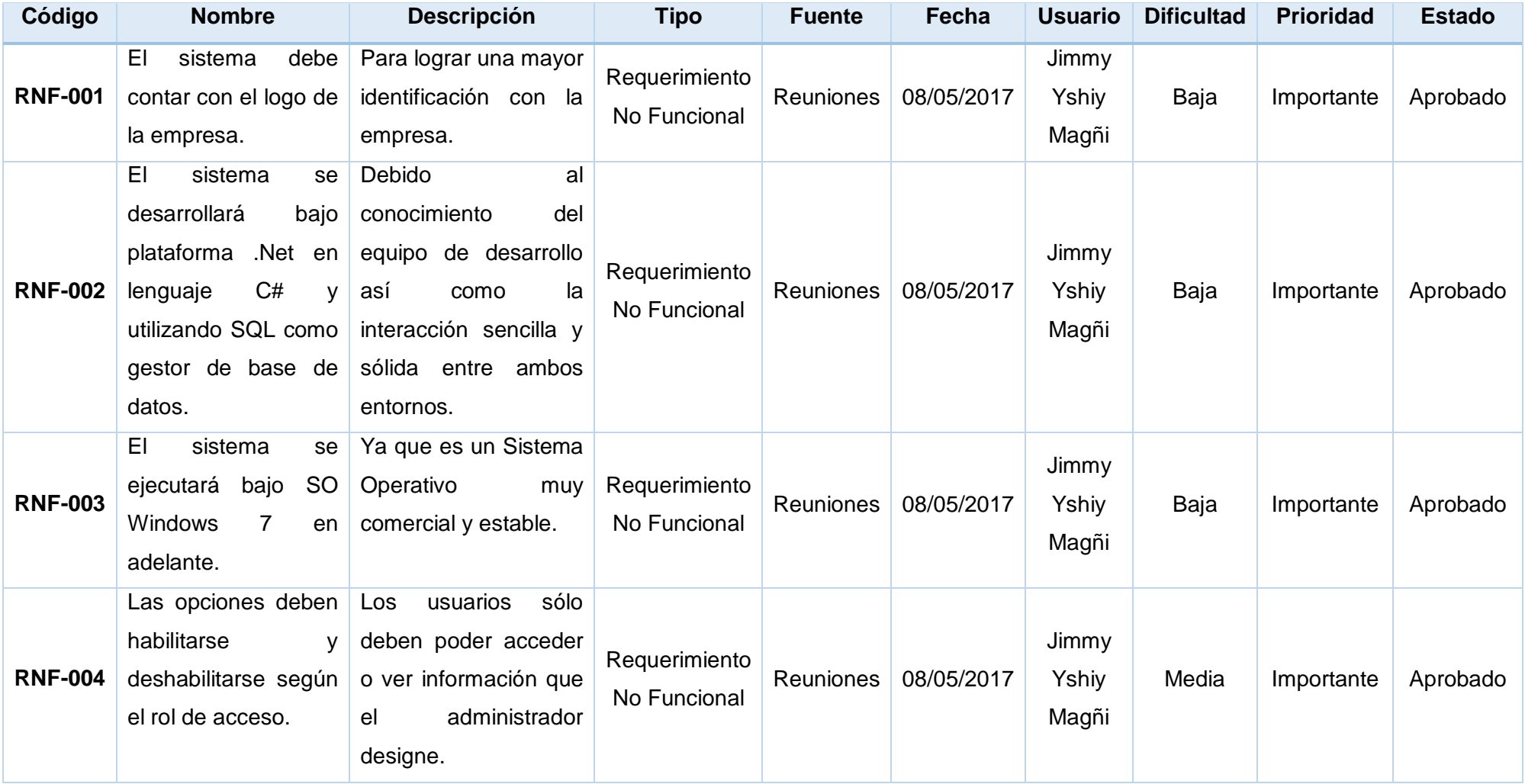

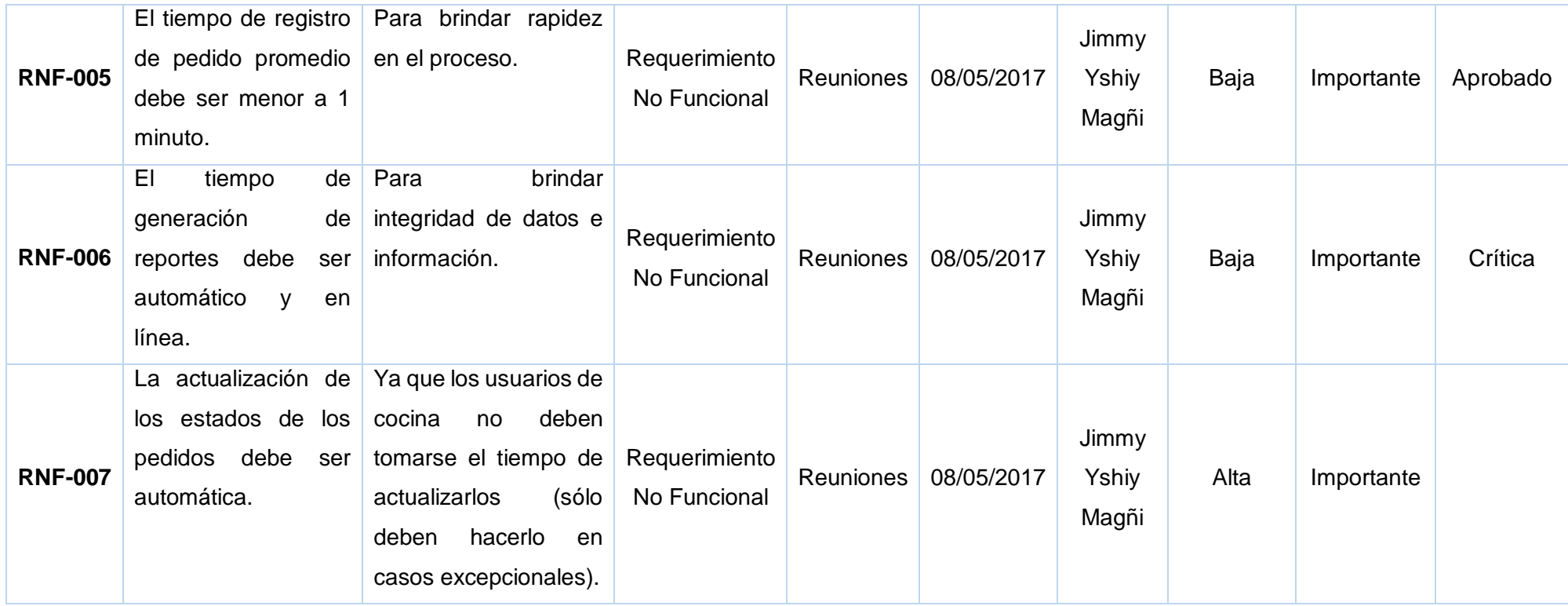

### 3.2.2. Diseño

A. Arquitectura

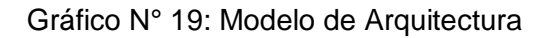

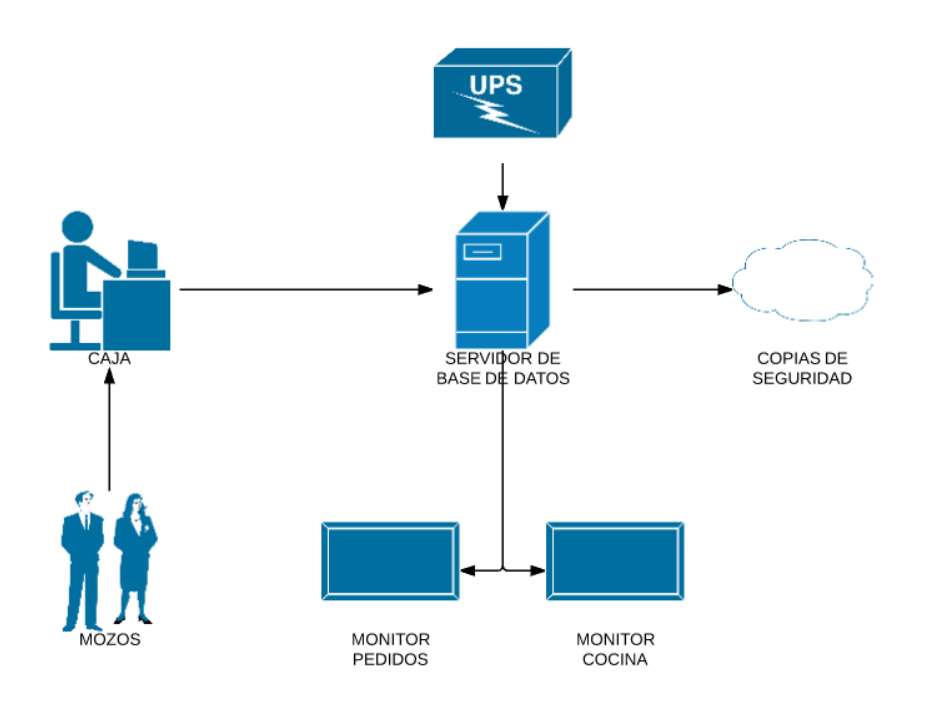

Fuente: Propia del autor.

B. Prototipo

Gráfico N° 20: Control de acceso al sistema

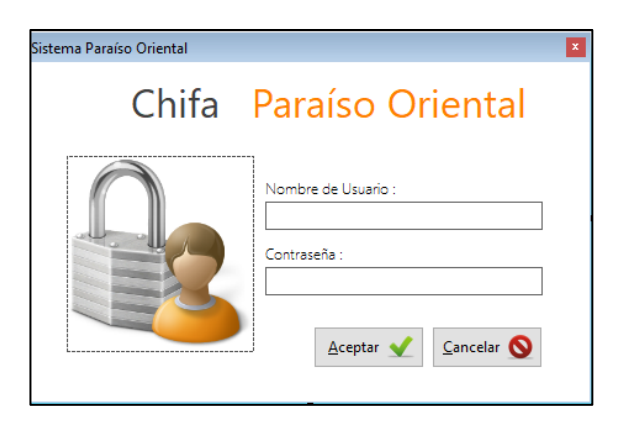

Fuente: Propia del autor

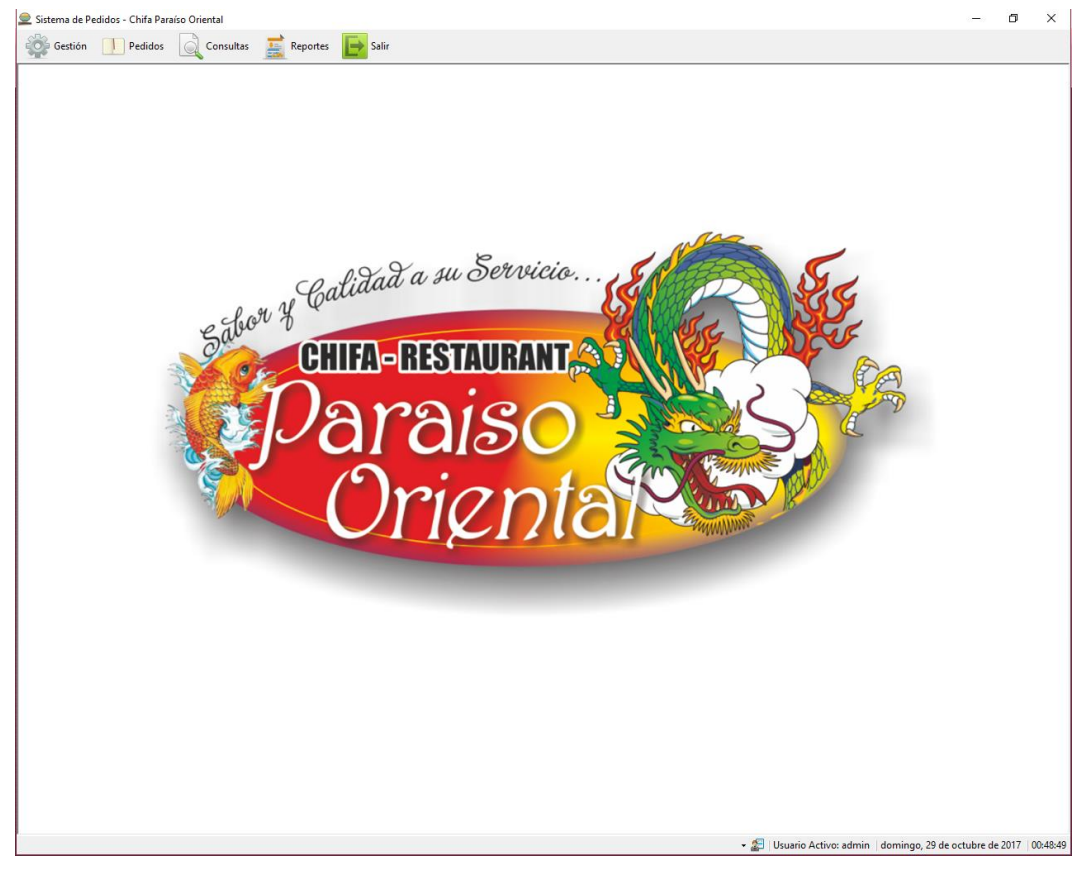

### Gráfico N° 21: Menú principal del sistema

Fuente: Propia del autor.

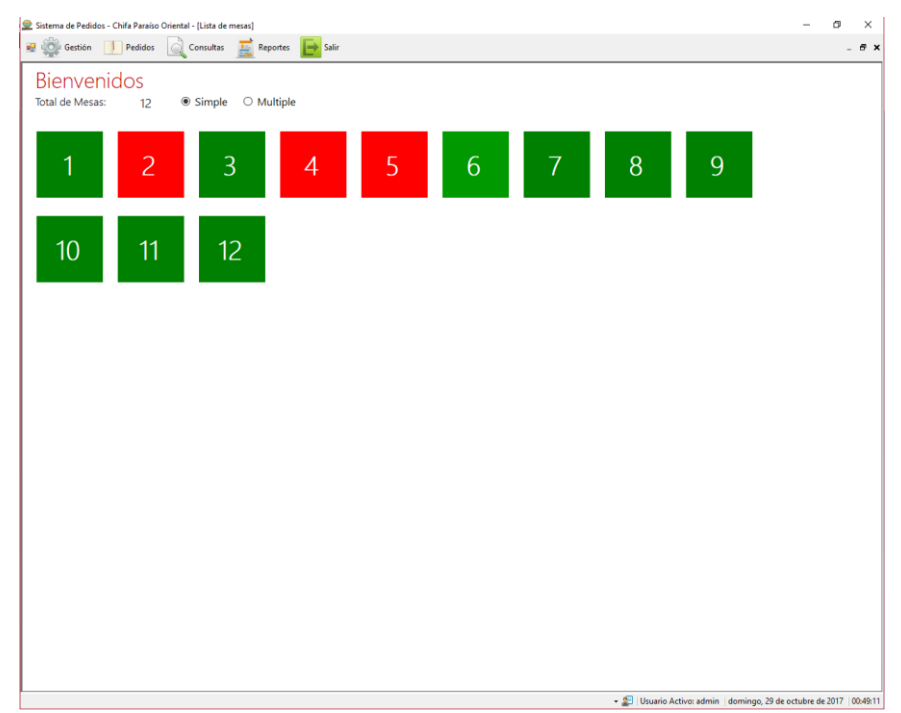

### Gráfico N° 22: Módulo de salón

Fuente: Propia del autor.

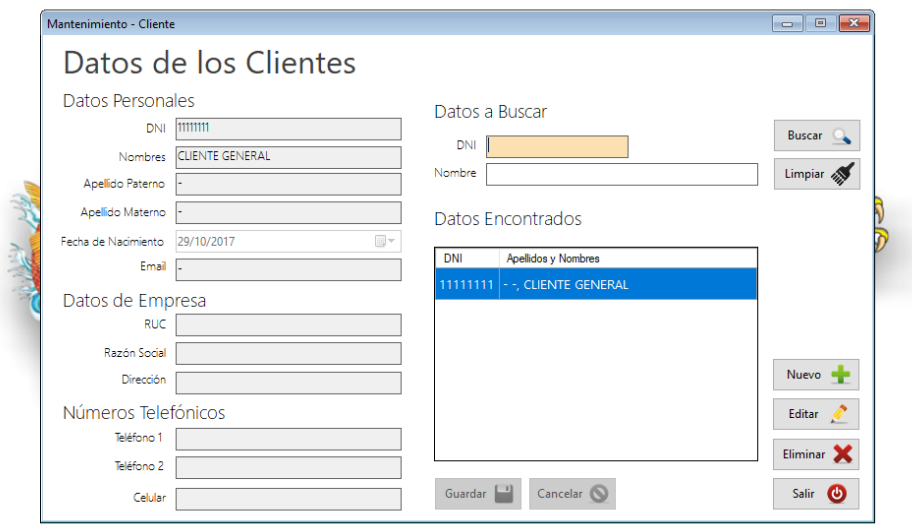

Gráfico N° 23: Módulo de mantenimiento clientes

Fuente: Propia del autor.

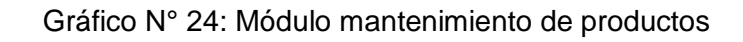

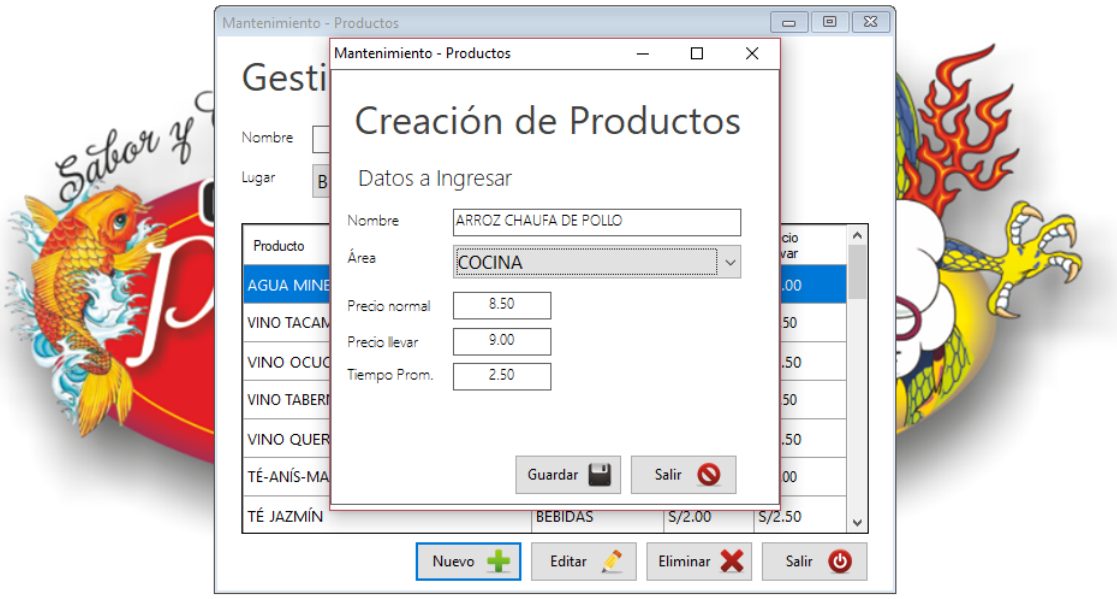

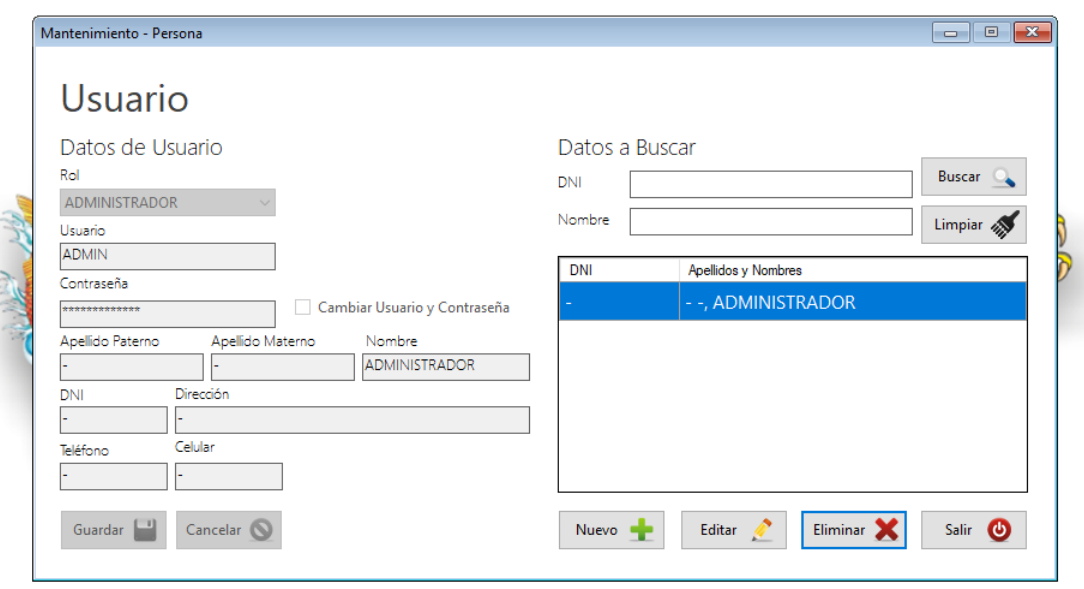

Gráfico N° 25: Módulo mantenimiento usuarios

Fuente: Propia del autor.

### Gráfico N° 26: Módulo mantenimiento roles

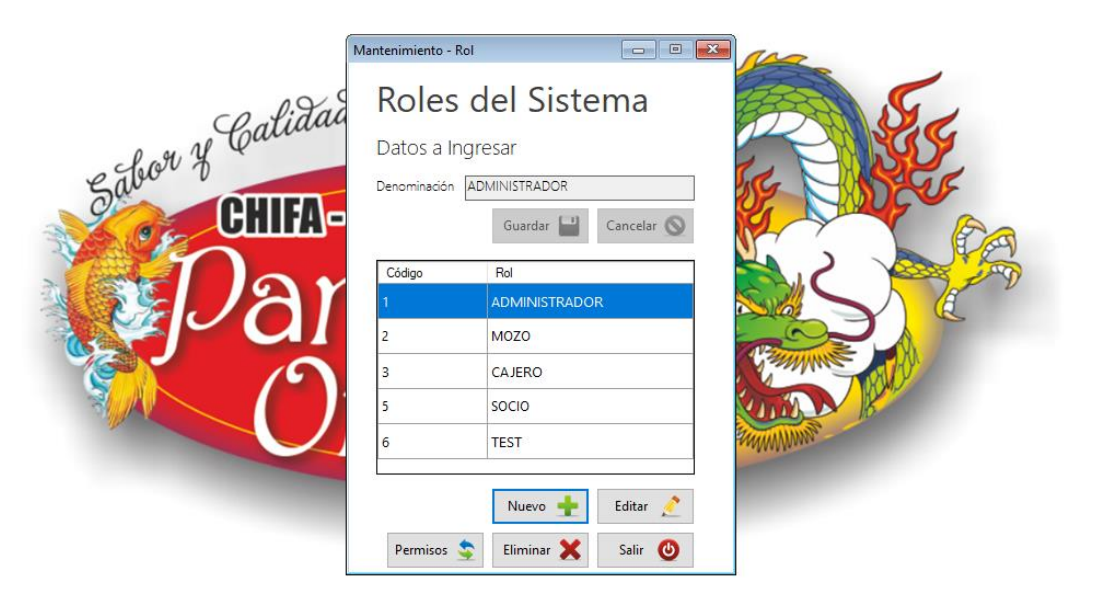

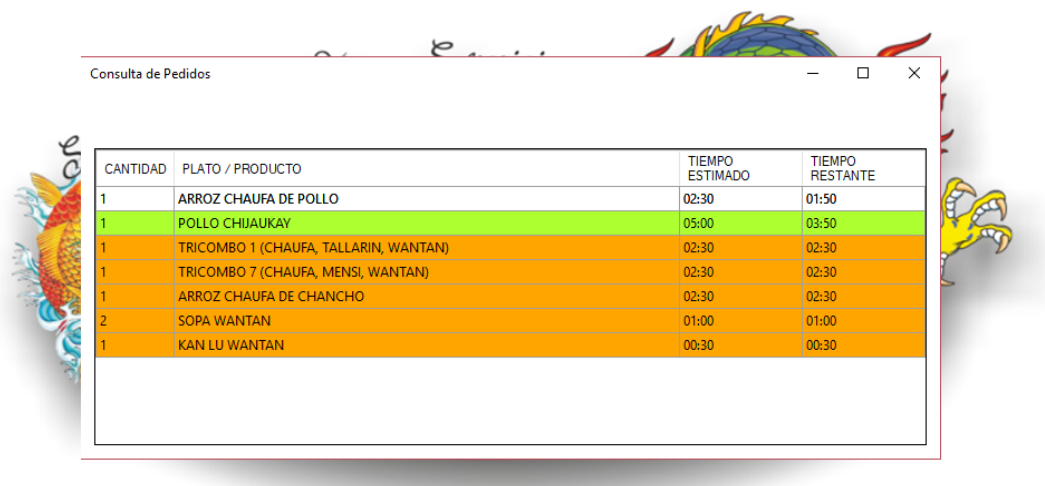

# Gráfico N° 27: Módulo de consulta de pedidos

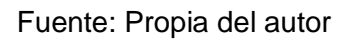

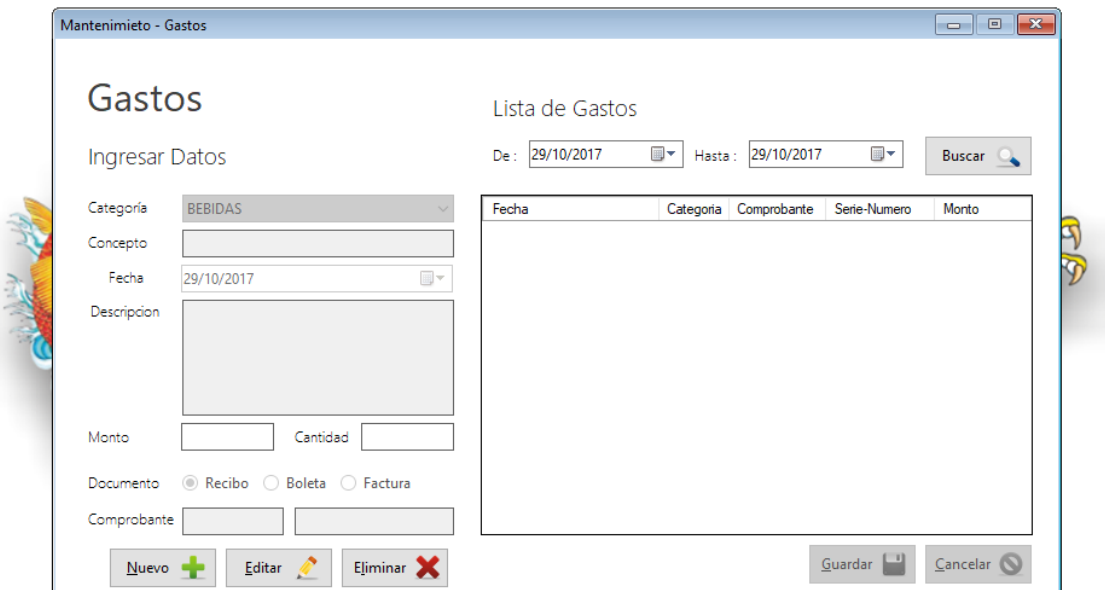

Gráfico N° 28: Módulo de gastos

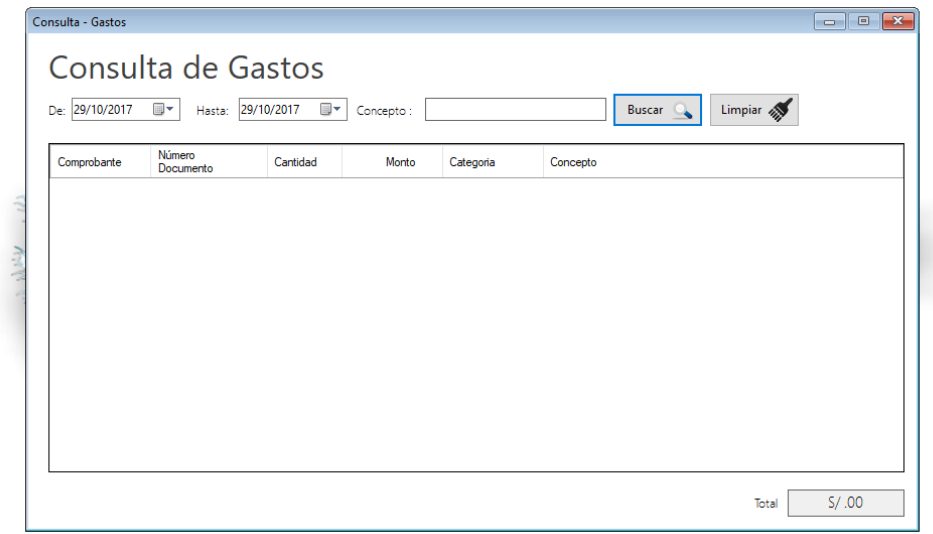

## Gráfico N° 29: Módulo de consulta de gastos

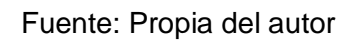

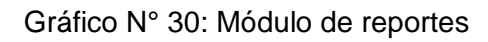

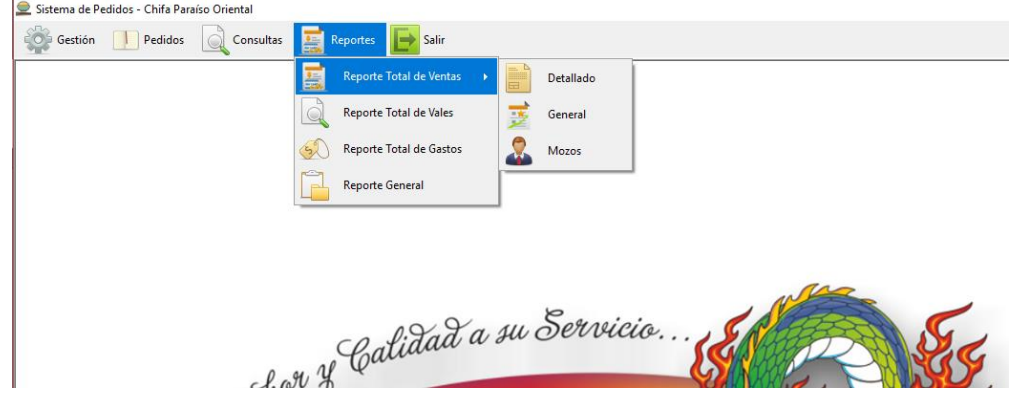

# **3.3. Soporte del proyecto**

3.3.1. Plan de Gestión de la Configuración del Proyecto

Tabla N° 41: Plan de Gestión de la Configuración del Proyecto

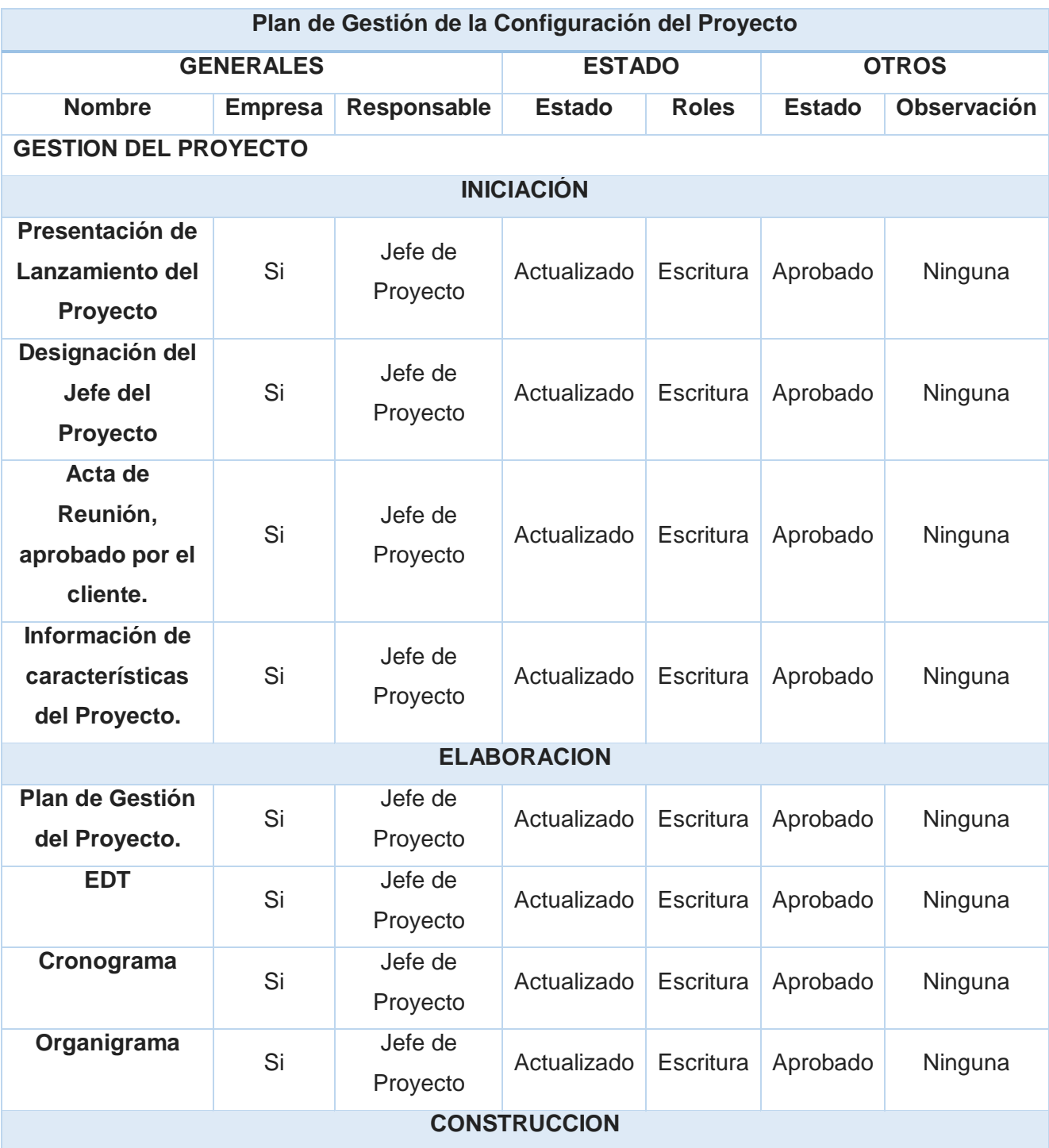

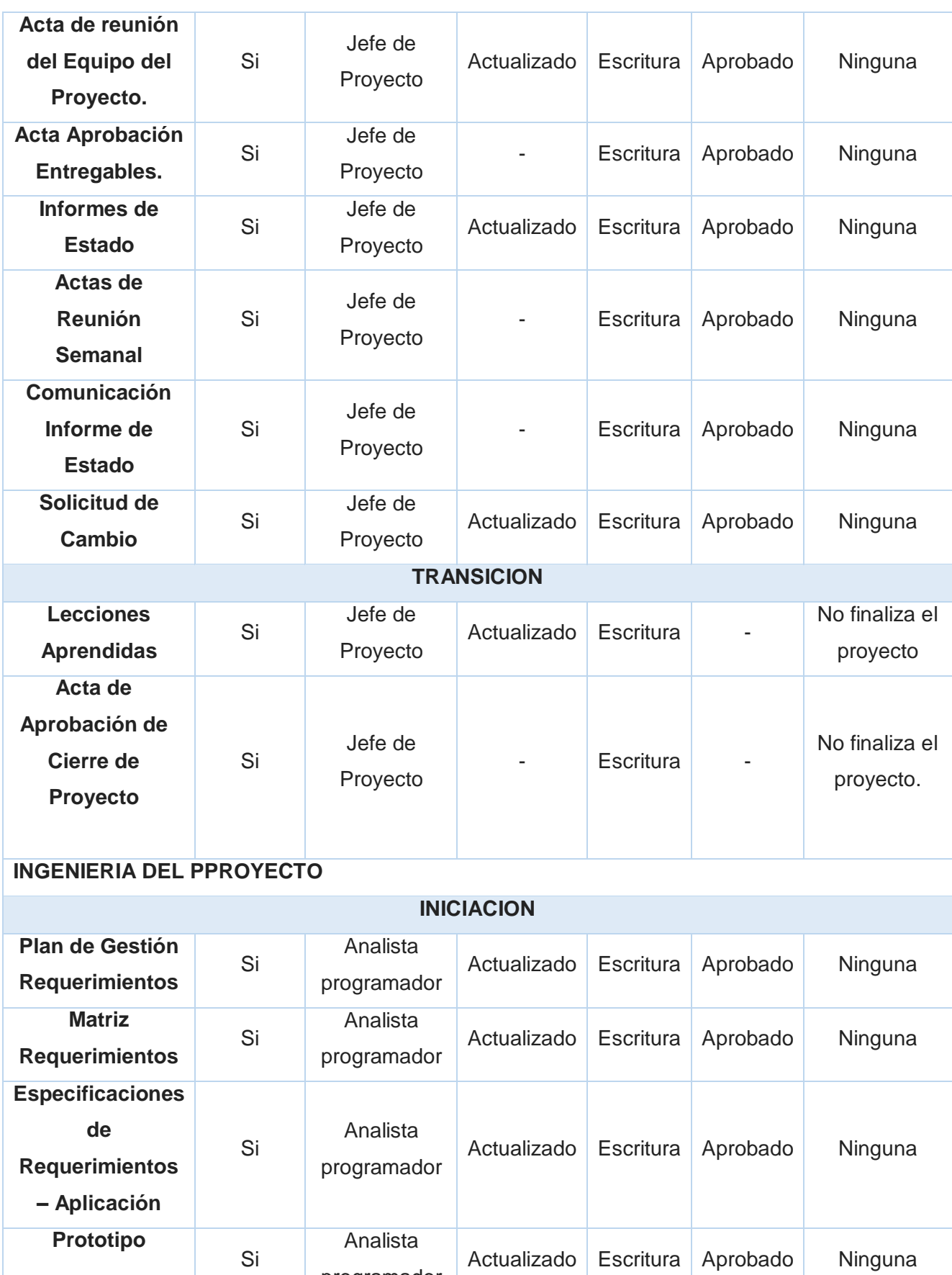

programador

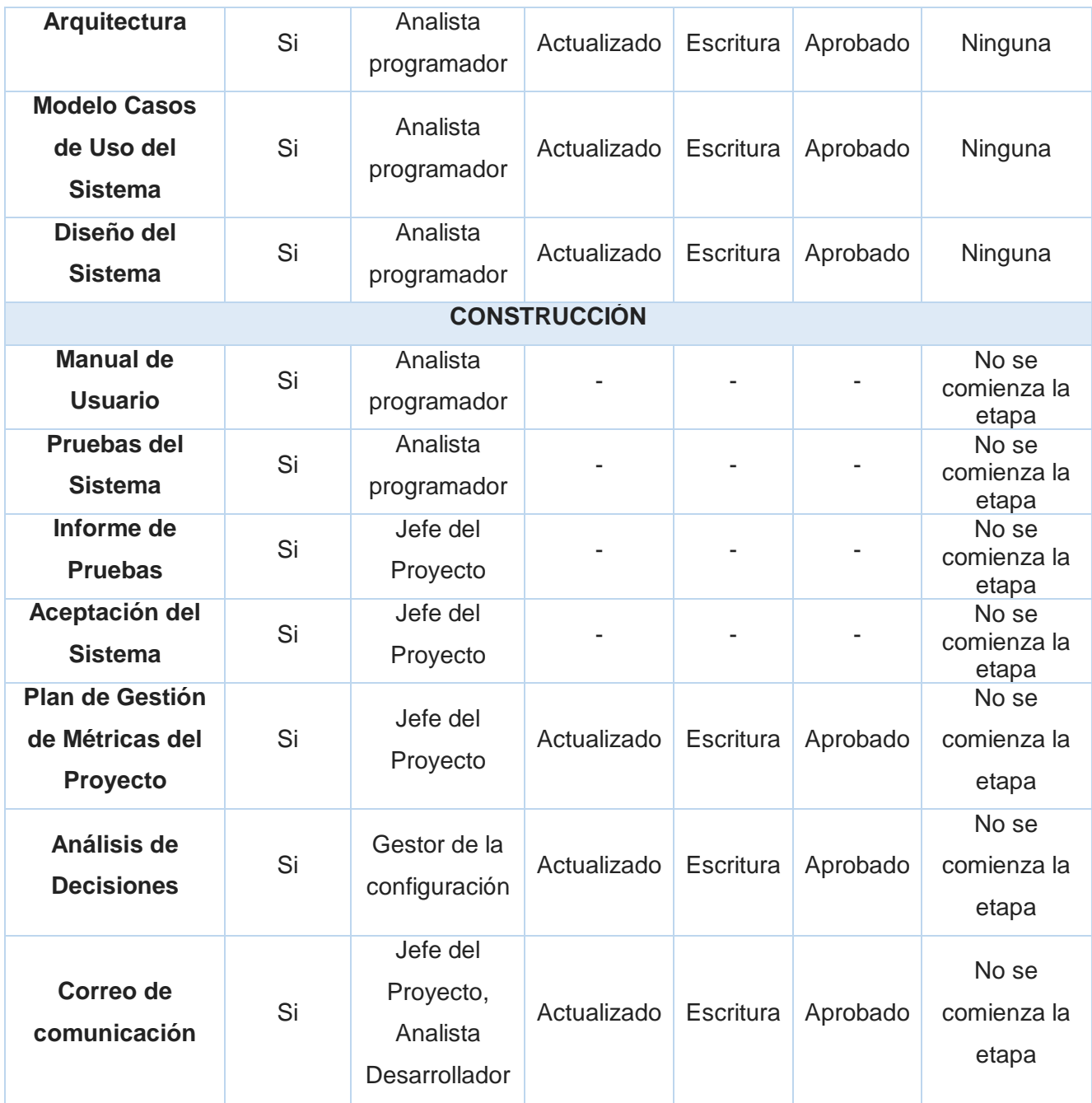

### 3.3.2. Plan de Gestión de Métricas del proyecto

Tabla N° 42: Plan de gestión de Métricas del proyecto

#### **PLAN DE MEDICION Y ANALISIS**

### **INTRODUCCION**

**El presente documento indica las actividades relacionadas a las métricas que se recolectarán y analizarán en el proyecto, esto ayudará a la toma de decisiones y verificar con alta gerencia el avance del proyecto.**

**INFORMACION**

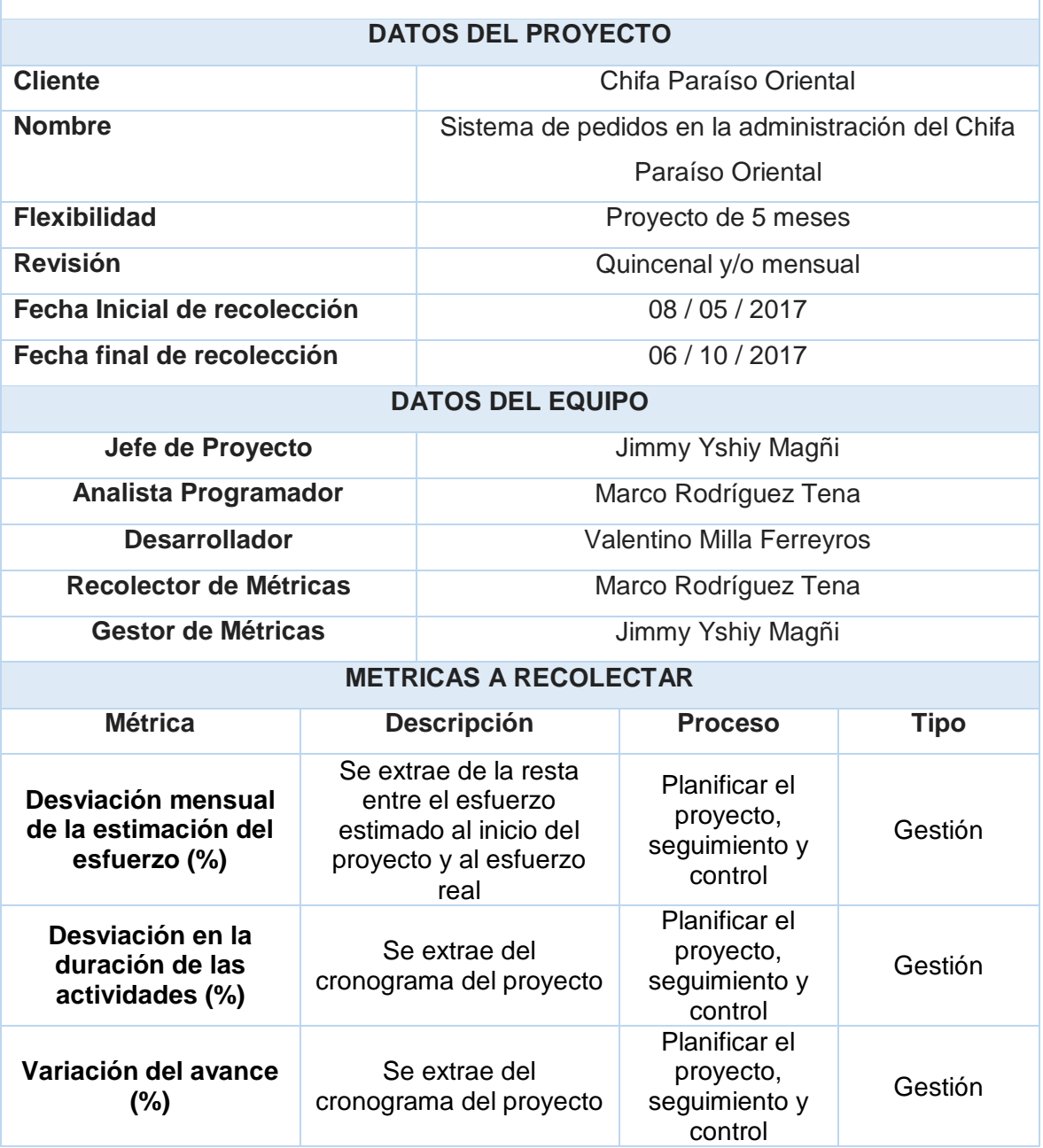

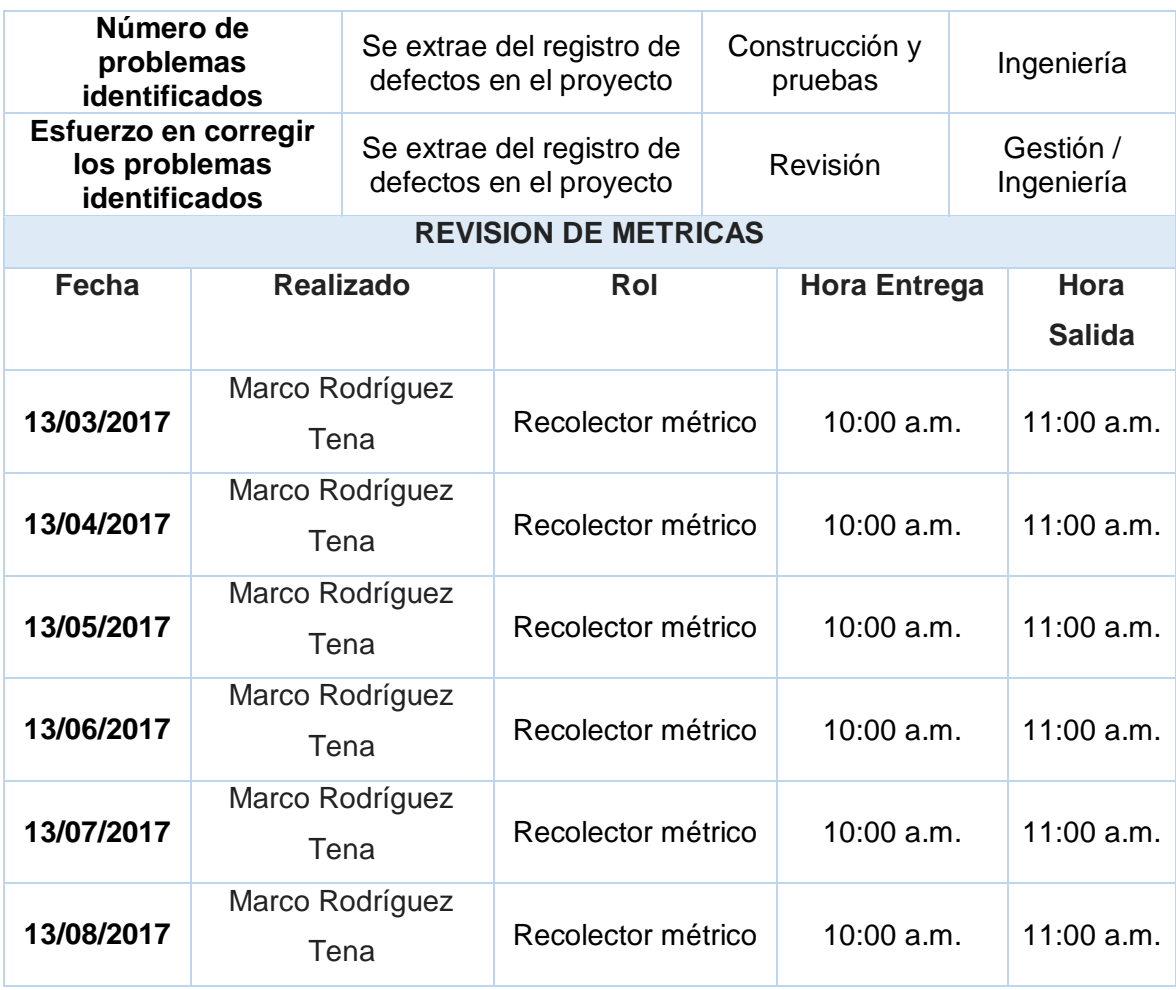

3.3.3. Plan de Gestión del Aseguramiento de Calidad del Proyecto

Tabla N° 43: Plan de Gestión del Aseguramiento de Calidad del Proyecto

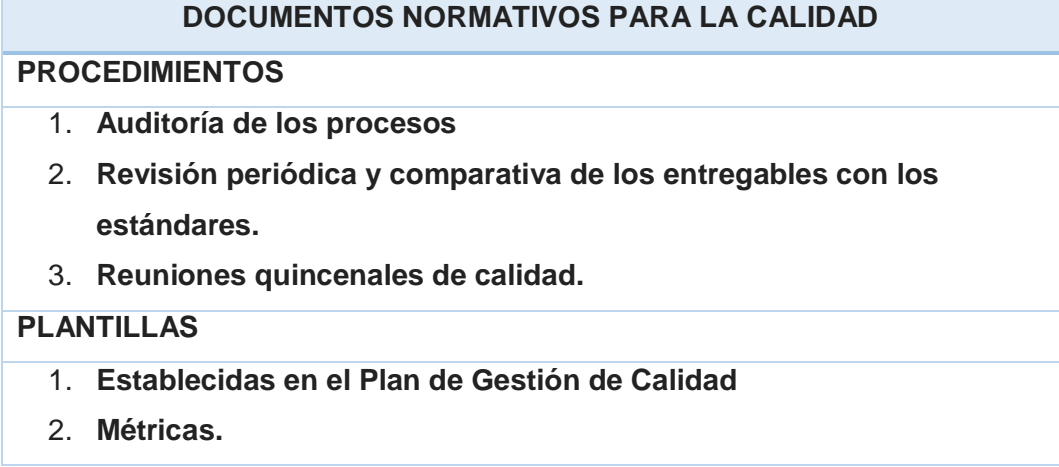
### **FORMATOS**

- 1. **Métricas.**
- 2. **Línea Base.**
- 3. **Indicados en el Plan de Gestión de la Calidad.**

### **CHECKLISTS**

### **PROCESOSDE GESTION DE LA CALIDAD**

#### **ENFOQUE DE ASEGURAMIENTO DE CALIDAD**

**Para asegurar la calidad se realizará un monitoreo constante acerca de los indicadores del proyecto y las métricas respectivas.**

**Estos resultados se analizarán y se remitirán al responsable para que coordine las acciones respectivas las cuales también será monitoreada vía los informes semanales en las reuniones de calidad. Las cuales derivarían en Solicitudes de cambio. De esta manera lograremos un control efectivo y acciones tempranas ante cualquier necesidad de mejora de procesos. Verificando que las solicitudes de cambio realizadas se han cumplido con las recomendaciones entregadas.**

#### **ENFOQUE DE CONTROL DE LA CALIDAD**

**Las acciones sobre el Control de Calidad de los entregables se efectuarán a manera de control, si los mismos están conformes a las especificaciones realizadas y ante situaciones de desviaciones detectadas se realizará las acciones para establecer la causa raíz y así eliminar las fuentes de error y los resultados serán formalizados con acciones necesarias.**

### **ENFOQUE DE MEJORA DE PROCESOS**

**Cada vez que se requiera mejorar un proceso realizaremos los siguientes pasos:**

- **Delimitar el proceso.**
- **Definir la oportunidad de mejora.**
- **Obtener información sobre el proceso observado.**
- **Analizar la información levantada.**
- **Definir las acciones correctivas para mejorar el proceso.**
- **Aplicar las acciones correctivas.**
- **Verificar si las acciones correctivas han sido efectivas.**
- **Estandarizar las mejoras logradas para hacerlas parte del proceso.**

# **4. CAPITULO IV: EJECUCIÓN, SEGUIMIENTO Y CONTROL DEL PROYECTO**

### **4.1. Gestión del Proyecto**

- 4.1.1. Ejecución
	- 1. Cronograma Actualizado

El cronograma de actividades del proyecto no ha sufrido cambios ni retrasos de trabajo que dificulte los objetivos del proyecto.

2. Cuadro de Costos Actualizado

La planificación de costos del proyecto no difiere de los costos reales establecidos en su realización.

3. WBS Actualizado

El WBS de realización del proyecto no ha sufrido cambios ni retrasos de trabajo que dificulte los objetivos del proyecto; a lo planificado inicialmente.

4. Matriz de Trazabilidad de requerimientos actualizados

La matriz de trazabilidad de requerimientos del proyecto no ha sufrido cambios a lo establecido inicialmente para desarrollar el proyecto.

5. Acta de reunión de equipo

Mediante las actas de reunión daremos a conocer a los interesados, los avances correspondientes, según lo coordinado.

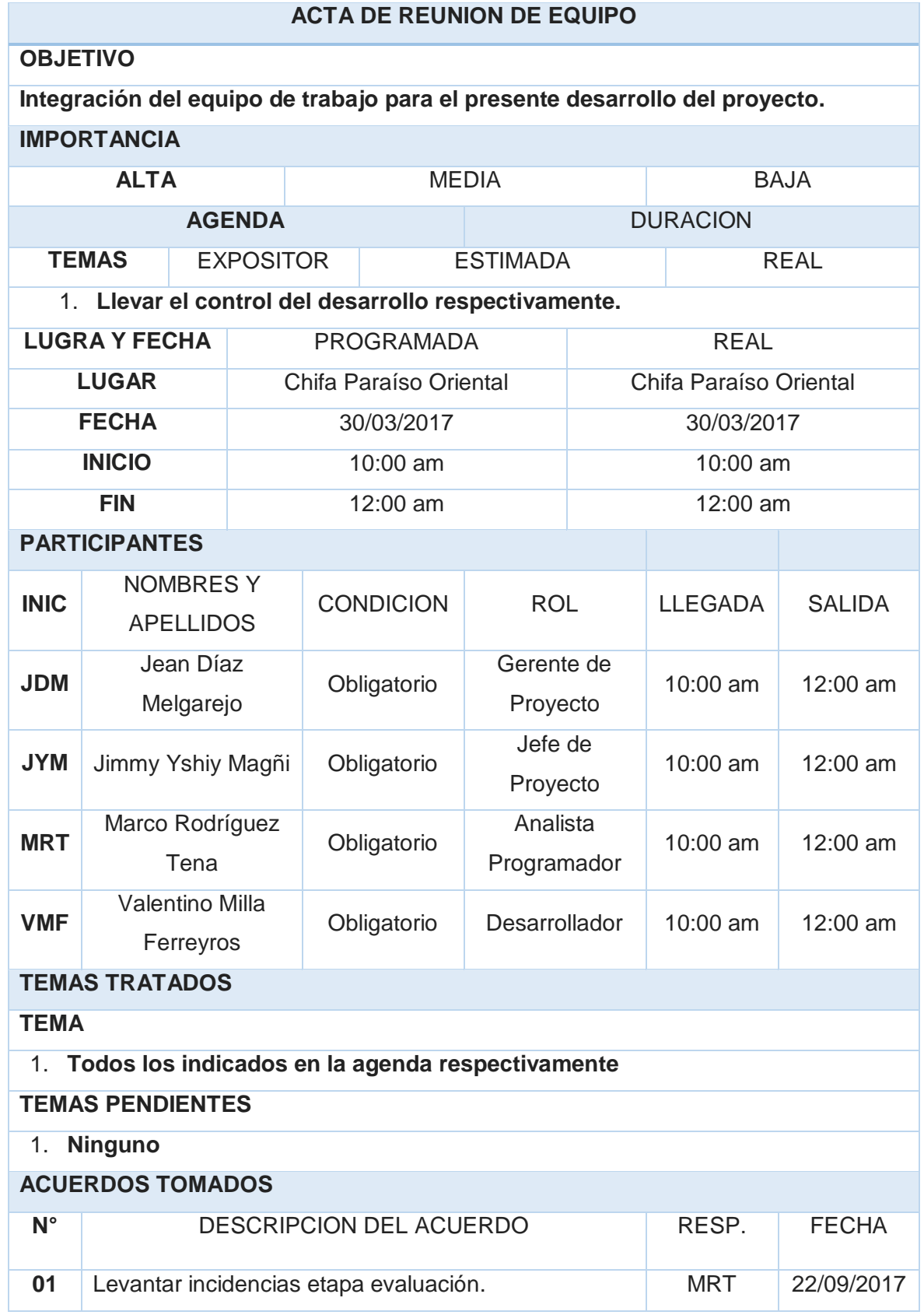

## Tabla N° 44: Acta de Reunión de Equipo

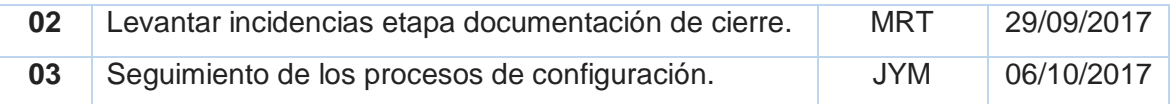

## 4.1.2. Seguimiento y Control

1. Solicitud de cambio

No se han definido cambios durante el proyecto.

2. Informe de Estado

Se realizarán informes que serán la herramienta sustancial para las reuniones de avances del proyecto.

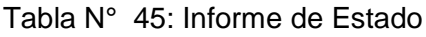

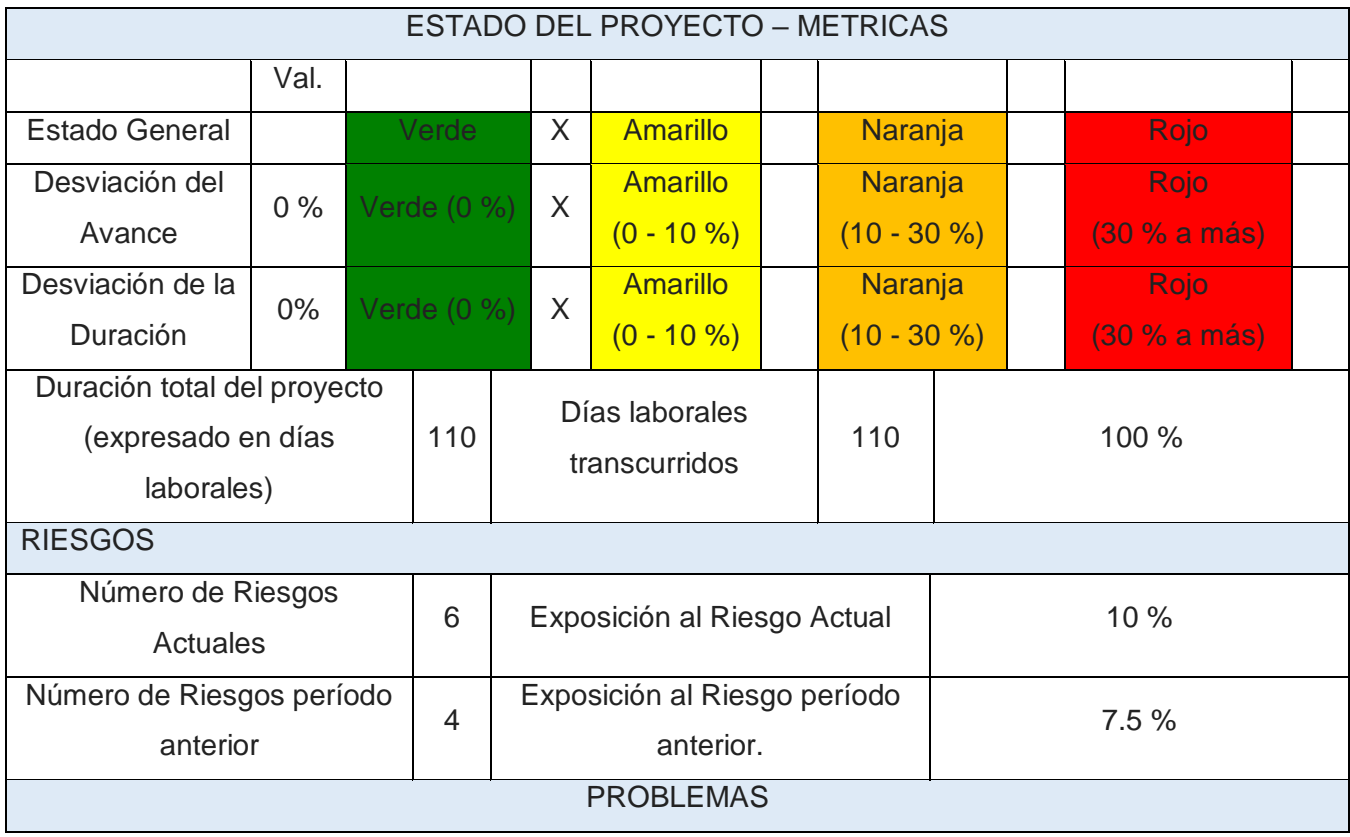

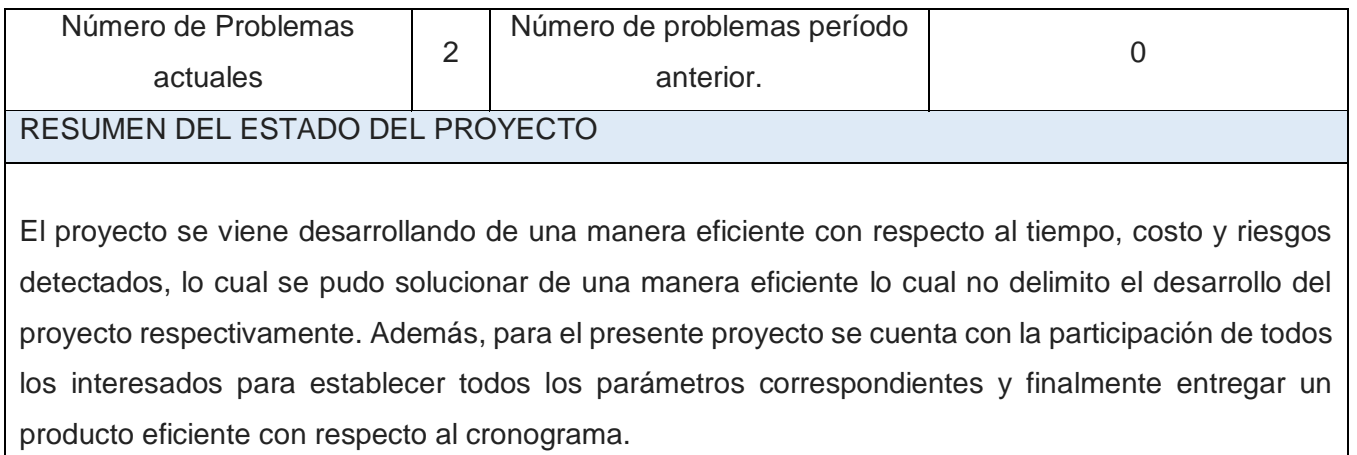

## Tabla N° 46: Problemas Presentados en el Periodo

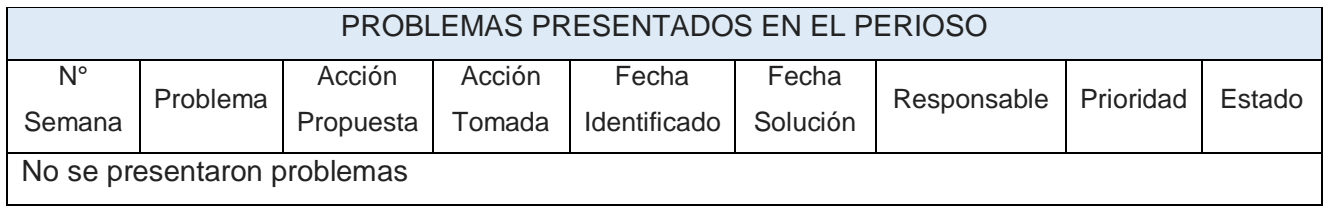

Fuente: Propia del autor

## Tabla N° 47: Cambios en el Periodo

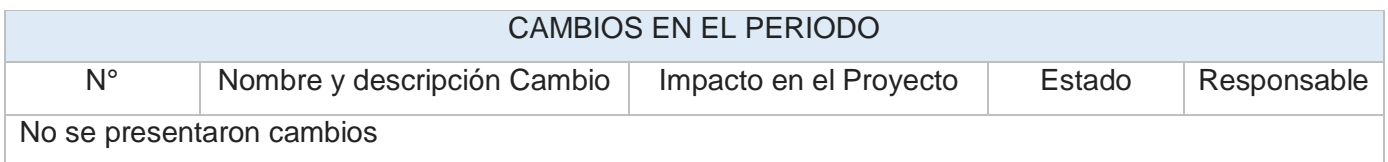

Fuente: Propia del autor.

Tabla N° 48: Riesgos en el Periodo

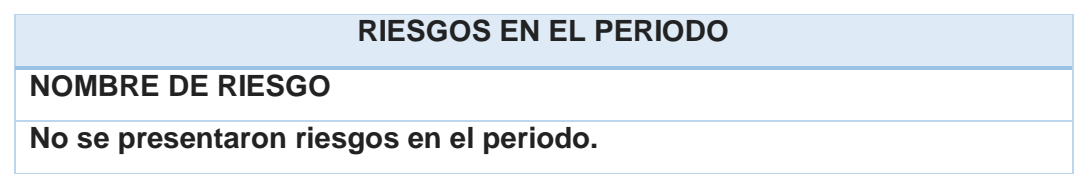

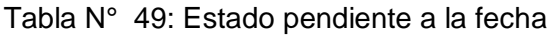

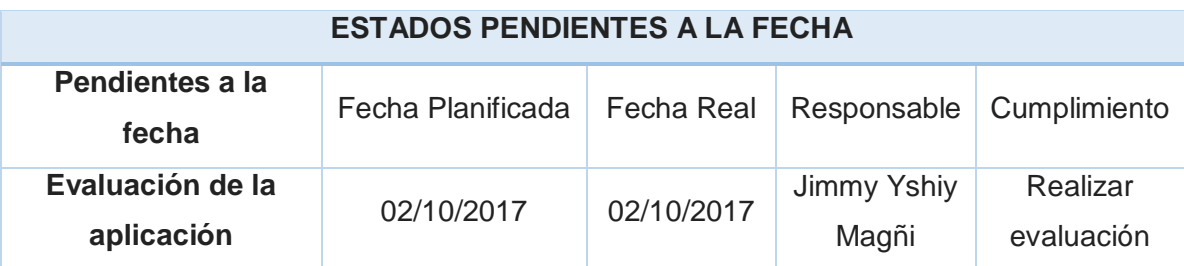

## **4.2. Ingeniería del proyecto**

- 4.2.1. Concepción
	- 1. Especificación de los Requerimientos de la aplicación

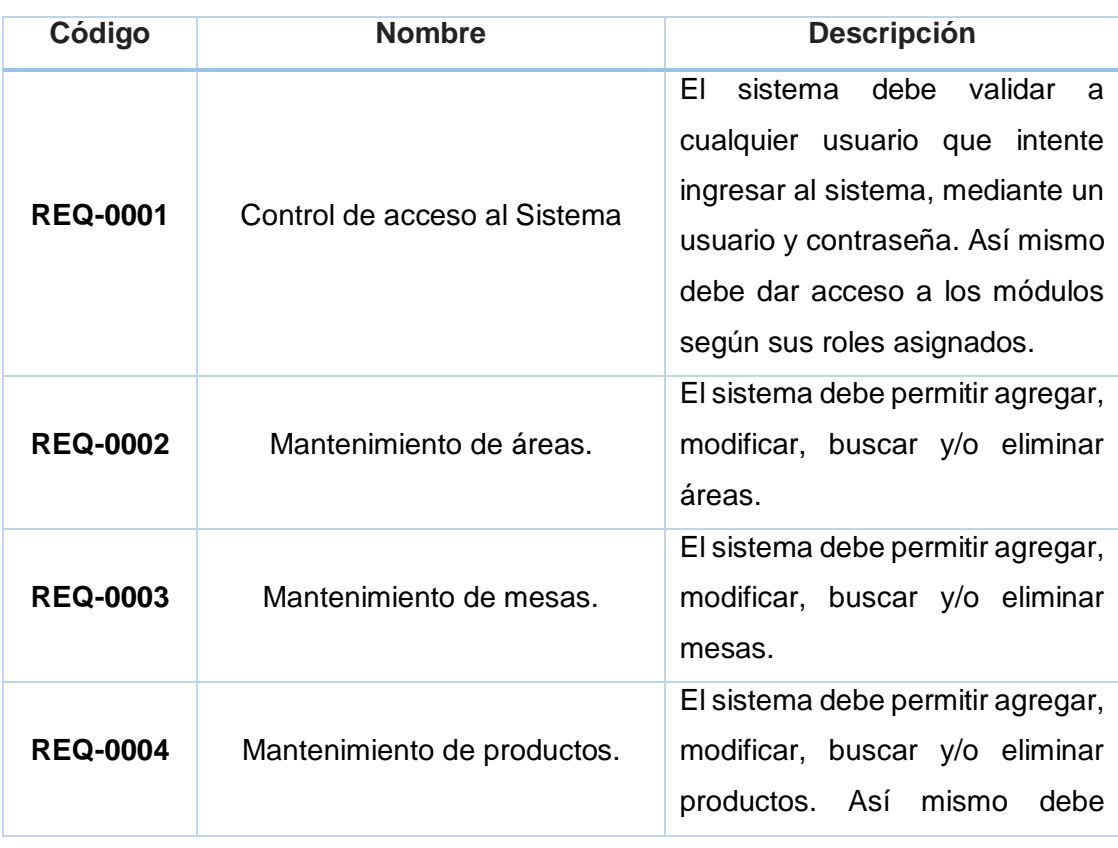

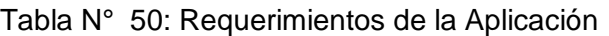

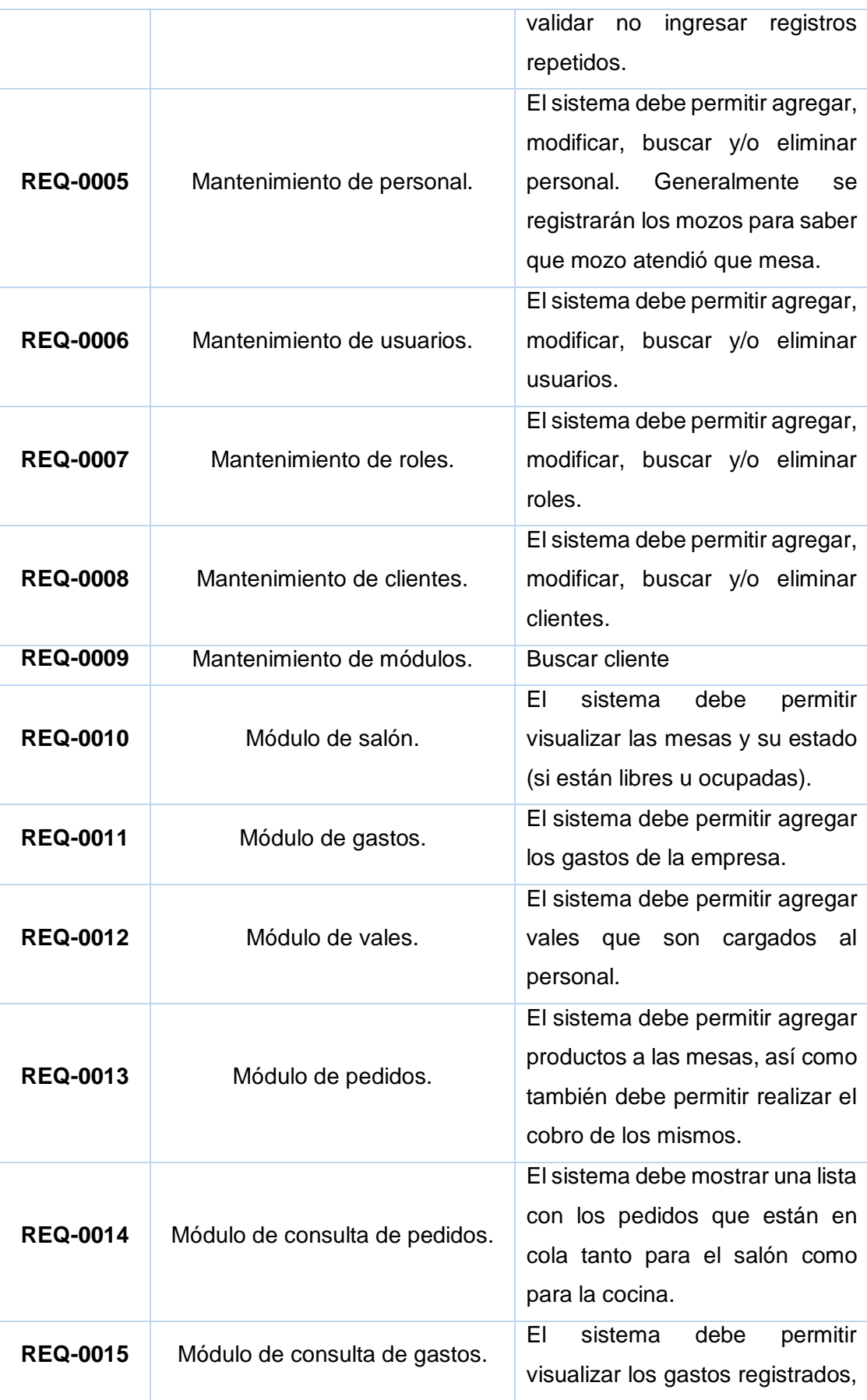

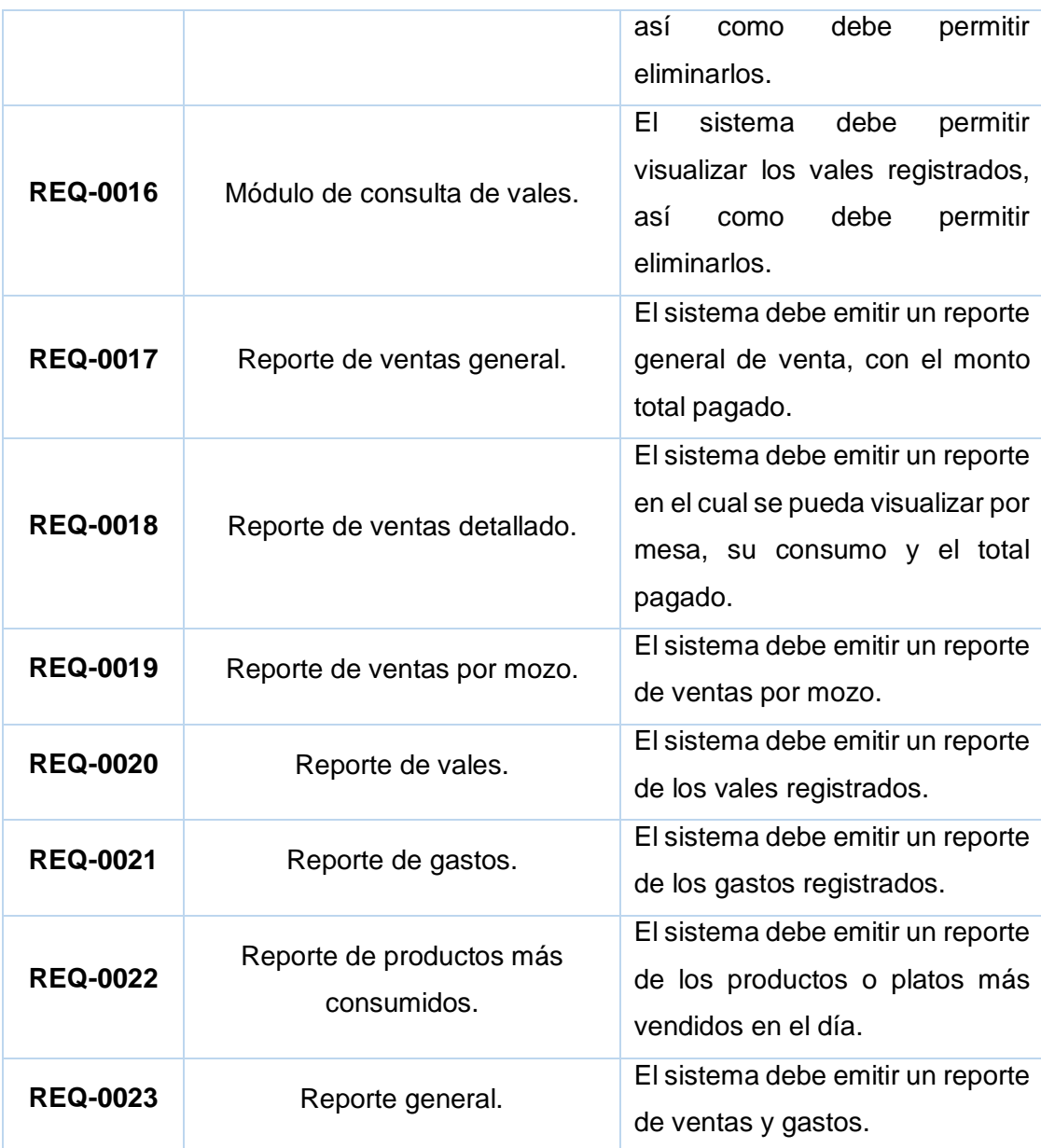

- 2. Modelos de Casos de Uso del sistema
	- A. Proceso de Pedidos: El mozo debe acercarse a la mesa con la carta para los clientes y una cartilla codificada para él. Tomará sólo el código del plato o producto seleccionado por el cliente. Una vez tomada la orden sólo la dejará en caja. El cajero se encargará de cargar el pedido al sistema, seleccionando la mesa y cargando los productos según los códigos de la comanda.

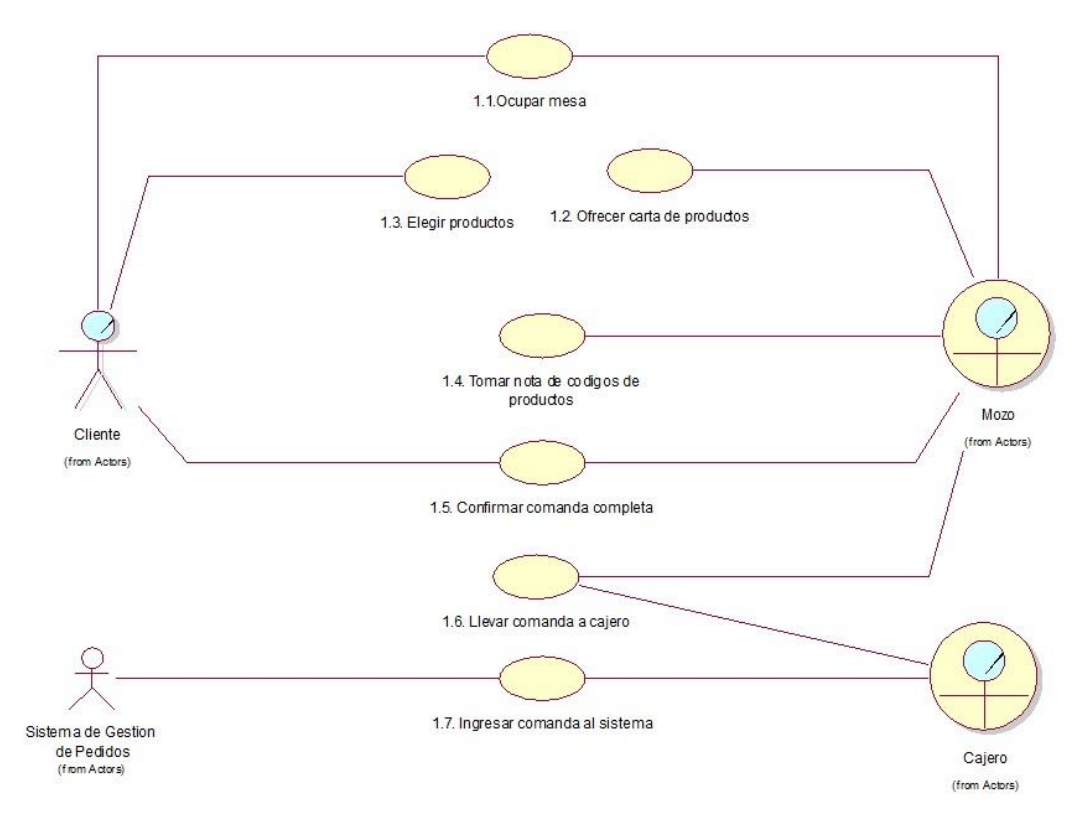

Gráfico N° 31: Modelos de Casos de Uso del sistema - Proceso de Pedidos

Fuente: Propia del autor

B. Proceso de Ventas: El cliente se acercará a la caja y pedirá la cuenta. El cajero seleccionará la mesa que ocupó el cliente. Seguidamente el sistema le mostrará el total a pagar, el cliente pagará el monto y el cajero dará por finalizado el pedido, generando la venta y liberando la mesa que se encontraba ocupada.

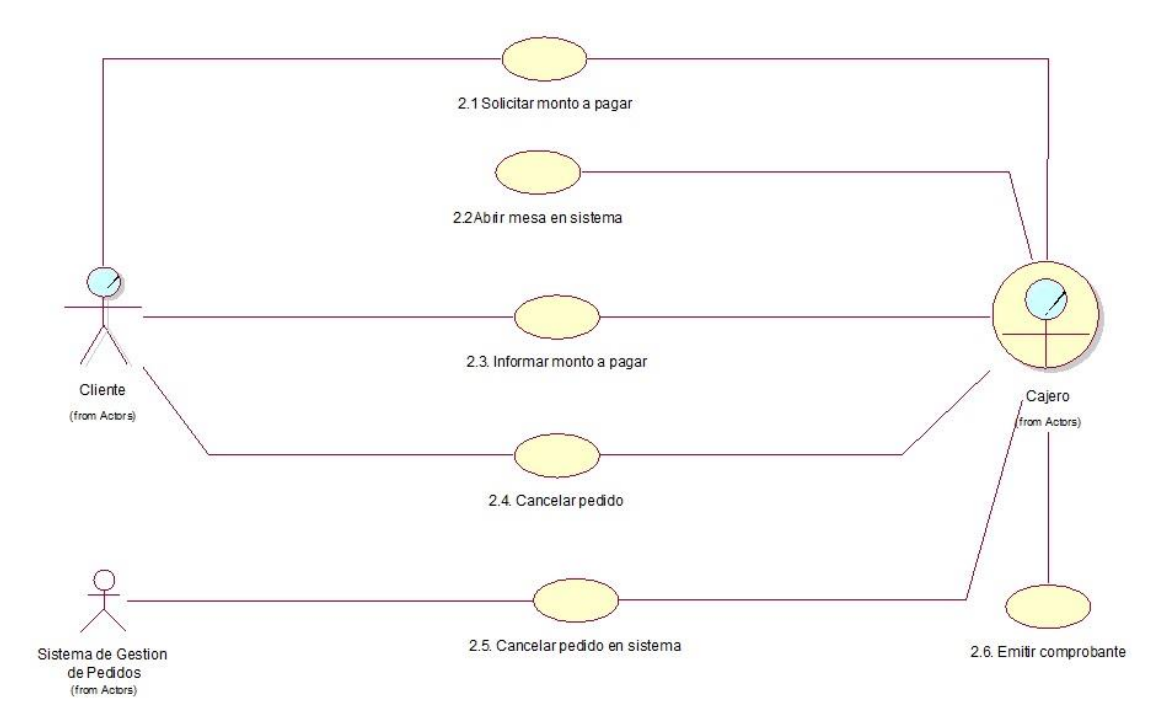

Gráfico N° 32: Modelos de Casos de Uso del sistema - Proceso de Ventas

Fuente: Propia del autor

C. Proceso de Comandas: El sistema mostrará en un monitor los pedidos que ingresa el cajero, el sistema mostrará una cuenta regresiva partiendo del tiempo promedio ingresado al registrar el producto. El ayudante de cocina tendrá la opción de poder adelantar o pausar los pedidos. Tanto, el ayudante de cocina como el salón podrá visualizar el estatus de los pedidos en tiempo real.

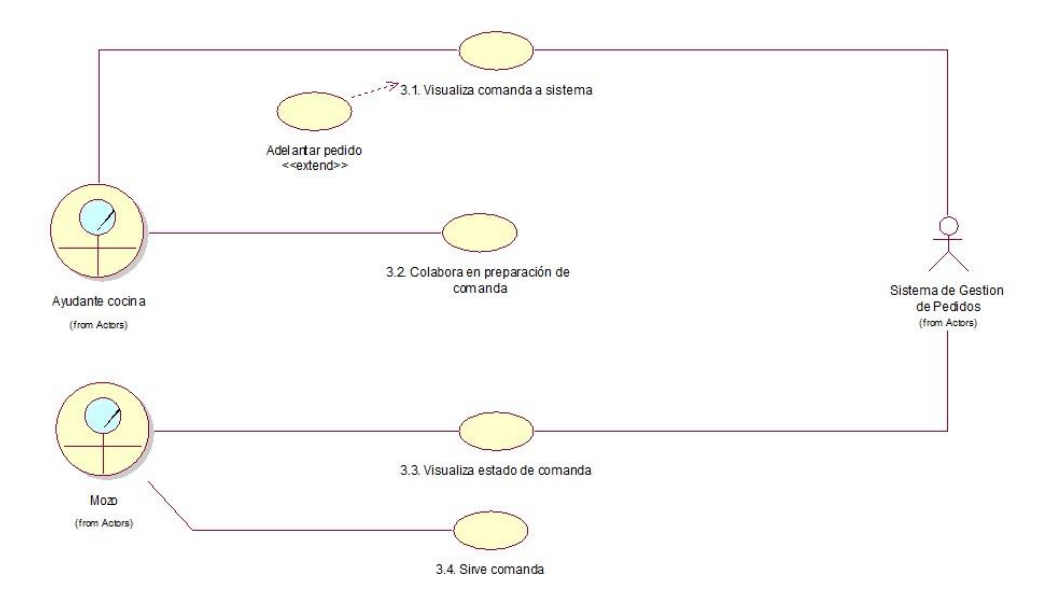

Gráfico N° 33: Modelos de Casos de Uso del sistema- Proceso de comandas

Fuente: Propia del autor

D. Proceso de Reportes: El administrador del sistema ingresará al módulo de reportes, seleccionado el reporte deseado e ingresando el rango de fechas deseado. El sistema generará el reporte solicitado en segundos.

Gráfico N° 34: Modelos de Casos de Uso del sistema - Proceso de reportes

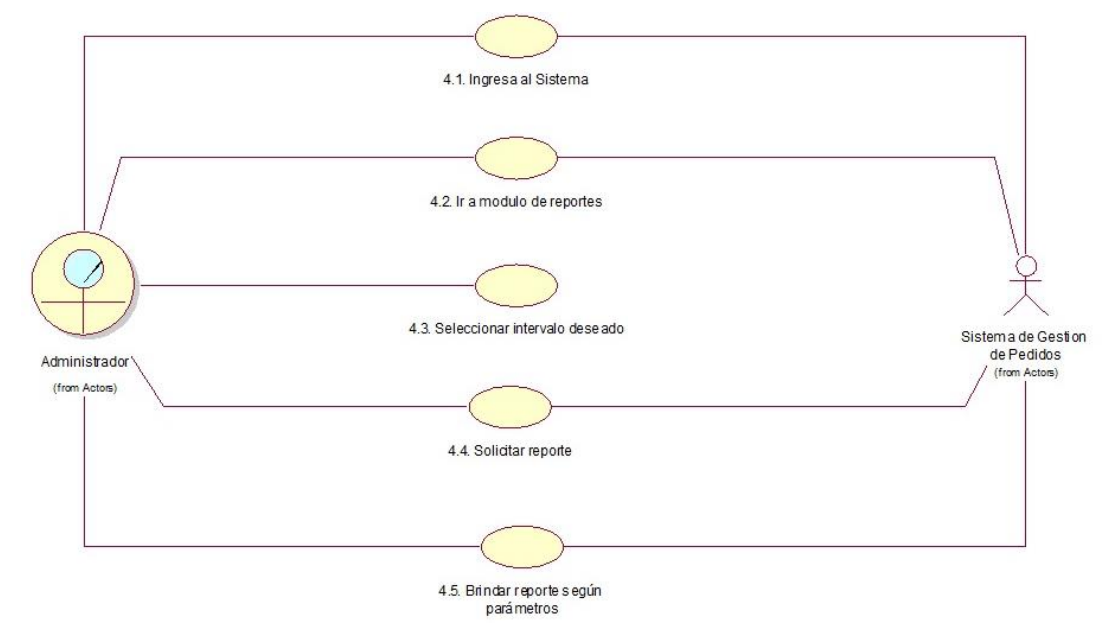

Fuente: Propia del autor

3. Diagrama de Secuencia

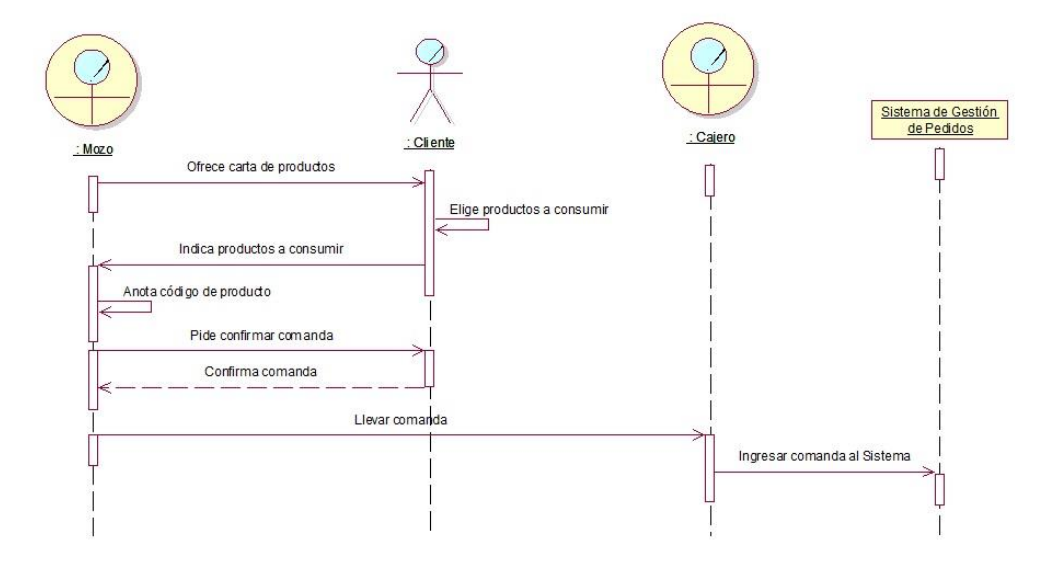

Gráfico N° 35: Diagrama de Secuencia - Proceso de Pedidos

B. Proceso de Ventas

Gráfico N° 36: Diagrama de Secuencia - Proceso de Ventas

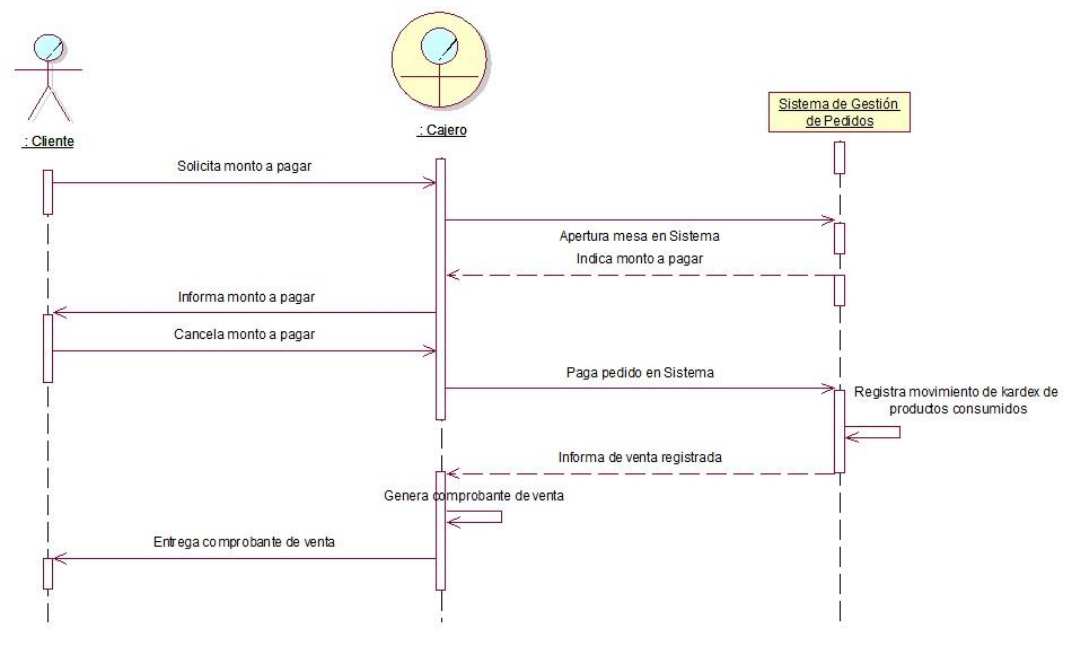

Fuente: Propia del autor

C. Proceso de Comandas

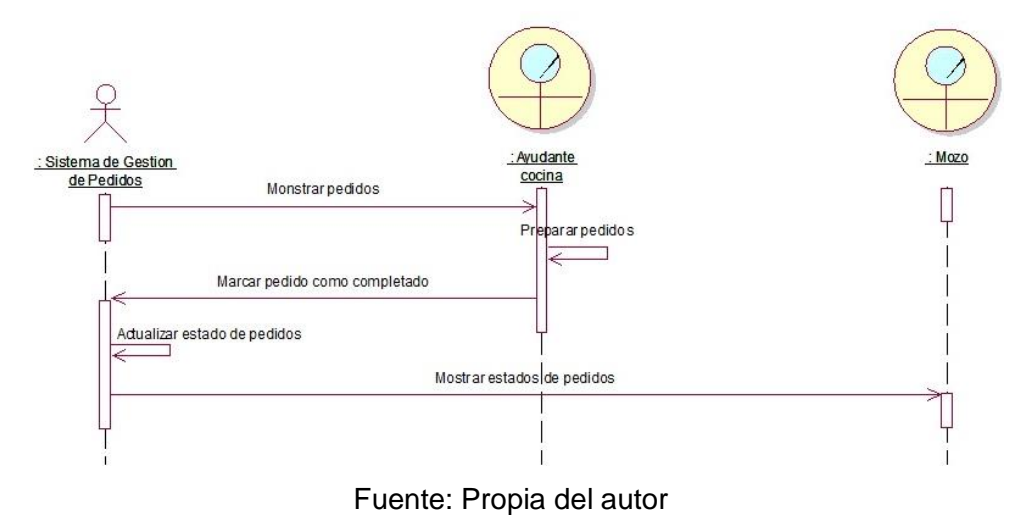

Gráfico N° 37: Diagrama de Secuencia - Proceso de comandas

- 
- D. Proceso de Reportes

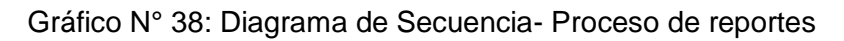

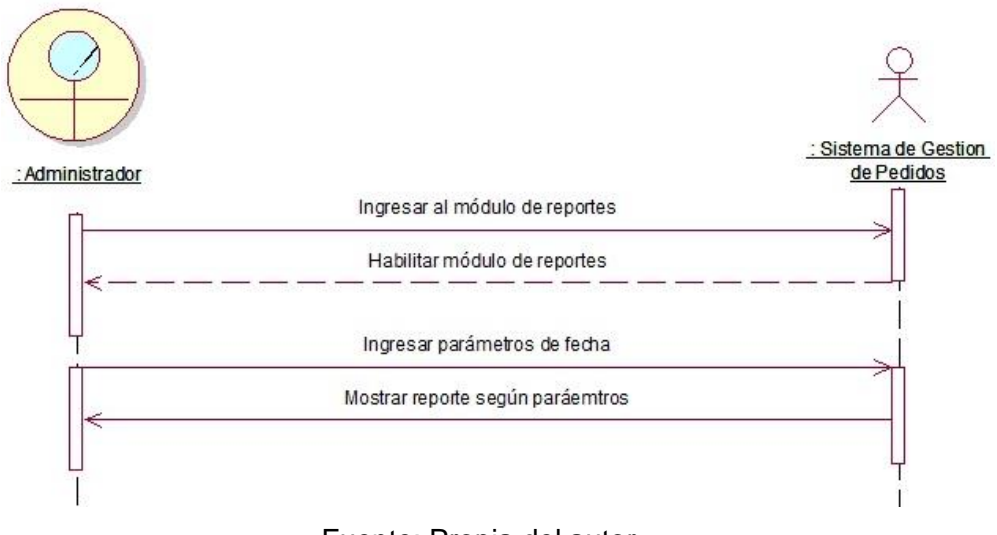

- 4. Diagrama de Colaboración
	- A. Proceso de Pedido

4: Anota código de producto 2: Elige productos a consumir 3: Indica productos a consumir<br>6: Confirma comanda ⇒ Message Confirma comanda 1: Ofrece carta de productos<br>5: Pide confirmar comanda : Cliente : M<sub>pzo</sub> 7: Llevar comanda Sistema de Gestión de Pedidos 8: Ingresar comanda al Sistema : Caiero

Gráfico N° 39: Diagrama de Colaboración - Proceso de pedido

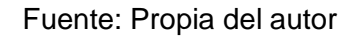

B. Proceso de Ventas

Gráfico N° 40: Diagrama de colaboración - Proceso de ventas

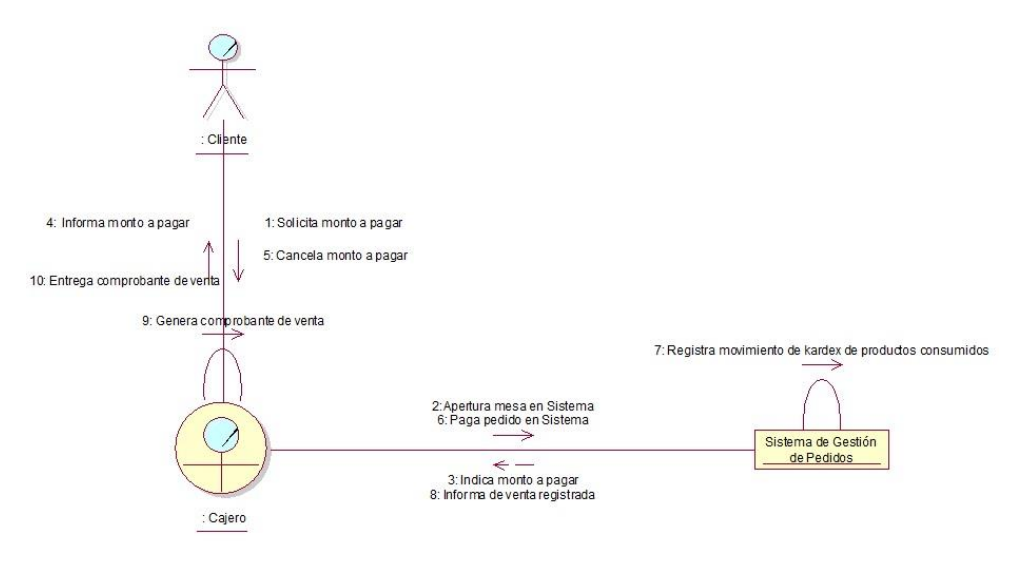

### C. Proceso de Comandas

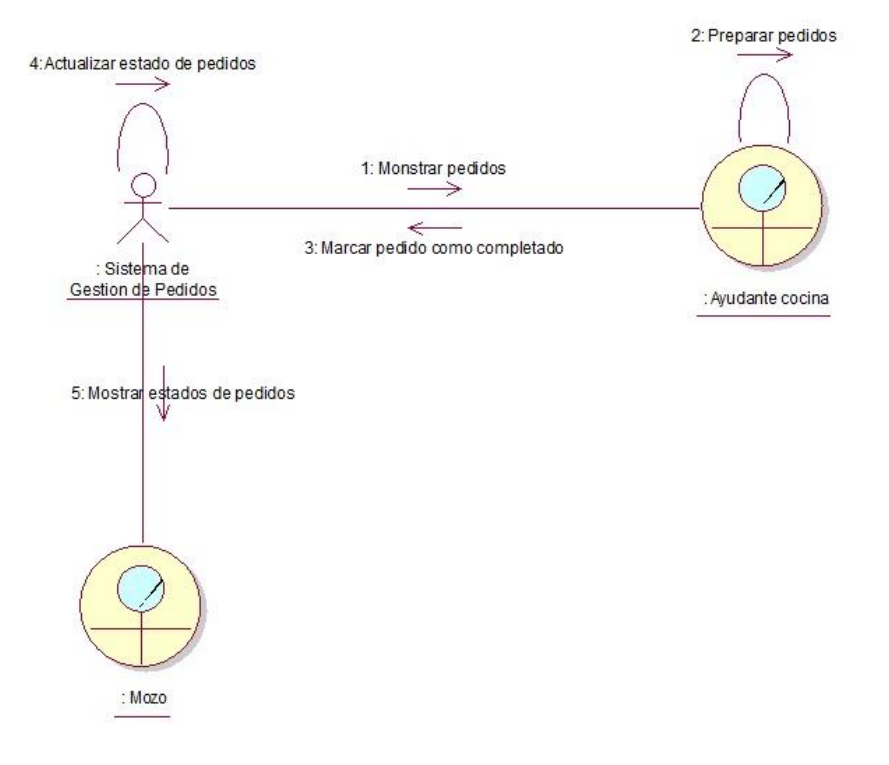

### Gráfico N° 41: Diagrama de colaboración - Proceso de comandas

Fuente: Propia del autor

D. Proceso de Reportes

Gráfico N° 42: Diagrama de colaboración - Proceso de reportes

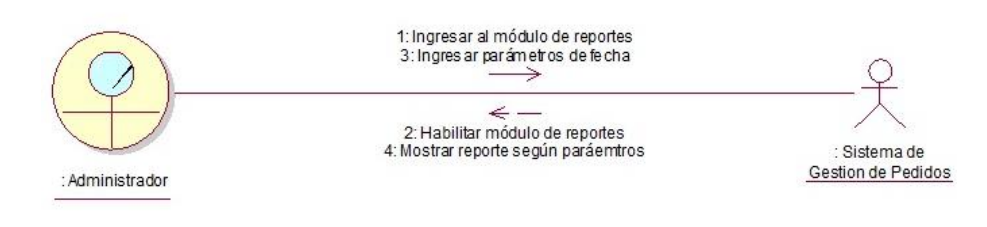

### 4.2.2. Elaboración

1. Modelo de Componentes

Gráfico N° 43: Modelo de componentes

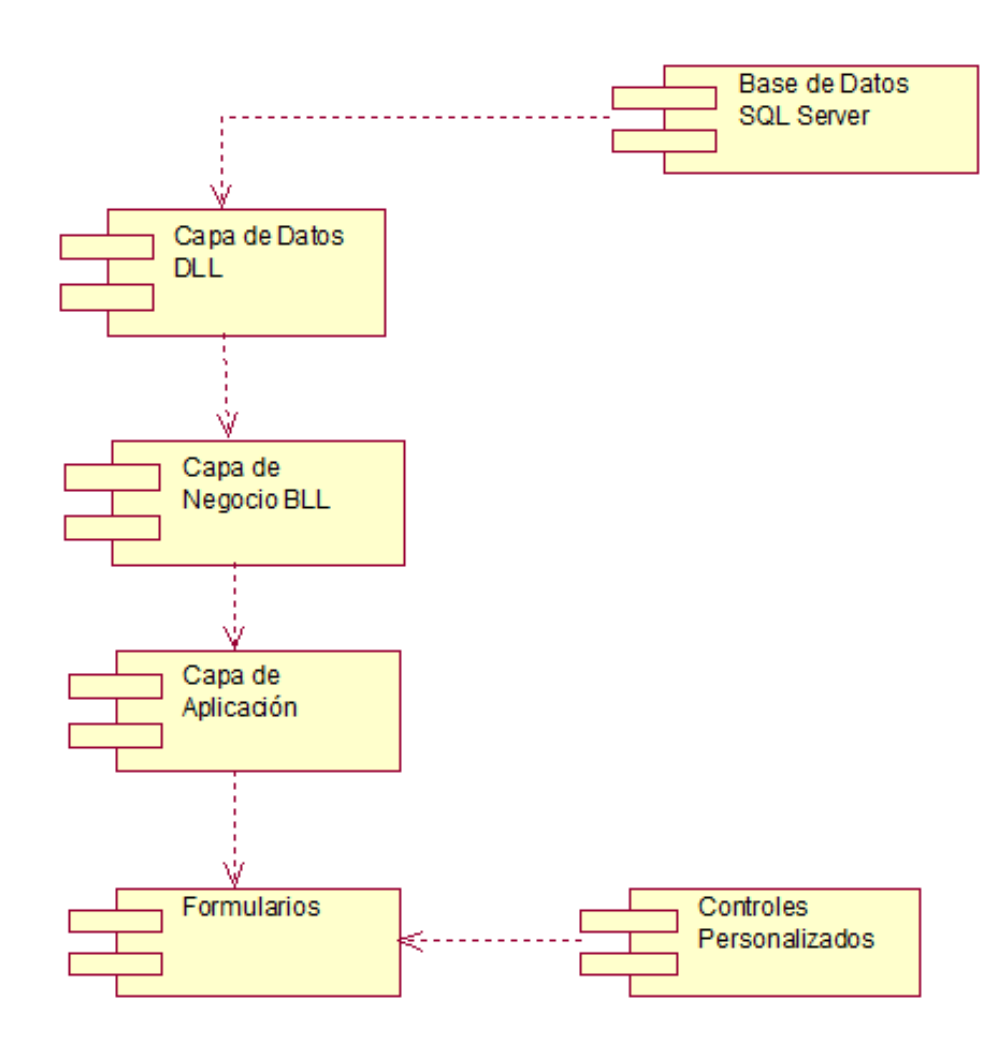

#### 2. Modelo de Base de Datos

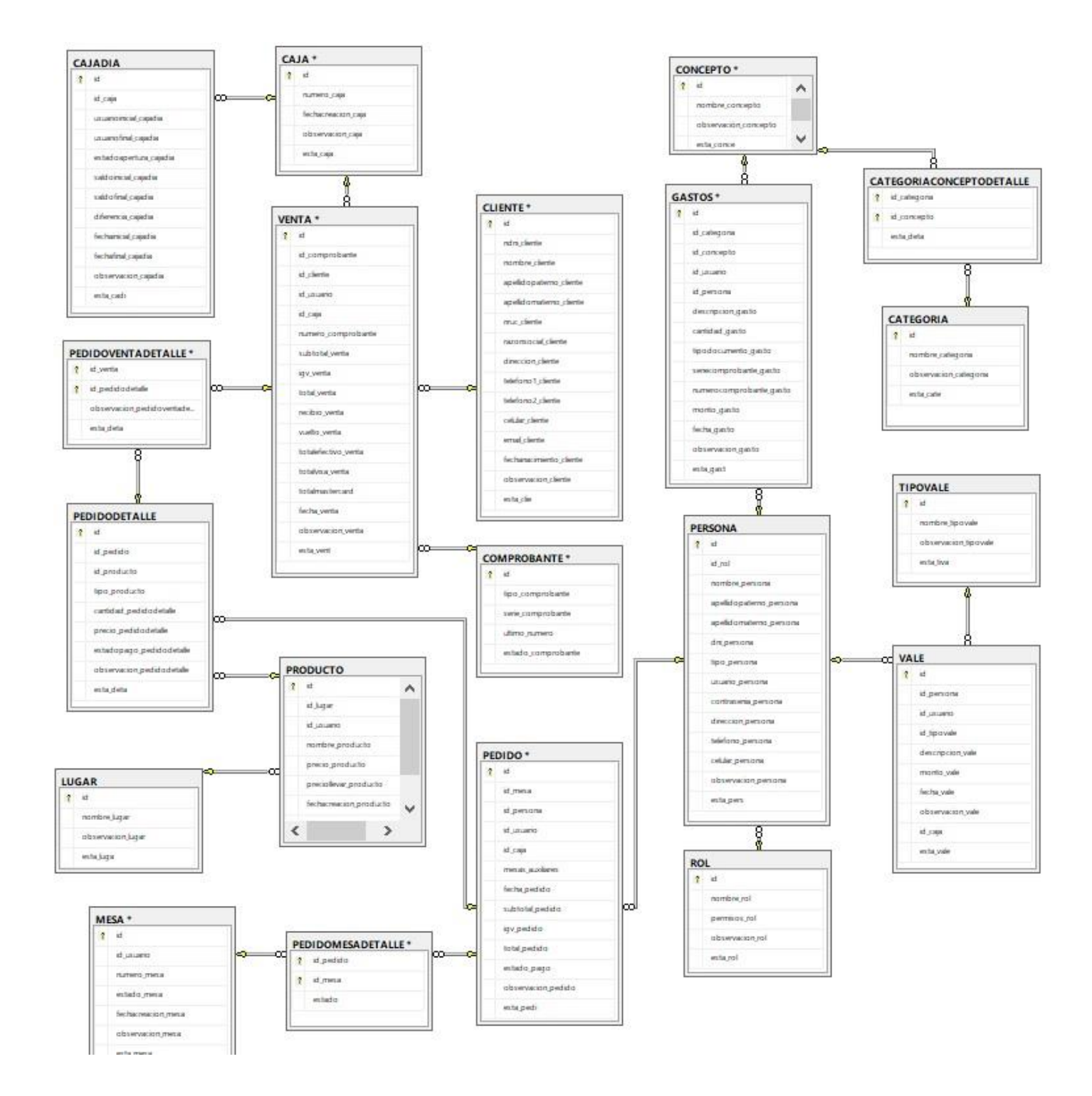

#### Gráfico N° 44: Diagrama de Modelo de Base de Datos

## 3. Modelo de despliegue

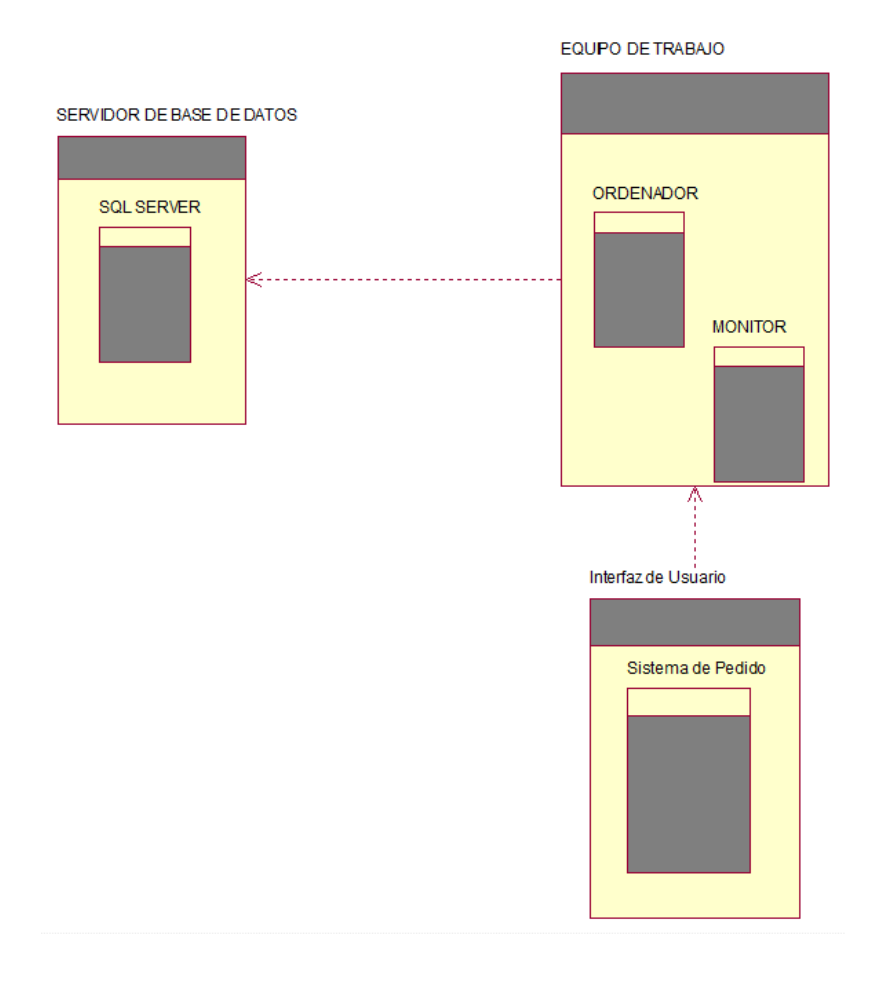

## Gráfico N° 45: Modelo de despliegue

Fuente: Propia del autor

### 4. Diseño del Sistema

Para un mejor entendimiento de la secuencia de pantallas y diagramas, producto del análisis del sistema, se sugiere la siguiente estructura.

| <b>Item</b>  | <b>Módulo</b>                      | <b>Estructura</b>     | <b>Tabla</b>      |
|--------------|------------------------------------|-----------------------|-------------------|
| 1            | Módulo de Acceso                   | Control de acceso,    | Usuario           |
|              |                                    | identificación        | Rol               |
| $\mathbf{2}$ | Módulo de<br><b>Mantenimientos</b> | Mantenimientos de     | Área              |
|              |                                    | Áreas                 |                   |
|              |                                    | Mantenimiento de      | Productos         |
|              |                                    | Productos             |                   |
|              |                                    | Mantenimiento de      | Cliente           |
|              |                                    | <b>Clientes</b>       |                   |
|              |                                    | Mantenimiento de      | Mesa              |
|              |                                    | Mesas                 |                   |
|              |                                    | Mantenimiento de      | Personal          |
|              |                                    | Personal              |                   |
|              |                                    | Mantenimiento de      | Categoría         |
|              |                                    | Categoría de Gastos   |                   |
|              |                                    | Mantenimiento de Caja | Caja              |
|              |                                    | Mantenimiento de      | Usuario           |
|              |                                    | Usuario               |                   |
|              |                                    | Mantenimiento de Rol  | Rol               |
|              |                                    | Mantenimiento de Caja | Caja              |
|              |                                    | Mantenimiento de      | Comprobante       |
|              |                                    | Comprobante           |                   |
| 3            | Módulo de Pedidos                  | Módulo de Salón       | PedidoMesaDetalle |
|              |                                    | Módulo de Pedidos     | Pedido            |
|              |                                    |                       | PedidoDetalle     |
|              |                                    | Módulo de Ventas      | Venta             |
| 4            | Módulo de Gastos                   | Módulo de Gastos      | Gastos            |
|              |                                    | Módulo de Vales       | Gastos            |
| 5            | Módulo de<br>Consultas             | Consulta de Gastos    | Gastos            |
|              |                                    | Consulta de Vales     | Gastos            |
|              |                                    | Reporte Total de      | Venta             |
| 6            | Módulo de Reportes                 | Ventas                | Pedido            |
|              |                                    |                       |                   |

Tabla N° 51: Diseño del Sistema

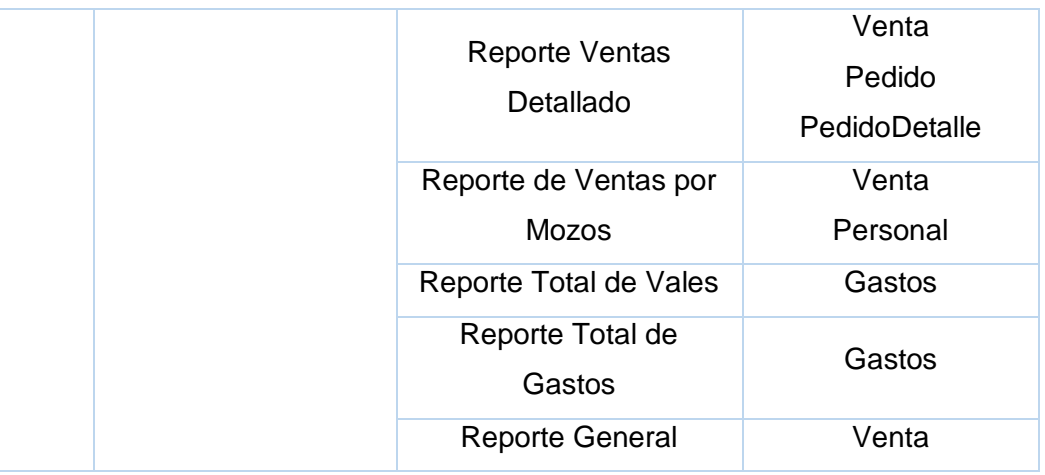

### 4.2.3. Construcción

- E. Desarrollo de la Base de Datos
	- 1. Creación de la Base de Datos

Tabla N° 52: Creación de Base de datos

CREATE PROCEDURE SisParaisoOriental GO

Fuente: Propia del autor.

2. Creación de Tablas

Tabla N° 53: Creación de Tablas

```
CREATE TABLE [dbo].[CAJA](
       [id] [int] IDENTITY(1,1) NOT NULL,
       [numero_caja] [int] NOT NULL,
       [fechacreacion_caja] [date] NOT NULL,
       [observacion_caja] [varchar](max) NULL,
       [esta_caja] [bit] NOT NULL,
CONSTRAINT [PK_CAJA] PRIMARY KEY CLUSTERED
(
       [id] ASC
)WITH (PAD_INDEX = OFF, STATISTICS_NORECOMPUTE = OFF,
IGNORE_DUP_KEY = OFF, ALLOW_ROW_LOCKS = ON, ALLOW_PAGE_LOCKS =
ON) ON [PRIMARY]
) ON [PRIMARY] TEXTIMAGE_ON [PRIMARY]
```

```
GO
SET ANSI_PADDING OFF
GO
/****** Object: Table [dbo].[CAJADIA] Script Date: 29/10/2017 
11:26:37 a. m. ******/
SET ANSI_NULLS ON
GO
SET QUOTED IDENTIFIER ON
GO
SET ANSI PADDING ON
GO
CREATE TABLE [dbo].[CAJADIA](
       [id] [int] IDENTITY(1,1) NOT NULL,
       [id caja] [int] NOT NULL,
       [usuarioinicial cajadia] [int] NOT NULL,
       [usuariofinal_cajadia] [int] NOT NULL,
       [estadoapertura cajadia] [bit] NOT NULL,
       [saldoinicial_cajadia] [decimal](10, 2) NOT NULL,
       [saldofinal_cajadia] [decimal](10, 2) NOT NULL,
       \overline{d}iferencia\overline{c}cajadia] \overline{d} decimal](10, 2) NOT NULL,
       [fechainicial_cajadia] [datetime] NOT NULL,
       [fechafinal_cajadia] [datetime] NOT NULL,
       [observacion_cajadia] [varchar](max) NULL,
       [esta_cadi] [bit] NOT NULL,
CONSTRAINT [PK_CAJADIA] PRIMARY KEY CLUSTERED
(
       [id] ASC
)WITH (PAD_INDEX = OFF, STATISTICS_NORECOMPUTE = OFF,
IGNORE_DUP_KEY = OFF, ALLOW_ROW_LOCKS = ON, ALLOW_PAGE_LOCKS =
ON) ON [PRIMARY]
) ON [PRIMARY] TEXTIMAGE_ON [PRIMARY]
GO
SET ANSI PADDING OFF
GO
/****** Object: Table [dbo].[CATEGORIA] Script Date: 
29/10/2017 11:26:37 a. m. ******/
SET ANSI NULLS ON
GO
SET OUOTED IDENTIFIER ON
GO
SET ANSI_PADDING ON
GO
CREATE TABLE [dbo].[CATEGORIA](
       \lceil id \rceil \lceil int \rceil IDENTITY(1,1) NOT NULL,
       [nombre_categoria] [varchar](20) NOT NULL,
       [observacion_categoria] [nvarchar](max) NULL,
       [esta_cate] [bit] NOT NULL,
 CONSTRAINT [PK_CATEGORIA] PRIMARY KEY CLUSTERED
(
       [id] ASC
)WITH (PAD INDEX = OFF, STATISTICS NORECOMPUTE = OFF,
IGNORE DUP KEY = OFF, ALLOW ROW LOCKS = ON, ALLOW PAGE LOCKS =
ON) ON [PRIMARY]
) ON [PRIMARY] TEXTIMAGE_ON [PRIMARY]
GO
SET ANSI PADDING OFF
GO
/****** Object: Table [dbo].[CATEGORIACONCEPTODETALLE]    Script
Date: 29/10/2017 11:26:37 a.m. ******/
```

```
SET ANSI NULLS ON
GO
SET QUOTED_IDENTIFIER ON
GO
SET ANSI_PADDING ON
GO
CREATE TABLE [dbo].[CATEGORIACONCEPTODETALLE](
       [id_categoria] [int] NOT NULL,
       [id_concepto] [varchar](250) NOT NULL,
       [esta_deta] [bit] NOT NULL,
 CONSTRAINT [PK_CATEGORIACONCEPTODETALLE] PRIMARY KEY CLUSTERED
(
       [id categoria] ASC,
       [id concepto] ASC
)WITH (PAD INDEX = OFF, STATISTICS NORECOMPUTE = OFF,
IGNORE DUP KEY = OFF, ALLOW ROW LOCKS = ON, ALLOW PAGE LOCKS =
ON) ON [PRIMARY]
) ON [PRIMARY]
GO
SET ANSI PADDING OFF
GO
/****** Object: Table [dbo].[CLIENTE] Script Date: 29/10/2017 
11:26:37 a. m. ******/
SET ANSI NULLS ON
GO
SET QUOTED IDENTIFIER ON
GO
SET ANSI_PADDING ON
GO
CREATE TABLE [dbo].[CLIENTE](
       [id] [int] IDENTITY(1,1) NOT NULL,
       [ndni_cliente] [char](8) NOT NULL,
       [nombre_cliente] [varchar](50) NOT NULL,
       [apellidopaterno_cliente] [varchar](50) NOT NULL,
       [apellidomaterno_cliente] [varchar](50) NOT NULL,
       [nruc_cliente] [char](11) NULL,
       [razonsocial_cliente] [nvarchar](100) NULL,
       [direccion cliente] [nvarchar](100) NULL,
       [telefono1 cliente] [char](12) NULL,
       [telefono2 cliente] [char](12) NULL,
       [celular_cliente] [char](12) NULL,
       [email cliente] [nvarchar](50) NULL,
       [fechanacimiento_cliente] [char](12) NULL,
       [observacion cliente] [ntext] NULL,
       [esta_clie] [bit] NOT NULL,
 CONSTRAINT [PK_CLIENTE] PRIMARY KEY CLUSTERED
(
       [id] ASC
)WITH (PAD_INDEX = OFF, STATISTICS_NORECOMPUTE = OFF,
IGNORE_DUP_KEY = OFF, ALLOW_ROW_LOCKS = ON, ALLOW_PAGE_LOCKS =
ON) ON [PRIMARY]
) ON [PRIMARY] TEXTIMAGE ON [PRIMARY]
GO
SET ANSI_PADDING OFF
GO
/****** Object: Table [dbo].[COMPROBANTE] Script Date: 
29/10/2017 11:26:37 a. m. ******/
SET ANSI_NULLS ON
GO
```

```
SET QUOTED IDENTIFIER ON
GO
SET ANSI_PADDING ON
GO
CREATE TABLE [dbo].[COMPROBANTE](
       [id] [int] IDENTITY(1,1) NOT NULL,
       [tipo_comprobante] [varchar](50) NULL,
       [serie_comprobante] [varchar](50) NULL,
       [ultimo_numero] [int] NULL,
       [estado_comprobante] [bit] NULL
) ON [PRIMARY]
GO
SET ANSI PADDING OFF
GO
/****** Object: Table [dbo].[CONCEPTO] Script Date: 
29/10/2017 11:26:37 a. m. ******/
SET ANSI NULLS ON
GO
SET QUOTED IDENTIFIER ON
GO
SET ANSI PADDING ON
GO
CREATE TABLE [dbo].[CONCEPTO](
       [id] [varchar](250) NOT NULL,
       [nombre_concepto] [varchar](100) NOT NULL,
       [observación_concepto] [nvarchar](max) NULL,
       [esta_conce] [bit] NOT NULL,
CONSTRAINT [PK_CONCEPTO] PRIMARY KEY CLUSTERED
(
       [id] ASC
)WITH (PAD_INDEX = OFF, STATISTICS_NORECOMPUTE = OFF,
IGNORE DUP KEY = OFF, ALLOW ROW LOCKS = ON, ALLOW PAGE LOCKS =
ON) ON [PRIMARY]
) ON [PRIMARY] TEXTIMAGE_ON [PRIMARY]
GO
SET ANSI PADDING OFF
GO
/****** Object: Table [dbo].[GASTOS] Script Date: 29/10/2017 
11:26:37 a. m. ******/
SET ANSI NULLS ON
GO
SET QUOTED_IDENTIFIER ON
GO
SET ANSI PADDING ON
GO
CREATE TABLE [dbo].[GASTOS](
       idi] [int] IDENTITY(1,1) NOT NULL,
       [id_categoria] [int] NOT NULL,
       [id_concepto] [varchar](250) NOT NULL,
       [id_usuario] [int] NOT NULL,
       [id_persona] [int] NULL,
       [descripcion_gasto] [ntext] NOT NULL,
       [cantidad_gasto] [decimal](6, 2) NOT NULL,
       [tipodocumento_gasto] [char](1) NOT NULL,
       [seriecomprobante_gasto] [char](4) NOT NULL,
       [numerocomprobante_gasto] [char](7) NOT NULL,
       [monto_gasto] [decimal](10, 2) NOT NULL,
       [fecha_gasto] [datetime] NOT NULL,
       [observacion_gasto] [nvarchar](max) NULL
```

```
[esta_gast] [bit] NOT NULL,
 CONSTRAINT [PK_GASTOS] PRIMARY KEY CLUSTERED
(
       [id] ASC
)WITH (PAD_INDEX = OFF, STATISTICS_NORECOMPUTE = OFF,
IGNORE_DUP_KEY = OFF, ALLOW_ROW_LOCKS = ON, ALLOW_PAGE_LOCKS =
ON) ON [PRIMARY]
) ON [PRIMARY] TEXTIMAGE_ON [PRIMARY]
GO
SET ANSI_PADDING OFF
GO
/****** Object: Table [dbo].[HISTORICO] Script Date: 
29/10/2017 11:26:37 a. m. ******/
SET ANSI NULLS ON
GO
SET OUOTED IDENTIFIER ON
GO
SET ANSI PADDING ON
GO
CREATE TABLE [dbo].[HISTORICO](
       [id] [int] IDENTITY(1,1) NOT NULL,
       [id_usuario] [int] NULL,
       [fecha_historico] [datetime] NOT NULL,
       [stockanterior historico] [decimal](10, 2) NOT NULL,
       [cantidadingresada historico] [decimal](10, 2) NULL,
       [cantidadvendida historico] [decimal](10, 2) NULL,
       [stockactual historico] [decimal](10, 2) NOT NULL,
       [cantidadparrilla_historico] [decimal](10, 2) NOT NULL,
       [cantidadgolpeado_historico] [decimal](10, 2) NOT NULL,
       [cantidadcena_historico] [decimal](10, 2) NOT NULL,
       [cantidadcocina_historico] [decimal](10, 2) NOT NULL,
       [observacion_historico] [varchar](max) NULL,
       [esta hist] [bit] NOT NULL,
CONSTRAINT [PK_HISTORICO] PRIMARY KEY CLUSTERED
(
       [id] ASC
)WITH (PAD_INDEX = OFF, STATISTICS_NORECOMPUTE = OFF,
IGNORE DUP KEY = OFF, ALLOW ROW LOCKS = ON, ALLOW PAGE LOCKS =
ON) ON [PRIMARY]
) ON [PRIMARY] TEXTIMAGE_ON [PRIMARY]
GO
SET ANSI_PADDING OFF
GO
/****** Object: Table [dbo].[LUGAR] Script Date: 29/10/2017 
11:26:37 a. m. ******/
SET ANSI_NULLS ON
GO
SET QUOTED_IDENTIFIER ON
GO
SET ANSI PADDING ON
GO
CREATE TABLE [dbo].[LUGAR](
       idi] [int] IDENTITY(1,1) NOT NULL,
       [nombre_lugar] [varchar](20) NOT NULL,
       [observacion_lugar] [nvarchar](max) NULL,
       [esta_luga] [bit] NOT NULL,
CONSTRAINT [PK_LUGAR] PRIMARY KEY CLUSTERED
(
       [id] ASC
```

```
)WITH (PAD_INDEX = OFF, STATISTICS_NORECOMPUTE = OFF,
IGNORE_DUP_KEY = OFF, ALLOW_ROW_LOCKS = ON, ALLOW_PAGE_LOCKS =
ON) ON [PRIMARY]
) ON [PRIMARY] TEXTIMAGE_ON [PRIMARY]
GO
SET ANSI PADDING OFF
GO
/****** Object: Table [dbo].[MESA] Script Date: 29/10/2017 
11:26:37 a. m. ******/
SET ANSI_NULLS ON
GO
SET QUOTED IDENTIFIER ON
GO
CREATE TABLE [dbo].[MESA](
       [id] [int] IDENTITY(1,1) NOT NULL,
       [id usuario] [int] NOT NULL,
       [numero_mesa] [int] NOT NULL,
       [estado_mesa] [bit] NOT NULL,
       [fechacreacion mesa] [datetime] NOT NULL,
       [observacion mesa] [nvarchar](max) NULL,
       [esta mesa] [bit] NOT NULL,
CONSTRAINT [PK_MESA] PRIMARY KEY CLUSTERED
(
       [id] ASC
)WITH (PAD INDEX = OFF, STATISTICS NORECOMPUTE = OFF,
IGNORE DUP KEY = OFF, ALLOW ROW LOCKS = ON, ALLOW PAGE LOCKS =
ON) ON [PRIMARY],
CONSTRAINT [IX_MESA] UNIQUE NONCLUSTERED
(
       [numero_mesa] ASC
)WITH (PAD_INDEX = OFF, STATISTICS_NORECOMPUTE = OFF,
IGNORE DUP KEY = OFF, ALLOW ROW LOCKS = ON, ALLOW PAGE LOCKS =
ON) ON [PRIMARY]
) ON [PRIMARY] TEXTIMAGE_ON [PRIMARY]
GO
/****** Object: Table [dbo].[PEDIDO] Script Date: 29/10/2017 
11:26:37 a. m. ******/
SET ANSI NULLS ON
GO
SET QUOTED IDENTIFIER ON
GO
SET ANSI PADDING ON
GO
CREATE TABLE [dbo].[PEDIDO](
       idi] [int] IDENTITY(1,1) NOT NULL,
       [id_mesa] [int] NOT NULL,
       [id_persona] [int] NOT NULL,
       [id_usuario] [nchar](10) NOT NULL,
       [id_caja] [int] NOT NULL,
       [mesas_auxiliares] [varchar](100) NULL,
       [fecha_pedido] [datetime] NOT NULL,
       [subtotal_pedido] [decimal](10, 2) NOT NULL,
       [igv_pedido] [decimal](10, 2) NOT NULL,
       [total_pedido] [decimal](10, 2) NOT NULL,
       [estado_pago] [bit] NOT NULL,
       [observacion_pedido] [nvarchar](max) NULL,
       [esta_pedi] [bit] NOT NULL,
 CONSTRAINT [PK_PEDIDO] PRIMARY KEY CLUSTERED
(
```

```
[id] ASC
)WITH (PAD_INDEX = OFF, STATISTICS_NORECOMPUTE = OFF,
IGNORE_DUP_KEY = OFF, ALLOW_ROW_LOCKS = ON, ALLOW_PAGE_LOCKS =
ON) ON [PRIMARY]
) ON [PRIMARY] TEXTIMAGE_ON [PRIMARY]
GO
SET ANSI PADDING OFF
GO
/****** Object: Table [dbo].[PEDIDODETALLE] Script Date: 
29/10/2017 11:26:37 a. m. ******/
SET ANSI NULLS ON
GO
SET QUOTED IDENTIFIER ON
GO
CREATE TABLE [dbo].[PEDIDODETALLE](
       [id] [int] IDENTITY(1,1) NOT NULL,
       [id_pedido] [int] NOT NULL,
       [id_producto] [int] NOT NULL,
       [tipo producto] [bit] NOT NULL,
       [cantidad pedidodetalle] [decimal](10, 2) NOT NULL,
       [precio pedidodetalle] [decimal](10, 2) NOT NULL,
       [estadopago_pedidodetalle] [bit] NOT NULL,
       [observacion_pedidodetalle] [nvarchar](max) NULL,
       [esta deta] [bit] NOT NULL,
CONSTRAINT [PK_PEDIDODETALLE] PRIMARY KEY CLUSTERED
(
       [id] ASC
)WITH (PAD_INDEX = OFF, STATISTICS_NORECOMPUTE = OFF,
IGNORE_DUP_KEY = OFF, ALLOW_ROW_LOCKS = ON, ALLOW_PAGE_LOCKS =
ON) ON [PRIMARY]
) ON [PRIMARY] TEXTIMAGE_ON [PRIMARY]
GO
/****** Object: Table [dbo].[PEDIDOMESADETALLE] Script Date:
29/10/2017 11:26:37 a. m. ******/
SET ANSI_NULLS ON
GO
SET QUOTED IDENTIFIER ON
GO
CREATE TABLE [dbo].[PEDIDOMESADETALLE](
       [id_pedido] [int] NOT NULL,
       [id_mesa] [int] NOT NULL,
       [estado] [bit] NOT NULL,
CONSTRAINT [PK_PedidoMesaDetalle] PRIMARY KEY CLUSTERED
(
       [id_pedido] ASC,
       [id_mesa] ASC
)WITH (PAD_INDEX = OFF, STATISTICS_NORECOMPUTE = OFF,
IGNORE_DUP_KEY = OFF, ALLOW_ROW_LOCKS = ON, ALLOW_PAGE_LOCKS =
ON) ON [PRIMARY]
) ON [PRIMARY]
GO
/****** Object: Table [dbo].[PEDIDOVENTADETALLE] Script Date: 
29/10/2017 11:26:37 a. m. ******/
SET ANSI_NULLS ON
GO
SET QUOTED_IDENTIFIER ON
GO
CREATE TABLE [dbo].[PEDIDOVENTADETALLE](
```

```
[id_venta] [int] NOT NULL,
       [id_pedidodetalle] [int] NOT NULL,
       [observacion_pedidoventadetalle] [nvarchar](max) NULL,
       [esta_deta] [bit] NOT NULL,
CONSTRAINT [PK_PEDIDOVENTADETALLE] PRIMARY KEY CLUSTERED
(
       [id_venta] ASC,
       [id_pedidodetalle] ASC
)WITH (PAD_INDEX = OFF, STATISTICS_NORECOMPUTE = OFF,
IGNORE_DUP_KEY = OFF, ALLOW_ROW_LOCKS = ON, ALLOW_PAGE_LOCKS =
ON) ON [PRIMARY]
) ON [PRIMARY] TEXTIMAGE_ON [PRIMARY]
GO
/****** Object: Table [dbo].[PERSONA] Script Date: 29/10/2017 
11:26:37 a. m. ******/
SET ANSI NULLS ON
GO
SET QUOTED IDENTIFIER ON
GO
SET ANSI PADDING ON
GO
CREATE TABLE [dbo].[PERSONA](
       [id] [int] IDENTITY(1,1) NOT NULL,
       [id rol] [int] NOT NULL,
       [nombre_persona] [varchar](100) NOT NULL,
       [apellidopaterno persona] [varchar](100) NOT NULL,
       [apellidomaterno_persona] [varchar](100) NOT NULL,
       [dni_persona] [char](8) NOT NULL,
       [tipo_persona] [char](1) NOT NULL,
       [usuario_persona] [varchar](100) NULL,
       [contrasenia_persona] [varbinary](max) NULL,
       [direccion_persona] [varchar](100) NULL,
       [telefono_persona] [char](10) NULL,
       [celular_persona] [char](12) NULL,
       [observacion_persona] [nvarchar](max) NULL,
       [esta_pers] [bit] NOT NULL,
 CONSTRAINT [PK_PERSONA] PRIMARY KEY CLUSTERED
(
       [id] ASC
)WITH (PAD_INDEX = OFF, STATISTICS_NORECOMPUTE = OFF,
IGNORE_DUP_KEY = OFF, ALLOW_ROW_LOCKS = ON, ALLOW_PAGE_LOCKS =
ON) ON [PRIMARY]
) ON [PRIMARY] TEXTIMAGE_ON [PRIMARY]
GO
SET ANSI_PADDING OFF
GO
/****** Object: Table [dbo].[POLLO] Script Date: 29/10/2017 
11:26:37 a. m. ******/
SET ANSI_NULLS ON
GO
SET QUOTED IDENTIFIER ON
GO
SET ANSI_PADDING ON
GO
CREATE TABLE [dbo].[POLLO](
       [id] [int] IDENTITY(1,1) NOT NULL,
       [id_usuario] [int] NOT NULL,
       [id_lugar] [int] NOT NULL,
       [fechacreacion_pollo] [datetime] NOT NULL,
```

```
[nombre_pollo] [varchar](100) NOT NULL,
       [precio_pollo] [decimal](8, 2) NOT NULL,
       [unidad_pollo] [decimal](4, 3) NOT NULL,
       [obeservacion_pollo] [nvarchar](max) NULL,
       [esta_pollo] [bit] NOT NULL,
CONSTRAINT [PK_POLLO] PRIMARY KEY CLUSTERED
(
       [id] ASC
)WITH (PAD INDEX = OFF, STATISTICS NORECOMPUTE = OFF,
IGNORE_DUP_KEY = OFF, ALLOW_ROW_LOCKS = ON, ALLOW_PAGE_LOCKS =
ON) ON [PRIMARY]
) ON [PRIMARY] TEXTIMAGE ON [PRIMARY]
GO
SET ANSI PADDING OFF
GO
/****** Object: Table [dbo].[PRODUCTO] Script Date: 
29/10/2017 11:26:37 a. m. ******/
SET ANSI NULLS ON
GO
SET QUOTED IDENTIFIER ON
GO
SET ANSI_PADDING ON
GO
CREATE TABLE [dbo].[PRODUCTO](
       [id] [int] IDENTITY(1,1) NOT NULL,
       [id lugar] [int] NOT NULL,
       [id usuario] [int] NOT NULL,
       [nombre_producto] [varchar](100) NOT NULL,
       [precio_producto] [decimal](10, 2) NULL,
       [preciollevar_producto] [decimal](10, 2) NULL,
       [fechacreacion_producto] [datetime] NOT NULL,
       [observacion_producto] [nvarchar](max) NULL,
       [esta_prod] [bit] NOT NULL,
CONSTRAINT [PK_PRODUCTO] PRIMARY KEY CLUSTERED
(
       [id] ASC
)WITH (PAD_INDEX = OFF, STATISTICS_NORECOMPUTE = OFF,
IGNORE DUP KEY = OFF, ALLOW ROW LOCKS = ON, ALLOW PAGE LOCKS =
ON) ON [PRIMARY]
) ON [PRIMARY] TEXTIMAGE_ON [PRIMARY]
GO
SET ANSI_PADDING OFF
GO
/****** Object: Table [dbo].[ROL] Script Date: 29/10/2017 
11:26:37 a. m. ******/
SET ANSI_NULLS ON
GO
SET QUOTED_IDENTIFIER ON
GO
SET ANSI PADDING ON
GO
CREATE TABLE [dbo].[ROL](
       idi] [int] IDENTITY(1,1) NOT NULL,
       [nombre_rol] [varchar](30) NOT NULL,
       [permisos_rol] [varchar](max) NOT NULL,
       [observacion_rol] [nvarchar](max) NULL,
       [esta_rol] [bit] NOT NULL,
 CONSTRAINT [PK_ROL] PRIMARY KEY CLUSTERED
(
```

```
[id] ASC
)WITH (PAD_INDEX = OFF, STATISTICS_NORECOMPUTE = OFF,
IGNORE_DUP_KEY = OFF, ALLOW_ROW_LOCKS = ON, ALLOW_PAGE_LOCKS =
ON) ON [PRIMARY]
) ON [PRIMARY] TEXTIMAGE_ON [PRIMARY]
GO
SET ANSI PADDING OFF
GO
/****** Object: Table [dbo].[TIPOVALE] Script Date: 
29/10/2017 11:26:37 a. m. ******/
SET ANSI NULLS ON
GO
SET QUOTED IDENTIFIER ON
GO
SET ANSI PADDING ON
GO
CREATE TABLE [dbo].[TIPOVALE](
       [id] [int] IDENTITY(1,1) NOT NULL,
       [nombre tipovale] [varchar](100) NOT NULL,
       [observacion tipovale] [nvarchar](max) NULL,
       [esta_tiva] [bit] NOT NULL,
CONSTRAINT [PK_TIPOVALE] PRIMARY KEY CLUSTERED
(
       [id] ASC
)WITH (PAD_INDEX = OFF, STATISTICS_NORECOMPUTE = OFF,
IGNORE DUP KEY = OFF, ALLOW ROW LOCKS = ON, ALLOW PAGE LOCKS =
ON) ON [PRIMARY]
) ON [PRIMARY] TEXTIMAGE_ON [PRIMARY]
GO
SET ANSI_PADDING OFF
GO
/****** Object: Table [dbo].[VALE] Script Date: 29/10/2017 
11:26:37 a. m. ******/
SET ANSI_NULLS ON
GO
SET QUOTED IDENTIFIER ON
GO
CREATE TABLE [dbo].[VALE](
       [id] [int] IDENTITY(1,1) NOT NULL,
       [id_persona] [int] NOT NULL,
       [id_usuario] [int] NOT NULL,
       [id_tipovale] [int] NOT NULL,
       [descripcion vale] [ntext] NOT NULL,
       [monto_vale] [decimal](10, 2) NOT NULL,
       [fecha_vale] [datetime] NOT NULL,
       [observacion_vale] [nvarchar](max) NULL,
       [id_caja] [int] NULL,
       [esta_vale] [bit] NOT NULL,
 CONSTRAINT [PK_VALE] PRIMARY KEY CLUSTERED
(
       [id] ASC
)WITH (PAD_INDEX = OFF, STATISTICS_NORECOMPUTE = OFF,
IGNORE_DUP_KEY = OFF, ALLOW_ROW_LOCKS = ON, ALLOW_PAGE_LOCKS =
ON) ON [PRIMARY]
) ON [PRIMARY] TEXTIMAGE_ON [PRIMARY]
GO
/****** Object: Table [dbo].[VENTA] Script Date: 29/10/2017 
11:26:37 a. m. ******/
```

```
SET ANSI_NULLS ON
GO
SET QUOTED_IDENTIFIER ON
GO
SET ANSI_PADDING ON
GO
CREATE TABLE [dbo].[VENTA](
       [id] [int] IDENTITY(1,1) NOT NULL,
       [id_cliente] [int] NOT NULL,
       [id_usuario] [int] NOT NULL,
       [id_caja] [int] NULL,
       [numero_comprobante] [varchar](13) NOT NULL,
       [subtotal_venta] [decimal](10, 2) NOT NULL,
       [igv_venta] [decimal](10, 2) NOT NULL,
       [total venta] [decimal](10, 2) NOT NULL,
       [recibio_venta] [decimal](10, 2) NOT NULL,
       [vuelto_venta] [decimal](10, 2) NOT NULL,
       [totalefectivo_venta] [decimal](10, 2) NOT NULL,
       [totalvisa_venta] [decimal](10, 2) NOT NULL,
       [totalmastercard] [decimal](10, 2) NOT NULL,
       [fecha_venta] [datetime] NOT NULL,
       [observacion_venta] [nvarchar](max) NULL,
       [esta_vent] [bit] NOT NULL,
 CONSTRAINT [PK_VENTA] PRIMARY KEY CLUSTERED
(
       [id] ASC
)WITH (PAD INDEX = OFF, STATISTICS NORECOMPUTE = OFF,
IGNORE DUP KEY = OFF, ALLOW ROW LOCKS = ON, ALLOW PAGE LOCKS =
ON) ON [PRIMARY]
) ON [PRIMARY] TEXTIMAGE_ON [PRIMARY]
GO
SET ANSI PADDING OFF
GO
ALTER TABLE [dbo].[CAJADIA] WITH CHECK ADD CONSTRAINT
[FK_CAJADIA_CAJA] FOREIGN KEY([id_caja])
REFERENCES [dbo].[CAJA] ([id])
GO
ALTER TABLE [dbo].[CAJADIA] CHECK CONSTRAINT [FK_CAJADIA_CAJA]
GO
ALTER TABLE [dbo].[CATEGORIACONCEPTODETALLE] WITH CHECK ADD 
CONSTRAINT [FK_CATEGORIACONCEPTODETALLE_CATEGORIA] FOREIGN
KEY([id_categoria])
REFERENCES [dbo].[CATEGORIA] ([id])
GO
ALTER TABLE [dbo].[CATEGORIACONCEPTODETALLE] CHECK CONSTRAINT
[FK_CATEGORIACONCEPTODETALLE_CATEGORIA]
GO
ALTER TABLE [dbo].[CATEGORIACONCEPTODETALLE] WITH CHECK ADD 
CONSTRAINT [FK_CATEGORIACONCEPTODETALLE_CONCEPTO] FOREIGN
KEY([id_concepto])
REFERENCES [dbo].[CONCEPTO] ([id])
GO
ALTER TABLE [dbo].[CATEGORIACONCEPTODETALLE] CHECK CONSTRAINT
[FK_CATEGORIACONCEPTODETALLE_CONCEPTO]
GO
ALTER TABLE [dbo].[GASTOS] WITH CHECK ADD CONSTRAINT
[FK_GASTOS_PERSONA] FOREIGN KEY([id_usuario])
REFERENCES [dbo].[PERSONA] ([id])
GO
ALTER TABLE [dbo].[GASTOS] CHECK CONSTRAINT [FK_GASTOS_PERSONA]
```

```
GO
ALTER TABLE [dbo].[PEDIDO] WITH CHECK ADD CONSTRAINT
[FK_PEDIDO_PERSONA] FOREIGN KEY([id_persona])
REFERENCES [dbo].[PERSONA] ([id])
GO
ALTER TABLE [dbo].[PEDIDO] CHECK CONSTRAINT [FK_PEDIDO_PERSONA]
GO
ALTER TABLE [dbo].[PEDIDODETALLE] WITH CHECK ADD CONSTRAINT
[FK_PEDIDODETALLE_PEDIDO] FOREIGN KEY([id_pedido])
REFERENCES [dbo].[PEDIDO] ([id])
GO
ALTER TABLE [dbo].[PEDIDODETALLE] CHECK CONSTRAINT
[FK_PEDIDODETALLE_PEDIDO]
GO
ALTER TABLE [dbo].[PEDIDODETALLE] WITH CHECK ADD CONSTRAINT
[FK_PEDIDODETALLE_PRODUCTO] FOREIGN KEY([id_producto])
REFERENCES [dbo].[PRODUCTO] ([id])
GO
ALTER TABLE [dbo].[PEDIDODETALLE] CHECK CONSTRAINT
[FK_PEDIDODETALLE_PRODUCTO]
GO
ALTER TABLE [dbo].[PEDIDOVENTADETALLE] WITH CHECK ADD 
CONSTRAINT [FK_PEDIDOVENTADETALLE_PEDIDODETALLE] FOREIGN
KEY([id_pedidodetalle])
REFERENCES [dbo].[PEDIDODETALLE] ([id])
GO
ALTER TABLE [dbo].[PEDIDOVENTADETALLE] CHECK CONSTRAINT
[FK_PEDIDOVENTADETALLE_PEDIDODETALLE]
GO
ALTER TABLE [dbo].[PEDIDOVENTADETALLE] WITH CHECK ADD 
CONSTRAINT [FK_PEDIDOVENTADETALLE_VENTA] FOREIGN KEY([id_venta])
REFERENCES [dbo].[VENTA] ([id])
GO
ALTER TABLE [dbo].[PEDIDOVENTADETALLE] CHECK CONSTRAINT
[FK_PEDIDOVENTADETALLE_VENTA]
GO
ALTER TABLE [dbo].[PERSONA] WITH CHECK ADD CONSTRAINT
[FK_PERSONA_ROL] FOREIGN KEY([id_rol])
REFERENCES [dbo].[ROL] ([id])
GO
ALTER TABLE [dbo].[PERSONA] CHECK CONSTRAINT [FK_PERSONA_ROL]
GO
ALTER TABLE [dbo].[PRODUCTO] WITH CHECK ADD CONSTRAINT
[FK_PRODUCTO_LUGAR] FOREIGN KEY([id_lugar])
REFERENCES [dbo].[LUGAR] ([id])
GO
ALTER TABLE [dbo].[PRODUCTO] CHECK CONSTRAINT [FK_PRODUCTO_LUGAR]
GO
ALTER TABLE [dbo].[VALE] WITH CHECK ADD CONSTRAINT
[FK_VALE_PERSONA] FOREIGN KEY([id_usuario])
REFERENCES [dbo].[PERSONA] ([id])
GO
ALTER TABLE [dbo].[VALE] CHECK CONSTRAINT [FK_VALE_PERSONA]
GO
ALTER TABLE [dbo].[VALE] WITH CHECK ADD CONSTRAINT
[FK_VALE_TIPOVALE] FOREIGN KEY([id_tipovale])
REFERENCES [dbo].[TIPOVALE] ([id])
GO
ALTER TABLE [dbo].[VALE] CHECK CONSTRAINT [FK_VALE_TIPOVALE]
GO
```
3. Creación de Procedimientos almacenados y Funciones

Tabla N° 54: Creación de Procedimientos almacenados y Funciones

```
/****** Object: UserDefinedFunction 
[dbo].[fn_GetNombreAreaProducto] Script Date: 29/10/2017 
11:26:37 a. m. ******/
SET ANSI NULLS ON
GO
SET QUOTED_IDENTIFIER ON
GO
CREATE FUNCTION [dbo] [fn GetNombreAreaProducto]
(
      @id_producto int
)
RETURNS varchar(max)
AS
BEGIN
       declare @nombre varchar(max);
       begin
             SELECT @nombre = L.nombre lugar
              from PRODUCTO as P
              inner join LUGAR as L
              on L.id = P.id lugarwhere P.id = @id producto
       end
       RETURN @nombre
END
GO
/****** Object: UserDefinedFunction [dbo].[fn_GetNombreCliente] 
Script Date: 29/10/2017 11:26:37 a. m. ******/
SET ANSI_NULLS ON
GO
SET QUOTED_IDENTIFIER ON
GO
CREATE FUNCTION [dbo]. [fn GetNombreCliente]
(
      @id_clie int
\lambdaRETURNS varchar(max)
AS
BEGIN
       declare @nombre varchar(max);
       SELECT @nombre = nombre_cliente + ' ' +
apellidopaterno_cliente + ' ' + apellidomaterno_cliente
       from CLIENTE
      where id = \omegaid clie
      RETURN @nombre
END
GO
/****** Object: UserDefinedFunction [dbo].[fn_GetNombreEmpleado] 
Script Date: 29/10/2017 11:26:37 a. m. ******/
SET ANSI_NULLS ON
GO
```

```
SET QUOTED IDENTIFIER ON
GO
CREATE FUNCTION [dbo].[fn_GetNombreEmpleado]
(
       @id_persona int
)
RETURNS varchar(max)
AS
BEGIN
       declare @nombre varchar(max);
       SELECT @nombre = nombre persona + ' +
apellidopaterno persona + ' ' + apellidomaterno persona
       from PERSONA
       where id = \text{Mid} persona
       and tipo persona ='E'
       RETURN @nombre
END
GO
/****** Object: UserDefinedFunction [dbo].[fn_GetNombreProducto] 
Script Date: 29/10/2017 11:26:37 a. m. ******/
SET ANSI_NULLS ON
GO
SET QUOTED IDENTIFIER ON
GO
CREATE FUNCTION [dbo]. [fn GetNombreProducto]
(
       @id_producto int,
       @tipo_producto bit
)
RETURNS varchar(max)
AS
BEGIN
       declare @nombre varchar(max);
       if @tipo_producto = 0
       begin
              SELECT @nombre = nombre producto
              from PRODUCTO
              where id = \text{\textcircled{aid}} producto
       end
       else
       begin
              SELECT @nombre = nombre pollo
              from POLLO
              where id = \omega_{\text{id}} producto
       end
       RETURN @nombre
END
GO
/****** Object: UserDefinedFunction [dbo].[fn_GetNombreUsuario] 
Script Date: 29/10/2017 11:26:37 a. m. ******/
SET ANSI_NULLS ON
GO
SET QUOTED_IDENTIFIER ON
GO
create FUNCTION [dbo].[fn_GetNombreUsuario]
(
```

```
@id_persona int
)
RETURNS varchar(max)
AS
BEGIN
       declare @nombre varchar(max);
       SELECT @nombre = nombre_persona + ' ' +
apellidopaterno_persona + ' ' + apellidomaterno_persona
       from PERSONA
       where id = \text{\#id\_persona}and tipo persona ='U'
       RETURN @nombre
END
GO
/****** Object: UserDefinedFunction [dbo].[fn_GetTotalGastos] 
Script Date: 29/10/2017 11:26:37 a. m. ******/
SET ANSI NULLS ON
GO
SET QUOTED_IDENTIFIER ON
GO
CREATE FUNCTION [dbo]. [fn GetTotalGastos]
(
       @fech ini datetime,
       @fech_fin datetime
)
RETURNS decimal(10,2)
AS
BEGIN
       declare @total decimal(10,2);
       set @total = (select sum(monto_gasto)
                               from GASTOS 
                               where cast(fecha_gasto as date)
between cast(@fech_ini as date) and cast(@fech_fin as date)
                              and esta gast = 1)RETURN @total
END
GO
/****** Object: UserDefinedFunction [dbo].[fn_GetTotalVales] 
Script Date: 29/10/2017 11:26:37 a. m. ******/
SET ANSI NULLS ON
GO
SET QUOTED_IDENTIFIER ON
GO
CREATE FUNCTION [dbo].[fn_GetTotalVales]
(
       @fech_ini datetime,
       @fech_fin datetime
)
RETURNS decimal(10,2)
AS
BEGIN
       declare @total decimal(10,2);
       set @total = (select sum(monto_vale)
                               from VALE 
                               inner join TIPOVALE
```

```
 on vale.id_tipovale = TIPOVALE.id
                              where cast(fecha_vale as date)
between cast(@fech_ini as date) and cast(@fech_fin as date)
                              and esta_vale = 1
                             and TIPOVALE.nombre_tipovale <>
'SANCION')
      RETURN @total
END
/****** Object: StoredProcedure [dbo]. [pa Delete CAJA] Script
Date: 29/10/2017 11:26:37 a. m. ******/
SET ANSI_NULLS ON
GO
SET QUOTED IDENTIFIER ON
GO
-- =============================================
-- Autor: Generador AOP Beta
-- Fecha Creación: 07/03/2013
-- =============================================
CREATE PROCEDURE [dbo].[pa_Delete_CAJA]
\emptysetid Int = NULL
AS
SET NOCOUNT ON;
SET IMPLICIT_TRANSACTIONS ON
BEGIN TRY
UPDATE CAJA SET
    esta caja = 0
WHERE id = @id COMMIT TRANSACTION
END TRY
BEGIN CATCH
  ROLLBACK TRANSACTION
END CATCH
-- Usar si existe borrado lógico con un campo con el prefijo 
'esta' 
SET ANSI NULLS ON
GO
/****** Object: StoredProcedure [dbo].[pa_Delete_CAJADIA] 
Script Date: 29/10/2017 11:26:37 a. m. ******/
SET ANSI_NULLS ON
GO
SET QUOTED_IDENTIFIER ON
GO
-- =============================================
-- Autor: Generador AOP Beta
-- Fecha Creación: 07/03/2013
-- =============================================
CREATE PROCEDURE [dbo].[pa_Delete_CAJADIA]
@id Int = NULLAS
SET NOCOUNT ON;
SET IMPLICIT TRANSACTIONS ON
BEGIN TRY
```

```
UPDATE CAJADIA SET
     estadoapertura_cajadia = 0
      , esta_cadi = 0
WHERE id = \omegaid
  COMMIT TRANSACTION
END TRY
BEGIN CATCH
  ROLLBACK TRANSACTION
END CATCH
-- Usar si existe borrado lógico con un campo con el prefijo 
'esta' 
SET ANSI NULLS ON
GO
/****** Object: StoredProcedure [dbo].[pa_Delete_CATEGORIA] 
Script Date: 29/10/2017 11:26:37 a. m. ******/
SET ANSI NULLS ON
GO
SET QUOTED IDENTIFIER ON
GO
-- =============================================
-- Autor: Generador AOP Beta
-- Fecha Creación: 07/03/2013
-- =============================================
CREATE PROCEDURE [dbo].[pa_Delete_CATEGORIA]
\emptysetid Int = NULL
AS
SET NOCOUNT ON;
SET IMPLICIT TRANSACTIONS ON
BEGIN TRY
UPDATE CATEGORIA SET
     esta_cate = 0
WHERE id = \omegaid
  COMMIT TRANSACTION
END TRY
BEGIN CATCH
  ROLLBACK TRANSACTION
END CATCH
-- Usar si existe borrado lógico con un campo con el prefijo 
'esta' 
SET ANSI_NULLS ON
GO
/****** Object: StoredProcedure 
[dbo].[pa Delete CATEGORIACONCEPTODETALLE] Script Date:
29/10/2017 11:26:37 a. m. ******/
SET ANSI_NULLS ON
GO
SET QUOTED_IDENTIFIER ON
GO
-- =============================================
-- Autor: Generador AOP Beta
-- Fecha Creación: 07/03/2013
-- =============================================
```
```
CREATE PROCEDURE [dbo].[pa_Delete_CATEGORIACONCEPTODETALLE]
 @id_categoria Int = NULL, @id_concepto Int = NULL
AS
SET NOCOUNT ON;
SET IMPLICIT TRANSACTIONS ON
BEGIN TRY
delete CATEGORIACONCEPTODETALLE
WHERE id_categoria = @id_categoria
AND id_concepto = @id_concepto
  COMMIT TRANSACTION
END TRY
BEGIN CATCH
  ROLLBACK TRANSACTION
END CATCH
-- Usar si existe borrado lógico con un campo con el prefijo 
'esta' 
SET ANSI_NULLS ON
GO
/****** Object: StoredProcedure [dbo].[pa_Delete_Cliente] 
Script Date: 29/10/2017 11:26:37 a. m. ******/
SET ANSI NULLS ON
GO
SET QUOTED_IDENTIFIER ON
GO
-- =============================================
-- Author: Smart Solution Perú
-- Create date: 06/06/12
-- =============================================
CREATE PROCEDURE [dbo].[pa_Delete_Cliente]
  @id INT = NULL
AS
 SET NOCOUNT OFF;
SET IMPLICIT TRANSACTIONS ON
BEGIN TRY
    UPDATE CLIENTE SET
      esta_clie = 0
     WHERE (id=@id)
   COMMIT TRANSACTION
END TRY
BEGIN CATCH
   ROLLBACK TRANSACTION
END CATCH
GO
/****** Object: StoredProcedure [dbo].[pa_Delete_CONCEPTO] 
Script Date: 29/10/2017 11:26:37 a. m. ******/
SET ANSI_NULLS ON
GO
SET QUOTED_IDENTIFIER ON
GO
-- =============================================
-- Autor: Generador AOP Beta
-- Fecha Creación: 07/03/2013
-- =============================================
```

```
CREATE PROCEDURE [dbo].[pa_Delete_CONCEPTO]
 \emptysetid Int = NULL
AS
SET NOCOUNT ON;
SET IMPLICIT_TRANSACTIONS ON
BEGIN TRY
UPDATE CONCEPTO SET
     esta_conce = 0
WHERE id = \omegaid
  COMMIT TRANSACTION
END TRY
BEGIN CATCH
  ROLLBACK TRANSACTION
END CATCH
-- Usar si existe borrado lógico con un campo con el prefijo 
'esta' 
SET ANSI_NULLS ON
GO
/****** Object: StoredProcedure [dbo].[pa_Delete_GASTOS] 
Script Date: 29/10/2017 11:26:37 a. m. ******/
SET ANSI NULLS ON
GO
SET QUOTED IDENTIFIER ON
GO
-- =============================================
-- Autor: Generador AOP Beta
-- Fecha Creación: 07/03/2013
-- =============================================
CREATE PROCEDURE [dbo].[pa_Delete_GASTOS]
\emptysetid Int = NULL
AS
SET NOCOUNT ON;
SET IMPLICIT TRANSACTIONS ON
BEGIN TRY
UPDATE GASTOS SET
     esta_gast = 0
WHERE id = \omegaid
  COMMIT TRANSACTION
END TRY
BEGIN CATCH
  ROLLBACK TRANSACTION
END CATCH
-- Usar si existe borrado lógico con un campo con el prefijo 
'esta' 
SET ANSI_NULLS ON
GO
/****** Object: StoredProcedure [dbo].[pa_Delete_HISTORICO] 
Script Date: 29/10/2017 11:26:37 a. m. ******/
SET ANSI_NULLS ON
GO
SET QUOTED_IDENTIFIER ON
```

```
GO
-- =============================================
-- Autor: Generador AOP Beta
-- Fecha Creación: 07/03/2013
-- =============================================
CREATE PROCEDURE [dbo].[pa_Delete_HISTORICO]
 \emptysetid Int = NULL
AS
SET NOCOUNT ON;
SET IMPLICIT_TRANSACTIONS ON
BEGIN TRY
UPDATE HISTORICO SET
    esta hist = 0WHERE id = \omegaid
  COMMIT TRANSACTION
END TRY
BEGIN CATCH
  ROLLBACK TRANSACTION
END CATCH
-- Usar si existe borrado lógico con un campo con el prefijo 
'esta' 
SET ANSI_NULLS ON
GO
/****** Object: StoredProcedure [dbo].[pa_Delete_LUGAR] 
Script Date: 29/10/2017 11:26:37 a. m. ******/
SET ANSI_NULLS ON
GO
SET QUOTED IDENTIFIER ON
GO
-- =============================================
-- Autor: Generador AOP Beta
-- Fecha Creación: 07/03/2013
-- =============================================
CREATE PROCEDURE [dbo].[pa_Delete_LUGAR]
\emptysetid Int = NULL
AS
SET NOCOUNT ON;
SET IMPLICIT_TRANSACTIONS ON
BEGIN TRY
UPDATE LUGAR SET
     esta_luga = 0
WHERE id = \omegaid
  COMMIT TRANSACTION
END TRY
BEGIN CATCH
   ROLLBACK TRANSACTION
END CATCH
-- Usar si existe borrado lógico con un campo con el prefijo 
'esta' 
SET ANSI_NULLS ON
```

```
219
```

```
GO
/****** Object: StoredProcedure [dbo].[pa_Delete_MESA] Script
Date: 29/10/2017 11:26:37 a. m. ******/
SET ANSI_NULLS ON
GO
SET QUOTED_IDENTIFIER ON
GO
-- =============================================
-- Autor: Generador AOP Beta
-- Fecha Creación: 07/03/2013
 -- =============================================
CREATE PROCEDURE [dbo].[pa_Delete_MESA]
 \emptysetid Int = NULL
AS
delete MESA 
WHERE id = \omegaid
GO
/****** Object: StoredProcedure [dbo].[pa_Delete_PEDIDO] 
Script Date: 29/10/2017 11:26:37 a. m. ******/
SET ANSI NULLS ON
GO
SET QUOTED_IDENTIFIER ON
GO
-- =============================================
-- Autor: Generador AOP Beta
-- Fecha Creación: 07/03/2013
-- =============================================
CREATE PROCEDURE [dbo].[pa_Delete_PEDIDO]
@id Int = NULLAS
SET NOCOUNT ON;
SET IMPLICIT TRANSACTIONS ON
BEGIN TRY
UPDATE PEDIDO SET
    esta pedi = 0
WHERE id = \omegaid
update PEDIDODETALLE
       set esta deta = 0where id pedido = \omegaid
delete PEDIDOMESADETALLE
where id pedido = @id COMMIT TRANSACTION
END TRY
BEGIN CATCH
  ROLLBACK TRANSACTION
END CATCH
-- Usar si existe borrado lógico con un campo con el prefijo 
'esta' 
SET ANSI_NULLS ON
GO
/****** Object: StoredProcedure [dbo].[pa_Delete_PEDIDODETALLE] 
Script Date: 29/10/2017 11:26:37 a. m. ******/
SET ANSI_NULLS ON
GO
```

```
SET QUOTED IDENTIFIER ON
GO
-- =============================================
-- Autor: Generador AOP Beta
-- Fecha Creación: 07/03/2013
-- =============================================
CREATE PROCEDURE [dbo].[pa_Delete_PEDIDODETALLE]
 \emptysetid Int = NULL
AS
SET NOCOUNT ON;
SET IMPLICIT TRANSACTIONS ON
BEGIN TRY
UPDATE PEDIDODETALLE SET
        esta deta = 0
WHERE id = \omegaid
  COMMIT TRANSACTION
END TRY
BEGIN CATCH
  ROLLBACK TRANSACTION
END CATCH
-- Usar si existe borrado lógico con un campo con el prefijo 
'esta' 
SET ANSI NULLS ON
GO
/****** Object: StoredProcedure 
[dbo].[pa_Delete_PEDIDOVENTADETALLE] Script Date: 29/10/2017 
11:26:37 a. m. ******/
SET ANSI_NULLS ON
GO
SET QUOTED IDENTIFIER ON
GO
-- =============================================
-- Autor: Generador AOP Beta
-- Fecha Creación: 07/03/2013
-- =============================================
CREATE PROCEDURE [dbo].[pa_Delete_PEDIDOVENTADETALLE]
 \emptysetid_venta Int = NULL
 , @id_pedidodetalle Int = NULL
AS
SET NOCOUNT ON;
SET IMPLICIT_TRANSACTIONS ON
BEGIN TRY
UPDATE PEDIDOVENTADETALLE SET
     esta_deta = 0
WHERE id<sub>-</sub>venta = @id_venta
AND id_pedidodetalle = @id_pedidodetalle
  COMMIT TRANSACTION
END TRY
BEGIN CATCH
  ROLLBACK TRANSACTION
END CATCH
-- Usar si existe borrado lógico con un campo con el prefijo 
'esta'
```

```
SET ANSI NULLS ON
GO
/****** Object: StoredProcedure [dbo].[pa_Delete_PERSONA] 
Script Date: 29/10/2017 11:26:37 a. m. ******/
SET ANSI_NULLS ON
GO
SET QUOTED IDENTIFIER ON
GO
-- =============================================
-- Autor: Generador AOP Beta
-- Fecha Creación: 07/03/2013
-- =============================================
CREATE PROCEDURE [dbo].[pa_Delete_PERSONA]
 \emptysetid Int = NULL
AS
SET NOCOUNT ON;
SET IMPLICIT TRANSACTIONS ON
BEGIN TRY
UPDATE PERSONA SET
     esta_pers = 0
WHERE id = @id
  COMMIT TRANSACTION
END TRY
BEGIN CATCH
  ROLLBACK TRANSACTION
END CATCH
-- Usar si existe borrado lógico con un campo con el prefijo 
'esta' 
SET ANSI NULLS ON
GO
/****** Object: StoredProcedure [dbo].[pa_Delete_POLLO] 
Script Date: 29/10/2017 11:26:37 a. m. ******/
SET ANSI NULLS ON
GO
SET QUOTED_IDENTIFIER ON
GO
-- =============================================
-- Autor: Generador AOP Beta
-- Fecha Creación: 07/03/2013
-- =============================================
CREATE PROCEDURE [dbo].[pa_Delete_POLLO]
@id Int = <code>NULL</code>
AS
SET NOCOUNT ON;
SET IMPLICIT_TRANSACTIONS ON
BEGIN TRY
UPDATE POLLO SET
     esta_pollo = 0
WHERE id = @id COMMIT TRANSACTION
END TRY
BEGIN CATCH
   ROLLBACK TRANSACTION
```

```
END CATCH
-- Usar si existe borrado lógico con un campo con el prefijo 
'esta' 
SET ANSI_NULLS ON
GO
/****** Object: StoredProcedure [dbo].[pa_Delete_PRODUCTO] 
Script Date: 29/10/2017 11:26:37 a. m. ******/
SET ANSI NULLS ON
GO
SET QUOTED IDENTIFIER ON
GO
-- =============================================
-- Autor: Generador AOP Beta
-- Fecha Creación: 07/03/2013
-- =============================================
CREATE PROCEDURE [dbo].[pa_Delete_PRODUCTO]
\emptysetid Int = NULL
AS
SET NOCOUNT ON;
SET IMPLICIT TRANSACTIONS ON
BEGIN TRY
UPDATE PRODUCTO SET
    esta prod = 0
WHERE id = @id COMMIT TRANSACTION
END TRY
BEGIN CATCH
  ROLLBACK TRANSACTION
END CATCH
-- Usar si existe borrado lógico con un campo con el prefijo 
'esta' 
SET ANSI_NULLS ON
GO
/****** Object: StoredProcedure [dbo].[pa_Delete_ROL] Script
Date: 29/10/2017 11:26:37 a. m. ******/
SET ANSI NULLS ON
GO
SET QUOTED_IDENTIFIER ON
GO
-- =============================================
-- Autor: Generador AOP Beta
-- Fecha Creación: 07/03/2013
-- =============================================
CREATE PROCEDURE [dbo].[pa_Delete_ROL]
@id Int = <code>NULL</code>
AS
SET NOCOUNT ON;
SET IMPLICIT_TRANSACTIONS ON
BEGIN TRY
UPDATE ROL SET
     esta_rol = 0
```

```
WHERE id = \text{\textcircled{a}}id COMMIT TRANSACTION
END TRY
BEGIN CATCH
  ROLLBACK TRANSACTION
END CATCH
-- Usar si existe borrado lógico con un campo con el prefijo 
'esta' 
SET ANSI_NULLS ON
GO
/****** Object: StoredProcedure [dbo].[pa_Delete_TIPOVALE] 
Script Date: 29/10/2017 11:26:37 a. m. ******/
SET ANSI NULLS ON
GO
SET QUOTED IDENTIFIER ON
GO
-- =============================================
-- Autor: Generador AOP Beta
-- Fecha Creación: 07/03/2013
-- =============================================
CREATE PROCEDURE [dbo].[pa_Delete_TIPOVALE]
\emptysetid Int = NULL
AS
SET NOCOUNT ON;
SET IMPLICIT_TRANSACTIONS ON
BEGIN TRY
UPDATE TIPOVALE SET
    esta tiva = 0
WHERE id = \omegaid
  COMMIT TRANSACTION
END TRY
BEGIN CATCH
  ROLLBACK TRANSACTION
END CATCH
-- Usar si existe borrado lógico con un campo con el prefijo 
'esta' 
SET ANSI_NULLS ON
GO
/****** Object: StoredProcedure [dbo]. [pa_Delete_VALE] Script
Date: 29/10/2017 11:26:37 a. m. ******/
SET ANSI_NULLS ON
GO
SET QUOTED IDENTIFIER ON
GO
-- =============================================
-- Autor: Generador AOP Beta
-- Fecha Creación: 07/03/2013
-- =============================================
CREATE PROCEDURE [dbo].[pa_Delete_VALE]
\emptysetid Int = NULL
AS
SET NOCOUNT ON;
```

```
SET IMPLICIT TRANSACTIONS ON
BEGIN TRY
UPDATE VALE SET
     esta_vale = 0
WHERE id = @id COMMIT TRANSACTION
END TRY
BEGIN CATCH
  ROLLBACK TRANSACTION
END CATCH
-- Usar si existe borrado lógico con un campo con el prefijo 
'esta' 
SET ANSI NULLS ON
GO
/****** Object: StoredProcedure [dbo].[pa_Delete_VENTA] 
Script Date: 29/10/2017 11:26:37 a. m. ******/
SET ANSI_NULLS ON
GO
SET QUOTED IDENTIFIER ON
GO
-- =============================================
-- Autor: Generador AOP Beta
-- Fecha Creación: 07/03/2013
-- =============================================
CREATE PROCEDURE [dbo].[pa_Delete_VENTA]
\emptysetid Int = NULL
AS
SET NOCOUNT ON;
SET IMPLICIT_TRANSACTIONS ON
BEGIN TRY
UPDATE VENTA SET
    esta vent = 0WHERE id = \omegaid
  COMMIT TRANSACTION
END TRY
BEGIN CATCH
  ROLLBACK TRANSACTION
END CATCH
GO
/****** Object: StoredProcedure [dbo].[pa_GetAll_CAJA] Script
Date: 29/10/2017 11:26:37 a. m. ******/
SET ANSI_NULLS ON
GO
SET QUOTED_IDENTIFIER ON
GO
-- =============================================
-- Autor: Generador AOP Beta
-- Fecha Creación: 07/03/2013
-- =============================================
CREATE PROCEDURE [dbo].[pa_GetAll_CAJA]
AS
```

```
SET NOCOUNT ON;
SET IMPLICIT_TRANSACTIONS ON
BEGIN TRY
SELECT
     id
      , numero_caja
      , fechacreacion_caja
      , observacion_caja
      , esta_caja
FROM CAJA
WHERE esta caja = 1 COMMIT TRANSACTION
END TRY
BEGIN CATCH
  ROLLBACK TRANSACTION
END CATCH
-- Usar si existe borrado lógico con un campo con el prefijo 
'esta' 
SET ANSI_NULLS ON
GO
/****** Object: StoredProcedure [dbo].[pa_GetAll_CAJADIA] 
Script Date: 29/10/2017 11:26:37 a. m. ******/
SET ANSI NULLS ON
GO
SET QUOTED_IDENTIFIER ON
GO
-- =============================================
-- Autor: Generador AOP Beta
-- Fecha Creación: 07/03/2013
-- =============================================
CREATE PROCEDURE [dbo].[pa_GetAll_CAJADIA]
AS
SET NOCOUNT ON;
SET IMPLICIT TRANSACTIONS ON
BEGIN TRY
SELECT
      id
      , id_caja
      , usuarioinicial_cajadia
      , usuariofinal_cajadia
      , estadoapertura_cajadia
      , saldoinicial_cajadia
      , saldofinal_cajadia
      , diferencia_cajadia
      , fechainicial_cajadia
      , fechafinal_cajadia
      , observacion_cajadia
      , esta_cadi
FROM CAJADIA
WHERE esta_cadi = 1 COMMIT TRANSACTION
END TRY
BEGIN CATCH
   ROLLBACK TRANSACTION
END CATCH
```

```
-- Usar si existe borrado lógico con un campo con el prefijo 
'esta' 
SET ANSI_NULLS ON
GO
/****** Object: StoredProcedure [dbo].[pa_GetAll_CATEGORIA] 
Script Date: 29/10/2017 11:26:37 a. m. ******/
SET ANSI_NULLS ON
GO
SET QUOTED IDENTIFIER ON
GO
-- =============================================
-- Autor: Generador AOP Beta
-- Fecha Creación: 07/03/2013
-- =============================================
CREATE PROCEDURE [dbo].[pa_GetAll_CATEGORIA]
AS
SET NOCOUNT ON;
SET IMPLICIT_TRANSACTIONS ON
BEGIN TRY
SELECT
      id
     , nombre_categoria
     , observacion_categoria
       , esta_cate
FROM CATEGORIA
WHERE esta_cate = 1
ORDER BY nombre_categoria
  COMMIT TRANSACTION
END TRY
BEGIN CATCH
  ROLLBACK TRANSACTION
END CATCH
-- Usar si existe borrado lógico con un campo con el prefijo 
'esta' 
SET ANSI_NULLS ON
GO
/****** Object: StoredProcedure 
[dbo].[pa_GetAll_CATEGORIACONCEPTODETALLE] Script Date: 
29/10/2017 11:26:37 a. m. ******/
SET ANSI_NULLS ON
GO
SET QUOTED_IDENTIFIER ON
GO
-- =============================================
-- Autor: Generador AOP Beta
-- Fecha Creación: 07/03/2013
-- =============================================
CREATE PROCEDURE [dbo].[pa_GetAll_CATEGORIACONCEPTODETALLE]
AS
SET NOCOUNT ON;
SET IMPLICIT_TRANSACTIONS ON
```

```
BEGIN TRY
SELECT
      id_categoria
      , id_concepto
      , esta_deta
FROM CATEGORIACONCEPTODETALLE
WHERE esta deta = 1 COMMIT TRANSACTION
END TRY
BEGIN CATCH
  ROLLBACK TRANSACTION
END CATCH
-- Usar si existe borrado lógico con un campo con el prefijo 
'esta' 
SET ANSI NULLS ON
GO
/****** Object: StoredProcedure [dbo].[pa_GetAll_Cliente] 
Script Date: 29/10/2017 11:26:37 a. m. ******/
SET ANSI_NULLS ON
GO
SET QUOTED IDENTIFIER ON
GO
CREATE PROCEDURE [dbo].[pa_GetAll_Cliente]
AS
SET NOCOUNT OFF;
     SELECT id,
      ndni_cliente,
       nombre_cliente,
       apellidopaterno_cliente,
     apellidomaterno_cliente,
       nruc_cliente,
       razonsocial_cliente,
       direccion cliente,
       telefono1_cliente,
       telefono2_cliente,
       celular_cliente,
       email_cliente,
       fechanacimiento_cliente,
       observacion_cliente,
       esta_clie
     FROM CLIENTE
     WHERE (esta_clie=1)
GO
/****** Object: StoredProcedure [dbo].[pa_GetAll_Comprobante] 
Script Date: 29/10/2017 11:26:37 a. m. ******/
SET ANSI_NULLS ON
GO
SET QUOTED_IDENTIFIER ON
GO
-- =============================================
-- Autor: Generador AOP Beta
-- Fecha Creación: 07/03/2013
-- =============================================
CREATE PROCEDURE [dbo].[pa_GetAll_Comprobante]
```

```
ΔS.
SET NOCOUNT ON;
SET IMPLICIT_TRANSACTIONS ON
BEGIN TRY
SELECT
        id
      , tipo_comprobante
      , serie_comprobante
      , ultimo_numero
       , estado_comprobante
FROM COMPROBANTE
WHERE estado comprobante = 1 COMMIT TRANSACTION
END TRY
BEGIN CATCH
  ROLLBACK TRANSACTION
END CATCH
-- Usar si existe borrado lógico con un campo con el prefijo 
'esta' 
SET ANSI NULLS ON
GO
/****** Object: StoredProcedure [dbo].[pa_GetAll_CONCEPTO] 
Script Date: 29/10/2017 11:26:37 a. m. ******/
SET ANSI NULLS ON
GO
SET QUOTED_IDENTIFIER ON
GO
-- =============================================
-- Autor: Generador AOP Beta
-- Fecha Creación: 07/03/2013
-- =============================================
CREATE PROCEDURE [dbo].[pa_GetAll_CONCEPTO]
AS
SET NOCOUNT ON;
SET IMPLICIT TRANSACTIONS ON
BEGIN TRY
SELECT
      C.id
      , C.nombre_concepto
      , C.observación_concepto
      , C.esta_conce
FROM CONCEPTO AS C
WHERE esta_conce = 1 COMMIT TRANSACTION
END TRY
BEGIN CATCH
   ROLLBACK TRANSACTION
END CATCH
-- Usar si existe borrado lógico con un campo con el prefijo 
'esta' 
SET ANSI_NULLS ON
```

```
GO
/****** Object: StoredProcedure 
[dbo].[pa_GetAll_CONCEPTOBYCATEGORIA] Script Date: 29/10/2017 
11:26:37 a. m. ******/
SET ANSI_NULLS ON
GO
SET QUOTED IDENTIFIER ON
GO
-- =============================================
-- Autor: Generador AOP Beta
-- Fecha Creación: 07/03/2013
-- =============================================
CREATE PROCEDURE [dbo].[pa_GetAll_CONCEPTOBYCATEGORIA]
(
       @id categoria int
)
AS
SET NOCOUNT ON;
SET IMPLICIT TRANSACTIONS ON
BEGIN TRY
SELECT
      C.id
      , C.nombre_concepto
      , C.observación_concepto
       , C.esta_conce
FROM CONCEPTO AS C
INNER JOIN CATEGORIACONCEPTODETALLE AS CCD
ON CCD.id_concepto = C.id
WHERE CCD.id_categoria = @id_categoria 
AND esta_conce = 1
  COMMIT TRANSACTION
END TRY
BEGIN CATCH
  ROLLBACK TRANSACTION
END CATCH
-- Usar si existe borrado lógico con un campo con el prefijo 
'esta' 
SET ANSI_NULLS ON
GO
/****** Object: StoredProcedure [dbo].[pa_GetAll_EMPLEADO] 
Script Date: 29/10/2017 11:26:37 a. m. ******/
SET ANSI_NULLS ON
GO
SET QUOTED_IDENTIFIER ON
GO
-- =============================================
-- Autor: Generador AOP Beta
-- Fecha Creación: 07/03/2013
-- =============================================
CREATE PROCEDURE [dbo].[pa_GetAll_EMPLEADO]
AS
SET NOCOUNT ON;
SET IMPLICIT_TRANSACTIONS ON
BEGIN TRY
SELECT
```

```
 PERSONA.id
      , id_rol
      , nombre_persona
      , apellidopaterno_persona
      , apellidomaterno_persona
      , dni_persona
      , tipo_persona
      , usuario_persona
      , contrasenia_persona
      , direccion_persona
      , telefono_persona
      , celular_persona
      , observacion_persona
      , esta_pers
        ,ROL.nombre_rol
FROM PERSONA
INNER JOIN ROL on ROL.id=PERSONA.id rol
WHERE esta_pers = 1 and tipo_persona='E' COMMIT TRANSACTION
END TRY
BEGIN CATCH
  ROLLBACK TRANSACTION
END CATCH
-- Usar si existe borrado lógico con un campo con el prefijo 
'esta' 
SET ANSI_NULLS ON
GO
/****** Object: StoredProcedure [dbo].[pa_GetAll_GASTOS] 
Script Date: 29/10/2017 11:26:37 a. m. ******/
SET ANSI_NULLS ON
GO
SET QUOTED_IDENTIFIER ON
GO
-- =============================================
-- Autor: Generador AOP Beta
-- Fecha Creación: 07/03/2013
-- =============================================
CREATE PROCEDURE [dbo].[pa_GetAll_GASTOS]
AS
SET NOCOUNT ON;
SET IMPLICIT_TRANSACTIONS ON
BEGIN TRY
SELECT
      id
      , id_categoria
      , id_concepto
      , id_usuario
      , id_persona
      , descripcion_gasto
      , cantidad_gasto
      , tipodocumento_gasto
      , seriecomprobante_gasto
      , numerocomprobante_gasto
      , monto_gasto
      , fecha_gasto
```

```
 , observacion_gasto
      , esta_gast
FROM GASTOS
WHERE esta_gast = 1ORDER BY fecha_gasto
  COMMIT TRANSACTION
END TRY
BEGIN CATCH
  ROLLBACK TRANSACTION
END CATCH
-- Usar si existe borrado lógico con un campo con el prefijo 
'esta' 
SET ANSI NULLS ON
GO
/****** Object: StoredProcedure [dbo].[pa_GetAll_HISTORICO] 
Script Date: 29/10/2017 11:26:37 a. m. ******/
SET ANSI NULLS ON
GO
SET QUOTED_IDENTIFIER ON
GO
-- =============================================
-- Autor: Generador AOP Beta
-- Fecha Creación: 07/03/2013
-- =============================================
CREATE PROCEDURE [dbo].[pa_GetAll_HISTORICO]
AS
SET NOCOUNT ON;
SET IMPLICIT TRANSACTIONS ON
BEGIN TRY
SELECT
      id
     , id_usuario
      , fecha_historico
      , stockanterior_historico
      , cantidadingresada_historico
      , cantidadvendida_historico
      , stockactual_historico
      , cantidadparrilla_historico
      , cantidadgolpeado_historico
      , cantidadcena_historico
      , cantidadcocina_historico
      , observacion_historico
      , esta_hist
FROM HISTORICO
WHERE esta_hist = 1 COMMIT TRANSACTION
END TRY
BEGIN CATCH
   ROLLBACK TRANSACTION
END CATCH
-- Usar si existe borrado lógico con un campo con el prefijo 
'esta' 
SET ANSI_NULLS ON
```
232

```
GO
/****** Object: StoredProcedure [dbo].[pa_GetAll_LUGAR] 
Script Date: 29/10/2017 11:26:37 a. m. ******/
SET ANSI_NULLS ON
GO
SET QUOTED_IDENTIFIER ON
GO
-- =============================================
-- Autor: Generador AOP Beta
-- Fecha Creación: 07/03/2013
-- =============================================
CREATE PROCEDURE [dbo].[pa_GetAll_LUGAR]
AS
SET NOCOUNT ON;
SET IMPLICIT TRANSACTIONS ON
BEGIN TRY
SELECT
      id
      , nombre_lugar
      , observacion_lugar
       , esta_luga
FROM LUGAR
WHERE esta_luga = 1
ORDER BY 2
  COMMIT TRANSACTION
END TRY
BEGIN CATCH
  ROLLBACK TRANSACTION
END CATCH
-- Usar si existe borrado lógico con un campo con el prefijo 
'esta' 
SET ANSI NULLS ON
GO
/****** Object: StoredProcedure [dbo]. [pa GetAll MESA] Script
Date: 29/10/2017 11:26:37 a. m. ******/
SET ANSI_NULLS ON
GO
SET QUOTED_IDENTIFIER ON
GO
-- =============================================
-- Autor: Generador AOP Beta
-- Fecha Creación: 07/03/2013
-- =============================================
CREATE PROCEDURE [dbo].[pa_GetAll_MESA]
AS
SET NOCOUNT ON;
SET IMPLICIT_TRANSACTIONS ON
BEGIN TRY
SELECT
      id
      , id_usuario
      , numero_mesa
      , estado_mesa
      , fechacreacion_mesa
      , observacion_mesa
```

```
 , esta_mesa
FROM MESA
WHERE esta_mesa = 1
ORDER BY 3
  COMMIT TRANSACTION
END TRY
BEGIN CATCH
  ROLLBACK TRANSACTION
END CATCH
-- Usar si existe borrado lógico con un campo con el prefijo 
'esta' 
SET ANSI NULLS ON
GO
/****** Object: StoredProcedure [dbo].[pa_GetAll_PEDIDO] 
Script Date: 29/10/2017 11:26:37 a. m. ******/
SET ANSI NULLS ON
GO
SET QUOTED IDENTIFIER ON
GO
-- =============================================
-- Autor: Generador AOP Beta
-- Fecha Creación: 07/03/2013
-- =============================================
CREATE PROCEDURE [dbo].[pa_GetAll_PEDIDO]
AS
SET NOCOUNT ON;
SET IMPLICIT_TRANSACTIONS ON
BEGIN TRY
SELECT
      id
      , id_mesa
      , id_persona
      , id_usuario
        ,mesas_auxiliares
      , id_caja
      , fecha_pedido
      , subtotal_pedido
      , igv_pedido
      , total_pedido
      , estado_pago
      , observacion_pedido
      , esta_pedi
FROM PEDIDO
WHERE esta_pedi = 1 COMMIT TRANSACTION
END TRY
BEGIN CATCH
   ROLLBACK TRANSACTION
END CATCH
-- Usar si existe borrado lógico con un campo con el prefijo 
'esta' 
SET ANSI_NULLS ON
```

```
GO
/****** Object: StoredProcedure [dbo].[pa_GetAll_PEDIDODETALLE] 
Script Date: 29/10/2017 11:26:37 a. m. ******/
SET ANSI_NULLS ON
GO
SET QUOTED_IDENTIFIER ON
GO
-- =============================================
-- Autor: Generador AOP Beta
-- Fecha Creación: 07/03/2013
-- =============================================
CREATE PROCEDURE [dbo].[pa_GetAll_PEDIDODETALLE]
AS
SET NOCOUNT ON;
SET IMPLICIT TRANSACTIONS ON
BEGIN TRY
SELECT
      id
      , id_pedido
     , id_producto
     , tipo_producto
      , cantidad_pedidodetalle
     , precio_pedidodetalle
      , estadopago_pedidodetalle
      , observacion_pedidodetalle
       , esta_deta
FROM PEDIDODETALLE
WHERE esta_deta = 1
  COMMIT TRANSACTION
END TRY
BEGIN CATCH
  ROLLBACK TRANSACTION
END CATCH
-- Usar si existe borrado lógico con un campo con el prefijo 
'esta' 
SET ANSI_NULLS ON
GO
/****** Object: StoredProcedure 
[dbo].[pa_GetAll_PEDIDOVENTADETALLE] Script Date: 29/10/2017 
11:26:37 a. m. ******/
SET ANSI NULLS ON
GO
SET QUOTED_IDENTIFIER ON
GO
-- =============================================
-- Autor: Generador AOP Beta
-- Fecha Creación: 07/03/2013
-- =============================================
CREATE PROCEDURE [dbo].[pa_GetAll_PEDIDOVENTADETALLE]
AS
SET NOCOUNT ON;
SET IMPLICIT_TRANSACTIONS ON
BEGIN TRY
SELECT
      id_venta
```

```
 , id_pedidodetalle
      , observacion_pedidoventadetalle
      , esta_deta
FROM PEDIDOVENTADETALLE
WHERE esta_deta = 1
  COMMIT TRANSACTION
END TRY
BEGIN CATCH
  ROLLBACK TRANSACTION
END CATCH
-- Usar si existe borrado lógico con un campo con el prefijo 
'esta' 
SET ANSI NULLS ON
GO
/****** Object: StoredProcedure [dbo].[pa_GetAll_PERSONA] 
Script Date: 29/10/2017 11:26:37 a. m. ******/
SET ANSI NULLS ON
GO
SET QUOTED_IDENTIFIER ON
GO
-- =============================================
-- Autor: Generador AOP Beta
-- Fecha Creación: 07/03/2013
-- =============================================
CREATE PROCEDURE [dbo].[pa_GetAll_PERSONA]
AS
SET NOCOUNT ON;
SET IMPLICIT TRANSACTIONS ON
BEGIN TRY
SELECT
      PERSONA.id
     , id_rol
      , nombre_persona
      , apellidopaterno_persona
      , apellidomaterno_persona
      , dni_persona
      , tipo_persona
      , usuario_persona
      , contrasenia_persona
      , direccion_persona
      , telefono_persona
      , celular_persona
      , observacion_persona
      , esta_pers
        ,ROL.nombre_rol
FROM PERSONA
INNER JOIN ROL on ROL.id=PERSONA.id_rol
WHERE esta_pers = 1 COMMIT TRANSACTION
END TRY
BEGIN CATCH
   ROLLBACK TRANSACTION
END CATCH
```

```
-- Usar si existe borrado lógico con un campo con el prefijo 
'esta' 
SET ANSI NULLS ON
GO
/****** Object: StoredProcedure [dbo].[pa_GetAll_POLLO] 
Script Date: 29/10/2017 11:26:37 a. m. ******/
SET ANSI NULLS ON
GO
SET QUOTED_IDENTIFIER ON
GO
-- =============================================
-- Autor: Generador AOP Beta
-- Fecha Creación: 07/03/2013
-- =============================================
CREATE PROCEDURE [dbo].[pa_GetAll_POLLO]
AS
SET NOCOUNT ON;
SET IMPLICIT TRANSACTIONS ON
BEGIN TRY
SELECT
      POLLO.id
      , id_usuario
      , id_lugar
      , fechacreacion_pollo
      , nombre_pollo
      , precio_pollo
      , unidad_pollo
      , obeservacion_pollo
       , esta_pollo
FROM POLLO
inner join LUGAR
on POLLO.id_lugar = LUGAR.id
WHERE esta_pollo = 1
and LUGAR.esta_luga = 1
  COMMIT TRANSACTION
END TRY
BEGIN CATCH
  ROLLBACK TRANSACTION
END CATCH
-- Usar si existe borrado lógico con un campo con el prefijo 
'esta' 
SET ANSI_NULLS ON
GO
/****** Object: StoredProcedure [dbo].[pa_GetAll_PRODUCTO] 
Script Date: 29/10/2017 11:26:37 a. m. ******/
SET ANSI NULLS ON
GO
SET QUOTED_IDENTIFIER ON
GO
-- =============================================
-- Autor: Generador AOP Beta
-- Fecha Creación: 07/03/2013
-- =============================================
CREATE PROCEDURE [dbo].[pa_GetAll_PRODUCTO]
```

```
AS
SET NOCOUNT ON;
SET IMPLICIT_TRANSACTIONS ON
BEGIN TRY
SELECT
      p.id
      , p.id_lugar
      , p.id_usuario
      , p.nombre_producto
      , p.precio_producto
       , p.preciollevar_producto
      , p.fechacreacion_producto
      ,p. observacion_producto
       , L.nombre_lugar
      , p.esta_prod
FROM PRODUCTO as P inner join LUGAR as L on L.id=P.id lugar
WHERE esta prod = 1and L.esta luga = 1
  COMMIT TRANSACTION
END TRY
BEGIN CATCH
  ROLLBACK TRANSACTION
END CATCH
-- Usar si existe borrado lógico con un campo con el prefijo 
'esta' 
SET ANSI_NULLS ON
GO
/****** Object: StoredProcedure [dbo].[pa_GetAll_ROL] Script
Date: 29/10/2017 11:26:37 a. m. ******/
SET ANSI_NULLS ON
GO
SET QUOTED_IDENTIFIER ON
GO
-- =============================================
-- Autor: Generador AOP Beta
-- Fecha Creación: 07/03/2013
-- =============================================
CREATE PROCEDURE [dbo].[pa_GetAll_ROL]
AS
SET NOCOUNT ON;
SET IMPLICIT_TRANSACTIONS ON
BEGIN TRY
SELECT
      id
      , nombre_rol
      , permisos_rol
      , observacion_rol
      , esta_rol
FROM ROL
WHERE esta_rol = 1
   COMMIT TRANSACTION
END TRY
BEGIN CATCH
   ROLLBACK TRANSACTION
END CATCH
```

```
-- Usar si existe borrado lógico con un campo con el prefijo 
'esta' 
SET ANSI NULLS ON
GO
/****** Object: StoredProcedure [dbo].[pa_GetAll_TIPOVALE] 
Script Date: 29/10/2017 11:26:37 a. m. ******/
SET ANSI NULLS ON
GO
SET QUOTED_IDENTIFIER ON
GO
-- =============================================
-- Autor: Generador AOP Beta
-- Fecha Creación: 07/03/2013
-- =============================================
CREATE PROCEDURE [dbo]. [pa GetAll TIPOVALE]
AS
SET NOCOUNT ON;
SET IMPLICIT TRANSACTIONS ON
BEGIN TRY
SELECT
      id
      , nombre_tipovale
      , observacion_tipovale
       , esta_tiva
FROM TIPOVALE
WHERE esta_tiva = 1order by 2
  COMMIT TRANSACTION
END TRY
BEGIN CATCH
  ROLLBACK TRANSACTION
END CATCH
-- Usar si existe borrado lógico con un campo con el prefijo 
'esta' 
SET ANSI NULLS ON
GO
/****** Object: StoredProcedure [dbo].[pa_GetAll_USUARIO] 
Script Date: 29/10/2017 11:26:37 a. m. ******/
SET ANSI_NULLS ON
GO
SET QUOTED_IDENTIFIER ON
GO
-- =============================================
-- Autor: Generador AOP Beta
-- Fecha Creación: 07/03/2013
-- =============================================
CREATE PROCEDURE [dbo].[pa_GetAll_USUARIO]
AS
SET NOCOUNT ON;
SET IMPLICIT_TRANSACTIONS ON
BEGIN TRY
```

```
SELECT
     PERSONA.id
      , id_rol
      , nombre_persona
      , apellidopaterno_persona
      , apellidomaterno_persona
      , dni_persona
      , tipo_persona
      , usuario_persona
      , contrasenia_persona
      , direccion_persona
      , telefono_persona
      , celular_persona
      , observacion_persona
      , esta_pers
        ,ROL.nombre_rol
FROM PERSONA
INNER JOIN ROL on ROL.id=PERSONA.id rol
WHERE esta pers = 1 and tipo persona='U'
  COMMIT TRANSACTION
END TRY
BEGIN CATCH
  ROLLBACK TRANSACTION
END CATCH
-- Usar si existe borrado lógico con un campo con el prefijo 
'esta' 
SET ANSI_NULLS ON
GO
/****** Object: StoredProcedure [dbo]. [pa GetAll VALE] Script
Date: 29/10/2017 11:26:37 a. m. ******/
SET ANSI_NULLS ON
GO
SET QUOTED IDENTIFIER ON
GO
-- =============================================
-- Autor: Generador AOP Beta
-- Fecha Creación: 07/03/2013
-- =============================================
CREATE PROCEDURE [dbo].[pa_GetAll_VALE]
AS
SET NOCOUNT ON;
SET IMPLICIT_TRANSACTIONS ON
BEGIN TRY
SELECT
      id
      , id_persona
      , id_usuario
      , id_tipovale
      , descripcion_vale
      , monto_vale
      , fecha_vale
      , isnull(observacion_vale,'') observacion_vale
        , esta_vale
        , id_caja
```

```
FROM VALE
WHERE esta_vale = 1
  COMMIT TRANSACTION
END TRY
BEGIN CATCH
  ROLLBACK TRANSACTION
END CATCH
-- Usar si existe borrado lógico con un campo con el prefijo 
'esta' 
SET ANSI NULLS ON
GO
/****** Object: StoredProcedure [dbo].[pa_GetAll_VENTA] 
Script Date: 29/10/2017 11:26:37 a. m. ******/
SET ANSI NULLS ON
GO
SET QUOTED IDENTIFIER ON
GO
-- =============================================
-- Autor: Generador AOP Beta
-- Fecha Creación: 07/03/2013
-- =============================================
CREATE PROCEDURE [dbo].[pa_GetAll_VENTA]
AS
SET NOCOUNT ON;
SET IMPLICIT_TRANSACTIONS ON
BEGIN TRY
SELECT
      id
      , id_cliente
      , id_usuario
      , id_caja
      , numero_comprobante
      , subtotal_venta
      , igv_venta
      , total_venta
      , recibio_venta
      , vuelto_venta
      , totalefectivo_venta
      , totalvisa_venta
      , totalmastercard
      , fecha_venta
      , observacion_venta
       , esta_vent
FROM VENTA
WHERE esta_vent = 1 COMMIT TRANSACTION
END TRY
BEGIN CATCH
   ROLLBACK TRANSACTION
END CATCH
```

```
GO
/****** Object: StoredProcedure 
[dbo].[pa_GetAllConceptosByCategoria] Script Date: 29/10/2017 
11:26:37 a. m. ******/
SET ANSI_NULLS ON
GO
SET QUOTED IDENTIFIER ON
GO
create procedure [dbo].[pa_GetAllConceptosByCategoria]
(
       @id_categoria int
)
as
select CCD.id categoria,
CCD.id_concepto,
C.nombre_concepto
from CATEGORIACONCEPTODETALLE as CCD
inner join CONCEPTO as C
on CCD.id concepto = c.id
inner join CATEGORIA as CT
on CCD.id_categoria = CT.id
where CCD. id categoria = \omegaid categoria
and C.esta_conce = 1
and CT.esta_cate = 1
GO
/****** Object: StoredProcedure 
[dbo].[pa_GetAllPedidoDetalleByIdPedido] Script Date:
29/10/2017 11:26:37 a. m. ******/
SET ANSI_NULLS ON
GO
SET QUOTED IDENTIFIER ON
GO
-- =============================================
-- Autor: Generador AOP Beta
-- Fecha Creación: 07/03/2013
-- =============================================
CREATE PROCEDURE [dbo].[pa_GetAllPedidoDetalleByIdPedido]
\emptysetid Int = NULL
AS
SET NOCOUNT ON;
SET IMPLICIT_TRANSACTIONS ON
BEGIN TRY
SELECT
       id
      , id_pedido
       ,id_producto
        , precio_pedidodetalle
         , cantidad_pedidodetalle
      , tipo_producto
      , estadopago_pedidodetalle
      , observacion_pedidodetalle
      , esta_deta
FROM PEDIDODETALLE
WHERE id_pedido = @idAND esta_deta = 1
   COMMIT TRANSACTION
END TRY
BEGIN CATCH
```

```
 ROLLBACK TRANSACTION
END CATCH
-- Usar si existe borrado lógico con un campo con el prefijo 
'esta' 
SET ANSI NULLS ON
GO
/****** Object: StoredProcedure [dbo].[pa_GetByID_CAJA] 
Script Date: 29/10/2017 11:26:37 a. m. ******/
SET ANSI NULLS ON
GO
SET QUOTED IDENTIFIER ON
GO
-- =============================================
-- Autor: Generador AOP Beta
-- Fecha Creación: 07/03/2013
-- =============================================
CREATE PROCEDURE [dbo].[pa_GetByID_CAJA]
\emptysetid Int = NULL
AS
SET NOCOUNT ON;
SET IMPLICIT TRANSACTIONS ON
BEGIN TRY
SELECT
      id
      , numero_caja
      , fechacreacion_caja
     , observacion_caja
       , esta_caja
FROM CAJA
WHERE id = \omegaid
AND esta_caja = 1
  COMMIT TRANSACTION
END TRY
BEGIN CATCH
  ROLLBACK TRANSACTION
END CATCH
-- Usar si existe borrado lógico con un campo con el prefijo 
'esta' 
SET ANSI NULLS ON
GO
/****** Object: StoredProcedure [dbo].[pa_GetByID_CAJADIA] 
Script Date: 29/10/2017 11:26:37 a. m. ******/
SET ANSI_NULLS ON
GO
SET QUOTED_IDENTIFIER ON
GO
-- =============================================
-- Autor: Generador AOP Beta
-- Fecha Creación: 07/03/2013
-- =============================================
```

```
CREATE PROCEDURE [dbo].[pa_GetByID_CAJADIA]
 \emptysetid Int = NULL
AS
SET NOCOUNT ON;
SET IMPLICIT_TRANSACTIONS ON
BEGIN TRY
SELECT
      id
      , id_caja
      , usuarioinicial_cajadia
      , usuariofinal_cajadia
      , estadoapertura_cajadia
      , saldoinicial_cajadia
      , saldofinal_cajadia
      , diferencia_cajadia
      , fechainicial_cajadia
      , fechafinal_cajadia
      , observacion_cajadia
       , esta_cadi
FROM CAJADIA
WHERE id = \omegaid
AND estadoapertura_cajadia = 1
AND esta_cadi = 1
  COMMIT TRANSACTION
END TRY
BEGIN CATCH
  ROLLBACK TRANSACTION
END CATCH
-- Usar si existe borrado lógico con un campo con el prefijo 
'esta' 
SET ANSI NULLS ON
GO
/****** Object: StoredProcedure [dbo]. [pa GetByID CATEGORIA]
Script Date: 29/10/2017 11:26:37 a. m. ******/
SET ANSI_NULLS ON
GO
SET QUOTED_IDENTIFIER ON
GO
-- =============================================
-- Autor: Generador AOP Beta
-- Fecha Creación: 07/03/2013
-- =============================================
CREATE PROCEDURE [dbo].[pa_GetByID_CATEGORIA]
 \emptysetid Int = NULL
AS
SET NOCOUNT ON;
SET IMPLICIT_TRANSACTIONS ON
BEGIN TRY
SELECT
      id
      , nombre_categoria
      , observacion_categoria
      , esta_cate
```

```
FROM CATEGORIA
WHERE id = \omegaid
AND esta_cate = 1
  COMMIT TRANSACTION
END TRY
BEGIN CATCH
  ROLLBACK TRANSACTION
END CATCH
-- Usar si existe borrado lógico con un campo con el prefijo 
'esta' 
SET ANSI NULLS ON
GO
/****** Object: StoredProcedure 
[dbo].[pa_GetByID_CATEGORIACONCEPTODETALLE] Script Date: 
29/10/2017 11:26:37 a. m. ******/
SET ANSI NULLS ON
GO
SET QUOTED_IDENTIFIER ON
GO
-- =============================================
-- Autor: Generador AOP Beta
-- Fecha Creación: 07/03/2013
-- =============================================
CREATE PROCEDURE [dbo].[pa_GetByID_CATEGORIACONCEPTODETALLE]
 @id_categoria Int = NULL
 , @id_concepto Int = NULL
AS
SET NOCOUNT ON;
SET IMPLICIT_TRANSACTIONS ON
BEGIN TRY
SELECT
     id categoria
      , id_concepto
       , esta_deta
FROM CATEGORIACONCEPTODETALLE
WHERE id_categoria = @id_categoria
AND id_concepto = @id_concepto
AND esta deta = 1 COMMIT TRANSACTION
END TRY
BEGIN CATCH
   ROLLBACK TRANSACTION
END CATCH
-- Usar si existe borrado lógico con un campo con el prefijo 
'esta' 
SET ANSI_NULLS ON
GO
/****** Object: StoredProcedure [dbo].[pa_GetByID_Cliente] 
Script Date: 29/10/2017 11:26:37 a. m. ******/
SET ANSI_NULLS ON
```

```
GO
SET QUOTED_IDENTIFIER ON
GO
-- =============================================
-- Author: Smart Solution Perú
-- Create date: 06/06/12
-- =============================================
CREATE PROCEDURE [dbo].[pa_GetByID_Cliente]
 \emptysetid INT = NULL
AS
SET NOCOUNT OFF;
     SELECT id,
       ndni_cliente,
       nombre_cliente,
       apellidopaterno_cliente,
    apellidomaterno cliente,
       nruc_cliente,
       razonsocial_cliente,
       direccion cliente,
       telefono1_cliente,
       telefono2_cliente,
       celular_cliente,
       email_cliente,
       fechanacimiento_cliente,
       observacion_cliente,
       esta_clie
     FROM CLIENTE
     WHERE (id=@id)
      AND (esta_clie=1)
GO
/****** Object: StoredProcedure [dbo].[pa_GetByID_CONCEPTO] 
Script Date: 29/10/2017 11:26:37 a. m. ******/
SET ANSI_NULLS ON
GO
SET QUOTED IDENTIFIER ON
GO
-- =============================================
-- Autor: Generador AOP Beta
-- Fecha Creación: 07/03/2013
-- =============================================
CREATE PROCEDURE [dbo].[pa_GetByID_CONCEPTO]
\emptysetid Int = NULL
AS
SET NOCOUNT ON;
SET IMPLICIT_TRANSACTIONS ON
BEGIN TRY
SELECT
      id
      , nombre_concepto
      , observación_concepto
       , esta_conce
FROM CONCEPTO
WHERE id = @idAND esta_conce = 1
  COMMIT TRANSACTION
END TRY
```

```
BEGIN CATCH
  ROLLBACK TRANSACTION
END CATCH
-- Usar si existe borrado lógico con un campo con el prefijo 
'esta' 
SET ANSI NULLS ON
GO
/****** Object: StoredProcedure [dbo].[pa_GetByID_EMPLEADO] 
Script Date: 29/10/2017 11:26:37 a. m. ******/
SET ANSI NULLS ON
GO
SET QUOTED IDENTIFIER ON
GO
-- =============================================
-- Autor: Generador AOP Beta
-- Fecha Creación: 07/03/2013
-- =============================================
CREATE PROCEDURE [dbo].[pa_GetByID_EMPLEADO]
\emptysetid Int = NULL
AS
SET NOCOUNT ON;
SET IMPLICIT_TRANSACTIONS ON
BEGIN TRY
SELECT
      PERSONA.id
     , id_rol
      , nombre_persona
      , apellidopaterno_persona
      , apellidomaterno_persona
     , dni_persona
      , tipo_persona
      , usuario_persona
      , contrasenia_persona
      , direccion_persona
      , telefono_persona
      , celular_persona
      , observacion_persona
      , esta_pers
               ,ROL.nombre_rol
FROM PERSONA
INNER JOIN ROL on ROL.id=PERSONA.id_rol
WHERE PERSONA.id = @idAND esta_pers = 1AND tipo_persona = 'E' COMMIT TRANSACTION
END TRY
BEGIN CATCH
   ROLLBACK TRANSACTION
END CATCH
-- Usar si existe borrado lógico con un campo con el prefijo 
'esta' 
SET ANSI_NULLS ON
```

```
GO
/****** Object: StoredProcedure [dbo].[pa_GetByID_GASTOS] 
Script Date: 29/10/2017 11:26:37 a. m. ******/
SET ANSI_NULLS ON
GO
SET QUOTED_IDENTIFIER ON
GO
-- =============================================
-- Autor: Generador AOP Beta
-- Fecha Creación: 07/03/2013
-- =============================================
CREATE PROCEDURE [dbo].[pa_GetByID_GASTOS]
\emptysetid Int = NULL
AS
SET NOCOUNT ON;
SET IMPLICIT TRANSACTIONS ON
BEGIN TRY
SELECT
      id
      , id_categoria
      , id_concepto
      , id_usuario
      , id_persona
      , descripcion_gasto
      , cantidad_gasto
      , tipodocumento_gasto
      , seriecomprobante_gasto
      , numerocomprobante_gasto
      , monto_gasto
      , fecha_gasto
      , observacion_gasto
      , esta_gast
FROM GASTOS
WHERE id = \omegaid
AND esta_gast = 1 COMMIT TRANSACTION
END TRY
BEGIN CATCH
  ROLLBACK TRANSACTION
END CATCH
-- Usar si existe borrado lógico con un campo con el prefijo 
'esta' 
SET ANSI NULLS ON
GO
/****** Object: StoredProcedure [dbo].[pa_GetByID_HISTORICO] 
Script Date: 29/10/2017 11:26:37 a. m. ******/
SET ANSI_NULLS ON
GO
SET QUOTED_IDENTIFIER ON
GO
-- =============================================
-- Autor: Generador AOP Beta
-- Fecha Creación: 07/03/2013
-- =============================================
```

```
CREATE PROCEDURE [dbo].[pa_GetByID_HISTORICO]
 \emptysetid Int = NULL
AS
SET NOCOUNT ON;
SET IMPLICIT_TRANSACTIONS ON
BEGIN TRY
SELECT
      id
      , id_usuario
      , fecha_historico
      , stockanterior_historico
      , cantidadingresada_historico
      , cantidadvendida_historico
      , stockactual_historico
      , cantidadparrilla_historico
      , cantidadgolpeado_historico
      , cantidadcena_historico
      , cantidadcocina_historico
      , observacion_historico
       , esta_hist
FROM HISTORICO
WHERE id = @idAND esta_hist = 1
  COMMIT TRANSACTION
END TRY
BEGIN CATCH
  ROLLBACK TRANSACTION
END CATCH
-- Usar si existe borrado lógico con un campo con el prefijo 
'esta' 
SET ANSI NULLS ON
GO
/****** Object: StoredProcedure [dbo].[pa_GetByID_LUGAR] 
Script Date: 29/10/2017 11:26:37 a. m. ******/
SET ANSI_NULLS ON
GO
SET QUOTED_IDENTIFIER ON
GO
-- =============================================
-- Autor: Generador AOP Beta
-- Fecha Creación: 07/03/2013
-- =============================================
CREATE PROCEDURE [dbo].[pa_GetByID_LUGAR]
@id Int = <code>NULL</code>
AS
SET NOCOUNT ON;
SET IMPLICIT_TRANSACTIONS ON
BEGIN TRY
SELECT
      id
      , nombre_lugar
      , observacion_lugar
      , esta_luga
FROM LUGAR
```

```
WHERE id = \omegaid
AND esta_luga = 1
  COMMIT TRANSACTION
END TRY
BEGIN CATCH
  ROLLBACK TRANSACTION
END CATCH
-- Usar si existe borrado lógico con un campo con el prefijo 
'esta' 
SET ANSI NULLS ON
GO
/****** Object: StoredProcedure [dbo].[pa_GetByID_MESA] 
Script Date: 29/10/2017 11:26:37 a. m. ******/
SET ANSI NULLS ON
GO
SET QUOTED IDENTIFIER ON
GO
-- =============================================
-- Autor: Generador AOP Beta
-- Fecha Creación: 07/03/2013
-- =============================================
CREATE PROCEDURE [dbo].[pa_GetByID_MESA]
\emptysetid Int = NULL
AS
SET NOCOUNT ON;
SET IMPLICIT TRANSACTIONS ON
BEGIN TRY
SELECT
      id
      , id_usuario
      , numero_mesa
      , estado_mesa
      , fechacreacion_mesa
      , observacion_mesa
      , esta_mesa
FROM MESA
WHERE id = \omegaid
AND estado mesa = 1
AND esta mesa = 1 COMMIT TRANSACTION
END TRY
BEGIN CATCH
  ROLLBACK TRANSACTION
END CATCH
-- Usar si existe borrado lógico con un campo con el prefijo 
'esta' 
SET ANSI_NULLS ON
GO
```
250

```
/****** Object: StoredProcedure [dbo].[pa_GetByID_PEDIDO] 
Script Date: 29/10/2017 11:26:37 a. m. ******/
SET ANSI_NULLS ON
GO
SET QUOTED_IDENTIFIER ON
GO
-- =============================================
-- Autor: Generador AOP Beta
-- Fecha Creación: 07/03/2013
-- =============================================
CREATE PROCEDURE [dbo].[pa_GetByID_PEDIDO]
\emptysetid Int = NULL
AS
SET NOCOUNT ON;
SET IMPLICIT TRANSACTIONS ON
BEGIN TRY
SELECT
      id
     , id_mesa
      , id_persona
      , id_usuario
     , id_caja
     , fecha_pedido
     , subtotal_pedido
     , igv_pedido
      , total_pedido
      , estado_pago
      , observacion_pedido
       , esta_pedi
FROM PEDIDO
WHERE id = \omegaid
AND esta pedi = 1 COMMIT TRANSACTION
END TRY
BEGIN CATCH
  ROLLBACK TRANSACTION
END CATCH
-- Usar si existe borrado lógico con un campo con el prefijo 
'esta' 
SET ANSI_NULLS ON
GO
/****** Object: StoredProcedure [dbo].[pa_GetByID_PEDIDO_MESA] 
Script Date: 29/10/2017 11:26:37 a. m. ******/
SET ANSI_NULLS ON
GO
SET QUOTED IDENTIFIER ON
GO
-- =============================================
-- Autor: Generador AOP Beta
-- Fecha Creación: 07/03/2013
-- =============================================
CREATE PROCEDURE [dbo].[pa_GetByID_PEDIDO_MESA]
@id Int = NULL
```

```
AS
SET NOCOUNT ON;
SET IMPLICIT_TRANSACTIONS ON
BEGIN TRY
declare @id_pedido int
set @id_pedido = (select id_pedido from PEDIDOMESADETALLE where
id mesa= \omegaid and estado = 1)
SELECT
      id
      , id_mesa
      , id_persona
      , id_usuario
      , id_caja
        ,mesas_auxiliares
      , fecha_pedido
      , subtotal_pedido
     , igv_pedido
     , total_pedido
      , estado_pago
      , observacion_pedido
       , esta_pedi
FROM PEDIDO
WHERE esta_pedi = 1 and estado_pago = 0 and id = @id_pedido
  COMMIT TRANSACTION
END TRY
BEGIN CATCH
  ROLLBACK TRANSACTION
END CATCH
GO
/****** Object: StoredProcedure [dbo].[pa_GetByID_PEDIDODETALLE] 
Script Date: 29/10/2017 11:26:37 a. m. ******/
SET ANSI_NULLS ON
GO
SET OUOTED IDENTIFIER ON
GO
-- =============================================
-- Autor: Generador AOP Beta
-- Fecha Creación: 07/03/2013
-- =============================================
CREATE PROCEDURE [dbo].[pa_GetByID_PEDIDODETALLE]
\emptysetid Int = NULL
AS
SET NOCOUNT ON;
SET IMPLICIT_TRANSACTIONS ON
BEGIN TRY
SELECT
      id
      , id_pedido
      , id_producto
      , tipo_producto
      , cantidad_pedidodetalle
      , precio_pedidodetalle
      , estadopago_pedidodetalle
      , observacion_pedidodetalle
      , esta_deta
FROM PEDIDODETALLE
```
```
WHERE id = \omegaid
AND esta_deta = 1
  COMMIT TRANSACTION
END TRY
BEGIN CATCH
  ROLLBACK TRANSACTION
END CATCH
-- Usar si existe borrado lógico con un campo con el prefijo 
'esta' 
SET ANSI_NULLS ON
GO
/****** Object: StoredProcedure 
[dbo].[pa_GetByID_PEDIDOVENTADETALLE] Script Date: 29/10/2017 
11:26:37 a. m. ******/
SET ANSI_NULLS ON
GO
SET QUOTED_IDENTIFIER ON
GO
-- =============================================
-- Autor: Generador AOP Beta
-- Fecha Creación: 07/03/2013
-- =============================================
CREATE PROCEDURE [dbo].[pa_GetByID_PEDIDOVENTADETALLE]
 \emptysetid_venta Int = NULL
 , @id_pedidodetalle Int = NULL
AS
SET NOCOUNT ON;
SET IMPLICIT TRANSACTIONS ON
BEGIN TRY
SELECT
      id_venta
      , id_pedidodetalle
      , observacion_pedidoventadetalle
       , esta_deta
FROM PEDIDOVENTADETALLE
WHERE id venta = @id venta
AND id_pedidodetalle = @id_pedidodetalle
AND esta deta = 1 COMMIT TRANSACTION
END TRY
BEGIN CATCH
  ROLLBACK TRANSACTION
END CATCH
-- Usar si existe borrado lógico con un campo con el prefijo 
'esta' 
SET ANSI_NULLS ON
GO
```

```
/****** Object: StoredProcedure [dbo].[pa_GetByID_PERSONA] 
Script Date: 29/10/2017 11:26:37 a. m. ******/
SET ANSI_NULLS ON
GO
SET QUOTED_IDENTIFIER ON
GO
-- =============================================
-- Autor: Generador AOP Beta
-- Fecha Creación: 07/03/2013
-- =============================================
CREATE PROCEDURE [dbo].[pa_GetByID_PERSONA]
\emptysetid Int = NULL
AS
SET NOCOUNT ON;
SET IMPLICIT TRANSACTIONS ON
BEGIN TRY
SELECT
      PERSONA.id
     , id rol
      , nombre_persona
      , apellidopaterno_persona
      , apellidomaterno_persona
     , dni_persona
     , tipo_persona
     , usuario_persona
      , contrasenia_persona
     , direccion_persona
     , telefono_persona
      , celular_persona
     , observacion_persona
       , esta_pers
     ,ROL.nombre_rol
FROM PERSONA
INNER JOIN ROL on ROL.id=PERSONA.id rol
WHERE PERSONA.id = @idAND esta pers = 1 COMMIT TRANSACTION
END TRY
BEGIN CATCH
  ROLLBACK TRANSACTION
END CATCH
-- Usar si existe borrado lógico con un campo con el prefijo 
'esta' 
SET ANSI_NULLS ON
GO
/****** Object: StoredProcedure [dbo].[pa_GetByID_POLLO] 
Script Date: 29/10/2017 11:26:37 a. m. ******/
SET ANSI_NULLS ON
GO
SET QUOTED_IDENTIFIER ON
GO
-- =============================================
-- Autor: Generador AOP Beta
-- Fecha Creación: 07/03/2013
```

```
-- =============================================
CREATE PROCEDURE [dbo].[pa_GetByID_POLLO]
 \emptysetid Int = NULL
AS
SET NOCOUNT ON;
SET IMPLICIT TRANSACTIONS ON
BEGIN TRY
SELECT
      id
      , id_usuario
      , id_lugar
      , fechacreacion_pollo
      , nombre_pollo
      , precio_pollo
      , unidad_pollo
      , obeservacion_pollo
       , esta_pollo
FROM POLLO
WHERE id = \omegaid
AND esta pollo = 1
  COMMIT TRANSACTION
END TRY
BEGIN CATCH
  ROLLBACK TRANSACTION
END CATCH
-- Usar si existe borrado lógico con un campo con el prefijo 
'esta' 
SET ANSI_NULLS ON
GO
/****** Object: StoredProcedure [dbo].[pa_GetByID_PRODUCTO] 
Script Date: 29/10/2017 11:26:37 a. m. ******/
SET ANSI NULLS ON
GO
SET QUOTED_IDENTIFIER ON
GO
-- =============================================
-- Autor: Generador AOP Beta
-- Fecha Creación: 07/03/2013
-- =============================================
CREATE PROCEDURE [dbo].[pa_GetByID_PRODUCTO]
@id Int = <code>NULL</code>
AS
SET NOCOUNT ON;
SET IMPLICIT_TRANSACTIONS ON
BEGIN TRY
SELECT
      P.id
      , P.id_lugar
      , P.id_usuario
      , P.nombre_producto
      , P.precio_producto
        , P.preciollevar_producto
      , P.fechacreacion_producto
```

```
 , P.observacion_producto
       , L.nombre_lugar
      , P.esta_prod
FROM PRODUCTO as P inner join LUGAR as L on L.id=P.id_lugar
WHERE P.id = @id
AND esta_prod = 1
  COMMIT TRANSACTION
END TRY
BEGIN CATCH
  ROLLBACK TRANSACTION
END CATCH
-- Usar si existe borrado lógico con un campo con el prefijo 
'esta' 
SET ANSI NULLS ON
GO
/****** Object: StoredProcedure [dbo]. [pa GetByID ROL] Script
Date: 29/10/2017 11:26:37 a.m. ******/
SET ANSI_NULLS ON
GO
SET QUOTED IDENTIFIER ON
GO
-- =============================================
-- Autor: Generador AOP Beta
-- Fecha Creación: 07/03/2013
-- =============================================
CREATE PROCEDURE [dbo].[pa_GetByID_ROL]
\emptysetid Int = NULL
AS
SET NOCOUNT ON;
SET IMPLICIT_TRANSACTIONS ON
BEGIN TRY
SELECT
      id
      , nombre_rol
      , permisos_rol
      , observacion_rol
       , esta_rol
FROM ROL
WHERE id = \omegaid
AND esta\_rol = 1 COMMIT TRANSACTION
END TRY
BEGIN CATCH
   ROLLBACK TRANSACTION
END CATCH
-- Usar si existe borrado lógico con un campo con el prefijo 
'esta' 
SET ANSI_NULLS ON
```

```
GO
/****** Object: StoredProcedure [dbo].[pa_GetByID_TIPOVALE] 
Script Date: 29/10/2017 11:26:37 a. m. ******/
SET ANSI_NULLS ON
GO
SET QUOTED_IDENTIFIER ON
GO
-- =============================================
-- Autor: Generador AOP Beta
-- Fecha Creación: 07/03/2013
-- =============================================
CREATE PROCEDURE [dbo].[pa_GetByID_TIPOVALE]
 \emptysetid Int = NULL
AS
SET NOCOUNT ON;
SET IMPLICIT TRANSACTIONS ON
BEGIN TRY
SELECT
      id
      , nombre_tipovale
      , observacion_tipovale
       , esta_tiva
FROM TIPOVALE
WHERE id = \omegaid
AND esta tiva = 1 COMMIT TRANSACTION
END TRY
BEGIN CATCH
  ROLLBACK TRANSACTION
END CATCH
-- Usar si existe borrado lógico con un campo con el prefijo 
'esta' 
SET ANSI_NULLS ON
GO
/****** Object: StoredProcedure [dbo].[pa_GetByID_VALE] 
Script Date: 29/10/2017 11:26:37 a. m. ******/
SET ANSI_NULLS ON
GO
SET QUOTED IDENTIFIER ON
GO
-- =============================================
-- Autor: Generador AOP Beta
-- Fecha Creación: 07/03/2013
-- =============================================
CREATE PROCEDURE [dbo].[pa_GetByID_VALE]
\emptysetid Int = NULL
AS
SET NOCOUNT ON;
SET IMPLICIT_TRANSACTIONS ON
BEGIN TRY
SELECT
      id
      , id_persona
```

```
 , id_usuario
      , id_tipovale
      , descripcion_vale
      , monto_vale
      , fecha_vale
      , observacion_vale
      , esta_vale
FROM VALE
WHERE id = \omegaid
AND esta vale = 1
  COMMIT TRANSACTION
END TRY
BEGIN CATCH
  ROLLBACK TRANSACTION
END CATCH
-- Usar si existe borrado lógico con un campo con el prefijo 
'esta' 
SET ANSI_NULLS ON
GO
/****** Object: StoredProcedure [dbo].[pa_GetByID_VENTA] 
Script Date: 29/10/2017 11:26:37 a. m. ******/
SET ANSI NULLS ON
GO
SET QUOTED_IDENTIFIER ON
GO
-- =============================================
-- Autor: Generador AOP Beta
-- Fecha Creación: 07/03/2013
-- =============================================
CREATE PROCEDURE [dbo].[pa_GetByID_VENTA]
\emptysetid Int = NULL
AS
SET NOCOUNT ON;
SET IMPLICIT_TRANSACTIONS ON
BEGIN TRY
SELECT
      id
      , id_cliente
      , id_usuario
      , id_caja
      , id_seriecomprobante
      , numero_comprobante
      , subtotal_venta
      , igv_venta
      , total_venta
      , recibio_venta
      , vuelto_venta
      , totalefectivo_venta
      , totalvisa_venta
      , totalmastercard
      , fecha_venta
      , observacion_venta
      , esta_vent
FROM VENTA
```

```
WHERE id = \omegaid
AND esta_vent = 1
  COMMIT TRANSACTION
END TRY
BEGIN CATCH
  ROLLBACK TRANSACTION
END CATCH
GO
/****** Object: StoredProcedure [dbo].[pa_GetByUser_Usuario] 
Script Date: 29/10/2017 11:26:37 a. m. ******/
SET ANSI NULLS ON
GO
SET QUOTED_IDENTIFIER ON
GO
-- =============================================
-- Author: Smart Solution Perú
-- Create date: 20/03/12
-- =============================================
CREATE PROCEDURE [dbo].[pa_GetByUser_Usuario]
 @user usua VARCHAR(20) = NULL
AS
SET NOCOUNT OFF;
      SELECT U.id
       ,U.id_rol
       ,U.nombre_persona
       ,U.apellidopaterno_persona
       ,U.apellidomaterno_persona
       ,U.dni_persona
       ,u.tipo_persona
       ,U.usuario_persona
       ,U.contrasenia_persona
      ,U.direccion_persona
       ,U.telefono_persona
       ,U.celular_persona
       ,U.observacion_persona
     ,R.nombre_rol
       ,esta_pers
    FROM PERSONA as U inner join ROL as R
    ON U.id rol = R.id
     AND (U.esta_pers=1)
     AND U.usuario_persona = @user_usua
GO
/****** Object: StoredProcedure 
[dbo].[pa_GetHistoricoFechaAnterior] Script Date: 29/10/2017 
11:26:37 a. m. ******/
SET ANSI_NULLS ON
GO
SET QUOTED_IDENTIFIER ON
GO
```

```
CREATE procedure [dbo].[pa_GetHistoricoFechaAnterior]
(
       @fecha datetime
)
as
select
      id
      , id_usuario
      , fecha_historico
      , stockanterior_historico
      , cantidadingresada_historico
      , cantidadvendida_historico
      , stockactual_historico
      , cantidadparrilla_historico
      , cantidadgolpeado_historico
      , cantidadcena_historico
      , cantidadcocina_historico
      , observacion_historico
       , esta_hist
from HISTORICO
where cast(fecha historico as date) = cast((select
max(fecha historico) from HISTORICO)as date)
and esta\_hist = 1GO
/****** Object: StoredProcedure [dbo].[pa_GetMesasByIdPedido] 
Script Date: 29/10/2017 11:26:37 a. m. ******/
SET ANSI_NULLS ON
GO
SET QUOTED_IDENTIFIER ON
GO
create procedure [dbo].[pa_GetMesasByIdPedido]
(
       @id pedido int
)
as
select id mesa from PEDIDOMESADETALLE where id pedido=@id pedido
GO
/****** Object: StoredProcedure [dbo].[pa_GetPollosVendidos] 
Script Date: 29/10/2017 11:26:37 a. m. ******/
SET ANSI_NULLS ON
GO
SET QUOTED IDENTIFIER ON
GO
CREATE procedure [dbo].[pa_GetPollosVendidos]
(
       @fecha datetime
)
as
declare @suma decimal(10,2)
set @suma =(select sum(PD.cantidad_pedidodetalle *
PO.unidad_pollo) as 'pollos_vendidos'
                     from PEDIDODETALLE as PD
                     inner join POLLO as PO
                     on PD.id_producto = PO.id
                     inner join PEDIDO as P
                     on PD.id_pedido = P.id
                     where PD.tipo_producto = 1
```

```
and Pd.estadopago_pedidodetalle = 1
                     and cast(P.fecha\_pedido as date) =cast(@fecha as date))
if @suma is null
begin
       set @suma = 0
end
select @suma
GO
/****** Object: StoredProcedure [dbo].[pa_GetUltimoComprobante] 
Script Date: 29/10/2017 11:26:37 a. m. ******/
SET ANSI NULLS ON
GO
SET QUOTED IDENTIFIER ON
GO
-- =============================================
-- Autor: Generador AOP Beta
-- Fecha Creación: 07/03/2013
-- =============================================
CREATE PROCEDURE [dbo].[pa_GetUltimoComprobante] 
(
       @id INT
\lambdaAS
SET NOCOUNT ON;
SET IMPLICIT_TRANSACTIONS ON
BEGIN TRY
SELECT
      ultimo_numero
FROM COMPROBANTE
WHERE id = \omegaid
  COMMIT TRANSACTION
END TRY
BEGIN CATCH
  ROLLBACK TRANSACTION
END CATCH
-- Usar si existe borrado lógico con un campo con el prefijo 
'esta' 
SET ANSI_NULLS ON
GO
/****** Object: StoredProcedure [dbo].[pa_Insert_CAJA] Script
Date: 29/10/2017 11:26:37 a. m. ******/
SET ANSI_NULLS ON
GO
SET QUOTED IDENTIFIER ON
GO
-- =============================================
-- Autor: Generador AOP Beta
-- Fecha Creación: 07/03/2013
-- =============================================
CREATE PROCEDURE [dbo].[pa_Insert_CAJA]
@id Int = NULL OUTPUT
   @numero\_caja Int = NULL
```

```
, @fechacreacion_caja DateTime = NULL
 , @observacion_caja VarChar(max) = NULL
   @esta\_caja Bi<sup>t</sup> = NULLAS
SET NOCOUNT ON;
SET IMPLICIT TRANSACTIONS ON
BEGIN TRY
INSERT INTO CAJA(
     numero_caja
      , fechacreacion_caja
      , observacion_caja
      , esta_caja
)
VALUES(
      @numero_caja
      , @fechacreacion_caja
      , @observacion_caja
      , @esta_caja
)
SET @id = SCOPE IDENTITY()
  COMMIT TRANSACTION
END TRY
BEGIN CATCH
  ROLLBACK TRANSACTION
END CATCH
SET ANSI_NULLS ON
GO
/****** Object: StoredProcedure [dbo].[pa_Insert_CAJADIA] 
Script Date: 29/10/2017 11:26:37 a. m. ******/
SET ANSI_NULLS ON
GO
SET QUOTED IDENTIFIER ON
GO
-- =============================================
-- Autor: Generador AOP Beta
-- Fecha Creación: 07/03/2013
-- =============================================
CREATE PROCEDURE [dbo].[pa_Insert_CAJADIA]
@id Int = NULL OUTPUT
, @id_caja Int = NULL
 , @usuarioinicial_cajadia Int = NULL
 , @usuariofinal_cajadia Int = NULL
 , @estadoapertura_cajadia Bit = NULL
 , @saldoinicial_cajadia Decimal(10,2) = NULL
 , @saldofinal_cajadia Decimal(10,2) = NULL
 , @diferencia_cajadia Decimal(10,2) = NULL
 , @fechainicial_cajadia DateTime = NULL
 , @fechafinal_cajadia DateTime = NULL
 , @observacion_cajadia VarChar(max) = NULL
  @esta\_cadi Bit = NULLAS
SET NOCOUNT ON;
SET IMPLICIT_TRANSACTIONS ON
```

```
BEGIN TRY
INSERT INTO CAJADIA(
     id_caja
      , usuarioinicial_cajadia
      , usuariofinal_cajadia
      , estadoapertura_cajadia
      , saldoinicial_cajadia
      , saldofinal_cajadia
      , diferencia_cajadia
      , fechainicial_cajadia
     , fechafinal_cajadia
      , observacion_cajadia
      , esta_cadi
)
VALUES(
      @id_caja
      , @usuarioinicial_cajadia
      , @usuariofinal_cajadia
      , @estadoapertura_cajadia
      , @saldoinicial_cajadia
      , @saldofinal_cajadia
      , @diferencia_cajadia
      , @fechainicial_cajadia
      , @fechafinal_cajadia
      , @observacion_cajadia
      , @esta_cadi
)
SET @id = SCOPE IDENTITY()
  COMMIT TRANSACTION
END TRY
BEGIN CATCH
  ROLLBACK TRANSACTION
END CATCH
SET ANSI_NULLS ON
GO
/****** Object: StoredProcedure [dbo].[pa_Insert_CATEGORIA] 
Script Date: 29/10/2017 11:26:37 a. m. ******/
SET ANSI_NULLS ON
GO
SET QUOTED IDENTIFIER ON
GO
-- =============================================
-- Autor: Generador AOP Beta
-- Fecha Creación: 07/03/2013
-- =============================================
CREATE PROCEDURE [dbo].[pa_Insert_CATEGORIA]
@id Int = NULL OUTPUT
, @nombre_categoria VarChar(20) = NULL
, @observacion_categoria NVarChar(max) = NULL
 , @esta_cate Bit = NULL
AS
SET NOCOUNT ON;
SET IMPLICIT_TRANSACTIONS ON
BEGIN TRY
```

```
INSERT INTO CATEGORIA(
     nombre_categoria
      , observacion_categoria
      , esta_cate
)
VALUES(
      @nombre_categoria
      , @observacion_categoria
      , @esta_cate
)
SET @id = SCOPE_IDENTITY()
  COMMIT TRANSACTION
END TRY
BEGIN CATCH
  ROLLBACK TRANSACTION
END CATCH
SET ANSI NULLS ON
GO
/****** Object: StoredProcedure 
[dbo].[pa_Insert_CATEGORIACONCEPTODETALLE] Script Date:
29/10/2017 11:26:37 a. m. ******/
SET ANSI NULLS ON
GO
SET QUOTED_IDENTIFIER ON
GO
-- =============================================
-- Autor: Generador AOP Beta
-- Fecha Creación: 07/03/2013
-- =============================================
CREATE PROCEDURE [dbo].[pa_Insert_CATEGORIACONCEPTODETALLE]
 @id\_categorical Int = NULL
 , @id_concepto Int = NULL
 , @esta_deta Bit = NULL
AS
SET NOCOUNT ON;
SET IMPLICIT_TRANSACTIONS ON
BEGIN TRY
INSERT INTO CATEGORIACONCEPTODETALLE(
      id_categoria
      , id_concepto
      , esta_deta
)
VALUES(
      @id_categoria
      , @id_concepto
      , @esta_deta
)
   COMMIT TRANSACTION
END TRY
BEGIN CATCH
   ROLLBACK TRANSACTION
END CATCH
```

```
SET ANSI_NULLS ON
GO
/****** Object: StoredProcedure [dbo].[pa_Insert_Cliente] 
Script Date: 29/10/2017 11:26:37 a. m. ******/
SET ANSI_NULLS ON
GO
SET QUOTED_IDENTIFIER ON
GO
-- =============================================
-- Author: Smart Solution Perú
-- Create date: 06/06/12
-- =============================================
CREATE PROCEDURE [dbo].[pa_Insert_Cliente]
  @id INT = NULL OUTPUT
 ,@ndni_clie CHAR(8) = NULL
 ,@nomb clie NVARCHAR(50) = NULL
 ,@appa clie NVARCHAR(50) = NULL
 ,@apma_clie NVARCHAR(50) = NULL
 , \emptysetnruc_clie CHAR(11) = NULL
 ,@raso_clie NVARCHAR(100) = NULL
 ,@dire_clie NVARCHAR(100) = NULL
 , \omegatef1 clie CHAR(12) = NULL
 , \emptysettef2 clie CHAR(12) = NULL
 , @celu clie CHAR(12) = NULL,@emai_clie NVARCHAR(50) = NULL
 ,@fnac_clie DATE = NULL
 ,@obse_clie NTEXT = NULL
AS
SET NOCOUNT OFF;
SET IMPLICIT TRANSACTIONS ON
BEGIN TRY
     INSERT INTO CLIENTE(
       ndni_cliente,
       nombre_cliente,
       apellidopaterno cliente,
     apellidomaterno_cliente,
       nruc_cliente,
       razonsocial_cliente,
       direccion cliente,
       telefono1_cliente,
       telefono2_cliente,
       celular_cliente,
       email_cliente,
       fechanacimiento_cliente,
       observacion_cliente,
       esta_clie
 )
 VALUES(
      @ndni_clie
     ,@nomb_clie
     ,@appa_clie
     ,@apma_clie
     ,@nruc_clie
     ,@raso_clie
     ,@dire_clie
```
,@tef1\_clie

```
 ,@tef2_clie
     ,@celu_clie
     ,@emai_clie
     ,@fnac_clie
     ,@obse_clie
    , 1)
SET @id = SCOPE IDENTITY()
  COMMIT TRANSACTION
END TRY
BEGIN CATCH
  ROLLBACK TRANSACTION
END CATCH
GO
/****** Object: StoredProcedure [dbo].[pa_Insert_CONCEPTO] 
Script Date: 29/10/2017 11:26:37 a. m. ******/
SET ANSI_NULLS ON
GO
SET QUOTED IDENTIFIER ON
GO
-- =============================================
-- Autor: Generador AOP Beta
-- Fecha Creación: 07/03/2013
-- =============================================
CREATE PROCEDURE [dbo].[pa_Insert_CONCEPTO]
 @id Int = NULL OUTPUT
 , @nombre_concepto VarChar(100) = NULL
 , @observación_concepto NVarChar(max) = NULL
 , @esta_conce Bit = NULL
AS
SET NOCOUNT ON;
SET IMPLICIT TRANSACTIONS ON
BEGIN TRY
INSERT INTO CONCEPTO(
      nombre_concepto
      , observación_concepto
      , esta_conce
)
VALUES(
      @nombre_concepto
      , @observación_concepto
      , @esta_conce
)
SET @id = SCOPE_IDENTITY()
   COMMIT TRANSACTION
END TRY
BEGIN CATCH
   ROLLBACK TRANSACTION
END CATCH
SET ANSI_NULLS ON
```

```
GO
/****** Object: StoredProcedure [dbo].[pa_Insert_GASTOS] 
Script Date: 29/10/2017 11:26:37 a. m. ******/
SET ANSI_NULLS ON
GO
SET QUOTED IDENTIFIER ON
GO
-- =============================================
-- Autor: Generador AOP Beta
-- Fecha Creación: 07/03/2013
-- =============================================
CREATE PROCEDURE [dbo].[pa_Insert_GASTOS]
@id Int = NULL OUTPUT
 , @id categoria Int = NULL
 , @id concepto Varchar(250) = NULL
 , \emptysetid_usuario Int = NULL
 , @id_persona Int = NULL
 , @descripcion gasto NText = NULL
 , @cantidad gasto Decimal(6,2) = NULL
 , @tipodocumento gasto Char(1) = NULL, @seriecomprobante_gasto Char(4) = NULL
 , @numerocomprobante_gasto Char(7) = NULL
 , @monto_gasto Decimal(10,2) = NULL
 , @fecha_gasto DateTime = NULL
 , @observacion_gasto NVarChar(max) = NULL
   @esta gast Bit = NULLAS
SET NOCOUNT ON;
SET IMPLICIT_TRANSACTIONS ON
BEGIN TRY
INSERT INTO GASTOS(
     id categoria
      , id_concepto
      , id_usuario
      , id_persona
      , descripcion_gasto
      , cantidad_gasto
      , tipodocumento_gasto
      , seriecomprobante_gasto
      , numerocomprobante_gasto
      , monto_gasto
      , fecha_gasto
      , observacion_gasto
      , esta_gast
)
VALUES(
      @id_categoria
      , @id_concepto
      , @id_usuario
      , @id_persona
      , @descripcion_gasto
      , @cantidad_gasto
      , @tipodocumento_gasto
      , @seriecomprobante_gasto
      , @numerocomprobante_gasto
      , @monto_gasto
      , @fecha_gasto
        , @observacion_gasto
```

```
 , @esta_gast
)
SET @id = SCOPE IDENTITY()
  COMMIT TRANSACTION
END TRY
BEGIN CATCH
ROLLBACK TRANSACTION
END CATCH
SET ANSI_NULLS ON
GO
/****** Object: StoredProcedure [dbo].[pa_Insert_HISTORICO] 
Script Date: 29/10/2017 11:26:37 a. m. ******/
SET ANSI NULLS ON
GO
SET QUOTED IDENTIFIER ON
GO
-- =============================================
-- Autor: Generador AOP Beta
-- Fecha Creación: 07/03/2013
-- =============================================
CREATE PROCEDURE [dbo].[pa_Insert_HISTORICO]
@id Int = NULL OUTPUT
 , @id_usuario Int = NULL
 , @fecha_historico DateTime = NULL
 , @stockanterior_historico Decimal(10,2) = NULL
 , @cantidadingresada_historico Decimal(10,2) = NULL
 , @cantidadvendida_historico Decimal(10,2) = NULL
 , @stockactual_historico Decimal(10,2) = NULL
 , @cantidadparrilla_historico Decimal(10,2) = NULL
 , @cantidadgolpeado_historico Decimal(10,2) = NULL
 , @cantidadcena_historico Decimal(10,2) = NULL
 , @cantidadcocina_historico Decimal(10,2) = NULL
 , @observacion_historico VarChar(max) = NULL
 , @esta hist Bit = NULL
AS
SET NOCOUNT ON;
SET IMPLICIT_TRANSACTIONS ON
BEGIN TRY
INSERT INTO HISTORICO(
      id_usuario
      , fecha_historico
      , stockanterior_historico
      , cantidadingresada_historico
      , cantidadvendida_historico
      , stockactual_historico
      , cantidadparrilla_historico
      , cantidadgolpeado_historico
      , cantidadcena_historico
      , cantidadcocina_historico
      , observacion_historico
      , esta_hist
)
VALUES(
      @id_usuario
```

```
 , @fecha_historico
      , @stockanterior_historico
      , @cantidadingresada_historico
      , @cantidadvendida_historico
      , @stockactual_historico
      , @cantidadparrilla_historico
      , @cantidadgolpeado_historico
      , @cantidadcena_historico
      , @cantidadcocina_historico
      , @observacion_historico
      , @esta_hist
)
SET @id = SCOPE IDENTITY()
  COMMIT TRANSACTION
END TRY
BEGIN CATCH
   ROLLBACK TRANSACTION
END CATCH
SET ANSI_NULLS ON
GO
/****** Object: StoredProcedure [dbo].[pa_Insert_LUGAR] 
Script Date: 29/10/2017 11:26:37 a. m. ******/
SET ANSI_NULLS ON
GO
SET QUOTED_IDENTIFIER ON
GO
-- =============================================
-- Autor: Generador AOP Beta
-- Fecha Creación: 07/03/2013
-- =============================================
CREATE PROCEDURE [dbo].[pa_Insert_LUGAR]
\emptysetid Int = NULL OUTPUT
 , @nombre_lugar VarChar(20) = NULL
, @observacion_lugar NVarChar(max) = NULL
 , @esta_luga Bit = NULL
AS
SET NOCOUNT ON;
SET IMPLICIT TRANSACTIONS ON
BEGIN TRY
INSERT INTO LUGAR(
      nombre_lugar
      , observacion_lugar
      , esta_luga
)
VALUES(
      @nombre_lugar
      , @observacion_lugar
      , @esta_luga
)
SET @id = SCOPE IDENTITY()
   COMMIT TRANSACTION
END TRY
BEGIN CATCH
   ROLLBACK TRANSACTION
```

```
END CATCH
SET ANSI_NULLS ON
GO
/****** Object: StoredProcedure [dbo].[pa_Insert_MESA] Script
Date: 29/10/2017 11:26:37 a. m. ******/
SET ANSI_NULLS ON
GO
SET QUOTED IDENTIFIER ON
GO
-- =============================================
-- Autor: Generador AOP Beta
-- Fecha Creación: 07/03/2013
-- =============================================
CREATE PROCEDURE [dbo].[pa_Insert_MESA]
@id Int = NULL OUTPUT
, @id_usuario Int = NULL
, @numero_mesa Int = NULL
, @estado_mesa Bit = NULL
, @fechacreacion_mesa DateTime = NULL
, @observacion_mesa NVarChar(max) = NULL
 , @esta mesa Bit = NULL
AS
SET NOCOUNT ON;
SET IMPLICIT_TRANSACTIONS ON
BEGIN TRY
INSERT INTO MESA(
     id_usuario
     , numero_mesa
     , estado_mesa
     , fechacreacion_mesa
     , observacion_mesa
      , esta_mesa
)
VALUES(
     @id_usuario
     , @numero_mesa
     , @estado_mesa
     , @fechacreacion_mesa
     , @observacion_mesa
     , @esta_mesa
)
SET @id = SCOPE_IDENTITY()
  COMMIT TRANSACTION
END TRY
BEGIN CATCH
  ROLLBACK TRANSACTION
END CATCH
SET ANSI_NULLS ON
```

```
GO
/****** Object: StoredProcedure [dbo].[pa_Insert_PEDIDO] 
Script Date: 29/10/2017 11:26:37 a. m. ******/
SET ANSI_NULLS ON
GO
SET QUOTED_IDENTIFIER ON
GO
CREATE PROCEDURE [dbo].[pa_Insert_PEDIDO]
@id Int = NULL OUTPUT
 , @id_mesa Int = NULL
, @id_persona Int = NULL
 , @id_usuario NChar(10) = NULL
 , @id_caja Int = NULL
 , @mesas_auxiliares Varchar(100) = NULL
 , @fecha_pedido DateTime = NULL
 , @subtotal_pedido Decimal(10,2) = NULL
 , @igv_pedido Decimal(10,2) = NULL
 , @total_pedido Decimal(10,2) = NULL
 , @estado_pago Bit = NULL
 , @observacion pedido NVarChar(max) = NULL
   \thetaesta pedi Bit = NULL
AS
SET NOCOUNT ON;
SET IMPLICIT TRANSACTIONS ON
BEGIN TRY
INSERT INTO PEDIDO(
      id_mesa
      , id_persona
      , id_usuario
      , id_caja
        , mesas_auxiliares
      , fecha_pedido
      , subtotal_pedido
      , igv_pedido
      , total_pedido
      , estado_pago
      , observacion_pedido
      , esta_pedi
\lambdaVALUES(
      @id_mesa
      , @id_persona
      , @id_usuario
      , @id_caja
        , @mesas_auxiliares
      , @fecha_pedido
      , @subtotal_pedido
      , @igv_pedido
      , @total_pedido
      , @estado_pago
      , @observacion_pedido
      , @esta_pedi
)
SET @id = SCOPE_IDENTITY()
  COMMIT TRANSACTION
END TRY
BEGIN CATCH
  ROLLBACK TRANSACTION
END CATCH
```

```
SET ANSI NULLS ON
GO
/****** Object: StoredProcedure [dbo].[pa_Insert_PEDIDODETALLE] 
Script Date: 29/10/2017 11:26:37 a. m. ******/
SET ANSI_NULLS ON
GO
SET QUOTED IDENTIFIER ON
GO
-- =============================================
-- Autor: Generador AOP Beta
-- Fecha Creación: 07/03/2013
-- =============================================
CREATE PROCEDURE [dbo].[pa_Insert_PEDIDODETALLE]
@id Int = NULL OUTPUT
, @id_pedido Int = NULL
, @id_producto Int = NULL
, @tipo_producto Bit = NULL
, @cantidad pedidodetalle Decimal(10,2) = NULL
 , @precio_pedidodetalle Decimal(10,2) = NULL
 , @estadopago pedidodetalle Bit = NULL
 , @observacion_pedidodetalle NVarChar(max) = NULL
  @esta_d deta Bit = NULL
AS
SET NOCOUNT ON;
SET IMPLICIT TRANSACTIONS ON
BEGIN TRY
INSERT INTO PEDIDODETALLE(
      id_pedido
      , id_producto
     , tipo_producto
     , cantidad_pedidodetalle
     , precio_pedidodetalle
      , estadopago_pedidodetalle
      , observacion_pedidodetalle
      , esta_deta
\left( \right)VALUES(
     @id_pedido
      , @id_producto
      , @tipo_producto
      , @cantidad_pedidodetalle
      , @precio_pedidodetalle
      , @estadopago_pedidodetalle
      , @observacion_pedidodetalle
      , @esta_deta
)
SET @id = SCOPE_IDENTITY()
  COMMIT TRANSACTION
END TRY
BEGIN CATCH
  ROLLBACK TRANSACTION
END CATCH
SET ANSI_NULLS ON
```

```
GO
/****** Object: StoredProcedure 
[dbo].[pa_Insert_PEDIDOMESADETALLE] Script Date: 29/10/2017 
11:26:37 a. m. ******/
SET ANSI_NULLS ON
GO
SET QUOTED IDENTIFIER ON
GO
-- =============================================
-- Autor: Generador AOP Beta
-- Fecha Creación: 07/03/2013
-- =============================================
CREATE PROCEDURE [dbo].[pa_Insert_PEDIDOMESADETALLE]
 @id pedido Int = NULL, @id mesa Int = NULLAS
INSERT INTO PEDIDOMESADETALLE(
      id_pedido
       ,id_mesa
        ,estado
\lambdaVALUES(
      @id_pedido
       ,@id_mesa
        ,1
)
GO
/****** Object: StoredProcedure 
[dbo].[pa_Insert_PEDIDOVENTADETALLE] Script Date: 29/10/2017 
11:26:37 a. m. *****/
SET ANSI NULLS ON
GO
SET QUOTED_IDENTIFIER ON
GO
-- =============================================
-- Autor: Generador AOP Beta
-- Fecha Creación: 07/03/2013
-- =============================================
CREATE PROCEDURE [dbo].[pa_Insert_PEDIDOVENTADETALLE]
\emptysetid venta Int = NULL
, @id_pedidodetalle Int = NULL
, @observacion_pedidoventadetalle NVarChar(max) = NULL
 , @esta_deta Bit = NULL
AS
SET NOCOUNT ON;
SET IMPLICIT_TRANSACTIONS ON
BEGIN TRY
INSERT INTO PEDIDOVENTADETALLE(
      id_venta
      , id_pedidodetalle
      , observacion_pedidoventadetalle
      , esta_deta
\lambdaVALUES(
      @id_venta
      , @id_pedidodetalle
      , @observacion_pedidoventadetalle
```

```
 , @esta_deta
)
execute dbo.pa_UpdateEstadoPagado @id_pedidodetalle
  COMMIT TRANSACTION
END TRY
BEGIN CATCH
  ROLLBACK TRANSACTION
END CATCH
SET ANSI_NULLS ON
GO
/****** Object: StoredProcedure [dbo].[pa_Insert_PERSONA] 
Script Date: 29/10/2017 11:26:37 a. m. ******/
SET ANSI NULLS ON
GO
SET QUOTED IDENTIFIER ON
GO
-- =============================================
-- Autor: Generador AOP Beta
-- Fecha Creación: 07/03/2013
-- =============================================
CREATE PROCEDURE [dbo].[pa_Insert_PERSONA]
@id Int = NULL OUTPUT
 , @id_rol Int = NULL
 , @nombre_persona VarChar(100) = NULL
 , @apellidopaterno_persona VarChar(100) = NULL
 , @apellidomaterno_persona VarChar(100) = NULL
 , @dni_persona Char(8) = NULL
 , @tipo_persona Char(1) = NULL
 , @usuario_persona VarChar(100) = NULL
 , @contrasenia_persona NVARCHAR(12) = NULL
, @direccion_persona VarChar(100) = NULL
 , @telefono_persona Char(10) = NULL
 , @celular_persona Char(12) = NULL
 , @observacion_persona NVarChar(max) = NULL
  @esta\_pers Bit = NULL
AS
SET NOCOUNT ON;
SET IMPLICIT TRANSACTIONS ON
BEGIN TRY
       declare @p as varbinary
       set @p = HashBytes('MD5',@contrasenia_persona)
INSERT INTO PERSONA(
      id_rol
      , nombre_persona
      , apellidopaterno_persona
      , apellidomaterno_persona
      , dni_persona
      , tipo_persona
      , usuario_persona
      , contrasenia_persona
      , direccion_persona
      , telefono_persona
      , celular_persona
      , observacion_persona
```

```
 , esta_pers
)
VALUES(
      @id_rol
      , @nombre_persona
      , @apellidopaterno_persona
      , @apellidomaterno_persona
      , @dni_persona
      , @tipo_persona
      , @usuario_persona
      , @p
      , @direccion_persona
      , @telefono_persona
      , @celular_persona
      , @observacion_persona
      , @esta_pers
)
SET @id = SCOPE IDENTITY()
  COMMIT TRANSACTION
END TRY
BEGIN CATCH
  ROLLBACK TRANSACTION
END CATCH
SET ANSI NULLS ON
GO
/****** Object: StoredProcedure [dbo].[pa_Insert_POLLO] 
Script Date: 29/10/2017 11:26:37 a. m. ******/
SET ANSI NULLS ON
GO
SET QUOTED_IDENTIFIER ON
GO
-- =============================================
-- Autor: Generador AOP Beta
-- Fecha Creación: 07/03/2013
-- =============================================
CREATE PROCEDURE [dbo].[pa_Insert_POLLO]
@id Int = NULL OUTPUT
, @id_usuario Int = NULL
, @id_lugar Int = NULL
, @fechacreacion_pollo DateTime = NULL
, @nombre_pollo VarChar(100) = NULL
, @precio_pollo Decimal(8,2) = NULL
 , @unidad_pollo Decimal(4,3) = NULL
 , @obeservacion_pollo NVarChar(max) = NULL
 , @esta_pollo Bit = NULL
AS
SET NOCOUNT ON;
SET IMPLICIT_TRANSACTIONS ON
BEGIN TRY
INSERT INTO POLLO(
     id_usuario
      , id_lugar
      , fechacreacion_pollo
      , nombre_pollo
```

```
 , precio_pollo
      , unidad_pollo
      , obeservacion_pollo
      , esta_pollo
)
VALUES(
     @id usuario
      , @id_lugar
      , @fechacreacion_pollo
      , @nombre_pollo
      , @precio_pollo
      , @unidad_pollo
      , @obeservacion_pollo
      , @esta_pollo
)
SET @id = SCOPE IDENTITY()
  COMMIT TRANSACTION
END TRY
BEGIN CATCH
  ROLLBACK TRANSACTION
END CATCH
SET ANSI_NULLS ON
GO
/****** Object: StoredProcedure [dbo].[pa_Insert_PRODUCTO] 
Script Date: 29/10/2017 11:26:37 a. m. ******/
SET ANSI_NULLS ON
GO
SET QUOTED_IDENTIFIER ON
GO
-- =============================================
-- Autor: Generador AOP Beta
-- Fecha Creación: 07/03/2013
-- =============================================
CREATE PROCEDURE [dbo].[pa_Insert_PRODUCTO]
@id Int = NULL OUTPUT
, @id_lugar Int = NULL
 , @id_usuario Int = NULL
 , @nombre_producto VarChar(100) = NULL
, @precio_producto Decimal(10,2) = NULL
, @preciollevar_producto Decimal(10,2) = NULL
 , @fechacreacion_producto DateTime = NULL
 , @observacion_producto NVarChar(max) = NULL
 , @esta_prod Bit = NULL
AS
SET NOCOUNT ON;
SET IMPLICIT_TRANSACTIONS ON
BEGIN TRY
INSERT INTO PRODUCTO(
      id_lugar
      , id_usuario
      , nombre_producto
      , precio_producto
       , preciollevar_producto
      , fechacreacion_producto
```

```
 , observacion_producto
      , esta_prod
)
VALUES(
      @id_lugar
      , @id_usuario
      , @nombre_producto
      , @precio_producto
        , @preciollevar_producto
      , GETDATE()
      , @observacion_producto
      , @esta_prod
)
SET @id = SCOPE IDENTITY()
  COMMIT TRANSACTION
END TRY
BEGIN CATCH
  ROLLBACK TRANSACTION
END CATCH
SET ANSI_NULLS ON
GO
/****** Object: StoredProcedure [dbo].[pa_Insert_ROL] Script
Date: 29/10/2017 11:26:37 a. m. ******/
SET ANSI_NULLS ON
GO
SET QUOTED_IDENTIFIER ON
GO
-- =============================================
-- Autor: Generador AOP Beta
-- Fecha Creación: 07/03/2013
-- =============================================
CREATE PROCEDURE [dbo].[pa_Insert_ROL]
\emptysetid Int = NULL OUTPUT
, @nombre_rol VarChar(30) = NULL
, @permisos_rol VarChar(max) = NULL
, @observacion_rol NVarChar(max) = NULL
 , @esta_rol \overline{Bit} = NULL
AS
SET NOCOUNT ON;
SET IMPLICIT_TRANSACTIONS ON
BEGIN TRY
INSERT INTO ROL(
     nombre_rol
      , permisos_rol
      , observacion_rol
      , esta_rol
\left( \right)VALUES(
      @nombre_rol
      , @permisos_rol
      , @observacion_rol
      , @esta_rol
)
SET @id = SCOPE_IDENTITY()
```

```
 COMMIT TRANSACTION
END TRY
BEGIN CATCH
  ROLLBACK TRANSACTION
END CATCH
SET ANSI NULLS ON
GO
/****** Object: StoredProcedure [dbo].[pa_Insert_TIPOVALE] 
Script Date: 29/10/2017 11:26:37 a. m. ******/
SET ANSI NULLS ON
GO
SET QUOTED IDENTIFIER ON
GO
-- =============================================
-- Autor: Generador AOP Beta
-- Fecha Creación: 07/03/2013
-- =============================================
CREATE PROCEDURE [dbo].[pa_Insert_TIPOVALE]
@id Int = NULL OUTPUT
, @nombre_tipovale VarChar(100) = NULL
, @observacion_tipovale NVarChar(max) = NULL
 , @esta_tiva Bit = NULL
AS
SET NOCOUNT ON;
SET IMPLICIT_TRANSACTIONS ON
BEGIN TRY
INSERT INTO TIPOVALE(
     nombre_tipovale
      , observacion_tipovale
      , esta_tiva
)
VALUES(
      @nombre_tipovale
      , @observacion_tipovale
      , @esta_tiva
\lambdaSET \hat{\omega}id = SCOPE IDENTITY()
   COMMIT TRANSACTION
END TRY
BEGIN CATCH
  ROLLBACK TRANSACTION
END CATCH
SET ANSI NULLS ON
GO
/****** Object: StoredProcedure [dbo].[pa_Insert_VALE] Script
Date: 29/10/2017 11:26:37 a. m. ******/
SET ANSI_NULLS ON
GO
```

```
SET QUOTED IDENTIFIER ON
GO
-- =============================================
-- Autor: Generador AOP Beta
-- Fecha Creación: 07/03/2013
-- =============================================
CREATE PROCEDURE [dbo].[pa_Insert_VALE]
@id Int = NULL OUTPUT
, @id_persona Int = NULL
, @id_usuario Int = NULL
, @id_tipovale Int = NULL
, @descripcion_vale NText = NULL
, @monto_vale Decimal(10,2) = NULL
 , @fecha_vale DateTime = NULL
 , @observacion_vale NVarChar(max) = NULL
 , @esta_vale Bit = NULL
 , @id caja Int = NULLAS
SET NOCOUNT ON;
SET IMPLICIT TRANSACTIONS ON
BEGIN TRY
INSERT INTO VALE(
     id_persona
     , id_usuario
     , id_tipovale
     , descripcion_vale
     , monto_vale
     , fecha_vale
      , observacion_vale
      , esta_vale
        , id_caja
\lambdaVALUES(
     @id_persona
      , @id_usuario
     , @id_tipovale
      , @descripcion_vale
      , @monto_vale
      , @fecha_vale
      , @observacion_vale
      , @esta_vale
        , @id_caja
)
SET @id = SCOPE IDENTITY()
  COMMIT TRANSACTION
END TRY
BEGIN CATCH
  ROLLBACK TRANSACTION
END CATCH
SET ANSI_NULLS ON
GO
/****** Object: StoredProcedure [dbo].[pa_Insert_VENTA] 
Script Date: 29/10/2017 11:26:37 a. m. ******/
SET ANSI_NULLS ON
```

```
GO
SET QUOTED_IDENTIFIER ON
GO
-- =============================================
-- Autor: Generador AOP Beta
-- Fecha Creación: 07/03/2013
-- =============================================
CREATE PROCEDURE [dbo].[pa_Insert_VENTA]
@id Int = NULL OUTPUT
 , @id_cliente Int = NULL
, @id_usuario Int = NULL
 , @id_caja Int = NULL
 , @id_seriecomprobante Int = NULL
 , @numero_comprobante varchar(13) = NULL
 , @subtotal_venta Decimal(10,2) = NULL
 , @igv_venta Decimal(10,2) = NULL
 , @total_venta Decimal(10,2) = NULL
 , @recibio_venta Decimal(10,2) = NULL
 , @vuelto_venta Decimal(10,2) = NULL
 , @totalefectivo venta Decimal(10,2) = NULL, @totalvisa venta Decimal(10,2) = NULL, @totalmastercard Decimal(10, 2) = NULL, @fecha_venta DateTime = NULL
 , @observacion_venta NVarChar(max) = NULL
 , @esta vent Bit = NULL
As
INSERT INTO VENTA(
      id_cliente
      , id_usuario
      , id_caja
      , numero_comprobante
      , subtotal_venta
      , igv_venta
     , total_venta
     , recibio_venta
     , vuelto_venta
     , totalefectivo_venta
      , totalvisa_venta
      , totalmastercard
      , fecha_venta
      , observacion_venta
      , esta_vent
\lambdaVALUES(
     @id cliente
      , @id_usuario
      , @id_caja
      , @numero_comprobante
      , @subtotal_venta
      , @igv_venta
      , @total_venta
      , @recibio_venta
      , @vuelto_venta
      , @totalefectivo_venta
      , @totalvisa_venta
      , @totalmastercard
      , @fecha_venta
      , @observacion_venta
      , @esta_vent
)
SET @id = SCOPE_IDENTITY()
```

```
GO
/****** Object: StoredProcedure [dbo].[pa_Login_Usuario] 
Script Date: 29/10/2017 11:26:37 a. m. ******/
SET ANSI_NULLS ON
GO
SET QUOTED_IDENTIFIER ON
GO
-- =============================================
-- Author: Smart Solution Perú
-- Create date: 14/04/12
-- =============================================
Create PROCEDURE [dbo].[pa_Login_Usuario]
(
\textsf{Quser} usua varchar(20) = NULL,
@pass usua nvarchar(12) = NULL
)
AS
SET NOCOUNT OFF;
declare @p as varbinary
set @p = HashBytes('MD5', CAST(@pass usua AS nvarchar(max)))
SELECT COUNT(usuario_persona)
FROM PERSONA
WHERE usuario persona = @user usua and contrasenia persona = @p
and esta pers = 1GO
/****** Object: StoredProcedure [dbo].[pa_ReporteCuadreStock] 
Script Date: 29/10/2017 11:26:37 a. m. ******/
SET ANSI NULLS ON
GO
SET QUOTED_IDENTIFIER ON
GO
CREATE procedure [dbo]. [pa ReporteCuadreStock]
(
       @fech ini datetime,
       @fech_fin datetime
)
as
select
      fecha_historico
      , stockanterior_historico
      , cantidadingresada_historico
      , cantidadvendida_historico
      , stockactual_historico
      , cantidadparrilla_historico
      , cantidadgolpeado_historico
      , cantidadcena_historico
      , cantidadcocina_historico
from HISTORICO
where cast(fecha_historico as date) between cast(@fech_ini as
date) and cast(@fech_fin as date)
and esta_hist = 1
GO
```

```
/****** Object: StoredProcedure [dbo].[pa_ReporteGastos] 
Script Date: 29/10/2017 11:26:37 a. m. ******/
SET ANSI_NULLS ON
GO
SET QUOTED_IDENTIFIER ON
GO
CREATE PROCEDURE [dbo].[pa_ReporteGastos] --'20170317','20170318'
(
       @fech_ini as datetime,
       @fech_fin as datetime
)
AS
select
C.nombre_categoria,
G.id_concepto nombre_concepto,
dbo.fn GetNombreEmpleado(G.id persona) as 'nombre persona',
dbo.fn GetNombreUsuario(G.id usuario) as 'nomobre usuario',
G.cantidad_gasto,
case
when (G.tipodocumento-gasto='R') then 'RECIBO' +G.seriecomprobante gasto + \cdot-' + G.numerocomprobante gasto
when (G.tipodocumento_gasto='B') then 'BOLETA '+
G.seriecomprobante_gasto + '- + G.numerocomprobante gasto
when (G.tipodocumento-gasto='F') then 'FACTURA
'+G.seriecomprobante gasto + '- + G.numerocomprobante gasto
end as 'documento gasto',
G.monto_gasto,
G.fecha_gasto
from GASTOS as G 
inner join CATEGORIA as C 
on C.id=G.id_categoria
--inner join CONCEPTO as CO 
--on G.id_concepto=CO.id
where cast(G.fecha gasto as date) between cast(@fech ini as date)
and cast(@fech_fin as date)
and G.esta_gast = 1
GO
/****** Object: StoredProcedure [dbo].[pa_ReporteGastosTotales] 
Script Date: 29/10/2017 11:26:37 a. m. ******/
SET ANSI_NULLS ON
GO
SET QUOTED_IDENTIFIER ON
GO
CREATE PROCEDURE [dbo].[pa_ReporteGastosTotales]
(
       @fech_ini as datetime,
       @fech_fin as datetime
)
AS
select
C.nombre_categoria,
sum(G.monto_gasto) as 'monto_gastos'
from GASTOS as G 
inner join CATEGORIA as C
on C.id=G.id_categoria
where cast(G.fecha_gasto as date) between cast(@fech_ini as date)
and cast(@fech_fin as date)
```

```
and G.esta_gast = 1group by c.nombre_categoria
order by 1
GO
/****** Object: StoredProcedure 
[dbo].[pa_ReporteTotalDeTarjetas] Script Date: 29/10/2017 
11:26:37 a. m. ******/
SET ANSI NULLS ON
GO
SET QUOTED_IDENTIFIER ON
GO
CREATE procedure [dbo].[pa_ReporteTotalDeTarjetas]
(
       @fech_ini datetime,
       @fech_fin datetime
)
as
select
sum(totalvisa venta) as 'total visa',
sum(totalmastercard) as 'total_mastercard',
sum(totalvisa_venta) + sum(totalmastercard) as 'total'
from VENTA
where cast(fecha_venta as date) between cast(@fech_ini as date)
and cast(@fech fin as date)
and esta vent = 1GO
/****** Object: StoredProcedure [dbo].[pa_ReporteTotales] 
Script Date: 29/10/2017 11:26:37 a. m. ******/
SET ANSI_NULLS ON
GO
SET QUOTED IDENTIFIER ON
GO
CREATE procedure [dbo].[pa_ReporteTotales]
(
       @fech ini datetime,
       @fech_fin datetime
\lambdaas
select
[dbo].[fn_GetTotalGastos](@fech_ini,@fech_fin) as 'total_gastos',
[dbo].[fn_GetTotalVales](@fech_ini,@fech_fin) as 'total_vales',
sum(totalefectivo_venta) as 'total_efectivo',
(sum(totalvisa venta) + sum(totalmastercard)) as
'total_tarjetas',
((sum(totalyisa_venta) + sum(totalmastercard)) +sum(totalefectivo_venta) -
[dbo].[fn_GetTotalGastos](@fech_ini,@fech_fin) -
[dbo].[fn_GetTotalVales](@fech_ini,@fech_fin))AS 'total'
from VENTA
where cast(fecha venta as date) between cast(@fech ini as date)
and cast(@fech_fin as date)
and esta\_vent = 1GO
/****** Object: StoredProcedure 
[dbo].[pa_ReporteTotalesDeVentaDetallado] Script Date:
29/10/2017 11:26:37 a. m. ******/
SET ANSI_NULLS ON
GO
```

```
SET QUOTED IDENTIFIER ON
GO
CREATE procedure [dbo].[pa_ReporteTotalesDeVentaDetallado]
(
       @fecha_inicial datetime,
       @fecha_final datetime
)
as
select
V.id,
[dbo].[fn_GetNombreCliente](V.id_cliente) as 'nombre_cliente',
[dbo].[fn_GetNombreUsuario](V.id_usuario) as 'nombre_usuario',
C.numero_caja,
V.numero_comprobante,
V.subtotal_venta,
V.igv venta,
V.total_venta,
V.totalefectivo_venta,
V.totalvisa_venta,
V.totalmastercard,
V.fecha_venta,
[dbo].[fn GetNombreProducto](PD.id producto,PD.tipo producto) as
'nombre_producto',
PD.precio_pedidodetalle,
[dbo].[fn_GetNombreEmpleado](P.id persona)as 'nombre mozo'
from VENTA as V
inner join PEDIDOVENTADETALLE as PVD
on V.id = PVD.id venta
inner join PEDIDODETALLE as PD
on PVD.id_pedidodetalle = PD.id
inner join CAJA as C
on V.id_caja = C.id
inner join PEDIDO as P
on P.id = PD.id pedido
where cast(@fecha inicial as date) \le cast(V.fecha venta as date)
and cast(@fecha_fnal as date) >= cast(V.fecha_venta as date)GO
/****** Object: StoredProcedure [dbo].[pa_ReporteVentaByMozo] 
Script Date: 29/10/2017 11:26:37 a. m. ******/
SET ANSI_NULLS ON
GO
SET QUOTED_IDENTIFIER ON
GO
CREATE procedure [dbo].[pa_ReporteVentaByMozo]
(
       @fecha_inicial datetime,
       @fecha_final datetime,
       @id_mozo int
)
as
IF @id mozo \langle > -1BEGIN
       select
       V.id,
       [dbo].[fn_GetNombreCliente](V.id_cliente) as
'nombre_cliente',
       [dbo].[fn_GetNombreUsuario](V.id_usuario) as
'nombre_usuario',
       C.numero_caja,
```

```
V.numero_comprobante,
       V.subtotal_venta,
       V.igv_venta,
       V.total_venta,
      V.totalefectivo_venta,
       V.totalvisa_venta,
       V.totalmastercard,
       V.fecha_venta,
       [dbo]. [fn GetNombreProducto](PD.id producto, PD.tipo produc
to) as 'nombre_producto',
       PD.precio_pedidodetalle,
       [dbo].[fn_GetNombreEmpleado](P.id persona)as
'nombre_mozo',
      PD.cantidad_pedidodetalle
       from VENTA as V
       inner join PEDIDOVENTADETALLE as PVD
       on V.id = PVD.id venta
       inner join PEDIDODETALLE as PD
       on PVD.id_pedidodetalle = PD.id
       inner join CAJA as C
       on V.id caja = C.id
       inner join PEDIDO as P
       on P.id = PD.id_pedido
       where cast(@fecha_inicial as date) \leq cast(V.fecha_venta asdate)
       and cast(@fecha final as date) >= cast(V.fecha venta asdate)
       and P.id persona = @id mozo
END
ELSE
BEGIN
       select
       V.id,
       [dbo].[fn_GetNombreCliente](V.id_cliente) as
'nombre_cliente',
       [dbo].[fn_GetNombreUsuario](V.id_usuario) as
'nombre_usuario',
      C.numero_caja,
      V.numero_comprobante,
       V.subtotal_venta,
       V.igv_venta,
       V.total_venta,
       V.totalefectivo_venta,
       V.totalvisa_venta,
       V.totalmastercard,
       V.fecha_venta,
       [dbo].[fn_GetNombreProducto](PD.id_producto,PD.tipo_produc
to) as 'nombre_producto',
       PD.precio_pedidodetalle,
       [dbo].[fn_GetNombreEmpleado](P.id_persona)as
'nombre_mozo',
       PD.cantidad_pedidodetalle,
       [dbo].[fn_GetNombreAreaProducto](PD.id_producto) as
'nombre_area'
       from VENTA as V
       inner join PEDIDOVENTADETALLE as PVD
       on V.id = PVD.id_venta
       inner join PEDIDODETALLE as PD
       on PVD.id_pedidodetalle = PD.id
       inner join CAJA as C
       on V.id_caja = C.id
```

```
inner join PEDIDO as P
       on P.id = PD.id_pedido
       where cast(@fecha_inicial as date) \leftarrow cast(V.fecha_venta asdate)
       and cast(@fecha_final as date) >= cast(V.fecha_venta as
date)
END
GO
/****** Object: StoredProcedure [dbo].[pa_ReportVales] Script
Date: 29/10/2017 11:26:37 a.m. ******/
SET ANSI NULLS ON
GO
SET QUOTED IDENTIFIER ON
GO
CREATE PROCEDURE [dbo].[pa_ReportVales]
(
       @fech ini as datetime,
       @fech_fin as datetime
)
AS
select V.id,
v.id_persona,
[dbo].fn GetNombreEmpleado(v.id persona) as 'nombre empleado',
[dbo].fn GetNombreUsuario(V.id usuario) as 'nombre usuario',
TP.nombre_tipovale,
V.descripcion_vale,
V.monto_vale,
V.fecha_vale
from VALE as V 
inner join TIPOVALE as TP
on V.id_tipovale=TP.id 
where cast(fecha vale as date) between cast(@fech ini as date)
and cast(@fech_fin as date)
and V.esta_vale = 1
GO
/****** Object: StoredProcedure [dbo].[pa_ResetearBD] Script
Date: 29/10/2017 11:26:37 a. m. ******/
SET ANSI_NULLS ON
GO
SET QUOTED IDENTIFIER ON
GO
CREATE PROCEDURE [dbo].[pa_ResetearBD]
as
begin
delete from PEDIDOVENTADETALLE
delete from VENTA
DBCC CHECKIDENT ('VENTA', RESEED, 0)
delete from PEDIDOMESADETALLE
delete from PEDIDODETALLE
DBCC CHECKIDENT ('PEDIDODETALLE', RESEED, 0)
```
delete from PEDIDO DBCC CHECKIDENT ('PEDIDO', RESEED, 0) delete from MESA DBCC CHECKIDENT ('MESA', RESEED, 0) delete from CATEGORIACONCEPTODETALLE delete from CATEGORIA DBCC CHECKIDENT ('CATEGORIA', RESEED, 0) delete from CLIENTE DBCC CHECKIDENT ('CLIENTE', RESEED, 0) delete from CONCEPTO DBCC CHECKIDENT ('CONCEPTO', RESEED, 0) delete from GASTOS DBCC CHECKIDENT ('GASTOS', RESEED, 0) delete from LUGAR DBCC CHECKIDENT ('LUGAR', RESEED, 0) delete from PERSONA DBCC CHECKIDENT ('PERSONA', RESEED, 0) delete from POLLO DBCC CHECKIDENT ('POLLO', RESEED, 0) delete from PRODUCTO DBCC CHECKIDENT ('PRODUCTO', RESEED, 0) delete from ROL DBCC CHECKIDENT ('ROL', RESEED, 0) delete from TIPOVALE DBCC CHECKIDENT ('TIPOVALE', RESEED, 0) delete from VALE DBCC CHECKIDENT ('VALE', RESEED, 0) delete from CAJA DBCC CHECKIDENT ('CAJA', RESEED, 0) end GO /\*\*\*\*\*\* Object: StoredProcedure [dbo].[pa\_Update\_CAJA] Script Date: 29/10/2017 11:26:37 a.m. \*\*\*\*\*\*/ SET ANSI\_NULLS ON GO SET QUOTED\_IDENTIFIER ON GO -- ============================================= -- Autor: Generador AOP Beta -- Fecha Creación: 07/03/2013 -- =============================================

```
CREATE PROCEDURE [dbo].[pa_Update_CAJA]
 \emptysetid Int = NULL
 , @numero_caja Int = NULL
 , @fechacreacion_caja DateTime = NULL
 , @observacion_caja VarChar(max) = NULL
   @esta\_caja Bit = NULLAS
SET NOCOUNT ON;
SET IMPLICIT TRANSACTIONS ON
BEGIN TRY
UPDATE CAJA SET
     numero caja = @numero caja
      , fechacreacion_caja = @fechacreacion_caja
      , observacion_caja = @observacion_caja
      , esta_caja = @esta_caja
WHERE id = \omegaid
  COMMIT TRANSACTION
END TRY
BEGIN CATCH
  ROLLBACK TRANSACTION
END CATCH
SET ANSI NULLS ON
GO
/****** Object: StoredProcedure [dbo].[pa_Update_CAJADIA] 
Script Date: 29/10/2017 11:26:37 a. m. ******/
SET ANSI NULLS ON
GO
SET QUOTED IDENTIFIER ON
GO
-- =============================================
-- Autor: Generador AOP Beta
-- Fecha Creación: 07/03/2013
-- =============================================
CREATE PROCEDURE [dbo].[pa_Update_CAJADIA]
\emptysetid Int = NULL
 , @id_caja Int = NULL
 , @usuarioinicial_cajadia Int = NULL, @usuariofinal_cajadia Int = NULL
 , @estadoapertura_cajadia Bit = NULL
 , @saldoinicial_cajadia Decimal(10,2) = NULL
 , @saldofinal_cajadia Decimal(10,2) = NULL
 , @diferencia_cajadia Decimal(10,2) = NULL
 , @fechainicial_cajadia DateTime = NULL
 , @fechafinal_cajadia DateTime = NULL
 , @observacion_cajadia VarChar(max) = NULL
  @esta_cadi Bit = NULL
AS
SET NOCOUNT ON;
SET IMPLICIT_TRANSACTIONS ON
BEGIN TRY
UPDATE CAJADIA SET
      id_caja = @id_caja
      , usuarioinicial_cajadia = @usuarioinicial_cajadia
```
```
 , usuariofinal_cajadia = @usuariofinal_cajadia
      , estadoapertura_cajadia = @estadoapertura_cajadia
      , saldoinicial_cajadia = @saldoinicial_cajadia
      , saldofinal_cajadia = @saldofinal_cajadia
      , diferencia_cajadia = @diferencia_cajadia
      , fechainicial_cajadia = @fechainicial_cajadia
      , fechafinal_cajadia = @fechafinal_cajadia
      , observacion_cajadia = @observacion_cajadia
      , esta_cadi = @esta_cadi
WHERE id = \overline{\omega}id
  COMMIT TRANSACTION
END TRY
BEGIN CATCH
   ROLLBACK TRANSACTION
END CATCH
SET ANSI NULLS ON
GO
/****** Object: StoredProcedure [dbo].[pa_Update_CATEGORIA] 
Script Date: 29/10/2017 11:26:37 a. m. ******/
SET ANSI NULLS ON
GO
SET QUOTED IDENTIFIER ON
GO
-- =============================================
-- Autor: Generador AOP Beta
-- Fecha Creación: 07/03/2013
-- =============================================
CREATE PROCEDURE [dbo].[pa_Update_CATEGORIA]
 \emptysetid Int = NULL
 , @nombre_categoria VarChar(20) = NULL
, @observacion_categoria NVarChar(max) = NULL
 , @esta\_cate Bit = NULLAS
SET NOCOUNT ON;
SET IMPLICIT_TRANSACTIONS ON
BEGIN TRY
UPDATE CATEGORIA SET
      nombre_categoria = @nombre_categoria
      , observacion_categoria = @observacion_categoria
      , esta_cate = @esta_cate
WHERE id = \omegaid
   COMMIT TRANSACTION
END TRY
BEGIN CATCH
   ROLLBACK TRANSACTION
END CATCH
SET ANSI_NULLS ON
GO
```

```
/****** Object: StoredProcedure 
[dbo].[pa_Update_CATEGORIACONCEPTODETALLE]    Script Date:
29/10/2017 11:26:37 a. m. ******/
SET ANSI_NULLS ON
GO
SET QUOTED_IDENTIFIER ON
GO
-- =============================================
-- Autor: Generador AOP Beta
-- Fecha Creación: 07/03/2013
-- =============================================
CREATE PROCEDURE [dbo].[pa_Update_CATEGORIACONCEPTODETALLE]
\emptysetid categoria Int = NULL
, @id_concepto Int = NULL
 , @esta deta Bit = NULL
AS
SET NOCOUNT ON;
SET IMPLICIT TRANSACTIONS ON
BEGIN TRY
delete CATEGORIACONCEPTODETALLE
WHERE id categoria = @id categoria
AND id_concepto = @id_concepto
  COMMIT TRANSACTION
END TRY
BEGIN CATCH
  ROLLBACK TRANSACTION
END CATCH
SET ANSI_NULLS ON
GO
/****** Object: StoredProcedure [dbo].[pa_Update_Cliente] 
Script Date: 29/10/2017 11:26:37 a. m. ******/
SET ANSI NULLS ON
GO
SET QUOTED_IDENTIFIER ON
GO
-- =============================================
-- Author: Smart Solution Perú
-- Create date: 06/06/12
-- =============================================
CREATE PROCEDURE [dbo].[pa_Update_Cliente]
  @id INT = NULL
,@ndni_clie CHAR(8) = NULL
,@nomb_clie NVARCHAR(50) = NULL
,@appa_clie NVARCHAR(50) = NULL
,@apma_clie NVARCHAR(50) = NULL
,@nruc_clie CHAR(11) = NULL
,@raso_clie NVARCHAR(100) = NULL
,@dire_clie NVARCHAR(100) = NULL
 ,@tef1_clie CHAR(12) = NULL
, \emptysettef2_clie CHAR(12) = NULL
, @celu_clie CHAR(12) = NULL,@emai_clie NVARCHAR(50) = NULL
 ,@fnac_clie DATE = NULL
 ,@obse_clie NTEXT = NULL
```

```
AS
 SET NOCOUNT OFF;
SET IMPLICIT_TRANSACTIONS ON
BEGIN TRY
    UPDATE CLIENTE SET
      ndni_cliente = @ndni_clie
      ,nombre_cliente = @nomb_clie
      ,apellidopaterno_cliente = @appa_clie
      ,apellidomaterno_cliente = @apma_clie
      ,nruc_cliente = @nruc_clie
     , razonsocial cliente = \omegaraso clie
     , direccion_cliente = @dire clie
      ,telefono1_cliente = @tef1_clie
      ,telefono2_cliente = @tef2_clie
      ,celular_cliente = @celu_clie
      ,email_cliente = @emai_clie
      ,fechanacimiento_cliente = @fnac_clie
      ,observacion_cliente = @obse_clie
     WHERE (id=@id)
   COMMIT TRANSACTION
END TRY
BEGIN CATCH
  ROLLBACK TRANSACTION
END CATCH
GO
/****** Object: StoredProcedure [dbo].[pa_Update_CONCEPTO] 
Script Date: 29/10/2017 11:26:37 a. m. ******/
SET ANSI NULLS ON
GO
SET QUOTED_IDENTIFIER ON
GO
-- =============================================
-- Autor: Generador AOP Beta
-- Fecha Creación: 07/03/2013
-- =============================================
CREATE PROCEDURE [dbo].[pa_Update_CONCEPTO]
\emptysetid Int = NULL
, @nombre_concepto VarChar(100) = NULL
, @observación_concepto NVarChar(max) = NULL
 , @esta\_conce Bit = NULLAS
SET NOCOUNT ON;
SET IMPLICIT_TRANSACTIONS ON
BEGIN TRY
UPDATE CONCEPTO SET
      nombre_concepto = @nombre_concepto
      , observación_concepto = @observación_concepto
      , esta_conce = @esta_conce
WHERE id = @id
   COMMIT TRANSACTION
END TRY
BEGIN CATCH
   ROLLBACK TRANSACTION
```

```
END CATCH
SET ANSI_NULLS ON
GO
/****** Object: StoredProcedure [dbo]. [pa Update ESTADOMESA]
Script Date: 29/10/2017 11:26:37 a. m. ******/
SET ANSI NULLS ON
GO
SET QUOTED IDENTIFIER ON
GO
-- =============================================
-- Autor: Generador AOP Beta
-- Fecha Creación: 07/03/2013
-- =============================================
CREATE PROCEDURE [dbo].[pa_Update_ESTADOMESA]
\varnothingid Int = NULL
 , @estado mesa Bit = NULL
AS
SET NOCOUNT ON;
SET IMPLICIT TRANSACTIONS ON
BEGIN TRY
UPDATE MESA SET
       estado_mesa = @estado_mesa
WHERE id = @id COMMIT TRANSACTION
END TRY
BEGIN CATCH
  ROLLBACK TRANSACTION
END CATCH
SET ANSI NULLS ON
GO
/****** Object: StoredProcedure 
[dbo].[pa_Update_EstadoMesaByIdMesa] Script Date: 29/10/2017 
11:26:37 a. m. ******/
SET ANSI NULLS ON
GO
SET QUOTED_IDENTIFIER ON
GO
-- =============================================
-- Autor: Generador AOP Beta
-- Fecha Creación: 07/03/2013
-- =============================================
CREATE PROCEDURE [dbo].[pa_Update_EstadoMesaByIdMesa]
@id Int = <code>NULL</code>
, @estado_mesa Bit = NULL
AS
SET NOCOUNT ON;
```

```
SET IMPLICIT TRANSACTIONS ON
BEGIN TRY
UPDATE MESA SET
estado_mesa = @estado_mesa
WHERE id = @id COMMIT TRANSACTION
END TRY
BEGIN CATCH
  ROLLBACK TRANSACTION
END CATCH
SET ANSI NULLS ON
GO
/****** Object: StoredProcedure [dbo].[pa_Update_GASTOS] 
Script Date: 29/10/2017 11:26:37 a. m. ******/
SET ANSI NULLS ON
GO
SET QUOTED_IDENTIFIER ON
GO
-- =============================================
-- Autor: Generador AOP Beta
-- Fecha Creación: 07/03/2013
-- =============================================
CREATE PROCEDURE [dbo].[pa_Update_GASTOS]
@id Int = NULL
 , @id_categoria Int = NULL
 , @id_concepto Varchar(250) = NULL
 , \emptysetid_usuario Int = NULL
, @id_persona Int = NULL
 , @descripcion_gasto NText = NULL
 , @cantidad_gasto Decimal(6,2) = NULL
 , @tipodocumento_gasto Char(1) = NULL
 , @seriecomprobante_gasto Char(4) = NULL
 , @numerocomprobante_gasto Char(7) = NULL
 , @monto_gasto Decimal(10,2) = NULL
 , @fecha_gasto DateTime = NULL
 , @observacion_gasto NVarChar(max) = NULL
 , @esta_gast Bit = NULL
AS
SET NOCOUNT ON;
SET IMPLICIT_TRANSACTIONS ON
BEGIN TRY
UPDATE GASTOS SET
      id_categoria = @id_categoria
      , id_concepto = @id_concepto
      , id_usuario = @id_usuario
      , id_persona = @id_persona
      , descripcion_gasto = @descripcion_gasto
      , cantidad_gasto = @cantidad_gasto
      , tipodocumento_gasto = @tipodocumento_gasto
      , seriecomprobante_gasto = @seriecomprobante_gasto
      , numerocomprobante_gasto = @numerocomprobante_gasto
      , monto_gasto = @monto_gasto
      , fecha_gasto = @fecha_gasto
      , observacion_gasto = @observacion_gasto
```

```
 , esta_gast = @esta_gast
WHERE id = \omegaid
  COMMIT TRANSACTION
END TRY
BEGIN CATCH
  ROLLBACK TRANSACTION
END CATCH
SET ANSI NULLS ON
GO
/****** Object: StoredProcedure [dbo].[pa_Update_HISTORICO] 
Script Date: 29/10/2017 11:26:37 a. m. ******/
SET ANSI NULLS ON
GO
SET OUOTED IDENTIFIER ON
GO
-- =============================================
-- Autor: Generador AOP Beta
-- Fecha Creación: 07/03/2013
-- =============================================
CREATE PROCEDURE [dbo].[pa_Update_HISTORICO]
\emptysetid Int = NULL
 , @id_usuario Int = NULL
 , @fecha_historico DateTime = NULL
 , @stockanterior_historico Decimal(10,2) = NULL
 , @cantidadingresada_historico Decimal(10,2) = NULL
 , @cantidadvendida_historico Decimal(10,2) = NULL
 , @stockactual_historico Decimal(10,2) = NULL
 , @cantidadparrilla_historico Decimal(10,2) = NULL
 , @cantidadgolpeado_historico Decimal(10,2) = NULL
 , @cantidadcena_historico Decimal(10,2) = NULL
 , @cantidadcocina_historico Decimal(10,2) = NULL
 , @observacion_historico VarChar(max) = NULL
 , @esta hist Bit = NULL
AS
SET NOCOUNT ON;
SET IMPLICIT TRANSACTIONS ON
BEGIN TRY
UPDATE HISTORICO SET
     id usuario = @id usuario
      , fecha_historico = @fecha_historico
      , stockanterior_historico = @stockanterior_historico
      , cantidadingresada_historico = @cantidadingresada_historico
      , cantidadvendida_historico = @cantidadvendida_historico
      , stockactual_historico = @stockactual_historico
      , cantidadparrilla_historico = @cantidadparrilla_historico
     , cantidadgolpeado_historico = @cantidadgolpeado_historico
     , cantidadcena_historico = @cantidadcena_historico
      , cantidadcocina_historico = @cantidadcocina_historico
      , observacion_historico = @observacion_historico
      , esta_hist = @esta_hist
WHERE id = @id COMMIT TRANSACTION
END TRY
BEGIN CATCH
```

```
 ROLLBACK TRANSACTION
END CATCH
SET ANSI_NULLS ON
GO
/****** Object: StoredProcedure [dbo].[pa_Update_LUGAR] 
Script Date: 29/10/2017 11:26:37 a. m. ******/
SET ANSI NULLS ON
GO
SET QUOTED IDENTIFIER ON
GO
-- =============================================
-- Autor: Generador AOP Beta
-- Fecha Creación: 07/03/2013
-- =============================================
CREATE PROCEDURE [dbo].[pa_Update_LUGAR]
 \emptysetid Int = NULL
 , @nombre_lugar VarChar(20) = NULL
 , @observacion_lugar NVarChar(max) = NULL
   @esta luga Bit = NULL
AS
SET NOCOUNT ON;
SET IMPLICIT_TRANSACTIONS ON
BEGIN TRY
UPDATE LUGAR SET
      nombre_lugar = @nombre_lugar
     , observacion_lugar = \phiobservacion_lugar
       , esta_luga = @esta_luga
WHERE id = \omegaid
  COMMIT TRANSACTION
END TRY
BEGIN CATCH
  ROLLBACK TRANSACTION
END CATCH
SET ANSI_NULLS ON
GO
/****** Object: StoredProcedure [dbo].[pa_Update_MESA] Script
Date: 29/10/2017 11:26:37 a. m. ******/
SET ANSI_NULLS ON
GO
SET QUOTED IDENTIFIER ON
GO
-- =============================================
-- Autor: Generador AOP Beta
-- Fecha Creación: 07/03/2013
-- =============================================
CREATE PROCEDURE [dbo].[pa_Update_MESA]
 \emptysetid Int = NULL
   @id_usuario Int = NULL
```

```
, @numero_mesa Int = NULL
, @estado_mesa Bit = NULL
, @fechacreacion_mesa DateTime = NULL
, @observacion_mesa NVarChar(max) = NULL
 , @esta_mesa Bit = NULL
AS
SET NOCOUNT ON;
SET IMPLICIT TRANSACTIONS ON
BEGIN TRY
UPDATE MESA SET
     numero_mesa = @numero_mesa
WHERE id = \omegaid
  COMMIT TRANSACTION
END TRY
BEGIN CATCH
  ROLLBACK TRANSACTION
END CATCH
SET ANSI NULLS ON
GO
/****** Object: StoredProcedure [dbo].[pa_Update_PASSPERSONA] 
Script Date: 29/10/2017 11:26:37 a. m. ******/
SET ANSI_NULLS ON
GO
SET QUOTED_IDENTIFIER ON
GO
-- =============================================
-- Autor: Generador AOP Beta
-- Fecha Creación: 07/03/2013
-- =============================================
CREATE PROCEDURE [dbo].[pa_Update_PASSPERSONA]
\emptysetid Int = NULL
, @usuario_persona VarChar(100) = NULL
 , @contrasenia_persona NVARCHAR(12) = NULL
AS
SET NOCOUNT ON;
SET IMPLICIT_TRANSACTIONS ON
BEGIN TRY
declare @p as varbinary
       set @p = HashBytes('MD5',@contrasenia_persona)
UPDATE PERSONA SET
      usuario_persona = @usuario_persona
      ,contrasenia_persona = @p
WHERE id = \omegaid
   COMMIT TRANSACTION
END TRY
BEGIN CATCH
   ROLLBACK TRANSACTION
END CATCH
SET ANSI_NULLS ON
```

```
GO
/****** Object: StoredProcedure [dbo].[pa_Update_PEDIDO] 
Script Date: 29/10/2017 11:26:37 a. m. ******/
SET ANSI_NULLS ON
GO
SET QUOTED IDENTIFIER ON
GO
-- =============================================
-- Autor: Generador AOP Beta
-- Fecha Creación: 07/03/2013
-- =============================================
CREATE PROCEDURE [dbo].[pa_Update_PEDIDO]
\emptysetid Int = NULL
 , @id mesa Int = NULL, @id persona Int = NULL
 , @id_usuario NChar(10) = NULL
 , @id_caja Int = NULL
 , @mesas auxiliares Varchar(100) = NULL, @fecha pedido DateTime = NULL
 , @subtotal pedido Decimal(10,2) = NULL, \varphiigv_pedido Decimal(10,2) = NULL
 , @total_pedido Decimal(10,2) = NULL
 , @estado_pago Bit = NULL
 , @observacion pedido NVarChar(max) = NULL
  \thetaesta pedi Bit = NULL
AS
SET NOCOUNT ON;
SET IMPLICIT_TRANSACTIONS ON
BEGIN TRY
UPDATE PEDIDO SET
    id mesa = \omegaid mesa
     , id_persona = @id_persona
     , id_usuario = @id_usuario
      , id_caja = @id_caja
        , mesas_auxiliares = @mesas_auxiliares
      , fecha_pedido = @fecha_pedido
      , subtotal_pedido = @subtotal_pedido
      , igv_pedido = @igv_pedido
      , total_pedido = @total_pedido
      , estado_pago = @estado_pago
     , observacion_pedido = @observacion_pedido
      , esta pedi = @esta pedi
WHERE id = \omegaid
  COMMIT TRANSACTION
END TRY
BEGIN CATCH
  ROLLBACK TRANSACTION
END CATCH
SET ANSI_NULLS ON
GO
/****** Object: StoredProcedure [dbo].[pa_Update_PEDIDODETALLE] 
Script Date: 29/10/2017 11:26:37 a. m. ******/
SET ANSI_NULLS ON
```

```
GO
SET QUOTED_IDENTIFIER ON
GO
-- =============================================
-- Autor: Generador AOP Beta
-- Fecha Creación: 07/03/2013
-- =============================================
CREATE PROCEDURE [dbo].[pa_Update_PEDIDODETALLE]
\emptysetid Int = NULL
 , @id_pedido Int = NULL
, @id_producto Int = NULL
, @tipo_producto Bit = NULL
 , @cantidad_pedidodetalle Decimal(10,2) = NULL
 , @precio_pedidodetalle Decimal(10,2) = NULL
 , @estadopago_pedidodetalle Bit = NULL
 , @observacion pedidodetalle NVarChar(max) = NULL
  \thetaesta deta Bit = NULL
AS
SET NOCOUNT ON;
SET IMPLICIT TRANSACTIONS ON
BEGIN TRY
UPDATE PEDIDODETALLE SET
    id pedido = @id pedido
    , id producto = @id producto
    , tipo producto = @tipo producto
    , cantidad pedidodetalle = @cantidad pedidodetalle
     , precio pedidodetalle = @precio pedidodetalle
      , estadopago_pedidodetalle = @estadopago_pedidodetalle
     , observacion_pedidodetalle = @observacion_pedidodetalle
       , esta_deta = @esta_deta
WHERE id = \omegaid
  COMMIT TRANSACTION
END TRY
BEGIN CATCH
  ROLLBACK TRANSACTION
END CATCH
SET ANSI NULLS ON
GO
/****** Object: StoredProcedure 
[dbo].[pa_Update_PEDIDOVENTADETALLE] Script Date: 29/10/2017 
11:26:37 a. m. ******/
SET ANSI_NULLS ON
GO
SET QUOTED_IDENTIFIER ON
GO
-- =============================================
-- Autor: Generador AOP Beta
-- Fecha Creación: 07/03/2013
-- =============================================
CREATE PROCEDURE [dbo].[pa_Update_PEDIDOVENTADETALLE]
\emptysetid venta Int = NULL
, @id_pedidodetalle Int = NULL
 , @observacion_pedidoventadetalle NVarChar(max) = NULL
 , @esta_deta Bit = NULL
```

```
AS
SET NOCOUNT ON;
SET IMPLICIT_TRANSACTIONS ON
BEGIN TRY
UPDATE PEDIDOVENTADETALLE SET
     observacion_pedidoventadetalle =
@observacion_pedidoventadetalle
     , esta_deta = @esta_deta
WHERE id_venta = @id_venta
AND id_pedidodetalle = @id_pedidodetalle
  COMMIT TRANSACTION
END TRY
BEGIN CATCH
  ROLLBACK TRANSACTION
END CATCH
SET ANSI_NULLS ON
GO
/****** Object: StoredProcedure [dbo].[pa_Update_PermisosRol] 
Script Date: 29/10/2017 11:26:37 a. m. ******/
SET ANSI NULLS ON
GO
SET QUOTED_IDENTIFIER ON
GO
-- =============================================
-- Author: Smart Solution Perú
-- Create date: 20/03/12
-- =============================================
CREATE PROCEDURE [dbo].[pa_Update_PermisosRol]
 \emptysetid INT = NULL
 ,@permisos_rol TEXT = NULL
AS
SET NOCOUNT OFF;
SET IMPLICIT_TRANSACTIONS ON
BEGIN TRY
    UPDATE ROL SET
     permisos_rol=@permisos_rol
     WHERE (id=@id)
   COMMIT TRANSACTION
END TRY
BEGIN CATCH
   ROLLBACK TRANSACTION
END CATCH
GO
/****** Object: StoredProcedure [dbo].[pa_Update_PERSONA] 
Script Date: 29/10/2017 11:26:37 a. m. ******/
SET ANSI_NULLS ON
GO
SET QUOTED_IDENTIFIER ON
GO
-- =============================================
-- Autor: Generador AOP Beta
-- Fecha Creación: 07/03/2013
```

```
-- =============================================
CREATE PROCEDURE [dbo].[pa_Update_PERSONA]
, @nombre_persona VarChar(100) = NULL
, @apellidopaterno_persona VarChar(100) = NULL
 , @apellidomaterno_persona VarChar(100) = NULL
, @usuario_persona VarChar(100) = NULL
, @contrasenia_persona NVARCHAR(12) = NULL
, @direccion_persona VarChar(100) = NULL
, @observacion persona NVarChar(max) = NULL
```

```
SET IMPLICIT TRANSACTIONS ON
BEGIN TRY
UPDATE PERSONA SET
```
 $@id\_lugar$  Int = NULL

 $\theta$ esta pers Bit = NULL

AS

SET NOCOUNT ON;

, @dni\_persona Char(8) = NULL , @tipo\_persona Char(1) = NULL

, @telefono\_persona Char(10) = NULL , @celular\_persona Char(12) = NULL

 $\emptyset$ id Int = NULL , @id\_rol Int = NULL

```
 id_rol = @id_rol
      , nombre_persona = @nombre_persona
      , apellidopaterno_persona = @apellidopaterno_persona
    , apellidomaterno persona = @apellidomaterno persona
     , dni_persona = @dni_persona
     , tipo_persona = @tipo_persona
     , direccion_persona = @direccion_persona
     , telefono_persona = @telefono_persona
      , celular_persona = @celular_persona
     , observacion_persona = @observacion_persona
      esta pers = @esta pers
WHERE id = \omegaid
  COMMIT TRANSACTION
END TRY
BEGIN CATCH
  ROLLBACK TRANSACTION
END CATCH
SET ANSI NULLS ON
GO
/****** Object: StoredProcedure [dbo].[pa_Update_POLLO] 
Script Date: 29/10/2017 11:26:37 a. m. ******/
SET ANSI_NULLS ON
GO
SET QUOTED IDENTIFIER ON
GO
-- =============================================
-- Autor: Generador AOP Beta
-- Fecha Creación: 07/03/2013
-- =============================================
CREATE PROCEDURE [dbo].[pa_Update_POLLO]
\emptysetid Int = NULL
, @id_usuario Int = NULL
```

```
, @fechacreacion_pollo DateTime = NULL
, @nombre_pollo VarChar(100) = NULL
, @precio_pollo Decimal(8,2) = NULL
 , @unidad_pollo Decimal(4,3) = NULL
, @obeservacion_pollo NVarChar(max) = NULL
  , @esta_pollo Bit = NULL
AS
SET NOCOUNT ON;
SET IMPLICIT TRANSACTIONS ON
BEGIN TRY
UPDATE POLLO SET
     id_usuario = @id_usuario
      , id_lugar = @id_lugar
      , fechacreacion_pollo = @fechacreacion_pollo
      , nombre_pollo = @nombre_pollo
      , precio_pollo = @precio_pollo
      , unidad_pollo = @unidad_pollo
      , obeservacion_pollo = @obeservacion_pollo
       , esta_pollo = @esta_pollo
WHERE id = \omegaid
   COMMIT TRANSACTION
END TRY
BEGIN CATCH
  ROLLBACK TRANSACTION
END CATCH
SET ANSI_NULLS ON
GO
/****** Object: StoredProcedure [dbo].[pa_Update_PRODUCTO] 
Script Date: 29/10/2017 11:26:37 a. m. ******/
SET ANSI_NULLS ON
GO
SET OUOTED IDENTIFIER ON
GO
-- =============================================
-- Autor: Generador AOP Beta
-- Fecha Creación: 07/03/2013
-- =============================================
CREATE PROCEDURE [dbo].[pa_Update_PRODUCTO]
\emptysetid Int = NULL
, @id_lugar Int = NULL
 , @id_usuario Int = NULL
, @nombre_producto VarChar(100) = NULL
, @precio_producto Decimal(10,2) = NULL
, @preciollevar_producto Decimal(10,2) = NULL
 , @fechacreacion_producto DateTime = NULL
 , @observacion_producto NVarChar(max) = NULL
 , @esta_prod Bit = NULL
AS
SET NOCOUNT ON;
SET IMPLICIT_TRANSACTIONS ON
BEGIN TRY
UPDATE PRODUCTO SET
      id_lugar = @id_lugar
```

```
 , id_usuario = @id_usuario
      , nombre_producto = @nombre_producto
      , precio_producto = @precio_producto
        , preciollevar_producto = @preciollevar_producto
      , fechacreacion_producto = @fechacreacion_producto
      , observacion_producto = @observacion_producto
      , esta_prod = @esta_prod
WHERE id = \omegaid
  COMMIT TRANSACTION
END TRY
BEGIN CATCH
  ROLLBACK TRANSACTION
END CATCH
SET ANSI NULLS ON
GO
/****** Object: StoredProcedure [dbo]. [pa Update ROL] Script
Date: 29/10/2017 11:26:37 a. m. ******/
SET ANSI_NULLS ON
GO
SET QUOTED IDENTIFIER ON
GO
-- =============================================
-- Autor: Generador AOP Beta
-- Fecha Creación: 07/03/2013
-- =============================================
CREATE PROCEDURE [dbo].[pa_Update_ROL]
 \emptysetid Int = NULL
 , @nombre_rol VarChar(30) = NULL
 , @permisos_rol VarChar(max) = NULL
 , @observacion_rol NVarChar(max) = NULL
  @esta_rol Bit = NULL
AS
SET NOCOUNT ON;
SET IMPLICIT_TRANSACTIONS ON
BEGIN TRY
UPDATE ROL SET
     nombre_rol = @nombre_rol
WHERE id = \omegaid
  COMMIT TRANSACTION
END TRY
BEGIN CATCH
   ROLLBACK TRANSACTION
END CATCH
SET ANSI NULLS ON
GO
/****** Object: StoredProcedure [dbo].[pa_Update_TIPOVALE] 
Script Date: 29/10/2017 11:26:37 a. m. ******/
SET ANSI_NULLS ON
```

```
GO
SET QUOTED_IDENTIFIER ON
GO
-- =============================================
-- Autor: Generador AOP Beta
-- Fecha Creación: 07/03/2013
-- =============================================
CREATE PROCEDURE [dbo].[pa_Update_TIPOVALE]
 \emptysetid Int = NULL
 , @nombre_tipovale VarChar(100) = NULL
, @observacion_tipovale NVarChar(max) = NULL
 , @esta tiva Bit = NULL
AS
SET NOCOUNT ON;
SET IMPLICIT TRANSACTIONS ON
BEGIN TRY
UPDATE TIPOVALE SET
      nombre_tipovale = @nombre_tipovale
     , observacion tipovale = @observacion tipovale
      , esta tiva = @esta tiva
WHERE id = \overline{\omega}id
  COMMIT TRANSACTION
END TRY
BEGIN CATCH
  ROLLBACK TRANSACTION
END CATCH
SET ANSI_NULLS ON
GO
/****** Object: StoredProcedure [dbo].[pa_Update_VALE] Script
Date: 29/10/2017 11:26:37 a. m. ******/
SET ANSI NULLS ON
GO
SET QUOTED IDENTIFIER ON
GO
-- =============================================
-- Autor: Generador AOP Beta
-- Fecha Creación: 07/03/2013
-- =============================================
CREATE PROCEDURE [dbo].[pa_Update_VALE]
 \emptysetid Int = NULL
 , @id_persona Int = NULL
 , @id_usuario Int = NULL
 , @id_tipovale Int = NULL
 , @descripcion_vale NText = NULL
 , @monto_vale Decimal(10,2) = NULL
 , @fecha_vale DateTime = NULL
 , @observacion_vale NVarChar(max) = NULL
 , @esta_vale Bit = NULL
AS
SET NOCOUNT ON;
SET IMPLICIT_TRANSACTIONS ON
BEGIN TRY
UPDATE VALE SET
```

```
 id_persona = @id_persona
      , id_usuario = @id_usuario
      , id_tipovale = @id_tipovale
      , descripcion_vale = @descripcion_vale
      , monto_vale = @monto_vale
      , fecha_vale = @fecha_vale
      , observacion_vale = @observacion_vale
      , esta_vale = @esta_vale
WHERE id = @id COMMIT TRANSACTION
END TRY
BEGIN CATCH
   ROLLBACK TRANSACTION
END CATCH
SET ANSI NULLS ON
GO
/****** Object: StoredProcedure [dbo].[pa_Update_VENTA] 
Script Date: 29/10/2017 11:26:37 a. m. ******/
SET ANSI NULLS ON
GO
SET QUOTED IDENTIFIER ON
GO
-- =============================================
-- Autor: Generador AOP Beta
-- Fecha Creación: 07/03/2013
-- =============================================
CREATE PROCEDURE [dbo].[pa_Update_VENTA]
\emptysetid Int = NULL
 , @id_cliente Int = NULL
 , @id_usuario Int = NULL
 , @id_caja Int = NULL
 , @id_seriecomprobante Int = NULL
 , @numero_comprobante varchar(12) = NULL
 , @subtotal\_venta Decimal(10, 2) = NULL, @isy\_venta Decimal(10,2) = NULL, @total_venta Decimal(10,2) = NULL
 , @recibio_venta Decimal(10,2) = NULL
 , @vuelto_venta Decimal(10, 2) = NULL
 , @totalefectivo_venta Decimal(10,2) = NULL
 , @totalvisa_venta Decimal(10,2) = NULL
 , @totalmastercard Decimal(10,2) = NULL
 , @fecha_venta DateTime = NULL
 , @observacion_venta NVarChar(max) = NULL
 , @esta_vent Bit = NULL
AS
SET NOCOUNT ON;
SET IMPLICIT_TRANSACTIONS ON
BEGIN TRY
UPDATE VENTA SET
      id_cliente = @id_cliente
      , id_usuario = @id_usuario
      , id_caja = @id_caja
      , numero_comprobante = @numero_comprobante
      , subtotal_venta = @subtotal_venta
```

```
 , igv_venta = @igv_venta
      , total_venta = @total_venta
      , recibio_venta = @recibio_venta
      , vuelto_venta = @vuelto_venta
      , totalefectivo_venta = @totalefectivo_venta
      , totalvisa_venta = @totalvisa_venta
      , totalmastercard = @totalmastercard
      , fecha_venta = @fecha_venta
      , observacion_venta = @observacion_venta
      , esta_vent = @esta_vent
WHERE id = \overline{\omega}id
  COMMIT TRANSACTION
END TRY
BEGIN CATCH
   ROLLBACK TRANSACTION
END CATCH
GO
/****** Object: StoredProcedure [dbo].[pa_UpdateEstadoPagado] 
Script Date: 29/10/2017 11:26:37 a. m. ******/
SET ANSI NULLS ON
GO
SET QUOTED IDENTIFIER ON
GO
create procedure [dbo].[pa_UpdateEstadoPagado]
(
       @id_pedidodetalle int
)
as
--El subpedido pasa a pagado
update PEDIDODETALLE
set estadopago_pedidodetalle = 1
where id = \emptysetid pedidodetalle
--Se declara 3 variables para el control de los pedidos pagados
declare @id_pedido int --id_pedido
declare @numero_pagados int --numero de pagados
declare @total_pedidos int--total de pedidos
--Se asigna el valor del id pedido
set @id pedido = (select id pedido from PEDIDODETALLE
                              where id = \text{\textcircled{aid}} pedidodetalle
                               and esta\_deta = 1)
--Se asigna el valor del total de pedidos
set (atotal_pedidos = (select count(id) from PEDIDODETALLE
                                       where id_pedido =@id_pedido 
                                      and esta deta = 1)
--Se asigna el valor del total de pedidos pagados
set @numero_pagados = (select count(id) from PEDIDODETALLE 
                                        where id_pedido = @id_pedido 
                                        and estadopago_pedidodetalle 
= 1 
                                       and esta\_deta = 1)
--Se hace una condicional si el total de pedidos es = al total de 
pedidos pagados
```

```
if @numero_pagados = @total_pedidos
begin
       --El pedido general pasa a pagado
       update PEDIDO
       set estado_pago = 1
       where id = \text{\#id\_pedido}and esta_pedi = 1
       --Se cambia el estado de las mesas
       declare @id mesa int
       set @id_mesa = (select min(id_mesa) from PEDIDOMESADETALLE 
where id pedido = \omegaid pedido)
       while(@id mesa is not null)
       begin
              update MESA
              set estado mesa = \thetawhere id = \omegaid mesa
              set @id mesa = (select min(id mesa) from
PEDIDOMESADETALLE where id_pedido = @id_pedido and id_mesa >
@id_mesa)
       end
       --
       --Se borra el pedido de la tabla PEDIDOMESADETALLE
       delete PEDIDOMESADETALLE
       where id pedido = \omegaid pedido
end
GO
/****** Object: StoredProcedure [dbo].[pa_UpdateNumero] 
Script Date: 29/10/2017 11:26:37 a. m. ******/
SET ANSI NULLS ON
GO
SET QUOTED_IDENTIFIER ON
GO
-- =============================================
-- Autor: Generador AOP Beta
-- Fecha Creación: 07/03/2013
-- =============================================
create PROCEDURE [dbo].[pa_UpdateNumero] 
(
       @id INT
)
AS
SET NOCOUNT ON;
SET IMPLICIT_TRANSACTIONS ON
BEGIN TRY
UPDATE COMPROBANTE SET ultimo_numero += 1
WHERE id = @id COMMIT TRANSACTION
END TRY
BEGIN CATCH
  ROLLBACK TRANSACTION
END CATCH
-- Usar si existe borrado lógico con un campo con el prefijo 
'esta'
```

```
SET ANSI_NULLS ON
GO
/****** Object: StoredProcedure [dbo].[pa_VerificarEstadoMesa] 
Script Date: 29/10/2017 11:26:37 a. m. ******/
SET ANSI_NULLS ON
GO
SET QUOTED_IDENTIFIER ON
GO
create procedure [dbo].[pa_VerificarEstadoMesa]
(
       @numero mesa int = null
)
as
select estado mesa from MESA
where numero_mesa = @numero_mesa
GO
/****** Object: StoredProcedure [dbo].[pa_VerifyExist_Caja] 
Script Date: 29/10/2017 11:26:37 a. m. ******/
SET ANSI NULLS ON
GO
SET QUOTED_IDENTIFIER ON
GO
-- =============================================
-- Author: Smart Solution Perú
-- Create date: 20/03/12
-- =============================================
CREATE PROCEDURE [dbo].[pa_VerifyExist_Caja]
  @nume_caja TINYiNT = NULL
AS
 SET NOCOUNT OFF;
 SELECT COUNT(*) FROM CAJA
WHERE ([numero caja] = @nume caja)
and (esta\_caja = 1)
```
- F. Desarrollo del Sistema
	- 1. Conexión a la Base de Datos.

Gráfico N° 46: Conexión del App.config

connectionStrings><br>{\ddiname="xcon" connectionString="Data Source=DYTE-DEV;Initial Catalog=SisParaisoOriental;User Id= ByteDeveloper;Password=ByteDeveloper2016;" providerName="System.Data.SqlClie<br>{\r-cadd name="xcon"<br>provi

Fuente: Propia del autor.

```
namespace DAL
R
    public abstract class DataAccess
    Ł
        private string _connectionString = "";
        protected string ConnectionString
        €
             get
             \{return ConfigurationManager.ConnectionStrings["xcon"].ConnectionString;
             <sup>1</sup>
             set { _connectionString = value; }
        \mathcal{P}protected int ExecuteNonQuery(DbCommand cmd)
        ₹
             return cmd.ExecuteNonQuery();
        \mathcal{Y}protected IDataReader ExecuteReader(DbCommand cmd)
        €
             return ExecuteReader(cmd, CommandBehavior.Default);
        ł
        protected IDataReader ExecuteReader(DbCommand cmd, CommandBehavior behavior)
        €
             return cmd.ExecuteReader(behavior);
        ł
        protected object ExecuteScalar(DbCommand cmd)
        €
             return cmd.ExecuteScalar();
        ł
    ł
J
```
2. Capas de la aplicación

Gráfico N° 48: Capas de la aplicación

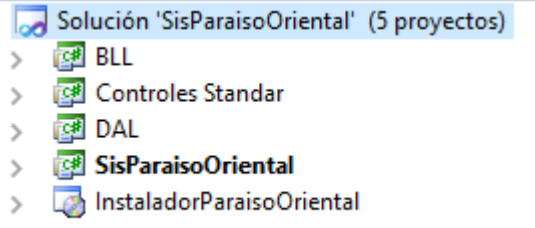

Fuente: Propia del autor.

3. Interfaz de Acceso

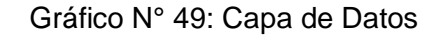

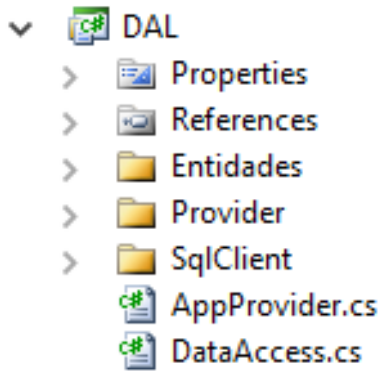

Fuente: Propia del autor

4. Capa de Negocio

Gráfico N° 50: Capa de Negocios

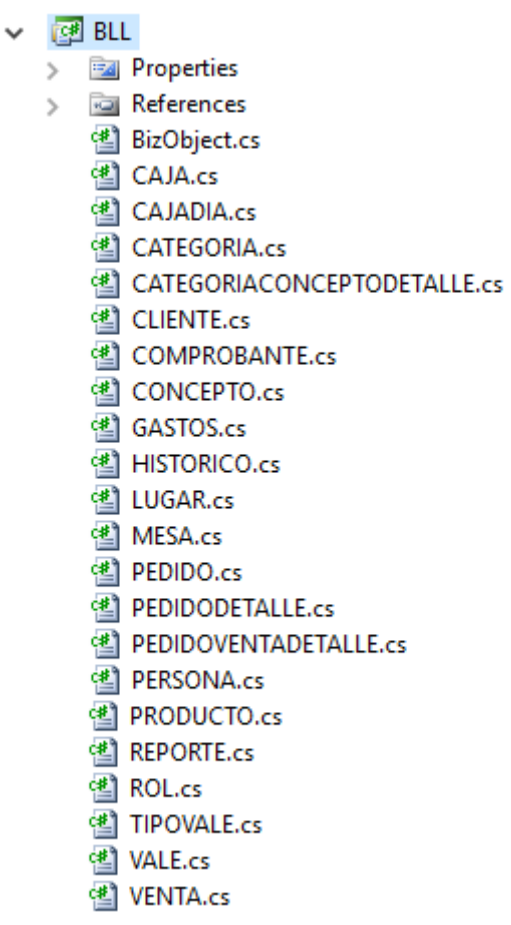

Fuente: Propia del autor

Tabla N° 55: PedidoBLL.cs

```
Using System;
using System.Collections.Generic;
using DAL;
using DAL.Entidades;
using System.Data;
namespace BLL
{
     public class Pedido : BizObject
     {
         #region Variables
         private int _id;
         private int _id_mesa;
         private int _id_persona;
         private string _id_usuario;
         private int _id_caja;
         private string _mesas_aux;
        private DateTime fecha pedido;
         private double _subtotal_pedido;
         private double _igv_pedido;
         private double _total_pedido;
         private bool _estado_pago;
        private string observacion pedido;
        private bool esta pedi;
         #endregion
         public Pedido(int _id, int _id_mesa, int _id_persona, 
string _id_usuario, int _id_caja, string _mesas_aux, DateTime
_fecha_pedido, double _subtotal_pedido, double _igv_pedido, double
_total_pedido, bool _estado_pago, string _observacion_pedido, bool
_esta_pedi)
         {
            this.id = _id;
             this.id_mesa = _id_mesa;
             this.id_persona = _id_persona;
             this.id_usuario = _id_usuario;
             this.id_caja = _id_caja;
             this.mesas_aux = _mesas_aux;
             this.fecha_pedido = _fecha_pedido;
             this.subtotal_pedido = _subtotal_pedido;
             this.igv_pedido = _igv_pedido;
             this.total_pedido = _total_pedido;
             this.estado_pago = _estado_pago;
             this.observacion_pedido = _observacion_pedido;
             this.esta_pedi = _esta_pedi;
         }
         public int id
\overline{\mathcal{L}} get { return _id; }
            set \{ _id = value; \} }
         public int id_mesa
\overline{\mathcal{L}}get { return id mesa; }
             set { id mesa = value; }
 }
```

```
 public int id_persona
        {
             get { return _id_persona; }
            set { _id_persona = value; }
        }
         public string id_usuario
        {
             get { return _id_usuario; }
             set { _id_usuario = value; }
        }
         public int id_caja
        {
             get { return _id_caja; }
             set { _id_caja = value; }
        }
        public string mesas aux
        {
             get { return _mesas_aux; }
            set { _mesas_aux = value; }
        }
         public DateTime fecha_pedido
        {
             get { return _fecha_pedido; }
             set { _fecha_pedido = value; }
        }
         public double subtotal_pedido
        {
             get { return _subtotal_pedido; }
             set { _subtotal_pedido = value; }
        }
         public double igv_pedido
        {
             get { return _igv_pedido; }
             set { _igv_pedido = value; }
        }
         public double total_pedido
        {
             get { return _total_pedido; }
             set { _total_pedido = value; }
        }
         public bool estado_pago
        {
 get { return _estado_pago;
}
             set { _estado_pago = value; }
        }
         public string observacion_pedido
        {
             get { return _observacion_pedido; }
            set { _observacion_pedido = value; }
        }
         public bool esta_pedi
        {
             get { return _esta_pedi; }
             set { _esta_pedi = value; }
        }
         public string Print_Mozo
        {
             get { return
PERSONA.GetEMPPLEADOById(id_persona).Nomb_comp; }
        }
         public string Print_CAjero
```

```
\overline{\mathcal{L}} get { return
PERSONA.GetPERSONAById(int.Parse(id usuario)).Nomb comp; }
         }
         public string Numero_Caja
         {
             get { return
CAJA.GetCAJAById(id_caja).numero_caja.ToString(); }
         }
         public static Pedido GetPEDIDOById(int _id)
\overline{\mathcal{L}} return
GetPEDIDOFromPEDIDOEntidad(AppProvider.PEDIDO.GetPEDIDOById( _id));
         }
         public static Pedido GetPEDIDOByIdMesa(int _id)
         {
             return
GetPEDIDOFromPEDIDOEntidad(AppProvider.PEDIDO.GetPEDIDOByIdMesa( id
));
 }
         public static List<Pedido> GetPEDIDOCollection()
\overline{\mathcal{L}} return
GetPEDIDOListFromPEDIDOEntidad(AppProvider.PEDIDO.GetPEDIDOCollecti
on());
 }
        public static DataTable GetMesasByIdPedido(int id pedido)
         {
             return
AppProvider.PEDIDO.GetMesasByIdPedido(id_pedido);
 }
        public static bool InsertPEDIDOMESADETALLE(int id pedido,
int id_mesa)
         {
             return
AppProvider.PEDIDO.InsertPEDIDOMESADETALLE(id_pedido, id_mesa);
         }
        public static int InsertPEDIDO(int id, int id mesa, int
id persona, string id usuario, int _id_caja, string _mesas_aux ,
DateTime _fecha_pedido, double _subtotal_pedido, double
_igv_pedido, double _total_pedido, bool _estado_pago, string
observacion pedido, bool esta pedi)
        \mathfrak{t} return AppProvider.PEDIDO.InsertPEDIDO(new
PEDIDOEntidad(id, id mesa, id persona, id usuario, id caja,
_mesas_aux, _fecha_pedido, _subtotal_pedido, _igv_pedido, 
_total_pedido, _estado_pago, _observacion_pedido, _esta_pedi));
         }
         public static bool UpdatePEDIDO(int _id, int _id_mesa, int
_id_persona, string _id_usuario, int _id_caja, string _mesas_aux, 
DateTime _fecha_pedido, double _subtotal_pedido, double
_igv_pedido, double _total_pedido, bool _estado_pago, string
_observacion_pedido, bool _esta_pedi)
\overline{\mathcal{L}} return AppProvider.PEDIDO.UpdatePEDIDO(new
PEDIDOEntidad(_id, _id_mesa, _id_persona, _id_usuario, _id_caja, 
_mesas_aux, _fecha_pedido, _subtotal_pedido, _igv_pedido, 
_total_pedido, _estado_pago, _observacion_pedido, _esta_pedi));
 }
```

```
public static bool UpdatePEDIDOMESADETALLE(int id pedido,
int id_mesa)
         {
             return
AppProvider.PEDIDO.UpdatePEDIDOMESADETALLE(id_pedido, id_mesa);
 }
         public static bool DeletePEDIDO(int _id)
         {
             return AppProvider.PEDIDO.DeletePEDIDO( _id);
         }
         public static bool UpdateEstadoPagoPedido(int id_pedido)
         {
             return
AppProvider.PEDIDO.UpdateEstadoPagoPedido(id pedido);
 }
         public static double PollosDespachados(DateTime fecha)
         {
             return AppProvider.PEDIDO.PollosDespachados(fecha);
         }
         private static Pedido
GetPEDIDOFromPEDIDOEntidad(PEDIDOEntidad record)
         {
            if(record == null) return null;
             else
                 return new Pedido(record.id, record.id_mesa, 
record.id_persona, record.id_usuario, 
record.id_caja,record.mesas_aux, record.fecha_pedido, 
record.subtotal_pedido, record.igv_pedido, record.total_pedido, 
record.estado_pago, record.observacion_pedido, record.esta_pedi);
         }
         private static List<Pedido> 
GetPEDIDOListFromPEDIDOEntidad(List<PEDIDOEntidad> recordset)
         {
            List<Pedido> PEDIDO = new List<Pedido>();
             foreach (PEDIDOEntidad record in recordset)
                 _PEDIDO.Add(GetPEDIDOFromPEDIDOEntidad(record));
             return _PEDIDO;
 }
     }
}
```
Fuente: Propia del autor.

5. Capa de Aplicación

Gráfico N° 51: Capa de Aplicación

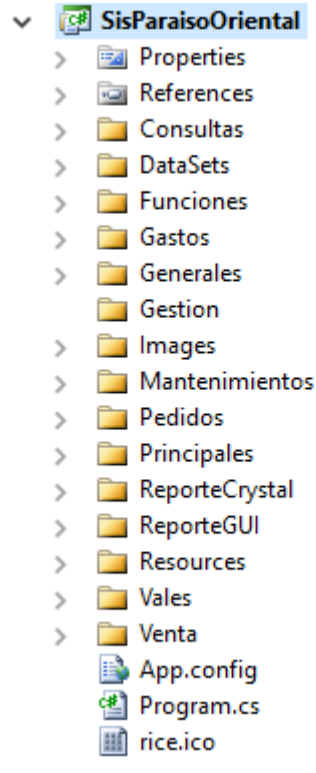

Fuente: Propia del autor

Tabla N° 56: Formulario de Salón Mesas

```
using System;
using System.Collections.Generic;
using System.ComponentModel;
using System.Data;
using System.Drawing;
using System.Linq;
using System.Text;
using System.Windows.Forms;
using BLL;
using SisLibertad.Consultas;
using SisLibertad.Vales;
using SisLibertad.Gastos;
namespace SisLibertad.Pedidos
{
     public partial class FrmListaMesas : Form
     {
         string[] numero_mesas; 
         int[] vetor_id_mesa; 
         List<MESA> listmesas = new 
List<MESA>(MESA.GetMESACollection());
```

```
 public FrmListaMesas()
         {
             InitializeComponent();
             GenerarControles(listmesas);
 }
        private void ValidarCuadre()
         {
             if (!VerificarExisteCuadre())
                 this.lblmensaje.Text = "El cuadre de stock está 
pendiente";
             else
                 this.lblmensaje.Visible = false;
         }
        private bool VerificarExisteCuadre()
         {
             List<HISTORICO> listhistorico = new
List<HISTORICO>(HISTORICO.GetHISTORICOCollection());
             bool ret = false;
             foreach (HISTORICO item in listhistorico)
\{if (item.fecha historico.ToShortDateString() ==
DateTime.Now.ToShortDateString())
\{ ret = true;
                    break;
 }
                 else
             continue;
 }
             return ret;
         }
       private void FrmListaMesas Load(object sender, EventArgs
e)
         {
             RedimensionarInterfaz();
         }
         private void ColorControl(CheckBox checkbox, MESA item)
\overline{\mathcal{L}}if (!item.estado mesa)
                 checkbox.BackColor = Color.Green;
             else
                 checkbox.BackColor = Color.Red;
         }
         /// <summary>
         /// Metodo para Generar las Mesas
         /// </summary>
        private void GenerarControles(List<MESA> _listmesa)
         {
            int x = 20;
            int z = 100; _listmesa = _listmesa.OrderBy(m => 
m.numero_mesa).ToList();
             foreach (MESA item in _listmesa)
\{ CheckBox checkbox = new CheckBox();
                 /*Propiedades del control*/
                 checkbox.Appearance = Appearance.Button;
                 checkbox.FlatStyle = FlatStyle.Flat;
                 checkbox.ForeColor = Color.White;
                 checkbox.Name = item.id.ToString();
```

```
 checkbox.Size = new System.Drawing.Size(100, 
100);
                 checkbox.Text = item.numero_mesa.ToString();
                 checkbox.TextAlign = 
ContentAlignment.MiddleCenter;
                 checkbox.Visible = true;
                 checkbox.Font = new System.Drawing.Font("Segoe UI 
Light", 30, FontStyle.Bold);
                 /*Eventos del Control*/
                 checkbox.CheckedChanged += new
EventHandler(CheckBox_Changed);
                 checkbox.MouseDown += new
MouseEventHandler(MouseDown);
                 checkbox.Click += new
EventHandler(Checkbox Click);
                 /*Establece el Backcolor según el Estado*/
                 ColorControl(checkbox, item);
                 /*Ubicación del Control*/
                 checkbox.Top = z;
                checkbeckbox.Left = x;
                 /*Agregar al Panel*/
                 panel1.Controls.Add(checkbox);
                 /*Cambiar el left del siguiente control*/
                x += 120;
                if (x > Screen.PrimaryScreen.WorkingArea.Width -
270)
\{x = 20;
                    z += 125;
 }
 }
         }
        private void CheckBox Changed(object sender, EventArgs e)
\overline{\mathcal{L}} CheckBox chk = new CheckBox();
             chk = (CheckBox)sender;
             if (chk.Checked)
                 chk.ForeColor = Color.Black;
             else
                 chk.ForeColor = Color.White;
         }
         private void Checkbox_Click(object sender, EventArgs e)
\overline{\mathcal{L}} CheckBox chk = (CheckBox)sender;
            chk.Checked = true; CheckBox_Checked();
         }
         private void CheckBoxCheked()
\overline{\mathcal{L}} foreach (Control item in panel1.Controls)
\{ if (item is CheckBox)
\{ CheckBox chk = (CheckBox)item;
                     if (chk.Checked)
                    {
                         chk.Checked = false;
 }
```

```
 }
 }
        }
        private void MouseDown(object sender, MouseEventArgs e)
        {
            CheckBox chk = (CheckBox)sender;
            if (e.Button == MouseButtons.Right)
               if (chk.Checked)
                   chk.Checked = false;
               else
                   chk.Checked = true;
        }
        private void CheckBox_Checked()
\overline{\mathcal{L}} int posicion = 0;
            List<CheckBox> listcheckbox = GetListCheckBox();
           numero mesas = new string[listcheckbox.Count];
           vetor id mesa = new int[listcheckbox.Count];
            foreach (CheckBox checkbox in listcheckbox)
\{ numero_mesas[posicion] = 
checkbox.Text.ToString();
               vetor_id_mesa[posicion] = 
int.Parse(checkbox.Name.ToString());
               posicion++;
 }
            if (!rdbMultiple.Checked)
               LlamarFormularioPedido(numero_mesas, 
vetor_id_mesa);
        }
        private List<CheckBox> GetListCheckBox()
        {
            List<CheckBox> listcheckbox = new List<CheckBox>();
            foreach (Control item in panel1.Controls)
\{ if (item is CheckBox)
\{ CheckBox chk = (CheckBox)item;
                   if (chk.Checked)
                  {
                       listcheckbox.Add(chk);
 }
 }
 }
            return listcheckbox;
        }
        private void ChangeColorCheckBox(int[] id_mesa, bool
bandera, bool sw)
        {
            if (sw)
\{ if (bandera)
\{ List<CheckBox> listcheckbox = 
GetListCheckBox();
                   foreach (CheckBox checkbox in listcheckbox)
\{
```
 checkbox.BackColor = Color.Red; } } else  $\{$  if (id\_mesa != null)  $\{$  ChangeColorGreen(id\_mesa); } } } } private void ChangeColorGreen(int[] id mesa)  $\overline{\mathcal{L}}$  foreach (Control item in panel1.Controls)  $\{$  if (item is CheckBox)  $\{$  CheckBox chk = (CheckBox)item; for (int count =  $0$ ; count < id mesa.Count(); count++)  $\{$  if (chk.Name.ToString() == id mesa[count].ToString())  $\{$  chk.BackColor = Color.Green; } } } } } private void RedimensionarInterfaz() { this.WindowState = FormWindowState.Maximized; this.btnVales.Location = new Point(panel1.Width - 150, 100); this.btnValesSocios.Location = new Point(panel1.Width - 150, 177); this.btnTarjetas.Location = new Point(panel1.Width - 150, 254); this.btnGastos.Location = new Point(panel1.Width - 150, 331); this.btnStock.Location = new Point(panel1.Width - 150, 408); lblMesas.Text = listmesas.Count.ToString(); } private void LlamarFormularioPedido(string[] numero\_mesas, int[] id\_mesa) { FrmPedido frm = new FrmPedido(numero\_mesas, id\_mesa); frm.ShowDialog(); ChangeColorCheckBox(frm.id\_mesas\_bd, frm.estado\_pedido, frm.bandera); CheckBoxCheked(); } private void btnVales\_Click(object sender, EventArgs e) { FrmVale frm = new FrmVale();

```
 frm.ShowDialog();
       }
       private void btnTarjetas_Click(object sender, EventArgs
e)
       {
           FrmConsultaVenta frm = new FrmConsultaVenta();
           frm.ShowDialog();
       }
       private void btnGastos_Click(object sender, EventArgs e)
       {
           FrmGastos frm = new FrmGastos();
           frm.ShowDialog();
       }
       private void btnStock_Click(object sender, EventArgs e)
       {
           FrmConsultaStock frm = new FrmConsultaStock();
           frm.ShowDialog();
       }
       private void btnValesSocios_Click(object sender, 
EventArgs e)
       {
           FrmValeSocios frm = new FrmValeSocios();
           frm.Show();
 }
      private void FrmListaMesas SizeChanged(object sender,
EventArgs e)
       {
           try
\{var f = this.ParentForm;
             Form principal = (Form)f;
              principal.MdiChildren.Count();
 }
           finally {
              this.WindowState = FormWindowState.Maximized;
 }
       }
      private void FrmListaMesas KeyDown(object sender,
KeyEventArgs e)
       {
           switch (e.KeyCode)
\{ case Keys.F5:
                  List<MESA> listauxiliar = new
List<MESA>(MESA.GetMESACollection());
                  foreach (Control item in panel1.Controls)
\{ if (item is CheckBox)
\{CheckBox chk = (CheckBox)item;
                         foreach (MESA mesa in listauxiliar)
\{if (chk. Name ==mesa.id.ToString())
\{ColorControl(chk, mesa);<br>}
 }
 }
 }
 }
                  break;
```
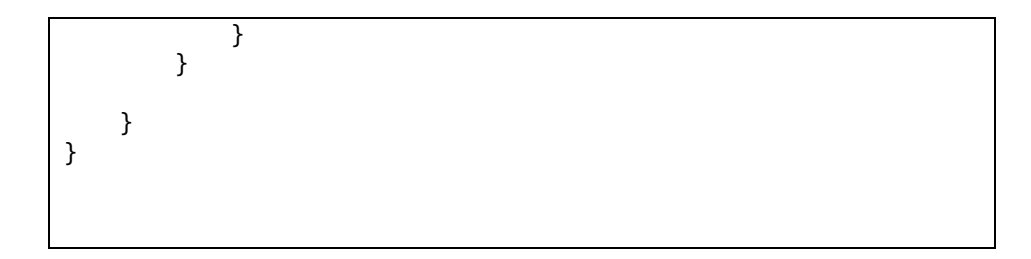

## 4.2.4. Transición

1. Pruebas de Aceptación al Cliente

Tabla N° 57: Prueba de Aceptación – Productos

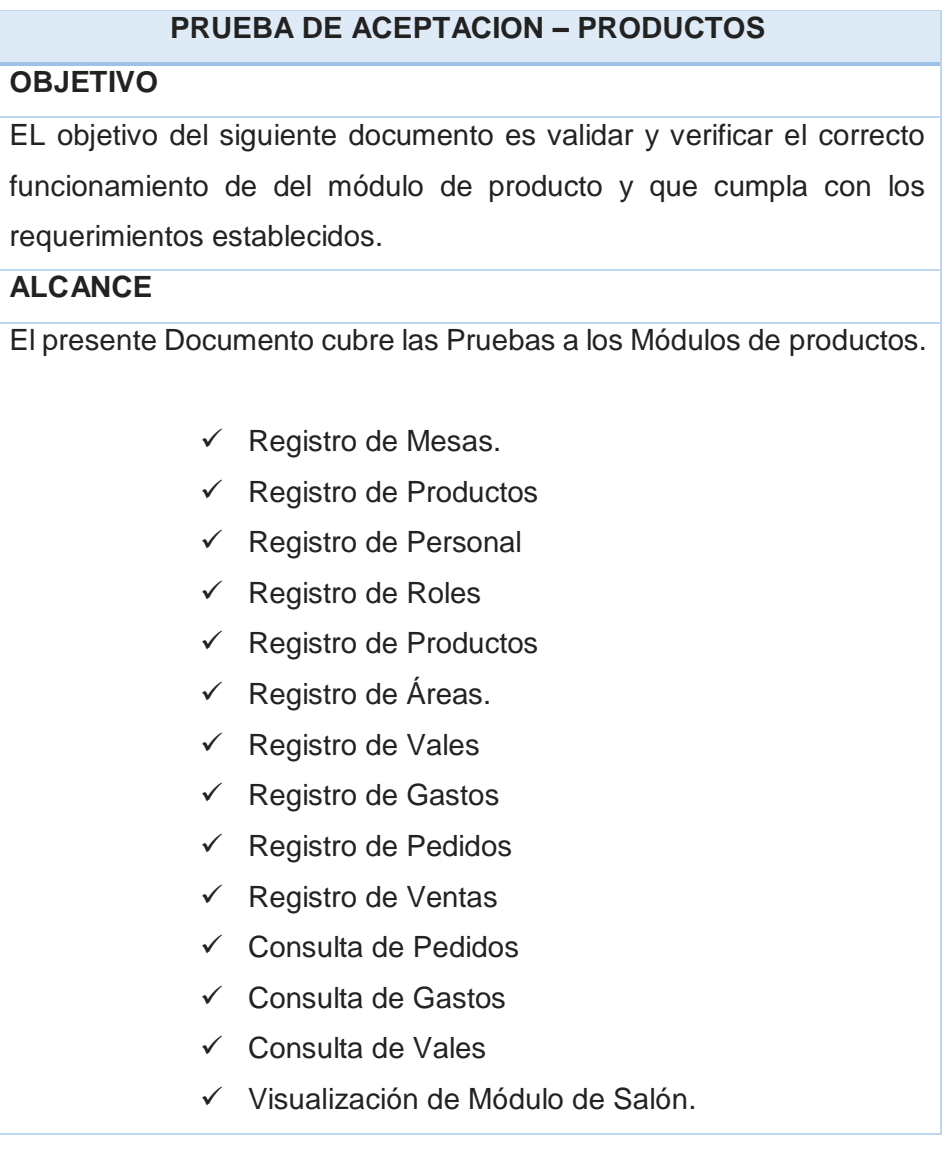

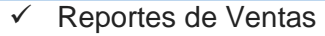

- $\checkmark$  Reporte de Gastos
- $\checkmark$  Reporte de Productos

## **RELACION DE PARTICIPANTES**

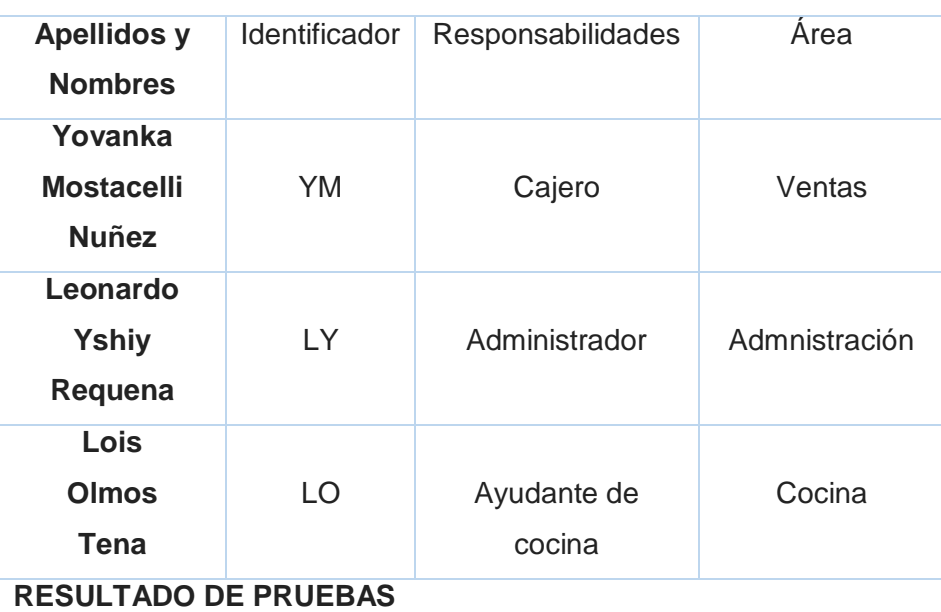

**El resultado de las pruebas se llevó de manera exitosa, en cuanto al ingreso y búsqueda y modificación de registros en los puntos definidos anteriormente.**

**CONCLUSIONES**

**El proceso de pruebas se llevó a cabo correctamente.**

Fuente: Propia del autor.

2. Plan de Capacitación

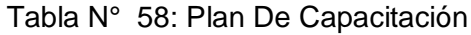

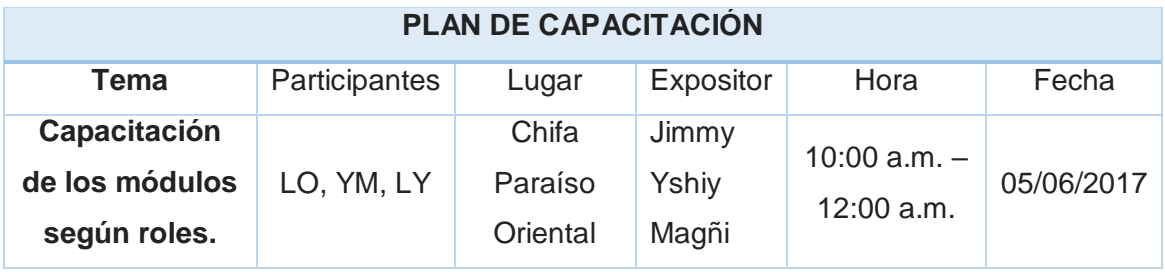

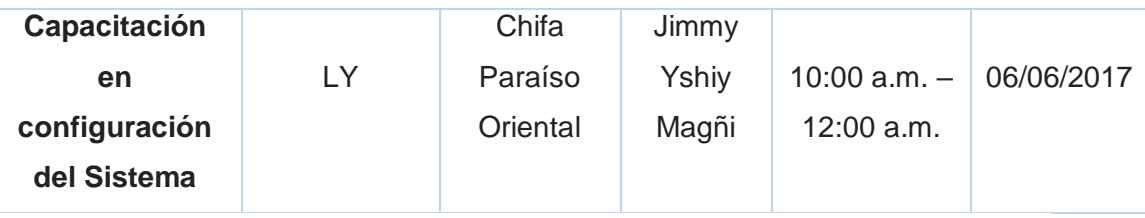

## **4.3. Soporte del Proyecto**

4.3.1. Plantilla de Seguimiento a la Gestión de la configuración actualizado

Tabla N° 59: Plan de Gestión de la Configuración del Proyecto Actualizado

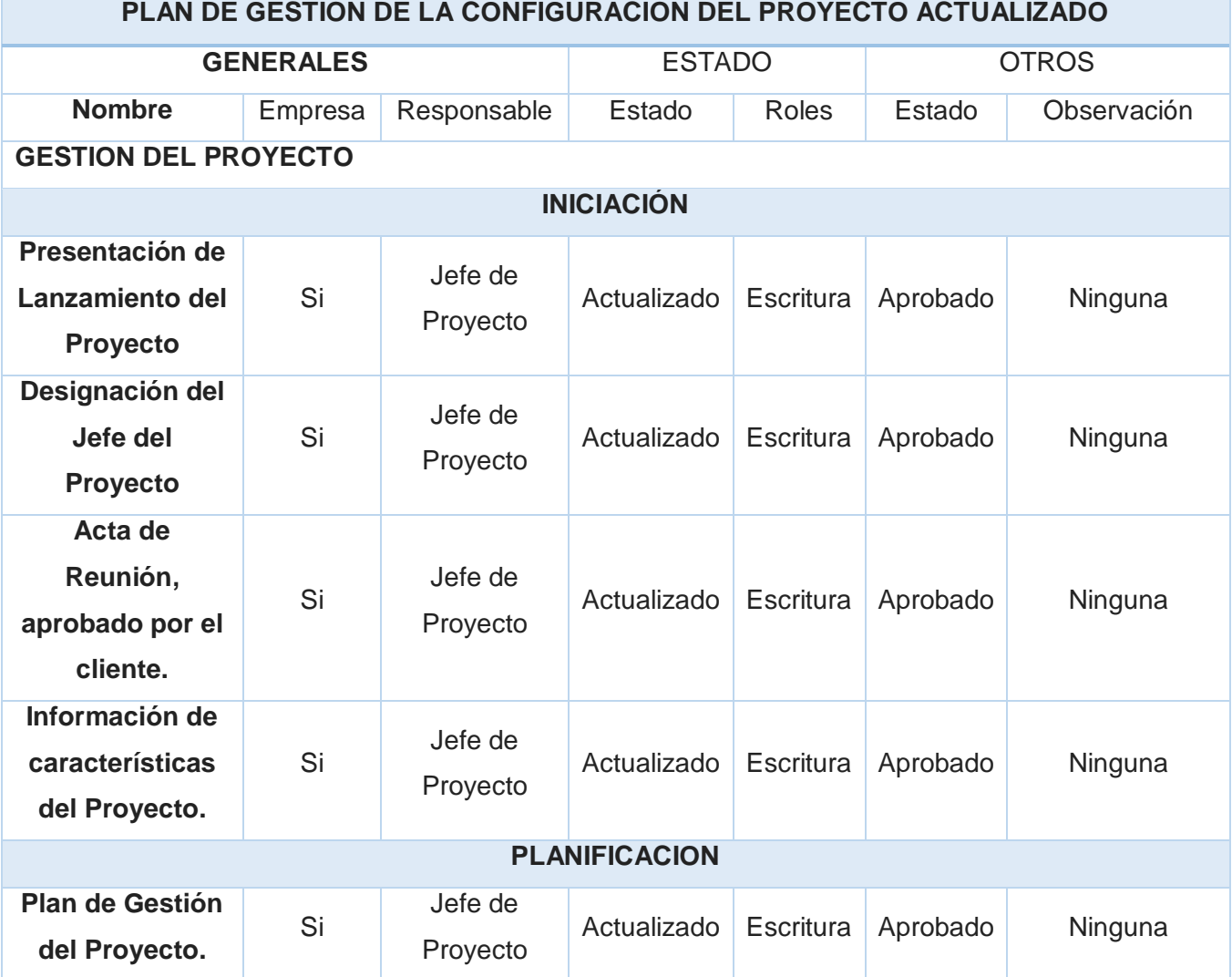

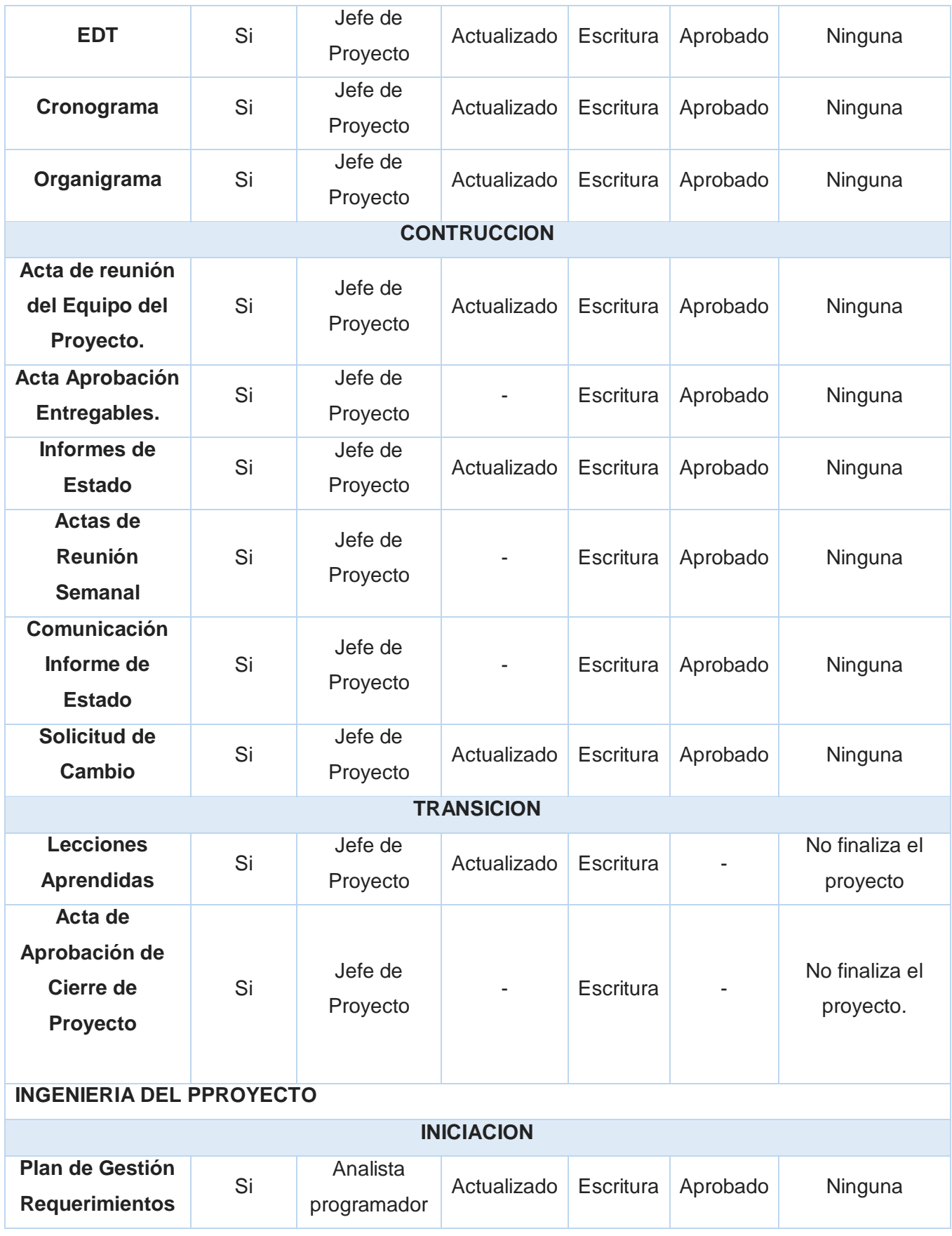

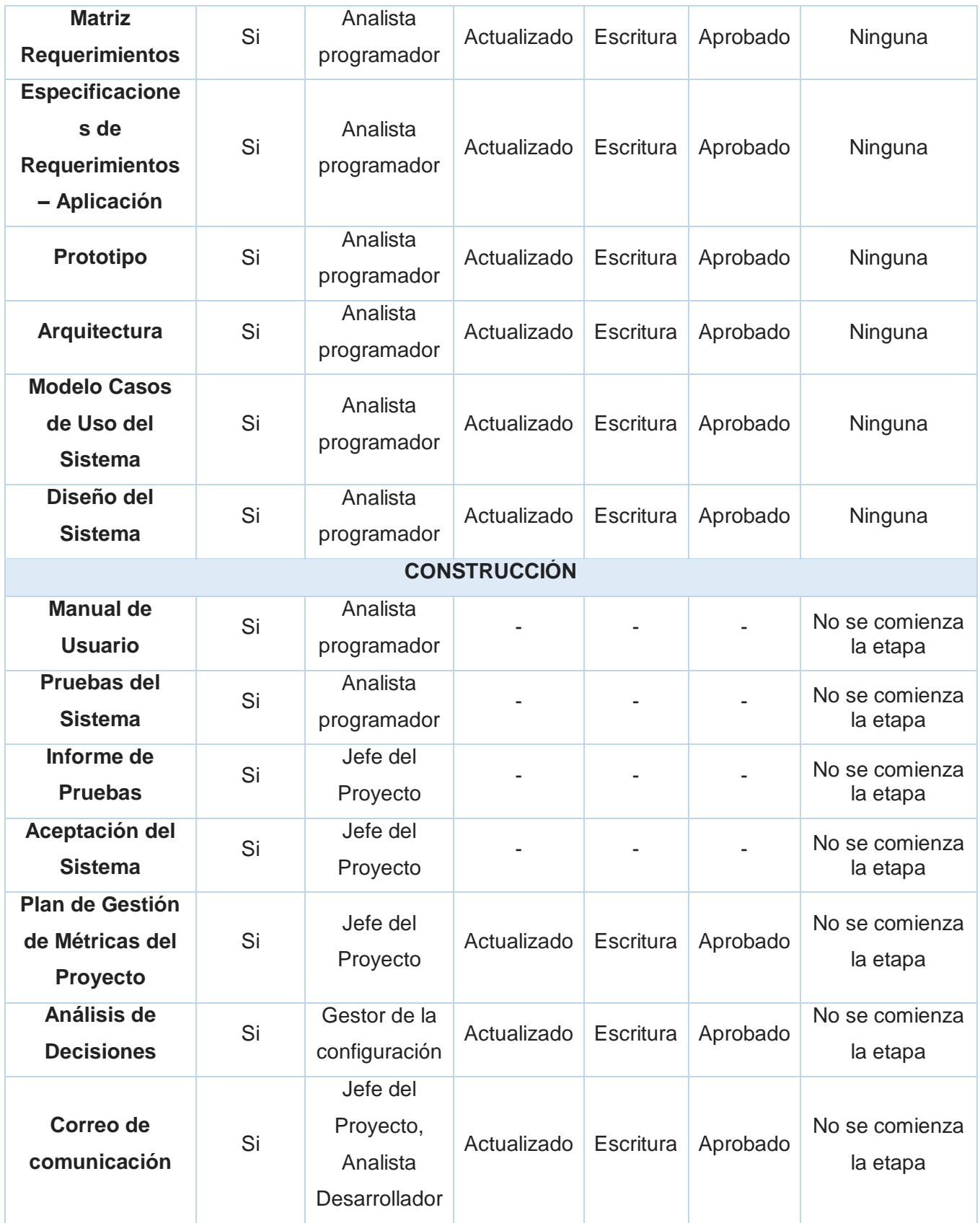
# 4.3.2. Plantilla de Seguimiento al Aseguramiento de la calidad actualizado

Tabla N° 60: Plantilla de Seguimiento al Aseguramiento de la Calidad del Proyecto

# **SEGUIMIENTO AL ASEGURAMIENTO DE LA CALIDAD DEL PROYECTO**

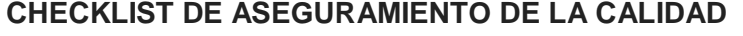

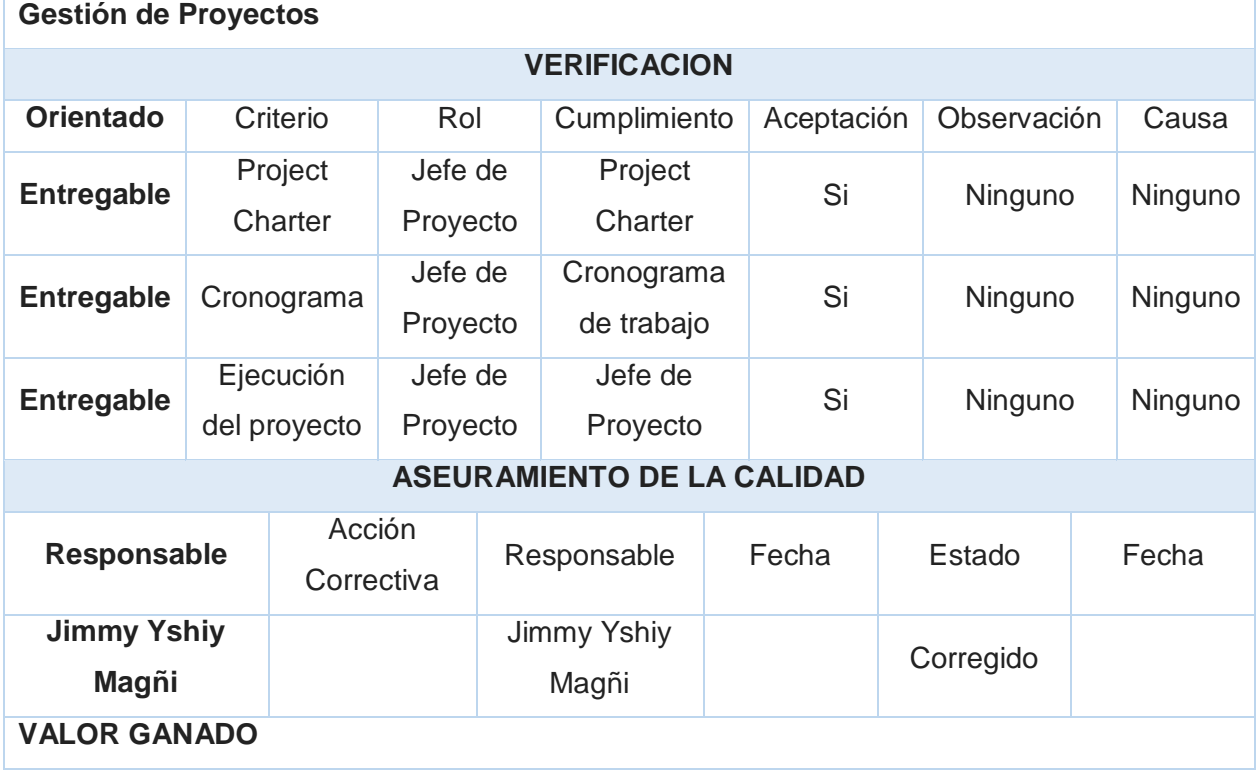

Fuente: Propia del autor.

# 4.3.3. Seguimiento a las Métricas y Evaluación del Desempeño Actualizado

Tabla N° 61: Métricas Actualizados

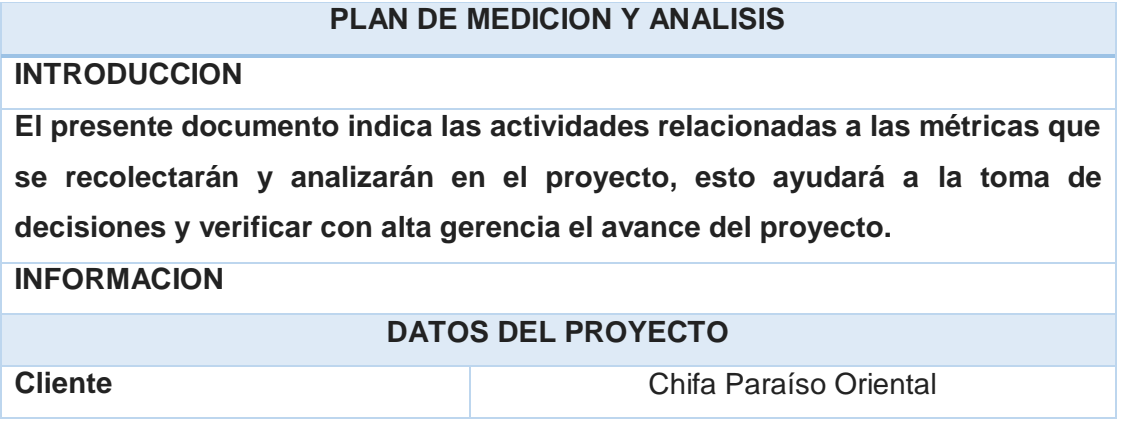

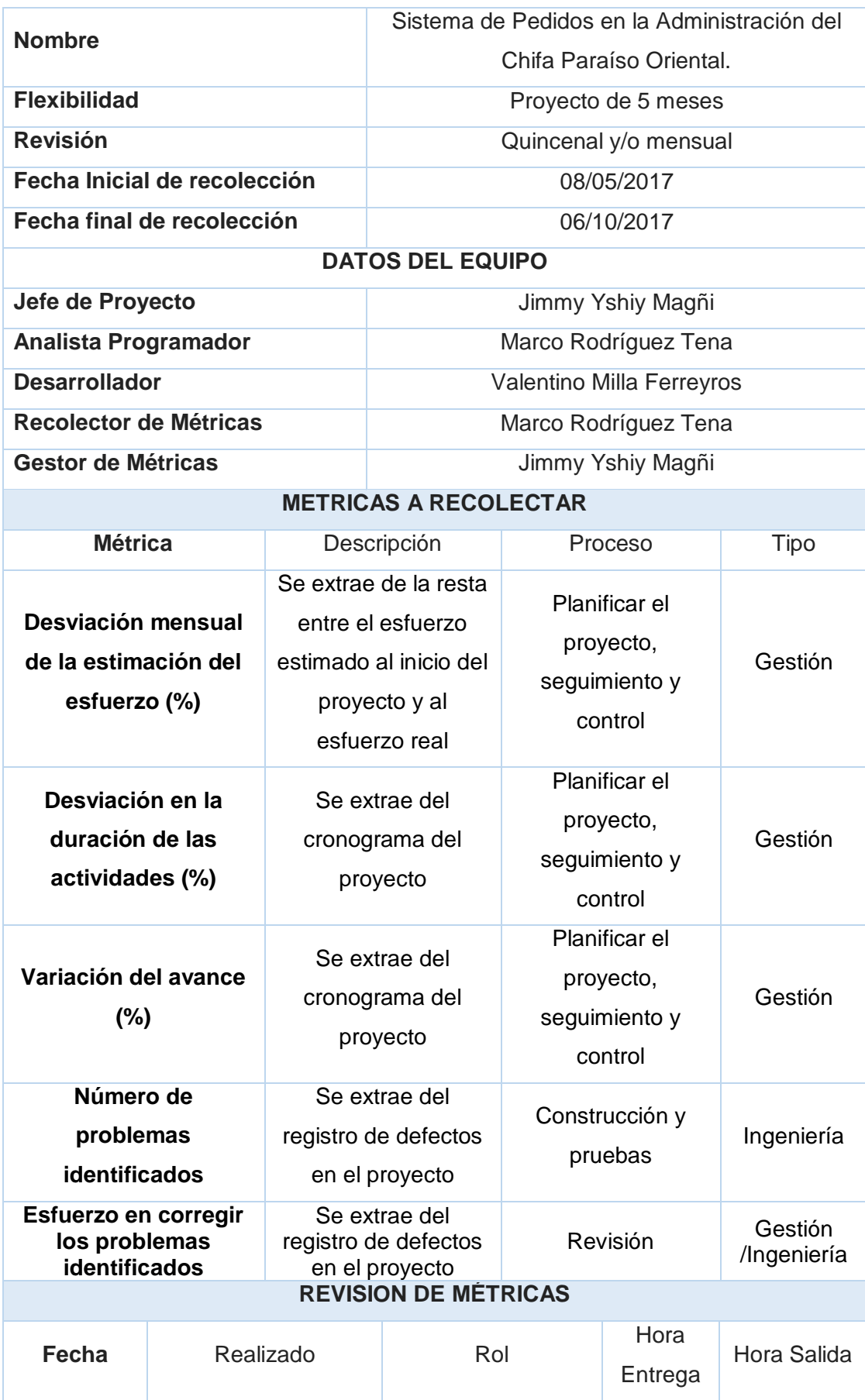

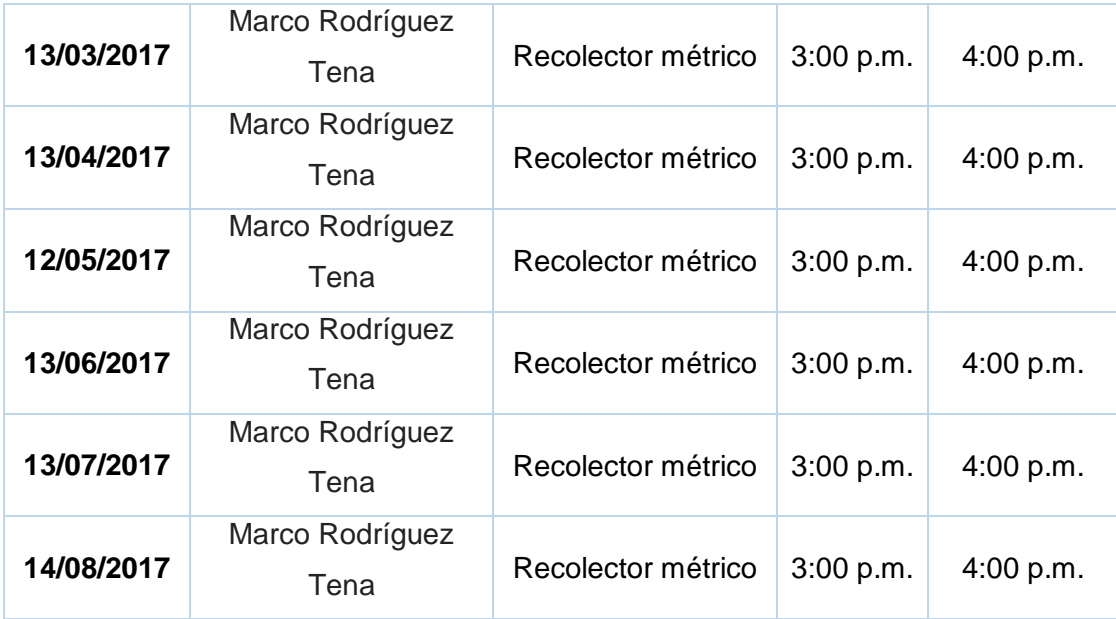

## **5. CAPÍTULO V: MARCO TEÓRICO DEL NEGOCIO Y DEL PROYECTO**

## **5.1. Gestión del Cierre del Proyecto**

5.1.1. Acta de Aprobación de Entregables

Tabla N° 62: Acta de Aprobación de Entregables

## **ACTA DE APROBACION DE ENTREGABLES**

**Por la presente se deja constancia de que el Proyecto SISTEMA DE PEDIDOS EN LA ADMINISTRACIÓN DEL CHIFA PARAÍSO ORIENTAL., ha sido aceptado y aprobado por el Sponsor del Proyecto, Jean Díaz Melgarejo, por lo que concluye que el proyecto ha sido culminado exitosamente. GESTION**

**El proyecto comprendía de la entrega de los siguientes entregables:**

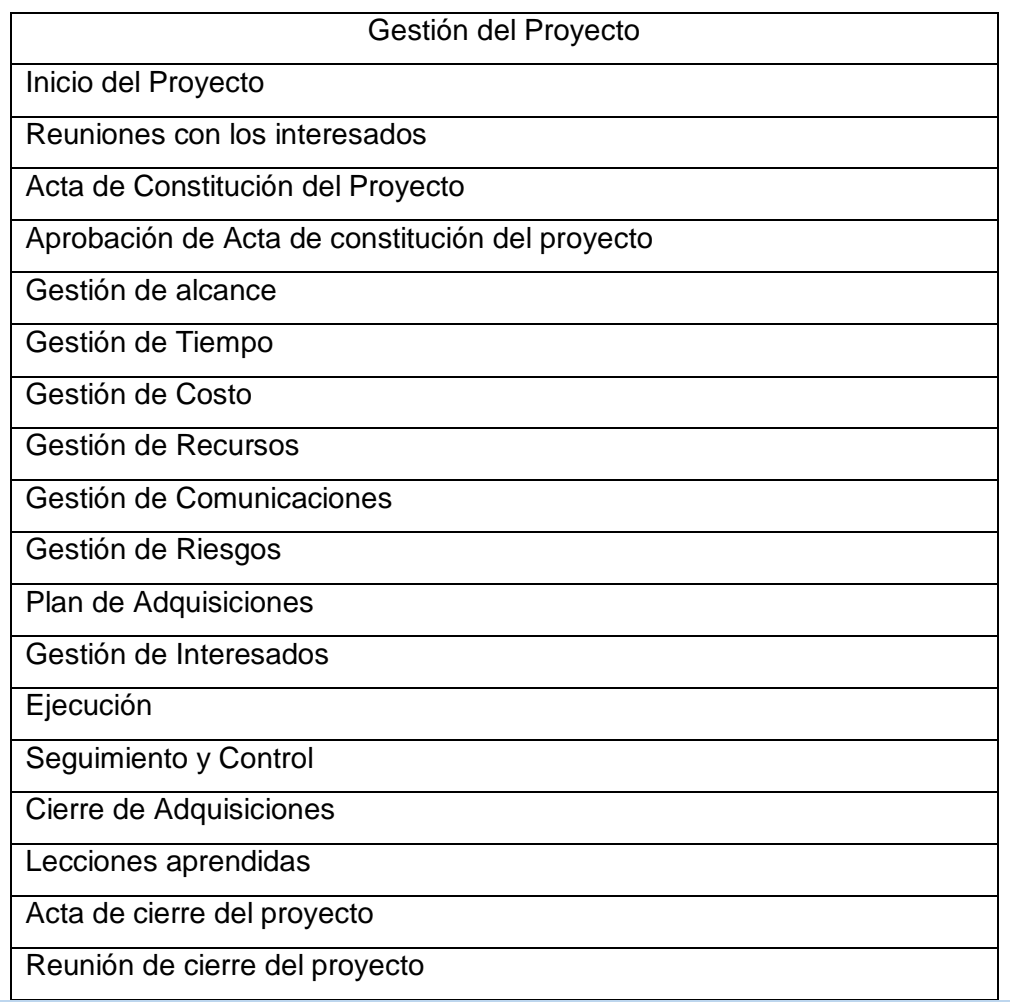

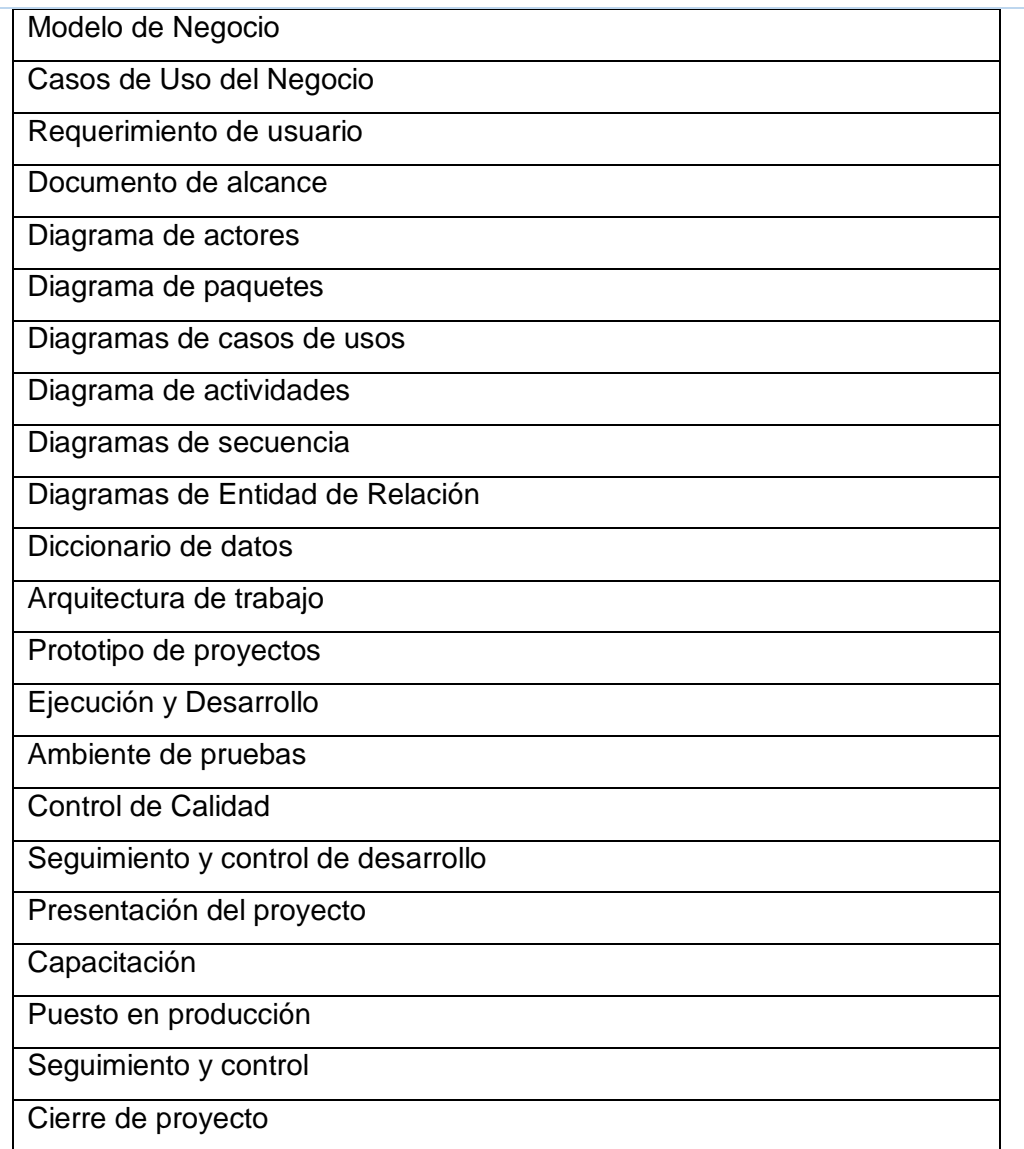

## **OBSERVACIONES ADICIONALES**

**El proyecto se desarrolló dentro del tiempo planificado, siendo esta el 06/10/2017 respectivamente.**

**OBJETIVO DEL ACTA DE ACEPTACIÓN**

**El presente documento tiene como objetivo, formalizar la aceptación de la aplicación con los requerimientos del proyecto para el Chifa Paraíso Oriental.**

## **ENTREGABLES**

**Finalmente luego de haber realizado la verificación de alcance, pruebas y presentaciones con todos los interesados se entregará los manuales de usuarios y técnicos del sistema respectivamente para su total comprensión.**

 $100$ **\_\_\_\_\_\_\_\_\_\_\_\_\_\_\_\_\_\_\_\_\_\_\_\_\_\_\_ \_\_\_\_\_\_\_\_\_\_\_\_\_\_\_\_\_\_\_\_\_\_\_\_\_\_\_\_ Jefe de Proyecto Administrador General Jimmy Yshiy Magñi Leonardo Yshiy Requena**

5.1.2. Lecciones Aprendidas

Tabla N° 63: Lecciones Aprendidas - Iniciación del Proyecto

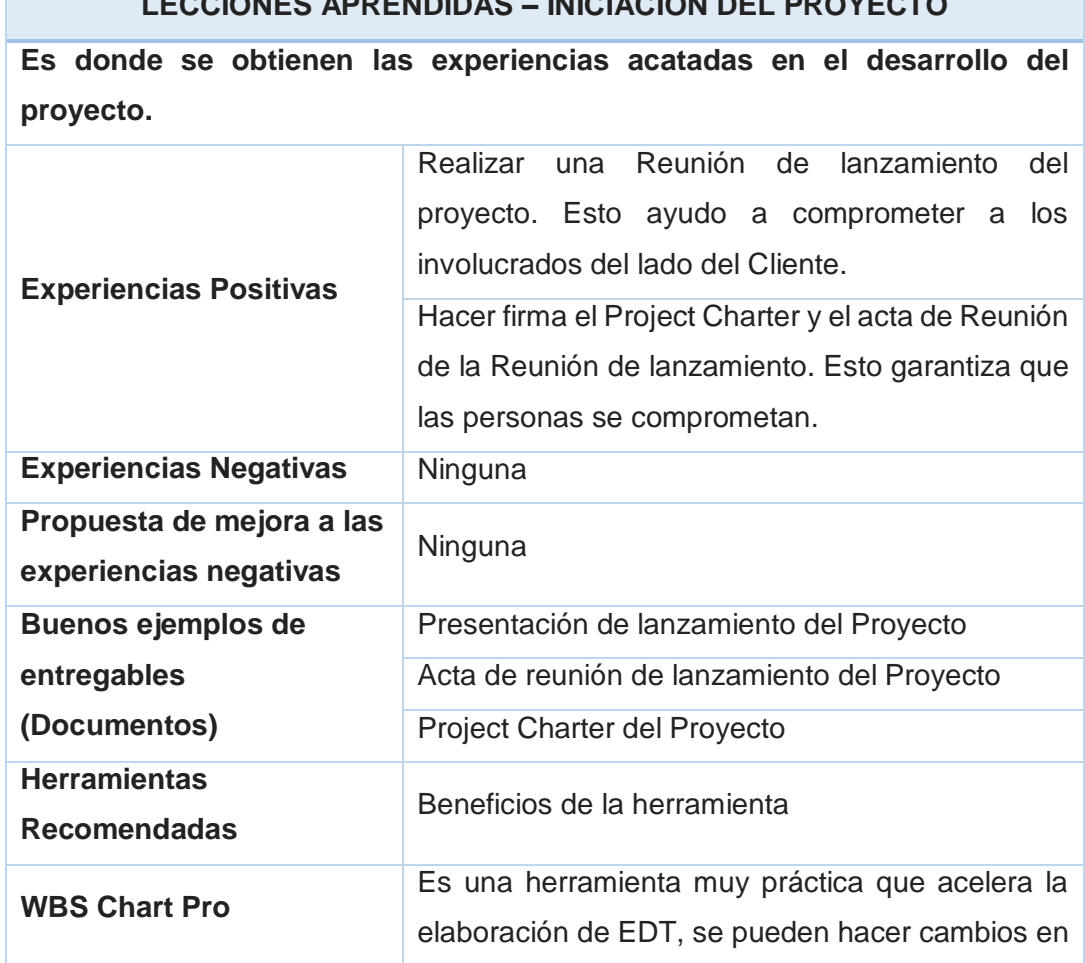

# **LECCIONES APRENDIDAS – INICIACIÓN DEL PROYECTO**

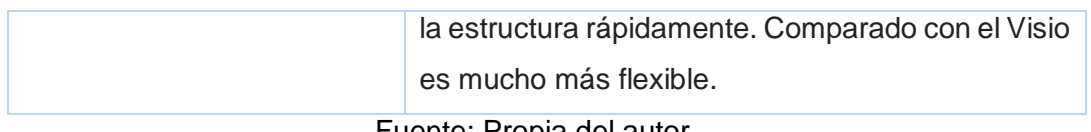

Tabla N° 64: Lecciones Aprendidas – Planificación del Proyecto **LECCIONES APRENDIDAS – PLANIFICACIÓN DEL PROYECTO**

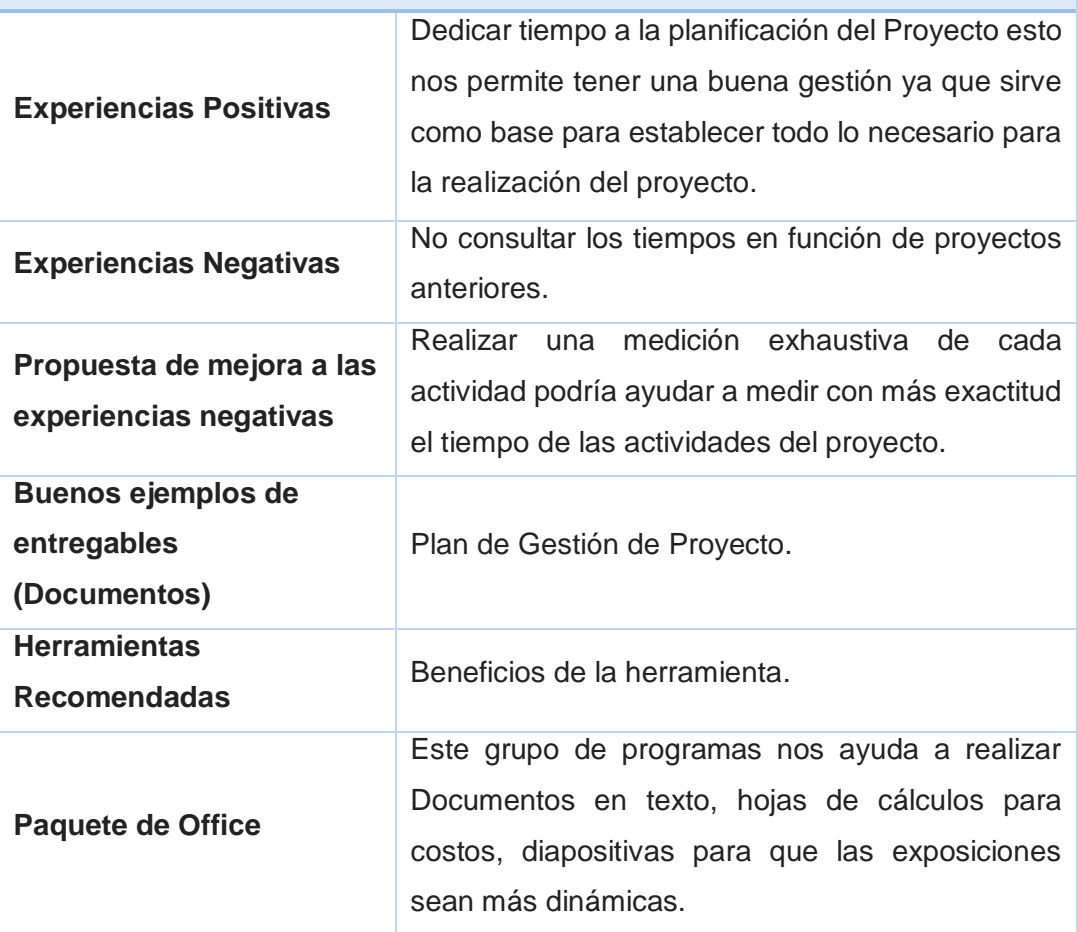

Fuente: Propia del autor.

# Tabla N° 65: Lecciones Aprendidas – Ejecución del Proyecto

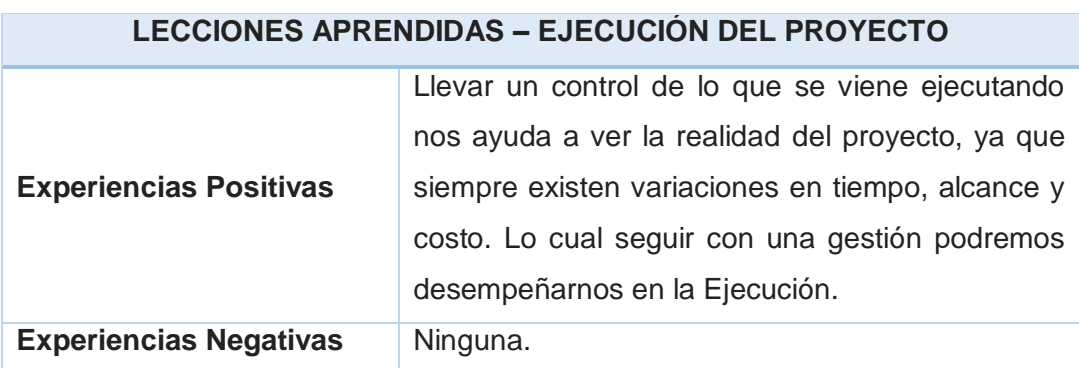

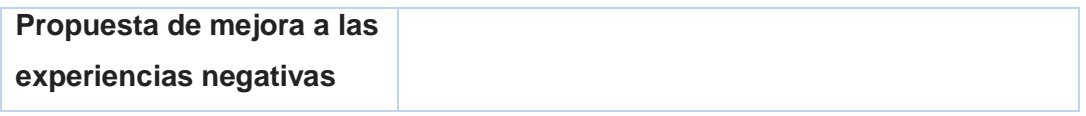

Tabla N° 66: Lecciones Aprendidas – Seguimiento y Control del Proyecto

# **LECCIONES APRENDIDAS – SEGUIMIENTO Y CONTROL DEL PROYECTO**

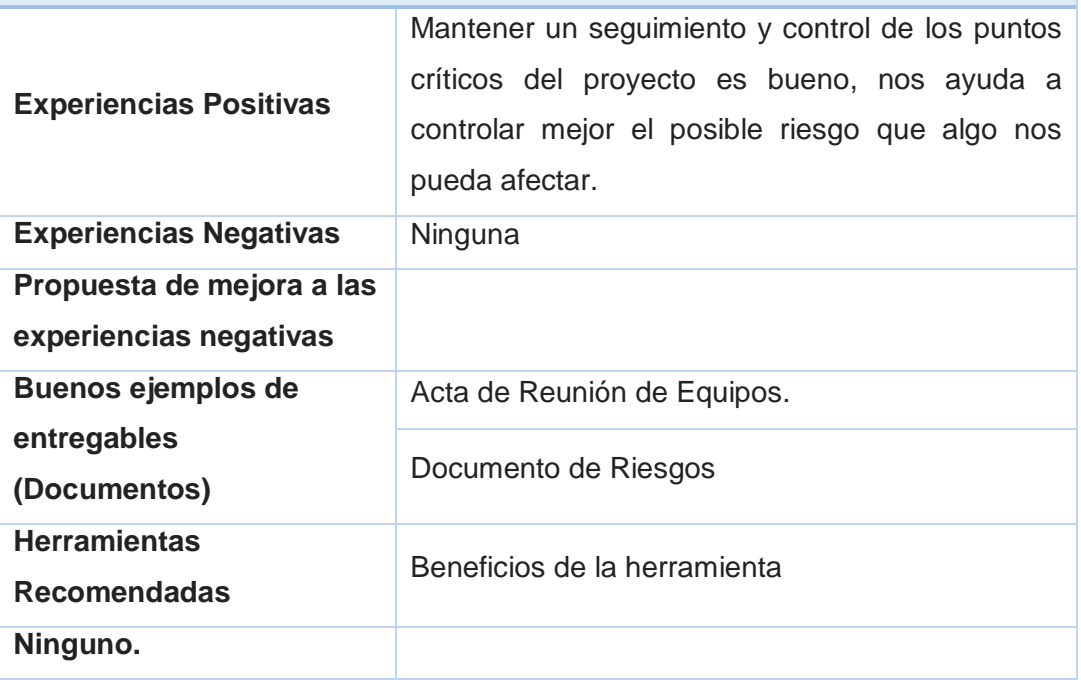

Fuente: Propia del autor.

Tabla N° 67: Lecciones Aprendidas – Cierre del Proyecto

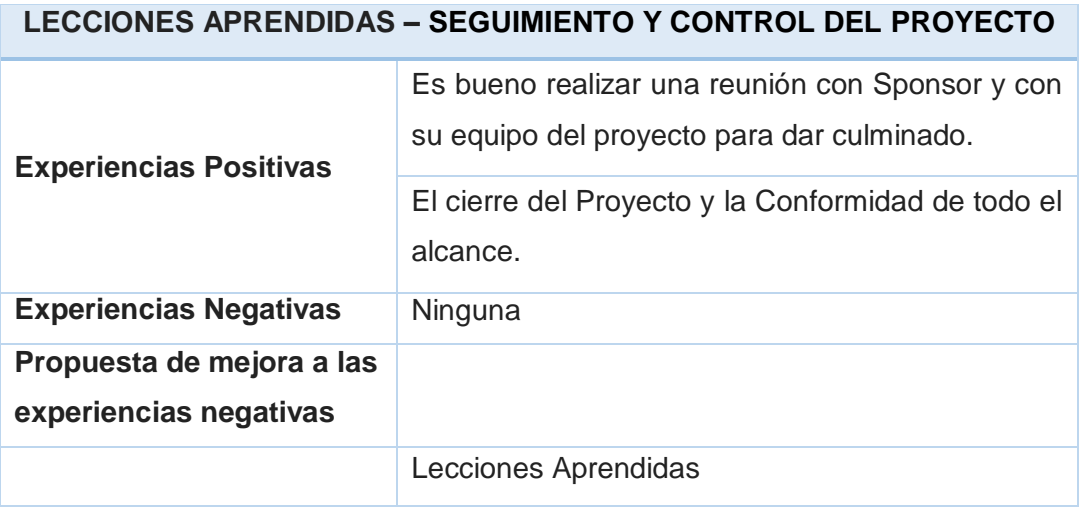

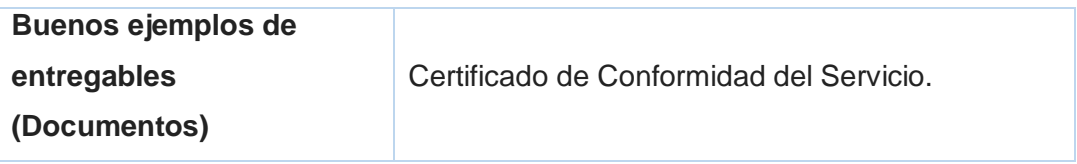

## 5.1.3. Acta de Cierre del proyecto

Tabla N° 68: Acta de Cierre del Proyecto

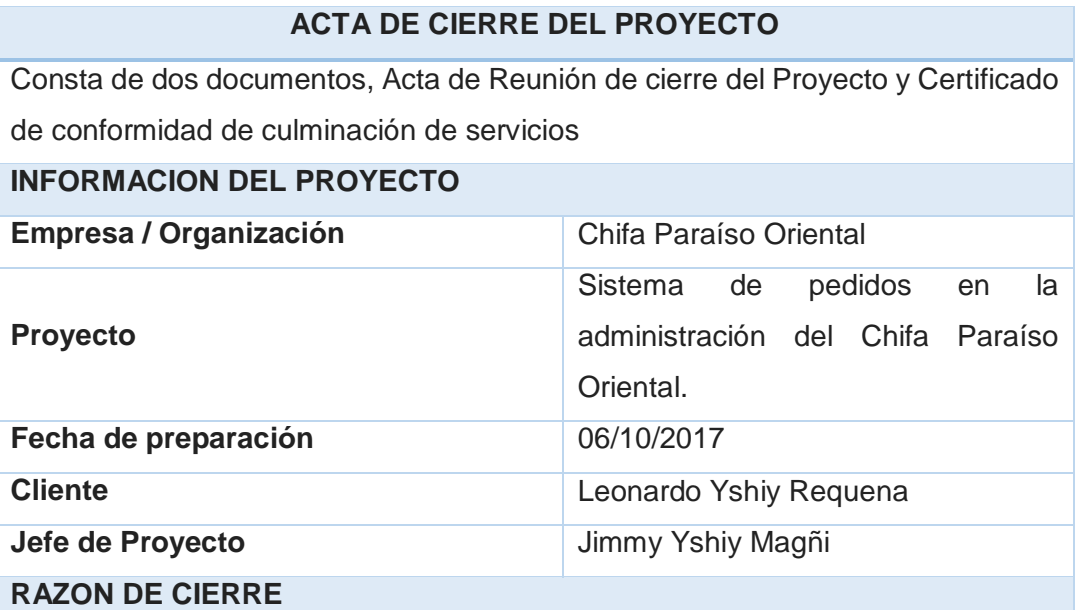

Por medio de la presente acta se deja constancia de la aceptación por parte del Chifa Paraíso Oriental de la implementación del Sistema de pedidos en la administración del Chifa Paraíso Oriental.

Este punto da por concluido el proyecto por lo que, habiendo constatado el SPONSOR, el equipo de colaboradores la tienda de Chifa Paraíso Oriental y el equipo del proyecto, la finalización, entrega y aceptación de la implementación del sistema de escritorio, se certifica el cierre del proyecto.

## **ACEPTACION DE LOS PRODUCTOS O ENTREGABLES**

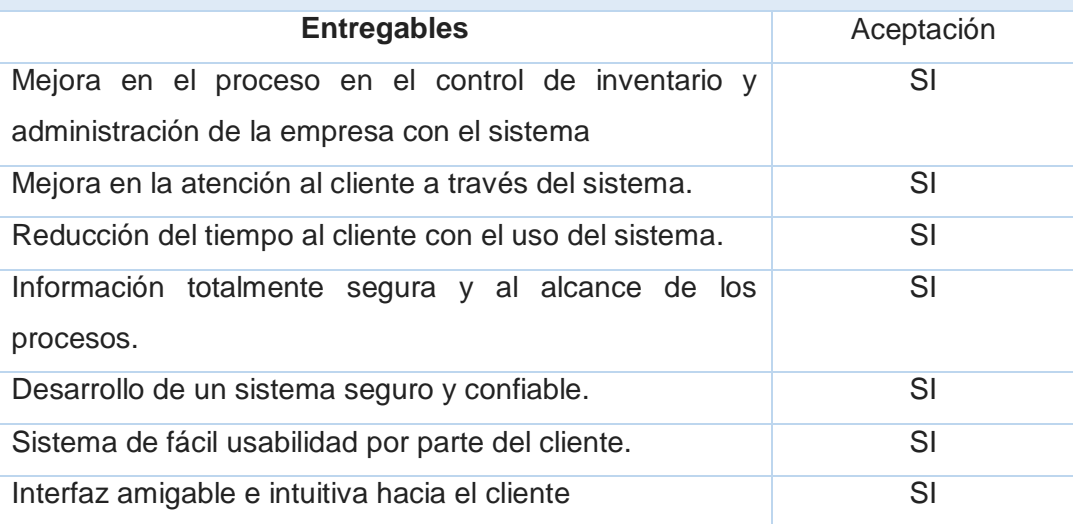

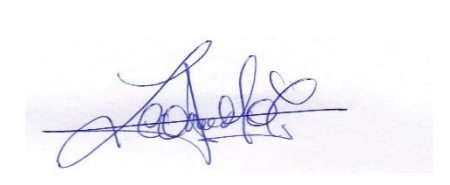

**Administrador General Leonardo Yshiy Requena**

**\_\_\_\_\_\_\_\_\_\_\_\_\_\_\_\_\_\_\_\_\_\_\_\_\_\_\_\_\_\_** 

Fuente: Propia del autor.

## **5.2. Ingeniería del Proyecto**

5.2.1. Plan de Pruebas

Tabla N° 69: Plan de Pruebas

## **PLAN DE PRUEBAS**

## **RESUMEN DE PLAN**

El Plan de Pruebas de Aceptación describe los pasos que se deben seguir para verificar que el sistema construido satisface los requerimientos.

El Plan de Pruebas de Aceptación es uno de los planes de prueba detallados y corresponde al nivel de pruebas de aceptación del sistema o de la solución. Este plan describe clara y completamente como realizar las pruebas.

Las pruebas de aceptación, involucran al usuario final y pretenden comprobar que la solución cumple con el modelo de negocio para el que fue desarrollado. Detección de defectos del producto entregado y planes de acción para corrección de los mismos.

## **PROPOSITO**

Este documento está basado y/o referencia los siguientes documentos del proyecto:

## **ALCANCE**

#### - **Documentación.**

Los manuales a entregar con el producto son: Estos manuales serán revisados y validados durante la ejecución de las pruebas.

## - **Características que van a ser probadas.**

En la matriz de funciones y casos de pruebas se describen las funciones de negocio que serán probadas. Las funciones de negocio que no hayan sido incluidas en este punto, no serán probadas.

## - **Estrategia de regresión.**

Las pruebas de regresión se realizarán a aquellos módulos considerados como críticos, en los que se hayan detectado errores durante la ejecución de las pruebas.

En la matriz de funciones y casos de prueba de regresión se detallarán los casos de prueba que se ejecutarán de acuerdo al resultado y evolución del proceso de pruebas.

## - **Criterio para decidir si un ítem supera la prueba.**

Para que un ítem supere la prueba es necesario que los errores de severidad 1, 2 y 3 que hayan sido encontrados sean removidos.

Los errores de severidad 4 se tratarán con el gerente del proyecto.

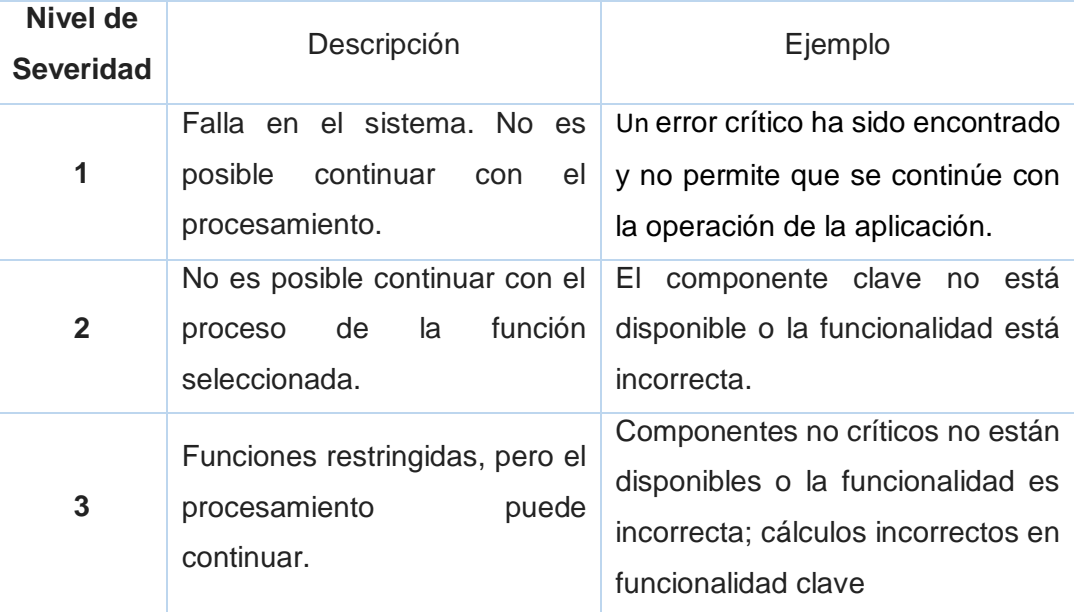

## **NIVELES DE SEVERIDAD**

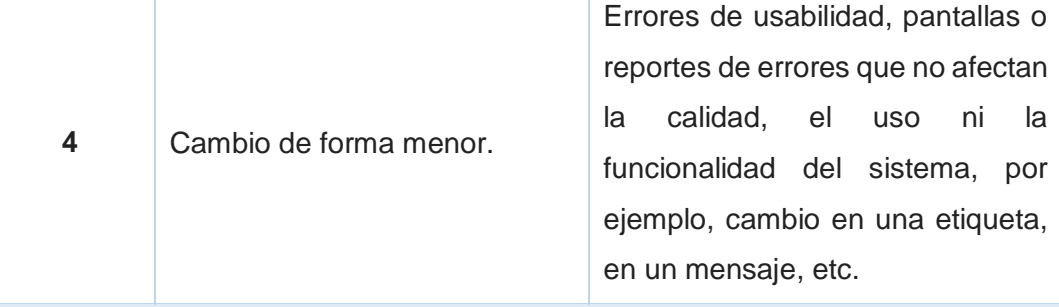

## **CRITERIOS DE INICIO Y FINALIZACION DE PRUEBAS**

Criterios de Inicio: Se manejarán los siguientes criterios de inicio de las pruebas de aceptación

Criterios de Finalización: Se consideran como criterios de finalización los siguientes:

## **CRITERIOS DE SUSPENSION Y RWANUDACION DE PRUEBAS**

A continuación, se describen los casos por los que las pruebas que se adelanten sobre el producto pueden ser suspendidas:

# **PLAN DE PRUEBAS Y CRONOGRAMAS**

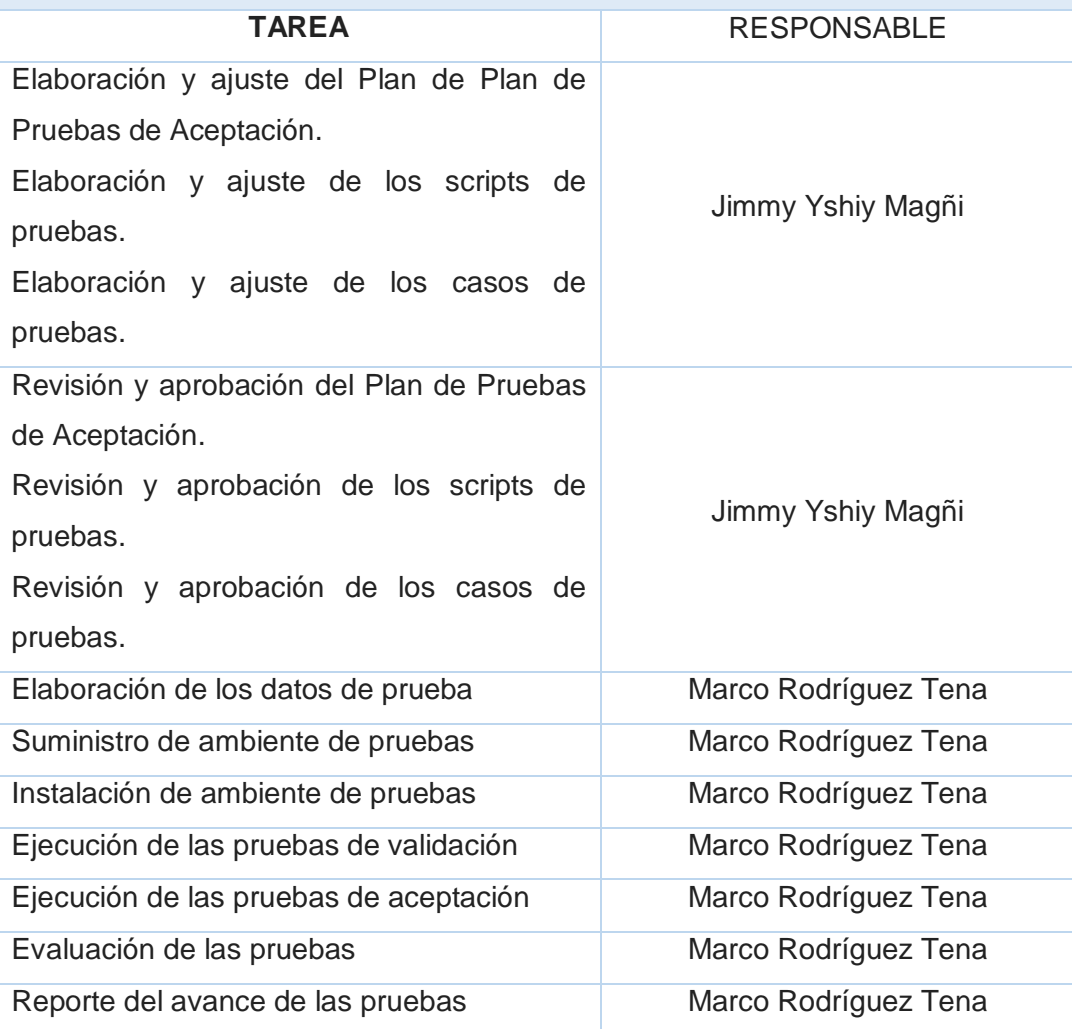

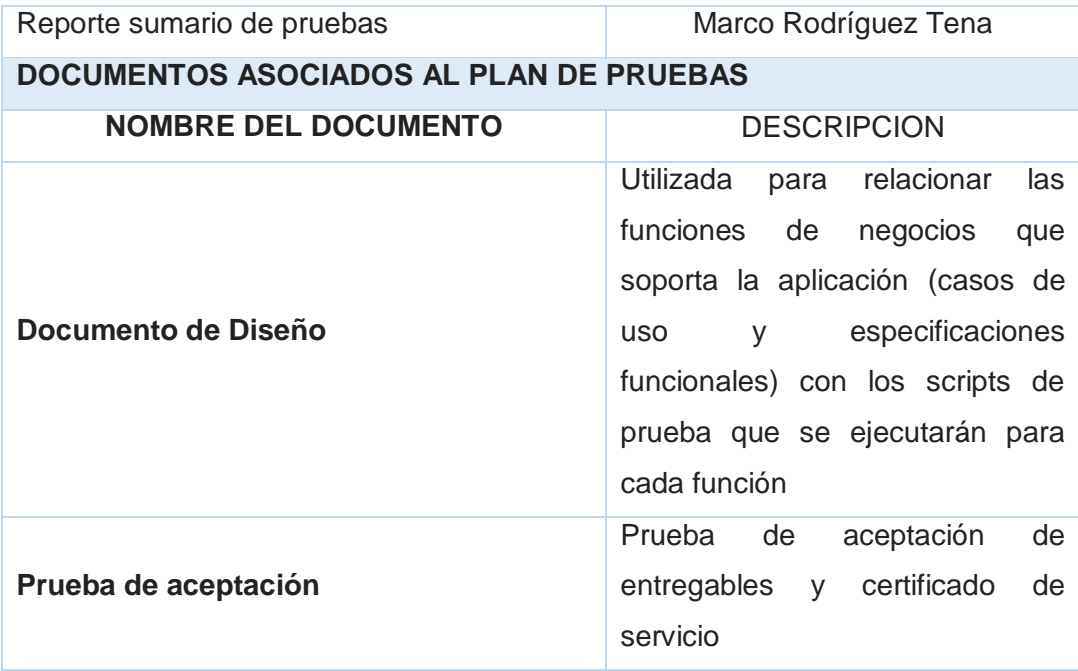

5.2.2. Manual de Usuario

CONTENIDO

1) Ingreso al Sistema

En el escritorio del su sistema operativo podrá encontrar el acceso directo al sistema, el cual tendrá por nombre "Sistema de Pedidos - Chifa Paraíso Oriental". Para accesar al sistema debemos hacer doble click sobre el icono señalado en la imagen.

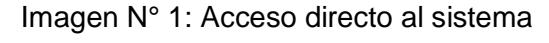

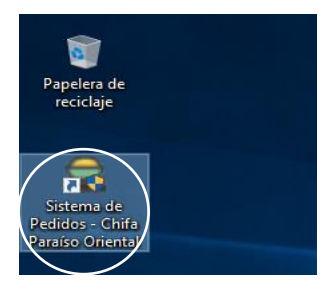

El sistema empezará a ejecutarse y mostrará la pantalla de inicio temporal y luego el panel de seguridad en el cual debemos acceder mediante nuestras credenciales.

Imagen N° 2: Pantalla de carga al sistema

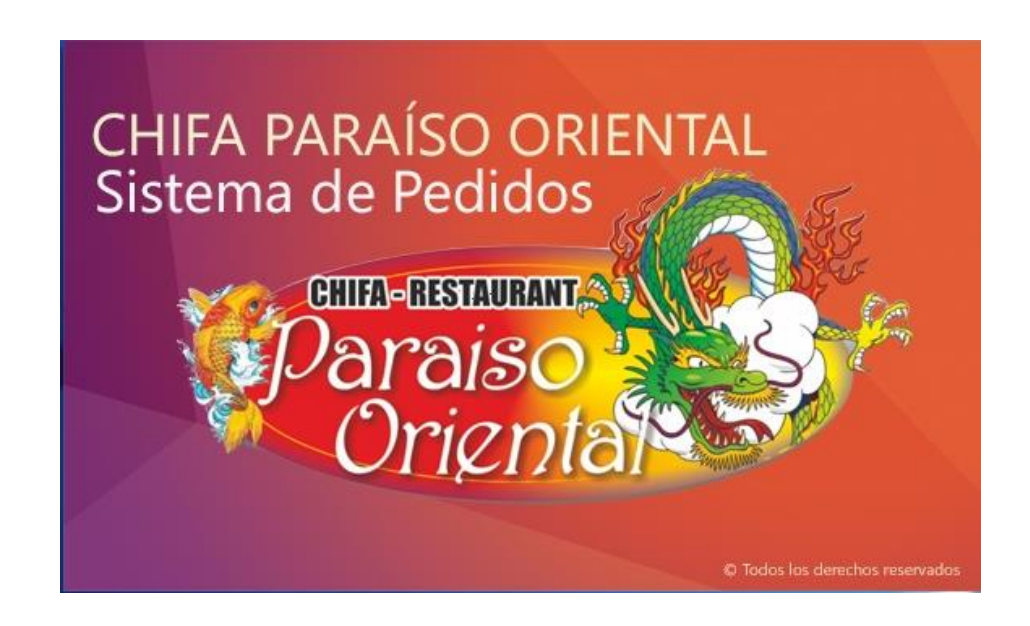

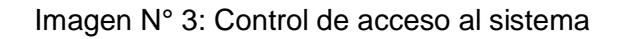

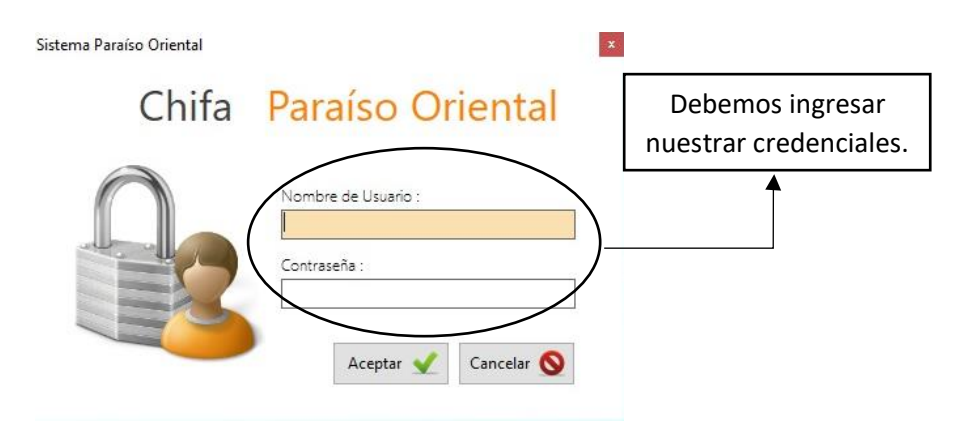

Fuente: Sistema de pedidos en la administración del Chifa Paraíso Oriental.

Una vez que haya digitado sus credenciales, debe hacer un click sobre el botón *Aceptar,* el sistema validará los datos ingresados y de acuerdo a ello, obtendremos dos resultados posibles:

A) Un mensaje de advertencia: "Usuario o Contraseña. Quedan *n*  intentos", el cuál nos indica que nuestras credenciales no han podidos ser autenticadas por el sistema. Tenemos hasta 3 oportunidades para ingresar correctamente nuestros datos, luego el sistema se cerrrará automáticamente.

Imagen N° 4: Mensaje de credenciales no válidas

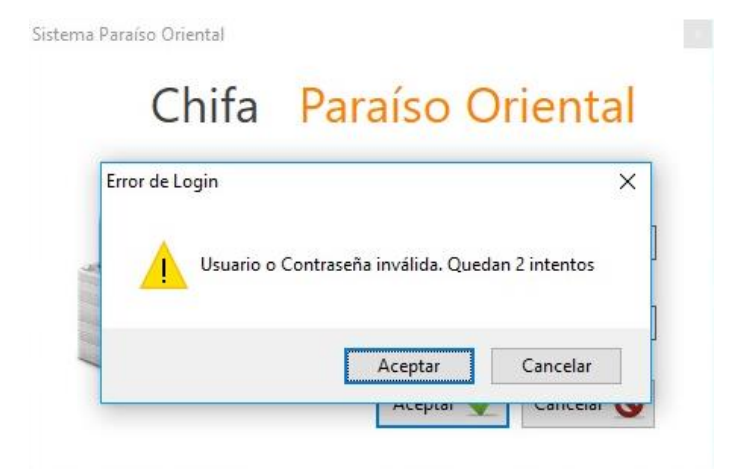

Fuente: Sistema de pedidos en la administración del Chifa Paraíso Oriental.

B) Un mensaje de información: "Bienvenido, *usuario identificado*"*,* lo cual nos indica que nuestros datos han sido validados de manera correcta.

## Imagen N° 5: Mensaje de bienvenida al sistema

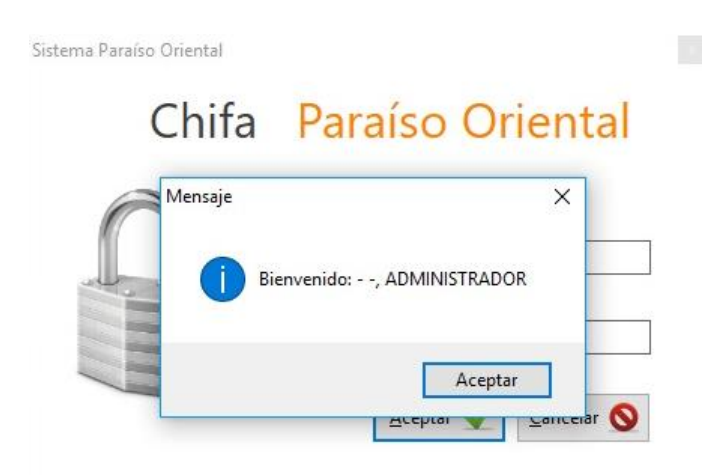

Fuente: Sistema de pedidos en la administración del Chifa Paraíso Oriental.

2) Menu Principal

La pantalla principal tiene una cinta de menús los cuales son habilitados de acuerdo a los roles que tenga el usuario identificado.

Imagen N° 6: Pantalla principal

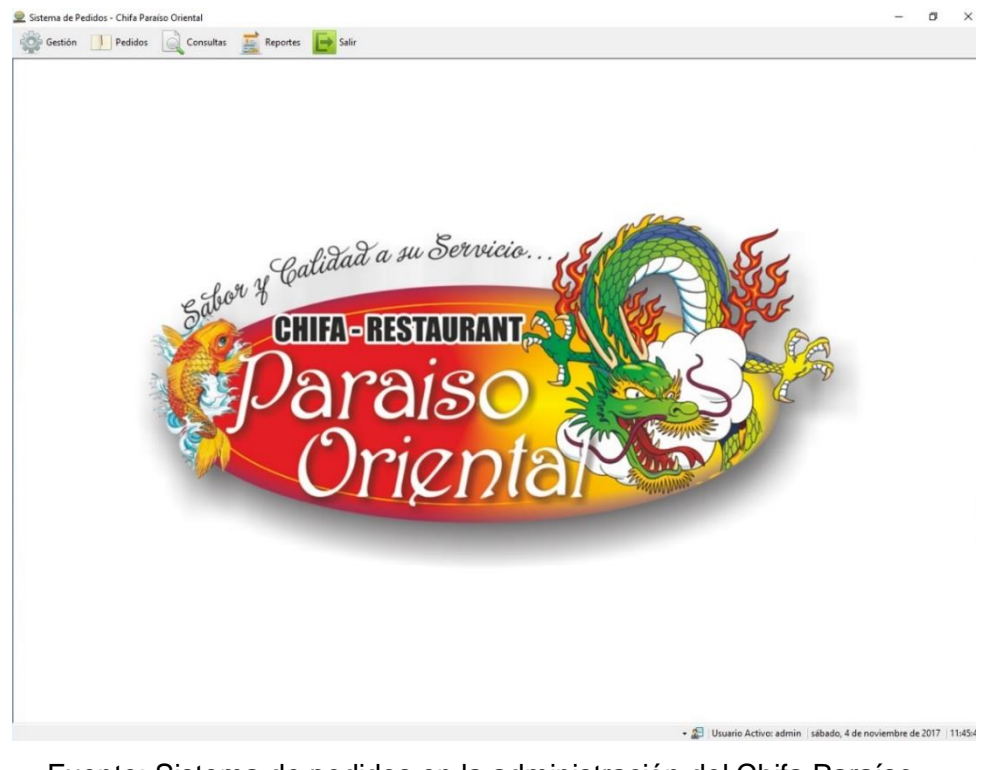

Fuente: Sistema de pedidos en la administración del Chifa Paraíso Oriental.

La pantalla principal está compuesta por 3 partes:

 $\checkmark$  Primero, la sección de menús.

Imagen N° 7: Menú de opciones

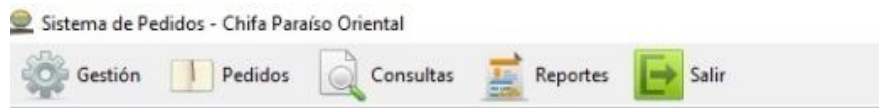

Fuente: Sistema de pedidos en la administración del Chifa Paraíso Oriental.

 $\checkmark$  Segundo, la sección de trabajo, que tiene como fondo el logo de la empresa.

Imagen N° 8: Sección de trabajo del sistema

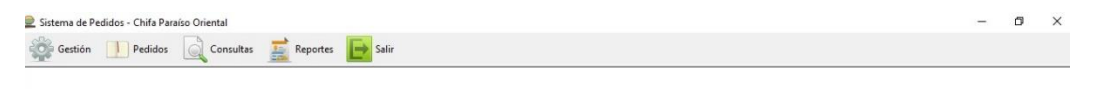

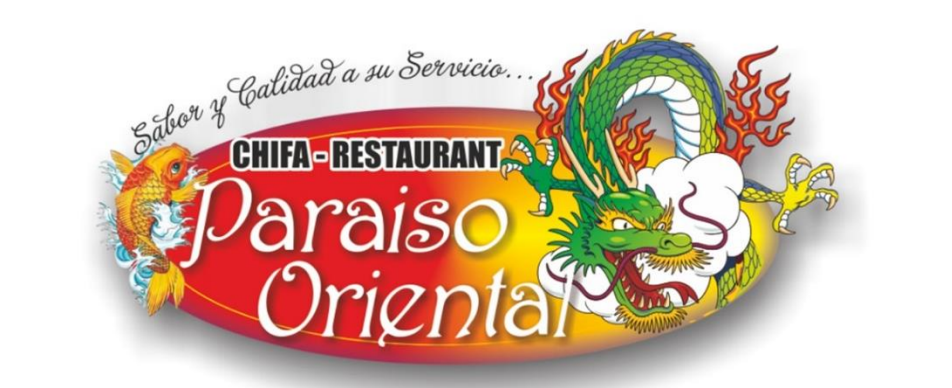

Fuente: Sistema de pedidos en la administración del Chifa Paraíso Oriental.

 $\checkmark$  Tercero, la sección de información, donde nos muestra la fecha y hora actual, así como el usuario activo en el sistema.

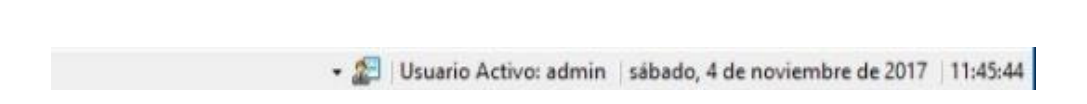

Imagen N° 10: Sección de información del sistema

Fuente: Sistema de pedidos en la administración del Chifa Paraíso Oriental.

3) Menú de Gestión

En el menú de gestión podemos ingresar nuestros registros, editarlos, modificarlos y/o eliminarlos.

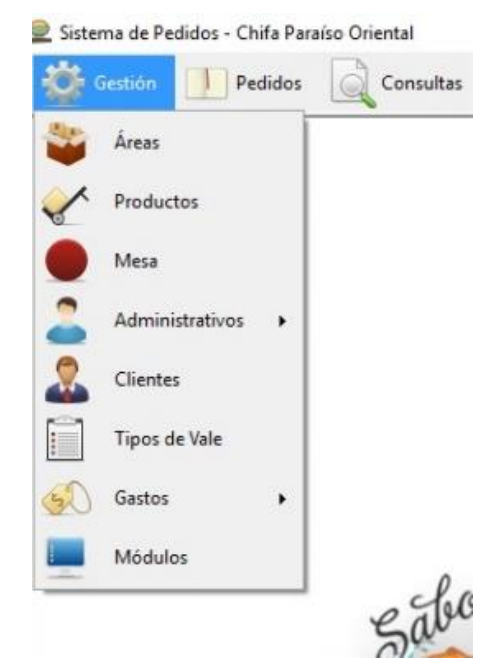

Imagen N° 12: Menú de Gestión

Fuente: Sistema de pedidos en la administración del Chifa Paraíso Oriental.

En esta sección del sistema debemos administrar información de:

 $\checkmark$  Áreas, debemos configurar las áreas con las que cuenta la empresa como tales como, cocina, bebidas, etc.

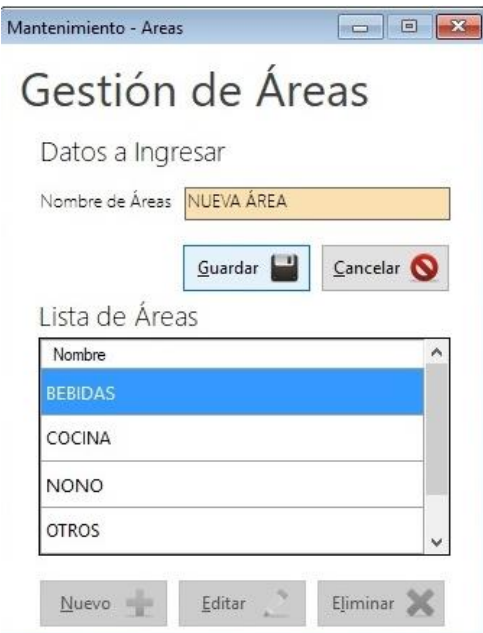

Imagen N° 13: Mantenimiento de áreas

Fuente: Sistema de pedidos en la administración del Chifa Paraíso Oriental.

 $\checkmark$  Productos, debemos configurar los platos y productos que ofrece la empresa a los consumidores.

Imagen N° 14: Mantenimiento de productos

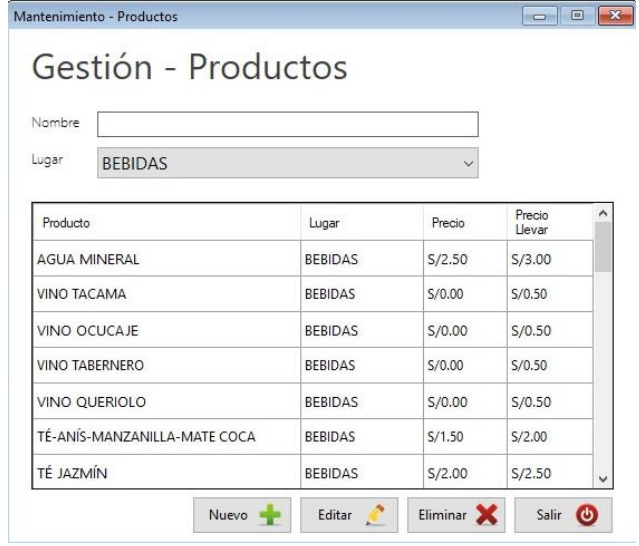

Fuente: Sistema de pedidos en la administración del Chifa Paraíso Oriental.

 $\checkmark$  Mesas, debemos registrar todas las mesas que tiene la empresa en el salón a fin de tener ordenadas las comandas en el sistema.

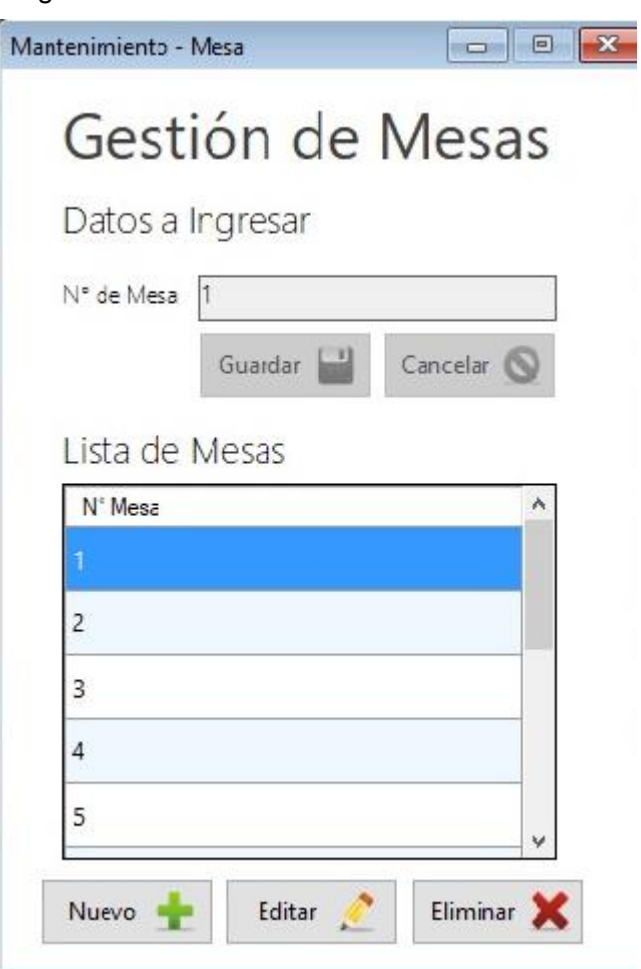

Imagen N° 15: Mantenimiento de mesa

Fuente: Sistema de pedidos en la administración del Chifa Paraíso Oriental.

 Personal, debemos registrar al personal que trabajará en la empresa, con mayor énfasis en los mozos, ya que la información nos servirá para relacionarlos con los pedidos que registrenmos en el sistema.

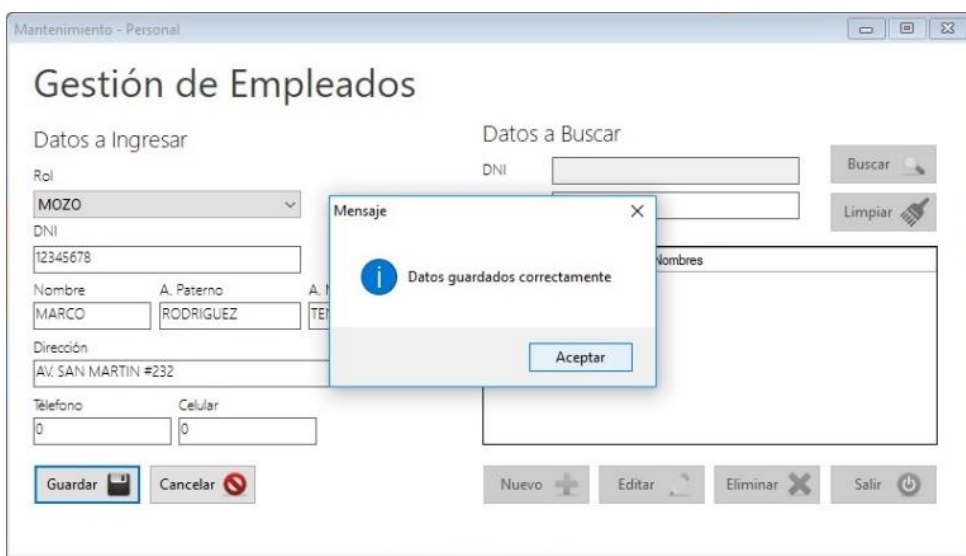

Imagen N° 16: Mantenimiento de empleado

Fuente: Sistema de pedidos en la administración del Chifa Paraíso Oriental.

 Usuarios, es el módulo donde se deben registrar todo el personal que tendrá acceso al sistema, indicando sus credenciales de acceso.

## Imagen N° 17: Mantenimiento de usuario

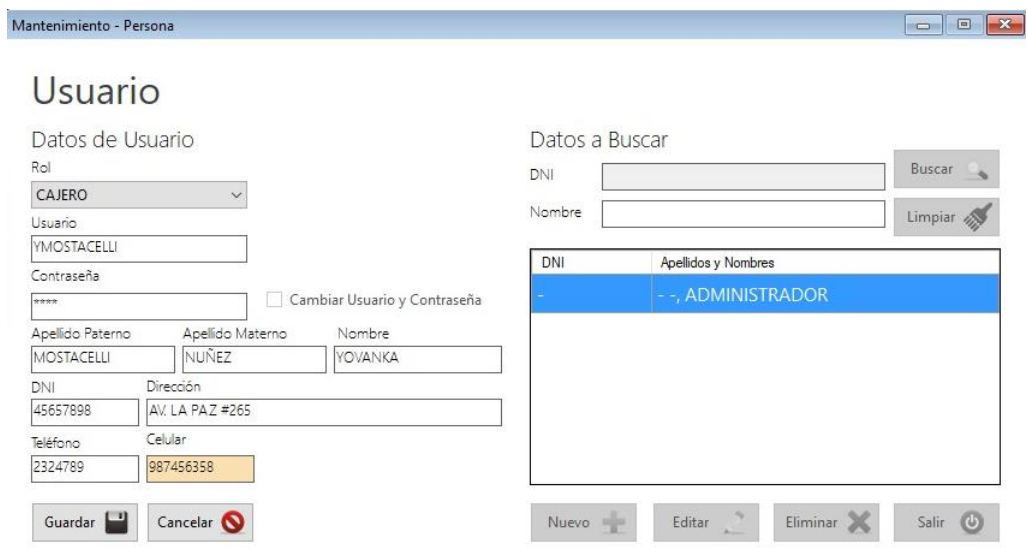

 $\checkmark$  Roles, en esta parte, se puede administrar los roles y los módulos que se podrán visualizar, cabe resaltar que se puede administrar cada rol con permisos diferentes y de manera independiente.

Imagen N° 18: Mantenimiento de roles

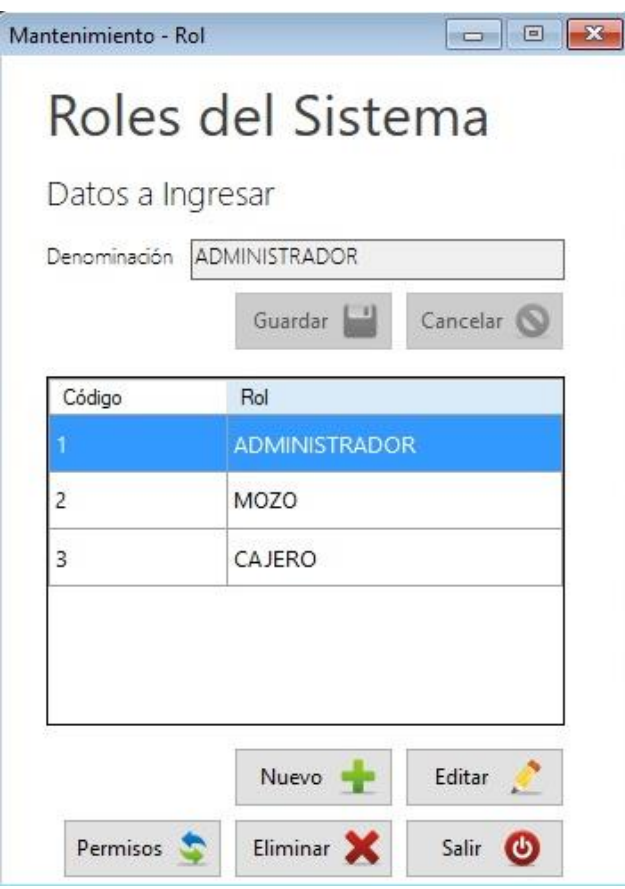

Fuente: Sistema de pedidos en la administración del Chifa Paraíso Oriental.

Imagen N° 19: Asignación de permisos por rol

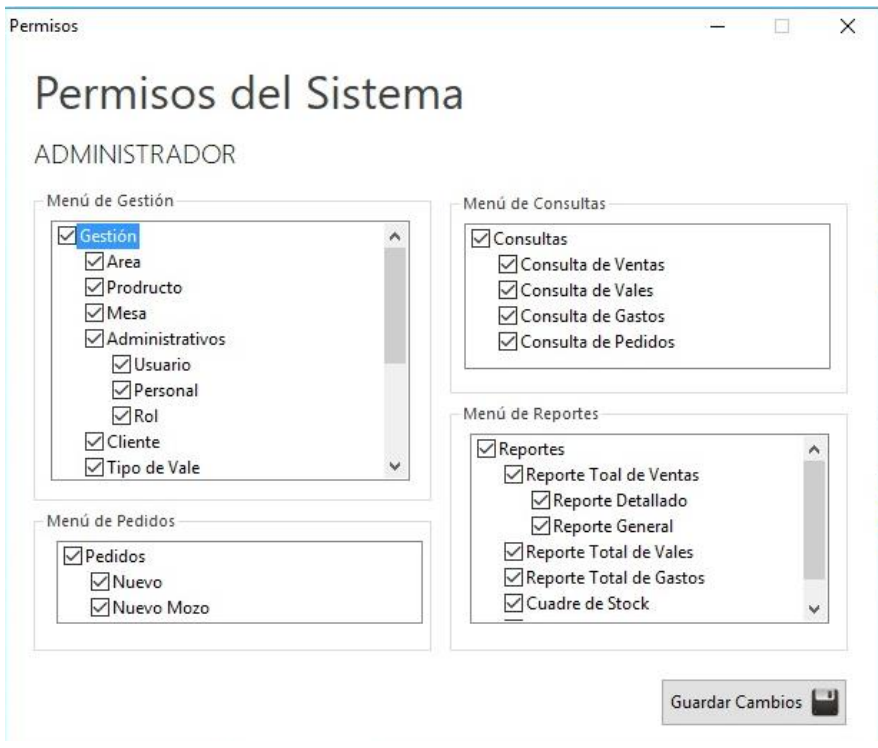

Fuente: Sistema de pedidos en la administración del Chifa Paraíso Oriental.

La asignación de permisos por roles se debe configurar seleccionando o marcando las casillas que desea que el rol tenga acceso, las que se dejen sin marcar el usuario con el rol asignado no podrá accesar al módulo.

> $\checkmark$  Clientes, es donde se debe agregar a los clientes para poder tener información de los consumidores frecuentes en la empresa a fin de realizar una mejor gestión para ellos.

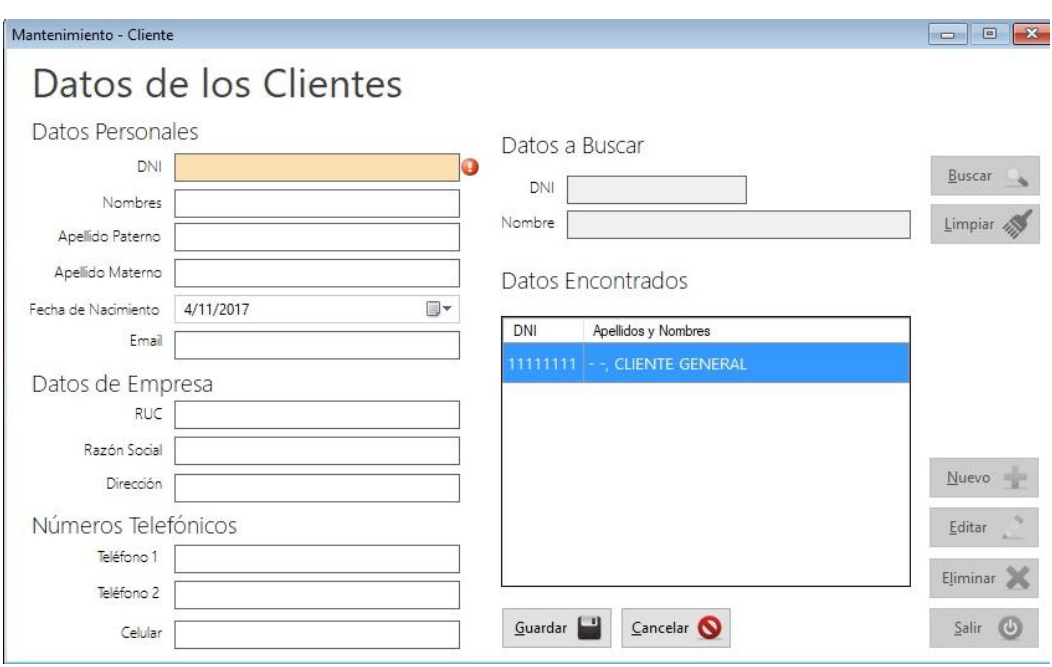

## Imagen N° 20: Mantenimiento de cliente

Fuente: Sistema de pedidos en la administración del Chifa Paraíso Oriental.

 $\checkmark$  Tipos de vales, son los tipos de gastos que se tienen para con los empleados, los diferentes tipos de vales que puedan ofrecer a los empleados se tienen que registrar en el sistema.

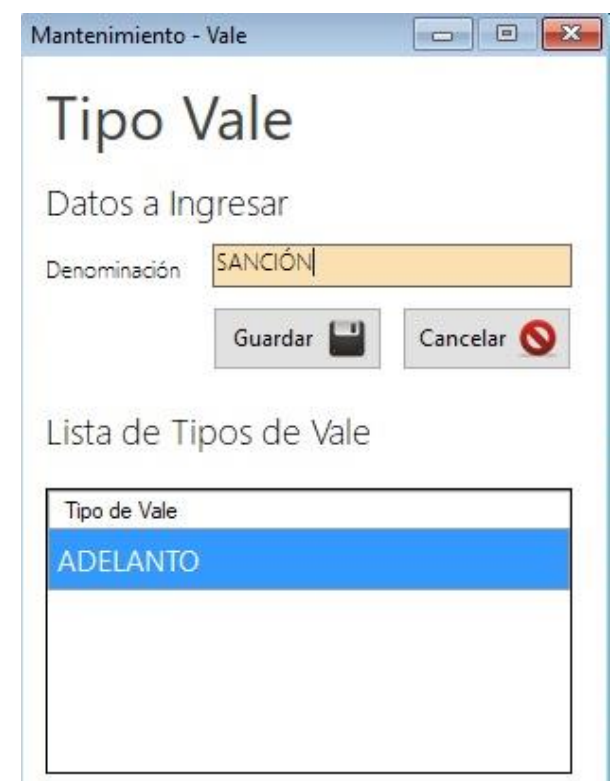

Imagen N° 21: Mantenimiento de tipo de vale

Fuente: Sistema de pedidos en la administración del Chifa Paraíso Oriental.

Editar

Nuevo

 $\overline{u}$ 

 Gastos, se debe registrar la categorización de los gastos en el sistema para poder registrar posteriormente los gastos de manera adecuada.

Eliminar

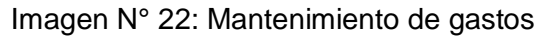

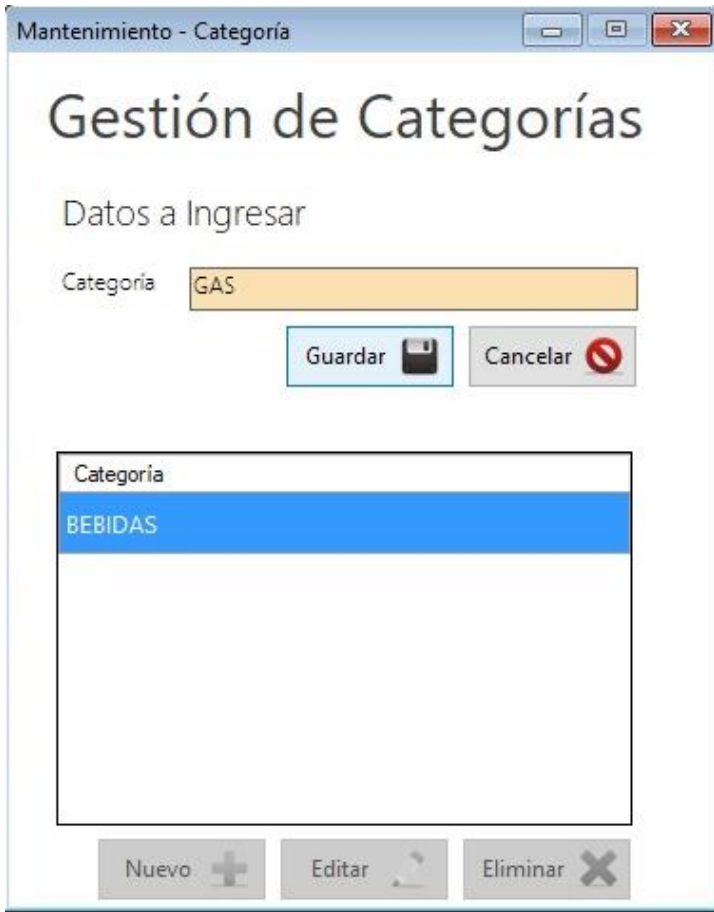

Fuente: Sistema de pedidos en la administración del Chifa Paraíso Oriental.

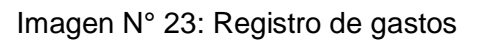

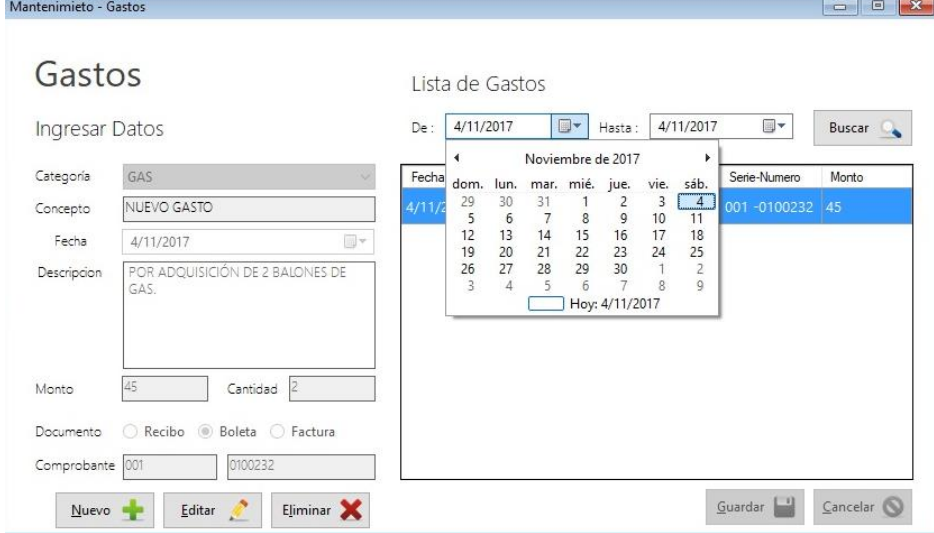

El registro de los gastos se debe indicar la categoría del gasto, el concepto, la fecha, una descripción opcional, el monto y la cantidad de artículos del gasto. Así mismo podemos registrar el documento de compra el cuál sustenta el gasto.

> $\checkmark$  Módulos, en esta sección se registra los módulos o cajas con las que contará la empresa.

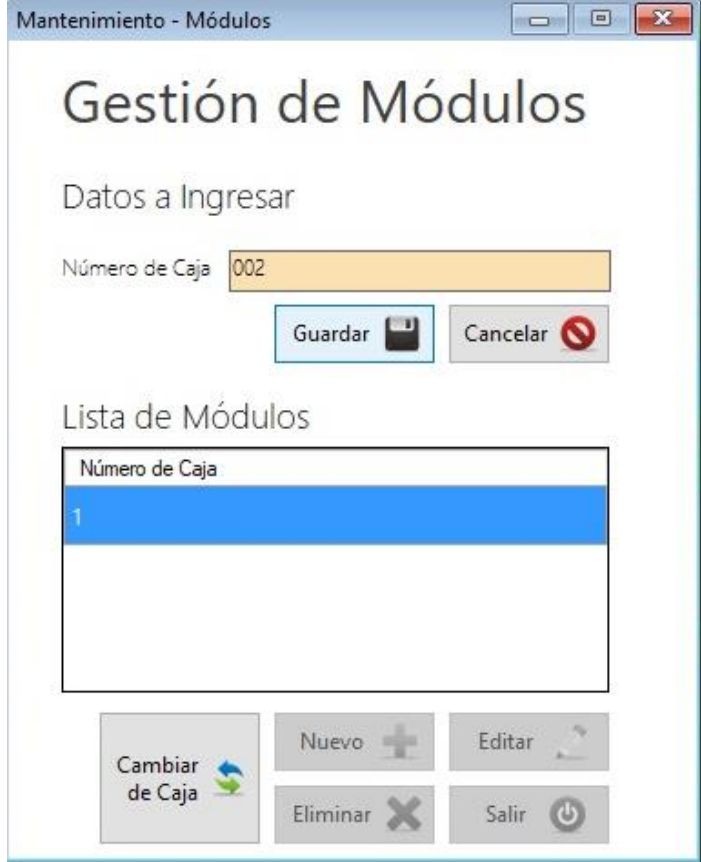

Imagen N° 24: Mantenimiento de módulos

Fuente: Sistema de pedidos en la administración del Chifa Paraíso Oriental.

 $\sqrt{23}$ Mantenimiento - Módulos  $\boxed{\Xi}$  $\Box$ Gestión de Módulos ťα × Configurar Caja  $\Box$ Dat Núm n Cambiar Cajas Mensaje  $\times$ Parámetros Actualizados Correctamente, reinicie el sistema para completar los cambios. Aceptar Editar Nuevo Cambiar de Caja Eliminar Salir d

Fuente: Sistema de pedidos en la administración del Chifa Paraíso Oriental.

4) Acciones generales del sistema.

En cada módulo del sistema podemos encontrar una sección de botones los cuales son muy similares e intuitivos, las acciones que podemos realizar con los botones son:

 $\checkmark$  Nuevo, se utiliza para agregar un nuevo registro, está representado por el símbolo más (+).

Imagen N° 26: Botón Nuevo

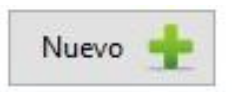

 $\checkmark$  Editar, se utiliza para cambiar los datos de un registro ya existente en el sistema, en el sistema lo podemos encontrar representado por un lápiz.

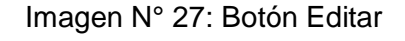

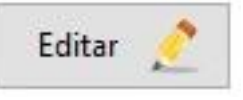

Fuente: Sistema de pedidos en la administración del Chifa Paraíso Oriental.

 $\checkmark$  Guardar, se utiliza para quardar los cambios de un nuevo registro o la edición del mismo, en el sistema podemos encontrarlo representado por un diskette.

Imagen N° 28: Botón Guardar

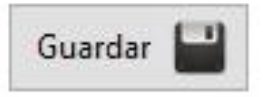

Fuente: Sistema de pedidos en la administración del Chifa Paraíso Oriental.

 $\checkmark$  Cancelar, se utiliza para abortar la acción que se está ejecutando actualmente, generalmente para cancelar la creación de un nuevo registro o la edición del mismo, está representao por un círculo rojo con una línea que la atraviesa de lado a lado.

Imagen N° 29: Botón Cancelar

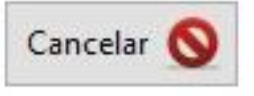

 $\checkmark$  Eliminar, se utiliza para poder borrar un registro del sistema, al ser una opción sensible e irreversible el sistema siempre pide que confirme la decisión, está representada por una equis (x) color rojo.

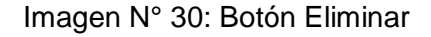

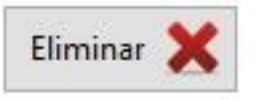

Fuente: Sistema de pedidos en la administración del Chifa Paraíso Oriental.

 $\checkmark$  Buscar, se utiliza para realizar un filtro sobre los datos de una tabla, podemos digitar cualquier dato sobre la caja de texto del filtro y presionar el botón de buscar, representado por una lupa en el sistema.

Imagen N° 31: Botón Buscar

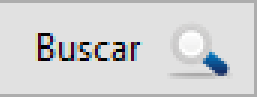

Fuente: Sistema de pedidos en la administración del Chifa Paraíso **Oriental** 

 $\checkmark$  Limpiar, es una opción de borrado rápido la cual tiene efecto cuando deseamos borrar el texto digitado en la casilla de filtro, el botón limpiará cualquier contenido de la caja de texto de filtro, representado en el sistema por una escoba.

#### Imagen N° 32: Botón Limpiar

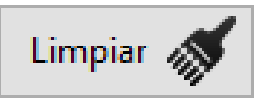

Del mismo modo, en el sistema encontraremos datos que son obligatorios ser ingresados, generalmente los datos principales de cada módulo, el sistema realiza una doble validación de dichos datos primero mostrando una advertencia visual al lado de cada caja de texto y la segunda validación consta de un mensaje que indica los campos obligatorios.

Imagen N° 33: Validador visual del de datos obligatorios

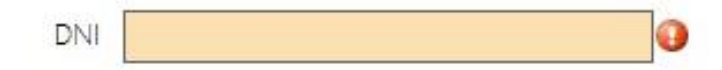

Fuente: Sistema de pedidos en la administración del Chifa Paraíso Oriental.

Imagen N° 34: Mensaje de validación de datos obligatorios

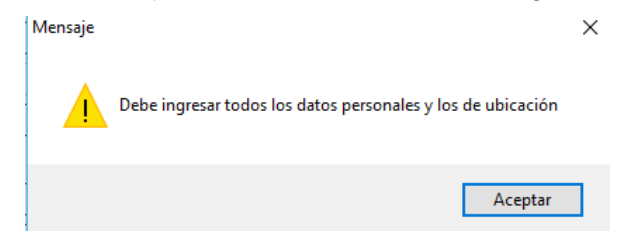

Fuente: Sistema de pedidos en la administración del Chifa Paraíso Oriental.

5) Menú de Pedidos

En el menú de pedidos podemos encontrar un solo sub-menú, pero con funcionalidades adheridas a él, las cuales son críticas para el sistema. Al ahcer click sobre el sub-menú *Nuevo* nos listará las mesas que tenemos configuradas en el módulo de gestión de mesas.

Imagen N° 35: Menú de Pedidos

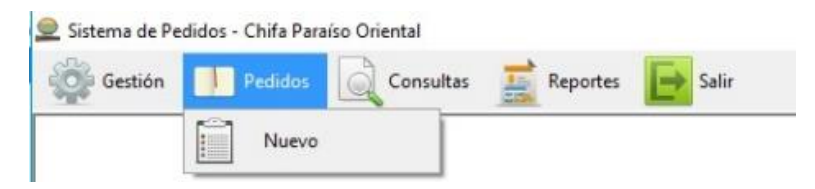

Fuente: Sistema de pedidos en la administración del Chifa Paraíso Oriental.

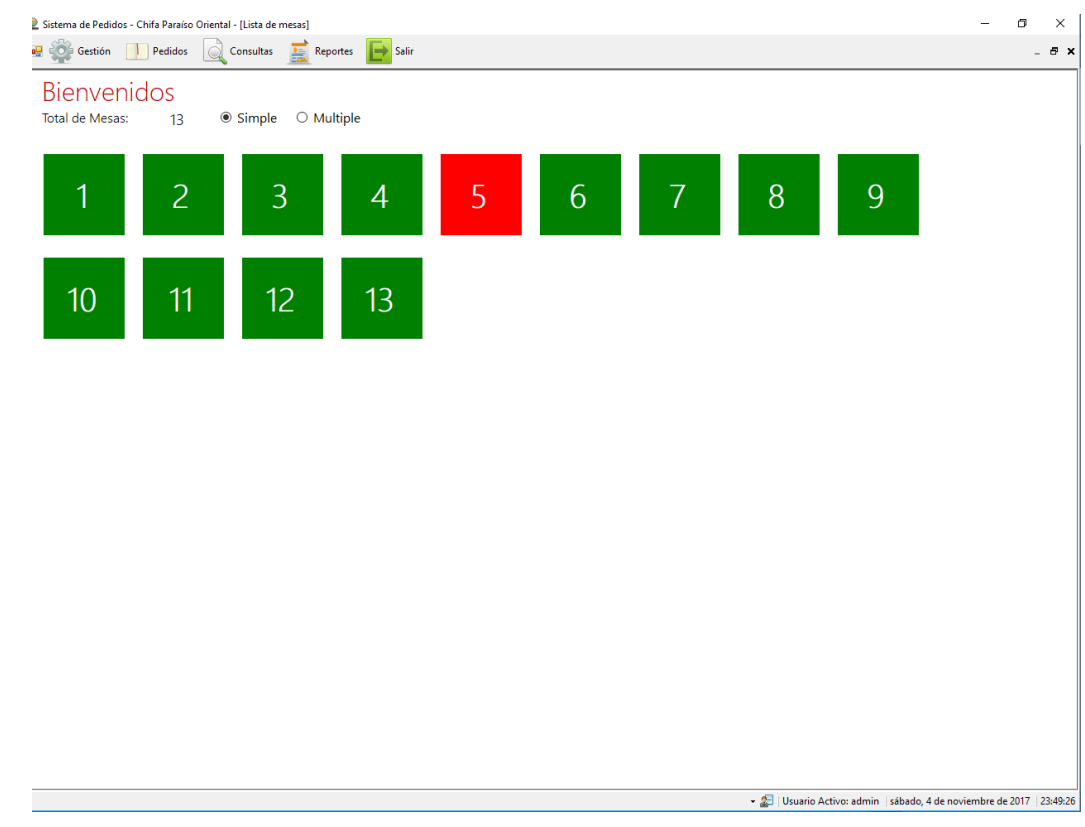

#### Imagen N° 36: Lista de mesas del sistema

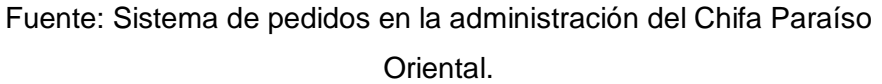

Las mesas están ordenadas de manera ascendente y tienen la particularidad que nos muestran su estado según su coloración, las mesas que se encuentren de color verde, son las que están disponibles, las que se encuentren de color rojo son las que están ocupadas.

Para hacer un pedido primero debemos especificar sobre que mesa o mesas se realizará el pedido para abrir una mesa se debe clickear sobre ella una sóla vez y abrirá el módulo de pedido. Para juntar dos o más mesas, el sistema provee dos funcionalidades. La primera, es hacer click secundario en cada mesa que se va a juntar y luego click primario para en cualquier para poder abrir el pedido.

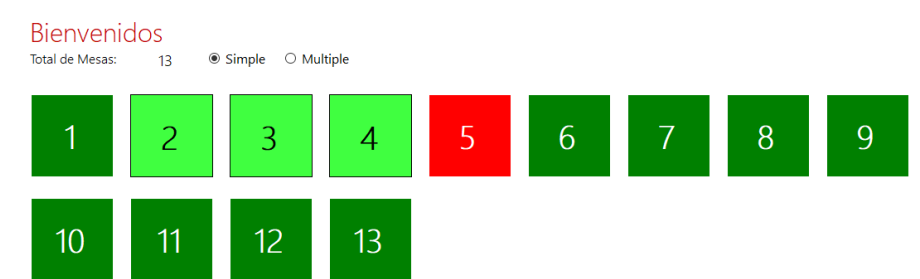

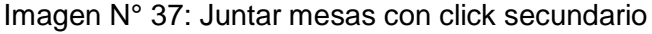

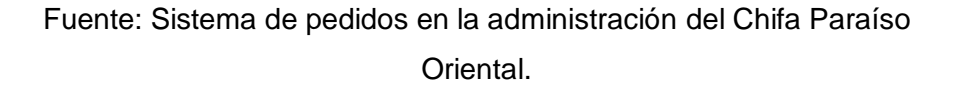

Como podemos apreciar en la imagen, las mesas que se van juntando toman una tonalidad de verde más clara para diferenciar las mesas que vamos a juntar. La segunda opción la provee de manera visual el módulo de pedidos, y es cambiando el marcador de la parte superior de *"simple"* a *"múltiple"* y luego seleccionar las mesas con el click primario, una vez que hemos terminado de hacer la selección múltiple debemos regresar el marcador a *"simple"* para poder abrir el módulo de pedidos.

#### Imagen N° 38: Juntar mesas con opción visual múltiple

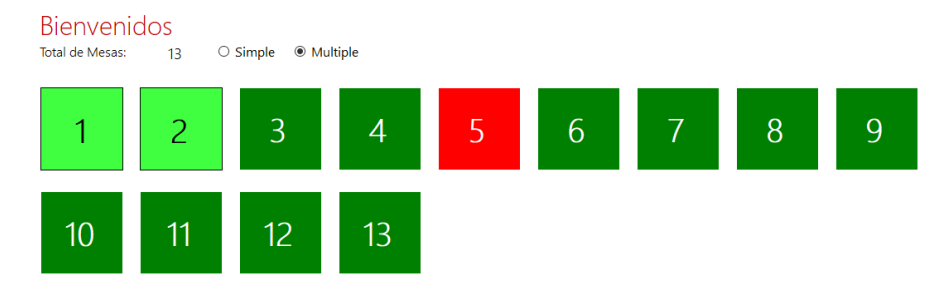

Fuente: Sistema de pedidos en la administración del Chifa Paraíso Oriental.

Una vez seleccionadas las mesas, el sistema nos llevará al siguiente módulo, el cual es el módulo de pedidos.

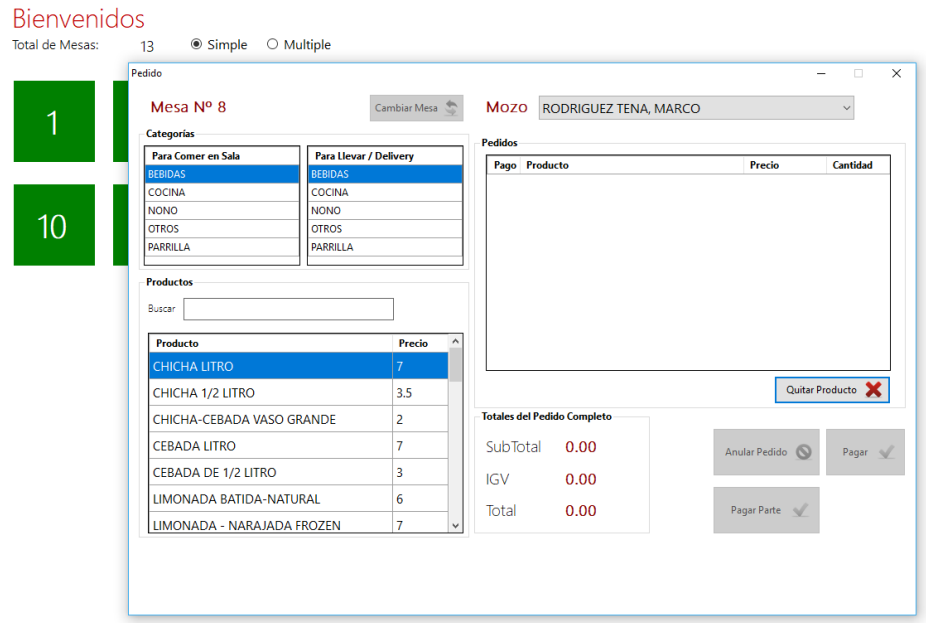

#### Imagen N° 39: Módulo de pedidos

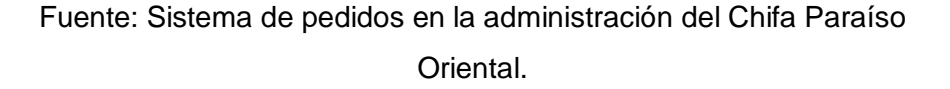

En el módulo de pedidos podemos apreciar en la parte superior la mesa seleccionada, la opción de *Cambiar Mesa* y una lista desplegable con los mozos, para seleccionar el mozo que está a cargo de la mesa. En seguida se muestra las categorías de los productos divididos en dos secciones "*Para comer en sala"* y "*Para llevar/delivery"* se debe seleccionar la categoría según convenga, teniendo en cuenta que los precios varías según las condiciones.

En la sección de productos encontraremos todos los productos con el precio según la categoría y condición seleccionada previamente, para cargarlo a la comanda simplemente debemos hacer doble click primario sobre el producto.

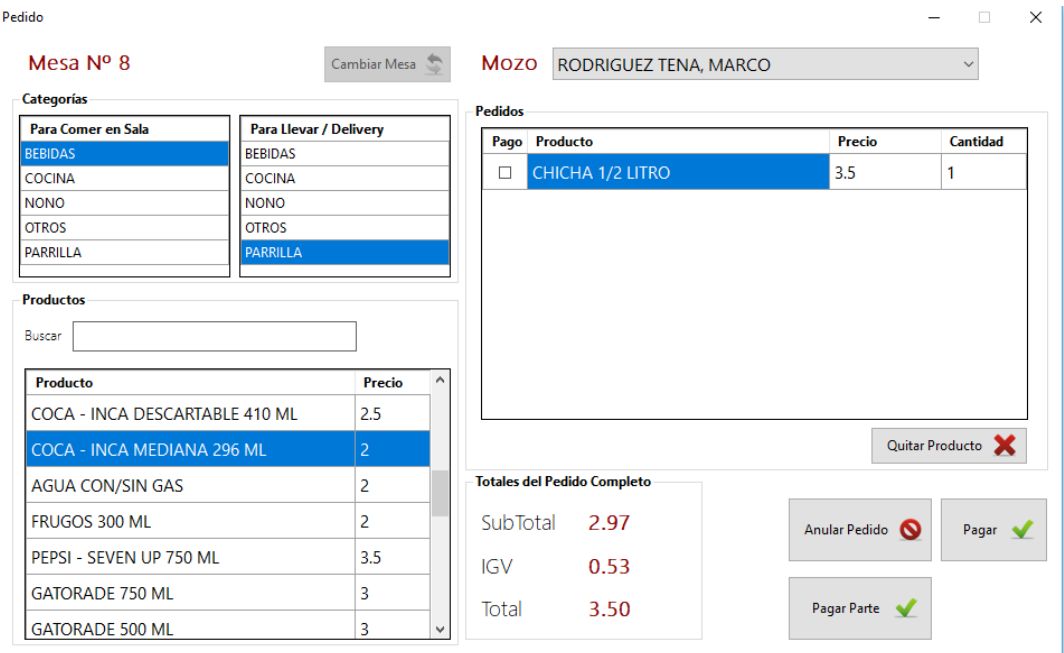

#### Imagen N° 40: Agregar productos a comanda

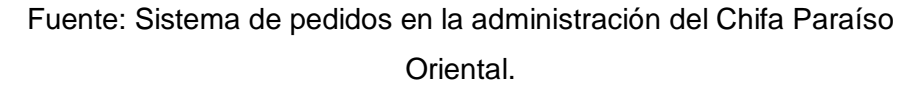

Debemos tener en cuenta que tenemos la opción de *Quitar Producto*  para eliminar un producto de la comanda, así mismo para agregar más cantidades al detalle del pedido debemos hacer click primario sobre la celda *Cantidad* de la fila deseada y editar a la cantidad deseada. Si hacemos click sobre un producto nuevamente éste se agregará como nuevo y no sumará las cantidades a fin que puedan pagar por separado los pedidos si así lo desean los clientes.
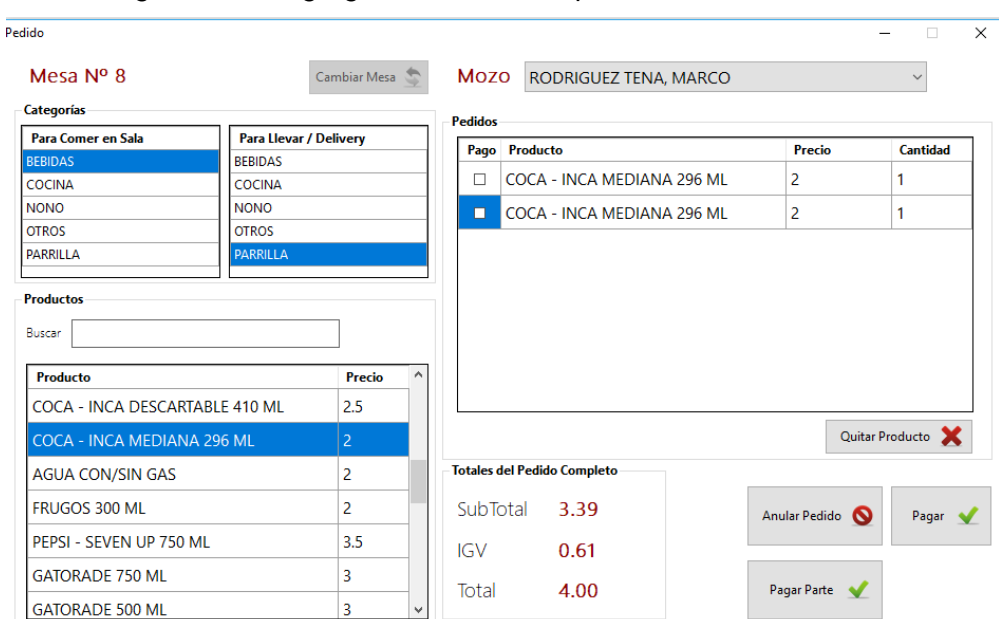

Imagen N° 41: Agregar cantidades separadas a comanda

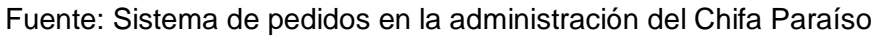

Oriental.

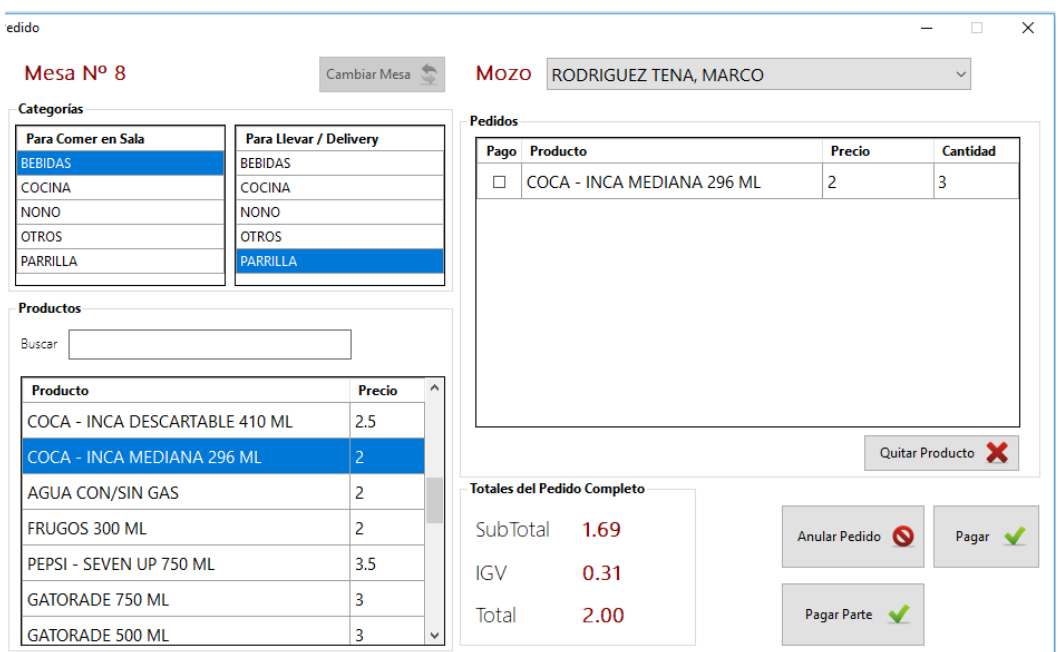

Imagen N° 42: Agregar cantidades a comanda

Fuente: Sistema de pedidos en la administración del Chifa Paraíso Oriental.

Una vez que hemos cargado los productos a la comanda debemos cerrar la ventana haciendo click primario sobre la equis ubicada en la parte superior derecha de la ventana. Ahora la mesa se mostrará como ocupada porque tiene una comanda (pedido) asignado.

Imagen N° 43: Pedido completo, mesa ocupada

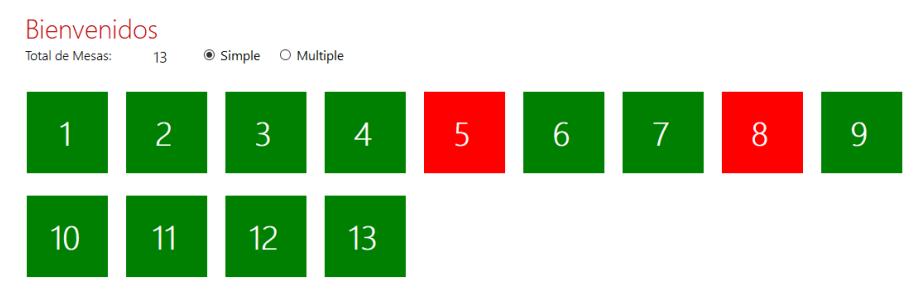

Fuente: Sistema de pedidos en la administración del Chifa Paraíso Oriental.

Si queremos visualizar el pedido podemos abrir la mesa haciendo click primario sobre la misma.

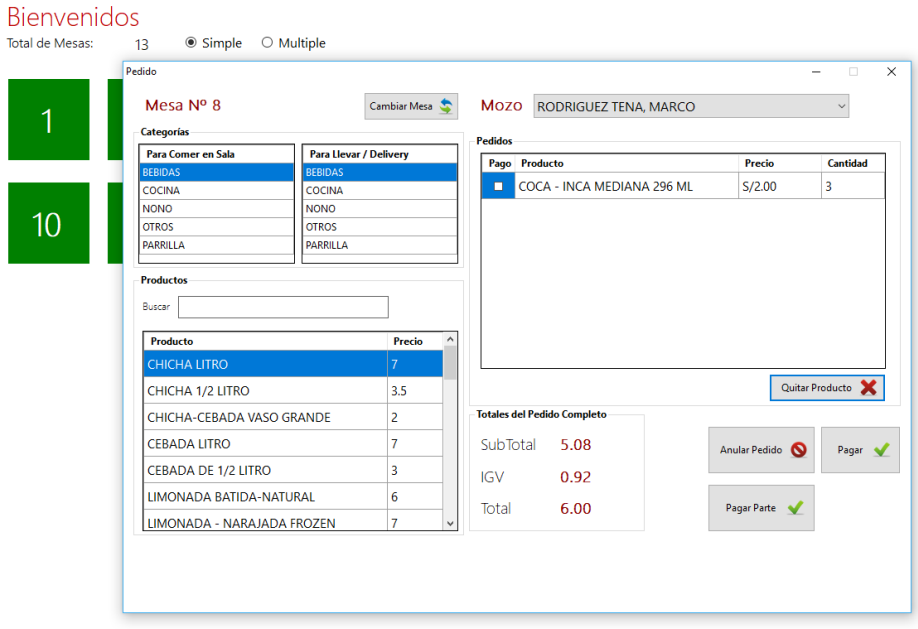

Imagen N° 44: Visualizar pedido

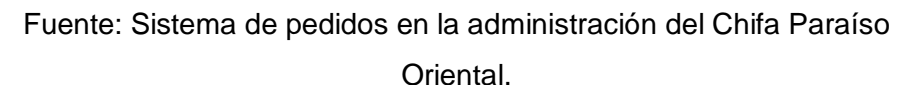

En este punto, podremos cambiar de mesa si es que el cliente así lo ha realizado, podemos agregar más productos o platos a la comanda, o simplemente podemos anular el pedido, pagarlo parcial o totalmente.

> $\checkmark$  Para cambiar de mesa, simplemente debemos hacer click primario en el botón *Cambiar Mesa* y seleccionar la mesa a la cual se va a cambiar el pedido y dar click sobre el botón *Aceptar,* el cual aparecerá cuando seleccionemos la opción de cambiar mesa, como resultado obtendremos que la mesa actual se liberará y la mesa a la cual hemos cambiado se ocupará.

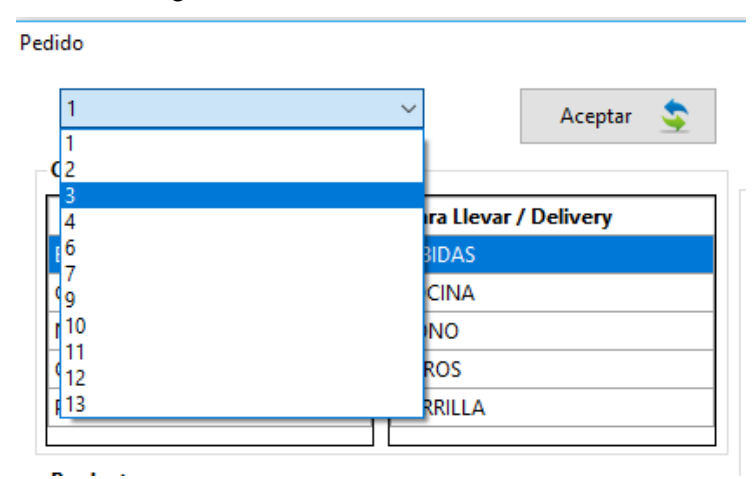

Imagen N° 45: Cambiar mesa

Fuente: Sistema de pedidos en la administración del Chifa Paraíso Oriental.

 $\checkmark$  Para anular el pedido debemos hacer click primario sobre el botón *Anular Pedido,* lo que ocacionará que el pedido sea eliminado y liberará automáticamente la mesa.

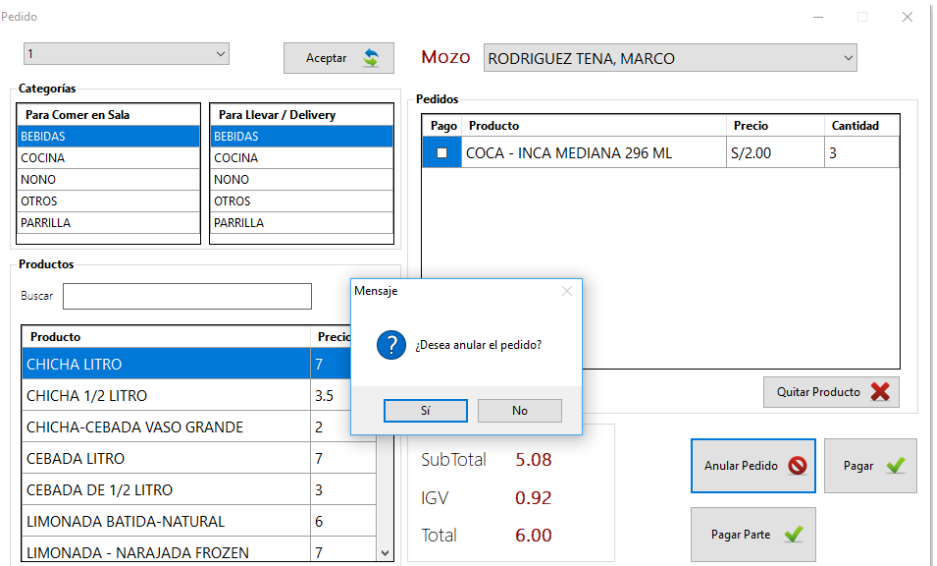

Imagen N° 46: Anular pedido

Fuente: Sistema de pedidos en la administración del Chifa Paraíso Oriental.

 $\checkmark$  Para pagar de manera parcial un pedido debemos seleccionar los productos de la comanda que va a cancelar el cliente, seguidamente debemos hacer click en el botón *Pagar Parte.*

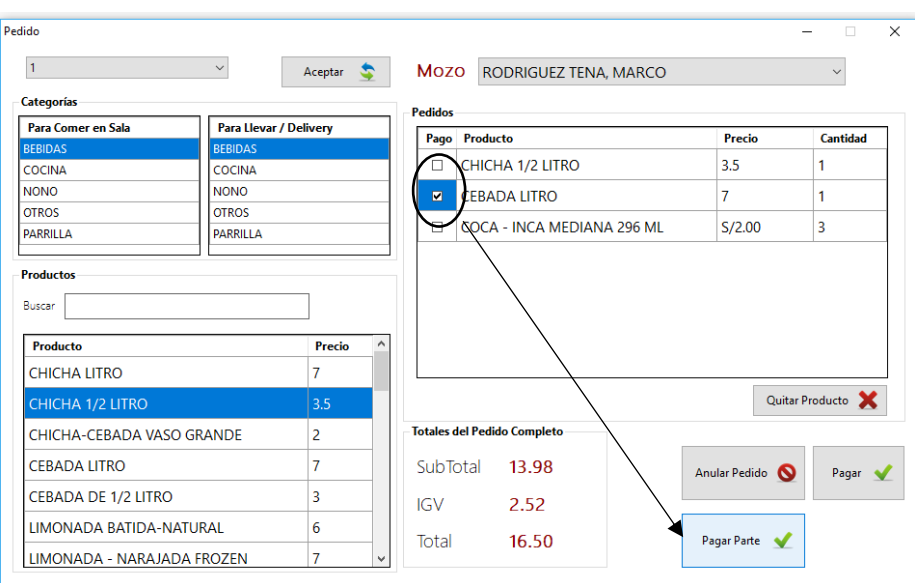

Imagen N° 47: Pagar pedido parcial

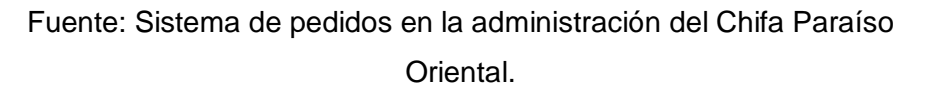

 $\checkmark$  Para pagar el total del pedido debemos hacer click sobre el botón *Pagar* del módulo de pedidos, el sistema automáticamente reconocerá que el cliente desea pagar la cuenta de manera total.

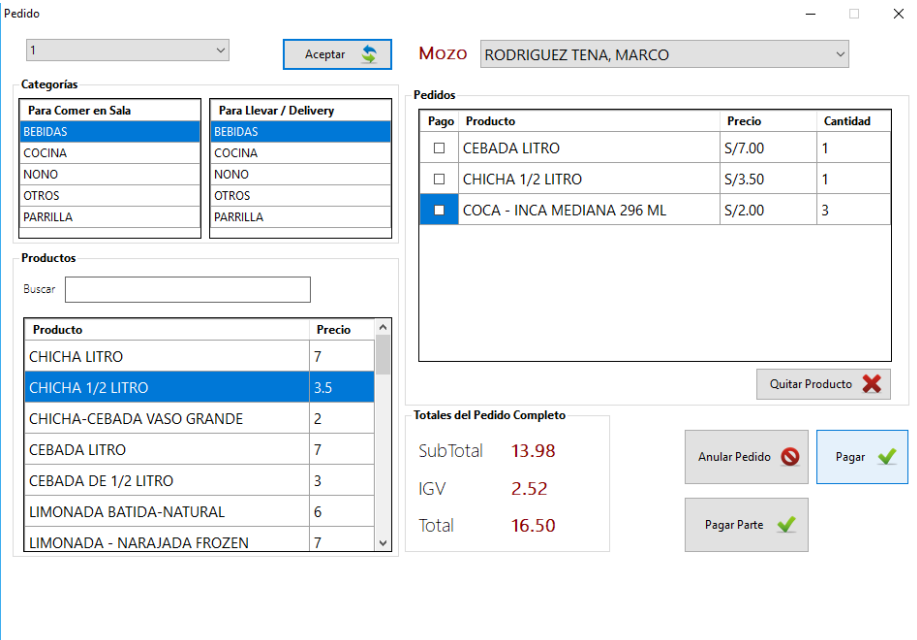

Imagen N° 48: Pagar pedido total

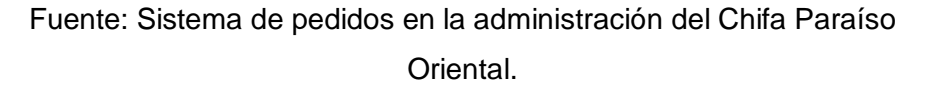

Para pagar el pedido total o parcialmente tenemos una ventana donde podemos seleccionar el tipo de comprobante que emitiremos al cliente, el sistema nos indicará el correlativo del documento según la serie seleccionada. Por defecto la ventana carga a un *Cliente General*, pero si si se desea se puede buscar al cliente previamente registrado en el sistema. Así mismo para realizar el pago, podemos registrar el pago podemos hacerlo en efecto, con tarjeta o con ambas opciones pagando una parte de efectivo y otra con tarjeta según sea el caso.

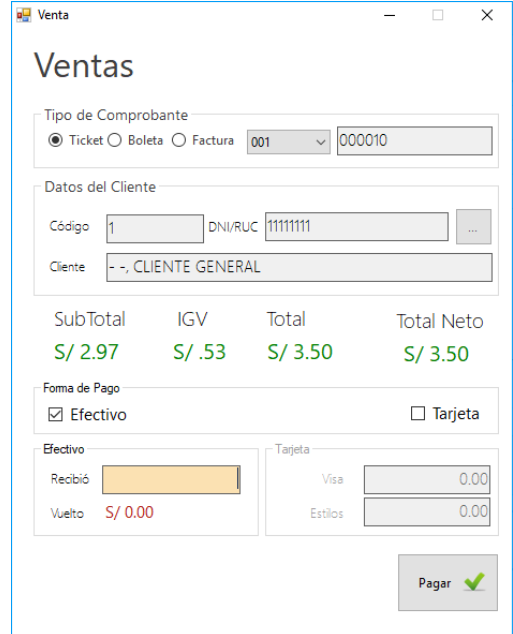

Fuente: Sistema de pedidos en la administración del Chifa Paraíso Oriental.

Una vez completado todos los datos, debemos hacer click primario al botón *Pagar*, el sistema de mnaera automática hará las validaciones correspondientes y guardará la venta.

En caso de que se haya pagado el pedido de manera parcial, el módulo de pedidos nos sombreará el(los) producto(s) que hayamos cancelado de manera parcial.

Imagen N° 50: Módulo de pedidos, pago parcial

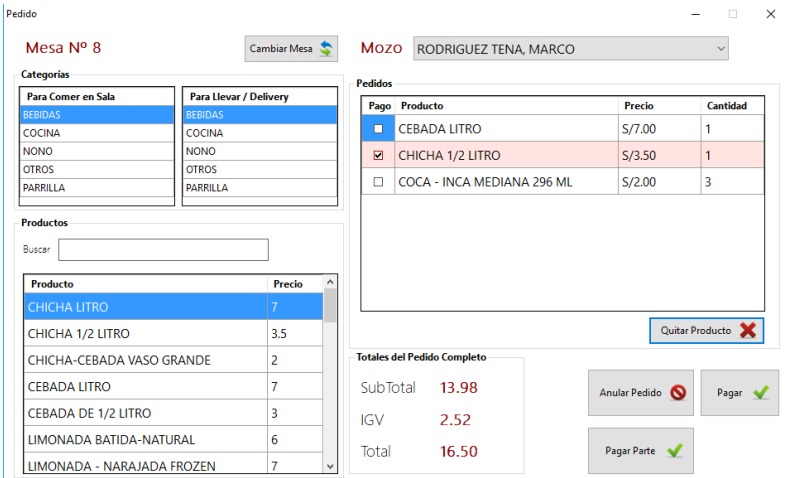

Fuente: Sistema de pedidos en la administración del Chifa Paraíso Oriental.

En caso de que el pago haya sido de manera total, automáticamente se cerrará el módulo de pedido, liberando la mesa para que pueda ingresar otra comanda.

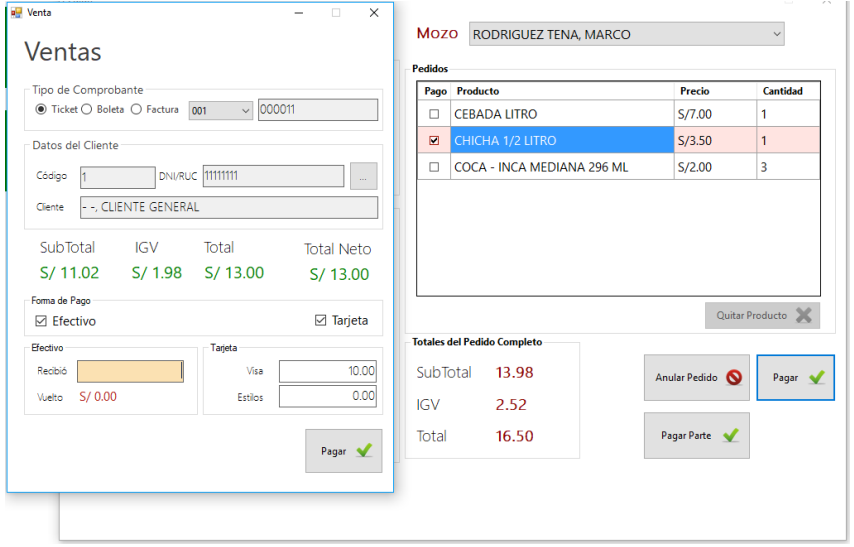

Imagen N° 51: Módulo de pedidos, pago total

Fuente: Sistema de pedidos en la administración del Chifa Paraíso Oriental.

6) Menú de Consultas

En el menú de consultas podemos seleccionar los submenús de consulta de ventas, consultas de vales, consultas de gastos y consulta de pedidos. Estas opciones nos brindan información en tiempo real acerca del estado las ventas, vales, gastos y pedidos según corresponda.

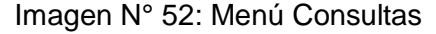

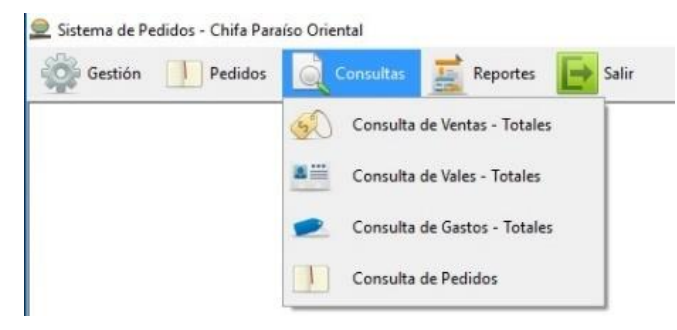

Fuente: Sistema de pedidos en la administración del Chifa Paraíso Oriental.

 $\checkmark$  Consulta de ventas, en este módulo podremos apreciar en la parte superior una sección de filtros para poder buscar entre un rango de fechas. El detalle nos mostrará las ventas que se hayan realizado con tarjeta como medio de pago.

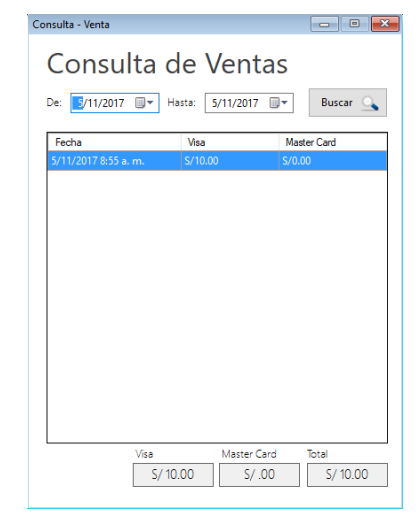

Imagen N° 53: Consulta de ventas

Fuente: Sistema de pedidos en la administración del Chifa Paraíso **Oriental** 

 $\checkmark$  Consultas de vales, aquí podemos apreciar los vales que hayamos generado para nuestros colaboradores. De igual manera cuenta con el filtro de rango de fechas. Así mismo tenemos una opción de detalle, donde nos mostrará toda la información acerca del vale seleccionado.

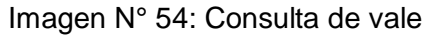

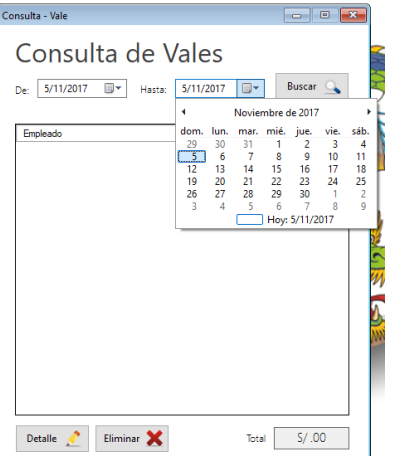

Fuente: Sistema de pedidos en la administración del Chifa Paraíso Oriental.

 $\checkmark$  Consultas de gastos, en esta parte del sistema podremos verificar en el rango de fechas seleccionado los gastos que han sido generados en el sistema, a fin de poder ir realizando un balance de las adquisiones y/o compras de la empresa.

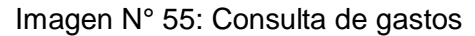

| Consulta - Gastos |                          |                       |           |           |                    | $\mathbf{x}$<br>$\overline{\phantom{a}}$ $\overline{\phantom{a}}$ |
|-------------------|--------------------------|-----------------------|-----------|-----------|--------------------|-------------------------------------------------------------------|
|                   | Consulta de Gastos       |                       |           |           |                    |                                                                   |
| 1/11/2017<br>De:  | $\blacksquare$<br>Hasta: | $\Box$ -<br>5/11/2017 | Concepto: |           | Buscar Q           |                                                                   |
| Comprobante       | Número<br>Documento      | Cantidad              | Monto     | Categoria | Concepto           |                                                                   |
| <b>BOLETA</b>     | 001-0100232              | $\overline{2}$        |           | 45.00 GAS | <b>NUEVO GASTO</b> |                                                                   |
|                   |                          |                       |           |           |                    |                                                                   |
|                   |                          |                       |           |           |                    |                                                                   |
|                   |                          |                       |           |           |                    |                                                                   |
|                   |                          |                       |           |           |                    |                                                                   |
|                   |                          |                       |           |           |                    |                                                                   |
|                   |                          |                       |           |           |                    |                                                                   |
|                   |                          |                       |           |           |                    |                                                                   |
|                   |                          |                       |           |           |                    |                                                                   |
|                   |                          |                       |           |           |                    |                                                                   |
|                   |                          |                       |           |           |                    |                                                                   |
|                   |                          |                       |           |           | Total              | S/45.00                                                           |
|                   |                          |                       |           |           |                    |                                                                   |

Fuente: Sistema de pedidos en la administración del Chifa Paraíso Oriental.

 Consultas de Pedidos, esta sección del sistema está diseñada para mostrar en tiempo real la situación de los pedidos ingresados, mostrará a modo de semaforización el estado de los pedidos, en verde mostrará los pedidos que se están realizando y en naranja los pedidos que aún no se están preparando pero que están en fila de atención.

#### Imagen N° 56: Consulta de pedidos

| Consulta de Pedidos |                                       |                                  |                                  |  |
|---------------------|---------------------------------------|----------------------------------|----------------------------------|--|
|                     |                                       |                                  |                                  |  |
|                     | CANTIDAD PLATO / PRODUCTO             | <b>TIEMPO</b><br><b>ESTIMADO</b> | <b>TIEMPO</b><br><b>RESTANTE</b> |  |
|                     | ARROZ CHAUFA DE POLLO                 | 02:30                            | 01:50                            |  |
|                     | POLLO CHIJAUKAY                       | 05:00                            | 03:50                            |  |
|                     | TRICOMBO 1 (CHAUFA, TALLARIN, WANTAN) | 02:30                            | 02:30                            |  |
|                     | TRICOMBO 7 (CHAUFA, MENSI, WANTAN)    | 02:30                            | 02:30                            |  |
|                     | ARROZ CHAUFA DE CHANCHO               | 02:30                            | 02:30                            |  |
|                     | <b>SOPA WANTAN</b>                    | 01:00                            | 01:00                            |  |
|                     | KAN I U WANTAN                        | 00:30                            | 00:30                            |  |

Fuente: Sistema de pedidos en la administración del Chifa Paraíso Oriental.

7) Menú de Reportes

En el menú de reportes podemos encontrar una serie de informes a solicitud de la empresa, dentro de los cuales según corresponda, el sistema solicitará ingresar el rango de fechas para emitir el informe. Una vez seleccionado el rango de fechas podemos hacer click primario sobre el botón *Ver Reporte,* el sistema tardará unos segundos para preparar el informe y de manera automática nos mostrará el reporte deseado en la pantalla.

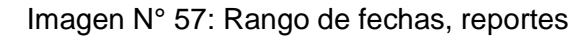

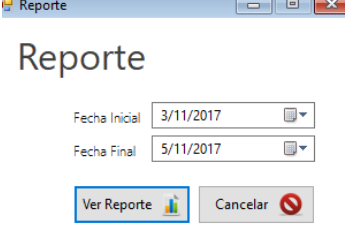

Fuente: Sistema de pedidos en la administración del Chifa Paraíso Oriental.

Todo reporte emitido por el sistema pueda imprimirse o guardarse en diferentes formatos, entre los más conocidos tenemos: Pdf, Excel, Word.

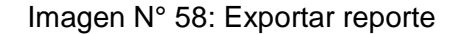

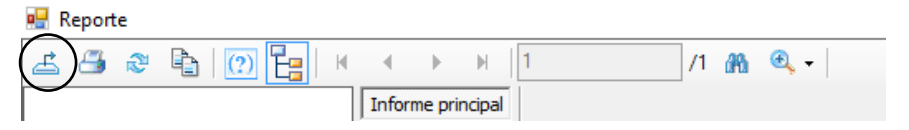

Fuente: Sistema de pedidos en la administración del Chifa Paraíso Oriental.

8) Menú Salir

El menú salir está al final de la sección del menú, para salir del sistema debemos hacer click primario sobre el botón *Salir* y luego confirmar o cancelar nuestra solicitud.

Imagen N° 59: Menú Salir

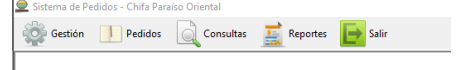

Fuente: Sistema de pedidos en la administración del Chifa Paraíso Oriental.

Imagen N° 60: Confirmar salir del sistema

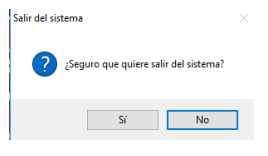

Fuente: Sistema de pedidos en la administración del Chifa Paraíso Oriental.

#### **5.3. Soporte del Proyecto**

5.3.1. Plantilla de Seguimiento a la Gestión de la Configuración Actualizado

Tabla N° 70: Plantilla de Seguimiento a la Gestión de la Configuración Actualizado

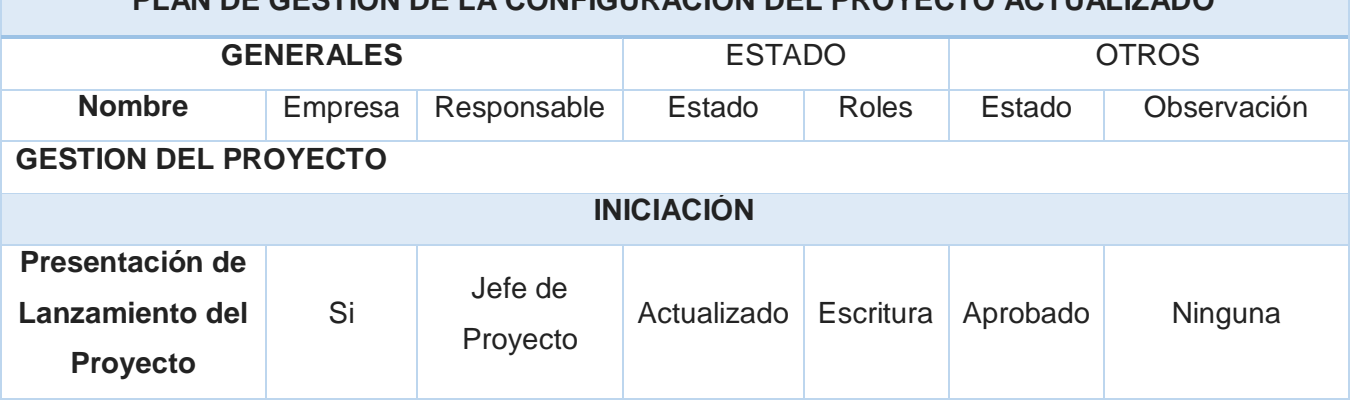

**PLAN DE GESTIÓN DE LA CONFIGURACIÓN DEL PROYECTO ACTUALIZADO**

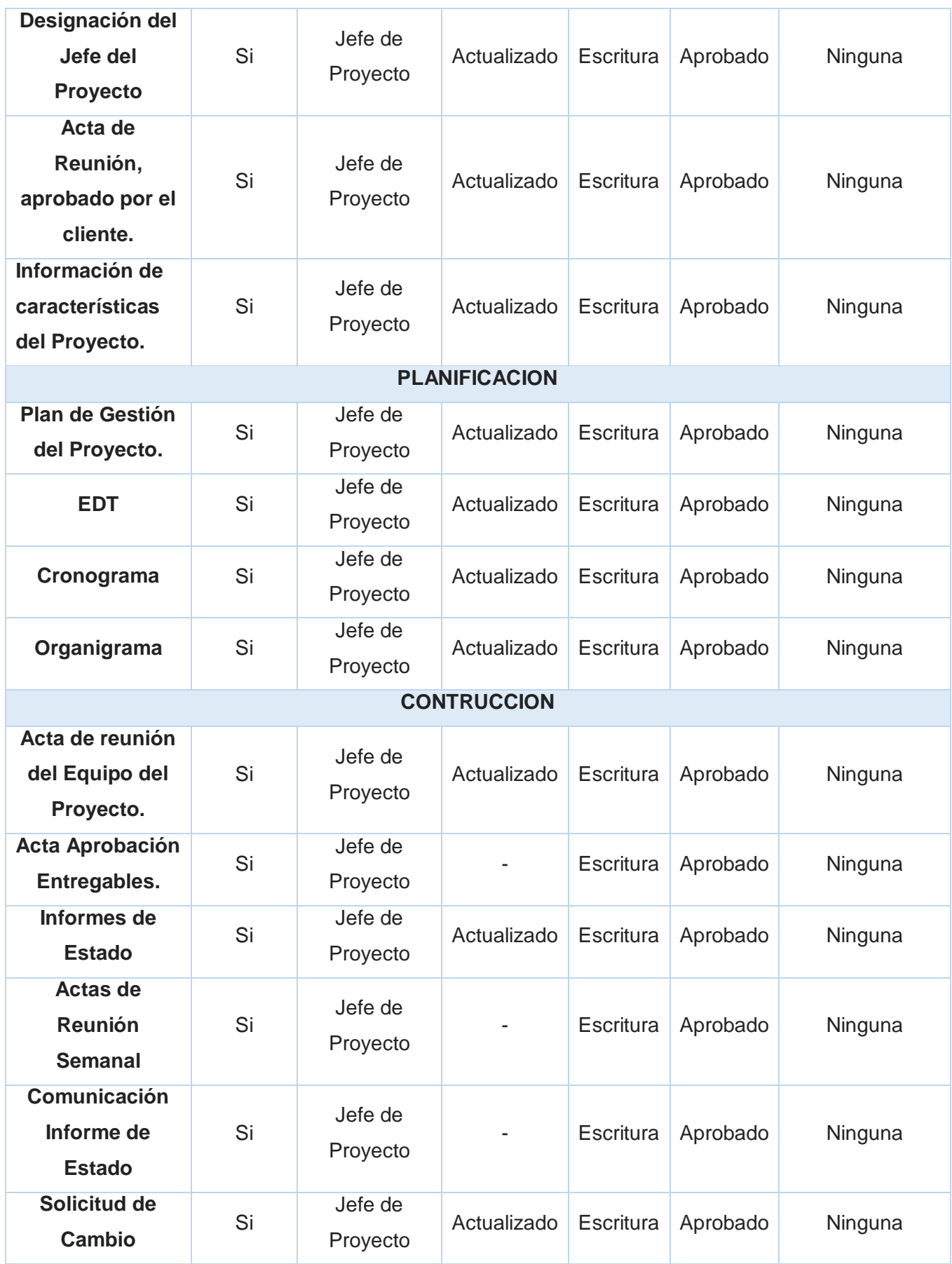

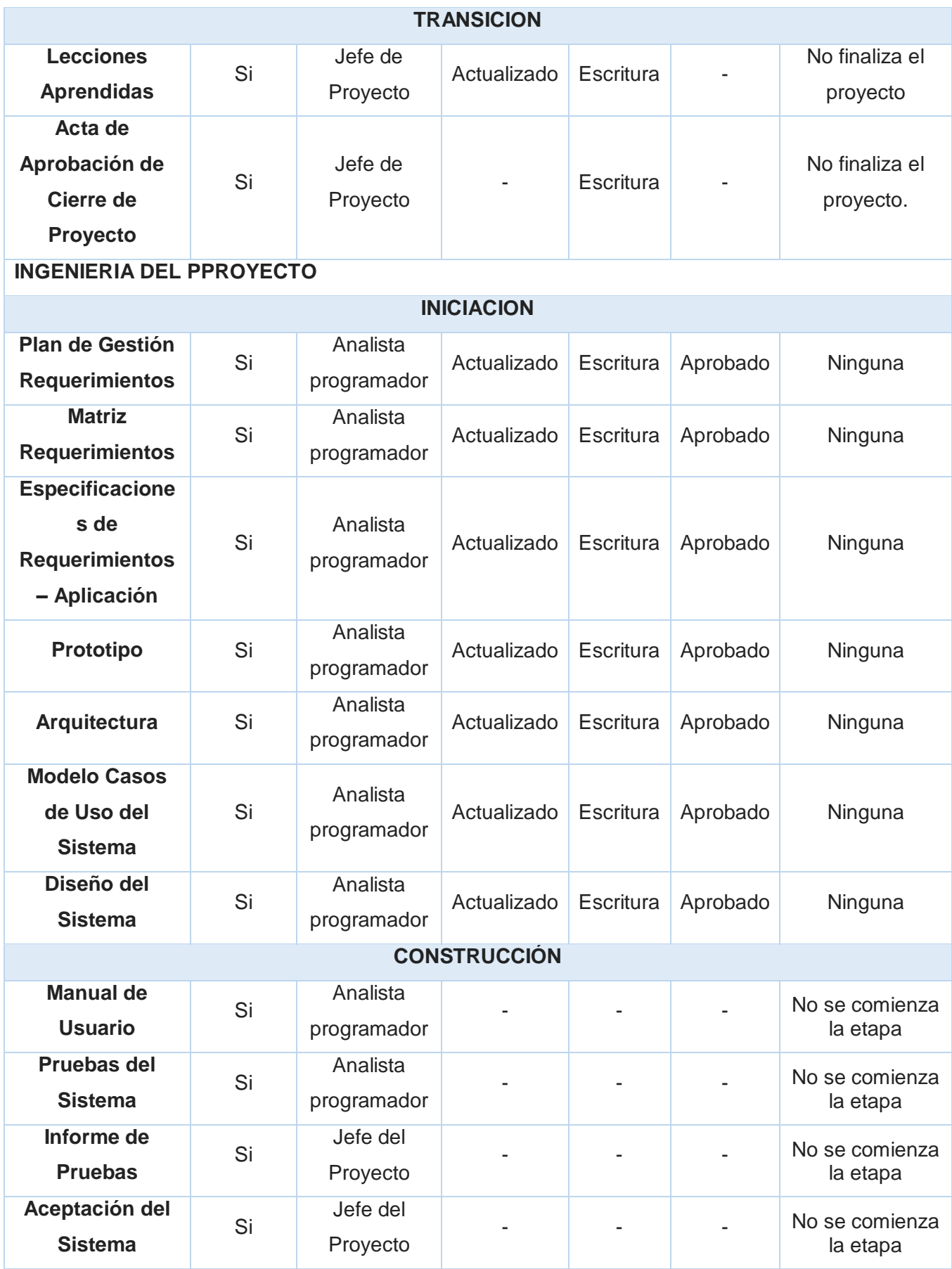

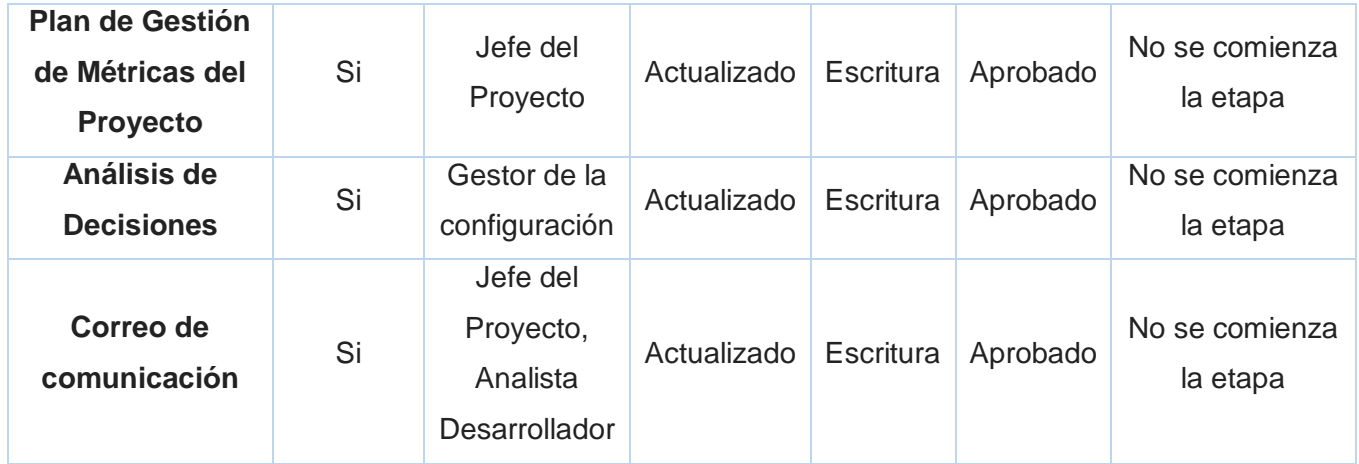

Fuente: Propia del autor.

# 5.3.2. Plantilla de Seguimiento al Aseguramiento de la Calidad

Tabla N° 71: Plantilla de Seguimiento al Aseguramiento de la Calidad

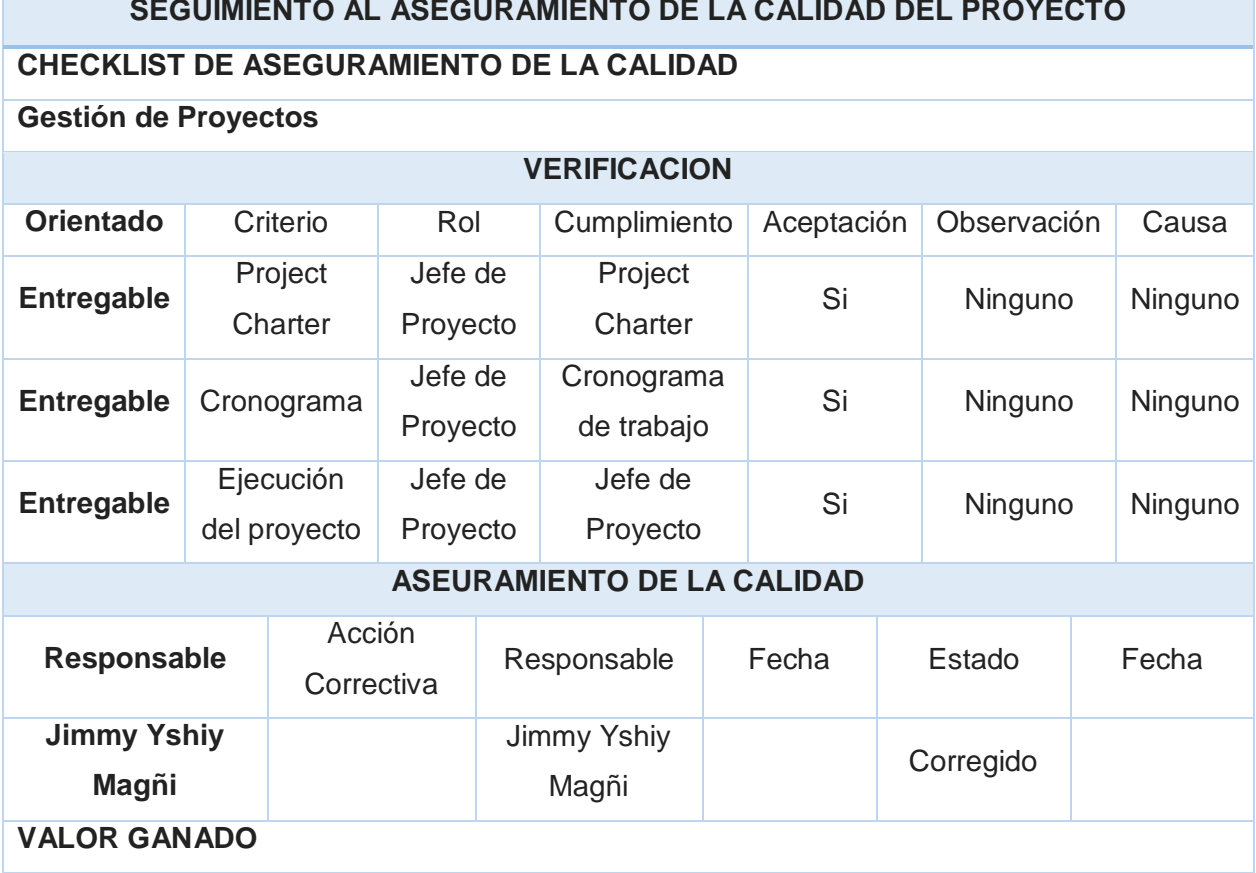

**SEGUIMIENTO AL ASEGURAMIENTO DE LA CALIDAD DEL PROYECTO**

Fuente: Propia del autor.

5.3.3. Plantilla de Seguimiento a las Métricas y Evaluación del Desempeño Actualizado

Tabla N° 72: Plantilla de de Seguimiento a las Métricas y Evaluación del Desempeño Actualizado

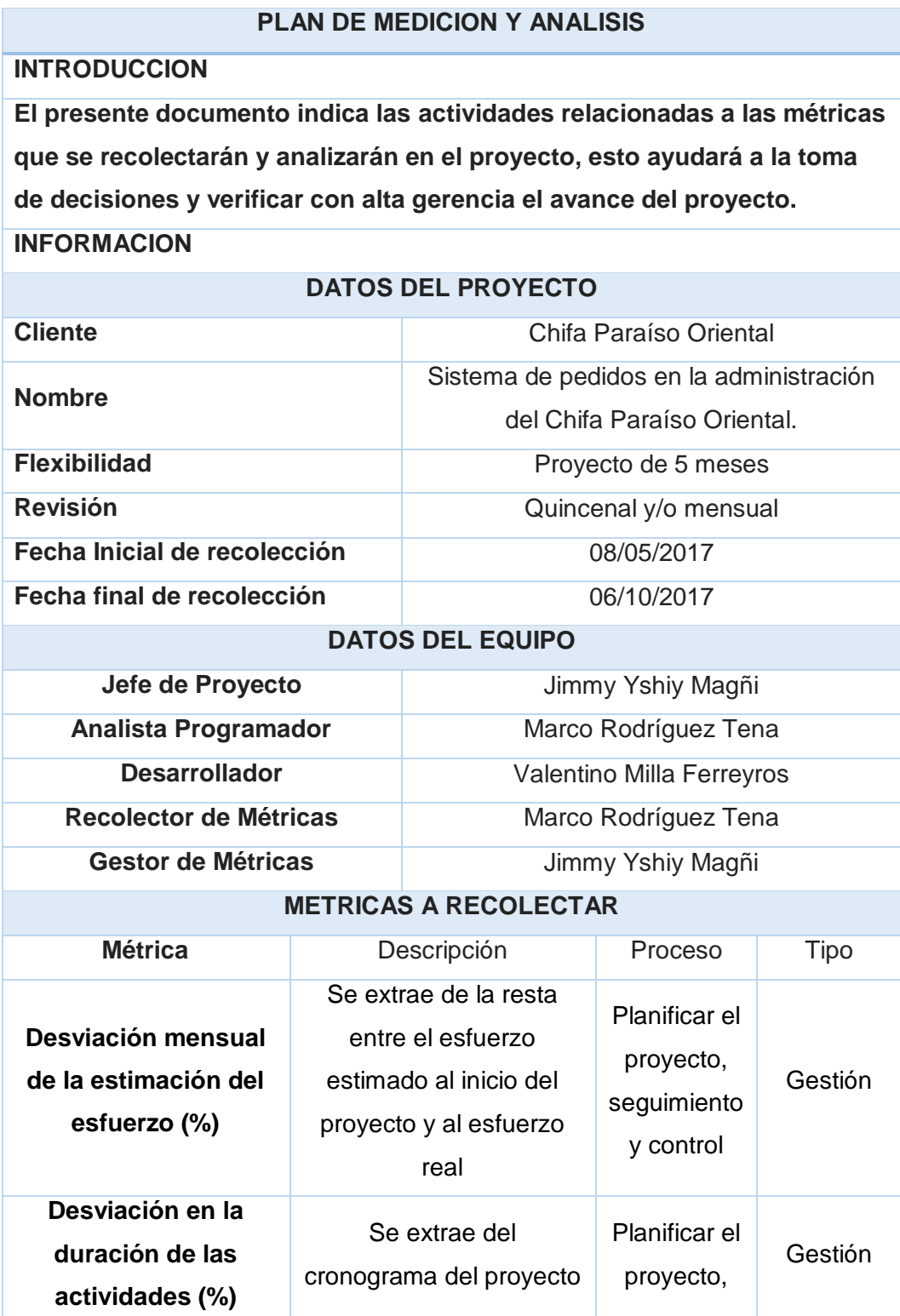

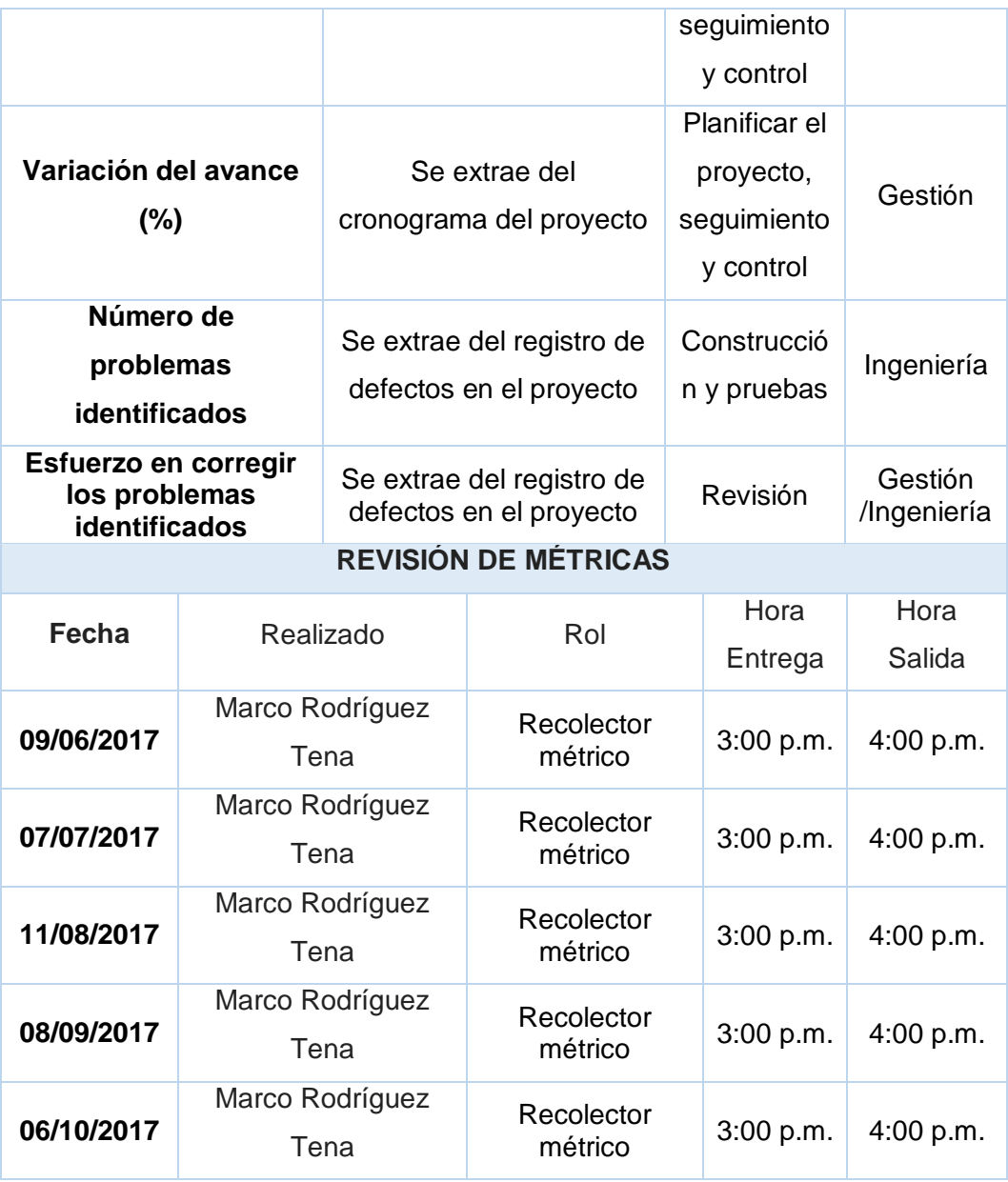

Fuente: Propia del autor.

### **6. CAPITULO VI: EVALUACION DE RESULTADOS**

# **6.1. Indicadores Claves de Éxito del Proyecto**

Indicador N° 01: Desviación del costo sobre el presupuesto del Proyecto

| <b>MESES</b>      | <b>MINIMO</b> | <b>MAXIMO</b> | <b>COSTO</b><br><b>PRESUPUESTO</b> | <b>COSTO REAL</b> | <b>VALOR</b> |
|-------------------|---------------|---------------|------------------------------------|-------------------|--------------|
| <b>MAYO</b>       | $0\%$         | 5%            | S/. 4,710.00                       | S/. 4,710.00      | $0\%$        |
| <b>JUNIO</b>      | $0\%$         | 5%            | S/. 4,710.00                       | S/. 4,710.00      | $0\%$        |
| <b>JULIO</b>      | $0\%$         | 5%            | S/. 4,710.00                       | S/. 4,710.00      | $0\%$        |
| <b>AGOSTO</b>     | $0\%$         | 5%            | S/. 4,710.00                       | S/. 4,710.00      | $0\%$        |
| <b>SEPTIEMBRE</b> | $0\%$         | 5%            | S/. 4,710.00                       | S/. 4,710.00      | $0\%$        |
| <b>OCTUBRE</b>    | $0\%$         | 5%            | S/. 3,620.00                       | S/. 3,780.00      | 4.4%         |
| <b>DESVIACION</b> |               |               | S/. 27,170.00                      | S/. 27,330.00     | 0.6%         |

Tabla N° 73: Indicador N° 01

Fuente: Propia del autor.

**Conclusión**: El porcentaje de la desviación promedio fue de 0.6% lo cual nos indica que está dentro del margen cubierto por la empresa, ya que nos ofreció un margen de 5%, por tanto, se cumplió con el costo respecto al presupuesto.

 $\checkmark$  Indicador N°02: Desviación de tiempo de control de hitos del Proyecto

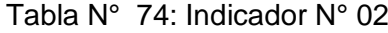

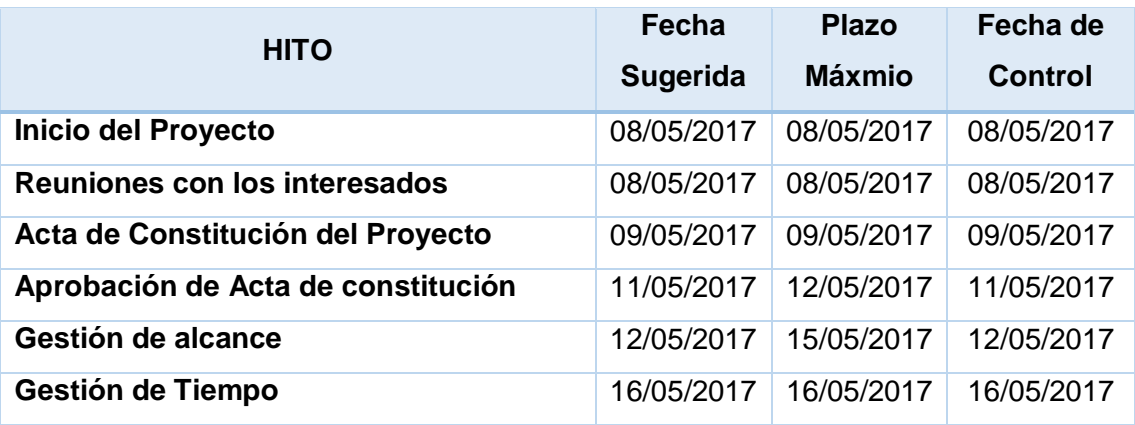

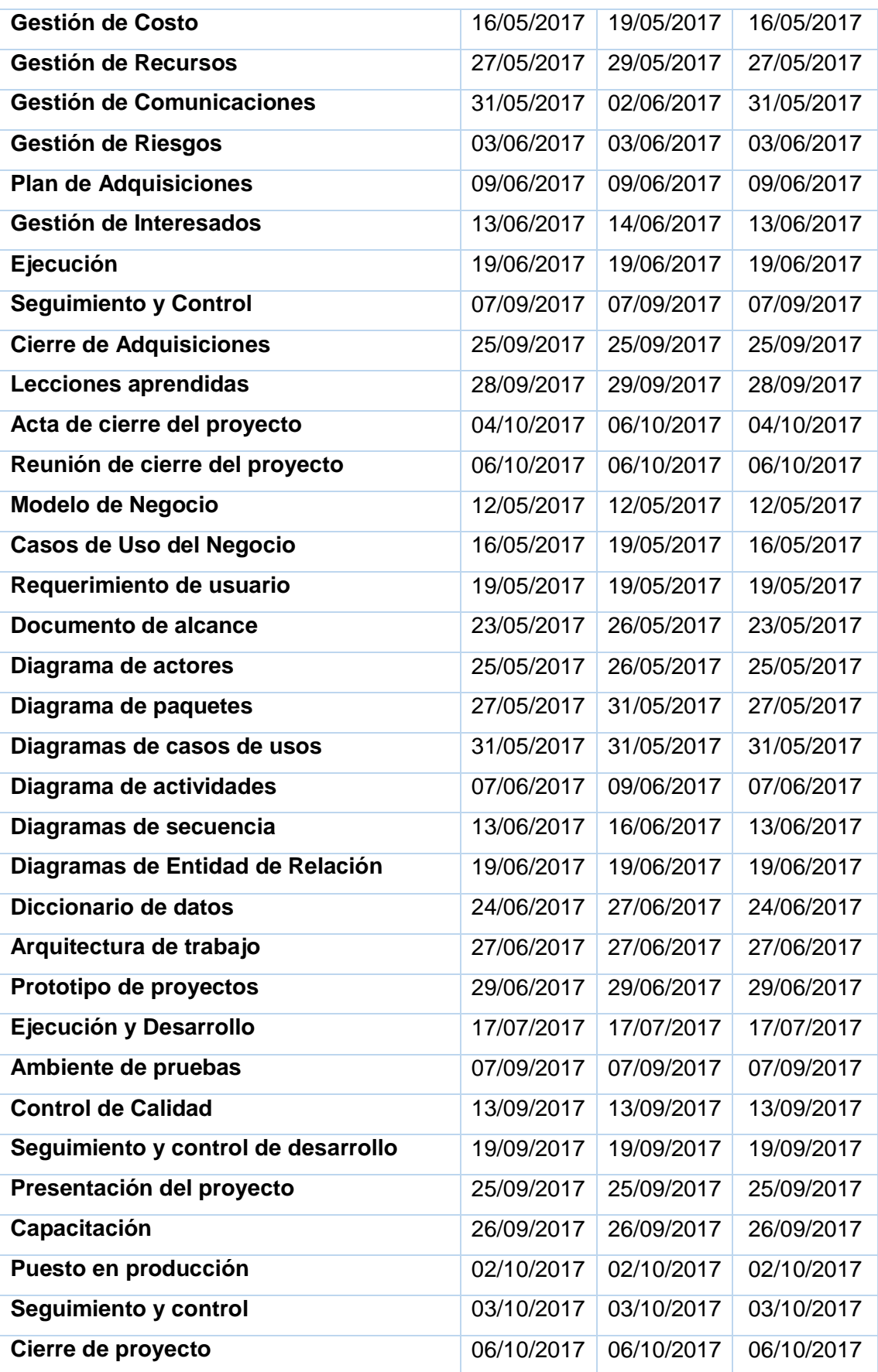

Fuente: Propia del autor.

**Conclusión**: El control de hitos se estableció en la fecha sugerida y/o dentro del plazo establecido, por tanto, se cumplió al 100% con el control de hitos del proyecto.

# **6.2. Indicadores Claves de Éxito del Producto**

 $\checkmark$  Indicador N° 03: Indicador de tiempo estimado de toma de pedido

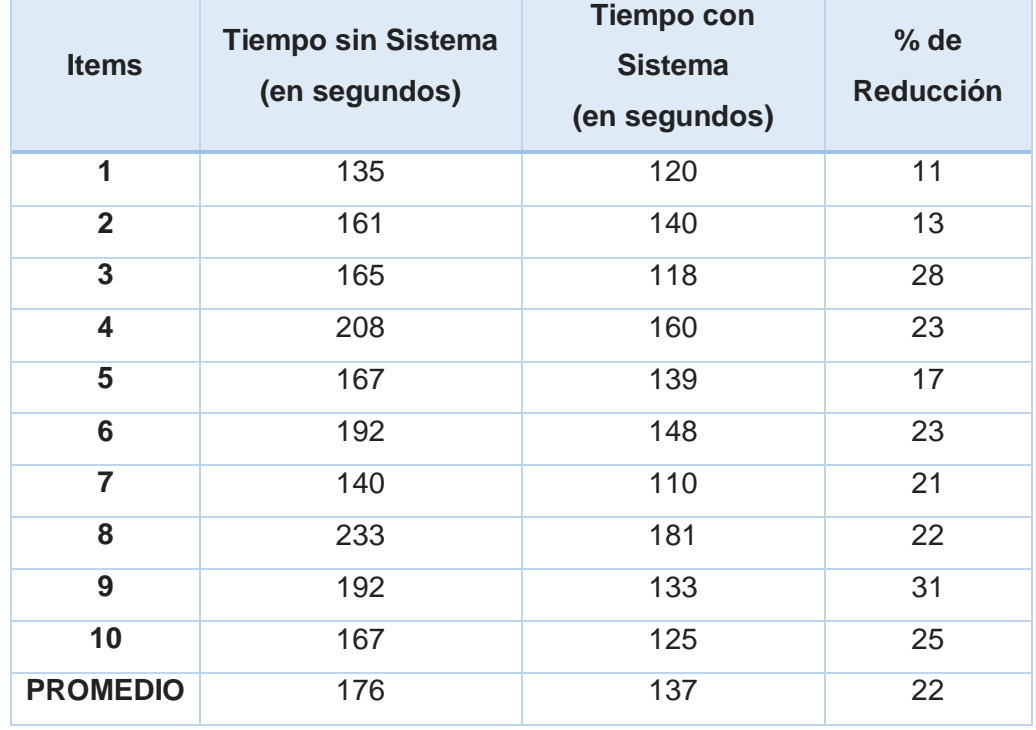

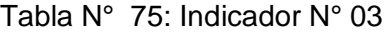

Fuente: Propia del autor.

**Conclusión**: El indicador de reducción de tiempo en la toma de pedidos se ha reducido en un 22% lo cual indica una mejor administración de los tiempos de respuesta de los mozos.

 $\checkmark$  Indicador N° 04: Indicador de tiempo estimado de generación de venta

| <b>Items</b>    | <b>Tiempo sin Sistema</b><br>(en segundos) | <b>Tiempo con</b><br><b>Sistema</b><br>(en segundos) | % de<br><b>Reducción</b> |
|-----------------|--------------------------------------------|------------------------------------------------------|--------------------------|
| 1               | 89                                         | 21                                                   | 76                       |
| $\overline{2}$  | 79                                         | 19                                                   | 76                       |
| 3               | 91                                         | 19                                                   | 79                       |
| 4               | 63                                         | 22                                                   | 65                       |
| 5               | 79                                         | 20                                                   | 75                       |
| 6               | 97                                         | 21                                                   | 78                       |
| $\overline{7}$  | 68                                         | 18                                                   | 74                       |
| 8               | 96                                         | 18                                                   | 81                       |
| $\overline{9}$  | 118                                        | 19                                                   | 84                       |
| 10              | 105                                        | 21                                                   | 80                       |
| <b>PROMEDIO</b> | 89                                         | 20                                                   | 78                       |

Tabla N° 76: Indicador N° 04

# Fuente: Propia del autor.

**Conclusión**: El indicador nos muestra una clara reducción de tiempo al cajero al momento de generar la venta, mejorando el tiempo de respuesta hasta en 78%, lo cual nos da un panorama de que el producto otorga mayor eficiencia a los interesados.

 $\checkmark$  Indicador N° 05: Indicador de tiempo estimado de reporte de ventas

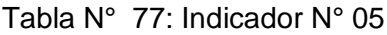

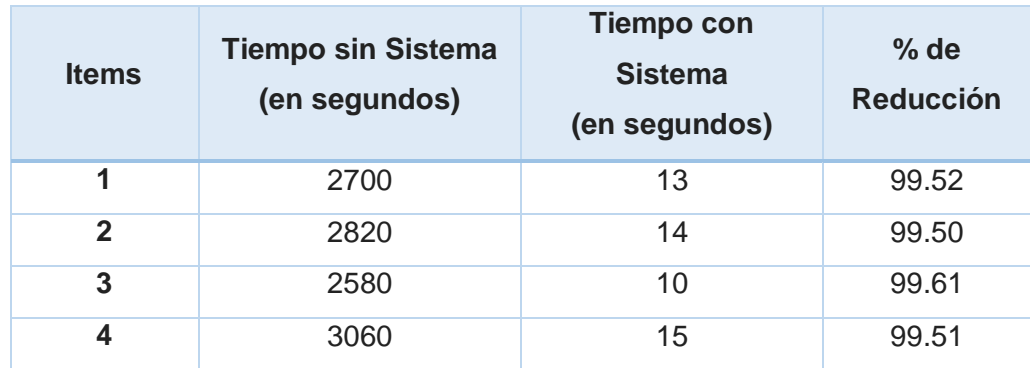

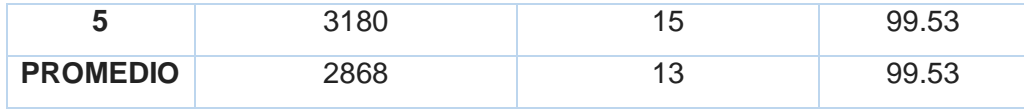

Fuente: Propia del autor.

**Conclusión**: El cuadro de indicador nos revela unos resultados muy elevados en cuanto a eficiencia al momento de requerir reportes de ventas, el tiempo promedio de reportes de ventas diario es de 2868 segundos (48 minutos aproximadamente), sin embargo, con el uso del sistema, proporciono los mismos datos en tan sólo 13 segundos, lo cual representa una mejora de 99.5%.

### **7. CAPITULO VII: CONCLUSIONES Y RECOMENDACIONES**

# **7.1. CONCLUSIONES**

- Gracias a la herramienta de la administración de mesas, se ha mejorado la efectividad de la gestión de atención de clientes en el Chifa Paraíso Oriental, por la eficacia de atención en el checkin y checkout, se incrementó en la capacidad de respuesta.
- $\checkmark$  En el modelo TO-BE logramos apreciar que se mejoraron actividades, como la toma de pedidos y se redujeron otros como la comunicación de la comanda entre áreas; llegando así a mejorar y optimizar los procesos de negocio.
- $\checkmark$  La atención a los clientes demoraba 5 minutos aproximadamente, con la implementación del Sistema de pedidos en la administración del Chifa Paraíso Oriental, este tiempo disminuyó en un 60% llegando a realizar la atención en 2 minutos.
- $\checkmark$  La eficiencia con la que se realizó el proyecto fue exitosa en tiempo y costo, los indicadores SPI y CPI no bajaron del 95% cumpliendo con la entrega del proyecto conforme a lo acordado.
- $\checkmark$  Gracias al trabajo y desempeño de cada integrante de ambos equipos, podemos afirmar que se cumplió con las expectativas de los usuarios finales, incrementando la satisfacción del cliente en un 30% mejorando así la imagen prestigiosa para la empresa.

#### **7.2. RECOMENDACIONES**

- $\checkmark$  Para cubrir las expectativas del usuario es necesario formar parte del equipo de trabajo de la empresa; para así llegar a fondo a las necesidades y resolverlas en su totalidad.
- $\checkmark$  Realizar copias de seguridad diarias.
- $\checkmark$  Gracias a la solución implementada, el colaborador que ya no participara en la actividad elaborar lista de productos existentes, se recomienda asignarle otra actividad en su misma área.
- El tiempo adquirido en la reducción del proceso elaboración de orden de compra gracias a la solución implementada, se puede emplear en otras actividades que generen valor a la empresa.
- $\checkmark$  Aplicar el proyecto propuesto e instalar la herramienta de Sistema de pedidos en la administración del Chifa Paraíso Oriental para mejorar los tiempos de la actividad elaborar lista de requisiciones del proceso en mención.
- $\checkmark$  Para obtener la mayor eficacia del sistema se recomienda que su uso se realice de acuerdo a la capacitación y manual del aplicativo.
- $\checkmark$  Seguir contando con el apoyo de la Gerencia.

#### **8. GLOSARIO DE TERMINOS**

#### **8.1. Del Proyecto de Investigación**

- **Gestión de Requerimientos**: Proceso de administración de solicitudes de desarrollo, mantenimiento o implementación de los clientes del Chifa Paraíso Oriental.
- **Trabajo**: Esfuerzo físico o mental, empleo o ejercicio de una habilidad en forma sostenida, para superar obstáculos y lograr un objetivo.
- **Transferir el Riesgo**: Una técnica de planificación de la respuesta a los riesgos que traslada el impacto de una amenaza a un tercero, junto con la responsabilidad de la respuesta.
- **Usuario**: la persona u organización que usará el producto del proyecto
- **Valor Ganado (EV):** El valor del trabajo completado expresado en términos del presupuesto aprobado asignado a dicho trabajo para una actividad del cronograma o un componente de la estructura de desglose del trabajo. También conocido como: Coste Presupuestado del Trabajo Realizado o Valor Devengado.
- **Valor Planificado (PV):** El presupuesto autorizado asignado al trabajo planificado que debe realizarse respecto de una actividad del cronograma o componente de la estructura de desglose de trabajo. También conocido como: Coste Presupuestado del Trabajo Planificado o Valor Planeado.
- **Variación:** Una deviación, cambio o divergencia cuantificable de una referencia conocida o valor previsto.
- **Variación del Coste (CV):** Medida de rendimiento en función de los costes con respecto a un proyecto. Diferencia algebraica entre el valor ganado (EV) y el coste real (AC). CV=EV menos AC. Un valor positivo indica una condición favorable y un valor negativo indica una condición desfavorable. También conocido como: Variación del Costo o Variación en los Costos.
- **Variación del Cronograma (SV):** Una medida de rendimiento del cronograma en un proyecto. Es una diferencia algebraica entre el valor ganado (EV) y el valor planificado (PV). SV = EV menos PV.
- **Verificación del Alcance:** Es el proceso de formalizar la aceptación de los productos entregables terminados del proyecto.
- **Actor:** es algo con comportamiento, como una persona, un sistema, una organización y que realiza algún tipo de interacción con el sistema.

#### **8.2. Del Producto**

- **SGH:** Sistema de pedidos en la administración del Chifa Paraíso Oriental.
- **Casos de Uso:** Descripción de los pasos o las actividades que deberán realizarse para llevar a cabo algún proceso. Los personajes o entidades que participarán en un caso de uso se denominan actores. En el contexto de ingeniería de software, un caso de uso es una secuencia de interacciones que se desarrollarán entre un sistema y sus actores en respuesta a un evento que inicia un actor principal sobre el propio sistema.
- **Reportes:** resumen las actividades realizada por los consultores sobre el requerimiento que han realizado. Indica la cantidad de tiempo que le tomo realizar una actividad para que se pueda evaluar su productividad.
- **Requerimientos:** hace referencia a requerimientos de software que pueden solicitar los clientes ya sea para agregar nuevas funcionalidades al sistema, corregir errores del sistema o dar soporte y mantenimiento al sistema (ya sea por error de usuario o modificación del sistema).
- **Pruebas:** Lista de Pruebas que se realizarán para mostrar el producto acabado.

#### **9. BIBLIOGRAFIA**

#### **A. Artículos de internet**

- $\checkmark$  Díaz,  $\checkmark$  Wilder. RUP. En: <http://rupuml.blogspot.pe/2009/06/caracteristicas.html> .,Colombia, 2009, 2 pp.
- Pressman, R. Ingeniería del Software. En: [https://www.ecured.cu/Ingenier%C3%ADa\\_de\\_software.](https://www.ecured.cu/Ingenier%C3%ADa_de_software) , Cuba, 2005, 250pp.
- ¿Qué es el PMI y que es el PMBOK?En: [https://formulaproyectosurbanospmipe.wordpress.com/category/bibliografi](https://formulaproyectosurbanospmipe.wordpress.com/category/bibliografia/) [a/.](https://formulaproyectosurbanospmipe.wordpress.com/category/bibliografia/) ,Venezuela, 2012, 2 pp.
- Como planificar la calidad. En: [http://www.clubcalidad.es/planificar.html,](http://www.clubcalidad.es/planificar.html) Perú,2010, 2 pp.
- $\checkmark$  Alfonso, P. Los estándares internacionales y su importancia para la industria del software. En: [http://www.cyta.com.ar/ta1202/v12n2a3.htm.](http://www.cyta.com.ar/ta1202/v12n2a3.htm), Argentina, 2013, 12pp.
- $\checkmark$  ISO 25000. En: [http://iso25000.com/.](http://iso25000.com/), Perú, 2015, 2 pp.
- $\checkmark$  Metodología de gestión de calidad y gestión de proyectos. En: [http://www.cuatrorios.org/index.php?option=com\\_content&view=article&id](http://www.cuatrorios.org/index.php?option=com_content&view=article&id=122&Itemid=219) [=122&Itemid=219.](http://www.cuatrorios.org/index.php?option=com_content&view=article&id=122&Itemid=219), Ecuador, 2011, 2 pp.
- $\checkmark$  Vargas,  $\checkmark$ . Modelo ISO 9126. En:https://vanevargas.jimdo.com/m%C3%B3dulos/modelos/modelo-iso-9126/., Perú,2015, 2 pp.
- Lozada, Y. Requerimientos funcionales y no funcionales de la aplicación. En: [http://es.slideshare.net/YarelyGuadalupe/requerimientos-funcionales](http://es.slideshare.net/YarelyGuadalupe/requerimientos-funcionales-y-no-funcionales-de-la-aplicacin)[y-no-funcionales-de-la-aplicacin.](http://es.slideshare.net/YarelyGuadalupe/requerimientos-funcionales-y-no-funcionales-de-la-aplicacin), Perú, 2014, 3 pp.
- Esterkin, J. 21 riesgos típicos en proyectos. En: [https://iaap.wordpress.com/2007/09/26/21-riesgos-tipicos-en-proyectos/.](https://iaap.wordpress.com/2007/09/26/21-riesgos-tipicos-en-proyectos/), Perú, 2007, 2 pp.
- $\checkmark$  Metodologías open de gestión de proyectos. En: [http://gestion-de](http://gestion-de-proyectos.gedpro.com/home/objetos/acta-de-constitucion-del-proyecto)[proyectos.gedpro.com/home/objetos/acta-de-constitucion-del-proyecto.](http://gestion-de-proyectos.gedpro.com/home/objetos/acta-de-constitucion-del-proyecto), Perú,2010, 2 pp.
- Criterios de aceptación. En: [https://www.globallogic.com/latam/gl\\_news/criterios-de-aceptacion/.](https://www.globallogic.com/latam/gl_news/criterios-de-aceptacion/), Perú, 2016, 2 pp.
- $\checkmark$  Miranda, M. Requerimientos de un Sistema (usando criterios del swebok). En: [http://es.slideshare.net/miggel1/requerimientos-de-un-sistema](http://es.slideshare.net/miggel1/requerimientos-de-un-sistema-usando-criterios-del-swebok)[usando-criterios-del-swebok.](http://es.slideshare.net/miggel1/requerimientos-de-un-sistema-usando-criterios-del-swebok), Perú, 2014, 31 pp.
- Gestión de la calidad del proyecto. En: [http://uacm123.weebly.com/4](http://uacm123.weebly.com/4-gestioacuten-de-la-calidad-del-proyecto.html) [gestioacuten-de-la-calidad-del-proyecto.html.](http://uacm123.weebly.com/4-gestioacuten-de-la-calidad-del-proyecto.html), Perú, 2015, 3 pp.

#### **10. ANEXOS**

# **10.1. ANEXOS DEL PROYECTO DE INVESTIGACION**

10.1.1. CONCEPCION

Formato N° 1: Project Charter Del Proyecto

## **INTRODUCCIÓN**

[Breve introducción del objetivo del presente documento]

Ejemplo:

El Project Charter del proyecto se formaliza con el inicio del proyecto de tal manera que la empresa acepten los lineamientos que permitirá el desarrollo del proyecto.

**INFORMACIÓN GENERAL DEL PROYECTO**

[Datos principales del proyecto]

Ejemplo:

**Nombre del Proyecto**

**Elaborado por**

**Fecha de presentación**

**DESCRIPCIÓN DEL PROYECTO**

[Descripción del proyecto, ¿Cómo? ¿Cuándo? ¿Dónde?]

Ejemplo:

El proyecto de nombre " X " consistirá en el desarrollo de un proyecto y así de esta manera mejorar la empresa, así como la mejora en la atención al cliente, brindando información de todos los productos que ofrece la empresa, teniendo un mejor control, optimizando el tiempo y la mejora en la toma de decisiones.

**DESCRIPCIÓN GENERAL DEL PRODUCTO DEL PROYECTO**

Breve descripción del producto y/o servicio o capacidad a generar Ejemplo:

# **Solución del proyecto**

- El proyecto tendrá una solución desarrollada en la plataforma web, así como la administración debe realizarse desde un navegador respectivamente.
- La solución debe funcionar de manera correcta en cualquier tipo de navegador.
- El proyecto tendrá una interfaz amigable y fácil usabilidad.

# **Seguridad del proyecto:**

- El proyecto desarrollado provee mecanismo para generar Backups.
- Los Backups debe ser manejado por el administrado quien deberá administrarlo ante cualquier inconveniente de pérdida de información.

# **Integración del proyecto:**

El proyecto desarrollado debe complementarse a una página web.

# **OBJETIVOS DEL PROYECTO**

[Objetivo del proyecto que representa la visión del proyecto] Ejemplo:

- El sistema desarrollado debe cumplir con todos los requerimientos especificados en el plan de trabajo del proyecto.
- El proyecto debe estar contemplado dentro del plazo determinado que se especifica en el plan del trabajo.
- El proyecto debe cumplir con el presupuesto estimado dentro del plan de trabajo.

# **FINALIDAD DEL PROYECTO**

[Propósito general y/ objetivo que se ejecuta el proyecto]

Ejemplo:

El propósito general del proyecto desarrollado en la empresa "X", es mejorar el proceso de ventas de la empresa, así como la mejora en la atención al cliente, brindando información de todos los productos que ofrece la empresa, teniendo un mejor control, optimizando el tiempo y la mejora en la toma de decisiones.

# **JUSTIFICACIÓN DEL PROYECTO**

[Motivos, razones o argumentos que justifica la ejecución del proyecto] Ejemplo:

El proyecto será realizado cumpliendo lo siguiente:

- Generar una mejor atención al cliente, satisfaciendo así todas sus necesidades.
- Mejorar el proceso de venta mediante el desarrollo del sistema web.
- Brindar información detallada de todos los productos que cuenta en stock mediante el desarrollo del sistema.
- Disminuir el tiempo de espera del cliente ante el pedido de algún producto.
- $\bullet$  Interacción del cliente con el sistema desde cualquier momento y lugar.

### **REQUERIMIENTOS**

[Descripción de requerimientos entre ellos están los funcionales y no funcionales respectivamente]

Requerimiento Funcionales: Negocio del cliente

Requerimientos No Funcionales: Requerimientos propio del sistema

Ejemplo:

### **Atributos de Calidad del Sistema:**

El sistema desarrollado tendrá varios procesos integrados entre sí, todos los módulos deben permitir la carga del usuario previamente registrado en el sistema, y del administrador respectivamente. Los siguientes módulos a desarrollar son:

# **Cliente:**

#### **Inicio de Sesión:**

El módulo de inicio de sesión deberá validar el acceso al sistema a través de un correo y una contraseña para validar la compra de productos, así como la actualización de sus datos personales.

#### **Venta:**

El módulo venta es la encargada de la venta directa del producto hacia el cliente otorgando un medio de pago según lo requiera, así como su pedido a su correo electrónico del cliente.

# **Consultas:**

El módulo consultas permite realizar consultas sobre en algún producto en específico por parte del cliente.

# **Contacto:**

El módulo contacto permite el contacto directo con el cliente además de agregar un pedido de un producto específico.

# **Administrador:**

**Inicio de Sesión:**

El inicio de sesión del administrador es el que tendrá acceso total al sistema.

# **Pedidos:**

Se llevará el control de todos los pedidos hechos en el sistema por los clientes con su control respectivo, así como el cliente respectivamente.

### **Mantenimiento:**

Se realizará los mantenimientos a las tablas principales del sistema.

### **Reportes:**

El sistema emitirá reportes de las tablas principales para el control respectivo.

### **Atributos de Calidad del Sistema:**

### **Seguridad:**

 El acceso al sistema debe ser totalmente confidencial con el uso de la información y contraseñas de cada uno de los usuarios.

### **Instalación:**

 El sistema a desarrollar debe ser de fácil instalación y usabilidad respectivamente.

### **Desempeño:**

El sistema debe garantizar confiabilidad y buen desempeño, para que la información almacenada pueda ser consultada y actualizada permanentemente sin afectar los tiempos respectivamente.

#### **Escalabilidad:**

 El sistema debe ser construido de manera incremental, que a futuro no afecten al sistema actual después de su construcción y puesta en marcha.

# **Usabilidad**

El sistema debe ser de fácil manejo por parte de los usuarios, así como de fácil adaptación a la misma.

# REQUERIMIENTOS DEL PROYECTO

[Descripción de requerimientos relacionados a la ejecución del proyecto] Ejemplo:

- > Tiempo: X Meses.
- $\triangleright$  Presupuesto: S/. X.
- Para la realización del proyecto se utilizó:
	- S.O. Windows 10.
	- Microsoft office 2016.
	- MySQL.
	- $\bullet$  PHP.
	- Lenguaje de modelamiento UML.
	- RUP.

## **JEFE DEL PROYECTO Y SU NIVEL DE AUTORIDAD**

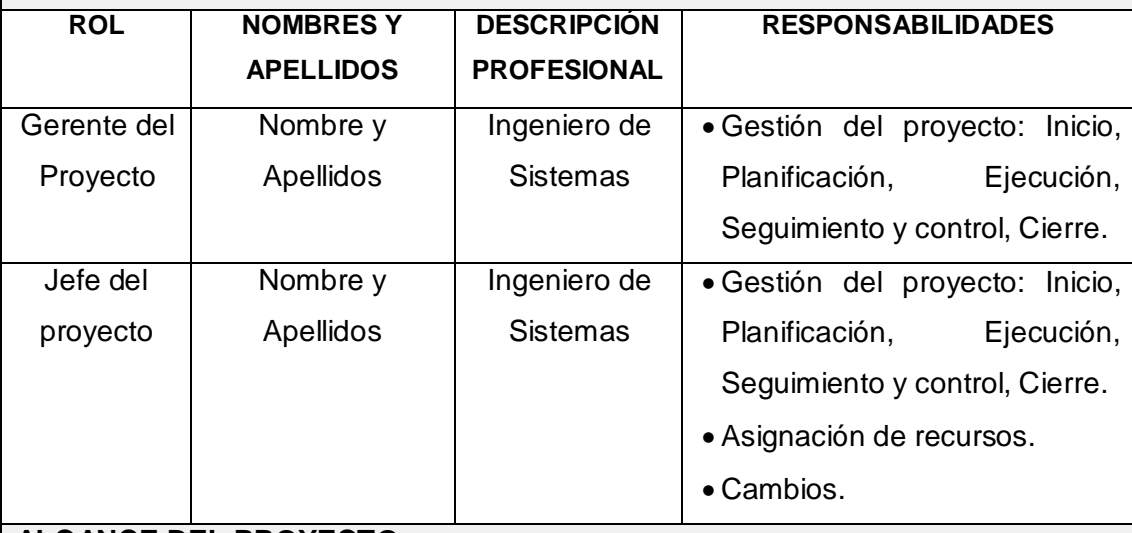

# **ALCANCE DEL PROYECTO**

[Entregables del producto durante el periodo de ejecución del proyecto]

#### **Entregables de la Gestión del Proyecto**

- Project Charter del Proyecto.
- Plan de Gestión del Proyecto.
- Informe de Estado.
- Acta de Reunión.
- Solicitudes de Cambio.
- Acta de Cierre del Proyecto.
- Lista de riesgos.
- Plan de gestión de requerimientos.
- Plan de control de cambios.
- Plan de pruebas.

### **Entregables de la Ingeniería del Proyecto**

- Glosario.
- Modelo de casos de uso.
- Documento de arquitectura de la aplicación.
- Modelo de datos.
- Código fuente
- Manual de Usuario.

# **PLAZOS DEL PROYECTO**

[Tiempo estimado del proyecto]

Ejemplo:

Cronograma general:

- Inicio del proyecto: XX/XX/XXXX.
- Finalización del proyecto: XX/XX/XXXX.

# **HITOS**

[Hitos y/o fases del proyecto]

Ejemplo:

Para el desarrollo del proyecto se definieron los siguientes hitos:

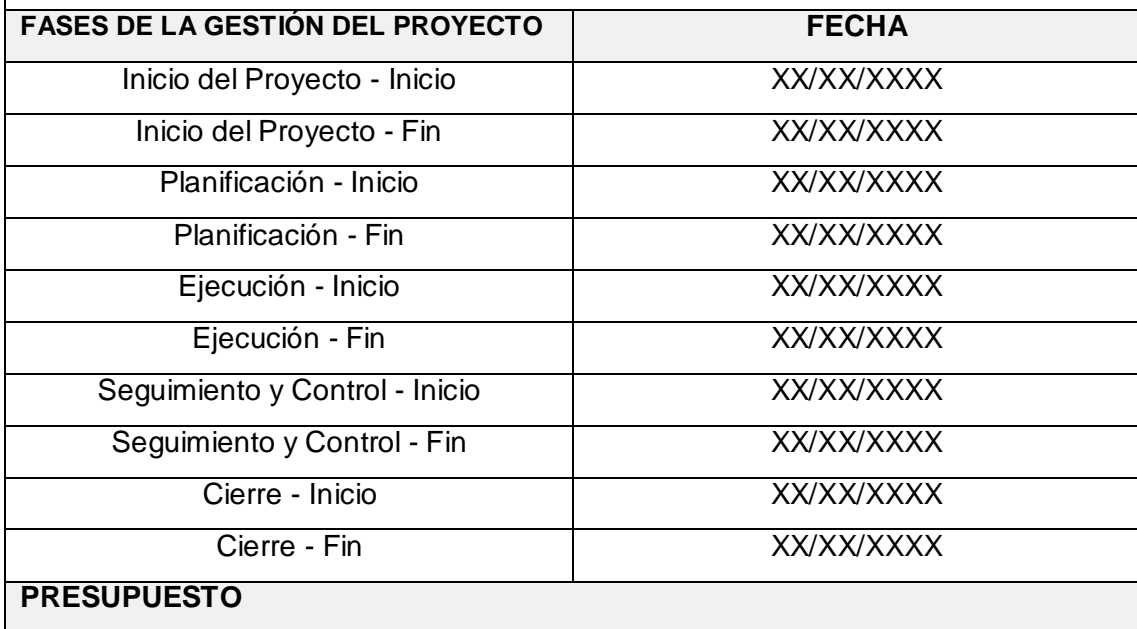

[Presupuesto para el desarrollo del proyecto]

Ejemplo:

Para el desarrollo del proyecto se tiene estimado el siguiente presupuesto:

- El costo estimado del proyecto es de S/. **X.**

# **INVOLUCRADOS**

[Interesados y/o involucrados del proyecto]

Ejemplo:

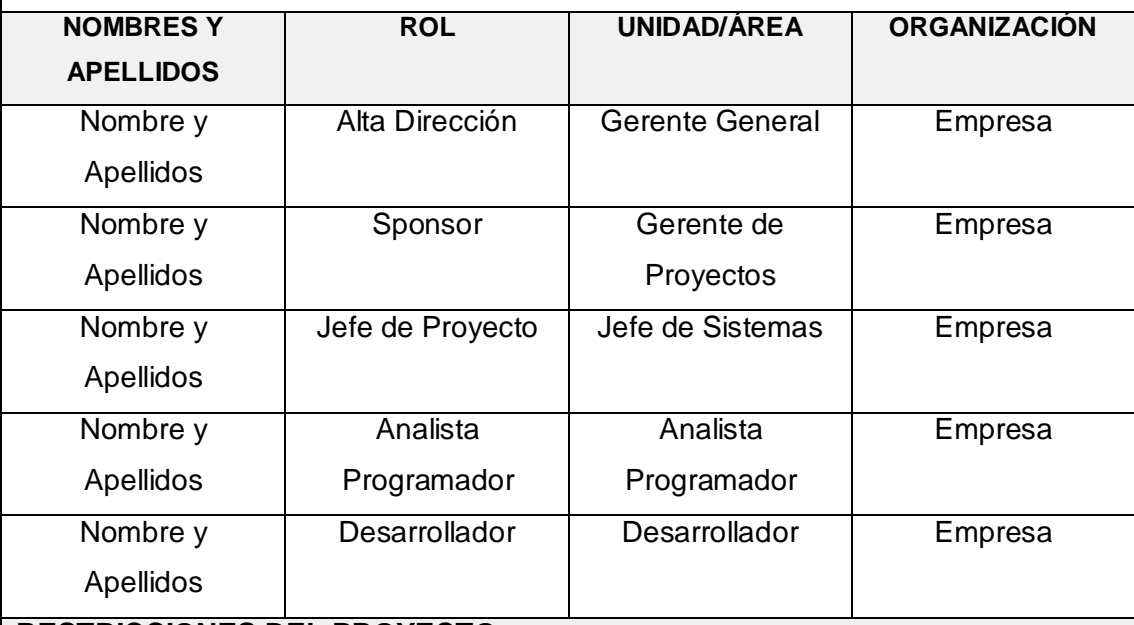

# **RESTRICCIONES DEL PROYECTO**

[Factores que limitan la ejecución del proyecto]

Ejemplo:

- El presupuesto no podrá exceder al monto inicial establecido, cualquier cambio modificaran las cifras financieras.
- Sólo se manejará en el sistema los requerimientos previamente establecidos.
- Se mantendrá la confidencialidad de la información recibida.
- En el presente proyecto no habrá inversiones en equipos adicionales.

**SUPUESTOS DEL PROYECTO**

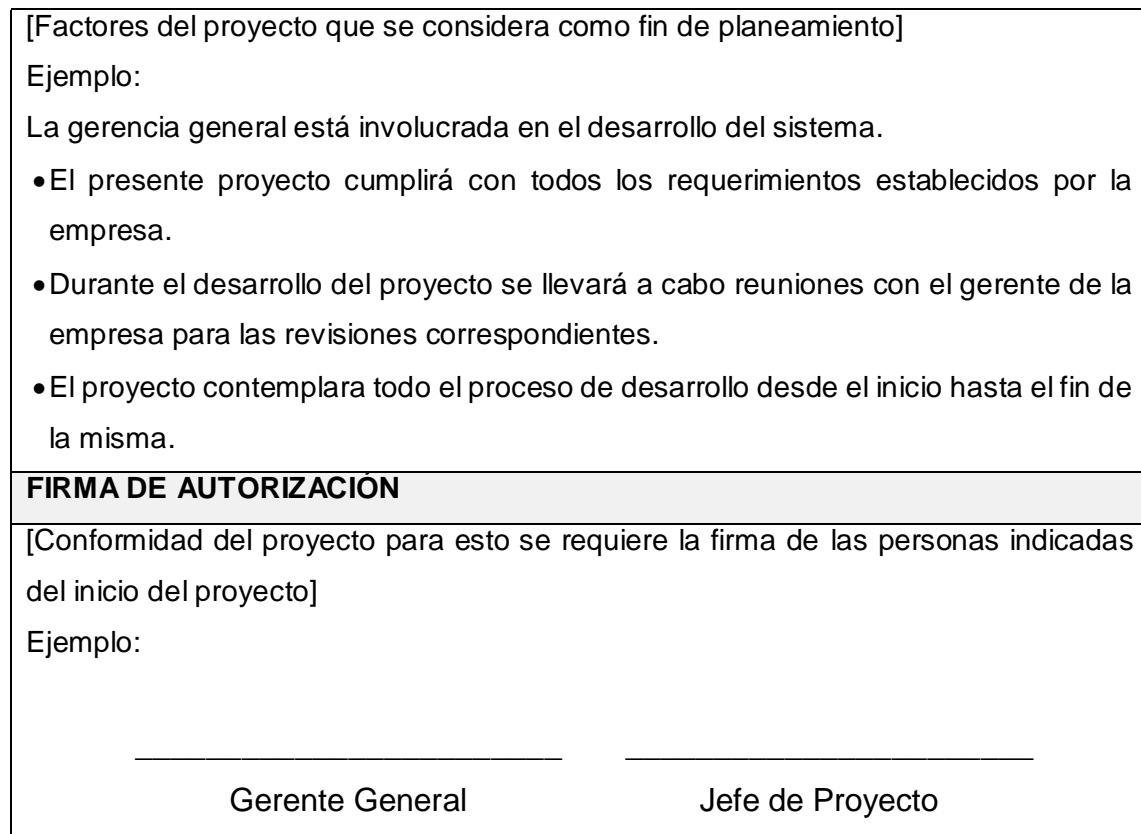

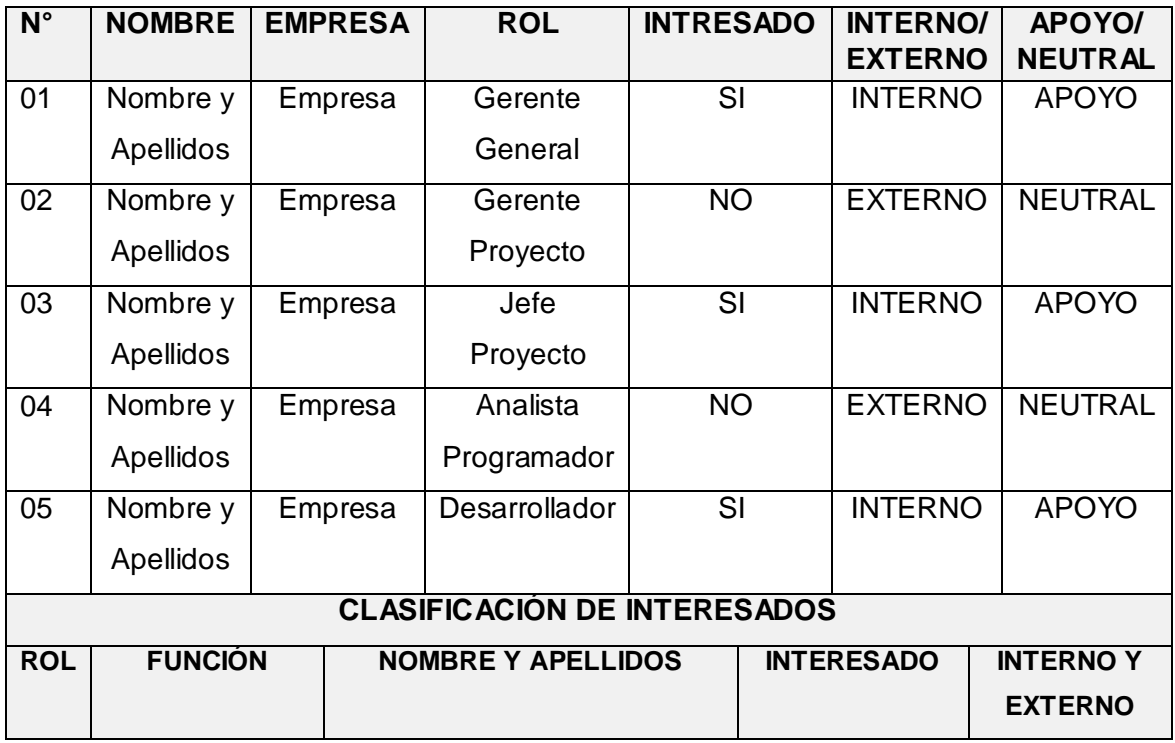

Formato N° 2: Identificación de Interesados

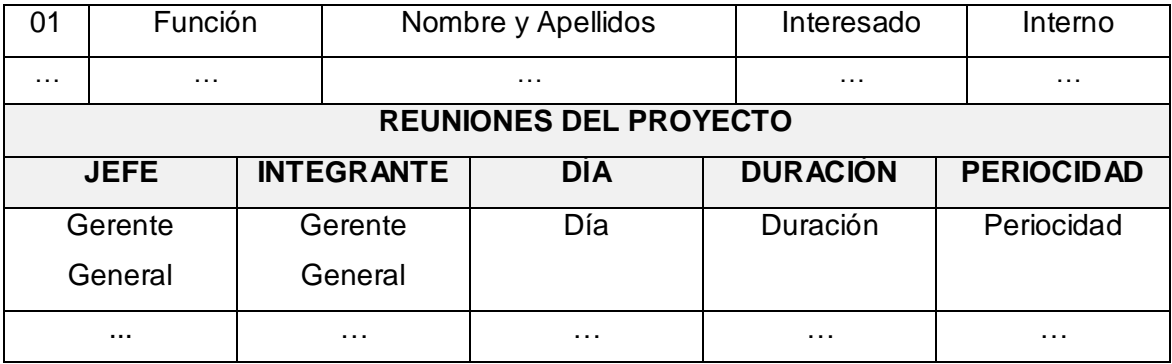
#### 10.1.2. ELABORACION

#### Formato N° 3: Plan de Gestión del Proyecto

#### **INTRODUCCIÓN**

[Plan de Gestión del Proyecto y el objetivo para su ejecución, se debe describir el plan de Gestión del Proyecto, así como los cambios a realizar en este documento durante el desarrollo del proyecto]

#### **RESUMEN EJECUTIVO**

[Descripción de los objetivos y la importancia del Plan de Gestión del Proyecto como factor críticos de éxito del proyecto, también se debe tener en cuenta el alcance del proyecto, tiempo del proyecto, presupuesto del proyecto, riesgos del proyecto y cambios del proyecto]

#### **OBJETIVOS DEL PROYECTO**

[Los objetivos del proyecto son los estados del proyecto y producto, que se debe alcanzar para el término del proyecto sea exitoso]

#### **FACTORES CRÍTICOS DE ÉXITO**

[Los factores críticos de éxito son los factores, variables y situaciones de la cual depende el éxito del proyecto]

#### **SUPUESTOS**

[Factores que afectan los aspectos de la planificación del proyecto y son parte del avance del proyecto ya que determina un grado de riesgo]

#### **RESTRICCIONES**

[Factores que limitan el avance del proyecto y del equipo de trabajo]

#### **ENFOQUE DE GESTIÓN E INGENIERÍA DEL PROYECTO**

Proceso que se aplicará durante la ejecución del proyecto, la aplicación de estos procesos se hará de acuerdo a las necesidades del proyecto.

#### **GESTIÓN DEL PROYECTO**

#### **Enfoque de Gestión del Proyecto**

[Incluir gráfico que representa el esquema de trabajo que se ejecutara durante la gestión del proyecto durante el ciclo de vida del proyecto]

#### **Proceso Plantilla de Gestión de Proyecto**

[Proceso que se ejecutará para la Gestión del Proyecto basado en la metodología propia del proveedor de acuerdo a su experiencia.]

# **INGENIERÍA DEL PROYECTO**

#### **Enfoque de Ingeniería del Proyecto**

[Procesos que ejecutará durante la Ingeniería del Proyecto basado en la metodología de desarrollo de la aplicación, ante esto tenemos como por ejemplo el RUP]

#### **Proceso Plantilla de Gestión de Proyecto**

[Proceso que se ejecutará para la Gestión del Proyecto basado en la metodología propia del proveedor de acuerdo a su experiencia]

#### **PROCESO DE GESTIÓN DE CAMBIOS**

#### **Proceso de Control de Cambios**

[Control de cambios incluido en el proceso de Gestión del Proyecto, en el caso que el proceso no se adecue a las necesidades del Proyecto deberá hacer los cambios correspondientes]

#### **Proceso de Gestión de la Configuración**

[Proceso de Gestión de la Configuración proceso que describe la importancia del proyecto]

#### **PROCESO DE CIERRE DEL PROYECTO**

[Proceso de cierre del proyecto que comprende todos los lineamientos del proyecto cumpliendo las necesidades]

# **ALCANCES DEL PRODUCTO**

# **DESCRIPCIÓN DEL PRODUCTO**

[Describe las principales características del producto a desarrollar, además de indicar los objetivos principales del producto]

# **DIAGRAMA DE CONTEXTO**

[Diagrama donde se represente las relaciones de información principal existente del sistema a desarrollar]

**ENFOQUE DE LA SOLUCIÓN**

[Representa la solución propuesta del sistema a desarrollar, arquitectura del sistema,

plataforma tecnológica, se deberá incluir brevemente la explicación]

# **REQUERIMIENTOS DEL PRODUCTO**

**Requerimientos Funcionales**

[Se especifica los requerimientos funcionales del producto]

#### **Requerimientos No Funcionales**

[Se especifica los requerimientos no funcionales del producto]

#### **ALCANCES DEL PROYECTO**

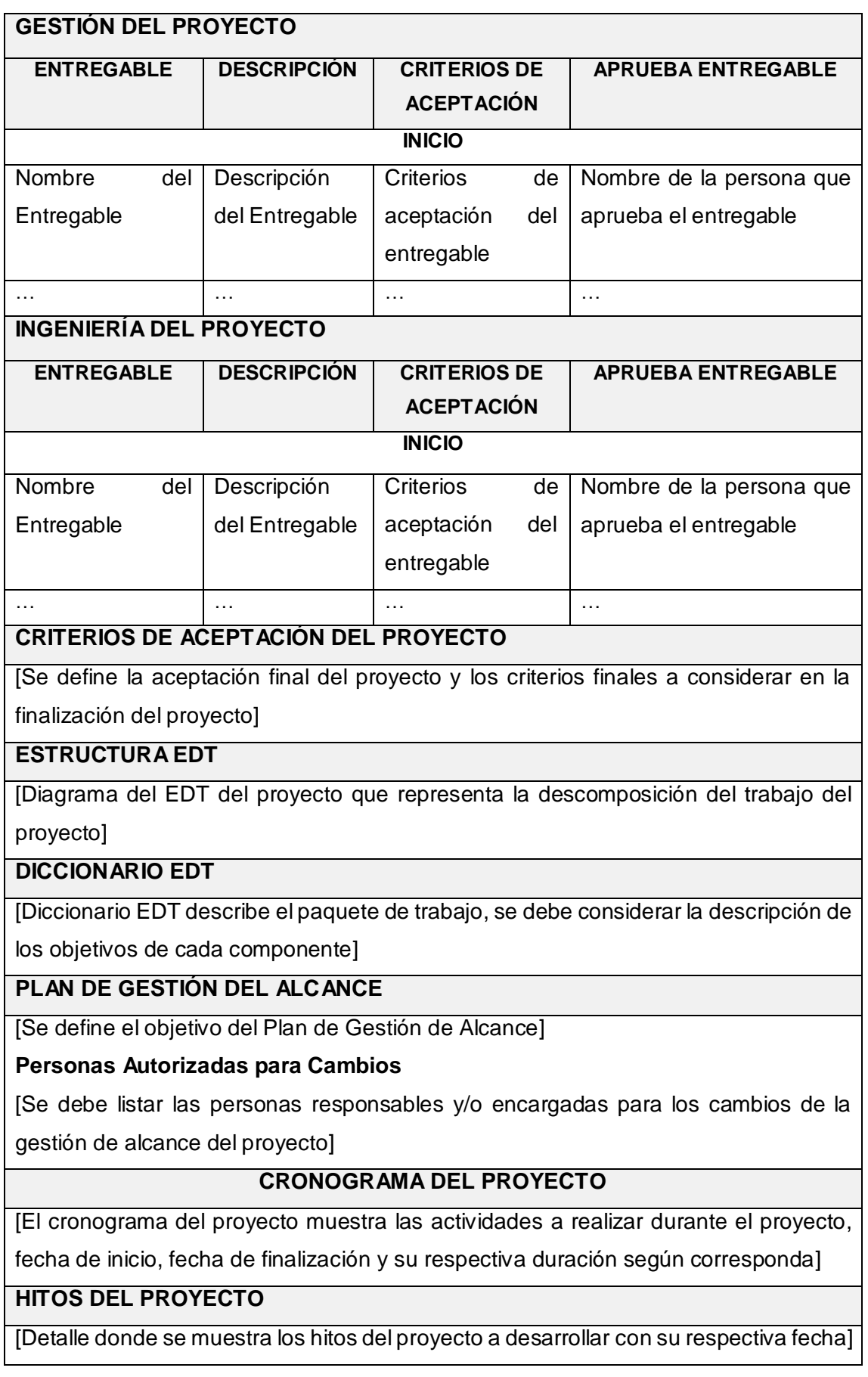

#### **PLAN DE GESTIÓN DEL CRONOGRAMA**

[Objetivo del Plan de Gestión del Cronograma]

#### **Persona Solicitar Cambios**

[Incluir persona responsable y/o encargada para solicitar cambio en el cronograma según corresponda]

#### **Persona Aprobar Cambios**

[Incluir persona responsable y/o encargada para aprobar cambio en el cronograma según corresponda]

#### **Gestión Cambio Cronograma**

[Para determinar un cambio en la Gestión de cambio del cronograma se deberá adecuar el procedimiento a las necesidades de la misma según corresponda]

#### **COSTO DEL PROYECTO**

#### **FORMA DE PAGO**

[La forma de paso se determina según corresponda empezando por la fase del proyecto, porcentaje, monto de pago y las fechas respectivamente] Ejemplo:

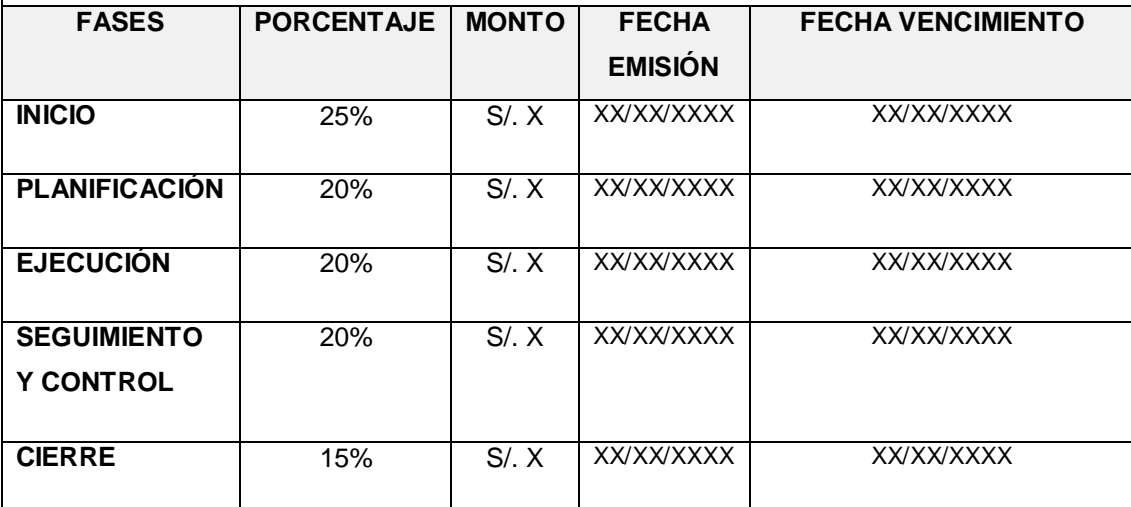

# **DESVIACIONES EN EL PRESUPUESTO**

Se deberá definir los rangos a considerar por cada desviación relacionado al presupuesto.

#### **CALIDAD DEL PROYECTO**

[Se determina los criterios que el cliente considera importante que deberán ser considerada durante el desarrollo del software, ya que esto sirve para evaluar la calidad del software]

#### **ASEGURAMIENTO DE LA CALIDAD**

[El proceso de aseguramiento de la calidad, representa el proceso de aseguramiento que realiza los ajustes al proceso según corresponda las necesidades del proyecto según corresponda]

#### **CONTROL DE LA CALIDAD**

[Para el control de calidad se deberá realizar la verificación y validación de las métricas de control de calidad]

#### **MEJORAMIENTO CONTINUO**

[Se establecen las herramientas para la supervisión de la calidad, se proponen mejorar a los procesos del proyecto, conforme se va desarrollando el proyecto. Se proponen mejoras de calidad, estas propuestas se realizan en la reunión semanal]

#### **MÉTRICAS DE ASEGURAMIENTO DE LA CALIDAD**

[Las métricas se obtendrán del resultado del aseguramiento de la calidad de los entregables seleccionados y proceso según corresponda]

#### **HERRAMIENTAS Y TÉCNICAS**

[Se debe listar las herramientas a usar para llevar a cabo las actividades del aseguramiento de la calidad en el proyecto, de esta manera se deberán identificar que técnicas se usarán]

#### **RECURSOS HUMANOS DEL PROYECTO**

#### **ORGANIGRAMA DEL PROYECTO**

[El organigrama del proyecto deberá incluir los nombres de las personas que ocuparán roles definidos en el proyecto según corresponda]

#### **RECURSOS POR LA EMPRESA PROVEEDORA**

[Se deberá listar la cantidad de recursos por parte de la empresa proveedora que el proyecto requiere durante el ciclo de vida del proyecto]

#### **ROLES Y RESPONSABILIDADES**

[Se deberá listar los roles que participarán en el desarrollo del proyecto]

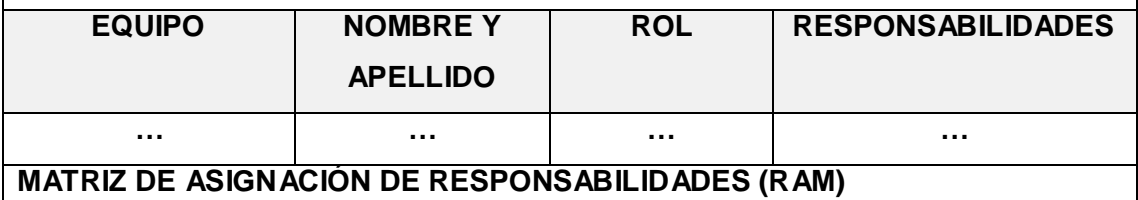

[Para cada uno de los entregables se identificarán que personas están involucradas para la elaboración de la misma entre ellos tenemos (R: Responsable, E: Ejecutor, P: Participante) que desempeña cada persona involucrada en la elaboración del entregable]

# **Roles y Responsabilidades:**

R: Responsable (Responsable del Entregable)

E: Ejecutor (Persona que elabora el entregable)

P: Participante (Persona que brinda información)

#### **COMUNICACIONES DEL PROYECTO**

#### **DIRECTORIO DE INVOLUCRADOS**

[Se debe listar los involucrados del proyecto, identificando los principales involucrados y sus datos principales según corresponda]

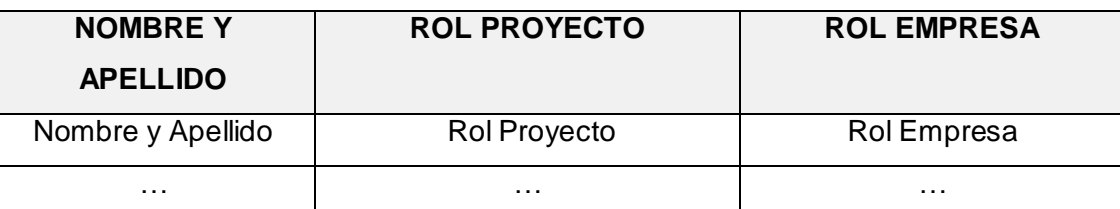

# **MEDIOS DE COMUNICACIÓN**

[Se debe establecer el objetivo de mantener informado permanentemente a los involucrados del proyecto sobre el estado y avance del proyecto así como los problemas que se presenten respectivamente]

# **DOCUMENTACIÓN ESCRITA**

[Se debe determinar cada uno de los documentos que se usan para mantener informados a los involucrados del proyecto sobre el estado del proyecto]

# **PROCEDIMIENTO FORMAL DE LA DOCUMENTACIÓN**

Según corresponda para una documentación escrita el procedimiento a seguir para su aceptación formal es el siguiente:

- 1. Enviar por correo electrónico
- 2. Impresión de los documentos
- 3. Documento en mesa de partes

# **CORREO ELECTRÓNICO**

[El tipo de mensaje que será enviado usando este medio, la documentación a ser enviada debe ser de acuerdo al formato que tendrán los correos electrónicos]

# **Modo de Uso**

En el caso que se considere usar este medio para asuntos críticos del proyecto, se deberá definir el formato que tendrán los correos electrónico

#### **DOCUMENTACIÓN DEL PROYECTO**

[Definir el plan de Gestión de la Configuración esta detallado el directorio del proyecto el cual tendrá toda la información y documentación en todas las fases del proyecto]

#### **RIESGOS DEL PROYECTO**

#### **FUENTE DE RIESGO**

[Describir las fuentes de riesgo, estas fuentes son riesgo que puede determinar inconvenientes en el desarrollo y/o ejecución del proyecto es por eso clasificarlas según corresponda y así de esa manera eliminarlas para el éxito del proyecto]

#### **CATEGORÍA DE RIESGO**

[Se debe determinar los riesgos que se presenten durante el desarrollo del proyecto] **NIVELES DE PROBABILIDAD E IMPACTO**

#### **Niveles de Probabilidad**

[Se debe determinar los niveles de probabilidad y valores asociados a cada uno de ellos, esto definirá los niveles de acuerdo al proyecto para la asignación de probabilidad]

#### **Niveles de Impacto**

[Se debe determinar cuáles son los niveles de impacto y valores asociados a cada uno de ellos que están de acuerdo al contexto del proyecto, finalmente se analizarán factores como alcance, tiempo, costo y calidad según corresponda]

#### **CRITERIOS PARA PIORIZAR LOS RIESGOS**

[Teniendo determinados los niveles de probabilidad e impacto se deberá realizar la matriz de priorización de riesgos, identificando los riesgos de alta prioridad, media y baja respectivamente, esta matriz deberá usarse para la asignación de la prioridad de riesgos identificados para el informe de estados]

#### **INFORMACIÓN DE RIEGOS**

[ Se definirá cuáles son los medios a través de los cuales se hará la identificación de riesgos, quienes participan, así mismo la comunicaciones de los riesgos identificados]

#### **RESPUESTA A RIESGOS**

[Se deberá considerar estrategias de respuesta a los riesgos identificados para poder solucionarlos, estas estrategias deberán definirse en respuesta a los riesgos asignados en el informe de estado para contrarrestar el riesgo]

# **IDENTIFICACIÓN, PRIORIZACIÓN Y SEGUIMIENTO A LOS RIESGOS**

[Se deberá identificar los riesgos al inicio del proyecto y el impacto de la misma durante la ejecución y/o desarrollo del proyecto]

#### **ADQUISICIONES DEL PROYECTO**

#### **PROCEDIMIENTO A SEGUIR**

#### **Contrato Desarrollo Proyecto y Producto**

[Se ejecutará el siguiente procedimiento para el contrato según corresponda comunicación al responsable al inicio del proyecto, contrato de servicios y finalmente la instalación]

#### **Contrato Compra**

[Se ejecutará el siguiente procedimiento para el contrato de compra según corresponda se efectuará la comparación de precios, compra de dominio y hosting, pago según corresponda, se recibe la compra por correo electrónico]

#### **FORMATO ESTANDAR A UTILIZAR**

[El equipo de trabajo tiene definido un modelo de acuerdo a los requerimientos, el periodo en que se realizará y monto a pagar, para el contrato debe emitirse en copias para la revisión respectivamente si hubiera alguna observación se realizará la evaluación y finalmente se procede a comprar el servicio]

#### **RESTRICCIONES Y SUPUESTOS**

[Se ejecutarán las restricciones y/o supuestos que se encuentran en el proyecto de adquisiciones respectivamente]

#### **RIESGOS Y RESPUESTAS**

[Se tiene que determinar un plan de respuesta a riesgos se tiene que determinar los riegos y respuestas según corresponda]

#### **MÉTRICAS**

[Las métricas a emplear serán las que determinen la satisfacción de la misma]

#### **MATRIZ DE ADQUISICIONES**

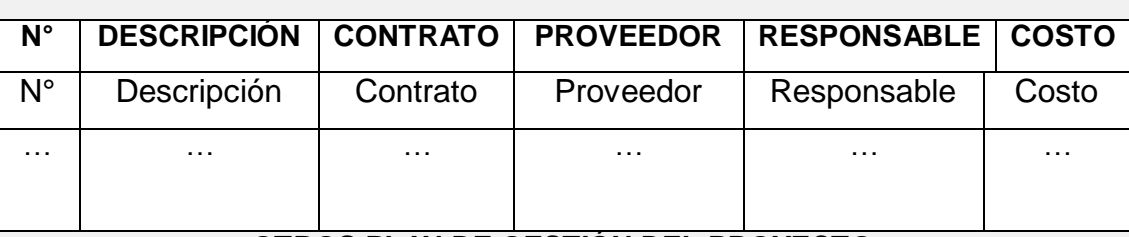

**OTROS PLAN DE GESTIÓN DEL PROYECTO**

#### **MÉTRICAS DEL PROYECTO**

[Se debe listar las métricas que se obtendrán durante el desarrollo del proyecto]

#### **TOMA DE DECISIONES**

[Según los resultado obtenidos del proyecto se determinará la decisión que mejor beneficie a la empresa]

#### **ACTA DE APROBACIÓN DE LA GESTIÓN DEL PROYECTO**

[Finalmente elaborado el Plan de Gestión del Proyecto se informará a los interesados del proyecto de esta manera se establecerá las firmas respectivas que acredite la aprobación necesaria]

Gerente de Proyecto **Gerente de Provecto** de Provecto de Provecto

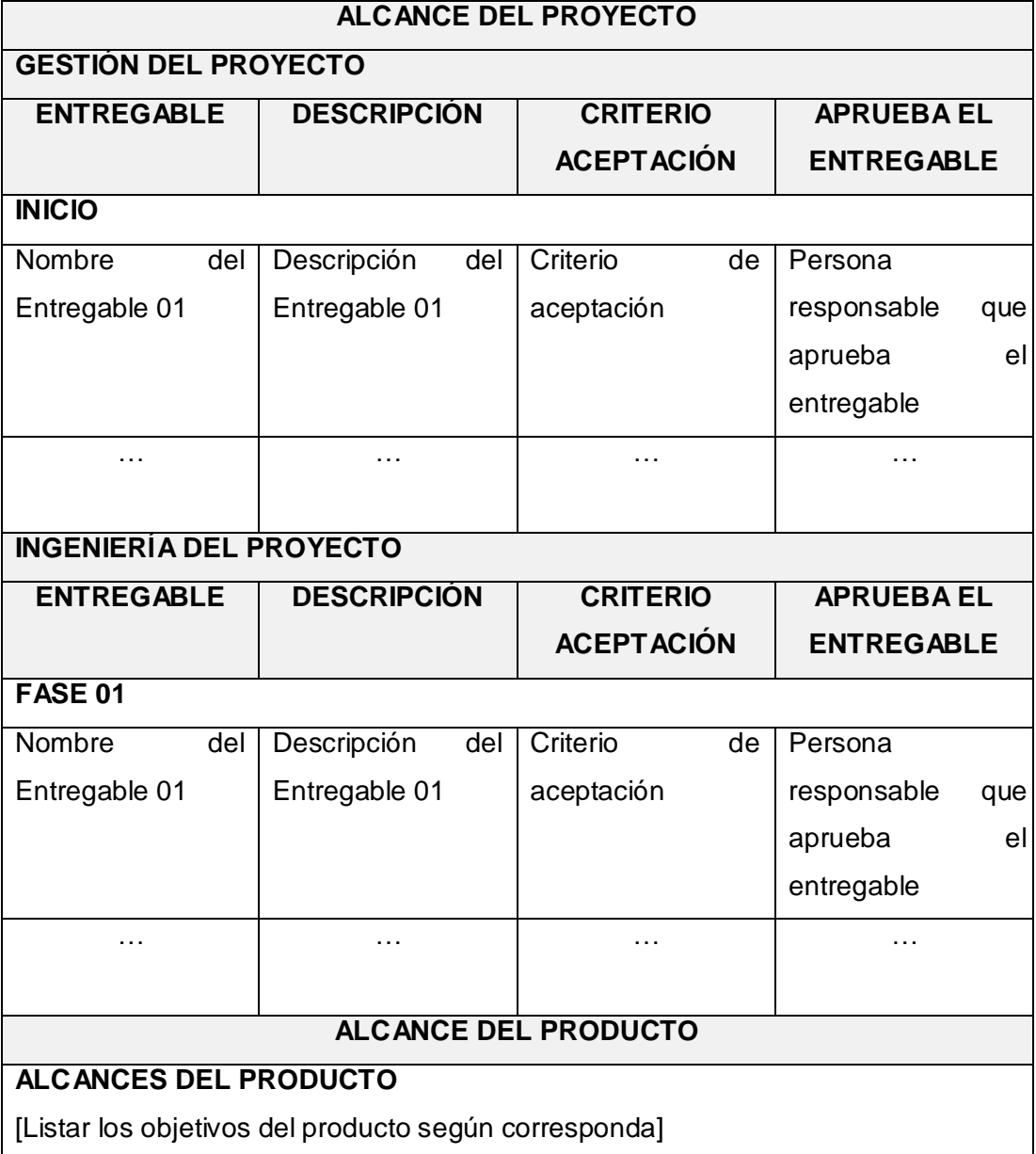

Formato N° 4: Plan de Alcance del Proyecto

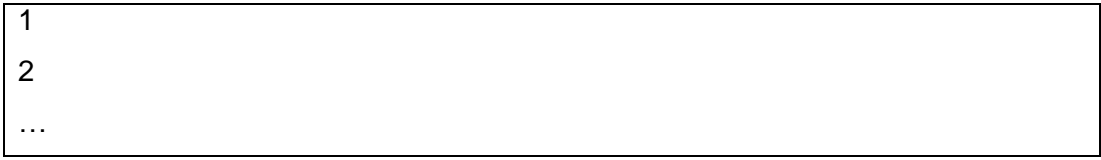

#### Formato N° 5: Requerimientos

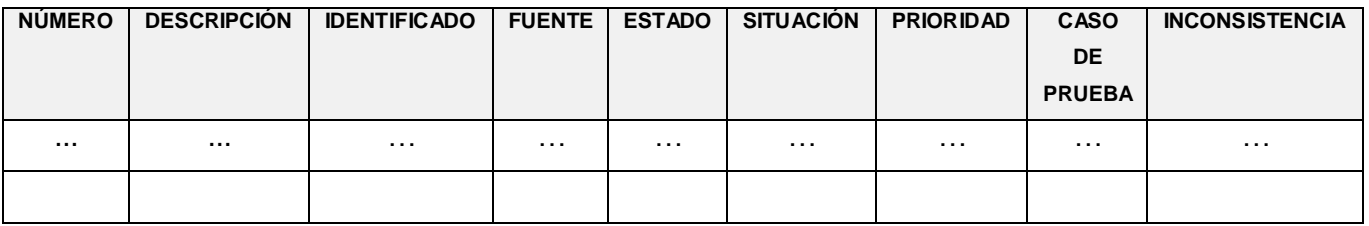

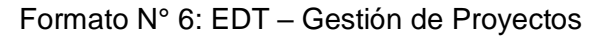

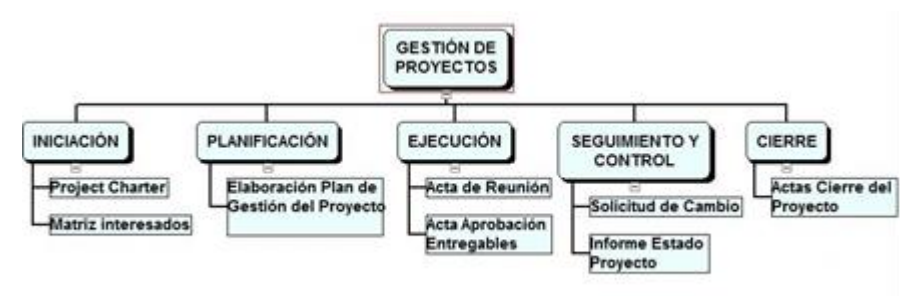

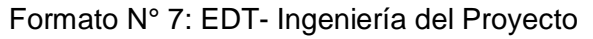

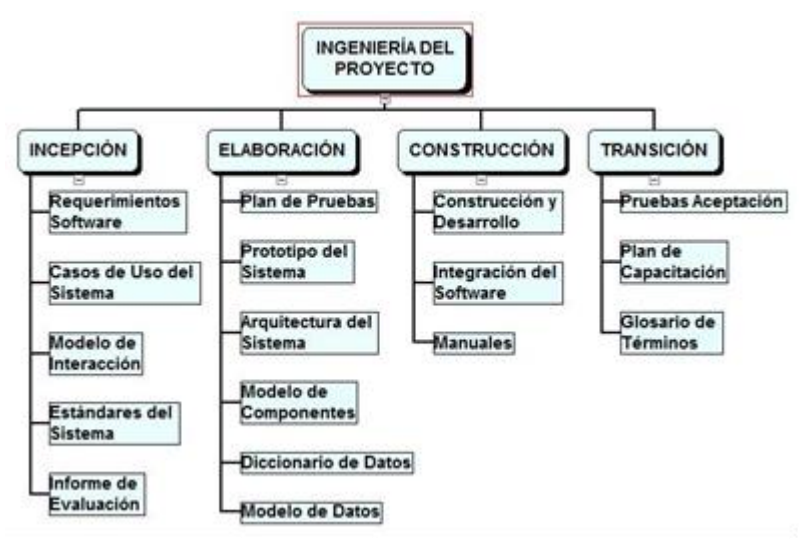

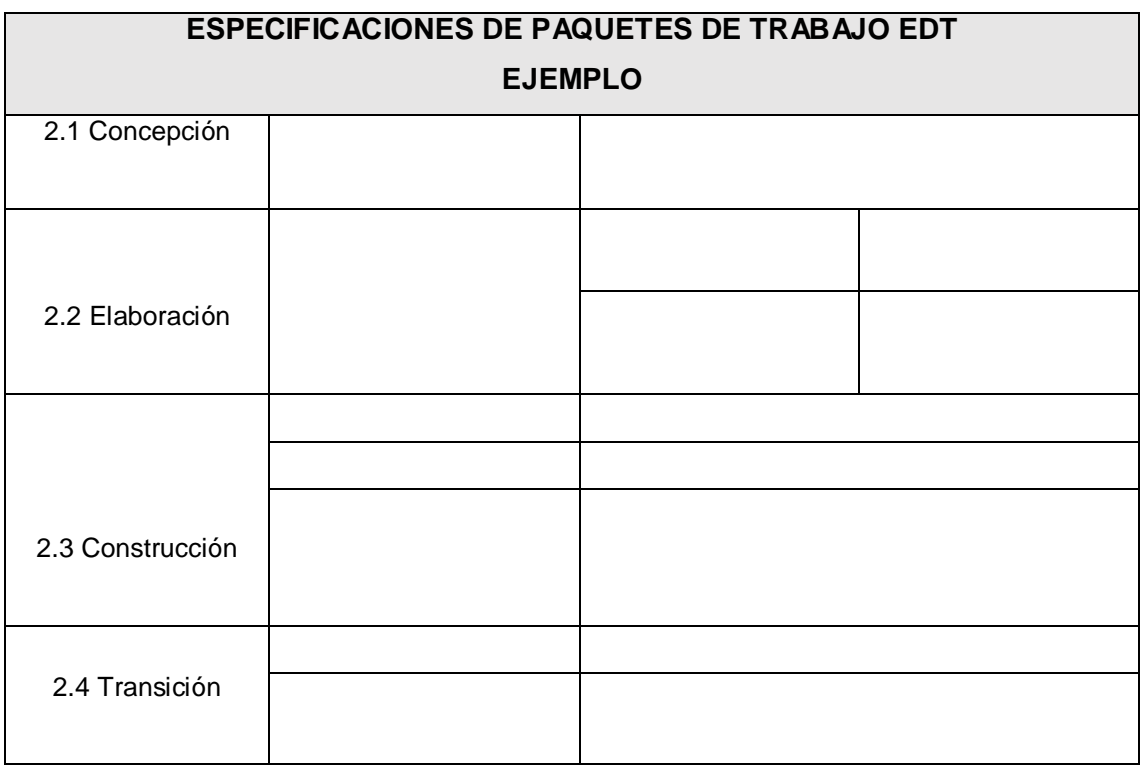

#### Formato N° 8: Diccionario EDT

Formato N° 9: Organigrama del Proyecto - Ejemplo

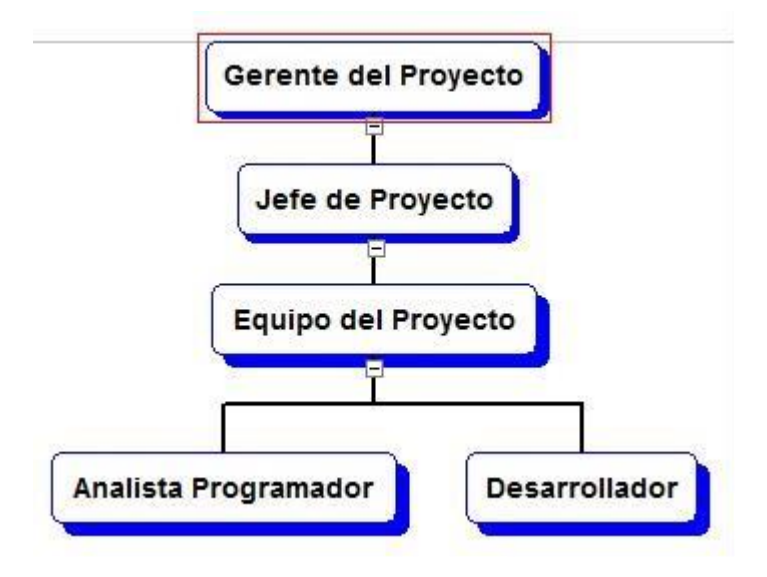

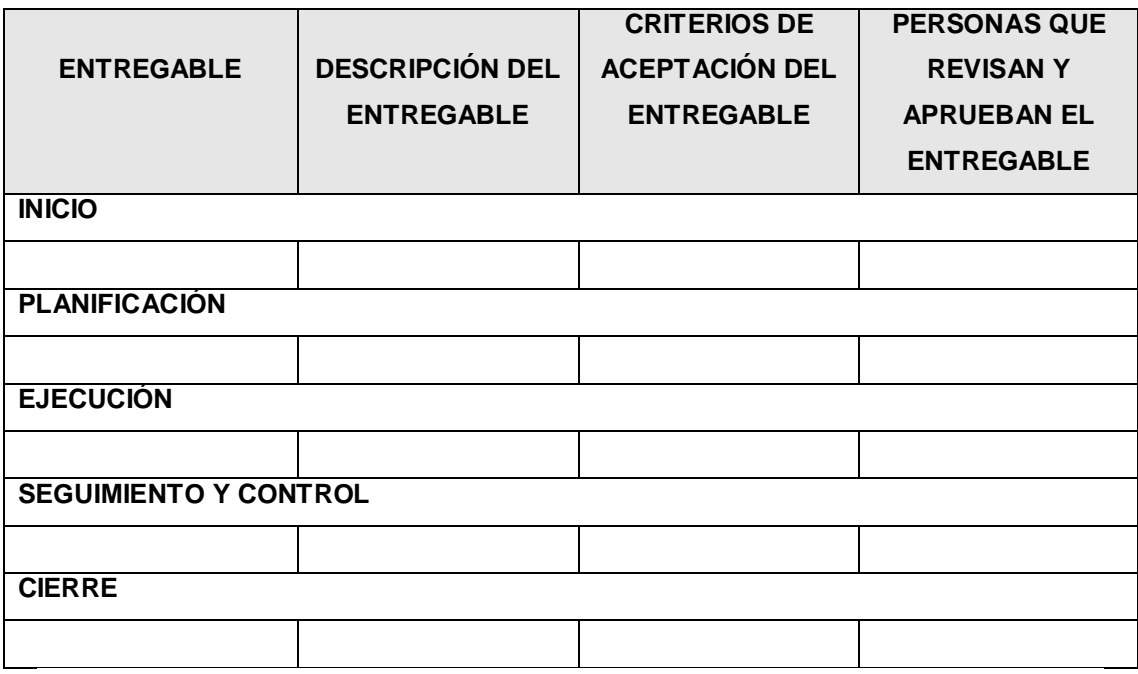

# Formato N° 10: Entregables del Proyecto

Formato N° 11: Hitos del Proyecto

| <b>LISTA DE HITOS DEL PROYECTO</b> |              |  |  |  |  |  |  |
|------------------------------------|--------------|--|--|--|--|--|--|
| <b>HITO</b>                        | <b>FECHA</b> |  |  |  |  |  |  |
| Inicio del Proyecto                | XX/XX/XXXX   |  |  |  |  |  |  |
| Project Charter del Proyecto       | XX/XX/XXXX   |  |  |  |  |  |  |
| Plan de Iteración                  | XX/XX/XXXX   |  |  |  |  |  |  |
| Plan Gestión Requerimientos        | XX/XX/XXXX   |  |  |  |  |  |  |
| <b>Plan Control Cambios</b>        | XX/XX/XXXX   |  |  |  |  |  |  |
| Plan Desarrollo Aplicación         | XX/XX/XXXX   |  |  |  |  |  |  |
| Incepción                          | XX/XX/XXXX   |  |  |  |  |  |  |
| Elaboración                        | XX/XX/XXXX   |  |  |  |  |  |  |
| Construcción                       | XX/XX/XXXX   |  |  |  |  |  |  |
| Transición                         | XX/XX/XXXX   |  |  |  |  |  |  |
| Acta Cierre del Proyecto           | XX/XX/XXXX   |  |  |  |  |  |  |

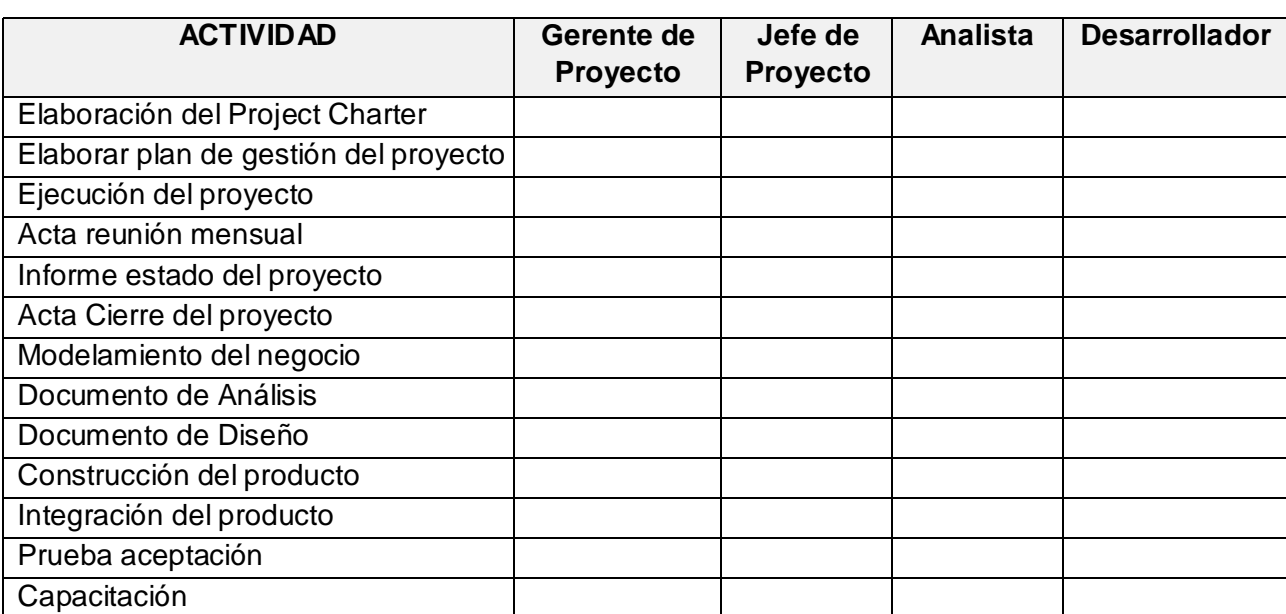

#### Formato N° 12: Matriz RAM

# Formato N° 13: Cronograma

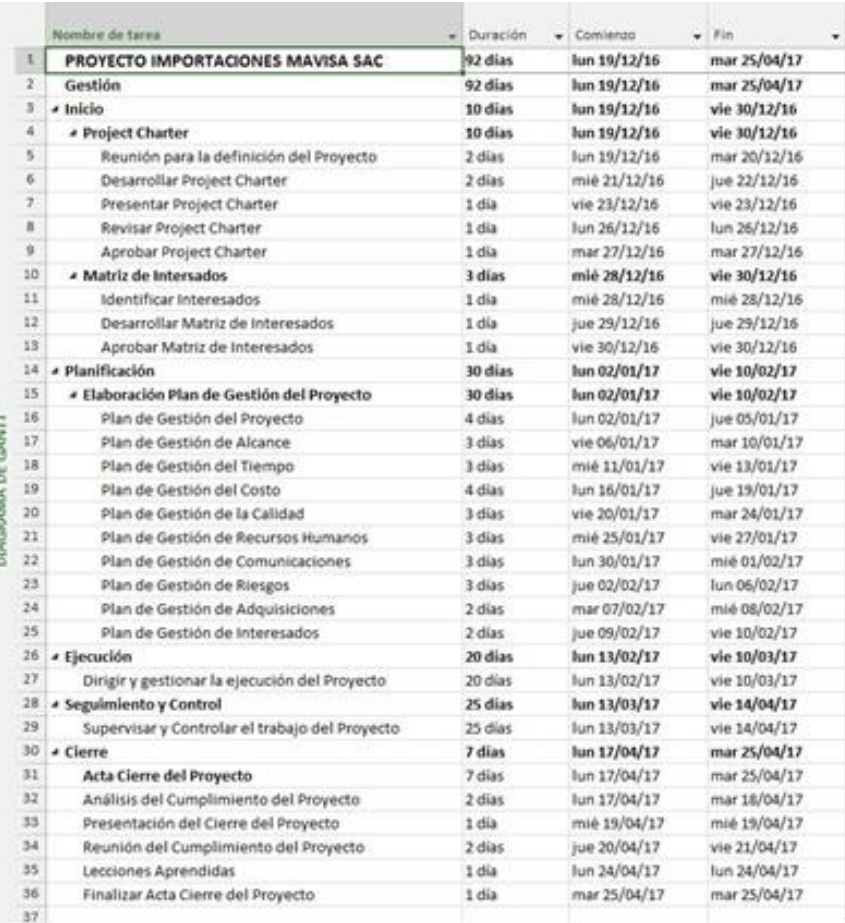

#### Formato N° 14: Costos

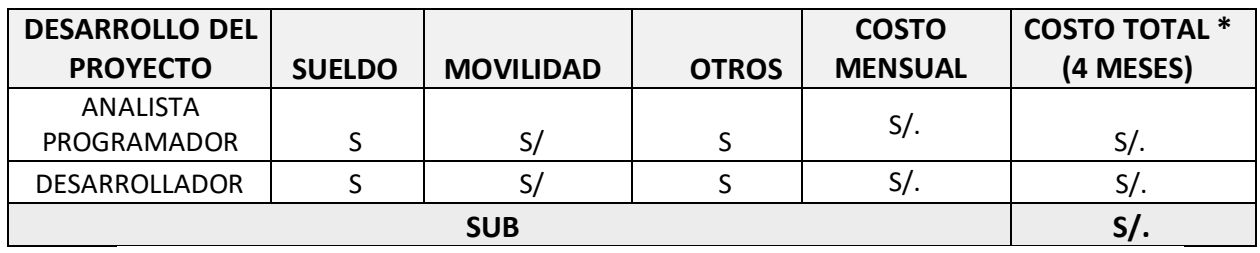

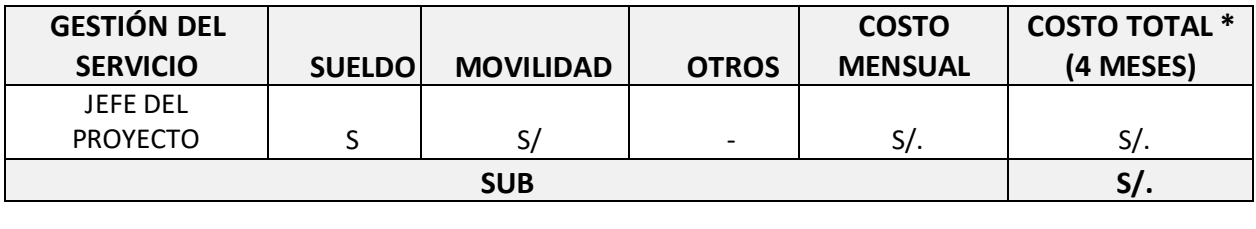

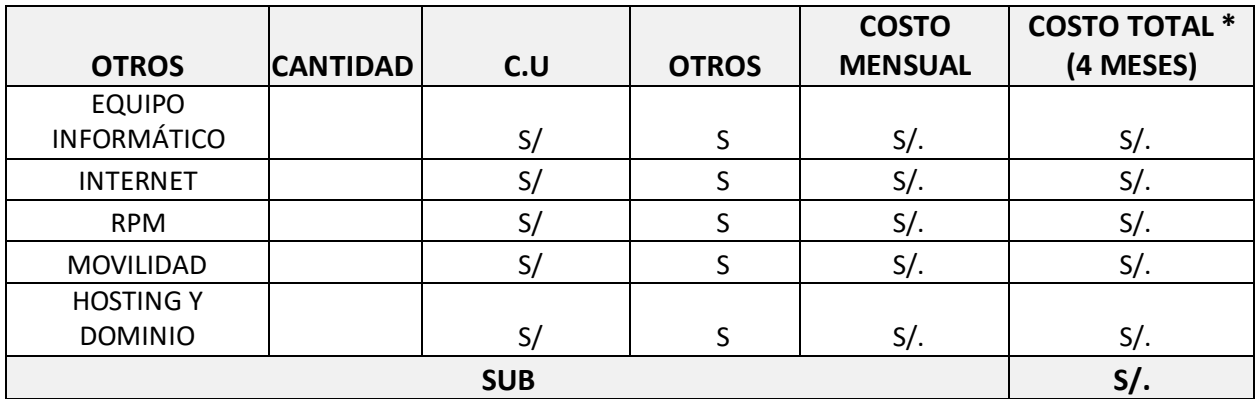

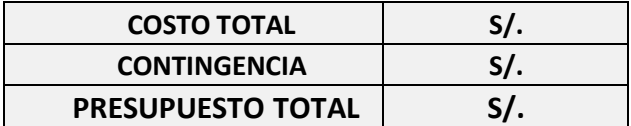

#### Formato N° 15: Directorio de Stakeholders

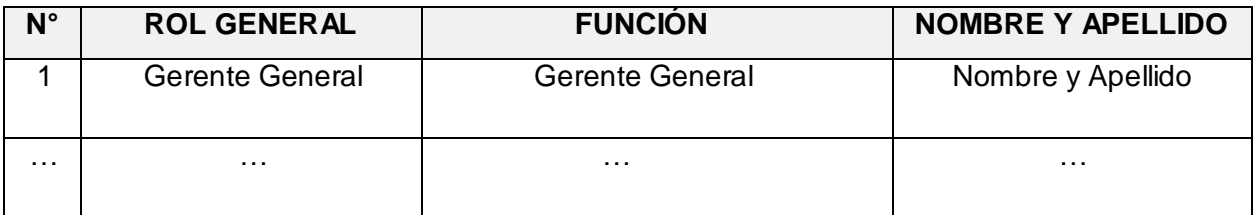

#### Formato N° 16: Comunicaciones

#### **MEDIOS DE COMUNICACIÓN**

[Se debe establecer el objetivo de mantener informado permanentemente a los involucrados del proyecto sobre el estado y avance del proyecto así como los problemas que se presenten respectivamente]

#### **DOCUMENTACIÓN ESCRITA**

[Se debe determinar cada uno de los documentos que se usan para mantener informados a los involucrados del proyecto sobre el estado del proyecto]

#### **PROCEDIMIENTO FORMAL DE LA DOCUMENTACIÓN**

Según corresponda para una documentación escrita el procedimiento a seguir para su aceptación formal es el siguiente:

- 1. Enviar por correo electrónico
- 2. Impresión de los documentos
- 3. Documento en mesa de partes

#### **CORREO ELECTRÓNICO**

[El tipo de mensaje que será enviado usando este medio, la documentación a ser

enviada debe ser de acuerdo al formato que tendrán los correos electrónicos]

#### **Modo de Uso**

En el caso que se considere usar este medio para asuntos críticos del proyecto, se deberá definir el formato que tendrán los correos electrónico

#### **DOCUMENTACIÓN DEL PROYECTO**

[Definir el plan de Gestión de la Configuración esta detallado el directorio del proyecto el cual tendrá toda la información y documentación en todas las fases del proyecto]

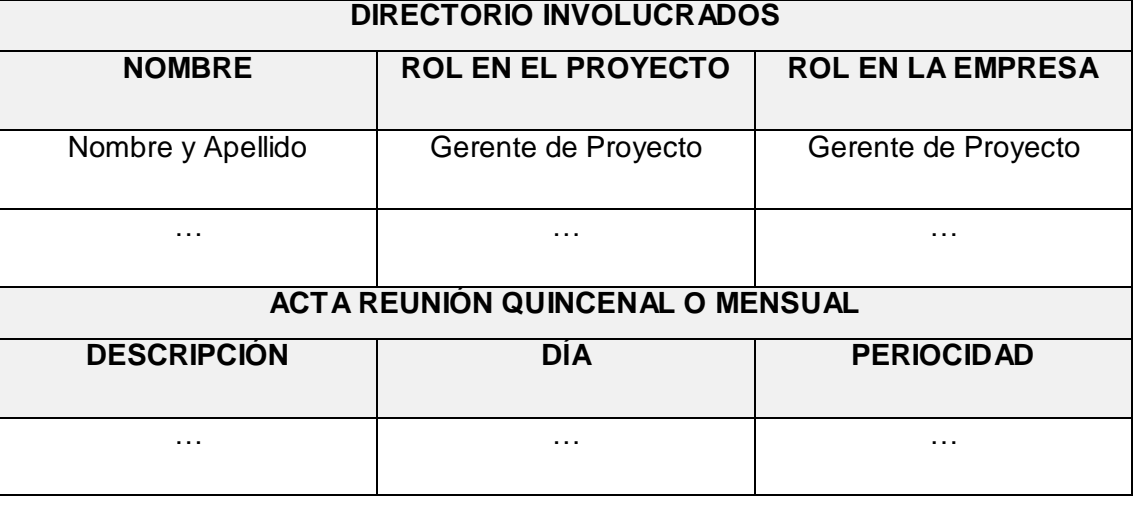

#### Formato N° 17: Riesgos del Proyecto

# **LISTA DE RIESGOS**

Formato N° 19: Identificación, Estimación y Priorización

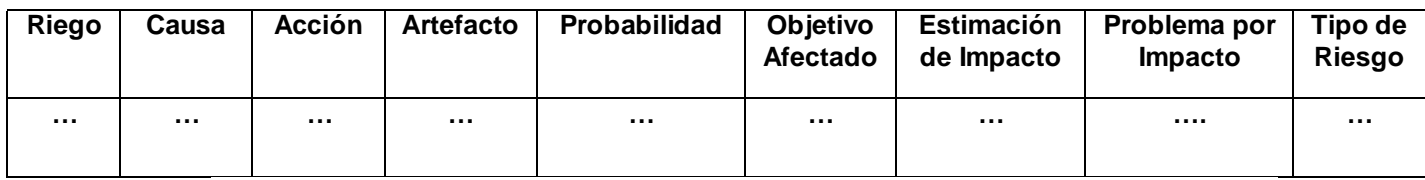

Formato N° 20: Planificación de Calidad

#### **CRITERIOS DE CALIDAD**

[Se determina los criterios que el cliente considera importante que deberán ser considerada durante el desarrollo del software, ya que esto sirve para evaluar la calidad del software]

#### **ASEGURAMIENTO DE LA CALIDAD**

[El proceso de aseguramiento de la calidad, representa el proceso de aseguramiento que realiza los ajustes al proceso según corresponda las necesidades del proyecto según corresponda]

#### **CONTROL DE LA CALIDAD**

[Para el control de calidad se deberá realizar la verificación y validación de las métricas de control de calidad]

#### **MEJORAMIENTO CONTINUO**

[Se establecen las herramientas para la supervisión de la calidad, se proponen mejorar a los procesos del proyecto, conforme se va desarrollando el proyecto. Se proponen mejoras de calidad, estas propuestas se realizan en la reunión semanal]

**MÉTRICAS DE ASEGURAMIENTO DE LA CALIDAD**

[Las métricas se obtendrán del resultado del aseguramiento de la calidad de los entregables seleccionados y proceso según corresponda]

#### **HERRAMIENTAS Y TÉCNICAS**

[Se debe listar las herramientas a usar para llevar a cabo las actividades del aseguramiento de la calidad en el proyecto, de esta manera se deberán identificar que técnicas se usarán]

#### Formato N° 21: Adquisiciones

#### **ADQUISICIONES DEL PROYECTO**

#### **PROCEDIMIENTO A SEGUIR**

#### **Contrato Desarrollo Proyecto y Producto**

[Se ejecutará el siguiente procedimiento para el contrato según corresponda comunicación al responsable al inicio del proyecto, contrato de servicios y finalmente la instalación]

#### **Contrato Compra**

[Se ejecutará el siguiente procedimiento para el contrato de compra según corresponda se efectuará la comparación de precios, compra de dominio y hosting, pago según corresponda, se recibe la compra por correo electrónico]

#### **FORMATO ESTANDAR A UTILIZAR**

[El equipo de trabajo tiene definido un modelo de acuerdo a los requerimientos, el periodo en que se realizará y monto a pagar, para el contrato debe emitirse en copias para la revisión respectivamente si hubiera alguna observación se realizará la evaluación y finalmente se procede a comprar el servicio]

#### **RESTRICCIONES Y SUPUESTOS**

[Se ejecutarán las restricciones y/o supuestos que se encuentran en el proyecto de adquisiciones respectivamente]

#### **RIESGOS Y RESPUESTAS**

[Se tiene que determinar un plan de respuesta a riesgos se tiene que determinar los riegos y respuestas según corresponda]

#### **MÉTRICAS**

[Las métricas a emplear serán las que determinen la satisfacción de la misma]

#### **MATRIZ DE ADQUISICIONES**

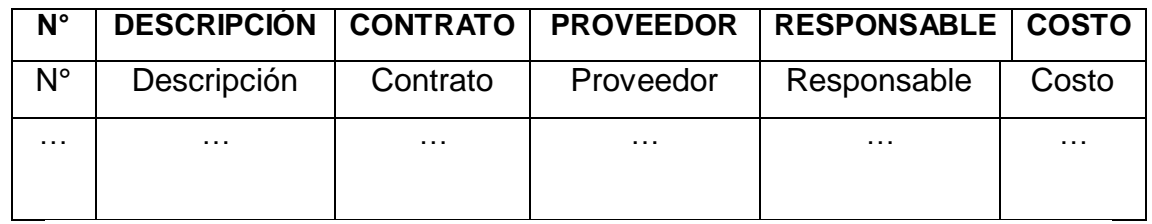

#### Formato N° 22: Identificación de Estándares y Métricas

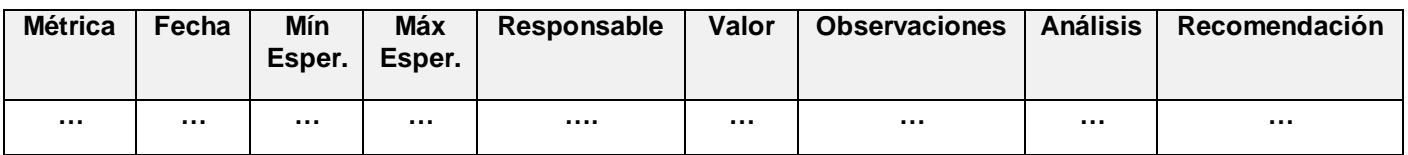

# 1.1. CONSTRUCION

# Formato N° 23: Acta de Reunión

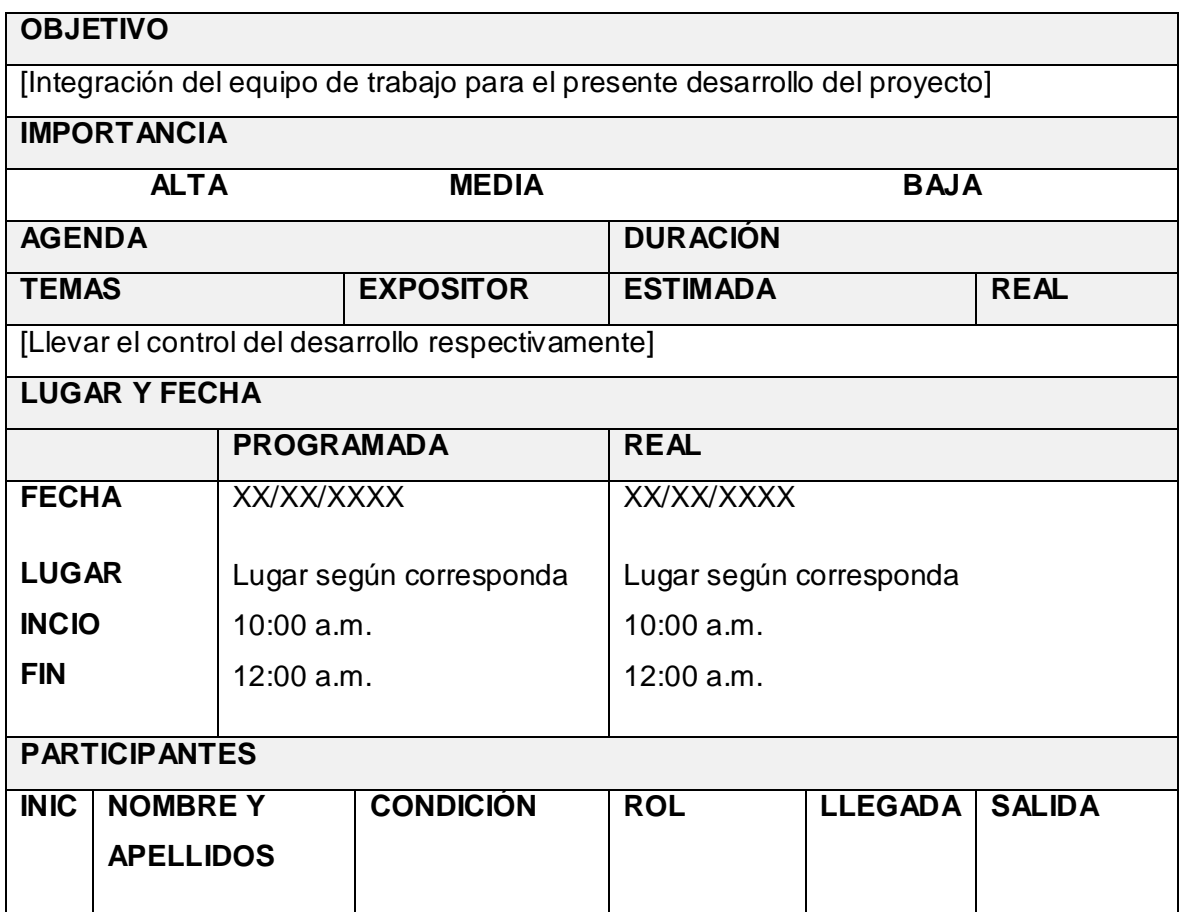

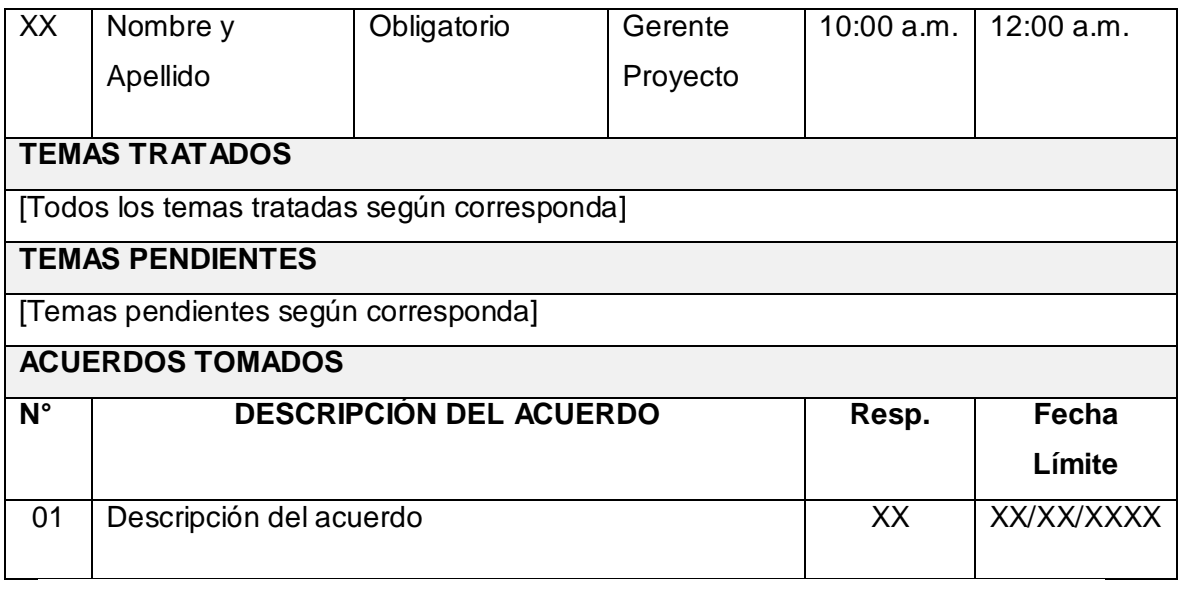

Formato N° 24: Acta de Aprobación de entregables

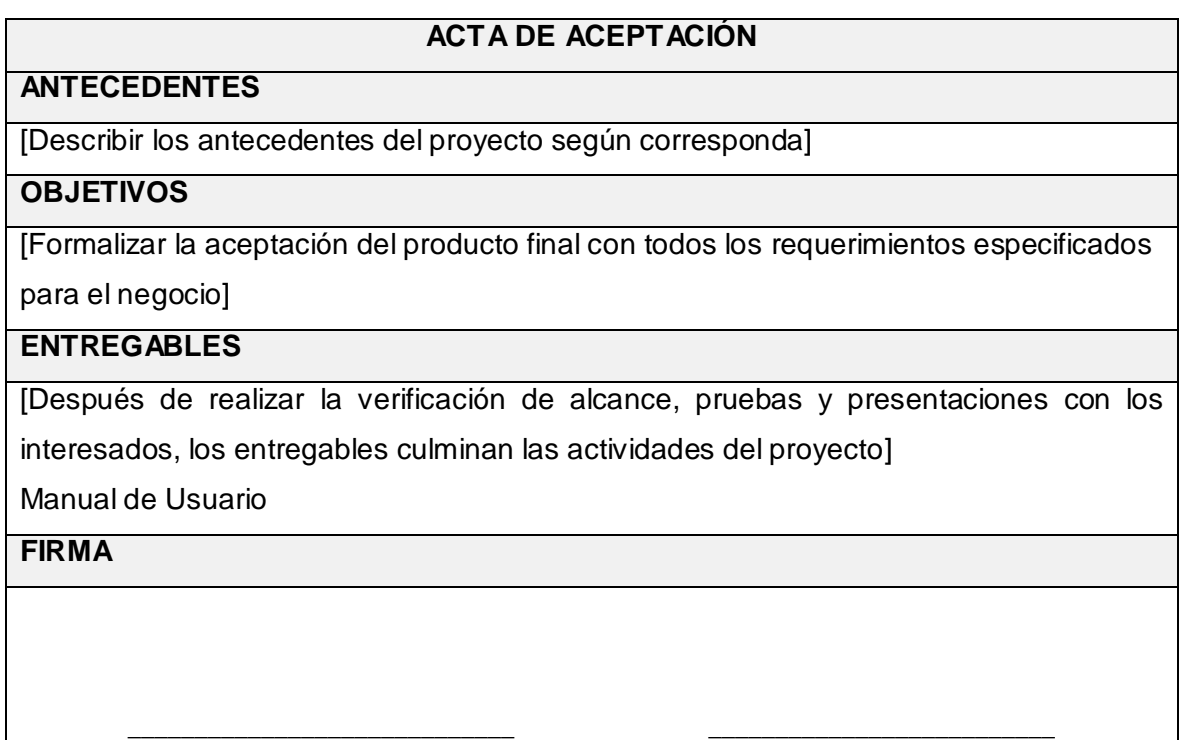

**Gerente General Jefe de Proyecto**

| <b>ESTADO DEL PROYECTO – MÉTRICAS</b>                                                                         |             |                  |               |                        |                     |                  |   |                         |       |                |  |
|----------------------------------------------------------------------------------------------------|-------------|------------------|---------------|------------------------|---------------------|------------------|---|-------------------------|-------|----------------|--|
|                                                                                                    | Valor       |                  |               |                        |                     |                  |   |                         |       |                |  |
| <b>Estado General</b>                                                                                         |             | Verde            |               | X.                     |                     | <b>Amarillo</b>  |   | Naranja                 |       | Rojo           |  |
| Desviación del                                                                                                | $\pmb{0}$   | Verde            |               | X                      |                     | <b>Amarillo</b>  |   | Naranja                 |       | Rojo           |  |
| Avance                                                                                                    | %           | (0%)             |               |                        |                     | $(0 - 10\%)$     |   | $(10 - 30\%)$           |       | (30% a)        |  |
|                                                                                                    |             |                  |               |                        |                     |                  |   |                         |       | $+)$           |  |
| Desviación de la                                                                                              | $\mathbf 0$ | Verde            |               | $\mathsf{x}$           |                     | <b>Amarillo</b>  |   | Naranja                 |       | Rojo           |  |
| Duración                                                                                                    | %           | (0%)             |               |                        |                     | $(0 - 10\%)$     |   | $(10 - 30\%)$           |       | (30% a)        |  |
|                                                                                                    |             |                  |               |                        |                     |                  |   |                         |       | $+)$           |  |
| Duración total del                                                                                            |             | X                |               | Días laborales         |                     |                  | X |                         | $X\%$ |                |  |
| proyecto                                                                                                    |             |                  |               | transcurridos          |                     |                  |   |                         |       |                |  |
| (días laborales)                                                                                              |             |                  |               |                        |                     |                  |   |                         |       |                |  |
| <b>RIESGOS</b>                                                                                                |             |                  |               |                        |                     |                  |   |                         |       |                |  |
| Número de Riesgos<br>Actuales                                                                                 |             | X                |               | Exposición al Riesgos  |                     |                  |   |                         | $X\%$ |                |  |
|                                                                                                    |             |                  | Actual        |                        |                     |                  |   |                         |       |                |  |
| Número de Riesgos<br>periodo Anterior                                                                         |             | X                |               | Exposición al Riesgo   |                     |                  | X |                         |       |                |  |
|                                                                                                    |             |                  |               | periodo anterior       |                     |                  |   |                         |       |                |  |
| <b>PROBLEMAS</b>                                                                                              |             |                  |               |                        |                     |                  |   |                         |       |                |  |
| Número de Problemas                                                                                           |             |                  | X             |                        | Número de Problemas |                  |   | $\overline{\mathsf{X}}$ |       |                |  |
| actuales                                                                                                    |             | periodo anterior |               |                        |                     |                  |   |                         |       |                |  |
| RESUMEN DEL ESTADO DEL PROYECTO                                                                               |             |                  |               |                        |                     |                  |   |                         |       |                |  |
| [Definir un resumen del estado del proyecto, para ello se debe realizar un análisis de todas las<br>secciones |             |                  |               |                        |                     |                  |   |                         |       |                |  |
| incluidas en este documento para posteriormente sintetizarlo y describirlo]                                   |             |                  |               |                        |                     |                  |   |                         |       |                |  |
| <b>TIPO DE GESTIÓN DEL PROYECTO</b>                                                                           |             |                  |               |                        |                     |                  |   |                         |       |                |  |
| Tipo de                                                                                                    | Apreciación |                  |               | Proy. Pequeño<br>Proy. |                     | Proy. Grande     |   | Proy. muy               |       |                |  |
| Gestión                                                                                                    | General     |                  |               |                        |                     | Mediano          |   |                         |       | Grande         |  |
| Tamaño<br><b>Esfuerzo Total</b>                                                                               |             |                  | Proy. Pequeño |                        |                     | Proy.<br>Mediano |   | Proy. Grande            |       | Proy. muy      |  |
|                                                                                                    |             |                  | $<0 - 8$ ]    |                        |                     | $<8 - 201$       |   |                         |       | Grande<br><60a |  |
| <b>ESTADO DEL CRONOGRAMA</b>                                                                                  |             |                  |               |                        |                     |                  |   |                         |       |                |  |
| <b>PLAN</b>                                                                                                   | Adelantado  |                  |               | A tiempo<br>Atrasadd   |                     |                  |   | No actualizado          |       | <b>No</b>      |  |
| <b>ACTUAL</b>                                                                                                 |             |                  |               |                        |                     |                  |   |                         |       | existe         |  |
| <b>PROBLEMAS PRESENTADOS</b>                                                                                  |             |                  |               |                        |                     |                  |   |                         |       |                |  |

Formato N° 25: Informe de Estado

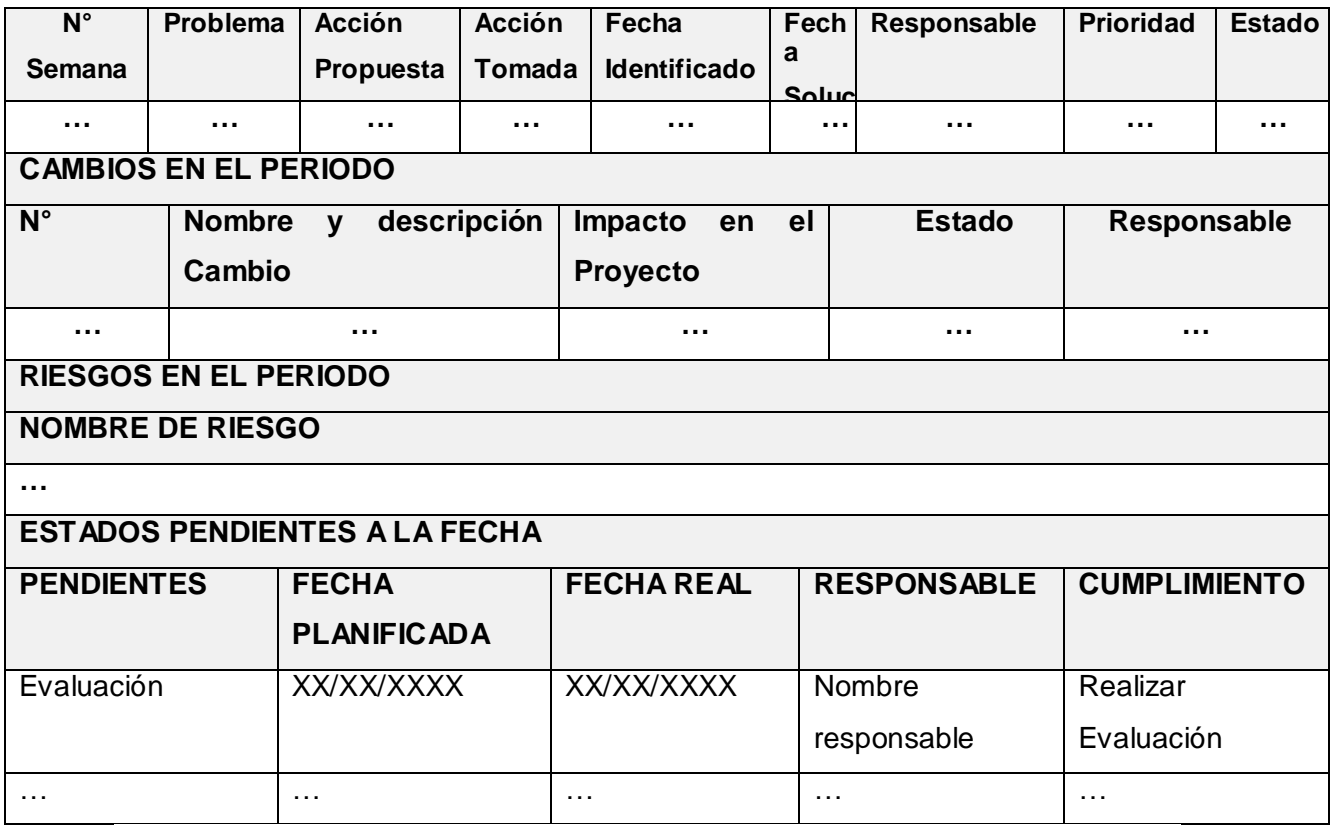

Formato N° 26: Solicitud de Cambio

# **INFORMACIÓN DE LA SOLICIUD DE CAMBIO**

Fecha de solicitud: XX/XX/XXXX

Solicitado por: Nombre y Apellido, Cargo

Responsable: Nombre y Apellido, Cargo

Fase del Proyecto: Fase del Proyecto

#### **DESCRIPCIÓN DEL CAMBIO**

[Se debe considerar en el presente desarrollo un nuevo método que se remplazará al anterior de esta manera se obtendrá mejores resultados]

#### **REQUERIMIENTOS**

[Se debe considerar los requerimientos que dentro del desarrollo del producto presentaron modificaciones]

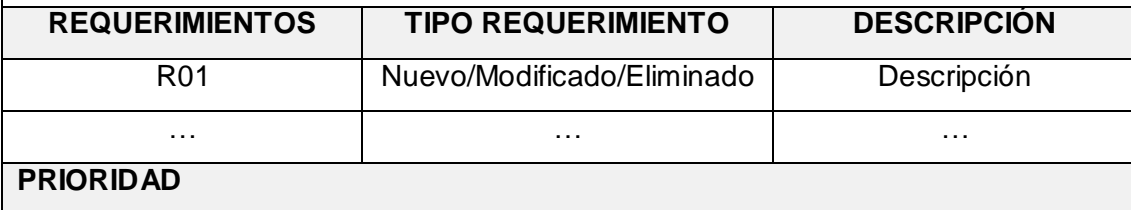

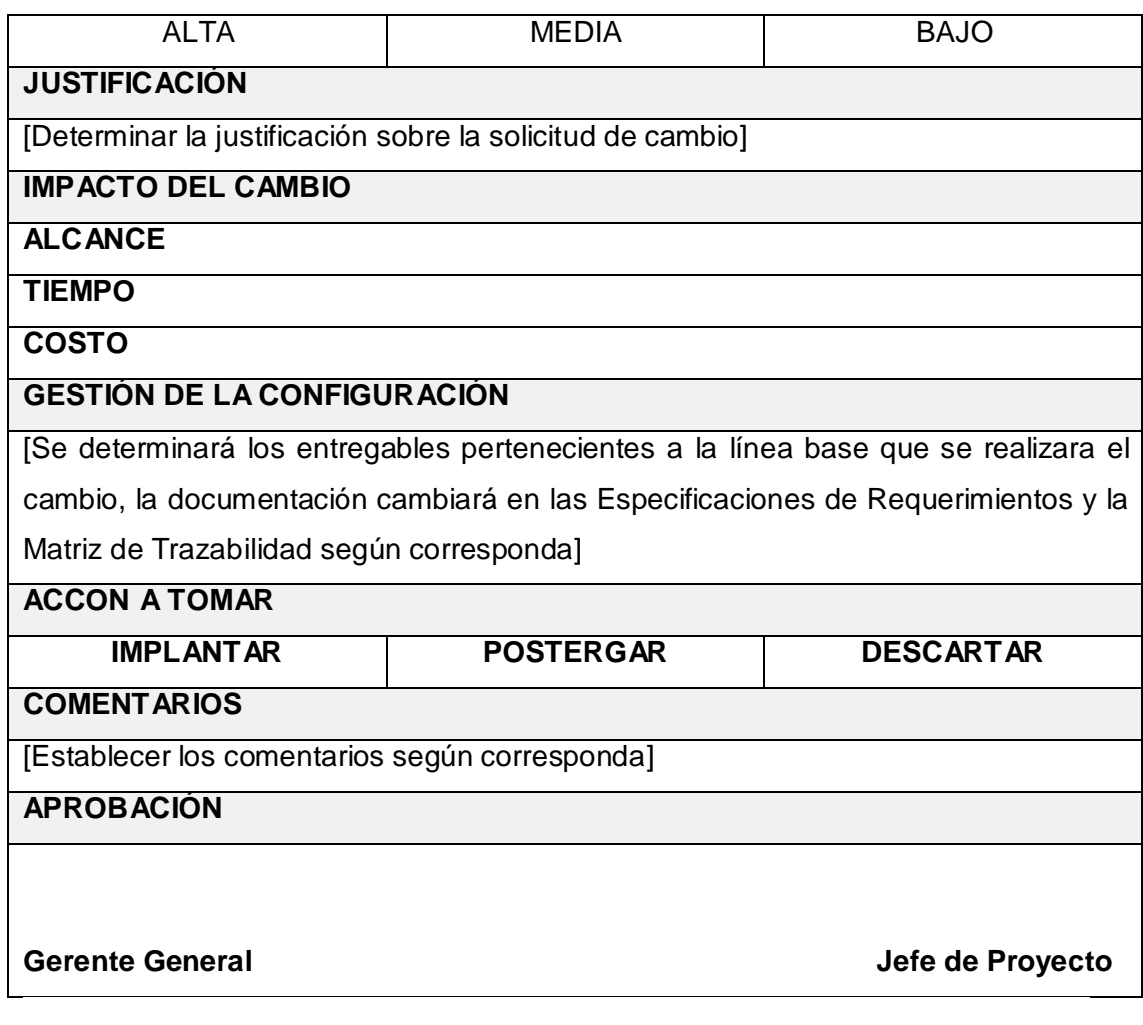

#### 1.2. TRANSICION

Formato N° 27: Aprobación de entregables

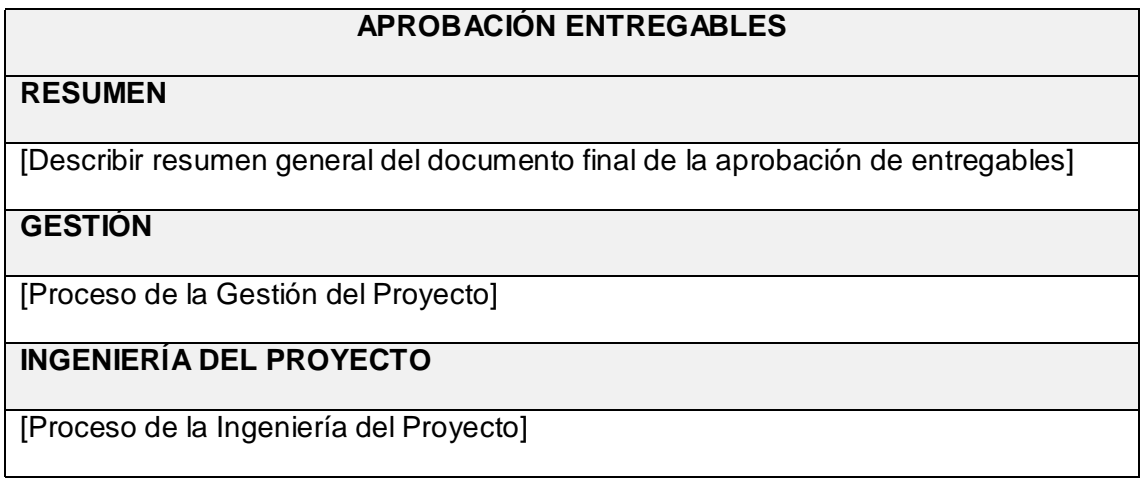

#### **OBSERVACIONES ADICIONALES**

[Describir observaciones adicionales de la aprobación de entregables]

# **OBJETIVO DEL ACTA DE ACEPTACIÓN**

[Describir objetivo del acta de aceptación del producto final]

#### **ENTREGABLES**

[Describir los entregables que se entregará al cliente final para su verificación respectiva con la aprobación de los interesados]

#### Formato N° 28: Lecciones Aprendidas

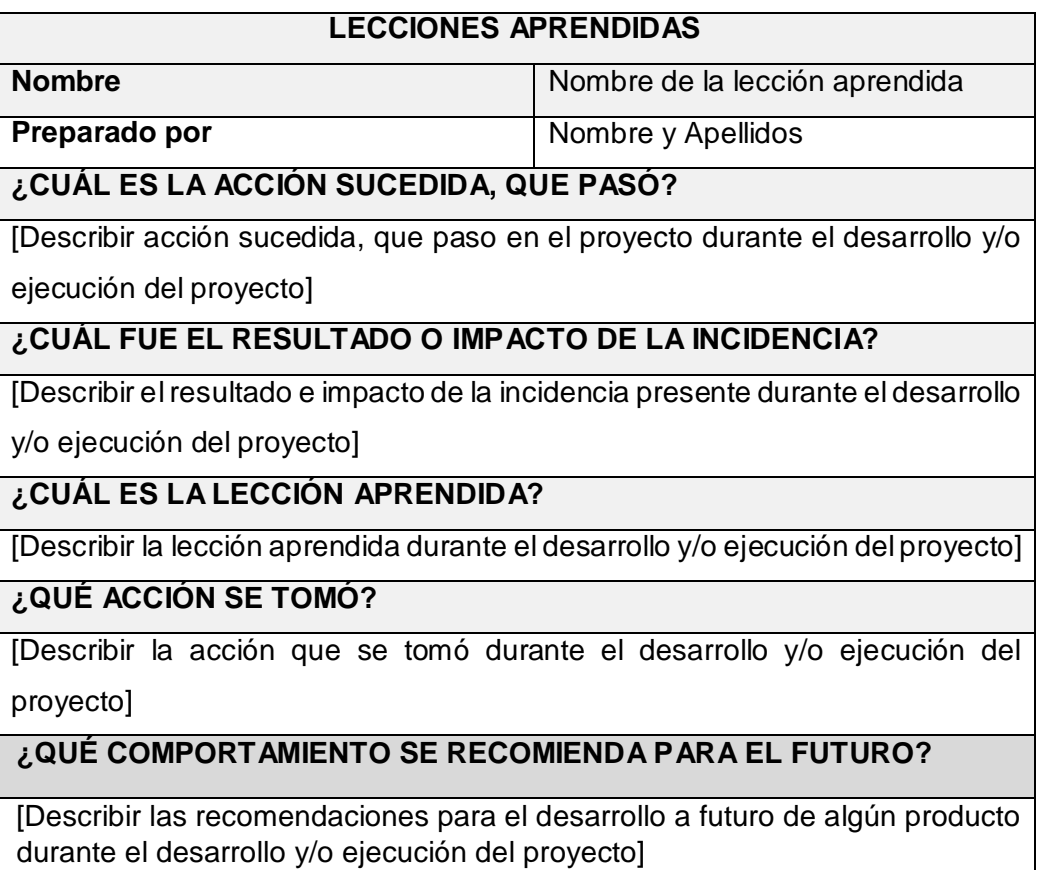

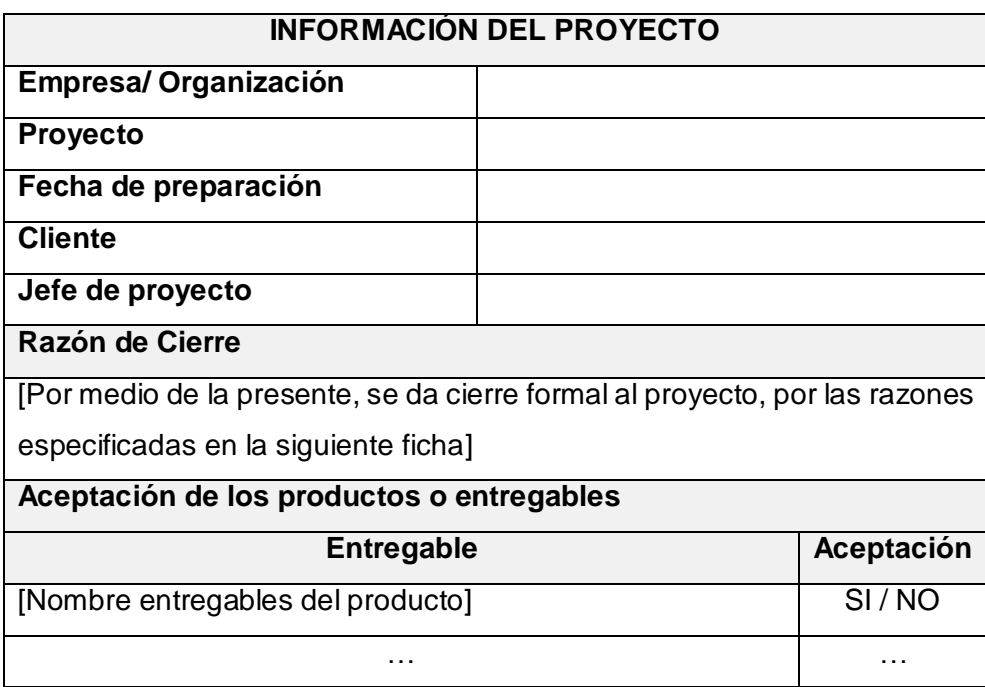

#### Formato N° 29: Acta de Reunión de Cierre

#### 2. DIAPOSITIVAS DE SUSTENTACION

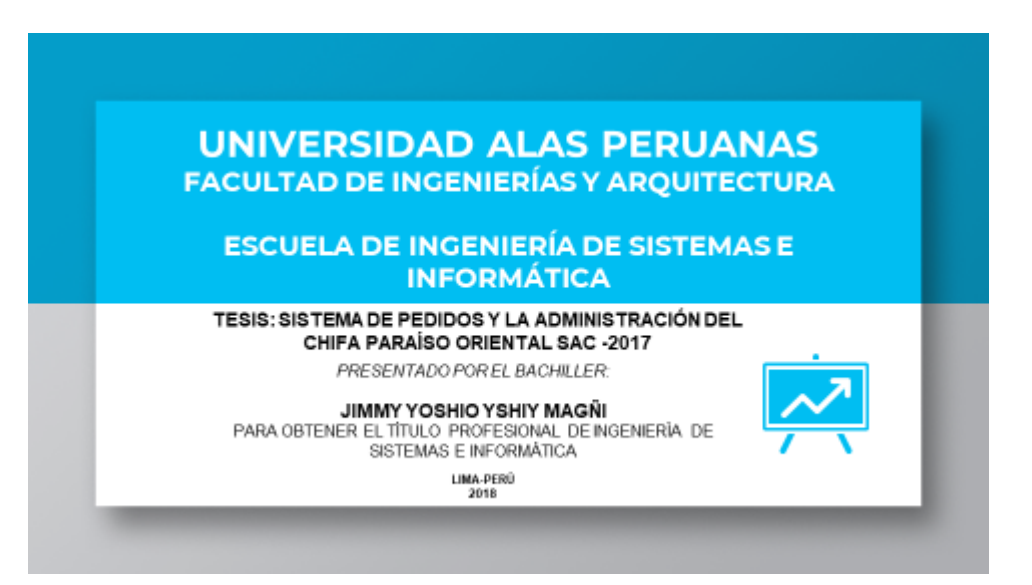

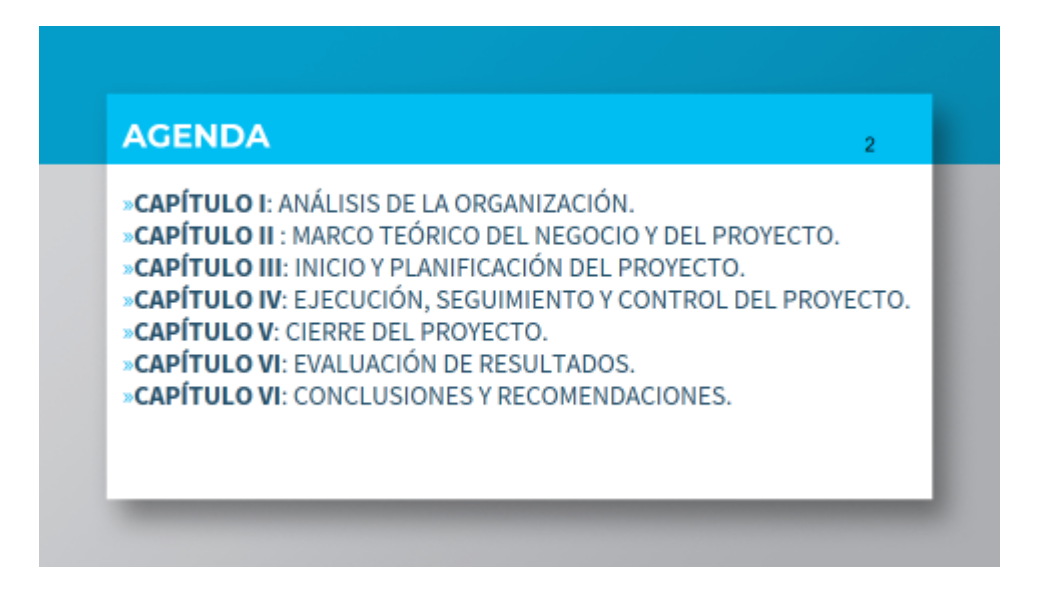

# **CAPÍTULO I**

# **ANÁLISIS DE LA ORGANIZACIÓN**

#### ANÁLISIS DE LA ORGANIZACIÓN - DATOS GENERALES

El Chifa Paraíso Oriental es una empresa dedicada al rubro gastronómico oriental. Inicia sus actividades en enero del 2012 en la calle Unión en Huacho.

En enero del 2015, se traslada a Huaura.

 $\circ$ 

#### ANÁLISIS DE LA ORGANIZACIÓN - VISIÓN Y MISIÓN

#### **MISIÓN**

chico en los próximos cinco expresada en nuestros platos años. satisfacción de los clientes no solo por nuestros platillos sino también por la excelente calidad del servicio.

#### »MISIÓN

Ser el mejor chifa del norte Brindar la más alta calidad obteniendo la orientales, así como también contar con el mejor equipo de trabajo que cubra las expectativas de nuestros clientes.

 $\overline{3}$ 

o igiles

6

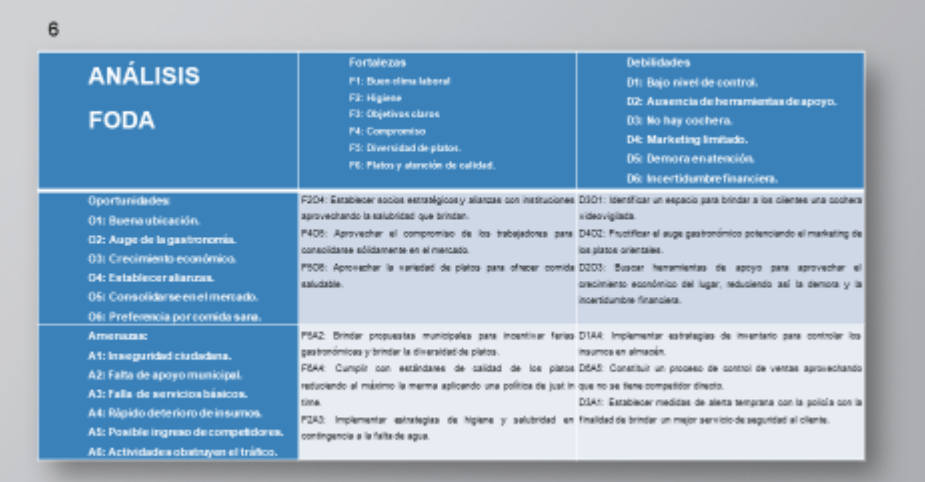

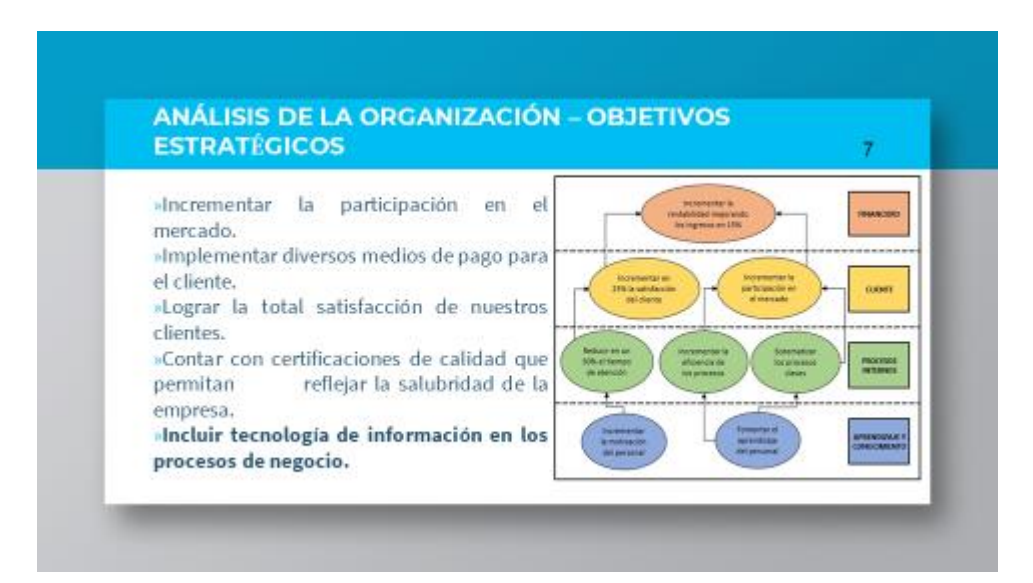

#### ANÁLISIS DE LA ORGANIZACIÓN - DESCRIPCIÓN DE LA **PROBLEMÁTICA**

 $\overline{\mathbf{8}}$ 

»Demora e incertidumbre de acerca de los pedidos. »No hay control de pedidos y ventas. »No hay control acerca de los gastos. »No hay indicador de ventas. »Demora en generación de comprobantes de venta.

#### **ANÁLISIS DE LA ORGANIZACIÓN - OBJETIVOS**

#### »OBJETIVO GENERAL

Determinar la influencia del Sistema de pedidos en la administración del Chifa Paraíso Oriental - 2017

#### »OBJETIVOS ESPECÍFICOS

Mejorar el tiempo de atención en la toma de pedidos. Implementar un método de control de caja. Implementar un método de control de pedidos. Mejorar el control y tiempo de respuesta de los procesos que realiza la empresa

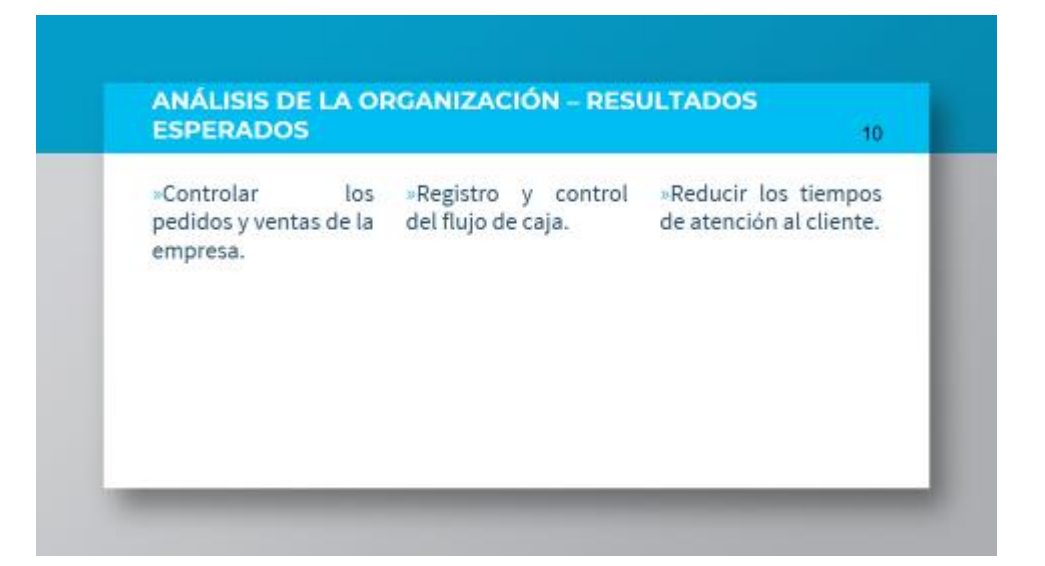

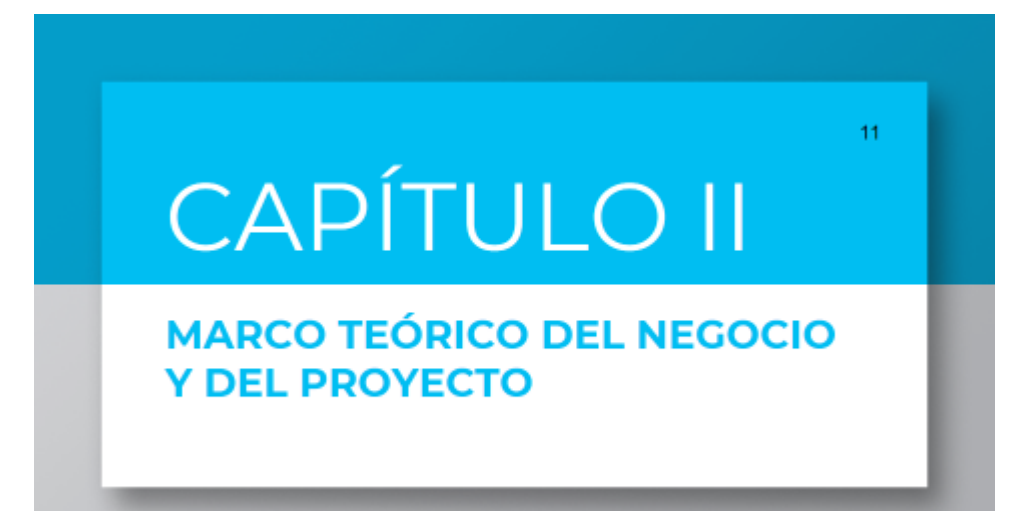

ġ.

#### **MARCO TEÓRICO - INGENIERÍA DEL PROYECTO**

#### »Metodología RUP

- o Es una metodología sólida.
- o Documentación que apoya al ciclo de vida del proyecto.
- o Provee enfoque un disciplinado.
- o Fomentado el control de calidad del software.

#### **MARCO TEÓRICO - SOPORTE DEL PROYECTO** 13 »ISO 9001 **Beneficios** Aseguramiento de la calidad. Ventaja competitiva. proporciona una Mejora de funcionamiento de Nos estructura de control y negocio y su gestión. medición. Aumenta la reputación de la marca. Ahorro de costos, reduce gastos. Incrementa la satisfacción del cliente

# **CAPÍTULO III**

# **INICIO Y PLANIFICACIÓN DEL PROYECTO**

 $12<sub>2</sub>$ 

 $14$ 

#### **INICIO Y PLANIFICACIÓN - INICIACIÓN**

 $16<sub>15</sub>$ 

16

 $17<sup>°</sup>$ 

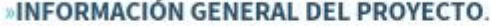

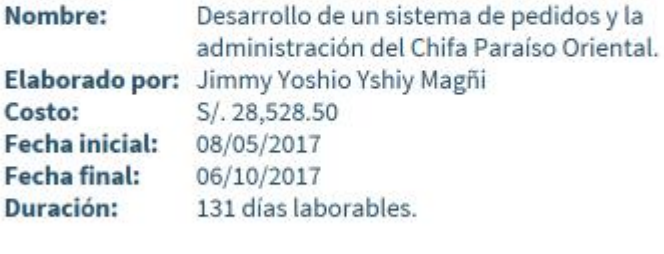

#### **INICIO Y PLANIFICACIÓN - PLANIFICACIÓN**

#### »Requerimientos funcionales

Asignación de mesas. Asignación de pedidos. Visualización de órdenes. Registro de flujo de caja. Registro y asignación de roles. Visualización de reportes.

#### »Requerimientos no funcionales

El sistema tendrá el logo de la empresa. El sistema se desarrollará bajo plataforma C# y SQL Server. El sistema se ejecutará en sistemas operativos Windows 7 en adelante.

El tiempo de generación de reportes debe ser automático y en línea. Los pedidos y mesas deben actualizarse de manera automática.

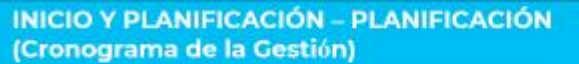

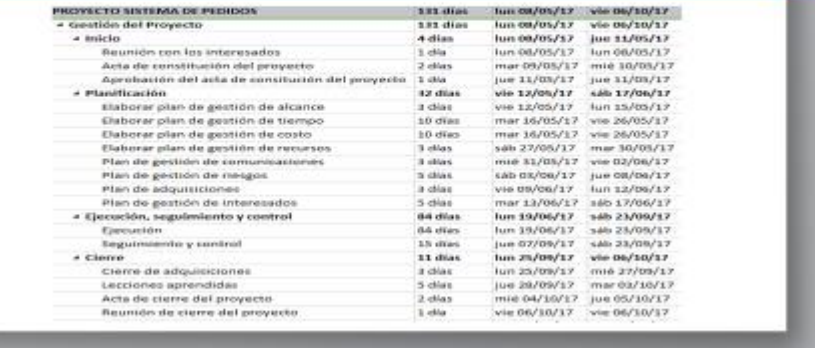

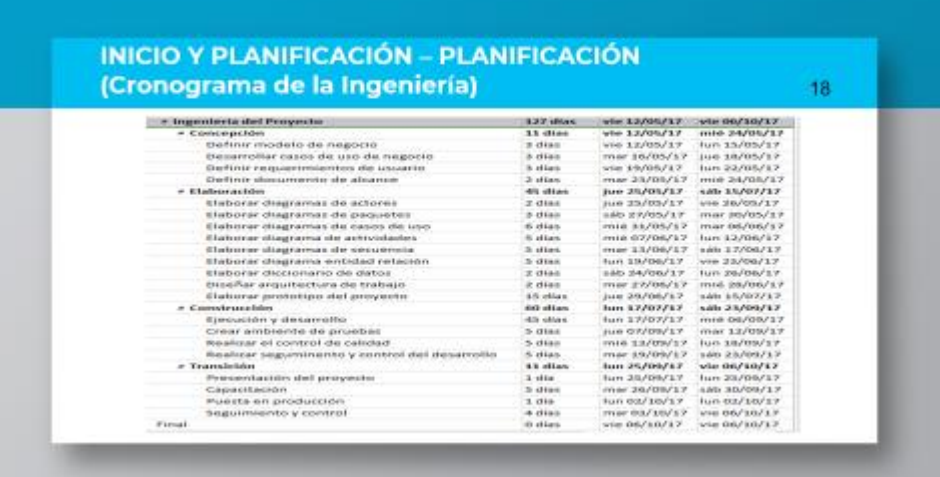

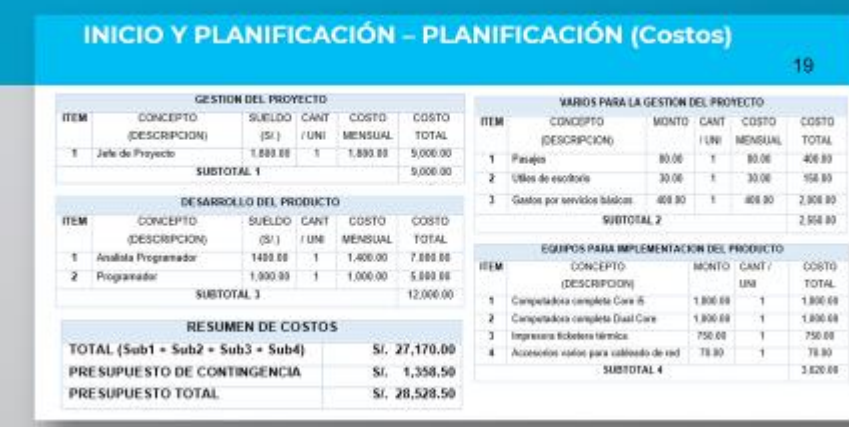

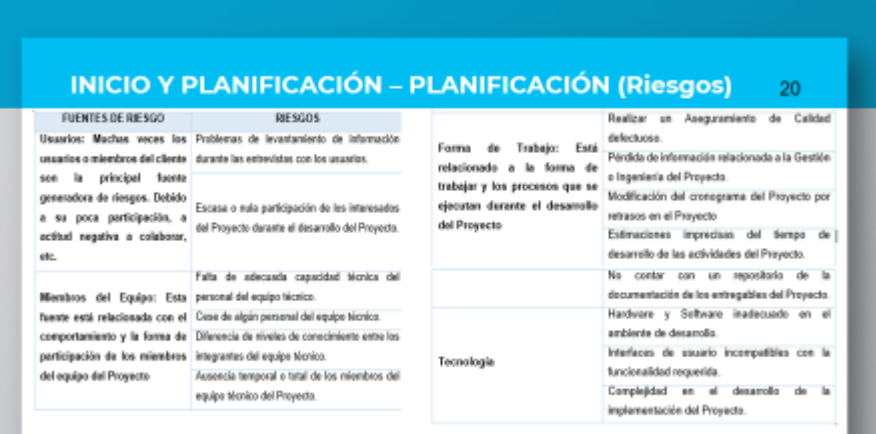

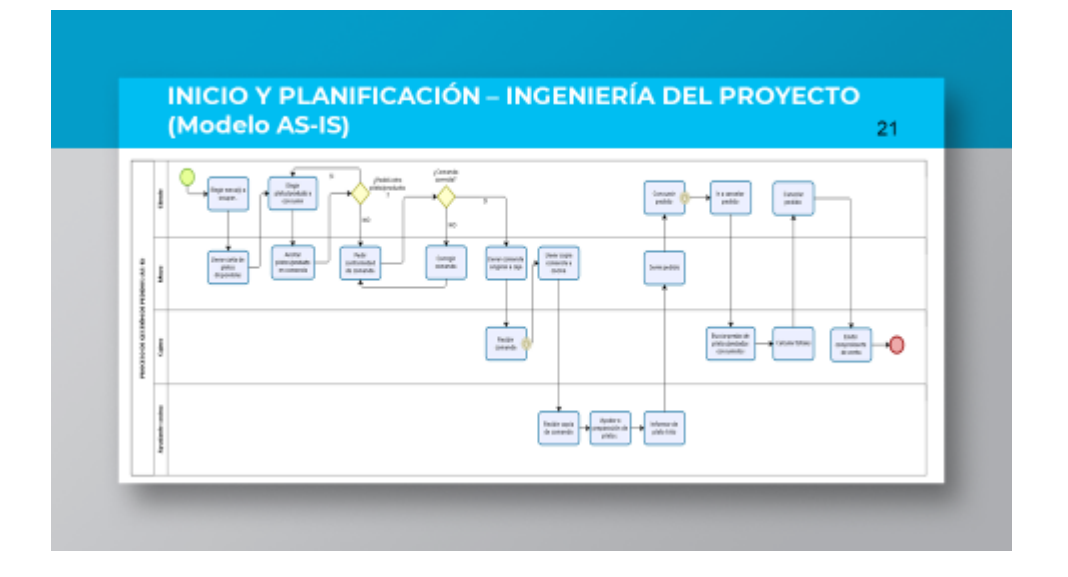

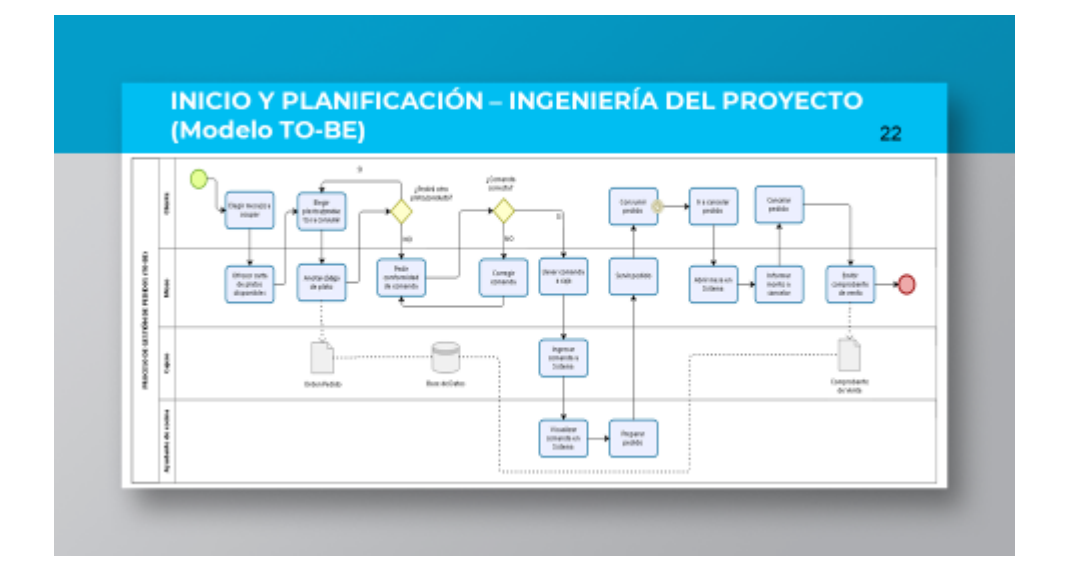

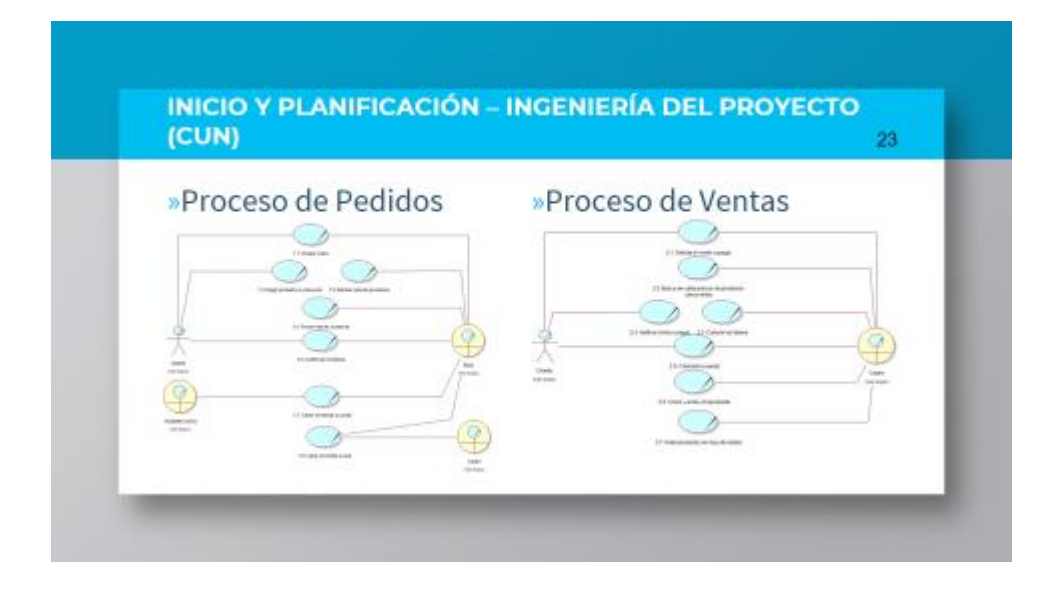

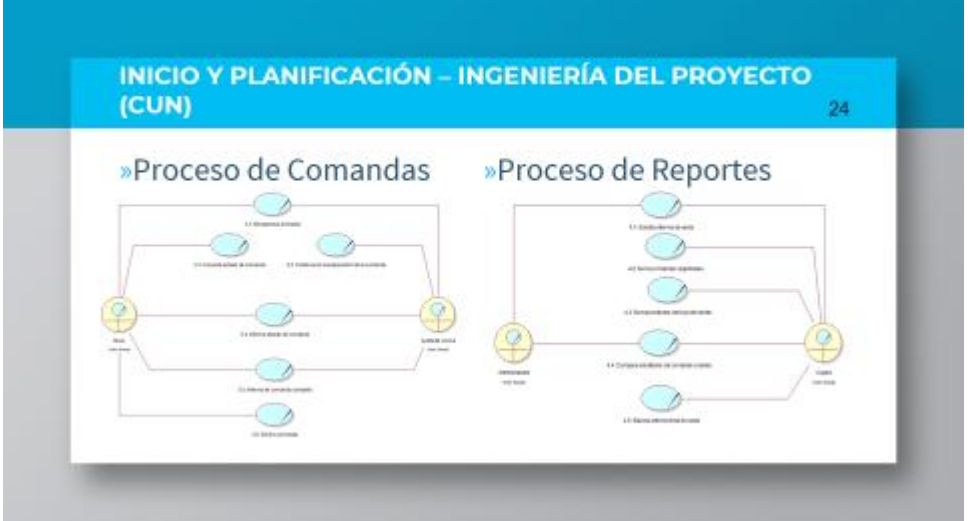

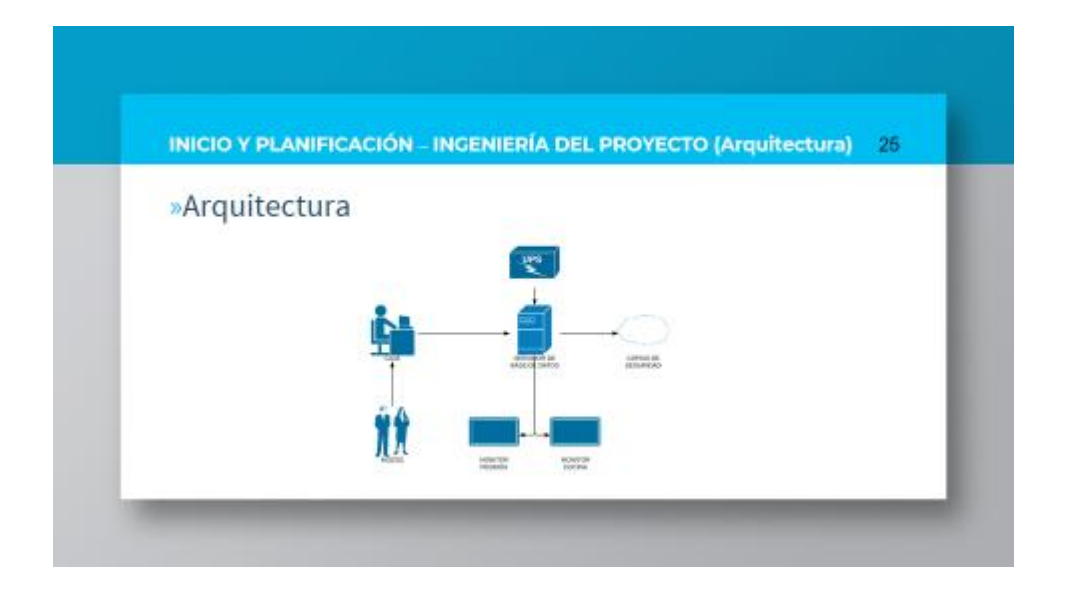

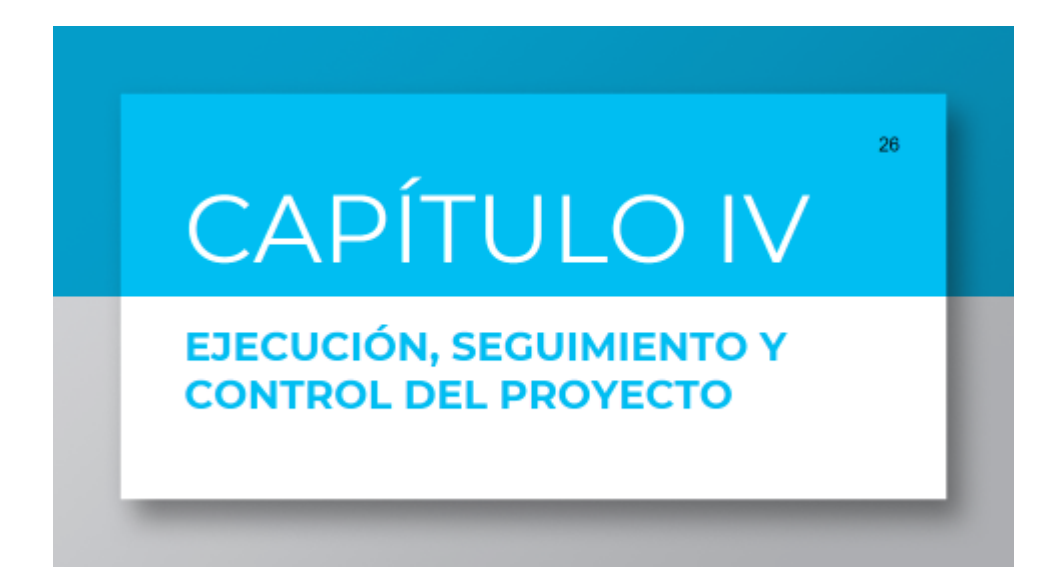

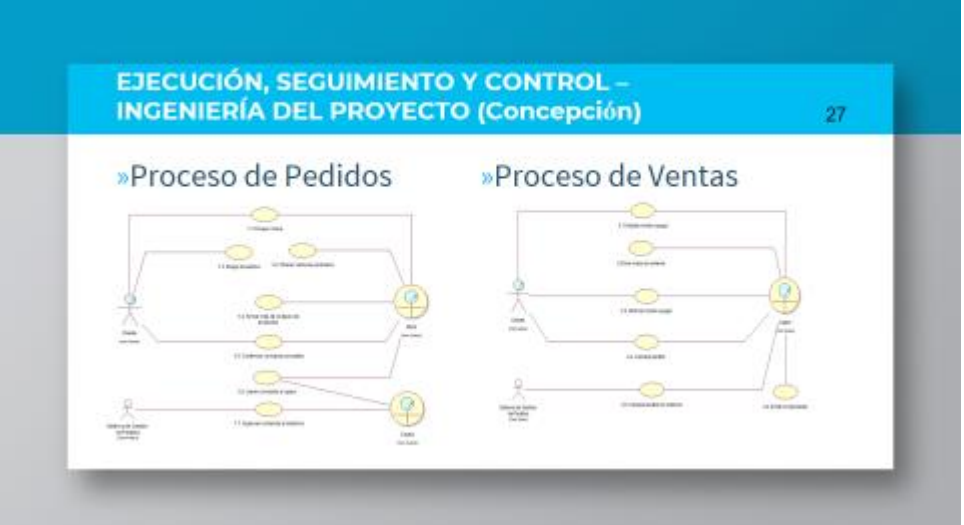

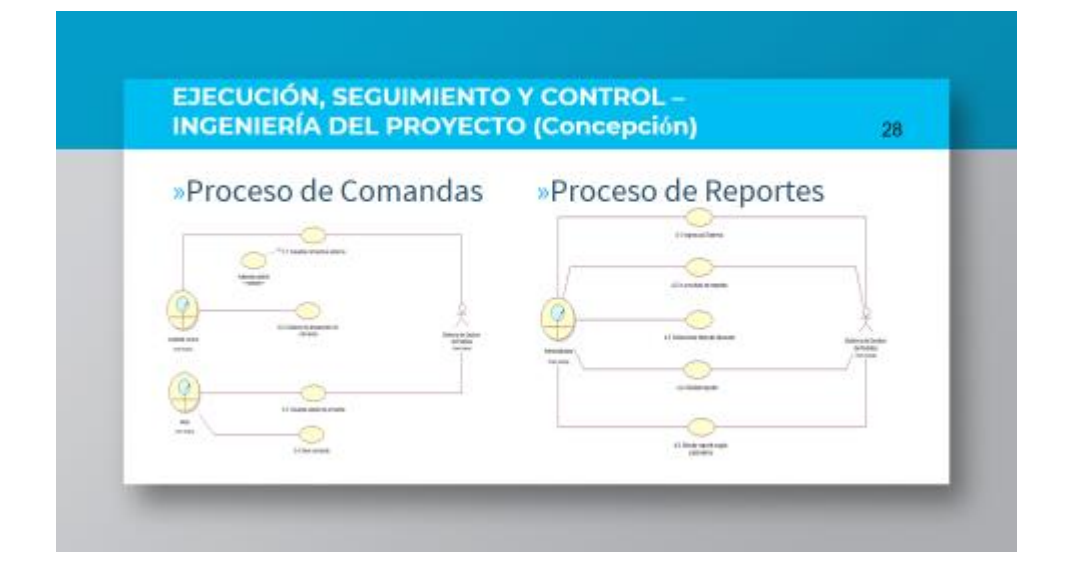

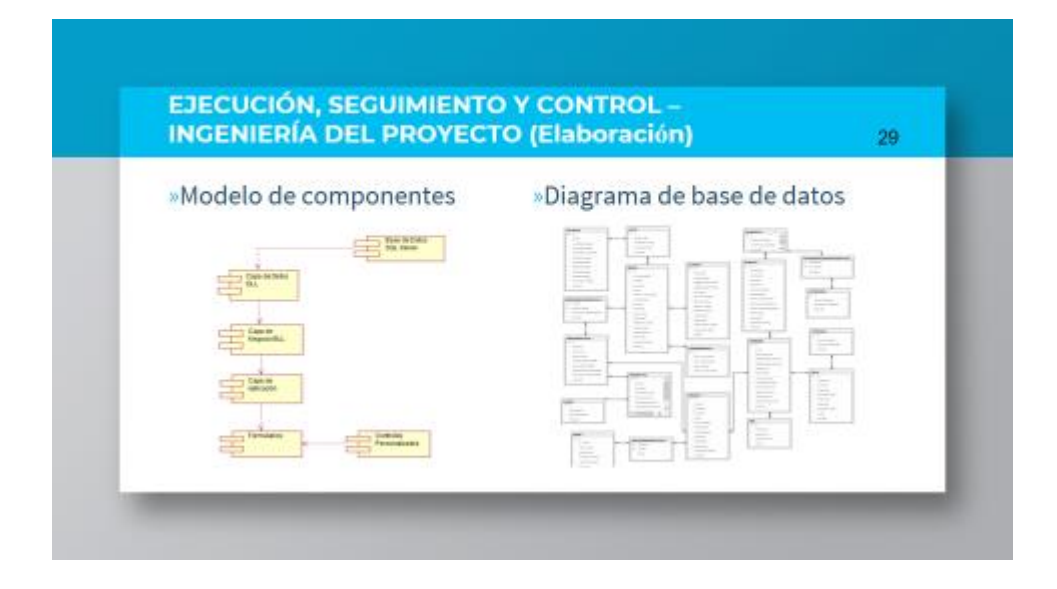

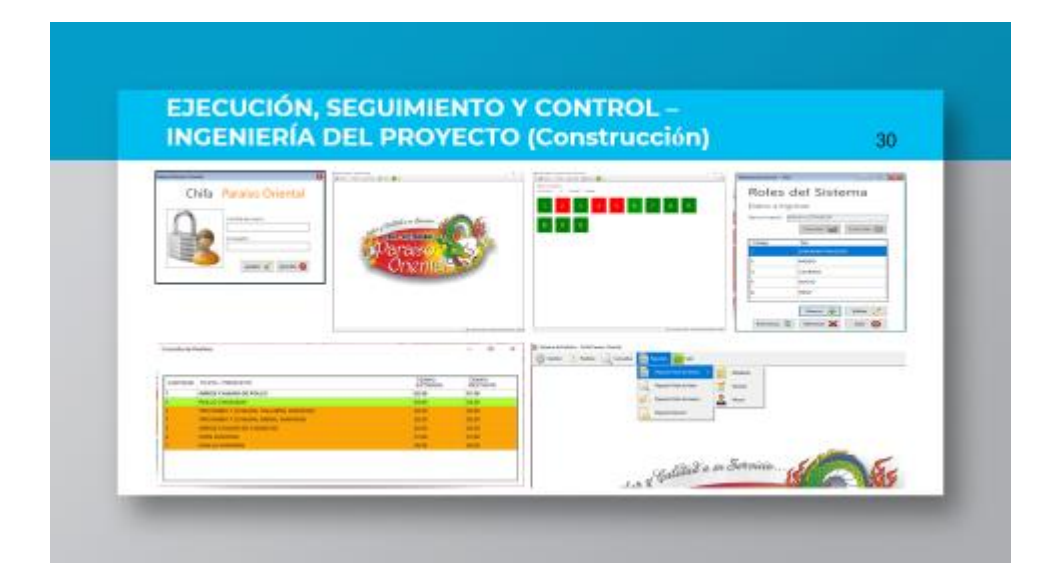

#### **EJECUCIÓN, SEGUIMIENTO Y CONTROL -INGENIERÍA DEL PROYECTO (Transición)**

 $31$ 

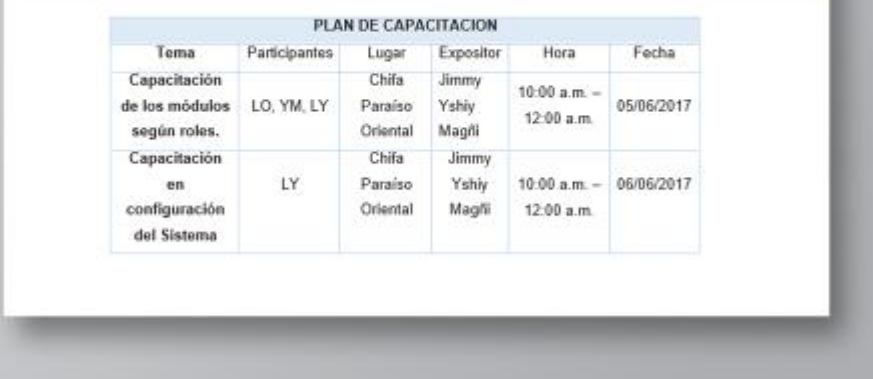

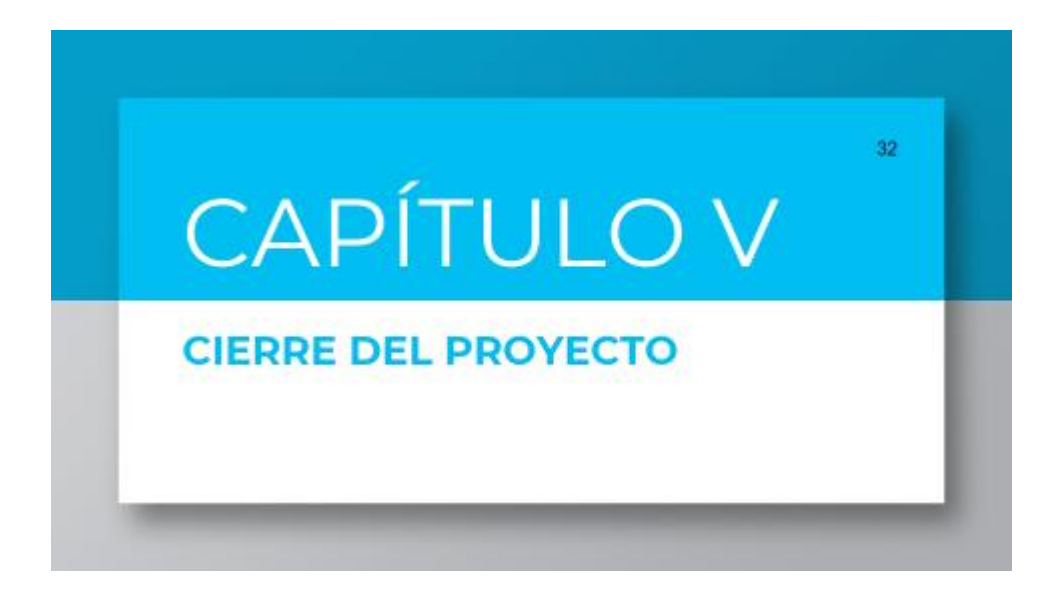

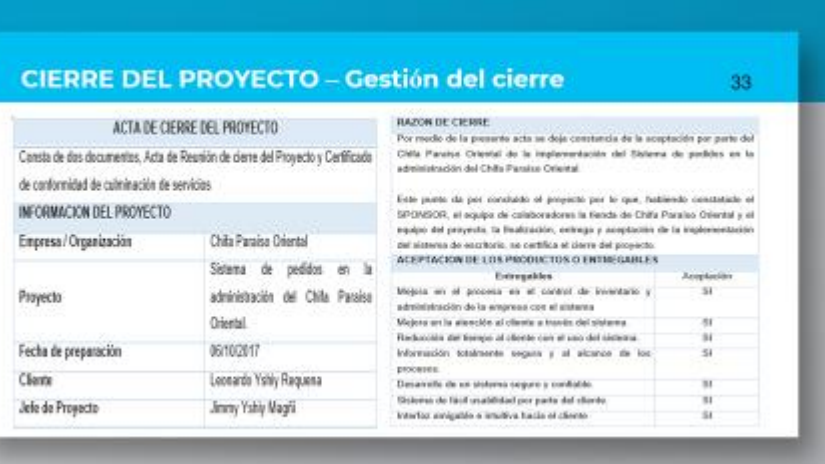

#### **CIERRE DEL PROYECTO - Gestión del cierre** (Seguimiento de métricas)

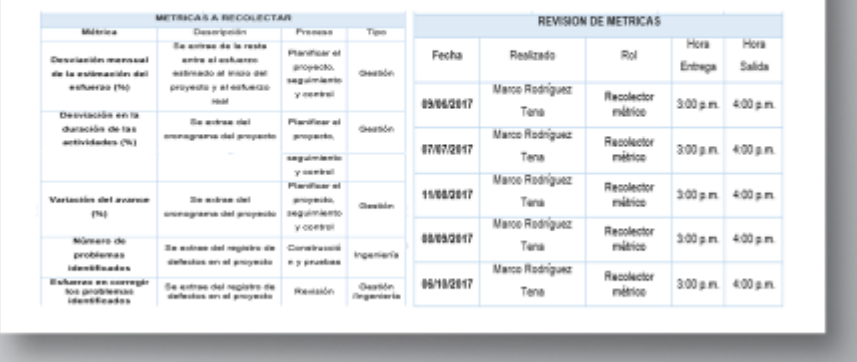

34

35 **CAPÍTULO VI EVALUACIÓN DE RESULTADOS**
#### **EVALUACIÓN DE RESULTADOS - Indicadores clave de** éxito (Desviación del costo sobre el presupuesto)

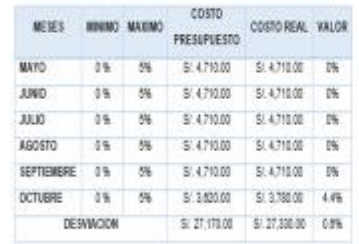

El porcentaje de desviación promedio<br>fue de 0.6% lo cual nos indica que<br>está dentro del margen cubierto por<br>la empresa, ya que nos ofreció un<br>margen de hasta 5.0%, por tanto, se<br>cumplió con el costo respecto al presupuesto.

36

 $37\,$ 

38

#### **EVALUACIÓN DE RESULTADOS - Indicadores clave de** éxito (Tiempo estimado de toma de pedido)

El indicador de reducción de tiempo en la toma de pedidos se ha reducido en un 22% lo cual indica una mejor<br>administración de los tiempos de respuesta de los mozos.

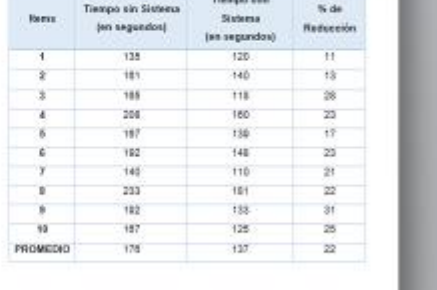

# **EVALUACIÓN DE RESULTADOS - Indicadores clave de** éxito (Tiempo estimado de toma de pedido)

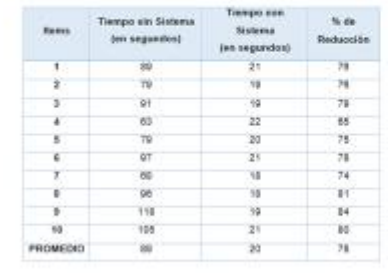

El indicador nos muestra una clara reducción de tiempo al cajero al<br>momento de generar la venta,<br>mejorando el tiempo de respuesta hasta en 78%, lo cual nos da un panorama de que el producto otorga mayor eficiencia a los interesados.

#### EVALUACIÓN DE RESULTADOS - Indicadores clave de éxito (Tiempo estimado de toma de pedido)

Si el sistema el tiempo promedio de reportes de ventas diario es de 2868 segundos  $(48)$ minutos aproximadamente), sin embargo, con el uso del sistema, proporcionó los mismos datos en tan sólo 13 segundos, lo cual representa una mejora de 99.5%

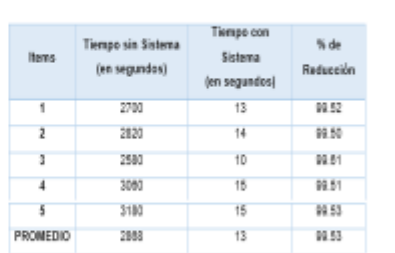

39

40

**CAPÍTULO VII** 

# **CONCLUSIONES Y RECOMENDACIONES**

#### **CONCLUSIONES**  $(1/3)$ 41 »Gracias a la herramienta de la »En el modelo TO-BE logramos administración de mesas, se ha apreciar que se mejoraron mejorado la efectividad de la actividades, como la toma de gestión de atención de clientes en pedidos y se redujeron otros el Chifa Paraíso Oriental, por la como la comunicación de la eficacia de atención en el checkin comanda entre áreas; llegando así y checkout, se incrementó en la a mejorar y optimizar los procesos capacidad de respuesta. de negocio.

# **CONCLUSIONES**

»La atención a los clientes demoraba  $5<sup>5</sup>$ minutos aproximadamente, con la implementación del Sistema de pedidos en la administración del Chifa Paraíso Oriental, este tiempo disminuyó en un 60% llegando a realizar la atención en 2 minutos.

 $(2/3)$ 

»La eficiencia con la que se realizó el proyecto fue exitosa en tiempo y costo, los indicadores SPI y CPI no bajaron del 95% cumpliendo con la entrega del proyecto conforme a lo acordado.

42

# **CONCLUSIONES**  $(3/3)$ 43 »Gracias al trabajo y desempeño de cada integrante de ambos equipos, podemos afirmar que se cumplió con las expectativas de usuarios finales, los incrementando la satisfacción del cliente en un 30% mejorando así la imagen prestigiosa para la empresa.

#### RECOMENDACIONES (1/3)

Para cubrir las expectativas del usuario es necesario formar parte del equipo de trabajo de la empresa; para así llegar a fondo a las necesidades y resolverlas en su totalidad.

Gracias  $\mathbf{a}$ la solución implementada, el colaborador que ya no participara en la actividad elaborar lista de productos existentes, se recomienda asignarle otra actividad en su misma área.

43

### RECOMENDACIONES (2/3)

»Realizar copias de seguridad diarias.

»Seguir contando con el apoyo de la Gerencia.

»El tiempo adquirido en la reducción del proceso elaboración de orden de compra gracias a la solución implementada, se puede emplear en otras actividades que generen valor a la empresa.

45

46

# RECOMENDACIONES (3/3)

Aplicar el proyecto propuesto e instalar la herramienta de Sistema de pedidos en la administración del Chifa Paraíso Oriental para mejorar los tiempos de la actividad elaborar lista de requisiciones del proceso en mención.

Para obtener la mayor eficacia del sistema se recomienda que su uso se realice de acuerdo a la capacitación y manual del aplicativo.